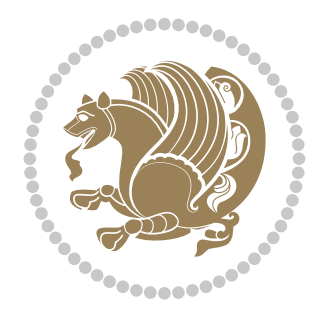

# The bidi *Package* Documentation for version 16.6

*to my Master, Ferdowsi The Great*

If you want to report any bugs or typos and corrections in the documentation, or ask for any new features, or suggest any improvements, or ask any questions about the package, then please do not send any direct email to me; I will not answer any direct email. Instead please use the issue tracker:

<https://github.com/persian-tex/bidi/issues>

In doing so, please always explain your issue well enough, always include a minimal working example showing the issue, and always choose the appropriate label for your query (i.e. if you are reporting any bugs, choose 'Bug' label).

Copyright (c) 2007–2015 Vafa Khalighi

Permission is granted to distribute and/or modify *both the documentation and the code* under the conditions of the ETEX Project Public License, either version 1.3c of this license or (at your option) any later version.

# The bidi *Package*

# Bidirectional typesetting in plain  $T_{E}X$  and  $\text{E}T_{E}X$ , using XeTEX engine

Documentation for version 16.6

Vafa Khalighi <persian-tex@tug.org>

February 1, 2015

# **Contents**

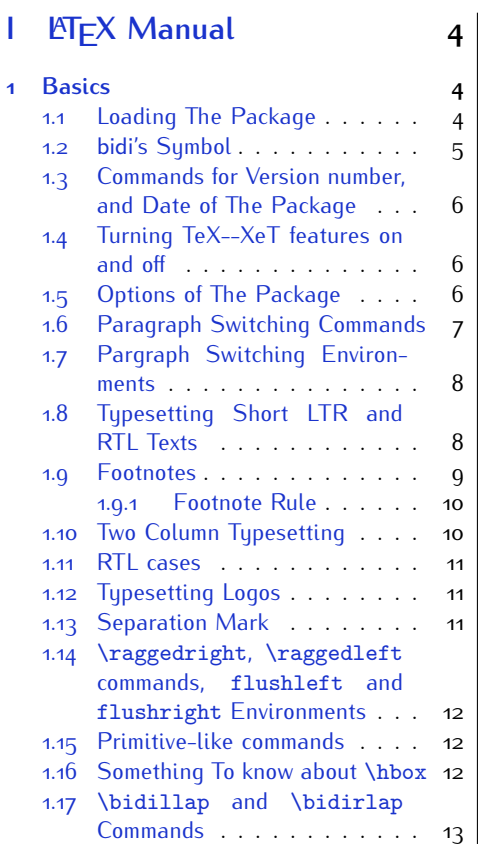

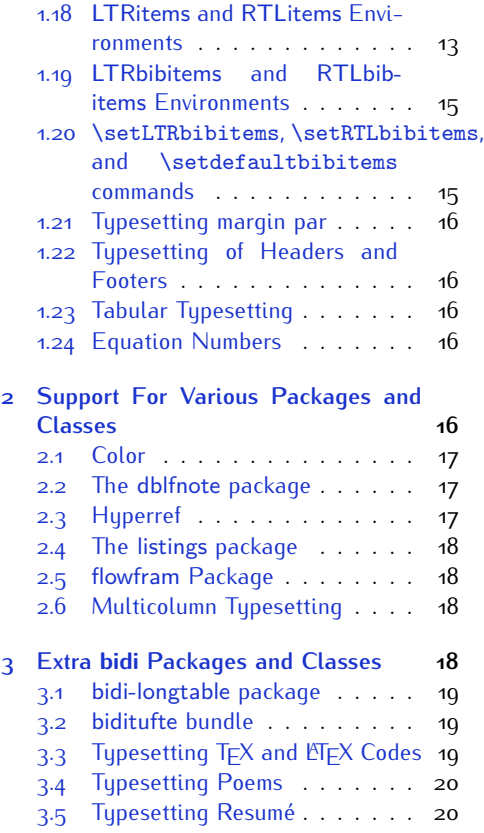

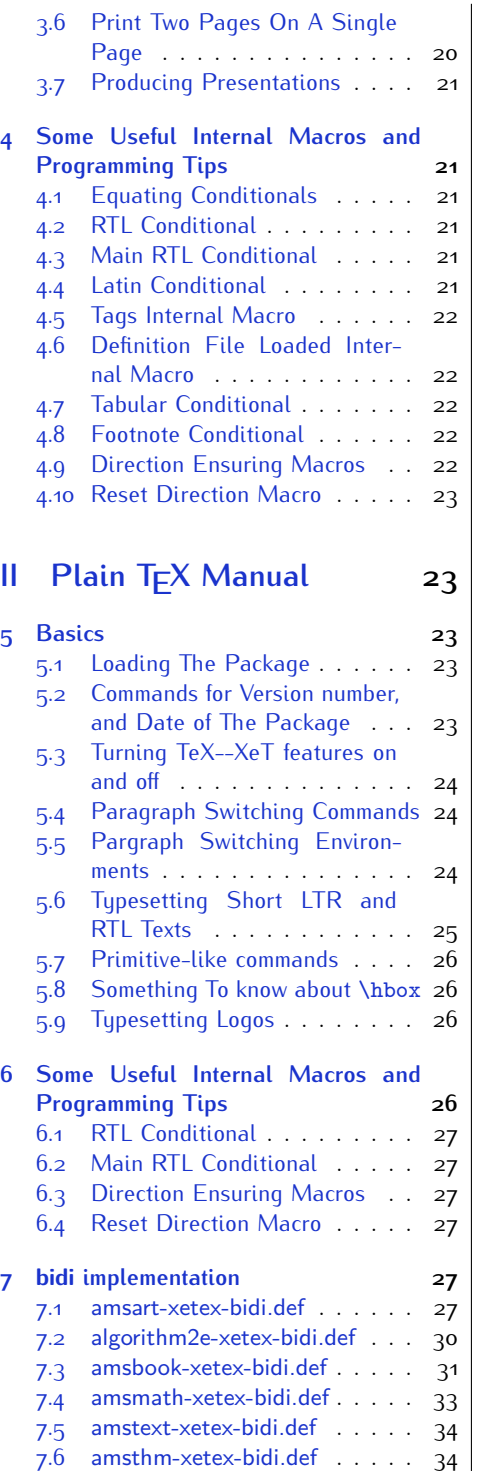

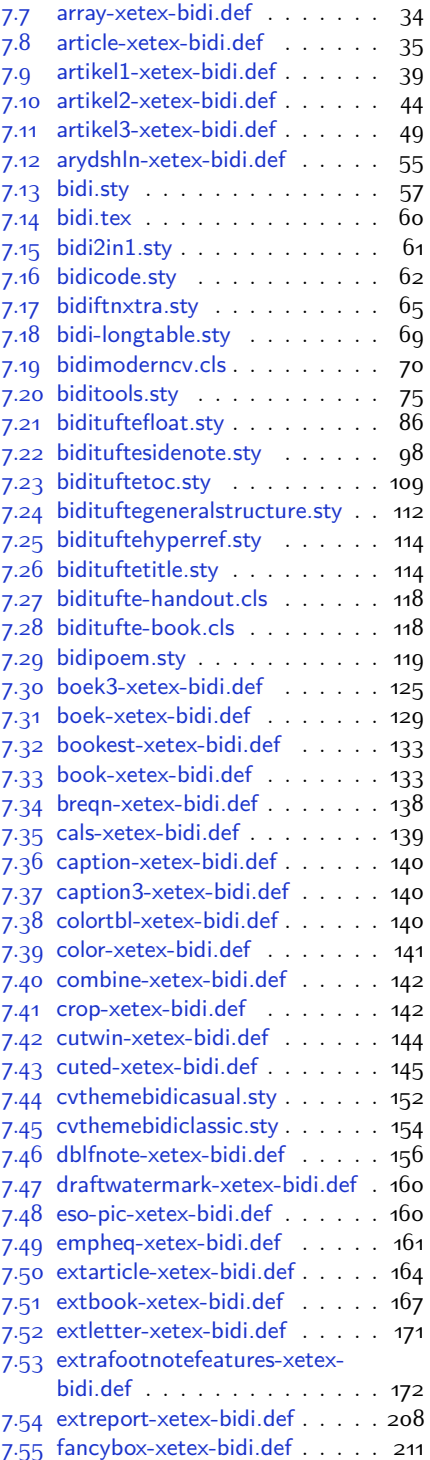

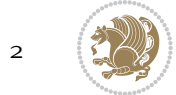

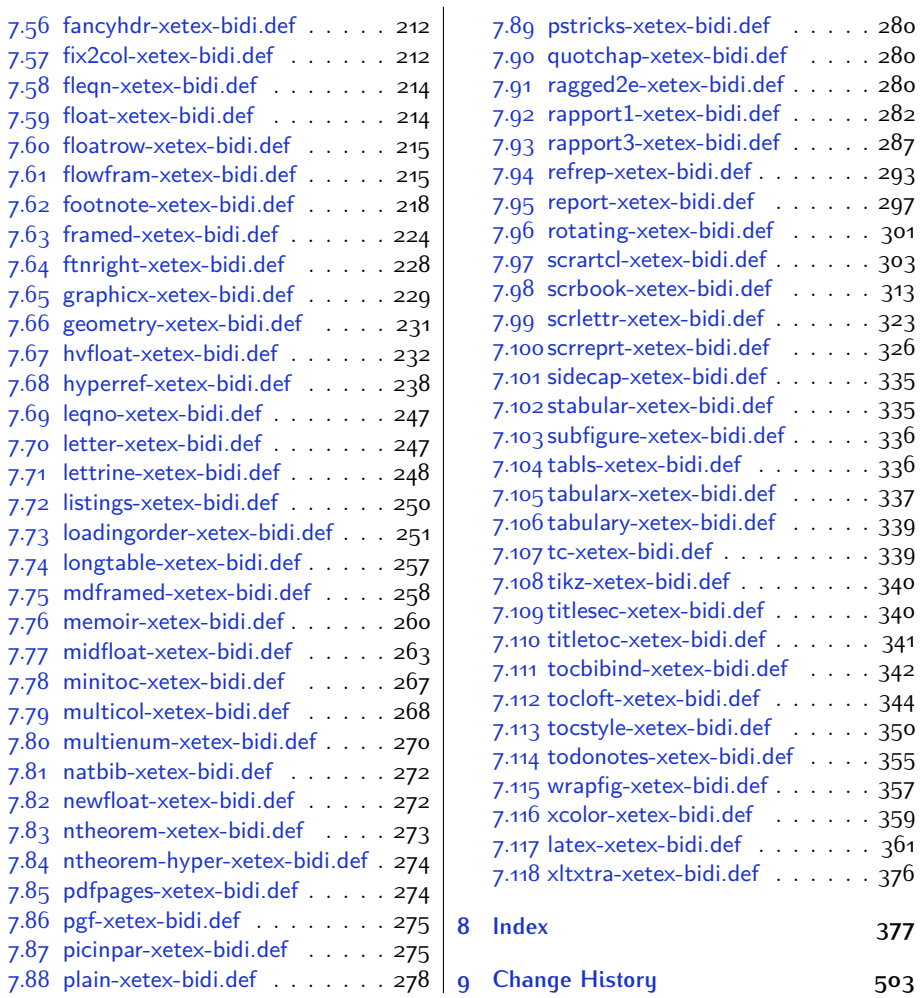

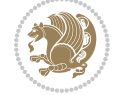

# **Introduction**

bidi provides a convenient interface for typesetting bidirectional texts in plain TEX and  $\mathbb{M} \in X$ , using the XeT $\in X$  engine.

### **bidi Info On The Terminal and In The Log File**

If you use bidi package to write any input  $TFX$  document, and then run xelatex on your document, bidi writes some information about itself to the terminal and to the log file. The information is something like:

```
****************************************************
*
* bidi package (Bidirectional typesetting in
* plain TeX and LaTeX, using XeTeX engine)
*
* Description: A convenient interface for
* typesetting bidirectional texts in plain TeX
* and LaTeX. The package includes adaptations
* for use with many other commonly-used packages.
*
* Copyright (c) 2009--2015 Vafa Khalighi
*
* 2015/02/01, v16.6
*
* License: LaTeX Project Public License, version
* 1.3c or higher (your choice)
*
* Location on CTAN: /macros/xetex/latex/bidi
*
* Issue tracker: https://github.com/persian-tex/bidi/issues
*
* Support: persian-tex@tug.org
****************************************************
```
# <span id="page-4-0"></span>**Part I LATEX Manual**

# <span id="page-4-1"></span>**1 Basics**

# <span id="page-4-2"></span>**1.1 Loading The Package**

You can load the package in the ordinary way;

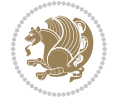

\usepackage [Options] {*bidi*}

Where options of the package are explained later in [subsection 1.5](#page-6-2). When loading the package, it is important to know that:

- ➊ bidi should be the last package that you load, because otherwise you are certainly going to overwrite bidi's definitions and consequently, you will not get the expected output.
- ➋ In fact, bidi makes sure that some specific packages are loaded before bidi; these are those packages that bidi modifies them for bidirectional typesetting.

If you load bidi before any of these packages, then you will get an error saying that you should load bidi as your last package.

For instance, consider the following minimal example:

```
\documentclass{minimal}
\usepackage{bidi}
\usepackage{graphicx}
\begin{document}
This is just a test.
\end{document}
```
Where graphicx is loaded after bidi. If you run xelatex on this document, you will get an error which looks like this:

```
! Package bidi Error: Oops! you have loaded package graphicx after
bidi package. Please load package graphicx before bidi package, and
 then try to run xelatex on your document again.
See the bidi package documentation for explanation.
Type H <return> for immediate help.
...
l.4 \begin{document}
?
```
#### <span id="page-5-0"></span>**1.2 bidi's Symbol**

As you may know lion symbolizes T<sub>F</sub>X but lion does not symbolizes bidi. Simorgh<sup>[1](#page-5-1)</sup> (shown on the first page of this documentation) symbolizes bidi.

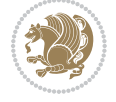

<span id="page-5-1"></span><sup>1</sup>**Simorgh** is an Iranian benevolent, mythical flying creature which has been shown on the titlepage of this documentation. For more details see <http://en.wikipedia.org/wiki/Simurgh>

## <span id="page-6-0"></span>**1.3 Commands for Version number, and Date of The Package**

\bidiversion \bididate

 $\mathbb{F}\setminus\mathbb{D}$  is the current version of the package.

K) \bididate gives the current date of the package.

```
\documentclass{article}
\usepackage{bidi}
\begin{document}
This is typeset by \textsf{bidi} package, \bidiversion, \bididate.
\end{document}
```
## <span id="page-6-1"></span>**1.4 Turning TeX--XeT features on and off**

The bidirectional typesetting in  $XeT_FX$  is based on TeX--XeT algorithm and bidi package automatically turns the feature on for typesetting bidirectional texts. As the internal data structures built by TeX--XeT differ from those built by TFX, the typesetting of a document by TeX--XeT may therefore differ from that performed by T<sub>F</sub>X. So you may notice that some packages behave differently when TeX--XeT feature is on and you may want to turn the feature off for a part of the text so that you get the default behaviour of original  $T<sub>F</sub>X$ . Two commands are provided for this purpose:

\TeXXeTOn \TeXXeTOff

- $\mathbb{F}$  \TeXXeTOn turns TeX--XeT feature on, which is active by default when bidi package is loaded.
- $\begin{array}{c}\n\mathbb{F}\n\end{array}$  \TeXXeTOff turns TeX--XeT feature off.

#### <span id="page-6-2"></span>**1.5 Options of The Package**

There are three options, namely RTLdocument and rldocument, which are essentialy equivalent. If you pass any of these options to the package, you will be typesetting a document containing mainly RTL texts with some LTR texts. These options activate \setRTL (explained in [subsection 5.4\)](#page-24-1), \RTLdblcol (explained in [subsection 1.10\)](#page-10-1) and \autofootnoterule (explained in [subsubsection 1.9.1\)](#page-10-0).

It is clear that if you do not pass any of these options to the package, you will be typesetting a document containing mainly LTR texts with some RTL texts.

There is also extrafootnotefeatures option that allows footnotes to be typeset in different formats:

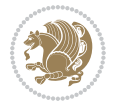

```
\normalfootnotes
\twocolumnfootnotes \threecolumnfootnotes \fourcolumnfootnotes
\fivecolumnfootnotes \sixcolumnfootnotes \sevencolumnfootnotes
\eightcolumnfootnotes \ninecolumnfootnotes \tencolumnfootnotes
\RTLcolumnfootnotes \LTRcolumnfootnotes
\paragraphfootnotes
\setLTRparagraphfootnotes \setRTLparagraphfootnotes
```
- $\begin{array}{c} \text{I\#} \setminus \text{normalfootnotes types} \end{array}$
- $\mathbb{F}$  \twocolumnfootnotes to \tencolumnfootnotes, typeset footnotes in twocolumns to ten-columns, respectively.
- $\mathbb{F}$  \RTLcolumnfootnotes typesets footnotes columns <code>RTL</code> (first column on the RHS and each next column to the left of the previous column) and \LTRcolumnfootnotes typesets footnotes columns LTR (first column on the LHS and each next column to the right of the previous column). \LTRcolumnfootnotes is active by default.
- $\mathbb{F}$  \paragraphfootnotes typesets footnotes in paragraph format.
- $\mathbb{F}$  \setLTRparagraphfootnotes makes footnotes run from left to right. This comand is active by default.
- $^{\mathbb{F}^{\!\pi}}$  \setRTLparagraphfootnotes makes footnotes run from right to left.

Please note that when using extrafootnotefeatures option, the footnote rule will be as wide as the text width and \autofootnoterule, \rightfootnoterule, \leftfootnoterule, and \textwidthfootnoterule commands have no effects. Please also note that if you redefine \baselinestretch command or change the value of \baselineskip primitive before \paragraphfootnotes command, then you may get Arithmetic Overflow error. You should change these after using \paragraphfootnotes command.

# <span id="page-7-0"></span>**1.6 Paragraph Switching Commands**

\setLTR \setLR \unsetRL \unsetRTL \setRTL \setRL \unsetLTR

- $\mathbb{F}$  With any of the commands in the first row, you can typeset LTR paragraphs.
- $\mathbb{F}$  With any of the commands in the second row, you can typeset RTL paragraphs.

```
\documentclass{article}
```

```
\usepackage{bidi}
```
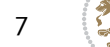

<sup>\</sup>begin{document}

<sup>\</sup>setRTL%

```
Anyone who reads Old and Middle English literary texts will be
 familiar with the mid-brown volumes of the EETS, with the symbol
 of Alfred's jewel embossed on the front cover.
8
 \setLTR% Notice the blank line before \setLTR
 Anyone who reads Old and Middle English literary texts will be
 familiar with the mid-brown volumes of the EETS, with the symbol
 of Alfred's jewel embossed on the front cover.
 \end{document}
```
## <span id="page-8-0"></span>**1.7 Pargraph Switching Environments**

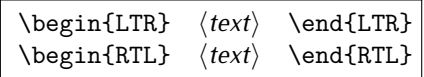

 $\mathbb{F}$  With LTR environment, you can typeset LTR paragraphs.

 $\mathbb{F}$  With RTL environment, you can typeset RTL paragraphs.

```
\documentclass{article}
\usepackage{bidi}
\begin{document}
\begin{RTL}
Anyone who reads Old and Middle English literary texts will be familiar
with the mid-brown volumes of the EETS, with the symbol
of Alfred's jewel embossed on the front cover.
\begin{LTR}
Anyone who reads Old and Middle English literary texts will be familiar
with the mid-brown volumes of the EETS, with the symbol
of Alfred's jewel embossed on the front cover.
\end{LTR}And we are still typesetting RTL.
\end{RTL}
\end{document}
```
## <span id="page-8-1"></span>**1.8 Typesetting Short LTR and RTL Texts**

\LRE{*⟨text⟩*} \LR{*⟨text⟩*} \RLE{*⟨text⟩*} \RL{*⟨text⟩*}

- $\mathbb{F}$  With any of the commands in the first row, you can typeset short LTR text inside RTL paragraphs.
- $\mathbb{F}$  With any of the commands in the second row, you can typeset short RTL text inside LTR paragraphs.

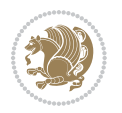

```
\begin{document}
\begin{RTL}
Anyone who reads Old and Middle English \LRE{Short LTR text} literary
texts will be familiar
with the mid-brown volumes of the EETS, with the symbol
of Alfred's jewel embossed on the front cover.
\begin{LTR}
Anyone who reads Old and Middle English \RLE{Short RTL text} literary
texts will be familiar
with the mid-brown volumes of the EETS, with the symbol
of Alfred's jewel embossed on the front cover.
\end{LTR}
\end{RTL}\end{document}
```
# <span id="page-9-0"></span>**1.9 Footnotes**

\footnote [num] {*⟨text⟩*} \LTRfootnote [num] {*⟨text⟩*} \RTLfootnote [num] {*⟨text⟩*}  $\verb+\setfootnot=RL+ \verb+\setfootnot=RL+ \verb+\set$ \thanks{*⟨text⟩*} \LTRthanks{*⟨text⟩*} \RTLthanks{*⟨text⟩*}

- $\mathbb{F}$  \footnote in RTL mode produces an RTL footnote while in LTR mode it produces an LTR footnote.
- $\mathbb{F}$  \LTRfootnote will always produce an LTR footnote, independent on the current mode.
- $\mathbb{F}$  \RTLfootnote will always produce an RTL footnote, independent on the current mode.
- $\mathbb{F}$  Specifying a \setfootnoteRL command anywhere will make \footnote produce an RTL footnote.
- $\mathbb{F}$  Specifying either a \setfootnoteLR or an \unsetfootnoteRL command anywhere will make \footnote produce an LTR footnote.
- \thanks (to be used only inside \author or \title argument) in RTL mode produces an RTL footnote while in LTR mode it produces an LTR footnote.
- $\begin{array}{c} \text{ } \text{$\mathbb{B}^{\perp}$} \setminus \text{LThת} \end{array}$  (to be used only inside  $\text{ }$  author or  $\text{ }$  title argument) will always produce an LTR footnote, independent on the current mode.
- $\begin{array}{c}\mathbb{F}\setminus\mathbb{R}\setminus\mathbb{R}\setminus\mathbb{R}\setminus\mathbb{R}\setminus\mathbb{R} \end{array}$ produce an RTL footnote, independent on the current mode.

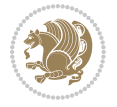

\footnotetext [num] {*⟨text⟩*} \LTRfootnotetext [num] {*⟨text⟩*} \RTLfootnotetext [num] {*⟨text⟩*}

- $\mathbb{F}$  \footnotetext used in conjunction with \footnotemark, in RTL mode produces an RTL footnote while in LTR mode it produces an LTR footnote.
- $\begin{array}{c}\mathbb{F}\setminus\text{LTRfootnotetext used in conjunction with \footnotesize\backslash\text{footnotemark, will always pro-}\end{array}$ duce an LTR footnote, independent on the current mode.
- $\begin{array}{c}\mathbb{F}\setminus\mathsf{RTL} \text{footnotetext used in conjunction with \footnotesize\backslash\text{footnotemark, will always pro-}\end{array}$ duce an RTL footnote, independent on the current mode.

#### <span id="page-10-0"></span>**1.9.1 Footnote Rule**

The behavior of footnote rules can also be controlled.

```
\autofootnoterule \rightfootnoterule \leftfootnoterule
\LRfootnoterule \textwidthfootnoterule \SplitFootnoteRule
\debugfootnotedirection
```
- $\mathbb{P}$  \autofootnoterule will draw the footnote rule right or left aligned based on the direction of the first footnote following the rule (i.e., put in the current page).
- $\mathbb{F}$  \rightfootnoterule will put footnote rule on the right-hand side.
- $\mathbb{F}$  \leftfootnoterule or \LRfootnoterule will put footnote rule on the lefthand side.
- $\mathbb{F}$  \textwidthfootnoterule will draw the footnote rule with a width equal to \textwidth.
- $\mathbb{F}$  \SplitFootnoteRule puts a full-width rule above the split-off part of a split footnote.
- $\mathbb{F}$  \debugfootnotedirection writes the direction of the first footnote on each page, in the log file.

#### <span id="page-10-1"></span>**1.10 Two Column Typesetting**

```
\RTLdblcol \LTRdblcol
```
If you pass the twocolumn option to the class file and if the main direction of the document is RTL, then you get RTL two column and if the main direction of the document is LTR, then you get LTR two column. In addition, \RTLdblcol allows you to have RTL two column typesetting and \LTRdblcol allows you to have LTR two column typesetting as the options of the class file.

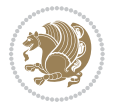

Also please note that in twocolumn documents, the width of the \footnoterule will be equal to \columnwidth no matter which footnote-rule commands you use; indeed, in twocolumn documents only \textwidthfootnoterule is active and other footnote-rule commands will not be effective.

# **1.11 RTL cases** \RTLcases command was pre-

viously known as \rcases command but since there was a clash with mathtools package (mathtools defines rcases environment), we had to rename \rcases command to \RTLcases command.

#### <span id="page-11-0"></span>\RTLcases{*\text*{*⟨brach1⟩*}*\cr\text*{*⟨brach2⟩*}*\cr \text*{*⟨brach3⟩*}*…*} \text{*⟨main⟩*}

\RTLcases is defined in bidi for typesetting RTL cases. \text is defined in amsmath package, so this means that you need to load amsmath package too.

```
\documentclass{article}
\usepackage{amsmath}
\usepackage{bidi}
\begin{document}
\setRTL
6 \[\RTLcases{\text{men}\cr\text{women}}
\text{Humans Beings}
\setminus]
\end{document}
```
#### <span id="page-11-1"></span>**1.12 Typesetting Logos**

\XeTeX \XeLaTeX

bidi defines  $XeT$ <sub>E</sub>X and  $XeET$ <sub>E</sub>X logos and in addition, it makes sure that logos,  $T$ <sub>E</sub>X, LATEX, LATEX 2*ε* are typeset LTR.

#### <span id="page-11-2"></span>**1.13 Separation Mark**

```
\SepMark{⟨mark⟩} \@SepMark
```
Generally in Standard  $E$ FX, dot is used for separation between section numbers, equation numbers any anything else which needs to be seperated. You can use \SepMark to use any other mark as the seperation mark instead a dot.

```
\documentclass{article}
\usepackage{bidi}
3 \SepMark{-}
\begin{document}
\section{First}
\subsection{Second}
\subsubsection{Third}
\end{document}
```
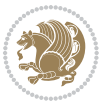

If you decide to change the numbering of chapters, sections, subsections, equations, figures and ..., you should either load amsmath package and use \numberwithin macro to do this or do the ordinary way, but instead dot write \@SepMark. Using dot instead \@SepMark will certainly make trouble.

```
\documentclass{article}
\usepackage{bidi}
3 \SepMark{-}
\makeatletter
\renewcommand\theequation{\thesection\@SepMark\@arabic\c@equation}
\makeatother
\begin{document}
\section{First}
\begin{equation}
x^2+y^2=z^2\end{equation}
\end{document}
```
## <span id="page-12-0"></span>**1.14 \raggedright, \raggedleft commands, flushleft and flushright Environments**

\raggedright command and flushleft environment put the text on the left hand side and \raggedleft command and flushright environment put the text on the right hand side, independent on the current mode.

## <span id="page-12-1"></span>**1.15 Primitive-like commands**

\hboxR \hboxL \vboxR \vboxL

- $^{\mathbb{F}}$  The syntax of \hboxR is exatly the same as the syntax of \hbox, but its contents is always typeset RTL.
- $^{\mathbb{F}}$  The syntax of \hboxL is exatly the same as the syntax of \hbox, but its contents is always typeset LTR.
- $^{\textrm{\textregistered}}$  The syntax of \vboxR is exatly the same as the syntax of \vbox, but its contents is always typeset RTL.
- $^{\mathbb{F}^{\!\top}}$  The syntax of \vboxL is exatly the same as the syntax of \vbox, but its contents is always typeset LTR.

#### <span id="page-12-2"></span>**1.16 Something To know about \hbox**

If you enable RTL typesetting and typeset an horizontal box at the beginning of the document:

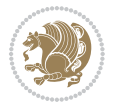

```
\documentclass{article}
\usepackage{bidi}
\setRTL
\begin{document}
\hbox{This is a Test}
\end{document}
```
You see that even you have used \setRTL, the horizontal box appears LTR (It appears on the left hand side and its content is typeset left to right). This is because when TEX starts, it is in the vertical mode so if you need to have that \hbox appear RTL, then write \leavevmode before \hbox:

```
\documentclass{article}
\usepackage{bidi}
\setRTL
\begin{document}
5 \leavevmode\hbox{This is a Test}
\end{document}
```
## <span id="page-13-0"></span>**1.17 \bidillap and \bidirlap Commands**

In RTL mode, \llap and \rlap do oposite things. Since these two macros are used in a lot of classes and packages, instead modifying these two macros, we have created two new macros \bidillap and \bidirlap which give logical results.

# <span id="page-13-1"></span>**1.18 LTRitems and RTLitems Environments**

If you typeset an itemize, or an enumerate, or a description environment where all \items are one directional, you have no problem at all as shown below:

```
\documentclass{article}
\begin{document}
Anyone who reads Old and Middle English literary texts will be familiar
with the mid-brown volumes of the EETS, with the symbol of Alfred's
\begin{enumerate}
\item Anyone who reads Old and Middle English literary texts will be
familiar with the mid-brown volumes of the EETS, with the symbol of
Alfred's
\item Anyone who reads Old and Middle English literary texts will be
familiar with the mid-brown volumes of the EETS, with the symbol of
Alfred's
\end{enumerate}
\end{document}
```
However if the above example becomes bidirectional, as shown below:

```
\documentclass{article}
```

```
2 \usepackage{bidi}
```
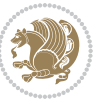

```
\begin{document}
4 Anyone who reads Old and Middle English literary texts will be familiar
with the mid-brown volumes of the EETS, with the symbol of Alfred's
\begin{enumerate}
\item Anyone who reads Old and Middle English literary texts will be
familiar with the mid-brown volumes of the EETS, with the symbol of
Alfred's
\setRTL
\item Anyone who reads Old and Middle English literary texts will be
familiar with the mid-brown volumes of the EETS, with the symbol of
Alfred's
\end{enumerate}
\end{document}
```
Then some people may argue that this typographically does not look promising. For this purpose, RTLitems environment is provided which has the following syntax:

```
\begin{RTLitems}
  \item ⟨text⟩
  …
\end{RTLitems}
```
By using the RTLitems environment, the previous example will look like the following:

```
\documentclass{article}
\usepackage{bidi}
\begin{document}
Anyone who reads Old and Middle English literary texts will be familiar
with the mid-brown volumes of the EETS, with the symbol of Alfred's
\begin{enumerate}
\item Anyone who reads Old and Middle English literary texts will be
familiar with the mid-brown volumes of the EETS, with the symbol of
Alfred's
\begin{RTLitems}
\item Anyone who reads Old and Middle English literary texts will be
familiar with the mid-brown volumes of the EETS, with the symbol of
Alfred's
\end{RTLitems}
\end{enumerate}
\end{document}
```
Similarly, LTRitems environment is defined which has the following syntax:

```
\begin{LTRitems}
 \item ⟨text⟩
  …
\end{LTRitems}
```
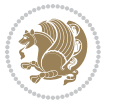

#### **1.19 LTRbibitems and RTLbibitems Environments**

The syntax of LTRbibitems and RTLbibitems environments is exactly like the syntax of LTRitems and RTLitems environments but there are few differences:

- $^{\textrm{\tiny Lip}}$  LTRitems and RTLitems environments should only be used for list-like environments (such as itemize, enumerate and description environments) but LTRbibitems and RTLbibitems environments should only be used for thebibliography environment.
- $^{\mathbb{F}^{\!\top}}$  Clearly instead of \item, you have \bibitem inside LTRbibitems and RTLbibitems environments.

## <span id="page-15-0"></span>**1.20 \setLTRbibitems, \setRTLbibitems, and \setdefaultbibitems commands**

\setLTRbibitems \setRTLbibitems \setdefaultbibitems

- $\mathbb{F}$  If your whole thebibliography environment is inside RTL mode, but all your \bibitems are LTR and you actually want to have \bibname to appear on the RHS, you can use \setLTRbibitems command before thebibliography environment.
- $\mathbb{F}$  If your whole thebibliography environment is inside LTR mode, but all your \bibitems are RTL and you actually want to have \bibname to appear on the LHS, you can use \setRTLbibitems command before thebibliography environment.
- $\mathbb{F}$  \setdefaultbibitems is the default, when your \bibitems are a mixture of LTR and RTL and it does not matter what mode (LTR or RTL) your thebibliography environment is in. Please note that you do not have to use \setdefaultbibitems command in this case at all.

Consider an example that your thebibliography environment is inside LTR mode and you have, say two \bibitems. The first \bibitem is LTR and the second \bibitem is RTL. One could typeset this senario as shown below:

```
\documentclass{article}
\usepackage{bidi}
\begin{document}
\begin{thebibliography}{99}
\bibitem This is the first bibitem which is LTR.
\begin{RTLbibitems}
\bibitem This is the second bibitem which is RTL.
\end{RTLbibitems}
\end{thebibliography}
\end{document}
```
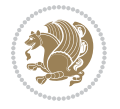

## <span id="page-16-0"></span>**1.21 Typesetting margin par**

By default, in RTL mode, \marginpar appears on LHS and its content is typeset RTL and in LTR mode, \marginpar appears on RHS and its content is typeset LTR. In addition, the following commands are provided:

```
\setRTLmarginpar \setLTRmarginpar \setdefaultmarginpar
\LTRmarginpar[⟨left-text⟩]{⟨right-text⟩}
\RTLmarginpar[⟨left-text⟩]{⟨right-text⟩}
```
- $\begin{array}{c\text{in}~\text{``s}}\\ \text{in}~\text{``s}}\\ \text{in}~\text{``s}}\\ \text{in}~\text{``s}~\text{``s}~\text{``s}~\text{``s}~\text{``s}~\text{``s}~\text{``s}~\text{``s}~\text{``s}~\text{``s}~\text{``s}~\text{``s}~\text{``s}~\text{``s}~\text{``s}~\text{``s}~\text{``s}~\text{``s}~\text{``s}~\text{``s}~\text{``s}~\text{``s}~\text{``s}~\text{``s}~\$ content of \marginpar is typeset RTL (this is independent of the current mode).
- $\begin{array}{c\text{in}~\text{``s}}\ \text{in}~\text{``s}}\ \text{in}~\text{in}~\text{``s}}\ \text{in}~\text{in}~\text{``s}}\ \text{in}~\text{in}~\text{``s}}\ \text{in}~\text{``s}~\text{``s}}\ \text{in}~\text{``s}~\text{``s}}\ \text{in}~\text{``s}~\text{``s}}\ \text{in}~\text{``s}~\text{``s}}\ \text{in}~\text{``s}~\text{``s}}\ \text{in}~\text{``s}~\text{``s}}\ \text{in}~\text{``s$ content of \marginpar is typeset LTR (this is independent of the current mode).
- $\mathbb{F}$  \setdefaultmarginpar gives the default behaviour of \marginpar as described above.
- \LTRmarginpar typesets *⟨left-text⟩* and *⟨right-text⟩* always LTR.
- \RTLmarginpar typesets *⟨left-text⟩* and *⟨right-text⟩* always RTL.
- in RTL mode, places of *⟨left-text⟩* and *⟨right-text⟩* swaps.

# <span id="page-16-1"></span>**1.22 Typesetting of Headers and Footers**

If the main direction of the document is RTL, then headers and footers are typeset RTL and if the main direction of the document is LTR, then headers and footers are typeset LTR.

#### <span id="page-16-2"></span>**1.23 Tabular Typesetting**

In RTL mode, tabular are typeset RTL and in LTR mode, tabular are typeset LTR.

#### <span id="page-16-3"></span>**1.24 Equation Numbers**

For reqno, equation numbers are on the right hand side and for leqno, equation numbers are on the left hand side, independent on the current mode.

# <span id="page-16-4"></span>**2 Support For Various Packages and Classes**

The bidi package supports amsmath, amstext, amsthm, array, arydshln, breqn, cals, caption, color, colortbl, crop, cuted, cutwin, dblfnote draftwatermark, empheq, fancyhdr, fancybox, fix2col, float, floatrow, flowfram, framed, ftnright, geometry, graphicx, hvfloat, hyperref, lettrine, listings, mdframed, midfloat, minitoc, multicol, multienum, newfloat, pdfpages, pstricks, quotchap, picinpar, ragged2e, rotating, sidecap, stabular,

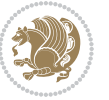

subfig, subfigure, supertabular, xtab, tabls, tabulary, PGF & TIKZ, tocbibind, tocloft, tocstyle, wrapfig, xcolor, xltxtra packages, amsart, amsbook, artikel1, artikel2, artikel3, extarticle, flashcards, standrad article, boek, boek3, standard book, bookest, extbook, extletter, scrlettr, standard letter, memoir, extreport, rapport1, rapport3, refrep, standard report, scrartcl, scrbook, scrreprt classes and any other packages and classes that relies on these packages and classes. This means, you can use all these packages and classes in addition to other packages and classes that rely on these packages and classes and use their functionality fully for your bidirectional documents. We now give some details that you should know about the supported packages or classes.

#### <span id="page-17-0"></span>**2.1 Color**

You can use color and xcolor packages to typeset texts in colours and colour boxes produced by \colorbox and \fcolorbox commands. Please note that your Coloured text should not span more than a line, if your text spans more than a line, you will be in trouble which means your whole document, page or paragraph may be coloured. If your texts spans more than a line, then you should use xecolor package. Also if you are going to use \color command to colour the text at the beginning of a paragraph, then you should have \leavevmode before \color command. For having coloured tabular, you can use colortbl package.

### <span id="page-17-1"></span>**2.2 The dblfnote package**

The dblfnote package makes footnotes double-columned. In addition bidi package adds bidirectional support for the dblfnote package by providing the following commands:

\RTLdfnmakecol \LTRdfnmakecol

- $\begin{array}{c}\mathbb{F}\setminus\mathsf{RTLdfnmakecol}\end{array}$  makes footnotes double-columned RTL.
- $\mathbb{F}$  \LTRdfnmakecol makes footnotes double-columned LTR.
- $\mathbb{F}$  If the main direction of the document is RTL, \RTLdf $\mathtt{nm}$ akecol is active and if the main direction of the document is LTR, \LTRdfnmakecol is active.

Please note that when using dblfnote package, the footnote rule will be as wide as the footnote column and \autofootnoterule, \rightfootnoterule, \leftfootnoterule, and \textwidthfootnoterule commonds have no effects.

#### <span id="page-17-2"></span>**2.3 Hyperref**

The hyperref package works fine with bidirectional documents if and only if, your link will not span more than a line. If your link spans more than a line, then your whole document, or page or paragraph may be linked.

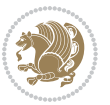

## <span id="page-18-0"></span>**2.4 The listings package**

Suppose that the main direction of the document is RTL, and you want to typeset a piece of C code in LTR mode but you also have the requirement that the caption of that particular code should be RTL. Since the direction of the code is LTR, then the direction of the caption also will be LTR and this is not something you want; sadly there is no easy way to do this. For this very reason, the bidi package adds a key to the listings package, namely captiondirection. This key can have the following values:

- $^{\mathbb{F}\!\!\mathfrak{F}}$  textdirection follows the direction of the text (default).
- $^{\textrm{\tiny I\!R\!F}}$  RTL sets the direction of the caption to RTL.
- $^{\textrm{\tiny E\!E\!T}}$  LTR sets the direction of the caption to LTR.

Giving any other values gives you an error.

## <span id="page-18-1"></span>**2.5 flowfram Package**

You can use flowfram package for your bidirectional documents. Please note that flowfram package provides support for bidirectional column typesetting, for details, see its manual.

# <span id="page-18-2"></span>**2.6 Multicolumn Typesetting**

In the previous versions of bidi package, it was recommended that you need to use fmultico package instead the original multicol package for RTL multicolumn typesetting. This is not the case any more and you should not use buggy fmultico package any more. Simply load the original multicol package before loading bidi. bidi now supports multicol package and you can typeset bidirectional multi columns. When using multicol package, the following two additional commands are proveded:

\RTLmulticolcolumns \LTRmulticolcolumns

If the main direction of the document is RTL, then you get RTL multi columns and if the main direction of the document is LTR, then you get LTR multi columns. In addition, \RTLmulticolcolumns allows you to have RTL multi columns and \LTRmulticolcolumns allows you to have LTR multi columns.

In addition, you also can use vwcol package for variable width bidirectional column tupesetting.

# <span id="page-18-4"></span><span id="page-18-3"></span>**3 Extra bidi Packages and Classes**

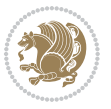

#### **3.1 bidi-longtable package**

For typesetting RTL tables with longtable package, an experimental package, bidilongtable package, is provided. bidi-longtable package should be loaded after longtable package.

## <span id="page-19-0"></span>**3.2 biditufte bundle**

A modified version of tufte-latex, biditufte bundle, mainly for RTL typesetting, is provided. If you never used biditufte bundle or tufte-latex package and you want to use biditufte bundle, then you need to look at tufte-latex package's manual and examples. In addition, for using biditufte bundle, you need to know the following notes:

- $^{\textrm{\tiny E\!P}}$  You need to use biditufte-book class instead tufte-book class and bidituftehandout class instead tufte-handout class.
- $^{\textrm{\textregistered}}$  biditufte bundle provides the following extra commands:

\LTRsidenote \RTLsidenote \LTRmarginnote \RTLmarginnote

- $^{\textrm{\tiny E\!P}}$  biditufte-book and biditufte-handout classes provide two extra options; <code>RTLge-</code> ometry (active when loading either of classes) and LTRgeometry.
- $^{\textrm{\tiny E\!E\!F}}$  biditufte bundle unlike tufts-latex package, only provides justified lines.
- K) Some features of tufte-latex that does not make any sense in RTL, do not exist in biditufte bundle (no need for soul, letterspace and macrotype packages).
- $\mathbb{F}$  If you want to configure biditufte-book class for your own needs, then you can create a file with the name biditufte-book.cfg and put your  $\mathbb{F}$ FX macros in that file; similarly, if you want to configure biditufte-handout class for your own needs, then you can create a file with the name biditufte-handout.cfg and put your  $\langle \text{H} \rangle$  macros in that file.

# <span id="page-19-1"></span>**3.3 Typesetting TEX and LATEX Codes**

The LATEX codes in this manual are typeset using the bidicode package. In standard  $\mathbb{F}X$  you can not use footnotes inside \chapter, \part, \section, \subsection, \subsection and any other section-like commands, \caption and tabular environment.

bidi package provides bidiftnxtra package that solves the issue of footnote in standard LATEX. bidiftnxtra package should be loaded after bidi package.

# <span id="page-20-0"></span>**3.4 Typesetting Poems**

The bidi package provides bidipoem package for typesetting Persian poems. It provides four environments, traditionalpoem, modernpoem and starred version of these. In the starred version of these environments you do not need to type  $\setminus$  and that is the only difference with the normal version of the environments. The traditionalpoem environment and its starred version are also useful for typesetting Classic Arabic poetry, in fact this package may also be useful for other RTL languages.

When using bidipoem package, at least you need to run xelatex twice on your document. In fact, if you run xelatex just once on your document, you get a message saying "Unjustified poem. Rerun XeLaTeX to get poem right".

When you typeset your poems, you might get underfull \hbox messages. This is absolutely normal and if you want to get rid of these underfull \hbox messages, then you would need to use Kashida.

If you need to change the default distance between two verses, you can do just that by:

```
\renewcommand\poemcolsepskip{⟨length⟩}
\begin{traditionalpoem}
⟨verse1⟩&⟨verse2⟩\\
⟨verse3⟩&⟨verse4⟩\\
…
\end{traditionalpoem}
\begin{traditionalpoem*}
⟨verse1⟩&⟨verse2⟩
⟨verse3⟩&⟨verse4⟩
…
\end{traditionalpoem*}
```
# <span id="page-20-1"></span>**3.5 Typesetting Resumé**

The bidi package provides bidimoderncv<sup>[2](#page-20-3)</sup> class for typesetting resumés. There are two examples, namely test-casualcv.tex and test-classiccv.tex, in the doc folder than you can look and learn how you can use it.

# <span id="page-20-2"></span>**3.6 Print Two Pages On A Single Page**

bidi package provides bidi2in1 package for printing two pages on a single (landscape) A4 page. Page numbers appear on the included pages, and not on the landscape 'container' page.

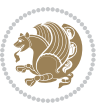

<span id="page-20-3"></span><sup>&</sup>lt;sup>2</sup>This class is the modified version of moderncy class.

# <span id="page-21-0"></span>**3.7 Producing Presentations**

At the moment, there is only one class that you can prepare your presentations with.

# <span id="page-21-1"></span>**4 Some Useful Internal Macros and Programming Tips**

There are some useful internal macros and programming tips that might be helpful for you. This section, explains all these useful internals and programming tips.

## <span id="page-21-2"></span>**4.1 Equating Conditionals**

\eqnewif{*⟨\newconditional1⟩*}{*⟨\newconditional2⟩*}

In standard  $\mathbb{F}$ <sub>T</sub>X, \newif command is provided that you can define a new conditional with it. \eqnewif command is similar to \newif command but:

- $\mathbb{F}$  With \eqnewif command, you can define two new conditionals instead one, so clearly it has two mandatory arguments.
- $\mathbb{F}$  \newconditional1 will be identical to \newconditional2, so that whenever \newconditional1 is true, then \newconditional2 is also true and whenever \newconditional1 is false, then \newconditional2 is also false and vice versa.

#### <span id="page-21-3"></span>**4.2 RTL Conditional**

\if@RTL

\if@RTL conditional is true inside RTL mode and it is false in LTR mode.

# <span id="page-21-4"></span>**4.3 Main RTL Conditional**

\if@RTLmain

If the main direction of the document is RTL, \if@RTLmain is true and if the main direction of the document is LTR, \if@RTLmain is false.

## <span id="page-21-5"></span>**4.4 Latin Conditional**

\if@Latin

\if@Latin inside any environment that uses Latin font is true and inside any environment that uses RTL font is false.

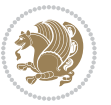

## <span id="page-22-0"></span>**4.5 Tags Internal Macro**

\@iftagsloaded{*⟨tags name⟩*}{*⟨do thing(s) if the tag is loaded⟩*} {*⟨do thing(s) if the tag is not loaded⟩*}

As you can see, the syntax of \@iftagsloaded is exactly the same as the syntax of \@ifpackageloaded and \@ifclassloaded. By tags, we mean things like leqno or reqno. Please note that in the argument *⟨tags name⟩*, the extension clo should not be given.

# <span id="page-22-1"></span>**4.6 Definition File Loaded Internal Macro**

```
\@ifdefinitionfileloaded{⟨definition file name⟩}
{⟨do thing(s) if the definition file is loaded⟩}
{⟨do thing(s) if the definition file is not loaded⟩}
```
As you can see, the syntax of \@ifdefinitionfileloaded is exactly the same as the syntax of \@ifpackageloaded and \@ifclassloaded. By definition file, we mean things like hyperref-bidi.def or wrapfig-bidi.def. Please note that in the argument *⟨definition file name⟩*, the extension def should not be given.

#### <span id="page-22-2"></span>**4.7 Tabular Conditional**

\if@RTLtab

If the tabular is typeset RTL, \if@RTLtab is true and if the tabular is typeset LTR, \if@RTLtab is false.

#### <span id="page-22-3"></span>**4.8 Footnote Conditional**

\if@RTL@footnote

When footnotes are typeset RTL, \if@RTL@footnote is true and when footnotes are typeset LTR, \if@RTL@footnote is false.

#### <span id="page-22-4"></span>**4.9 Direction Ensuring Macros**

```
\@ensure@RTL{{\text{text}}} \@ensure@RL{{text} \@ensure@LTR{{text} }
\@ensure@LR{⟨text⟩} \@ensure@dir{⟨text⟩} \@ensure@maindir{⟨text⟩}
```
- \@ensure@RTL and \@ensure@RL internals make sure that *⟨text⟩* is always typeset RTL, independent on the current mode.
- \@ensure@LTR and \@ensure@LR internals make sure that *⟨text⟩* is always typeset LTR, independent on the current mode.

Some Useful Internal Macros and Programming Tips 22

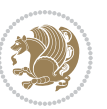

 \@ensure@dir and \@ensure@maindir if used in RTL mode, they put *⟨text⟩* inside \RLE and if used in LTR mode, they put the text as it is.

#### <span id="page-23-0"></span>**4.10 Reset Direction Macro**

\save@dir \saved@@dir \reset@dir

- $\mathbb{F}$  \save@dir, if the direction of typesetting is RTL, defines \saved@@dir to be RTL and if the direction of typesetting is LTR, defines \saved@@dir to be LTR.
- $\begin{array}{c} \mathbb{F} \setminus \mathbb{F} \setminus \mathbb{F}$ \saved@@dir is defined as LTR, inserts \setLTR, otherwise does nothing.

# <span id="page-23-1"></span>**Part II Plain TFX Manual**

# <span id="page-23-2"></span>**5 Basics**

### <span id="page-23-3"></span>**5.1 Loading The Package**

You can load the package in the ordinary way;

\input *bidi*

When loading the package, it is important to know that: bidi should be the last package that you load, because otherwise you are certainly going to overwrite bidi's definitions and consequently, you will not get the expected output.

#### <span id="page-23-4"></span>**5.2 Commands for Version number, and Date of The Package**

\bidiversion \bididate

- $\mathbb{F}\setminus\mathbb{D}$  is the current version of the package.
- $\mathbb{F}\setminus\mathbb{D}$  ididate gives the current date of the package.

```
\input bidi
This is typeset by \textsf{bidi} package, \bidiversion, \bididate.
\end
```
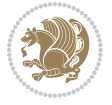

#### <span id="page-24-0"></span>**5.3 Turning TeX--XeT features on and off**

The bidirectional typesetting in  $XeT<sub>F</sub>X$  is based on TeX--XeT algorithm and bidi package automatically turns the feature on for typesetting bidirectional texts. As the internal data structures built by TeX--XeT differ from those built by T<sub>F</sub>X, the typesetting of a document by TeX--XeT may therefore differ from that performed by T<sub>F</sub>X. So you may notice that some packages behave differently when TeX--XeT feature is on and you may want to turn the feature off for a part of the text so that you get the default behaviour of original  $T_FX$ . Two commands are provided for this purpose:

\TeXXeTOn \TeXXeTOff

- $\mathbb{F}$  \TeXXeTOn turns TeX--XeT feature on, which is active by default when bidi package is loaded.
- $\begin{array}{c}\n\mathbb{F}\n\end{array}$  \TeXXeTOff turns TeX--XeT feature off.

# <span id="page-24-1"></span>**5.4 Paragraph Switching Commands**

\setLTR \setLR \unsetRL \unsetRTL \setRTL \setRL \unsetLTR

 $\mathbb{F}$  With any of the commands in the first row, you can typeset LTR paragraphs.

 $^{\textrm{\tiny E\!P\!F}}$  With any of the commands in the second row, you can typeset RTL paragraphs.

```
\input bidi
 \setRTL%
 Anyone who reads Old and Middle English literary texts will be
 familiar with the mid-brown volumes of the EETS, with the symbol
 of Alfred's jewel embossed on the front cover.
6
 \setLTR% Notice the blank line before \setLTR
 Anyone who reads Old and Middle English literary texts will be
 familiar with the mid-brown volumes of the EETS, with the symbol
 of Alfred's jewel embossed on the front cover.
 \end
```
## <span id="page-24-2"></span>**5.5 Pargraph Switching Environments**

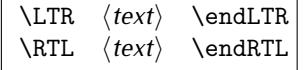

 $\mathbb{F}$  With LTR environment, you can typeset LTR paragraphs.

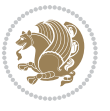

Basics 24

**w** With RTL environment, you can typeset RTL paragraphs.

```
\input bidi
\RTL
Anyone who reads Old and Middle English literary texts will be familiar
with the mid-brown volumes of the EETS, with the symbol
of Alfred's jewel embossed on the front cover.
\LTR
Anyone who reads Old and Middle English literary texts will be familiar
with the mid-brown volumes of the EETS, with the symbol
of Alfred's jewel embossed on the front cover.
\endLTR
And we are still typesetting right to left.
\endRTL
\end
```
#### <span id="page-25-0"></span>**5.6 Typesetting Short LTR and RTL Texts**

\LRE{*⟨text⟩*} \LR{*⟨text⟩*} \RLE{*⟨text⟩*} \RL{*⟨text⟩*}

- $\mathbb{F}$  With any of the commands in the first row, you can typeset short LTR text inside RTL paragraphs.
- $\mathbb{F}$  With any of the commands in the second row, you can typeset short RTL text inside LTR paragraphs.

```
\input bidi
\RTL
Anyone who reads Old and Middle English \LRE{Short left to right text}
literary texts will be familiar
with the mid-brown volumes of the EETS, with the symbol
of Alfred's jewel embossed on the front cover.
\LTR
Anyone who reads Old and Middle English \RLE{Short right to left text}
literary texts will be familiar
with the mid-brown volumes of the EETS, with the symbol
of Alfred's jewel embossed on the front cover.
\endLTR
\endRTL
\end
```
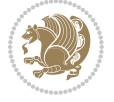

## **5.7 Primitive-like commands**

\hboxR \hboxL \vboxR \vboxL

- $^{\boxplus^{\!\!\!\!\! \sqcap} }$  The syntax of \hboxR is exatly the same as the syntax of \hbox, but its contents is always typeset RTL.
- $^{\mathbb{F}}$  The syntax of \hboxL is exatly the same as the syntax of \hbox, but its contents is always typeset LTR.
- $^{\mathbb{F}^{\!\top}}$  The syntax of \vboxR is exatly the same as the syntax of \vbox, but its contents is always typeset RTL.
- $^{\mathbb{F}^{\!\top}}$  The syntax of \vboxL is exatly the same as the syntax of \vbox, but its contents is always typeset LTR.

#### <span id="page-26-0"></span>**5.8 Something To know about \hbox**

If you enable RTL typesetting and typeset an horizontal box at the beginning of the document:

\input bidi \setRTL \hbox{This is a Test} \end

You see that even you have used \setRTL, the horizontal box appears LTR (It appears on the left hand side and its content is typeset left to right). This is because when T<sub>F</sub>X starts, it is in the vertical mode so if you need to have that \hbox appear RTL, then write \leavevmode before \hbox:

```
\input bidi
\setRTL
\leavevmode\hbox{This is a Test}
\end
```
# <span id="page-26-1"></span>**5.9 Typesetting Logos**

\XeTeX

bidi defines XeTEX logo and in addition, it makes sure that the logo, TEX is typeset LTR.

# <span id="page-26-2"></span>**6 Some Useful Internal Macros and Programming Tips**

There are some useful internal macros and programming tips that might be helpful for you. This section, explains all these useful internals and programming tips.

Some Useful Internal Macros and Programming Tips 26

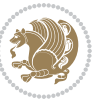

#### <span id="page-27-0"></span>**6.1 RTL Conditional**

\if@RTL

\if@RTL conditional is true inside RTL mode and it is false in LTR mode.

# <span id="page-27-1"></span>**6.2 Main RTL Conditional**

\if@RTLmain

If the main direction of the document is RTL, \if@RTLmain is true and if the main direction of the document is LTR, \if@RTLmain is false.

## <span id="page-27-2"></span>**6.3 Direction Ensuring Macros**

```
\@ensure@RTL{⟨text⟩} \@ensure@RL{⟨text⟩} \@ensure@LTR{⟨text⟩}
\@ensure@LR{⟨text⟩} \@ensure@dir{⟨text⟩} \@ensure@maindir{⟨text⟩}
```
- \@ensure@RTL and \@ensure@RL internals make sure that *⟨text⟩* is always typeset RTL, independent on the current mode.
- \@ensure@LTR and \@ensure@LR internals make sure that *⟨text⟩* is always typeset LTR, independent on the current mode.
- \@ensure@dir and \@ensure@maindir if used in RTL mode, they put *⟨text⟩* inside \RLE and if used in LTR mode, they put the text as it is.

#### <span id="page-27-3"></span>**6.4 Reset Direction Macro**

\save@dir \saved@@dir \reset@dir

- $\mathbb{P}$  \save@dir, if the direction of typesetting is RTL, defines \saved@@dir to be RTL and if the direction of typesetting is LTR, defines \saved@@dir to be LTR.
- $\begin{array}{c} \mathbb{F} \setminus \mathbb{F} \setminus \mathbb{F}$ \saved@@dir is defined as LTR, inserts \setLTR, otherwise does nothing.

# <span id="page-27-4"></span>**7 bidi implementation**

#### <span id="page-27-5"></span>**7.1 amsart-xetex-bidi.def**

```
1 \ProvidesFile{amsart-xetex-bidi.def}[2013/04/26 v0.8 bidi adaptations for amsart class for XeTeX
2 \def\@tocline#1#2#3#4#5#6#7{\relax
```
- 3 \ifnum #1>\c@tocdepth % then omit
- 4 \else
- 5 \par \addpenalty\@secpenalty\addvspace{#2}%
- 6 \begingroup \hyphenpenalty\@M

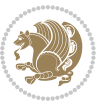

```
7 \@ifempty{#4}{%
8 \@tempdima\csname r@tocindent\number#1\endcsname\relax
9 \frac{1}{8}10 \@tempdima#4\relax
11 }%
12 \parindent\z@\if@RTL\rightskip\else\leftskip\fi#3\relax \advance\if@RTL\rightskip\else\left
13 \if@RTL\leftskip\else\rightskip\fi\@pnumwidth plus4em \parfillskip-\@pnumwidth
14 #5\leavevmode\hskip-\@tempdima #6\nobreak\relax
15 \hfil\hbox to\@pnumwidth{\@tocpagenum{#7}}\par
16 \nobreak
17 \endgroup
18 \fi}
19 \renewcommand\thesubsection {\thesection\@SepMark\arabic{subsection}}
20 \renewcommand\thesubsubsection {\thesubsection \@SepMark\arabic{subsubsection}}
21 \renewcommand\theparagraph {\thesubsubsection\@SepMark\arabic{paragraph}}
22 \renewcommand\thesubparagraph {\theparagraph\@SepMark\arabic{subparagraph}}
23 \def\part{\@startsection{part}{0}%
24 \z@{\linespacing\@plus\linespacing}{.5\linespacing}%
25 {\normalfont\bfseries\if@RTL\raggedleft\else\raggedright\fi}}
26 \def\right@footnoterule{%
27 \hbox to \columnwidth
28 {\beginR \vbox{\kern-.4\p@
29 \hrule\@width 5pc\kern11\p@\kern-\footnotesep}\hfil\endR}}
30 \def\left@footnoterule{\kern-.4\p@
31 \hrule\@width 5pc\kern11\p@\kern-\footnotesep}
32
33
34 \long\def\@footnotetext#1{%
35 \insert\footins{%
36 \if@RTL@footnote\@RTLtrue\else\@RTLfalse\fi%
37 \normalfont\footnotesize
38 \interlinepenalty\interfootnotelinepenalty
39 \splittopskip\footnotesep \splitmaxdepth \dp\strutbox
40 \floatingpenalty\@MM \hsize\columnwidth
41 \@parboxrestore \parindent\normalparindent \sloppy
42 \protected@edef\@currentlabel{%
43 \csname p@footnote\endcsname\@thefnmark}%
44 \@makefntext{%
45 \rule\z@\footnotesep\ignorespaces#1\unskip\strut\par}}}
46
47 \long\def\@RTLfootnotetext#1{%
48 \insert\footins{%
49 \@RTLtrue%
50 \normalfont\footnotesize
51 \interlinepenalty\interfootnotelinepenalty
52 \splittopskip\footnotesep \splitmaxdepth \dp\strutbox
53 \floatingpenalty\@MM \hsize\columnwidth
54 \@parboxrestore \parindent\normalparindent \sloppy
55 \protected@edef\@currentlabel{%
```

```
56 \csname p@footnote\endcsname\@thefnmark}%
```
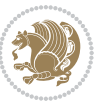

```
57 \@makefntext{%
58 \rule\z@\footnotesep\ignorespaces#1\unskip\strut\par}}}
59
60
61
62 \long\def\@LTRfootnotetext#1{%
63 \insert\footins{%
64 \qquad \text{QRTLfalse\textit{%}}65 \normalfont\footnotesize
66 \interlinepenalty\interfootnotelinepenalty
67 \splittopskip\footnotesep \splitmaxdepth \dp\strutbox
68 \floatingpenalty\@MM \hsize\columnwidth
69 \@parboxrestore \parindent\normalparindent \sloppy
70 \protected@edef\@currentlabel{%
71 \csname p@footnote\endcsname\@thefnmark}%
72 \@makefntext{%
73 \rule\z@\footnotesep\ignorespaces#1\unskip\strut\par}}}
74
75
76 \footdir@temp\footdir@ORG@bidi@amsart@footnotetext\@footnotetext{\bidi@footdir@footnote}%
77 \footdir@temp\footdir@ORG@bidi@amsart@RTLfootnotetext\@RTLfootnotetext{R}%
78 \footdir@temp\footdir@ORG@bidi@amsart@LTRfootnotetext\@LTRfootnotetext{L}%
79
80 \renewenvironment{thebibliography}[1]{%
81 \@bibtitlestyle
82 \normalfont\bibliofont\labelsep .5em\relax
83 \renewcommand\theenumiv{\arabic{enumiv}}\let\p@enumiv\@empty
84 \if@RTL\if@LTRbibitems\@RTLfalse\else\fi\else\if@RTLbibitems\@RTLtrue\else\fi\fi
\label{thm:main} $$85 \list{\@biblabel{\theenumiv}\} {\set{ \sublabel{thm:1}m} $$86 \leftmargin\labelwidth \advance\leftmargin\labelsep
87 \usecounter{enumiv}}%
88 \sloppy \clubpenalty\@M \widowpenalty\clubpenalty
8<sub>9</sub> \sfcode \.=\@m
90 }{%
91 \def\@noitemerr{\@latex@warning{Empty `thebibliography' environment}}%
92 \endlist
93 }
94 \def\theindex{\@restonecoltrue\if@twocolumn\@restonecolfalse\fi
95 \columnseprule\z@ \columnsep 35\p@
96 \@indextitlestyle
97 \thispagestyle{plain}%
98 \let\item\@idxitem
99 \parindent\z@ \parskip\z@\@plus.3\p@\relax
100 \if@RTL\raggedleft\else\raggedright\fi
101 \hyphenpenalty\@M
102 \footnotesize}
103 \def\@idxitem{\par\hangindent \if@RTL-\fi2em}
104 \def\subitem{\par\hangindent \if@RTL-\fi2em\hspace*{1em}}
105 \def\subsubitem{\par\hangindent \if@RTL-\fi3em\hspace*{2em}}
```

```
106 \def\maketitle{\par
```
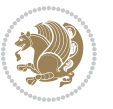

```
107 \@topnum\z@ % this prevents figures from falling at the top of page 1
```

```
108 \@setcopyright
```
- \thispagestyle{firstpage}% this sets first page specifications
- \uppercasenonmath\shorttitle
- \ifx\@empty\shortauthors \let\shortauthors\shorttitle
- \else \andify\shortauthors
- \fi
- \@maketitle@hook
- \begingroup
- \@maketitle
- \toks@\@xp{\shortauthors}\@temptokena\@xp{\shorttitle}%

```
118 \toks4{\def\\{ \ignorespaces}}% defend against questionable usage
```

```
119 \edef\@tempa{%
```

```
120 \@nx\markboth{\the\toks4
```

```
121 \@nx\MakeUppercase{\the\toks@}}{\the\@temptokena}}%
```
- 122 \@tempa
- \endgroup
- \c@footnote\z@
- 125 \@cleartopmattertags

```
126 }
```
#### <span id="page-30-0"></span>**7.2 algorithm2e-xetex-bidi.def**

```
127 \ProvidesFile{algorithm2e-xetex-bidi.def}[2015/02/01 v0.1 bidi adaptations for algorithm2e packa
128 \expandafter\ifx\csname algocf@within\endcsname\relax% if \algocf@within doesn't exist
120 \else% else
130 \renewcommand\thealgocf{\csname the\algocf@within\endcsname\@SepMark\@arabic\c@algocf}%
131 \fi%
132
133 \def\@algocf@pre@boxed{\noindent\begin{bidi@lrbox}{\algocf@algoframe}}
134 \def\@algocf@post@boxed{\end{bidi@lrbox}\framebox[\hsize]{\box\algocf@algoframe}\par}%
135 \def\@algocf@pre@boxruled{\noindent\begin{bidi@lrbox}{\algocf@algoframe}}%
136 \def\@algocf@post@boxruled{\end{bidi@lrbox}\framebox[\hsize]{\box\algocf@algoframe}\par}%
137 \renewcommand{\@algocf@start}{%
138 \@algoskip%
139 \begin{bidi@lrbox}{\algocf@algobox}%
140 \setlength{\algowidth}{\hsize}%
141 \vbox\bgroup% save all the algo in a box
142 \hbox to\algowidth\bgroup\hbox to \algomargin{\hfill}\vtop\bgroup%
143 \ifthenelse{\boolean{algocf@slide}}{\parskip 0.5ex\color{black}}{}%
144 % initialization
145 \addtolength{\hsize}{-1.5\algomargin}%
146 \let\@mathsemicolon=\;\def\;{\ifmmode\@mathsemicolon\else\@endalgoln\fi}%
147 \raggedright\AlFnt{}%
148 \ifthenelse{\boolean{algocf@slide}}{\IncMargin{\skipalgocfslide}}{}%
149 \@algoinsideskip%
150 % \let\@emathdisplay=\]\def\]{\algocf@endline\@emathdisplay\nl}%
151 }%
152 \renewcommand{\@algocf@finish}{%
```

```
153 \@algoinsideskip%
```
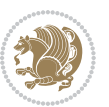

```
154 \egroup%end of vtop which contain all the text
```

```
155 \hfill\egroup%end of hbox wich contains [margin][vtop]
```

```
156 \ifthenelse{\boolean{algocf@slide}}{\DecMargin{\skipalgocfslide}}{}%
```

```
157 %
```
\egroup%end of main vbox

\end{bidi@lrbox}%

- \algocf@makethealgo% print the algo
- \@algoskip%
- % restore dimension and macros
- \setlength{\hsize}{\algowidth}%

```
164 \lineskip\normallineskip\setlength{\skiptotal}{\@defaultskiptotal}%
```

```
165 \let\;=\@mathsemicolon%
```

```
166 \let\]=\@emathdisplay%
```

```
167 }%
```
# <span id="page-31-0"></span>**7.3 amsbook-xetex-bidi.def**

168 \ProvidesFile{amsbook-xetex-bidi.def}[2013/04/26 v0.9 bidi adaptations for amsbook class for XeT \def\@tocline#1#2#3#4#5#6#7{\relax

```
170 \ifnum #1>\c@tocdepth % then omit
```

```
171 \else
```

```
172 \par \addpenalty\@secpenalty\addvspace{#2}%
```

```
173 \begingroup \hyphenpenalty\@M
```

```
174 \@ifempty{#4}{%
```

```
175 \@tempdima\csname r@tocindent\number#1\endcsname\relax
```

```
176 } {%
```

```
177 \@tempdima#4\relax
```
}%

```
179 \parindent\z@ \if@RTL\rightskip\else\leftskip\fi#3\relax \advance\if@RTL\rightskip\else\left
```

```
180 \if@RTL\leftskip\else\rightskip\fi\@pnumwidth plus4em \parfillskip-\@pnumwidth
```

```
181 #5\leavevmode\hskip-\@tempdima #6\nobreak\relax
```

```
182 \hfil\hbox to\@pnumwidth{\@tocpagenum{#7}}\par
```
- 183 \nobreak
- 184 \endgroup
- $185 \quad \text{if}$

```
186 \renewcommand\thesubsection {\thesection\@SepMark\arabic{subsection}}
```

```
187 \renewcommand\thesubsubsection {\thesubsection \@SepMark\arabic{subsubsection}}
```

```
188 \renewcommand\theparagraph {\thesubsubsection\@SepMark\arabic{paragraph}}
```

```
189 \renewcommand\thesubparagraph {\theparagraph\@SepMark\arabic{subparagraph}}
```

```
190 \def\theindex{\@restonecoltrue\if@twocolumn\@restonecolfalse\fi
```

```
191 \columnseprule\z@ \columnsep 35\p@
```

```
192 \@indextitlestyle
```

```
193 \thispagestyle{plain}%
```

```
194 \let\item\@idxitem
```

```
195 \parindent\z@ \parskip\z@\@plus.3\p@\relax
```
- \if@RTL\raggedleft\else\raggedright\fi
- \hyphenpenalty\@M

```
198 \footnotesize}
```

```
199 \def\@idxitem{\par\hangindent \if@RTL-\fi2em}
```

```
200 \def\subitem{\par\hangindent \if@RTL-\fi2em\hspace*{1em}}
```
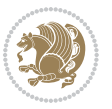

```
201 \def\subsubitem{\par\hangindent \if@RTL-\fi3em\hspace*{2em}}
202 \def\right@footnoterule{%
203 \hbox to \columnwidth
204 {\beginR \vbox{\kern-.4\p@
205 \hrule\@width 5pc\kern11\p@\kern-\footnotesep}\hfil\endR}}
206 \def\left@footnoterule{\kern-.4\p@
207 \hrule\@width 5pc\kern11\p@\kern-\footnotesep}
208
209 \long\def\@footnotetext#1{%
210 \insert\footins{%
211 \if@RTL@footnote\@RTLtrue\else\@RTLfalse\fi%
212 \normalfont\footnotesize
213 \interlinepenalty\interfootnotelinepenalty
214 \splittopskip\footnotesep \splitmaxdepth \dp\strutbox
215 \floatingpenalty\@MM \hsize\columnwidth
216 \@parboxrestore \parindent\normalparindent \sloppy
217 \protected@edef\@currentlabel{%
218 \csname p@footnote\endcsname\@thefnmark}%
219 \@makefntext{%
220 \rule\z@\footnotesep\ignorespaces#1\unskip\strut\par}}}
221
222 \long\def\@RTLfootnotetext#1{%
223 \insert\footins{%
224 \@RTLtrue%
225 \normalfont\footnotesize
226 \interlinepenalty\interfootnotelinepenalty
227 \splittopskip\footnotesep \splitmaxdepth \dp\strutbox
228 \floatingpenalty\@MM \hsize\columnwidth
229 \@parboxrestore \parindent\normalparindent \sloppy
230 \protected@edef\@currentlabel{%
231 \csname p@footnote\endcsname\@thefnmark}%
232 \@makefntext{%
233 \rule\z@\footnotesep\ignorespaces#1\unskip\strut\par}}}
234
235
236 \long\def\@LTRfootnotetext#1{%
237 \insert\footins{%
238 \@RTLfalse%
239 \normalfont\footnotesize
240 \interlinepenalty\interfootnotelinepenalty
241 \splittopskip\footnotesep \splitmaxdepth \dp\strutbox
242 \floatingpenalty\@MM \hsize\columnwidth
243 \@parboxrestore \parindent\normalparindent \sloppy
244 \protected@edef\@currentlabel{%
245 \csname p@footnote\endcsname\@thefnmark}%
246 \@makefntext{%
247 \rule\z@\footnotesep\ignorespaces#1\unskip\strut\par}}}
248
249
250
```

```
251 \footdir@temp\footdir@ORG@bidi@amsbook@footnotetext\@footnotetext{\bidi@footdir@footnote}%
252 \footdir@temp\footdir@ORG@bidi@amsbook@RTLfootnotetext\@RTLfootnotetext{R}%
253 \footdir@temp\footdir@ORG@bidi@amsbook@LTRfootnotetext\@LTRfootnotetext{L}%
254
255 \renewenvironment{thebibliography}[1]{%
256 \@bibtitlestyle
257 \normalfont\bibliofont\labelsep .5em\relax
258 \renewcommand\theenumiv{\arabic{enumiv}}\let\p@enumiv\@empty
259 \if@RTL\if@LTRbibitems\@RTLfalse\else\fi\else\if@RTLbibitems\@RTLtrue\else\fi\fi
\label{thm:main} $$ 260 $\{\delta\{\theta}\261 \leftmargin\labelwidth \advance\leftmargin\labelsep
262 \usecounter{enumiv}}%
263 \sloppy \clubpenalty\@M \widowpenalty\clubpenalty
264 \sfcode \.=\@m
265 }{%
266 \def\@noitemerr{\@latex@warning{Empty `thebibliography' environment}}%
267 \endlist
268 }
269 \def\@makechapterhead#1{\global\topskip 7.5pc\relax
270 \begingroup
271 \fontsize{\@xivpt}{18}\bfseries\centering
272 \ifnum\c@secnumdepth>\m@ne
273 \leavevmode \hskip-\if@RTL\rightskip\else\leftskip\fi
274 \rlap{\vbox to\z@{\vss
275 \centerline{\normalsize\mdseries
276 \uppercase\@xp{\chaptername}\enspace\thechapter}
277 \vskip 3pc}}\hskip\if@RTL\rightskip\else\leftskip\fi\fi
278 #1\par \endgroup
279 \skip@34\p@ \advance\skip@-\normalbaselineskip
280 \vskip\skip@ }
281 \def\maketitle{\par
282 \@topnum\z@ % this prevents figures from falling at the top of page 1
283 \begingroup
284 \@maketitle
285 \endgroup
286 \c@footnote\z@
287 \def\do##1{\let##1\relax}%
288 \do\maketitle \do\@maketitle \do\title \do\@xtitle \do\@title
289 \do\author \do\@xauthor \do\address \do\@xaddress
290 \do\email \do\@xemail \do\curraddr \do\@xcurraddr
291 \do\dedicatory \do\@dedicatory \do\thanks \do\thankses
292 \do\keywords \do\@keywords \do\subjclass \do\@subjclass
293 }
```
#### <span id="page-33-0"></span>**7.4 amsmath-xetex-bidi.def**

```
294 \ProvidesFile{amsmath-xetex-bidi.def}[2014/09/04 v0.9 bidi adaptations for amsmath package for X
295 \let\veqno=\eqno
296 \iftagsleft@ \let\veqno=\leqno \fi
```

```
297 \renewcommand{\numberwithin}[3][\arabic]{%
```
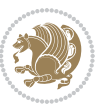

298 \@ifundefined{c@#2}{\@nocounterr{#2}}{%

299 \@ifundefined{c@#3}{\@nocnterr{#3}}{%

300 \@addtoreset{#2}{#3}%

301 \@xp\xdef\csname the#2\endcsname{%

302 \@xp\@nx\csname the#3\endcsname \@nx\@SepMark\@nx#1{#2}}}}%

303 }

304 \def\tagform@#1{\maketag@@@{\if@Latin\else\beginR\fi(\ignorespaces#1\unskip\@@italiccorr)\if@latin\else\endR\fi{

#### <span id="page-34-0"></span>**7.5 amstext-xetex-bidi.def**

```
305 \ProvidesFile{amstext-xetex-bidi.def}[2013/04/04 v0.1 bidi adaptations for amstext package for X
306 \def\textdef@#1#2#3{\hbox{{%
307 \everymath{#1}%
308 \let\f@size#2\selectfont
309 \if@Latin\else\beginR\fi#3\if@Latin\else\endR\fi}}}
```
#### <span id="page-34-1"></span>**7.6 amsthm-xetex-bidi.def**

310 \ProvidesFile{amsthm-xetex-bidi.def}[2010/07/25 v0.1 bidi adaptations for amsthm package for XeT 311 \def\@thmcountersep{\@SepMark}

#### <span id="page-34-2"></span>**7.7 array-xetex-bidi.def**

```
312 \ProvidesFile{array-xetex-bidi.def}[2010/08/01 v0.2b bidi adaptations for array package for XeTe
313 \def\@testpach{\@chclass
314 \ifnum \@lastchclass=6 \@ne \@chnum \@ne \else
315 \ifnum \@lastchclass=7 5 \else
316 \ifnum \@lastchclass=8 \tw@ \else
317 \ifnum \@lastchclass=9 \thr@@
318 \else \z@
319 \ifnum \@lastchclass = 10 \else
320 \edef\@nextchar{\expandafter\string\@nextchar}%
321 \@chnum
322 \if \@nextchar c\z@ \else
323 \if \@nextchar \if@RTLtab r\else l\fi\@ne \else
324 \if \@nextchar \if@RTLtab l\else r\fi\tw@ \else
325 \&0 \&0chclass
326 \if\@nextchar |\@ne \else
327 \if \@nextchar !6 \else
328 \if \@nextchar @7 \else
329 \if \@nextchar <8 \else
330 \if \@nextchar >9 \else
331 10
332 \@chnum
333 \if \@nextchar m\thr@@\else
334 \if \@nextchar p4 \else
335 \if \@nextchar b5 \else
336 \z@ \@chclass \z@ \@preamerr \z@ \fi \fi \fi \fi
337 \fi \fi \fi \fi \fi \fi \fi \fi \fi \fi \fi \fi}
338 \def\@tabular{\if@RTL\@RTLtabtrue\fi%
339 \leavevmode
340 \hbox \bgroup\if@RTLtab\beginR \fi $\col@sep\tabcolsep \let\d@llarbegin\begingroup
```
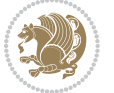

```
341 \let\d@llarend\endgroup
342 \@tabarray}
343 \def\endtabular{\endarray $\if@RTLtab\endR\fi\egroup\@RTLtabfalse}
_{344} \exp and after \let \csname end tabular* \endcsname=\endtabular345 \def\@array[#1]#2{%
346 \@tempdima \ht \strutbox
347 \advance \@tempdima by\extrarowheight
348 \setbox \@arstrutbox \hbox{\vrule
349 \@height \arraystretch \@tempdima
350 \@depth \arraystretch \dp \strutbox
351 \@width \z@}%
352 \begingroup
353 \@mkpream{#2}%
354 \xdef\@preamble{\noexpand \ialign \@halignto
355 \bgroup \@arstrut \@preamble
356 \tabskip \z@ \cr}%
357 \endgroup
358 \@arrayleft
359 \if #1t\vtop \else \if#1b\vbox \else \vcenter \fi \fi
360 \bgroup
361 \let \@sharp ##\let \protect \relax
362 \lineskip \z@
363 \baselineskip \z@
364 \m@th
365 \let\\\@arraycr \let\tabularnewline\\\let\par\@empty \if@RTLtab\hbox\bgroup\beginR\vbox\bgrou
366 \def\@tabarray{\@ifnextchar[{\@array}{\@array[c]}}
367\def\endarray{\crcr\egroup\if@RTLtab\egroup\endR\egroup\fi \egroup \@arrayright \gdef\@preambl
```

```
368 \def\array{\col@sep\arraycolsep
```

```
369 \def\d@llarbegin{$}\let\d@llarend\d@llarbegin\gdef\@halignto{}%
```

```
370 \@RTLtabfalse\@tabarray}
```
# <span id="page-35-0"></span>**7.8 article-xetex-bidi.def**

```
371 \ProvidesFile{article-xetex-bidi.def}[2010/07/25 v0.4 bidi adaptations for standard article clas
372 \if@titlepage
```
- 373 \renewcommand\maketitle{\begin{titlepage}%
- \let\footnotesize\small
- \let\right@footnoterule\relax
- \let\left@footnoterule\relax
- \let\textwidth@footnoterule\relax
- 378 \let \footnote \thanks
- \let \LTRfootnote \LTRthanks
- \let \RTLfootnote \RTLthanks
- \null\vfil
- \vskip 60\p@
- \begin{center}%
- {\LARGE \@title \par}%
- \vskip 3em%
- 386 {\large
- 387 \lineskip .75em%

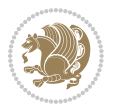
```
388 \begin{tabular}[t]{c}%
389 \@author
390 \end{tabular}\par}%
391 \vskip 1.5em%
392 {\large \@date \par}% % Set date in \large size.
393 \end{center}\par
394 \@thanks
395 \vfil\null
396 \end{titlepage}%
397 \setcounter{footnote}{0}%
398 \global\let\thanks\relax
399 \global\let\LTRthanks\relax
400 \global\let\RTLthanks\relax
401 \global\let\maketitle\relax
402 \global\let\@thanks\@empty
403 \global\let\@author\@empty
404 \global\let\@date\@empty
405 \global\let\@title\@empty
406 \global\let\title\relax
407 \global\let\author\relax
408 \global\let\date\relax
409 \global\let\and\relax
410 }
411 \else
412 \renewcommand\maketitle{\par
413 \begingroup
414 \renewcommand\thefootnote{\@fnsymbol\c@footnote}%
\label{thm:main} $$ \def\@nakefnmark{\rlap{\Ctextsuperscript{\nonline{}\theta\thefmark}}\delta\,416 \long\def\@makefntext##1{\parindent 1em\noindent
417 \hb@xt@1.8em{%
418 \hss\@textsuperscript{\normalfont\@thefnmark}}##1}%
419 \if@twocolumn
420 \ifnum \col@number=\@ne
421 \@maketitle
422 \else
423 \twocolumn[\@maketitle]%
424 \fi
425 \else
426 \newpage
427 \global\@topnum\z@ % Prevents figures from going at top of page.
428 \@maketitle
429 \fi
430 \thispagestyle{plain}\@thanks
431 \endgroup
432 \setcounter{footnote}{0}%
433 \global\let\thanks\relax
434 \global\let\LTRthanks\relax
435 \global\let\RTLthanks\relax
436 \global\let\maketitle\relax
```

```
437 \global\let\@maketitle\relax
```
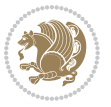

```
_{438} \global\let\@thanks\@empty
439 \global\let\@author\@empty
440 \global\let\@date\@empty
441 \global\let\@title\@empty
442 \global\let\title\relax
443 \global\let\author\relax
444 \global\let\date\relax
445 \global\let\and\relax
446 }
447 \def\@maketitle{%
448 \newpage
449 \null
450 \vskip 2em%
451 \begin{center}%
452 \let \footnote \thanks
453 \let \LTRfootnote \LTRthanks
454 \let \RTLfootnote \RTLthanks
455 {\LARGE \@title \par}%
456 \vskip 1.5em%
457 {\large
458 \lineskip .5em%
459 \begin{tabular}[t]{c}%
460 \@author
461 \end{tabular}\par}%
462 \vskip 1em%
463 {\large \@date}%
464 \end{center}%
465 \par
466 \vskip 1.5em}
467 \fi
468 \renewcommand*\l@part[2]{%
469 \ifnum \c@tocdepth >-2\relax
470 \addpenalty\@secpenalty
471 \addvspace{2.25em \@plus\p@}%
472 \setlength\@tempdima{3em}%
473 \begingroup
474 \parindent \z@ \if@RTL\leftskip\else\rightskip\fi \@pnumwidth
475 \parfillskip -\@pnumwidth
476 {\leavevmode
477 \large \bfseries #1\hfil \hb@xt@\@pnumwidth{\hss #2}}\par
478 \nobreak \,479 \if@compatibility
480 \global\@nobreaktrue
481 \everypar{\global\@nobreakfalse\everypar{}}%
482 \fi
483 \endgroup
484 \fi}
485 \renewcommand*\l@section[2]{%
486 \ifnum \c@tocdepth >\z@
487 \addpenalty\@secpenalty
```
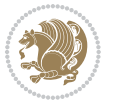

```
488 \addvspace{1.0em \@plus\p@}%
489 \setlength\@tempdima{1.5em}%
490 \begingroup
491 \parindent \z@ \if@RTL\leftskip\else\rightskip\fi \@pnumwidth
492 \parfillskip -\@pnumwidth
493 \leavevmode \bfseries
494 \advance\if@RTL\rightskip\else\leftskip\fi\@tempdima
495 \hskip -\if@RTL\rightskip\else\leftskip\fi
496 #1\nobreak\hfil \nobreak\hb@xt@\@pnumwidth{\hss #2}\par
497 \endgroup
498 \fi}
499 \renewcommand\left@footnoterule{%
500 \kern-3\p@
501 \hrule\@width.4\columnwidth
502 \kern2.6\p@}
503 \renewcommand\right@footnoterule{%
504 \hbox to \columnwidth
505 {\beginR \vbox{%
506 \kern-3\p@
507 \hrule\@width.4\columnwidth
508 \kern2.6\p@}\hfil\endR}}
509 \renewcommand\thesubsection {\thesection\@SepMark\@arabic\c@subsection}
_{5^{10}} \renewcommand\thesubsubsection{\thesubsection\@SepMark\@arabic\c@subsubsection}
511 \renewcommand\theparagraph {\thesubsubsection\@SepMark\@arabic\c@paragraph}
512 \renewcommand\thesubparagraph {\theparagraph\@SepMark\@arabic\c@subparagraph}
513 \def\@part[#1]#2{%
514 \ifnum \c@secnumdepth >\m@ne
515 \refstepcounter{part}%
516 \addcontentsline{toc}{part}{\thepart\hspace{1em}#1}%
517 \else
5<sup>18</sup> \addcontentsline{toc}{part}{#1}%
519 \fi
520 {\parindent \z@ \if@RTL\raggedleft\else\raggedright\fi
521 \interlinepenalty \@M
522 \normalfont
523 \ifnum \c@secnumdepth >\m@ne
524 \Large\bfseries \partname\nobreakspace\thepart
525 \par\nobreak
526 \fi
527 \huge \bfseries #2%
528 \markboth{}{}\par}%
529 \nobreak
530 \vskip 3ex
531 \@afterheading}
532 \renewenvironment{thebibliography}[1]
533 {\section*{\refname}%
534 \@mkboth{\MakeUppercase\refname}{\MakeUppercase\refname}%
535 \if@RTL\if@LTRbibitems\@RTLfalse\else\fi\else\if@RTLbibitems\@RTLtrue\else\fi\fi
536 \list{\@biblabel{\@arabic\c@enumiv}}%
```

```
537 {\settowidth\labelwidth{\@biblabel{#1}}%
```
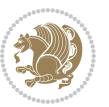

```
538 \left\{\left.\right|\right.539 \advance\leftmargin\labelsep
540 \@openbib@code
541 \usecounter{enumiv}%
542 \let\p@enumiv\@empty
543 \renewcommand\theenumiv{\@arabic\c@enumiv}}%
544 \sloppy
545 \clubpenalty4000
546 \@clubpenalty \clubpenalty
547 \widowpenalty4000%
548 \sfcode`\.\@m}
549 {\def\@noitemerr
550 {\@latex@warning{Empty `thebibliography' environment}}%
551 \endlist}
552 \renewenvironment{theindex}
553 {\if@twocolumn
554 \@restonecolfalse
555 \else
556 \\@restonecoltrue
557 \fi
558 \columnseprule \z@
559 \columnsep 35\p@
560 \twocolumn[\section*{\indexname}]%
561 \@mkboth{\MakeUppercase\indexname}%
562 {\MakeUppercase\indexname}%
563 \thispagestyle{plain}\parindent\z@
564 \parskip\z@ \@plus .3\p@\relax
565 \let\item\@idxitem}
566 {\if@restonecol\onecolumn\else\clearpage\fi}
```
### **7.9 artikel1-xetex-bidi.def**

```
_{567} \ProvidesFile{artikel1-xetex-bidi.def}[2011/08/26 v0.2 bidi adaptations for artikel1 class for X
568 \renewenvironment{theindex}{%
569 \if@twocolumn
570 \@restonecolfalse
571 \else
572 \@restonecoltrue
573 \fi
574 \columnseprule \z@
575 \columnsep 35\p@
576 \twocolumn[\section*{\indexname}]%
577 \@mkboth{\MakeUppercase{\indexname}}{\MakeUppercase{\indexname}}%
578 \thispagestyle{plain}\parindent\z@
579 \parskip\z@ \@plus .3\p@\relax
580 \let\item\@idxitem
581 }{%
582 \if@restonecol\onecolumn\else\clearpage\fi}
583 \renewcommand*\head@style{%
584 \interlinepenalty \@M
```
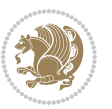

```
585 \hyphenpenalty=\@M \exhyphenpenalty=\@M
586 \if@RTL\leftskip\else\rightskip\fi=0cm plus .7\hsize\relax}
587 \if@titlepage
588 \renewenvironment{abstract}{%
589 \titlepage
590 \null\vfil
591 \section*{\SectFont\abstractname}
592 \noindent\ignorespaces}
593 {\par\vfil\null\endtitlepage}
594 \else
595 \renewenvironment{abstract}{%
596 \if@twocolumn
597 \section*{\abstractname}%
598 \else
599 \bgroup\if@RTL\leftskip\else\rightskip\fi=\unitindent
600 \section*{\small\SectFont\abstractname}%
601 \noindent\ignorespaces
602 \quad \text{If}603 {\if@twocolumn\else\par\egroup\fi}
604 \fi
605 \renewcommand*\@regtocline[3]{%
606 \ifnum #1>\c@tocdepth
607 \else
608 \vskip\z@\@plus.2\p@
609 {\hangindent\z@ \@afterindenttrue \interlinepenalty\@M
610 \if@RTL\rightskip\else\leftskip\fi\unitindent
611 \if@RTL\leftskip\else\rightskip\fi\unitindent\@plus 1fil
612 \parfillskip\z@
613 \@tempdima\unitindent
614 \parindent\z@
615 \leavevmode
616 \hbox{}\hskip -\if@RTL\rightskip\else\leftskip\fi\relax#2\nobreak
617 \hskip 1em \nobreak{\slshape #3}\par
618 }%
610 \quad \text{ifi}620 \if@oldtoc
621 \renewcommand*\l@part[2]{%
622 \ifnum \c@tocdepth >-2\relax
623 \addpenalty\@secpenalty
624 \addvspace{2.25em \@plus\p@}%
625 \begingroup
626 \setlength\@tempdima{3em}%
627 \parindent \z@ \if@RTL\leftskip\else\rightskip\fi \@pnumwidth
628 \parfillskip -\@pnumwidth
629 {\leavevmode
630 \large \bfseries #1\hfil \hb@xt@\@pnumwidth{\hss #2}}\par
631 \nobreak
632 \if@compatibility
633 \qquad \qquad \qquad \qquad \qquad \qquad \qquad \qquad \qquad \qquad \qquad \qquad \qquad \qquad \qquad \qquad \qquad \qquad \qquad \qquad \qquad \qquad \qquad \qquad \qquad \qquad \qquad \qquad \qquad \qquad \qquad \qquad \qquad \qquad \qquad \qquad634 \everypar{\global\@nobreakfalse\everypar{}}%
```
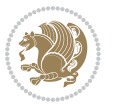

```
635 \fi
636 \endgroup
6_{37} \fi}
638 \else
639 \renewcommand*\l@part{%
640 \ifnum \c@tocdepth >-2\relax
641 \addpenalty\@secpenalty
642 \addvspace{2.25em \@plus \p@}%
643 \@regtocline{0}%
644 \fi}
645 \fi
646 \if@oldtoc
647 \renewcommand*\l@section[2]{%
648 \addpenalty\@secpenalty
649 \addvspace{1.0em \@plus\p@}%
650 \setlength\@tempdima{1.5em}%
651 \begingroup
652 \parindent \z@ \if@RTL\leftskip\else\rightskip\fi \@pnumwidth
653 \parfillskip -\@pnumwidth
654 \leavevmode \bfseries
655 \advance\if@RTL\rightskip\else\leftskip\fi\@tempdima
656 \hskip -\if@RTL\rightskip\else\leftskip\fi
657 #1\nobreak\hfil \nobreak\hb@xt@\@pnumwidth{\hss #2}\par
658 \endgroup}
659 \else
660 \renewcommand*\l@section{\@regtocline{1}}
661 \fi
662 \renewcommand*\thesubsection{\thesection\@SepMark\@arabic\c@subsection}
663 \renewcommand*\thesubsubsection{\thesubsection\@SepMark\@arabic\c@subsubsection}
664 \renewcommand*\theparagraph{\thesubsubsection\@SepMark\@arabic\c@paragraph}
665 \renewcommand*\thesubparagraph{\theparagraph\@SepMark\@arabic\c@subparagraph}
666 \renewenvironment{thebibliography}[1]
667 {\section*{\refname}%
668 \@mkboth{\MakeUppercase\refname}{\MakeUppercase\refname}%
669 \if@RTL\if@LTRbibitems\@RTLfalse\else\fi\else\if@RTLbibitems\@RTLtrue\else\fi\fi
670 \list{\@biblabel{\@arabic\c@enumiv}}%
671 {\settowidth\labelwidth{\@biblabel{#1}}%
672 \leftmargin\labelwidth
673 \dvance\leftmargin\labelsep
674 \@openbib@code
675 \usecounter{enumiv}%
676 \let\p@enumiv\@empty
677 \renewcommand*\theenumiv{\@arabic\c@enumiv}}%
678 \sloppy\clubpenalty4000\widowpenalty4000%
679 \sfcode \.\@m}
680 {\def\@noitemerr
681 {\@latex@warning{Empty `thebibliography' environment}}%
682 \endlist}
683 \renewcommand*\left@footnoterule{%
684 \kern-3\p@
```
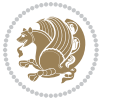

```
685 \kern.5\baselineskip
686 \hrule\@width\unitindent
687 \kern.4\baselineskip
688 }
689 \renewcommand*\right@footnoterule{%
690 \hbox to \columnwidth
691 {\beginR \vbox{%
692 \kern-3\p@
693 \kern.5\baselineskip
694 \hrule\@width\unitindent
695 \kern.4\baselineskip}\hfil\endR}
696 }
697 \if@titlepage
698 \renewcommand*\TitleFont{\rmfamily}
699 \renewcommand*\maketitle{%
700 \begin{titlepage}%
701 \let\footnotesize\small
702 \let\right@footnoterule\relax
703 \let\left@footnoterule\relax
704 \let\textwidth@footnoterule\relax
705 \let \footnote \thanks
706 \long\def\@makefntext##1{\parindent\z@
707 \def\labelitemi{\textendash}\@revlabeltrue
708 \leavevmode\@textsuperscript{\@thefnmark}\kern1em\relax ##1}
709 \renewcommand*\thefootnote{\@fnsymbol\c@footnote}%
710 \if@compatibility\setcounter{page}{0}\fi
711 \null\vfil
712 \vskip 60\p@
713 \begin{center}%
714 \TitleFont
715 {\LARGE \def\\{\penalty -\@M}
716 \if@allcaps
717 \expandafter\uc@nothanks\@title\thanks\relax
718 \else
710 \@title
720 \fi\par}%
721 \vskip 3em%
722 {\large
723 \lineskip .75em \parindent\z@
724 \begin{tabular}[t]{c}%
725 \if@allcaps
726 \expandafter\uc@authornothanks\@author\and\relax
727 \else
728 \Cauthor
729 \fi
730 \end{tabular}\par}%
731 \vskip 1.5em%
732 {\large
733 \if@allcaps
```

```
734 \uppercase\expandafter{\@date}%
```
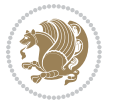

```
735 \else
736 \@date
737 \if{\i\parrow}738 \end{center}\par
739 \@thanks
740 \vfil\null
741 \end{titlepage}%
742 \setcounter{footnote}{0}%
743 \global\let\thanks\relax
744 \global\let\maketitle\relax
745 \global\let\@thanks\@empty
746 \global\let\@author\@empty
747 \global\let\@title\@empty
748 \global\let\@date\@empty
749 \global\let\title\relax
750 \global\let\author\relax
751 \global\let\date\relax
752 \global\let\and\relax
753 }
754 \def\uc@nothanks#1\thanks{\uppercase{#1}\futurelet\@tempa\uc@tx}
755 \def\uc@authornothanks#1\and{\uc@nothanks#1\thanks\relax
756 \futurelet\@tempa\uc@ax}
757 \def\uc@ax{%
758 \ifx\@tempa\relax
759 \else
760 \\ \andname \\ \expandafter\uc@authornothanks
761 \fi}
762 \def\uc@tx{\ifx\@tempa\relax
763 \else \expandafter\uc@ty \fi}
764 \def\uc@ty#1{\thanks{#1}\uc@nothanks}
765 \else
766 \renewcommand*\maketitle{\par
767 \begingroup
768 \renewcommand*\thefootnote{\@fnsymbol\c@footnote}%
769 \def\@makefnmark{\rlap{%
770 \@textsuperscript{\normalfont\@thefnmark}}}%
771 \long\def\@makefntext{\@xmakefntext{%
772 \@textsuperscript{\normalfont\@thefnmark}}}%
773 \if@twocolumn
774 \ifnum \col@number=\@ne
775 \@maketitle
776 \else
777 \twocolumn[\@maketitle]%
778 \fi
779 \else
780 \newpage
781 \global\@topnum\z@
782 \@maketitle
783 \fi
784 \thispagestyle{plain}\@thanks
```
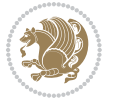

```
785 \endgroup
786 \setcounter{footnote}{0}%
787 \global\let\thanks\relax
788 \global\let\maketitle\relax
789 \global\let\@maketitle\relax
790 \global\let\@thanks\@empty
791 \global\let\@author\@empty
792 \global\let\@title\@empty
793 \global\let\@date\@empty
794 \global\let\title\relax
795 \global\let\author\relax
796 \global\let\date\relax
797 \global\let\and\relax
798 }
799 \def\@maketitle{%
800 \newpage
801 \null
802 \vskip 2em%
803 \begin{center}%
804 \let \footnote \thanks
805 {\LARGE \TitleFont \@title \par}%
806 \vskip 1.5em%
807 {\large \TitleFont
808 \lineskip .5em%
809 \begin{tabular}[t]{c}%
810 \@author
811 \end{tabular}\par}%
812 \vskip 1em%
813 {\large \TitleFont \@date}%
814 \end{center}%
8_{15} \par
816 \vskip 1.5em}
8<sub>17</sub> \fi
```
#### **7.10 artikel2-xetex-bidi.def**

818 \ProvidesFile{artikel2-xetex-bidi.def}[2011/08/26 v0.2 bidi adaptations for artikel2 class for X \renewenvironment{theindex}{% \if@twocolumn

```
821 \@restonecolfalse
```

```
822 \else
```

```
823 \@restonecoltrue
```

```
824 \fi
```
- \columnseprule \z@
- \columnsep 35\p@
- \twocolumn[\section\*{\indexname}]%
- \@mkboth{\MakeUppercase{\indexname}}{\MakeUppercase{\indexname}}%
- \thispagestyle{plain}\parindent\z@
- 830 \parskip\z@ \@plus .3\p@\relax
- \let\item\@idxitem

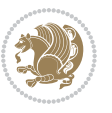

```
8_{32} }{%
833 \if@restonecol\onecolumn\else\clearpage\fi}
834 \renewcommand*\@regtocline[3]{%
835 \ifnum #1>\c@tocdepth
836 \else
837 \vskip\z@\@plus.2\p@
838 {\hangindent\z@ \@afterindenttrue \interlinepenalty\@M
839 \label{thm:RTL} \verb|H|+839 with the following inequality holds for the following inequality holds.840 \if@RTL\leftskip\else\rightskip\fi\unitindent\@plus 1fil
841 \parfillskip\z@
842 \@tempdima\unitindent
843 \advance\@tempdima by \othermargin
844 \parindent\z@
845 \leavevmode
846 \hbox{}\hskip -\if@RTL\rightskip\else\leftskip\fi\relax#2\nobreak
847 \hskip 1em \nobreak{\slshape #3}\par
848 }%
849 \fi}
850 \if@oldtoc
851 \renewcommand*\l@section[2]{%
8<sub>52</sub> \addpenalty\@secpenalty
8_{53} \qquad \verb|\addvspace{1.0em \verb|\\Qplus\pp0}|"\verb|854| \verb|\setlength\@tempdima{1.5em}|"855 \begingroup
856 \parindent \z@ \if@RTL\leftskip\else\rightskip\fi \@pnumwidth
857 \parfillskip -\@pnumwidth
8<sub>5</sub>8 \leavevmode \bfseries
8<sub>59</sub> \advance\if@RTL\rightskip\else\leftskip\fi\@tempdima
860 \hskip -\if@RTL\rightskip\else\leftskip\fi
861 #1\nobreak\hfil \nobreak\hb@xt@\@pnumwidth{\hss #2}\par
862 \endgroup}
863 \else
864 \renewcommand*\l@section{\@regtocline{1}}
865 \text{ t}866 \if@oldtoc
867 \renewcommand*\l@part[2]{%
868 \ifnum \c@tocdepth >-2\relax
869 \addpenalty\@secpenalty
870 \addvspace{2.25em \@plus\p@}%
871 \begingroup
872 \setlength\@tempdima{3em}%
\verb|873| \partial \phi \leftarrow \verb|RTL\leftarrow\verb|else\right\rangle\{fi \label{eq:873}874 \partial \parfillskip -\@pnumwidth
875 {\leavevmode
876 \large \bfseries #1\hfil \hb@xt@\@pnumwidth{\hss #2}}\par
877 \nobreak
878 \if@compatibility
879 \global\@nobreaktrue
880 \everypar{\global\@nobreakfalse\everypar{}}%
881 \fi
```
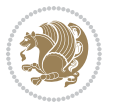

```
882 \endgroup
883 \fi}
884 \else
885 \renewcommand*\l@part{%
886 \ifnum \c@tocdepth >-2\relax
887 \addpenalty\@secpenalty
888 \addvspace{2.25em \@plus \p@}%
889 \@regtocline{0}%
890 \fi}
8q_1 \text{fi}892 \renewcommand*\head@style{%
893 \interlinepenalty \@M
894 \hyphenpenalty=\@M \exhyphenpenalty=\@M
895 \if@RTL\leftskip\else\rightskip\fi=0cm plus .7\hsize\relax}
896 \if@titlepage
897 \renewenvironment{abstract}{%
898 \titlepage
899 \null\vfil
900 \section*{\SectFont\abstractname}%
901 \noindent\ignorespaces}
902 {\par\vfil\null\endtitlepage}
903 \else
904 \renewenvironment{abstract}{%
905 \if@twocolumn
906 \section*{\abstractname}%
907 \else
908 \section*{\hskip\unitindent\small\SectFont\abstractname}%
909 \list{}{\setlength\listparindent{\unitindent}%
910 \setlength\parindent {\z@}%
911 \setlength\leftmargin {\unitindent}%
912 \setlength\rightmargin {\unitindent}%
913 \setlength\parsep {\z@}}%
_{914} \item[]%
915 \fi}
916 {\if@twocolumn\else\par\endlist\fi}
917 \fi
_{918} \renewcommand*\thesubsection{\thesection\@SepMark\@arabic\c@subsection}
919 \renewcommand*\thesubsubsection{\thesubsection\@SepMark\@arabic\c@subsubsection}
920 \renewcommand*\theparagraph{\thesubsubsection\@SepMark\@arabic\c@paragraph}
921 \renewcommand*\thesubparagraph{\theparagraph\@SepMark\@arabic\c@subparagraph}
922 \renewcommand*\left@footnoterule{%
923 \kern-3\p@
924 \hrule\@width 3\unitindent
925 \kern 2.6\p@
926 }
927 \renewcommand*\right@footnoterule{%
928 \hbox to \columnwidth
929 {\beginR \vbox{%
930 \kern-3\p@
```
931 \hrule\@width 3\unitindent

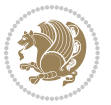

```
932 \kern 2.6\p@}\hfil\endR}
933 }
934 \renewenvironment{thebibliography}[1]
935 {\section*{\refname}%
936 \@mkboth{\MakeUppercase\refname}{\MakeUppercase\refname}%
937 \if@RTL\if@LTRbibitems\@RTLfalse\else\fi\else\if@RTLbibitems\@RTLtrue\else\fi\fi
938 \list{\@biblabel{\@arabic\c@enumiv}}%
939 {\settowidth\labelwidth{\@biblabel{#1}}%
940 \leftmargin\labelwidth
941 \advance\leftmargin\labelsep
942 \@openbib@code
943 \usecounter{enumiv}%
944 \let\p@enumiv\@empty
945 \renewcommand*\theenumiv{\@arabic\c@enumiv}}%
946 \sloppy\clubpenalty4000\widowpenalty4000%
947 \sfcode`\.\@m}
948 {\def\@noitemerr
949 {\@latex@warning{Empty `thebibliography' environment}}%
950 \endlist}
951 \if@titlepage
952 \renewcommand*\TitleFont{\rmfamily}
953 \renewcommand*\maketitle{%
954 \begin{titlepage}%
955 \let\footnotesize\small
956 \let\right@footnoterule\relax
957 \let\left@footnoterule\relax
958 \let\textwidth@footnoterule\relax
959 \let \footnote \thanks
960 \long\def\@makefntext##1{\parindent\z@
961 \def\labelitemi{\textendash}\@revlabeltrue
962 \leavevmode\@textsuperscript{\@thefnmark}\kern1em\relax ##1}
963 \renewcommand*\thefootnote{\@fnsymbol\c@footnote}%
964 \if@compatibility\setcounter{page}{0}\fi
965 \null\vfil
966 \vskip 60\p@
967 \begin{center}%
968 \TitleFont
969 {\LARGE \def\\{\penalty -\@M}
970 \if@allcaps
971 \expandafter\uc@nothanks\@title\thanks\relax
972 \else
973 \@title
974 \ifmmode \text{50} \else \ti\par}%
975 \vskip 3em%
976 {\large
977 \lineskip .75em \parindent\z@
978 \begin{tabular}[t]{c}%
979 \if@allcaps
980 \expandafter\uc@authornothanks\@author\and\relax
981 \else
```
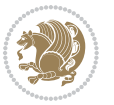

```
982 \@author
983 \fi
984 \end{tabular}\par}%
985 \vskip 1.5em%
986 {\large
987 \if@allcaps
988 \uppercase\expandafter{\@date}%
989 \else
990 \Qdate
991 \fi\par}%
992 \end{center}\par
993 \@thanks
994 \forallfil\null
995 \end{titlepage}%
996 \setcounter{footnote}{0}%
997 \global\let\thanks\relax
998 \global\let\maketitle\relax
999 \global\let\@thanks\@empty
1000 \global\let\@author\@empty
1001 \global\let\@title\@empty
1002 \global\let\@date\@empty
1003 \global\let\title\relax
1004 \global\let\author\relax
1005 \global\let\date\relax
1006 \global\let\and\relax
1007 }
1008 \def\uc@nothanks#1\thanks{\uppercase{#1}\futurelet\@tempa\uc@tx}
1009 \def\uc@authornothanks#1\and{\uc@nothanks#1\thanks\relax
1010 \futurelet\@tempa\uc@ax}
1011 \def\uc@ax{%
1012 \ifx\@tempa\relax
1013 \else
1014 \\ \andname \\ \expandafter\uc@authornothanks
1015 \fi}
1016 \def\uc@tx{\ifx\@tempa\relax
1017 \else \expandafter\uc@ty \fi}
1018 \def\uc@ty#1{\thanks{#1}\uc@nothanks}
1019 \else
1020 \renewcommand*\maketitle{\par
1021 \begingroup
1022 \renewcommand*\thefootnote{\@fnsymbol\c@footnote}%
1023 \long\def\@makefntext##1{\parindent\z@
1024 \def\labelitemi{\textendash}%
1025 \leavevmode\hb@xt@.5\unitindent{%
1026 \@textsuperscript{\normalfont\@thefnmark}\hfil}##1}
1027 \if@twocolumn
1028 \ifnum \col@number=\@ne
1020 \@maketitle
1030 \else
1031 \twocolumn[\@maketitle]%
```
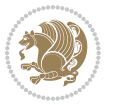

```
1032 \fi
1033 \else
1034 \newpage
1035 \global\@topnum\z@
1036 \@maketitle
1037 \fi
1038 \thispagestyle{plain}\@thanks
1039 \endgroup
1040 \setcounter{footnote}{0}%
1041 \global\let\thanks\relax
1042 \global\let\maketitle\relax
1043 \global\let\@maketitle\relax
1044 \global\let\@thanks\@empty
1045 \global\let\@author\@empty
1046 \global\let\@title\@empty
1047 \global\let\@date\@empty
1048 \global\let\title\relax
1049 \global\let\author\relax
1050 \global\let\date\relax
1051 \global\let\and\relax
1052 }
1053 \def\@maketitle{%
1054 \newpage
1055 \null
1056 \vskip 2em%
1057 \begin{center}%
1058 \let \footnote \thanks
1059 {\LARGE \TitleFont \@title \par}%
1060 \vskip 1.5em%
1061 {\large \TitleFont
1062 \lineskip .5em%
1063 \begin{tabular}[t]{c}%
1064 \Qauthor
1065 \end{tabular}\par}%
1066 \vskip 1em%
1067 {\large \TitleFont \@date}%
1068 \end{center}%
1069 \par
1070 \vskip 1.5em}
1071 \fi
```
# **7.11 artikel3-xetex-bidi.def**

```
1072 \ProvidesFile{artikel3-xetex-bidi.def}[2011/08/26 v0.3 bidi adaptations for artikel3 class for X
1073 \renewenvironment{theindex}{%
1074 \if@twocolumn
1075 \@restonecolfalse
1076 \else
1077 \@restonecoltrue
1078 \fi
```
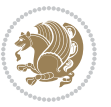

```
1079 \columnseprule \z@
1080 \columnsep 35\p@
1081 \twocolumn[\section*{\indexname}]%
1082 \@mkboth{\MakeUppercase{\indexname}}{\MakeUppercase{\indexname}}%
1083 \thispagestyle{plain}\parindent\z@
1084 \parskip\z@ \@plus .3\p@\relax
1085 \let\item\@idxitem
1086 }{%
1087 \if@restonecol\onecolumn\else\clearpage\fi}
1088 \renewcommand*\head@style{%
1089 \interlinepenalty \@M
1090 \hyphenpenalty=\@M \exhyphenpenalty=\@M
1091 \if@RTL\leftskip\else\rightskip\fi=0cm plus .7\hsize\relax}
1092 \renewcommand*\@regtocline[3]{%
1093 \ifnum #1>\c@tocdepth
1094 \else
1095 \vskip\z@\@plus.2\p@
1096 {\hangindent\z@ \@afterindenttrue \interlinepenalty\@M
1097 \if@RTL\rightskip\else\leftskip\fi\unitindent
1098 \if@RTL\leftskip\else\rightskip\fi\unitindent\@plus 1fil
1099 \parfillskip\z@
1100 \@tempdima\unitindent
1101 \parindent\z@
1102 \leavevmode
1103 \hbox{}\hskip -\if@RTL\rightskip\else\leftskip\fi\relax#2\nobreak
1104 \hskip 1em \nobreak{\slshape #3}\par
1105 }%
1106 \fi}
1107 \if@oldtoc
1108 \renewcommand*\l@part[2]{%
1109 \ifnum \c@tocdepth >-2\relax
1110 \addpenalty\@secpenalty
1111 \addvspace{2.25em \@plus\p@}%
1112 \begingroup
1113 \setlength\@tempdima{3em}%
1114 \parindent \z@ \if@RTL\leftskip\else\rightskip\fi \@pnumwidth
1115 \parfillskip -\@pnumwidth
1116 {\leavevmode
1117 \large \bfseries #1\hfil \hb@xt@\@pnumwidth{\hss #2}}\par
1118 \nobreak
1119 \if@compatibility
1120 \global\@nobreaktrue
1121 \everypar{\global\@nobreakfalse\everypar{}}%
1122 \fi
1123 \endgroup
1124 \fi}
1125 \else
1126 \renewcommand*\l@part{%
1127 \ifnum \c@tocdepth >-2\relax
1128 \addpenalty\@secpenalty
```
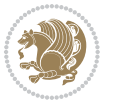

```
1129 \addvspace{2.25em \@plus \p@}%
1130 \@regtocline{0}%
1131 \fi}
1132 \fi
1133
1134 \if@oldtoc
1135 \renewcommand*\l@section[2]{%
1136 \addpenalty\@secpenalty
1137 \addvspace{1.0em \@plus\p@}%
1138 \setlength\@tempdima{1.5em}%
1139 \begingroup
1140 \parindent \z@ \if@RTL\leftskip\else\rightskip\fi \@pnumwidth
1141 \parfillskip -\@pnumwidth
1142 \leavevmode \bfseries
1143 \advance\if@RTL\rightskip\else\leftskip\fi\@tempdima
1144 \hskip -\if@RTL\rightskip\else\leftskip\fi
1145 #1\nobreak\hfil \nobreak\hb@xt@\@pnumwidth{\hss #2}\par
1146 \endgroup}
1147 \else
1148 \renewcommand*\l@section{\@regtocline{1}}
1149 \overline{11}1150 \if@titlepage
1151 \renewenvironment{abstract}{%
1152 \titlepage
1153 \null\vfil
1154 \section*{\SectFont\abstractname}%
1155 \noindent\ignorespaces}
1156 {\par\vfil\null\endtitlepage}
1157 \else
1158 \renewenvironment{abstract}{%
1159 \if@twocolumn
1160 \section*{\abstractname}%
1161 \else
1162 \bgroup\if@RTL\leftskip\else\rightskip\fi=\unitindent
1163 \section*{\small\SectFont\abstractname}%
1164 \noindent\ignorespaces
1165 \fi}
1166 {\if@twocolumn\else\par\egroup\fi}
1167 \fi
1168 \renewcommand*\left@footnoterule{%
1169 \kern-3\p@
1170 \kern.5\baselineskip
1171 \hrule\@width\unitindent
1172 \kern.4\baselineskip
1173 }
1174 \renewcommand*\right@footnoterule{%
1175 \hbox to \columnwidth
1176 {\beginR \vbox{%
1177 \kern-3\p@
```
\kern.5\baselineskip

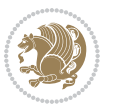

```
1179 \hrule\@width\unitindent
1180 \kern.4\baselineskip}\hfil\endR}
1181 }
1182 \renewcommand*\thesubsection{\thesection\@SepMark\@arabic\c@subsection}
1183 \renewcommand*\thesubsubsection{\thesubsection\@SepMark\@arabic\c@subsubsection}
1184 \renewcommand*\theparagraph{\thesubsubsection\@SepMark\@arabic\c@paragraph}
1185 \renewcommand*\thesubparagraph{\theparagraph\@SepMark\@arabic\c@subparagraph}
1186 \renewenvironment{thebibliography}[1]
1187 {\section*{\refname}%
1188 \@mkboth{\MakeUppercase\refname}{\MakeUppercase\refname}%
1189 \if@RTL\if@LTRbibitems\@RTLfalse\else\fi\else\if@RTLbibitems\@RTLtrue\else\fi\fi
1190 \list{\@biblabel{\@arabic\c@enumiv}}%
1191 <br>
{\settowidth\labelwidth{\@biblabel{#1}}%
1192 \leftmargin\labelwidth
1193 \ddvance\leftmargin\labelsep
1194 \@openbib@code
1195 \usecounter{enumiv}%
1196 \let\p@enumiv\@empty
1197 \renewcommand*\theenumiv{\@arabic\c@enumiv}}%
1198 \sloppy\clubpenalty4000\widowpenalty4000%
1199 \setminussfcode\setminus.\mathbb{m}1200 {\def\@noitemerr
1201 {\@latex@warning{Empty `thebibliography' environment}}%
1202 \endlist}
1203 \if@titlepage
1204 \renewcommand*\TitleFont{\rmfamily}
1205 \renewcommand*\maketitle{%
1206 \begin{titlepage}%
1207 \let\footnotesize\small
1208 \let\right@footnoterule\relax
1209 \let\left@footnoterule\relax
1210 \let\textwidth@footnoterule\relax
1211 \let \footnote \thanks
1212 \long\def\@makefntext##1{\parindent\z@
1213 \def\labelitemi{\textendash}\@revlabeltrue
1214 \leavevmode\@textsuperscript{\@thefnmark}\kern1em\relax ##1}
1215 \renewcommand*\thefootnote{\@fnsymbol\c@footnote}%
1216 \if@compatibility\setcounter{page}{0}\fi
1217 \null\vfil
1218 \vskip 60\p@
1219 \begin{center}%
1220 \TitleFont
1221 {\LARGE \def\\{\penalty -\@M}
1222 \if@allcaps
1223 \expandafter\uc@nothanks\@title\thanks\relax
1224 \else
1225 \\ldot \title
1226 \fi\par}%
1227 \vskip 3em%
1228 {\large
```
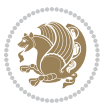

```
1229 \lineskip .75em \parindent\z@
1230 \begin{tabular}[t]{c}%
1231 \if@allcaps
1232 \expandafter\uc@authornothanks\@author\and\relax
1233 \else
1234 \qquad \qquad \qquad \qquad \qquad \qquad \qquad \qquad \qquad \qquad \qquad \qquad \qquad \qquad \qquad \qquad \qquad \qquad \qquad \qquad \qquad \qquad \qquad \qquad \qquad \qquad \qquad \qquad \qquad \qquad \qquad \qquad \qquad \qquad \qquad \qquad1235 \fi
1236 \end{tabular}\par}%
1237 \vskip 1.5em%
1238 {\large
1239 \if@allcaps
1240 \uppercase\expandafter{\@date}%
1241 \else
1242 \@date
1243 \fi\par}%
1244 \end{center}\par
1245 \@thanks
1246 \vfil\null
1247 \end{titlepage}%
1248 \setcounter{footnote}{0}%
1249 \global\let\thanks\relax
1250 \global\let\maketitle\relax
1251 \global\let\@thanks\@empty
1252 \global\let\@author\@empty
1253 \global\let\@title\@empty
1254 \global\let\@date\@empty
1255 \global\let\title\relax
1256 \global\let\author\relax
1257 \global\let\date\relax
1258 \global\let\and\relax
1259 }
1260 \def\uc@nothanks#1\thanks{\uppercase{#1}\futurelet\@tempa\uc@tx}
1261 \def\uc@authornothanks#1\and{\uc@nothanks#1\thanks\relax
1262 \futurelet\@tempa\uc@ax}
1263 \def\uc@ax{%
1264 \ifx\@tempa\relax
1265 \else
1266 \\\andname \\\expandafter\uc@authornothanks
1267 \fi}
1268 \def\uc@tx{\ifx\@tempa\relax
1269 \else \expandafter\uc@ty \fi}
1270 \def\uc@ty#1{\thanks{#1}\uc@nothanks}
1271 \else
1272 \renewcommand*\maketitle{\par
1273 \begingroup
1274 \renewcommand*\thefootnote{\@fnsymbol\c@footnote}%
1275 \def\@makefnmark{\rlap{%
1276 \@textsuperscript{\normalfont\@thefnmark}}}%
1277 \long\def\@makefntext{\@xmakefntext{%
1278 \@textsuperscript{\normalfont\@thefnmark}}}%
```
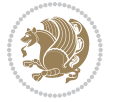

```
1280 \ifnum \col@number=\@ne
1281 \@maketitle
1282 \else
1283 \twocolumn[\@maketitle]%
1284 \fi
1285 \else
1286 \newpage
1287 \global\@topnum\z@
1288 \@maketitle
1289 \fi
1290 \thispagestyle{plain}\@thanks
1291 \endgroup
1292 \setcounter{footnote}{0}%
1293 \global\let\thanks\relax
1294 \global\let\maketitle\relax
1295 \global\let\@maketitle\relax
1296 \global\let\@thanks\@empty
1297 \global\let\@author\@empty
1298 \global\let\@title\@empty
1299 \global\let\@date\@empty
1300 \global\let\title\relax
1301 \global\let\author\relax
1302 \global\let\date\relax
1303 \global\let\and\relax
1304 }
1305 \def\@maketitle{%
1306 \newpage
1307 \null
1308 \vskip 2em%
1309 \if@titlecentered
1310 \begin{center}%
1311 \let \footnote \thanks
1312 {\LARGE \TitleFont \@title \par}%
1313 \vskip 1.5em%
1314 {\large \TitleFont
1315 \lineskip .5em%
1316 \begin{tabular}[t]{c}%
1317 \@author
1318 \end{tabular}\par}%
1319 \vskip 1em%
1320 {\large \TitleFont \@date}%
1321 \end{center}%
1322 \else
1323 {\LARGE \TitleFont \head@style \@title \par} \vskip 1.5em
1324 {\large \TitleFont \lineskip .5em \tabcolsep\z@
1325 \def\and{%%% \begin{tabular} has already started
1326 \end{tabular}\hskip 1em plus .17fil
1327 \if@RTL\begin{tabular}[t]{r}\else\begin{tabular}[t]{l}\fi}%% \end{tabular} will
1328 \if@RTL\begin{tabular}[t]{r}\else\begin{tabular}[t]{l}\fi\@author\end{tabular}\par}
```
\if@twocolumn

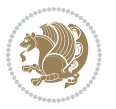

```
1329 \vskip 1em {\large \TitleFont \@date}
1330 \fi
1331 \par
1332 \vskip 1.5em}
1333 \fi
```
#### **7.12 arydshln-xetex-bidi.def**

```
1334 \ProvidesFile{arydshln-xetex-bidi.def}[2010/08/01 v0.2 bidi adaptations for arydshln package for
1335 \def\endarray{\adl@endarray \egroup \adl@arrayrestore \if@RTLtab\egroup\endR\egroup\fi\egroup}
1336 \def\endtabular{\endarray $\if@RTLtab\endR\fi\egroup\@RTLtabfalse}
1337 \expandafter\let\csname endtabular*\endcsname\endtabular
1338 \let\adl@array\@array
1339 \def\@array{\adl@everyvbox\everyvbox
1340 \everyvbox{\adl@arrayinit \the\adl@everyvbox \everyvbox\adl@everyvbox}%
1341 \ifadl@inactive \adl@inactivate \else \adl@activate \fi
1342 \let\adl@noalign\noalign
1343 \{add0array\}1344 \ifadl@usingarypkg
1345 \def\@testpach{\@chclass
1346 \ifnum \@lastchclass=6 \@ne \@chnum \@ne \else
1347 \ifnum \@lastchclass=7 5 \else
1348 \ifnum \@lastchclass=8 \tw@ \else
1349 \ifnum \@lastchclass=9 \thr@@
1350 \else \z@
1351 \ifnum \@lastchclass = 10 \else
1352 \edef\@nextchar{\expandafter\string\@nextchar}%
1353 \@chnum
1354 \if \@nextchar c\z@ \else
1355 \if \@nextchar \if@RTLtab r\else l\fi\@ne \else
1356 \if \@nextchar \if@RTLtab l\else r\fi\tw@ \else
1357 \z@ \@chclass
1358 \if\@nextchar |\@ne \let\@arrayrule\adl@arrayrule \else
1359 \if\@nextchar :\@ne \let\@arrayrule\adl@arraydashrule \else
1360 \if\@nextchar ;\@ne \let\@arrayrule\adl@argarraydashrule \else
1361 \if \@nextchar !6 \else
1362 \if \@nextchar @7 \else
1363 \if \@nextchar <8 \else
1364 \if \@nextchar >9 \else
1365 10
1366 \@chnum
1367 \if \@nextchar m\thr@@\else
1368 \if \@nextchar p4 \else
1369 \if \@nextchar b5 \else
1370 \z@ \@chclass \z@ \@preamerr \z@ \fi \fi \fi \fi \fi \fi
1371 \fi \fi \fi \fi \fi \fi \fi \fi \fi \fi \fi \fi}
1372
1373 \def\@classz{\@classx
1374 \@tempcnta \count@
1375 \prepnext@tok
```
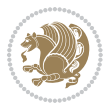

```
1376 \@addtopreamble{\ifcase \@chnum
1377 \hfil
1378 \adl@putlrc{\d@llarbegin \insert@column \d@llarend}\hfil \or
1379 \hskip1sp\adl@putlrc{\d@llarbegin \insert@column \d@llarend}\hfil \or
1380 \hfil\hskip1sp\adl@putlrc{\d@llarbegin \insert@column \d@llarend}\or
1381 \setbox\adl@box\hbox \adl@startmbox{\@nextchar}\insert@column
1382 \adl@endmbox\or
1383 \setbox\adl@box\vtop \@startpbox{\@nextchar}\insert@column \@endpbox \or
1384 \setbox\adl@box\vbox \@startpbox{\@nextchar}\insert@column \@endpbox
1385 \fi}\prepnext@tok}
1386 \def\adl@class@start{4}
1387 \def\adl@class@iiiorvii{7}
1388
1389 \else
1390 \def\@testpach#1{\@chclass \ifnum \@lastchclass=\tw@ 4\relax \else
1391 \ifnum \@lastchclass=\thr@@ 5\relax \else
1392 \zeta \zeta \zeta \zeta1393 \if \if@RTLtab#1r\else#11\fi\@chnum \@ne \else
1394 \if \if@RTLtab#11\else#1r\fi\@chnum \tw@ \else
1395 \@chclass
1396 \if #1|\@ne \let\@arrayrule\adl@arrayrule \else
1397 \if #1:\@ne \let\@arrayrule\adl@arraydashrule \else
1398 \if #1;\@ne \let\@arrayrule\adl@argarraydashrule \else
1399 \if #10\tw0 \else
1400 \if #1p\thr@@ \else \z@ \@preamerr 0\fi
1401 \{ii \} \{ii \} \{ii \} \{ii \} \{ii \} \{ii \}1402
1403 \def\@arrayclassz{\ifcase \@lastchclass \@acolampacol \or \@ampacol \or
1404 \or \or \@addamp \or
1405 \@acolampacol \or \@firstampfalse \@acol \fi
1406 \edef\@preamble{\@preamble
1407 \ifcase \@chnum
1408 \hfil\adl@putlrc{$\relax\@sharp$}\hfil
1409 \or \adl@putlrc{$\relax\@sharp$}\hfil
1410 \or \hfil\adl@putlrc{$\relax\@sharp$}\fi}}
1411 \def\@tabclassz{\ifcase \@lastchclass \@acolampacol \or \@ampacol \or
1412 \or \or \@addamp \or
1413 \@acolampacol \or \@firstampfalse \@acol \fi
1414 \edef\@preamble{\@preamble
1415 \ifcase \@chnum
1416 \hfil\adl@putlrc{\@sharp\unskip}\hfil
1417 \or \adl@putlrc{\@sharp\unskip}\hfil
1418 \or \hbox{\displaystyle\c\add0putlrc(\@sharp\@harmonic\ntilde{t})fi}}1419 \def\adl@class@start{6}
1420 \def\adl@class@iiiorvii{3}
1421 \fi
1422 \@ifpackageloaded{colortbl}{%
1423 \def\adl@inactivate{\adl@org@inactivate \let\CT@setup\adl@CT@setup}
1424 \def\adl@activate{\adl@org@activate \let\CT@setup\adl@act@CT@setup
1425 \let\@endpbox\adl@org@endpbox}
```
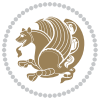

```
1426 \let\adl@CT@setup\CT@setup
1427 \def\CT@setup{\adl@CT@setup
1428 \@tempdima\ht\z@ \advance\@tempdima\minrowclearance
1429 \ifdim\adl@height<\@tempdima \global\adl@height\@tempdima \fi
1430 \ifdim\adl@depth<\dp\z@ \global\adl@depth\dp\z@\fi}
1431 \let\adl@act@CT@setup\CT@setup
1432 \def\@classz{\@classx
1433 \@tempcnta\count@ \prepnext@tok
1434 \expandafter\CT@extract\the\toks\@tempcnta\columncolor!\@nil
1435 \expandafter\adl@extract@arc\the\toks\@tempcnta\arrayrulecolor!\@nil
1436 \expandafter\adl@extract@drsc
1437 \the\toks\@tempcnta\doublerulesepcolor!\@nil
1438 \expandafter\adl@extract@dgc\the\toks\@tempcnta\dashgapcolor!\@nil
1439 \@addtopreamble{\if@RTL\beginL\fi%
1440 \setbox\z@\hbox\bgroup\bgroup\if@RTL\beginR\fi
1441 \ifcase \@chnum
1442 \hskip\stretch{.5}\kern\z@
1443 and the contract of the contract of the contract of the contract of the contract of the contract of the contract of the contract of the contract of the contract of the contract of the contract of the contract of the c
1444 \insert@column
1445 \d@llarend\hskip\stretch{.5}%
1446 \or \d@llarbegin \insert@column \d@llarend \hfill
1447 \or \hfill \kern\z@ \d@llarbegin \insert@column \d@llarend
1448 \or $\vcenter
1449 \@startpbox{\@nextchar}\insert@column \@endpbox $%
1450 \or \vtop \@startpbox{\@nextchar}\insert@column \@endpbox
1451 \or \vbox \@startpbox{\@nextchar}\insert@column \@endpbox
1452 \quad \text{If}1453 \if@RTL\endR\fi\egroup\egroup
1454 \begingroup
1455 \CT@setup
1456 \CT@column@color
1457 \CT@row@color
1458 \CT@cell@color
1459 \CT@do@color
1460 \endgroup
1461 \text{Otempdima\ht\zz0}1462 \dvance\@tempdima\minrowclearance
1463 \vrule\@height\@tempdima\@width\z@
1464 \unhbox\z@\if@RTL\endL\fi}%
1465 \prepnext@tok}
1466 \let\adl@act@classz\@classz
1467 \let\adl@org@classz\@classz
1468 }{}
```
## **7.13 bidi.sty**

```
1469 \NeedsTeXFormat{LaTeX2e}
1470 \def\bididate{2015/02/01}
1471 \def\bidiversion{v16.6}
1472 \ProvidesPackage{bidi}[\bididate\space \bidiversion\space
```
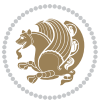

```
1473 Bidirectional typesetting in plain TeX and LaTeX]
1474 \edef\@bidi@info{****************************************************^^J%
1475 * ^^J%
1476 * bidi package (Bidirectional typesetting in^^J%
1477 * plain TeX and LaTeX, using XeTeX engine)^^J%
1478 * \sim J%
1479 * Description: A convenient interface for \hat{ } J%
1480 * typesetting bidirectional texts in plain TeX^^J%
1481 * and LaTeX. The package includes adaptations^^J%
1482 * for use with many other commonly-used packages.<sup>^^</sup>J%
1483 * ^^J%
1484 * Copyright (c) 2009--2015 Vafa Khalighi^^J%
1485 * ^^J%
1486 * \bididate, \bidiversion^^J%
1487 * ^^J%
1488 * License: LaTeX Project Public License, version^^J%
1489 * 1.3c or higher (your choice)^^J%
1490 * \sim J%
1491 * Location on CTAN: /macros/xetex/latex/bidi^^J%
_{1492} * ^^J%
1493 * Issue tracker: https://github.com/persian-tex/bidi/issues^^J%
1494 * ^^J%
1495 * Support: persian-tex@tug.org^^J%
1496 ****************************************************}
1497 \typeout{\@bidi@info}
1498 \edef\bidi@everyjob{\the\everyjob}
1499 \everyjob{\bidi@everyjob\typeout{\@bidi@info}}
1500 \RequirePackage{iftex}
1501 \RequireXeTeX
1502 \RequirePackage{biditools}
1503 \RequirePackage{zref-abspage}
1504 \RequirePackage{auxhook}
1505 \RequirePackage{ltxcmds}
1506 \RequirePackage{xkeyval}
1507 \eqnewif{\if@RTLmain}{\if@rlmain}
1508 \eqnewif{\if@RTL}{\if@rl}
1509 \newif\if@Latin
1510 \eqnewif{\if@RTLtab}{\if@tab@rl}
1511 \newif\if@RTLmarginpar
1512 \newif\if@LTRmarginpar
1513 \newif\if@LTRbibitems
1514 \newif\if@RTLbibitems
1515 \newif\if@extrafootnotefeatures
1516 \newif\if@parafootRTL
1517 \newif\if@RTLcolumnfootnotes
1518 \eqnewif{\if@RTL@footnote}{\if@rl@footnote}
1519 \newif\if@bidi@list@minipage@parbox
1520 \newif\if@bidi@list@minipage@parbox@not@nob
1521 \@RTLmainfalse
```

```
1522 \AtBeginDocument{%
```
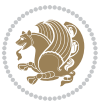

```
1523 \if@RTLmain\else
1524 \if@RTL\@RTLmaintrue%
1525 \else\@RTLmainfalse%
1526 \fi%
1527 \fi%
1528 }
1529 \let\n@xt=\
1530 \bidi@newrobustcmd*{\LRE}{\protect\pLRE}%
_{1531} \def\{{\rm{}}\def\}1532 \bidi@newrobustcmd*{\RLE}{\protect\pRLE}
1533 \def\pRLE{\protect\afterassignment\moreRLE \let\n@xt= }
1534 \def\bracetext{\ifcat\n@xt{\else\ifcat\n@xt}\fi
1535 \errmessage{Missing left brace has been substituted}\fi \bgroup}
1536 \input{latex-xetex-bidi.def}
1537 \input{loadingorder-xetex-bidi.def}
1538 \define@choicekey{bidi.sty}{RTLdocument}[\bidi@tempa\bidi@tempb]{on,off}[on]{%
1539 \ifcase\bidi@tempb\relax
1540 \@RTLtrue
1541 \or
1542 \@RTLfalse
1543 \fi}
1544 \define@choicekey{bidi.sty}{rldocument}[\bidi@tempa\bidi@tempb]{on,off}[on]{%
1545 \ifcase\bidi@tempb\relax
1546 \@RTLtrue
1547 \or
1548 \@RTLfalse
1549 \fi}
1550 \define@choicekey{bidi.sty}{footnoterule}[\bidi@tempa\bidi@tempb]{automatic,left,right,split,t
1551 \ifcase\bidi@tempb\relax
1552 \autofootnoterule
1553 \or
1554 \leftfootnoterule
1555 \or
1556 \rightfootnoterule
1557 \or
1558 \SplitFootnoteRule
1559 \or
1560 \textwidthfootnoterule
1561 \fi}
1562 \define@choicekey{bidi.sty}{footnotedirection}[\bidi@tempa\bidi@tempb]{righttoleft,lefttoright}{%
1563 \ifcase\bidi@tempb\relax
1564 \@RTL@footnotetrue
1565 \or
1566 \@RTL@footnotefalse
1567 \fi}
1568 \define@choicekey{bidi.sty}{debugfootnotedirection}[\bidi@tempa\bidi@tempb]{on,off}[on]{%
1569 \ifcase\bidi@tempb\relax
1570 \footdir@debugtrue
1571 \or
1572 \footdir@debugfalse
```
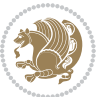

```
1573 \fi}
1574 \define@choicekey{bidi.sty}{extrafootnotefeatures}[\bidi@tempa\bidi@tempb]{on,off}[on]{%
1575 \ifcase\bidi@tempb\relax
1576 \@extrafootnotefeaturestrue
1577 \or
1578 \@extrafootnotefeaturesfalse
1579 \fi}
1580
1581 \ProcessOptionsX
1582
1583 \if@extrafootnotefeatures
1584 \input{extrafootnotefeatures-xetex-bidi.def}
1585 \fi
```
#### **7.14 bidi.tex**

```
1586 \def\bididate{2015/02/01}
1587 \def\bidiversion{v0.2}
1588 \catcode`@=11
1589 \let \protect \relax
1590 \newlinechar`\^^J
1591 \edef\@bidi@info{****************************************************^^J%
1592 * <sup>2</sup> J
1593 * bidi package (Bidirectional typesetting in^^J%
1594 * plain TeX and LaTeX, using XeTeX engine)^^J%
1595 * \sim J%
1596 * Description: A convenient interface for^^J%
1597 * typesetting bidirectional texts in plain TeX^^J%
1598 * and LaTeX. The package includes adaptations<sup>^^</sup>J%
1599 * for use with many other commonly-used packages.^^J%
1600 * \sim J%
1601 * Copyright (c) 2009--2015 Vafa Khalighi<sup>^^</sup>J%
1602 * <sup>2</sup> J<sup>%</sup>
1603 * \bididate, \bidiversion^^J%
1604 * <sup>2</sup> J<sup>%</sup>
1605 * License: LaTeX Project Public License, version^^J%
1606 * 1.3c or higher (your choice)^^J%
1607 * <sup>2</sup> J<sup>%</sup>
1608 * Location on CTAN: /macros/xetex/latex/bidi^^J%
1600 * \sim J%
1610 * Issue tracker: https://github.com/persian-tex/bidi/issues^^J%
1611 * ^^J%
1612 * Support: persian-tex@tug.org^^J%
1613 ****************************************************}
1614 \message{\@bidi@info}
1615 \edef\bidi@everyjob{\the\everyjob}
1616 \everyjob{\bidi@everyjob\message{\@bidi@info}}
1617 \input iftex.sty
1618 \RequireXeTeX
1619 \newif\if@RTLmain
```
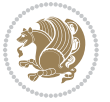

```
1620 \newif\if@RTL
1621 \newif\if@sentdir
1622 \newif\if@RTL@footnote
1623 \@RTLmainfalse
1624 \def\setRTLmain{%
1625 \if@RTLmain\else
1626 \if@RTL\@RTLmaintrue%
1627 \else\@RTLmainfalse%
1628 \fi%
1629 \fi%
1630 }
1631 \let\n@xt=\
1632 \protected\def\LRE{\protect\pLRE}%
1633 \def\pLRE{\protect\afterassignment\moreLRE \let\n@xt= }
1634 \protected\def\RLE{\protect\pRLE}
1635 \def\pRLE{\protect\afterassignment\moreRLE \let\n@xt= }
1636 \def\bracket\{ \ifcat\hspace{0.1cm} \ifcat\hspace{0.1cm} \ifcat\hs1637 \errmessage{Missing left brace has been substituted}\fi \bgroup}
1638 \input plain-xetex-bidi.def
1639 \catcode`@=12
```
### **7.15 bidi2in1.sty**

```
1640 \NeedsTeXFormat{LaTeX2e}
1641 \ProvidesPackage{bidi2in1}
1642 \pagestyle{plain}
1643 \newcount\evenpage
1644 \newcount\oddpage
1645 \twocolumn
1646 \def\@oddfoot{\evenpage=\thepage%
1647 \multiply\evenpage by 2%
1648 \oddpage=\the\evenpage%
1649 \advance\oddpage by -1%1650 \hfil\the\evenpage\hfil\hfil\the\oddpage\hfil}%
1651 \def\@evenfoot{\evenpage=\thepage%
1652 \multiply\evenpage by 2%
1653 \oddpage=\the\evenpage%
1654 \advance\oddpage by -1\%1655 \hfil\the\oddpage\hfil\hfil\the\evenpage\hfil}%
1656 \textwidth 9.49in
1657 \textheight 6.7in
1658 \columnsep 0.9in
1659 \columnseprule 0.125pt
1660 \headheight 0cm
1661 \topmargin 0in
1662 \marginparwidth 0in
1663 \marginparsep 0in
1664 \hoffset 0.05in % Corrected
1665 \voffset -0.5in %top margin space is 1.0in by default
1666 \oddsidemargin 0in
```
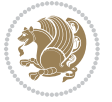

```
1667 \evensidemargin 0in
1668 \headsep 0cm
1669 \topskip 0cm
1670 \parskip 0.15in %
1671 \headsep 0pt
1672 \special{papersize=11.69in,8.26in}
1673 \renewcommand\maketitle{\par
1674 \begingroup
1675 \renewcommand\thefootnote{\@fnsymbol\c@footnote}%
1676 \def\@makefnmark{\rlap{\@textsuperscript{\normalfont\@thefnmark}}}%
1677 \long\def\@makefntext##1{\parindent 1em\noindent
1678 \hb@xt@1.8em{%
1679 \hss\@textsuperscript{\normalfont\@thefnmark}}##1}%
1680 \@maketitle
1681 \@thanks
1682 \endgroup
1683 \setcounter{footnote}{0}%
1684 \global\let\thanks\relax
1685 \global\let\maketitle\relax
1686 \global\let\@maketitle\relax
1687 \global\let\@thanks\@empty
1688 \global\let\@author\@empty
1689 \global\let\@date\@empty
1690 \global\let\@title\@empty
1691 \global\let\title\relax
1692 \global\let\author\relax
1693 \global\let\date\relax
1694 \global\let\and\relax
1695 }
```
### **7.16 bidicode.sty**

```
1696 \NeedsTeXFormat{LaTeX2e}
1697 \ProvidesPackage{bidicode}
1698 \RequirePackage{xcolor}
1699 \RequirePackage{showexpl}
1700 \definecolor{hellgelb}{rgb}{1,1,0.85}
1701 \definecolor{colKeys}{rgb}{0,0,1}
1702 \definecolor{colIdentifier}{rgb}{0,0,0}
1703 \definecolor{colComments}{rgb}{1,0,0}
1704 \definecolor{colString}{rgb}{0,0.5,0}
1705 \lstset{
1706 language=[LaTeX]TEX,
1707 float=hbp,
1708 basicstyle=\ttfamily\small,
1709 identifierstyle=\color{colIdentifier},
1710 keywordstyle=\color{colKeys},
1711 stringstyle=\color{colString},
1712 commentstyle=\color{colComments},
```

```
1713 columns=flexible,
```
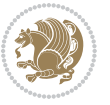

```
1714 tabsize=4,
1715 gobble =1,
1716 extendedchars=true,
1717 showspaces=false,
1718 showstringspaces=false,
1719 numbers=left,
1720 numbersep=0.9em,
1721 numberstyle=\tiny, %
1722 frame=single,
1723 captionpos=b,
1724 xleftmargin=1em,
1725 breaklines=true,
1726 breakautoindent=false,
1727 breakindent=0pt,
1728 escapeinside=**,
1729 pos=r,
1730 explpreset={%
1731 xleftmargin=1em,columns=flexible,language=[LaTeX]TEX},
1732 morekeywords={setLTR,setLR,setRTL,setRL,LRE,LR,RLE,RL,lr,bidiversion,bididate}
1733 }
1734 \newcommand\HLON{%
1735 \gdef\lst@alloverstyle##1{%
1736 \fboxrule=0pt
1737 \fboxsep=0pt
1738 \fcolorbox{hellgelb}{hellgelb}{\bfseries\strut##1}%
1739 }}
1740 \newcommand\HLOFF{%
1741 \xdef\lst@alloverstyle##1{##1}%
1742 }
1743 \newcommand\Larg [1]{{\normalfont\itshape#1\/}}
1744 \newcommand\Larga[1]{$\langle$\Larg{#1}$\rangle$}
1745 \newcommand\Largb[1]{\lcb\Larg{#1}\rcb}
1746 \newcommand\Largs[1]{\lsb\Larg{#1}\rsb}
1747 \newcommand\Largr[1]{\lrb\Larg{#1}\rrb}
1748 \newcommand\LBEG[1]{{\normalfont\ttfamily\bs{}begin\lcb#1\rcb}}
1749 \newcommand\LEND[1]{{\normalfont\ttfamily\bs{}end\lcb#1\rcb}}
1750
1751 \DeclareRobustCommand\bs{{\normalfont\ttfamily\symbol{92}}}
1752 \DeclareRobustCommand\lcb{{\normalfont\ttfamily\char`\{}}
1753 \DeclareRobustCommand\rcb{{\normalfont\ttfamily\char`\}}}
1754 \DeclareRobustCommand\lsb{{\normalfont\ttfamily[}}
1755 \DeclareRobustCommand\rsb{{\normalfont\ttfamily]}}
1756 \DeclareRobustCommand\lrb{{\normalfont\ttfamily(}}
1757 \DeclareRobustCommand\rrb{{\normalfont\ttfamily)}}
1758
1759 \def\Lcs#1{\nxLcs{#1}}
1760 \def\LcsStar#1{\nxLcs{#1}\OptArg*{*}}
1761 \def\nxLcs#1{\texttt{\symbol{92}#1}}
1762
1763 \def\Coordx#1{$x_{#1}$}
```
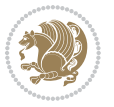

```
1764 \def\Coordy#1{$y_{#1}$}
1765 \def\Coordz#1{$z_{#1}$}
1766 \def\Coord#1{\Coordx{#1},\kern 1pt\Coordy{#1}}
1767 \def\Coordn{\Coordx{n},\kern 1pt\Coordy{n}}
1768 \def\CoordIII#1{\Coordx{#1},\kern 1pt\Coordy{#1},\kern 1pt\Coordz{#1}}
1769 \def\CAny{\Coordx{},\kern 1pt\Coordy{}}
1770 \def\CIIIAny{\Coordx{},\kern 1pt\Coordy{},\kern 1pt\Coordz{}}
1771 \def\coord#1{(\Coordx{#1},\kern 1pt\Coordy{#1})}
1772 \def\coordn{(\Coordx{n},\kern 1pt\Coordy{n})}
1773 \def\coordiii#1{(\Coordx{#1},\kern 1pt\Coordy{#1},\kern 1pt\Coordz{#1})}
1774 \def\coordx#1{($x_{#1}$)}
1775 \def\coordy#1{($y_{#1}$)}
1776 \def\coordz#1{($z_{#1}$)}
1777 \def\cAny{(\Coordx{},\kern 1pt\Coordy{})}
1778 \def\ciiiAny{(\Coordx{},\kern 1pt\Coordy{},\kern 1pt\Coordz{})}
1779
1780 \newsavebox{\boxdef}
1781 \newenvironment{BDef}
1782 {\begin{lrbox}\boxdef
1783 \def\arraystretch{1.0}
1784 \begin{tabular}{@{}l@{}l@{}l@{}}
1785 }
1786 {\end{tabular}\end{lrbox}
1787
1788 {\BCmd\fbox{\usebox\boxdef}\endBCmd}
1789 \aftergroup\@afterindentfalse\aftergroup\@afterheading
1790 }
1791
1792 \newenvironment{BDef*}
1793 {\begin{lrbox}\boxdef
1794 \def\arraystretch{1.0}
1795 \begin{tabular}{@{}l@{}l@{}l@{}}
1796 }
1797 {\end{tabular}\end{lrbox}
1798 {\begin{BCmd*}\fbox{\usebox\boxdef}\end{BCmd*}}
1799 \aftergroup\@afterindentfalse\aftergroup\@afterheading
1800 }
1801 \newenvironment{BCmd}{
1802 \@beginparpenalty-\@lowpenalty
1803 \topsep\BDefaboveskip
1804 \fboxsep3pt
1805 \flushleft}
1806 {\@endparpenalty\@M
1807 \@topsepadd\BDefbelowskip
1808 \endflushleft}
1809
1810 \newenvironment{BCmd*}{
1811 \@beginparpenalty\@M
1812 \topsep\BDefinlineskip
1813 \fboxsep3pt
```
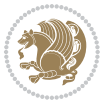

```
1814 \flushleft}
1815 {\@endparpenalty5000
1816 \endflushleft}
1817
1818 \newskip\BDefaboveskip
1819 \newskip\BDefbelowskip
1820 \newskip\BDefinlineskip
1821 \setlength\BDefaboveskip{10pt plus 4pt}
1822 \setlength\BDefbelowskip{6pt}
1823 \setlength\BDefinlineskip{6pt}
1824
1825 \def\OptArgs{\colorbox{black!20}{\texttt{[Options]}}\kern1pt}
1826 \def\OptArg{\@ifnextchar*\OptArg@i{\OptArg@ii*}}
1827 \def\OptArg@i*#1{\colorbox{black!20}{\texttt{#1}}\kern1pt}
1828 \def\OptArg@ii*#1{\colorbox{black!20}{\texttt{[#1]}}\kern1pt}
```
# **7.17 bidiftnxtra.sty**

```
1829 \NeedsTeXFormat{LaTeX2e}
1830 \ProvidesPackage{bidiftnxtra}
1831 \newtoks\bidi@p@ftn
1832 \let\FN@sf@@footnote\footnote
1833 \let\FN@sf@@LTRfootnote\LTRfootnote
1834 \let\FN@sf@@RTLfootnote\RTLfootnote
1835 \def\footnote{\ifx\protect\@typeset@protect
1836 \expandafter\FN@sf@@footnote
1837 \else
1838 \expandafter\FN@sf@gobble@opt
1839 \fi
1840 }
1841 \def\LTRfootnote{\ifx\protect\@typeset@protect
1842 \expandafter\FN@sf@@LTRfootnote
1843 \else
1844 \expandafter\FN@sf@gobble@opt
1845 \fi
1846 }
1847 \def\RTLfootnote{\ifx\protect\@typeset@protect
1848 \expandafter\FN@sf@@RTLfootnote
1849 \else
1850 \expandafter\FN@sf@gobble@opt
1851 \fi
1852 }
1853 \edef\FN@sf@gobble@opt{\noexpand\protect
1854 \expandafter\noexpand\csname FN@sf@gobble@opt \endcsname}
1855 \expandafter\def\csname FN@sf@gobble@opt \endcsname{%
1856 \@ifnextchar[%]
1857 \FN@sf@gobble@twobracket
1858 \@gobble
1859 }
1860 \def\FN@sf@gobble@twobracket[#1]#2{}
```
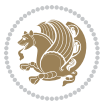

```
1861 \let\FN@sf@@footnotemark\footnotemark
1862 \def\footnotemark{\ifx\protect\@typeset@protect
1863 \expandafter\FN@sf@@footnotemark
1864 \else
1865 \expandafter\FN@sf@gobble@optonly
1866 \fi
1867 }
1868 \edef\FN@sf@gobble@optonly{\noexpand\protect
1869 \expandafter\noexpand\csname FN@sf@gobble@optonly \endcsname}
1870 \expandafter\def\csname FN@sf@gobble@optonly \endcsname{%
1871 \@ifnextchar[%]
1872 \FN@sf@gobble@bracket
18<sub>73</sub> {}%
1874 }
1875 \def\FN@sf@gobble@bracket[#1]{}
1876 \def\@tabular{\if@RTL\global\@RTLtabtrue\fi
1877 \leavevmode \hbox \bgroup
1878 \let\@footnotetext\bidi@p@ftntext
1879 \let\@LTRfootnotetext\bidi@p@LTRftntext
1880 \let\@RTLfootnotetext\bidi@p@RTLftntext
1881 \let\@xfootnotenext\bidi@p@xftntext
1882 \let\@xfootnote\bidi@p@xfootnote
1883 \let\@xLTRfootnotenext\bidi@p@xLTRftntext
1884 \let\@xLTRfootnote\bidi@p@xLTRfootnote
1885 \let\@xRTLfootnotenext\bidi@p@xRTLftntext
1886 \let\@xRTLfootnote\bidi@p@xRTLfootnote
1887 \if@RTLtab\beginR \fi
1888 $\let\@acol\@tabacol
1889 \let\@classz\@tabclassz
1890 \let\@classiv\@tabclassiv \let\\\@tabularcr\@tabarray}
1891 \def\endtabular{\crcr\egroup\if@RTLtab\egroup\endR\egroup\fi
1892 \egroup $\if@RTLtab\endR\fi\egroup
1893 \ifx\@captype\@undefined
1894 \global\bidi@p@ftn\expandafter{\expandafter}\the\bidi@p@ftn\fi%
1895 \global\@RTLtabfalse}
1896 \long\def\bidi@p@ftntext#1{%
1897 \edef\@tempy{\the\bidi@p@ftn\noexpand\footnotetext[\the\csname c@\@mpfn\endcsname]}%
1898 \global\bidi@p@ftn\expandafter{\@tempy{#1}}}%
1899 \long\def\bidi@p@LTRftntext#1{%
1900 \edef\@tempyi{\the\bidi@p@ftn\noexpand\LTRfootnotetext[\the\csname c@\@mpfn\endcsname]}%
1901 \global\bidi@p@ftn\expandafter{\@tempyi{#1}}}%
1902 \long\def\bidi@p@RTLftntext#1{%
1903 \edef\@tempyii{\the\bidi@p@ftn\noexpand\RTLfootnotetext[\the\csname c@\@mpfn\endcsname]}%
1904 \global\bidi@p@ftn\expandafter{\@tempyii{#1}}}%
1905
1006
1907 \long\def\bidi@p@xftntext[#1]#2{%
1908 \global\bidi@p@ftn\expandafter{\the\bidi@p@ftn\footnotetext[#1]{#2}}}
1909
1910 \long\def\bidi@p@xLTRftntext[#1]#2{%
```
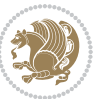

```
1911 \global\bidi@p@ftn\expandafter{\the\bidi@p@ftn\LTRfootnotetext[#1]{#2}}}
1912
1913 \long\def\bidi@p@xRTLftntext[#1]#2{%
1914 \global\bidi@p@ftn\expandafter{\the\bidi@p@ftn\RTLfootnotetext[#1]{#2}}}
1915
1916
1917 \def\bidi@p@xfootnote[#1]{%
1918 \begingroup
1919 \csname c@\@mpfn\endcsname #1\relax
1920 \unrestored@protected@xdef\@thefnmark{\thempfn}%
1921 \endgroup
1922 \@footnotemark\bidi@p@xftntext[#1]}
1923
1924
1925 \def\bidi@p@xLTRfootnote[#1]{%
1926 \begingroup
1927 \csname c@\@mpfn\endcsname #1\relax
1928 \unrestored@protected@xdef\@thefnmark{\thempfn}%
1929 \endgroup
1930 \@footnotemark\bidi@p@xLTRftntext[#1]}
1931
1932
1933 \def\bidi@p@xRTLfootnote[#1]{%
1934 \begingroup
1935 \csname c@\@mpfn\endcsname #1\relax
1936 \unrestored@protected@xdef\@thefnmark{\thempfn}%
1937 \endgroup
1938 \@footnotemark\bidi@p@xRTLftntext[#1]}
1939
1940 \def\@xfloat #1[#2]{%
1941 \@nodocument
1942 \def \@captype {#1}%
1943 \def \@fps {#2}%
1944 \@onelevel@sanitize \@fps
1945 \def \reserved@b {!}%
1946 \ifx \reserved@b \@fps
1947 \@fpsadddefault
1948 \else
1949 \ifx \@fps \@empty
1950 \@fpsadddefault
1951 \fi
1952 \fi
1953 \ifhmode
1954 \@bsphack
1955 \@floatpenalty -\@Mii
1956 \else
1957 \@floatpenalty-\@Miii
1958 \fi
1959 \ifinner
1960 \@parmoderr\@floatpenalty\z@
```
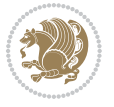

```
1961 \else
1962 \@next\@currbox\@freelist
1963 {%
1964 \@tempcnta \sixt@@n
1965 \expandafter \@tfor \expandafter \reserved@a
1966 \expandafter :\expandafter =\@fps
1967 \do
1968 {%
1969 \if \reserved@a h%
1970 \ifodd \@tempcnta
1971 \else
1972 \dvance \@tempcnta \@ne
1973 \quad \text{If}1974 \fi
1975 \iint \r{ reserved@a t%
1976 \@setfpsbit \tw@
1977 \int f i
1978 \if \reserved@a b%
1979 \@setfpsbit 4%
1980 \fi
1981 \if \reserved@a p%
1982 \@setfpsbit 8%
1983 \fi
1984 \if \reserved@a !%
1985 \ifnum \@tempcnta>15
1986 \advance\@tempcnta -\sixt@@n\relax
1987 \fi
1988 \fi
1989 }%
1990 \@tempcntb \csname ftype@\@captype \endcsname
1991 \multiply \@tempcntb \@xxxii
1992 \advance \@tempcnta \@tempcntb
1993 \global \count\@currbox \@tempcnta
1994 }%
1995 \@fltovf
1996 \fi
1997 \global \setbox\@currbox
1998 \color@vbox
1999 \normalcolor
2000 \vbox \bgroup
2001 \let\@footnotetext\bidi@p@ftntext
2002 \let\@LTRfootnotetext\bidi@p@LTRftntext
2003 \let\@RTLfootnotetext\bidi@p@RTLftntext
2004 \let\@xfootnotenext\bidi@p@xftntext
2005 \let\@xfootnote\bidi@p@xfootnote
2006 \let\@xLTRfootnotenext\bidi@p@xLTRftntext
2007 \let\@xLTRfootnote\bidi@p@xLTRfootnote
2008 \let\@xRTLfootnotenext\bidi@p@xRTLftntext
2009 \let\@xRTLfootnote\bidi@p@xRTLfootnote
2010 \hsize\columnwidth
```
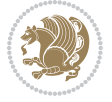

```
2011 \@parboxrestore
2012 \@floatboxreset
2013 }
2014 \def \@endfloatbox{%
2015 \par\vskip\z@skip %% \par\vskip\z@ added 15 Dec 87
2016 \@minipagefalse
2017 \outer@nobreak
2018 \egroup %% end of vbox
2019 \global\bidi@p@ftn\expandafter{\expandafter}\the\bidi@p@ftn
2020 \color@endbox
2021 }
```
### **7.18 bidi-longtable.sty**

```
2022 \ProvidesPackage{bidi-longtable}[2012/12/12 v0.1 typesetting bidi longtables in XeTeX engine (experimental)]
2023 \def\longtable{\if@RTL\@RTLtabtrue\fi%
2024 \par
2025 \ifx\multicols\@undefined
2026 \else
2027 \ifnum\col@number>\@ne
2028 \@twocolumntrue
2029 \fi
2030 \fi
2031 \if@twocolumn
2032 \LT@err{longtable not in 1-column mode}\@ehc
2033 \fi
2034 \begingroup
2035 \@ifnextchar[\LT@array{\LT@array[x]}}
2036 \def\endlongtable{%
2037 \crcr
2038 \noalign{%
2039 \let\LT@entry\LT@entry@chop
2040 \xdef\LT@save@row{\LT@save@row}}%
2041 \LT@echunk
2042 \LT@start
2043 \unvbox\z@
2044 \LT@get@widths
2045 \if@filesw
2046 {\let\LT@entry\LT@entry@write\immediate\write\@auxout{%
2047 \gdef\expandafter\noexpand
2048 \csname LT@\romannumeral\c@LT@tables\endcsname
2049 {\LT@save@row}}}%
2050 \fi
2051 \ifx\LT@save@row\LT@@save@row
2052 \else
2053 \LT@warn{Column \@width s have changed\MessageBreak
2054 in table \thetable}%
2055 \LT@final@warn
2056 \fi
2057 \endgraf\penalty -\LT@end@pen
```
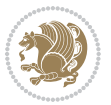

```
2058 \endgroup
2059 \global\@mparbottom\z@
2060 \pagegoal\vsize
2061 \endgraf\penalty\z@\addvspace\LTpost
2062 \ifvoid\footins\else\insert\footins{}\fi\@RTLtabfalse}
2063 \def\LT@output{%
2064 \ifnum\outputpenalty <-\@Mi
2065 \ifnum\outputpenalty > -\LT@end@pen
2066 \LT@err{floats and marginpars not allowed in a longtable}\@ehc
2067 \else
2068 \setbox\z@\vbox{\unvbox\@cclv}%
2069 \ifdim \ht\LT@lastfoot>\ht\LT@foot
2070 \dimen@\pagegoal
2071 \advance\dimen@-\ht\LT@lastfoot
2072 \ifdim\dimen@<\ht\z@
2073 \setbox\@cclv\vbox{\unvbox\z@\copy\LT@foot\vss}%
2074 \@makecol
2075 \@outputpage
2076 \setbox\z@\vbox{\box\LT@head}%
2077 \fi
2078 \fi
2079 \global\@colroom\@colht
2080 \global\vsize\@colht
2081 \vbox
2082 {\hbox{\if@RTLtab\beginR\fi\vbox{\unvbox\z@\box\ifvoid\LT@lastfoot\LT@foot\else\LT@lastf
2083 \fi
2084 \else
2085 \setbox\@cclv\vbox{\hbox{\if@RTLtab\beginR\fi\vbox{\unvbox\@cclv\copy\LT@foot\vss}\if@RTLta
2086 \@makecol
2087 \@outputpage
2088 \global\vsize\@colroom
2089 \copy\LT@head\nobreak
2090 \fi}
```
## **7.19 bidimoderncv.cls**

```
2091 \NeedsTeXFormat{LaTeX2e}
2092 \ProvidesClass{bidimoderncv}
2093 \newif\if@DEBUG\@DEBUGfalse
2094 \DeclareOption{a4paper}{
2095 \setlength\paperheight{297mm}
2096 \setlength\paperwidth{210mm}}
2097 \DeclareOption{a5paper}{
2098 \setlength\paperheight{210mm}
2099 \setlength\paperwidth{148mm}}
2100 \DeclareOption{b5paper}{
2101 \setlength\paperheight{250mm}
2102 \setlength\paperwidth{176mm}}
2103 \DeclareOption{letterpaper}{
2104 \setlength\paperheight{11in}
```
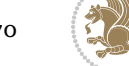

```
2105 \setlength\paperwidth{8.5in}}
2106 \DeclareOption{legalpaper}{
2107 \setlength\paperheight{14in}
2108 \setlength\paperwidth{8.5in}}
2109 \DeclareOption{executivepaper}{
2110 \setlength\paperheight{10.5in}
2111 \setlength\paperwidth{7.25in}}
2112 \DeclareOption{landscape}{
2113 \setlength\@tempdima{\paperheight}
2114 \setlength\paperheight{\paperwidth}
2115 \setlength\paperwidth{\@tempdima}}
2116 \newcommand\@ptsize{}
2117 \DeclareOption{10pt}{\renewcommand\@ptsize{0}}
2118 \DeclareOption{11pt}{\renewcommand\@ptsize{1}}
2119 \DeclareOption{12pt}{\renewcommand\@ptsize{2}}
2120 \DeclareOption{draft}{\setlength\overfullrule{5pt}}
2121 \DeclareOption{final}{\setlength\overfullrule{0pt}}
2122 \newif\if@colour\@colourtrue
2123 \DeclareOption{nocolour}{\@colourfalse}
2124 \ExecuteOptions{a4paper,11pt,colour,final}
2125 \ProcessOptions\relax
2126 \input{size1\@ptsize.clo}
2127 \RequirePackage{color}
2128 \RequirePackage{graphicx}
2129 \RequirePackage{ifthen}
2130 \RequirePackage{marvosym}
2131 \addtolength{\oddsidemargin}{-54pt}
2132 \addtolength{\textwidth}{109pt}
2133 \addtolength{\topmargin}{-70pt}
2134 \addtolength{\textheight}{122pt}
2135 \addtolength{\marginparsep}{-5pt}
2136 \addtolength{\marginparwidth}{-10pt}
2137 \RequirePackage{url}
2138 \RequirePackage{hyperref}
2139 \hypersetup{%
2140 breaklinks,
2141 baseurl = http://,%
2142 pdfborder = 0 0 0,%
2143 pdfpagemode = UseNone,%
2144 pdfstartpage = 1}
2145 \AtEndOfClass{%
2146 \AtBeginDocument{%
2147 \hypersetup{%
2148 pdfauthor = \@firstname~\@familyname,%
2149 pdftitle = \@title,%
2150 pdfsubject = \@firstname~\@familyname,%
2151 pdfkeywords = \@resumename~\@firstname~\@familyname}}}
2152 \urlstyle{tt}
2153 \RequirePackage{fancyhdr}
2154 \fancypagestyle{plain}{%
```
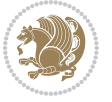
```
2155 \renewcommand{\headrulewidth}{0pt}
2156 \renewcommand{\footrulewidth}{0pt}
2157 \fancyhf{}}
2158 \pagestyle{plain}
2159 \setlength\lineskip{1\p@}
2160 \setlength\normallineskip{1\p@}
2161 \renewcommand\baselinestretch{}
2162 \setlength{\parindent}{0pt}
2163 \setlength{\parskip}{0pt}
2164 \setlength\columnsep{10\p@}
2165 \setlength\columnseprule{0\p@}
2166 \pagestyle{empty}
2167 \pagenumbering{arabic}
2168 \raggedbottom
2169 \onecolumn
2170 \providecommand*{\listitemsymbol}{\textbullet}
2171 \providecommand*{\addresssymbol}{}
2172 \providecommand*{\mobilesymbol}{\Mobilefone}
2173 \providecommand*{\phonesymbol}{\Telefon}
2174 \providecommand*{\faxsymbol}{\FAX}
2175 \providecommand*{\emailsymbol}{\Letter}
2176 \definecolor{firstnamecolor}{rgb}{0,0,0}
2177 \def\firstnamecolour#1{\gdef\@firstnamecolour{\addfontfeature{Color=#1}}}
2178 \def\familynamecolour#1{\gdef\@familynamecolour{\addfontfeature{Color=#1}}}
2179 \def\titlecolour#1{\gdef\@titlecolour{\addfontfeature{Color=#1}}}
2180 \def\addresscolour#1{\gdef\@addresscolour{\addfontfeature{Color=#1}}}
2181 \def\quotecolour#1{\gdef\@quotecolour{\addfontfeature{Color=#1}}}
2182 \def\sectiontitlecolour#1{\gdef\@sectiontitlecolour{\addfontfeature{Color=#1}}}
2183 \definecolor{sectionrectanglecolor}{rgb}{0,0,0}
2184 \def\subsectioncolour#1{\gdef\@subsectioncolour{\addfontfeature{Color=#1}}}
2185 \def\hintcolour#1{\gdef\@hintcolour{\addfontfeature{Color=#1}}}
2186 \providecommand*{\firstnamefont}{}
2187 \providecommand*{\familynamefont}{}
2188 \providecommand*{\titlefont}{}
2189 \providecommand*{\addressfont}{}
2190 \providecommand*{\quotefont}{}
2191 \providecommand*{\sectionfont}{}
2192 \providecommand*{\subsectionfont}{}
2193 \providecommand*{\hintfont}{\small}
2194 \providecommand*{\firstnamestyle}[1]{{\firstnamefont\@firstnamecolour#1}}
2195 \providecommand*{\familynamestyle}[1]{{\familynamefont\@familynamecolour#1}}
2196 \providecommand*{\titlestyle}[1]{{\titlefont\@titlecolour#1}}
2197 \providecommand*{\addresstyle}[1]{{\addressfont\@addresscolour#1}}
2198 \providecommand*{\quotestyle}[1]{{\quotefont\@quotecolour#1}}
2199 \providecommand*{\sectionstyle}[1]{{\sectionfont\@sectiontitlecolour#1}}
2200 \providecommand*{\subsectionstyle}[1]{{\subsectionfont\@subsectioncolour#1}}
2201 \providecommand*{\hintstyle}[1]{{\hintfont\@hintcolour#1}}
2202 \newcommand*{\cvtheme}[2][]{
2203 \def\@cvtheme{#2}
2204 \def\@cvthemeoptions{#1}}
```
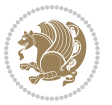

```
2205 \cvtheme{bidi-casual}
2206 \AtBeginDocument{\RequirePackage[\@cvthemeoptions]{cvtheme\@cvtheme}}
2207 \newcommand*{\resumename}[1]{\def\@resumename{#1}}
2208 \newcommand*{\firstname}[1]{\def\@firstname{#1}}
2209 \newcommand*{\familyname}[1]{\def\@familyname{#1}}
2210 \renewcommand*{\title}[1]{\def\@title{#1}}
2211 \newcommand*{\address}[1]{\def\@address{#1}}
2212 \newcommand*{\mobile}[1]{\def\@mobile{#1}}
_{2213} \newcommand*{\phone}{phone}[1]{\def\ophone{#1}}_{2214} \renewcommand*\{\frac{1}{\def\@faxf#1}}2215 \newcommand*{\email}[1]{\def\@email{#1}}
2216 \newcommand*{\extrainfo}[1]{\def\@extrainfo{#1}}
2217 \def\@photowidth{0pt}
2218 \newcommand*{\photo}[2][64pt]{\def\@photowidth{#1}\def\@photo{#2}}
2219 \newcommand*{\quote}[1]{\def\@quote{#1}}
2220 \newlength{\quotewidth}
2221 \newlength{\hintscolumnwidth}
2222 \newlength{\separatorcolumnwidth}
2223 \setlength{\separatorcolumnwidth}{0.025\textwidth}
2224 \newlength{\maincolumnwidth}
2225 \newlength{\doubleitemmaincolumnwidth}
2226 \newlength{\listitemsymbolwidth}
2227 \settowidth{\listitemsymbolwidth}{\listitemsymbol{}~}
2228 \newlength{\listitemmaincolumnwidth}
2229 \newlength{\listdoubleitemmaincolumnwidth}
2230 \newcommand*{\recomputethemelengths}{}
2231 \newcommand*{\recomputelengths}{%
2232 \setlength{\quotewidth}{0.65\textwidth}%
2233 \setlength{\maincolumnwidth}{\textwidth}%
2234 \addtolength{\maincolumnwidth}{-\separatorcolumnwidth}%
2235 \addtolength{\maincolumnwidth}{-\hintscolumnwidth}%
2236 \setlength{\listitemmaincolumnwidth}{\maincolumnwidth}%
2237 \addtolength{\listitemmaincolumnwidth}{-\listitemsymbolwidth}%
2238 \setlength{\doubleitemmaincolumnwidth}{\maincolumnwidth}%
2239 \addtolength{\doubleitemmaincolumnwidth}{-\hintscolumnwidth}%
2240 \addtolength{\doubleitemmaincolumnwidth}{-\separatorcolumnwidth}%
2241 \setlength{\doubleitemmaincolumnwidth}{0.5\doubleitemmaincolumnwidth}%
2242 \setlength{\listdoubleitemmaincolumnwidth}{\maincolumnwidth}%
2243 \addtolength{\listdoubleitemmaincolumnwidth}{-\listitemsymbolwidth}%
2244 \setlength{\listdoubleitemmaincolumnwidth}{0.475\listdoubleitemmaincolumnwidth}%
2245 \renewcommand{\headwidth}{\textwidth}%
2246 \recomputethemelengths}
2247 \setlength{\hintscolumnwidth}{0.15\textwidth}
2248 \recomputelengths
2249 \title{}
2250 \renewcommand*{\maketitle}{}
2251 \newcommand*{\section}[1]{%
2252 \vspace{-1.5ex} 2252 \vspace*{2.5ex \@plus 1ex \@minus .2ex}%
2253 \phantomsection{}%
2254 \addcontentsline{toc}{part}{#1}%
```
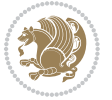

```
2255 \parbox[m]{\hintscolumnwidth}{\bidi@raggedleft\hintfont{\leavevmode\color{sectionrectangleco
2256 \hspace{\separatorcolumnwidth}%
2257 \parbox[m]{\maincolumnwidth}{\sectionstyle{#1}}\\[1ex]}
2258 \newcommand*{\subsection}[1]{%
2259 \cvline[0.45em]{}{\subsectionstyle{#1}}}
2260 \newcommand*{\cvline}[3][.25em]{%
2261 \begin{tabular}{@{}p{\hintscolumnwidth}@{\hspace{\separatorcolumnwidth}}p{\maincolumnwidth}@
2262 \bidi@raggedleft\hintfont{#2} &{#3}%
2263 \end{tabular}\\[#1]}
2264 \newcommand*{\cvdoubleitem}[4]{%
2265 \cvline{#1}{\begin{minipage}[t]{\doubleitemmaincolumnwidth}#2\end{minipage}%
2266 \hfill%
2267 \begin{minipage}[t]{\hintscolumnwidth}\bidi@raggedleft\hintfont{#3}\end{minipage}\hspace*{\se
2268 \newcommand*{\cvlistitem}[2][\listitemsymbol{}]{%
2269 \cvline[0pt]{}{#1~\begin{minipage}[t]{\listitemmaincolumnwidth}#2\end{minipage}}}
2270 \newcommand*{\cvlistdoubleitem}[3][\listitemsymbol{}]{%
2271 \cvline[0pt]{}{#1~\begin{minipage}[t]{\listdoubleitemmaincolumnwidth}#2\end{minipage}%
2272 \hfill%
2273 \ifthenelse{\equal{#3}{}}%
2274 \{ \}%
2275 {#1~\begin{minipage}[t]{\listdoubleitemmaincolumnwidth}#3\end{minipage}}}}
2276 \newcommand*{\cventry}[6]{%
2277 \cvline{#1}{%
2278 {\bfseries#2}%
2279 \ifx#3\else{, {\slshape#3}}\fi%
2280 \ifx#4\else{, #4}\fi%
2281 \ifx#5\else{, #5}\fi%
2282 . %
\label{thm:main} $$\z33 \if x#6\else{ \newline{ }\begin{minipage}{\line{1} {\line{1}}, \quad 1 \fi} \end{minipage} \fi2284 }}%
2285 \newcommand*{\cvlanguage}[3]{%
2286 \cvline{#1}{\begin{minipage}[t]{.225\maincolumnwidth}\textbf{#2}\end{minipage}\hfill\begin{m
2287 \newcommand*{\cvcomputer}[4]{%
2288 \cvdoubleitem{#1}{\small#2}{#3}{\small#4}}
2289 \newcommand*{\link}[2][]{%
2290 \ifthenelse{\equal{#1}{}}%
2291 {\href{#2}{#2}}%
2292 {\href{#2}{#1}}}
2293 \newcommand*{\httplink}[2][]{%
2294 \ifthenelse{\equal{#1}{}}%
2295 {\href{http://#2}{#2}}%
2296 {\href{http://#2}{#1}}}
2297 \newcommand*{\emaillink}[2][]{%
2298 \ifthenelse{\equal{#1}{}}%
2299 {\href{mailto:#2}{#2}}%
2300 {\href{mailto:#2}{#1}}}
2301 \newif\if@displaypagenumbers\@displaypagenumberstrue
2302 \newcommand*{\nopagenumbers}{\@displaypagenumbersfalse}
2303 \AtBeginDocument{%
2304 \if@displaypagenumbers%
```

```
bidi implementation 74
```
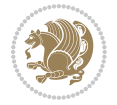

```
2305 \@ifundefined{r@lastpage}{}{%
2306 \ifthenelse{\pageref{lastpage} > 1}{%
2307 \fancypagestyle{plain}{%
2308 \fancyfoot[r]{\beginL\addressfont\@quotecolour\footnotesize\thepage\beginL/\endL\pageref
2309 \pagestyle{plain}}{}}%
2310 \AtEndDocument{\label{lastpage}}%
2311 \fi}
2312 \newlength{\bibindent}
2313 \setlength{\bibindent}{1.5em}
2314 \newcommand*{\bibliographyitemlabel}{\includegraphics{bibitem.pdf}}
2315 \newenvironment{thebibliography}[1]%
2316 {%
2317 \section{\refname}%
2318 \small%
2319 \if@RTL\if@LTRbibitems\@RTLfalse\else\fi\else\if@RTLbibitems\@RTLtrue\else\fi\fi
2320 \begin{list}{\bibliographyitemlabel}%
2321 {%
2322 \setlength{\topsep}{0pt}%
2323 \setlength{\labelwidth}{\hintscolumnwidth}%
2324 \setlength{\labelsep}{\separatorcolumnwidth}%
2325 \leftmargin\labelwidth%
2326 \advance\leftmargin\labelsep%
2327 \@openbib@code%
2328 \usecounter{enumiv}%
2329 \let\p@enumiv\@empty%
2330 \renewcommand\theenumiv{\@arabic\c@enumiv}}%
2331 \sloppy\clubpenalty4000\widowpenalty4000%
2332 }%
2333 {%
2334 \def\@noitemerr{\@latex@warning{Empty `thebibliography' environment}}%
2335 \end{list}%
2336 }
2337 \newcommand\newblock{\hskip .11em\@plus.33em\@minus.07em}
2338 \let\@openbib@code\@empty
```
## **7.20 biditools.sty**

```
2339 \NeedsTeXFormat{LaTeX2e}
2340 \ProvidesPackage{biditools}[2015/02/01 v0.3 Programming tools for bidi package]
2341 \providecommand{\@bidi@saveprimitive}[2]{\begingroup\escapechar`\\\relax
2342 \edef\@tempa{\string#1}\edef\@tempb{\meaning#1}%
2343 \ifx\@tempa\@tempb \global\let#2#1%
2344 \else
2345 \edef\@tempb{\meaning#2}%
2346 \ifx\@tempa\@tempb
2347 \else
2348 \@latex@error{Unable to properly define \string#2; primitive
2349 \noexpand#1no longer primitive}\@eha
2350 \fi
2351 \fi
```
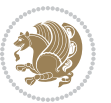

```
2352 \endgroup}
2353 \def\@tagsextension{clo}
2354 \def\@definitionfileextension{def}
2355 \def\@iftagsloaded{\@ifl@aded\@tagsextension}
2356 \def\@ifdefinitionfileloaded{\@ifl@aded\@definitionfileextension}
2357 \def\eqnewif#1#2{%
2358 \count@\escapechar \escapechar\m@ne
2359 \let#1\iffalse
2360 \let#2\iffalse
2361 \eq@if#1#2\iftrue
2362 \eq@if#1#2\iffalse
2363 \escapechar\count@}
2364 \def\eq@if#1#2#3{%
2365 \expandafter\def\csname\expandafter\@gobbletwo\string#1%
2366 \expandafter\@gobbletwo\string#3\endcsname
2367 <br>
12367 <br>
2367 <br>
2368 <br>
2368 <br>
2368 <br>
2369 <br>
2368 <br>
2369 <br>
2369 <br>
2369 <br>
2369 <br>
2369 <br>
2369 <br>
2369 <br>
2369 <br>
2369 <br>
2369 <br>
2369 <br>
2369 <br>
2369 <br>
2369 <br>
2369 <br>
2369 <br>
2369 <br>
2369 <br>
2369 <br>
2369 <br>
2369 <br>
2369 <br>
2369 <br>
2369
2368 \let#2#3}%
2369 \expandafter\def\csname\expandafter\@gobbletwo\string#2%
2370 \expandafter\@gobbletwo\string#3\endcsname
2371 {\let#2#3%}
2372 \let#1#3}}
2373 \newcommand*{\if@bidi@csdef}[1]{%
2374 \ifcsname#1\endcsname
2375 \expandafter\@firstoftwo
2376 \else
2377 \expandafter\@secondoftwo
2378 \fi}
2379 \newcommand*{\if@bidi@csundef}[1]{%
2380 \ifcsname#1\endcsname
2381 \expandafter\ifx\csname#1\endcsname\relax
2382 \expandafter\expandafter
2383 \expandafter\@firstoftwo
2384 \else
2385 \expandafter\expandafter
2386 \expandafter\@secondoftwo
2387 \fi
2388 \else
2389 \expandafter\@firstoftwo
2390 \fi}
2391 \newcommand{\if@bidi@def}[1]{%
2392 \ifdefined#1%
2393 \expandafter\@firstoftwo
2394 \else
2395 \expandafter\@secondoftwo
2396 \fi}
2397 \newcommand{\if@bidi@undef}[1]{%
2398 \ifdefined#1%
2399 \ifx#1\relax
2400 \expandafter\expandafter
2401 \expandafter\@firstoftwo
```
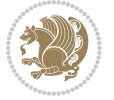

```
2402 \else
2403 \expandafter\expandafter
2404 \expandafter\@secondoftwo
2405 \fi
2406 \else
2407 \expandafter\@firstoftwo
2408 \fi}
2409 \newcommand{\if@bidi@blank}[1]{% from url.sty
2410 \bidi@ifblank@i#1&&\@secondoftwo\@firstoftwo:}
2411 \long\def\bidi@ifblank@i#1#2&#3#4#5:{#4}
2412 \newcommand{\bidi@notblank}[1]{%
2413 \bidi@ifblank@i#1&&\@firstoftwo\@secondoftwo:}
2414 \newcommand{\if@bidi@defmacro}{}
2415 \long\edef\if@bidi@defmacro#1{%
2416 \noexpand\expandafter\noexpand\bidi@ifdefmacro
2417 \noexpand\meaning#1\detokenize{macro}:&}
2418 \edef\bidi@ifdefmacro{%
2419 \def\noexpand\bidi@ifdefmacro##1\detokenize{macro}:##2&}
2420 \bidi@ifdefmacro{\bidi@notblank{#2}}
2421 \newcommand*{\if@bidi@csmacro}[1]{%
2422 \if@bidi@csdef{#1}
2423 {\expandafter\if@bidi@defmacro\csname#1\endcsname}
2424 {\@secondoftwo}}
2425 \newcommand{\if@bidi@defprimitive}[1]{%
2426 \ifprimitive#1%
2427 \expandafter\@firstoftwo
2428 \else
2429 \expandafter\@secondoftwo
2430 \fi}
2431 \newcommand{\if@bidi@csprimitive}[1]{%
2432 \begingroup\expandafter\expandafter\expandafter\endgroup%
2433 \expandafter\ifprimitive\csname#1\endcsname%
2434 \expandafter\@firstoftwo
2435 \else
2436 \expandafter\@secondoftwo
2437 \fi}
2438 \newcommand*{\bidi@csdefcs}[2]{%
2439 \expandafter\@ifdefinable \csname#1\endcsname{%
2440 \expandafter\def\csname#1\expandafter\endcsname{\csname#2\endcsname}}}
2441 \newcommand*{\bidi@csletcs}[2]{%
2442 \expandafter\@ifdefinable \csname#1\endcsname{%
2443 \expandafter\let\csname#1\expandafter\endcsname\csname#2\endcsname}}
2444 \newcommand*{\bidi@cslet}[2]{%
2445 \expandafter\@ifdefinable \csname#1\endcsname{%
2446 \expandafter\let\csname#1\endcsname#2}}
2447 \newcommand{\bidi@namelongdef}[1]{%
2448 \long\expandafter\def\csname #1\endcsname}
2449 \def\bidi@ensure@newcommand{\@star@or@long\bidi@ensure@new@command}
2450 \def\bidi@ensure@new@command#1{%
2451 \begingroup \escapechar\m@ne\xdef\@gtempa{{\string#1}}\endgroup
```
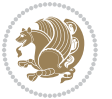

```
2453 {\new@command#1}{\relax%
2454 \let\@ifdefinable\@rc@ifdefinable%
2455 \new@command#1}}
2456 \def\bidi@ensure@newlength#1{\if@bidi@undef#1{\newskip#1}{}}
2457
2458 \protected\def\bidi@error{\PackageError{bidi}}
2459 \protected\def\bidi@warning{\PackageWarning{bidi}}
2460 \protected\def\bidi@info{\PackageInfo{bidi}}
2461
2462 \newcommand*{\bidi@newrobustcmd}{}
2463 \protected\def\bidi@newrobustcmd{\@star@or@long\bidi@new@command}
2464
2465 \def\bidi@new@command#1{\@testopt{\bidi@newcommand#1}0}
2466
2467 \def\bidi@newcommand#1[#2]{%
2468 \@ifnextchar[%]
2469 {\bidi@xargdef#1[#2]}
2470 {\ifx\l@ngrel@x\relax
2471 \let\l@ngrel@x\protected
2472 \else
2473 \protected\def\l@ngrel@x{\protected\long}%
2474 \fi
2475 \@argdef#1[#2]}}
2476
2477 \long\def\bidi@xargdef#1[#2][#3]#4{%
2478 \@ifdefinable#1{%
2479 \expandafter\protected
2480 \expandafter\def
2481 \expandafter#1%
2482 \expandafter{%
2483 \expandafter\@testopt
2484 \csname\string#1\endcsname{#3}}%
2485 \expandafter\@yargdef\csname\string#1\endcsname\tw@{#2}{#4}}}
2486
2487 \bidi@newrobustcmd*{\bidi@renewrobustcmd}{\@star@or@long\bidi@renew@command}
2488
2489 \def\bidi@renew@command#1{%
2490 \if@bidi@undef{#1}
2491 {\bidi@error{\string#1 undefined}\@ehc}
2492 {}%
2493 \let\@ifdefinable\@rc@ifdefinable
2494 \bidi@new@command#1}
2495
2496
2497
2498 \bidi@newrobustcmd*{\bidi@providerobustcmd}{\@star@or@long\bidi@provide@command}
2400
2500 \def\bidi@provide@command#1{%
2501 \if@bidi@undef{#1}
```
\expandafter\if@bidi@csundef\@gtempa

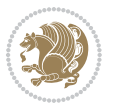

```
2502 {\def\reserved@a{\bidi@new@command#1}}
2503 {\def\reserved@a{\bidi@renew@command\reserved@a}}%
2504 \reserved@a}
2505
2506 \newcommand*{\bidi@csuse}[1]{%
2507 \ifcsname#1\endcsname
2508 \csname#1\expandafter\endcsname
2509 \fi}
2510
2511 \newcommand{\bidi@expandonce}[1]{%
2512 \unexpanded\expandafter{#1}}
2513
2514 \def\bidi@protected{%
2515 \let\@@protect\protect
2516 \let\protect\@unexpandable@protect
2517 \afterassignment\restore@protect}
2518
2519 \bidi@newrobustcmd{\bidi@appto}[2]{%
2520 \if@bidi@undef{#1}
2521 {\edef#1{\unexpanded{#2}}}
2522 {\edef#1{\bidi@expandonce#1\unexpanded{#2}}}}
2523 \bidi@newrobustcmd{\bidi@eappto}[2]{%
2524 \if@bidi@undef{#1}
2525 {\edef#1{#2}}
2526 {\edef#1{\bidi@expandonce#1#2}}}
2527 \bidi@newrobustcmd{\bidi@gappto}[2]{%
2528 \if@bidi@undef{#1}
2529 {\xdef#1{\unexpanded{#2}}}
2530 {\xdef#1{\bidi@expandonce#1\unexpanded{#2}}}}
2531 \bidi@newrobustcmd{\bidi@xappto}[2]{%
2532 \if@bidi@undef{#1}
2533 {\xdef#1{#2}}
2534 {\xdef#1{\bidi@expandonce#1#2}}}
2535
2536 \bidi@newrobustcmd*{\bidi@protected@eappto}{\bidi@protected\bidi@eappto}
2537 \bidi@newrobustcmd*{\bidi@protected@xappto}{\bidi@protected\bidi@xappto}
2538
2539
2540
2541 \bidi@newrobustcmd{\bidi@preto}[2]{%
2542 \if@bidi@undef{#1}
_{2543} {\edef#1{\unexpanded{#2}}}
2544 {\edef#1{\unexpanded{#2}\bidi@expandonce#1}}}
2545 \bidi@newrobustcmd{\bidi@epreto}[2]{%
2546 \if@bidi@undef{#1}
2547 {\edef#1{#2}}
2548 {\edef#1{#2\bidi@expandonce#1}}}
2549 \bidi@newrobustcmd{\bidi@gpreto}[2]{%
2550 \if@bidi@undef{#1}
2551 {\xdef#1{\unexpanded{#2}}}
```
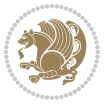

```
2552 {\xdef#1{\unexpanded{#2}\bidi@expandonce#1}}}
2553 \bidi@newrobustcmd{\bidi@xpreto}[2]{%
2554 \if@bidi@undef{#1}
2555 {\xdef#1{#2}}
2556 {\xdef#1{#2\bidi@expandonce#1}}}
2557
2558 \bidi@newrobustcmd*{\bidi@protected@epreto}{\bidi@protected\bidi@epreto}
2559 \bidi@newrobustcmd*{\bidi@protected@xpreto}{\bidi@protected\bidi@xpreto}
2560
2561
2562
2563 \bidi@newrobustcmd*{\bidi@csappto}[1]{\expandafter\bidi@appto\csname#1\endcsname}
2564 \bidi@newrobustcmd*{\bidi@cseappto}[1]{\expandafter\bidi@eappto\csname#1\endcsname}
2565 \bidi@newrobustcmd*{\bidi@csgappto}[1]{\expandafter\bidi@gappto\csname#1\endcsname}
2566 \bidi@newrobustcmd*{\bidi@csxappto}[1]{\expandafter\bidi@xappto\csname#1\endcsname}
2567 \bidi@newrobustcmd*{\bidi@protected@cseappto}{\bidi@protected\bidi@cseappto}
2568 \bidi@newrobustcmd*{\bidi@protected@csxappto}{\bidi@protected\bidi@csxappto}
2569
2570
2571
2572 \bidi@newrobustcmd*{\bidi@cspreto}[1]{\expandafter\bidi@preto\csname#1\endcsname}
2573 \bidi@newrobustcmd*{\bidi@csepreto}[1]{\expandafter\bidi@epreto\csname#1\endcsname}
2574 \bidi@newrobustcmd*{\bidi@csgpreto}[1]{\expandafter\bidi@gpreto\csname#1\endcsname}
2575 \bidi@newrobustcmd*{\bidi@csxpreto}[1]{\expandafter\bidi@xpreto\csname#1\endcsname}
2576 \bidi@newrobustcmd*{\bidi@protected@csepreto}{\bidi@protected\bidi@csepreto}
2577 \bidi@newrobustcmd*{\bidi@protected@csxpreto}{\bidi@protected\bidi@csxpreto}
2578
2579
2580
2581 \bidi@newrobustcmd{\if@bidi@patchable}{%
2582 \bidi@dbg@trce\if@bidi@patchable
2583 \begingroup
2584 \@makeother\#%
2585 \@ifstar\bidi@ifpatchable@i\bidi@ifpatchable}
2586
2587 \long\def\bidi@ifpatchable#1#2{%
2588 \endgroup
2589 \bidi@dbg@init#1%
2590 \if@bidi@undef{#1}
2591 {\bidi@dbg@fail{def}\@secondoftwo}
2592 {\bidi@dbg@info{def}%
2593 \if@bidi@defmacro{#1}
2594 {\bidi@dbg@info{mac}%
2595 \bidi@ifscanable{#1}
2596 {\bidi@ifhashcheck{#2}
2597 {\bidi@dbg@info{tok}%
2598 \bidi@ifpattern#1{#2}
2599 {\bidi@dbg@info{pat}%
2600 \bidi@dbg@info{pos}\@firstoftwo}
2601 {\bidi@dbg@fail{pat}\@secondoftwo}}
```
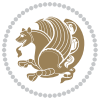

```
2602 {\bidi@dbg@fail{hsh}\@secondoftwo}}
2603 {\bidi@dbg@fail{tok}\@secondoftwo}}
2604 {\bidi@dbg@fail{mac}\@secondoftwo}}}
2605
2606 \long\def\bidi@ifpatchable@i#1{%
2607 \endgroup
2608 \bidi@dbg@init#1%
2609 \if@bidi@undef{#1}
2610 {\bidi@dbg@fail{def}\@secondoftwo}
2611 {\bidi@dbg@info{def}%
2612 \if@bidi@defmacro{#1}
2613 {\bidi@dbg@info{mac}%
2614 \if@bidi@defparam{#1}
2615 {\bidi@dbg@info{prm}%
2616 \bidi@ifscanable{#1}
2617 {\bidi@dbg@info{tok}%
2618 \bidi@dbg@info{pos}\@firstoftwo}
2619 {\bidi@dbg@fail{tok}\@secondoftwo}}
2620 {\bidi@dbg@info{prl}%
2621 \if@bidi@defprotected{#1}
2622 {\bidi@dbg@info{pro}}
2623 {}%
2624 \bidi@dbg@info{pos}\@firstoftwo}}
2625 {\bidi@dbg@fail{mac}\@secondoftwo}}}
2626
2627 \bidi@newrobustcmd*{\bidi@patchcmd}{%
2628 \bidi@dbg@trce\bidi@patchcmd
2629 \begingroup
2630 \@makeother\#%
2631 \bidi@@patchcmd}
2632
2633 \newcommand{\bidi@@patchcmd}[4][########1]{%
2634 \bidi@ifpatchable#2{#3}
2635 {\bidi@dbg@succ{ret}%
2636 \begingroup
2637 \edef\bidi@resrvda{%
2638 \def\noexpand\bidi@resrvda####1\detokenize{macro:}####2->####3&{%
2639 #1\def\string\bidi@resrvda\space####2{\noexpand\bidi@resrvdb####3&}}%
2640 \def\noexpand\bidi@resrvdb####1\detokenize{#3}####2&{%
2641 ####1\detokenize{#4}####2}%
2642 \edef\noexpand\bidi@resrvda{%
2643 \noexpand\bidi@resrvda\meaning#2&}}%
2644 \bidi@resrvda
2645 \bidi@patchcmd@scantoks\bidi@resrvda
2646 \let#2\bidi@resrvda
2647 \bidi@undef\bidi@resrvda
2648 \@firstoftwo}
2649 {\@secondoftwo}}
2650
2651 \def\bidi@patchcmd@scantoks#1{%
```
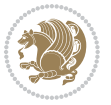

```
2652 \edef\bidi@resrvda{\endgroup
2653 \unexpanded{\makeatletter\scantokens}{#1}%
\verb|2654| > \verb|catcode\nnumber^{\@=}\thel\catcode^{\@\relax}\n2655 \bidi@resrvda}
2656
2657 \newcommand\bidi@isloaded[2][]{
2658 \expandafter\ifx\csname if@bidi@#2loaded@\endcsname\relax
2659 \expandafter\newif\csname if@bidi@#2loaded@\endcsname
2660 \fi
2661 \@ifpackageloaded{#2}
2662 {\csname @bidi@#2loaded@true\endcsname #1}
2663 {\csname @bidi@#2loaded@false\endcsname}}
2664
2665 \protected\def\bidi@ifscanable#1{%
2666 \begingroup
2667 \edef\bidi@resrvda{%
2668 \def\noexpand\bidi@resrvda####1\detokenize{macro}:####2->####3&{%
2669 ####1\def\string\bidi@resrvda####2{####3}}%
2670 \edef\noexpand\bidi@resrvda{\noexpand\bidi@resrvda\meaning#1&}}%
2671 \bidi@resrvda
2672 \makeatletter
2673 \scantokens\expandafter{\bidi@resrvda}%
2674 \expandafter\endgroup\ifx#1\bidi@resrvda
2675 \expandafter\@firstoftwo
2676 \else
2677 \expandafter\@secondoftwo
2678 \fi}
2679
2680
2681 \protected\long\def\bidi@ifhashcheck#1{%
2682 \begingroup
2683 \edef\bidi@resrvda{\detokenize{#1}}%
2684 \expandafter\endgroup
2685 \expandafter\bidi@ifhashcheck@i\meaning\bidi@resrvda&}
2686
2687 \edef\bidi@ifhashcheck@i#1&{%
2688 \noexpand\expandafter
2689 \noexpand\bidi@ifhashcheck@ii
2690 \noexpand\strip@prefix#1\string#\string#&}
2691
2692 \edef\bidi@ifhashcheck@ii{%
2693 \def\noexpand\bidi@ifhashcheck@ii##1\string#\string###2&}
2694 \bidi@ifhashcheck@ii{\if@bidi@blank{#2}}
2695
2696
2697 \protected\long\def\bidi@ifpattern#1#2{%
2698 \begingroup
2699 \edef\bidi@resrvda{%
2700 \def\noexpand\bidi@resrvda####1\detokenize{#2}####2&{%
2701 \endgroup\noexpand\noexpand\noexpand\if@bidi@blank{####2}}%
```
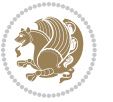

```
2702 \edef\noexpand\bidi@resrvda{\noexpand\bidi@resrvda
2703 \expandafter\strip@prefix\meaning#1\detokenize{#2}&}%
2704 \noexpand\bidi@resrvda}
2705 \bidi@resrvda\@secondoftwo\@firstoftwo}
2706
2707
2708 \newcommand{\if@bidi@defparam}{}
2709 \long\edef\if@bidi@defparam#1{%
2710 \noexpand\expandafter\noexpand\bidi@ifdefparam
2711 \noexpand\meaning#1\detokenize{macro}:->&}
2712 \edef\bidi@ifdefparam{%
2713 \def\noexpand\bidi@ifdefparam##1\detokenize{macro}:##2->##3&}
2714 \bidi@ifdefparam{\bidi@notblank{#2}}
2715
2716
2717 \newcommand{\if@bidi@defprotected}{}
2718 \long\edef\if@bidi@defprotected#1{%
2719 \noexpand\expandafter\noexpand\bidi@ifdefprotected
2720 \noexpand\meaning#1\string\protected&}
2721 \edef\bidi@ifdefprotected{%
2722 \def\noexpand\bidi@ifdefprotected##1\string\protected##2&}
2723 \bidi@ifdefprotected{\bidi@notblank{#2}}
2724
2725
2726 \bidi@newrobustcmd{\bidi@undef}[1]{\let#1\bidi@undefined}
2727
2728 \let\bidi@dbg@trce\@gobble
2729 \let\bidi@dbg@init\@gobble
2730 \let\bidi@dbg@info\@gobble
2731 \let\bidi@dbg@succ\@gobble
2732 \let\bidi@dbg@fail\@gobble
2733
2734
2735
2736 \bidi@newrobustcmd*{\bidi@apptocmd}{%
2737 \bidi@dbg@trce\bidi@apptocmd
2738 \begingroup
2739 \@makeother\#%
2740 \bidi@hooktocmd\bidi@append}
2741
2742
2743
2744 \bidi@newrobustcmd*{\bidi@pretocmd}{%
2745 \bidi@dbg@trce\bidi@pretocmd
2746 \begingroup
2747 \@makeother\#%
2748 \bidi@hooktocmd\bidi@prepend}
2749
2750 \long\def\bidi@hooktocmd#1#2#3{%
2751 \endgroup
```
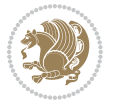

```
2752 \bidi@dbg@init#2%
2753 \if@bidi@undef{#2}
2754 {\bidi@dbg@fail{def}\@secondoftwo}
2755 {\bidi@dbg@info{def}%
2756 \if@bidi@defmacro{#2}
2757 {\bidi@dbg@info{mac}%
2758 \if@bidi@defparam{#2}
2759 {\bidi@dbg@info{prm}%
2760 \bidi@ifscanable{#2}
2761 {\bidi@ifhashcheck{#3}
2762 {\bidi@dbg@info{tok}%
2763 \bidi@dbg@succ{ret}%
2764 \bidi@hooktocmd@i#1#2{#3}%
2765 \@firstoftwo}
2766 {\bidi@dbg@fail{hsh}\@secondoftwo}}
2767 <br>
{\displaystyle \left\{ \Delta \log \texttt{tok} \backslash \texttt{O} \right\} }2768 {\bidi@dbg@info{prl}%
2769 \if@bidi@defprotected{#2}
2770 {\bidi@dbg@info{pro}%
2771 \bidi@dbg@succ{red}%
2772 \protected}
2773 {\bidi@dbg@succ{red}}%
2774 \edef#2{#1{\bidi@expandonce#2}{\unexpanded{#3}}}%
2775 \@firstoftwo}}
2776 {\bidi@dbg@fail{mac}\@secondoftwo}}}
2777
2778 \long\def\bidi@hooktocmd@i#1#2#3{%
2779 \begingroup
2780 \edef\bidi@resrvda{%
2781 \def\noexpand\bidi@resrvda####1\detokenize{macro}:####2->####3&{%
2782 ####1\def\string\bidi@resrvda\space####2{#1{####3}{\detokenize{#3}}}}%
2783 \edef\noexpand\bidi@resrvda{%
2784 \noexpand\bidi@resrvda\meaning#2&}}%
2785 \bidi@resrvda
2786 \bidi@patchcmd@scantoks\bidi@resrvda
2787 \let#2\bidi@resrvda
2788 \bidi@undef\bidi@resrvda}
2789
2790 \long\def\bidi@append#1#2{#1#2}
2791 \long\def\bidi@prepend#1#2{#2#1}
2792
2793 \bidi@newrobustcmd*{\bidi@AtEndPreamble}{\bidi@gappto\bidi@endpreamblehook}
2794 \newcommand*{\bidi@endpreamblehook}{}
2795
2796 \bidi@preto\document{%
2797 \endgroup
2798 \let\bidi@AtEndPreamble\@firstofone
2799 \bidi@endpreamblehook
2800 \protected\def\bidi@AtEndPreamble{\@notprerr\@gobble}%
2801 \bidi@undef\bidi@endpreamblehook
```
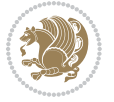

```
2802 \begingroup}
2803
2804 \bidi@newrobustcmd*{\bidi@AfterPreamble}{\AtBeginDocument}
2805 \bidi@AtEndPreamble{\let\bidi@AfterPreamble\@firstofone}
2806
2807 \bidi@newrobustcmd*{\bidi@AfterEndPreamble}{\bidi@gappto\bidi@afterendpreamblehook}
2808 \newcommand*{\bidi@afterendpreamblehook}{}
2809
2810 \bidi@appto\document{%
2811 \let\bidi@AfterEndPreamble\@firstofone
2812 \bidi@afterendpreamblehook
2813 \protected\def\bidi@AfterEndPreamble{\@notprerr\@gobble}%
2814 \bidi@undef\bidi@afterendpreamblehook
2815 \ignorespaces}
2816
2817 \AtEndDocument{\let\bidi@AfterEndPreamble\@gobble}
2818
2819 \bidi@newrobustcmd*{\bidi@AfterEndDocument}{\bidi@gappto\bidi@afterenddocumenthook}
2820 \newcommand*{\bidi@afterenddocumenthook}{}
2821
2822 \bidi@patchcmd\enddocument
2823 {\deadcycles}
2824 {\let\bidi@AfterEndDocument\@firstofone
2825 \bidi@afterenddocumenthook
2826 \deadcycles}
2827 {}
2828 {\let\bidi@@end\@@end
2829 \def\@@end{%
2830 \let\bidi@AfterEndDocument\@firstofone
2831 \bidi@afterenddocumenthook
2832 \bidi@@end}}
2833
2834 \bidi@newrobustcmd{\bidi@AtBeginEnvironment}[1]{%
2835 \bidi@csgappto{@bidi@begin@#1@hook}}
2836
2837 \bidi@patchcmd\begin
2838 {\csname #1\endcsname}
2839 {\bidi@csuse{@bidi@begin@#1@hook}%
2840 \csname #1\endcsname}
2841 \quad {\rm \{\}}2842 {\bidi@warning{%
2843 Patching '\string\begin' failed!\MessageBreak
2844 '\string\bidi@AtBeginEnvironment' will not work\@gobble}}
2845
2846
2847
2848 \bidi@newrobustcmd{\bidi@AtEndEnvironment}[1]{%
2849 \bidi@csgappto{@bidi@end@#1@hook}}
2850
2851 \bidi@patchcmd\end
```
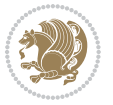

```
2852 {\csname end#1\endcsname}
2853 {\bidi@csuse{@bidi@end@#1@hook}%
2854 \csname end#1\endcsname}
2855 {}
2856 {\bidi@warning{%
2857 Patching '\string\end' failed!\MessageBreak
2858 '\string\bidi@AtEndEnvironment' will not work\@gobble}}
2859
2860
2861
2862 \bidi@newrobustcmd{\bidi@BeforeBeginEnvironment}[1]{%
2863 \bidi@csgappto{@bidi@beforebegin@#1@hook}}
2864
2865 \bidi@pretocmd\begin
2866 {\bidi@csuse{@bidi@beforebegin@#1@hook}}
2867 {}
2868 {\bidi@warning{%
2869 Patching '\string\begin' failed!\MessageBreak
2870 '\string\bidi@BeforeBeginEnvironment' will not work\@gobble}}
2871
2872
2873
2874 \bidi@newrobustcmd{\bidi@AfterEndEnvironment}[1]{%
2875 \bidi@csgappto{@bidi@afterend@#1@hook}}
2876
2877 \bidi@patchcmd\end
2878 {\if@ignore}
2879 {\bidi@csuse{@bidi@afterend@#1@hook}%
2880 \if@ignore}
2881 {}
2882 {\bidi@warning{%
2883 Patching '\string\end' failed!\MessageBreak
2884 '\string\bidi@AfterEndEnvironment' will not work\@gobble}}
```
## **7.21 bidituftefloat.sty**

```
2885 \NeedsTeXFormat{LaTeX2e}
2886 \ProvidesPackage{bidituftefloat}[2011/06/14 v0.1
2887 bidi implementation of tufte float]
2888 \RequirePackage{xifthen}
2889 \newcommand{\@bidituftefloat@pkgname}{bidituftefloat}
2890 \newcommand{\bidituftefloatError}[2]{\PackageError{\@bidituftefloat@pkgname}{#1}{#2}}
2891\newcommand{\bidituftefloatDebugInfoNL}[1]{\ifthenelse{\boolean{@bidituftefloat@debug}}{\bidit
2892 \newcommand{\bidituftefloatInfoNL}[1]{\PackageInfo{\@bidituftefloat@pkgname}{#1\@gobble}}
2893 \newboolean{@bidituftefloat@RTLgeometry}
2894 \setboolean{@bidituftefloat@RTLgeometry}{true}
2895 \DeclareOption{RTLgeometry}{\setboolean{@bidituftefloat@RTLgeometry}{true}}
2896 \DeclareOption{LTRgeometry}{\setboolean{@bidituftefloat@RTLgeometry}{false}}
2897 \newboolean{@bidituftefloat@afourpaper}
2898 \DeclareOption{a4paper}{\setboolean{@bidituftefloat@afourpaper}{true}}
```
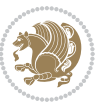

```
2899 \newboolean{@bidituftefloat@bfivepaper}
2900 \DeclareOption{b5paper}{\setboolean{@bidituftefloat@bfivepaper}{true}}
2901 \newboolean{@bidituftefloat@symmetric}
2902 \newboolean{@bidituftefloat@twoside}
2903 \DeclareOption{twoside}{%
2904 \@twosidetrue \@mparswitchtrue%
2905 \setboolean{@bidituftefloat@twoside}{true}%
2906 \setboolean{@bidituftefloat@symmetric}{true}%
2907 }
2908 \DeclareOption{oneside}{%
2909 \@twosidefalse \@mparswitchfalse%
2910 \setboolean{@bidituftefloat@twoside}{false}%
2911 \setboolean{@bidituftefloat@symmetric}{false}%
2912 }
2913 \@ifclassloaded{book}{\ExecuteOptions{twoside}}{}
2914 \newboolean{@bidituftefloat@debug}
2915 \newcommand*{\@bidituftefloat@caption@justification}{\@bidituftefloat@justification@autodetect}
2916 \ProcessOptions
2917 %% Globally sets the length
2918 \newcommand*{\gsetlength}[2]{%
2919 \setlength{#1}{#2}%
2920 \global#1=#1\relax%
2921 }
2922 %% Globally sets a boolean
2923 \newcommand*{\gsetboolean}[2]{% based on code from ifthen pkg
2924 \lowercase{\def\@tempa{#2}}%
2925 \@ifundefined{@tempswa\@tempa}%
2926 {\PackageError{ifthen}{You can only set a boolean to `true' or `false'}\@ehc}%
2927 {\@ifundefined{#1\@tempa}%
2928 {\PackageError{ifthen}{Boolean #1 undefined}\@ehc}%
2929 {\global\csname#1\@tempa\endcsname}%
2930 }%
2931 }
2932 %% Set the font sizes and baselines to match bidituftefloat's books
2933 \renewcommand\normalsize{%
2934 \@setfontsize\normalsize\@xpt{14}%
2935 \abovedisplayskip 10\p@ \@plus2\p@ \@minus5\p@
2936 \abovedisplayshortskip \z@ \@plus3\p@
2937 \belowdisplayshortskip 6\p@ \@plus3\p@ \@minus3\p@
2938 \belowdisplayskip \abovedisplayskip
2939 \let\@listi\@listI}
2940 \normalbaselineskip=14pt
2941 \normalsize
2942 \renewcommand\footnotesize{%
2943 \@setfontsize\footnotesize\@viiipt{10}%
2944 \abovedisplayskip 6\p@ \@plus2\p@ \@minus4\p@
2945 \abovedisplayshortskip \z@ \@plus\p@
2946 \belowdisplayshortskip 3\p@ \@plus\p@ \@minus2\p@
2947 \def\@listi{\leftmargin\leftmargini
2948 \topsep 3\p@ \@plus\p@ \@minus\p@
```
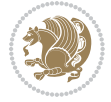

```
2949 \parsep 2\p@ \@plus\p@ \@minus\p@
2950 \itemsep \parsep}%
2951 \belowdisplayskip \abovedisplayskip
2952 }
2953 %% Paragraph indentation and separation for marginal text
2954 \newcommand{\@bidituftefloat@margin@par}{%
2955 \setlength{\RaggedRightParindent}{0.5pc}%
2956 \setlength{\JustifyingParindent}{0.5pc}%
2957 \setlength{\parindent}{0.5pc}%
2958 \setlength{\parskip}{0pt}%
2959 }
2960 \RequirePackage{ragged2e}
2961 \ifthenelse{\boolean{@bidituftefloat@RTLgeometry}}{%
_{2962} \RequirePackage[letterpaper,right=1in,top=1in,headsep=2\baselineskip,textwidth=26pc,marginpar:
2963 \ifthenelse{\boolean{@bidituftefloat@afourpaper}}
2964 {\geometry{a4paper,right=24.8mm,top=27.4mm,headsep=2\baselineskip,textwidth=107mm,marginpars
2965 {}
2966 \ifthenelse{\boolean{@bidituftefloat@bfivepaper}}
2967 {\geometry{paperwidth=176mm,paperheight=250mm,right=14.66mm,top=13.88mm,textwidth=102.66mm,m
2968 {}}{%
2969 \RequirePackage[letterpaper,left=1in,top=1in,headsep=2\baselineskip,textwidth=26pc,marginparse
2970 \ifthenelse{\boolean{@bidituftefloat@afourpaper}}
2971 {\geometry{a4paper,left=24.8mm,top=27.4mm,headsep=2\baselineskip,textwidth=107mm,marginparse
2972 {}
2973 \ifthenelse{\boolean{@bidituftefloat@bfivepaper}}
2974 {\geometry{paperwidth=176mm,paperheight=250mm,left=14.66mm,top=13.88mm,textwidth=102.66mm,ma
2975 {}}
2976 \ifthenelse{\boolean{@bidituftefloat@symmetric}}
2977 {}
2978 {\geometry{asymmetric}}% forces internal LaTeX `twoside'
2979 \setlength\marginparpush{10pt}
2980 %% Font for margin items
2981 \newcommand{\@bidituftefloat@marginfont}{\normalfont\footnotesize}
2982 \newcommand*{\@bidituftefloat@caption@font}{\@bidituftefloat@marginfont}
2983 \newcommand*{\setcaptionfont}[1]{\renewcommand*{\@bidituftefloat@caption@font}{#1}}
2984 \newcommand{\@bidituftefloat@justification}{\justifying}%
2985 \setlength\abovedisplayskip{6pt plus 2pt minus 4pt}
2986 \setlength\belowdisplayskip{6pt plus 2pt minus 4pt}
2987 \newboolean{@bidituftefloat@changepage}
2988 \IfFileExists{changepage.sty}{%
2989 \bidituftefloatDebugInfoNL{Found changepage.sty}
2990 \RequirePackage[strict]{changepage}
2991 \setboolean{@bidituftefloat@changepage}{true}
2992 }{%
2993 \bidituftefloatDebugInfoNL{Found chngpage.sty}
2994 \RequirePackage[strict]{chngpage}
2995 \setboolean{@bidituftefloat@changepage}{false}
2996 }
2997 \newboolean{@bidituftefloat@odd@page}
2998 \setboolean{@bidituftefloat@odd@page}{true}
```
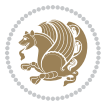

```
2999 \newcommand*{\@bidituftefloat@checkoddpage}{%
3000 \checkoddpage%
3001 \ifthenelse{\boolean{@bidituftefloat@changepage}}{%
3002 \ifoddpage%
3003 \setboolean{@bidituftefloat@odd@page}{true}%
3004 \else%
3005 \setboolean{@bidituftefloat@odd@page}{false}%
3006 \fi%
3007 }{%
3008 \ifcpoddpage%
3009 \setboolean{@bidituftefloat@odd@page}{true}%
3010 \else%
3011 \setboolean{@bidituftefloat@odd@page}{false}%
3012 \fi%
3013 }%
3014 }
3015 \newlength{\@bidituftefloat@overhang}% used by the fullwidth environment and the running heads
3016 \newlength{\@bidituftefloat@fullwidth}
3017 \newlength{\@bidituftefloat@caption@fill}
3018 \newcommand{\bidituftefloatRecalculate}{%
3019 \setlength{\@bidituftefloat@overhang}{\marginparwidth}
3020 \addtolength{\@bidituftefloat@overhang}{\marginparsep}
3021
3022 \setlength{\@bidituftefloat@fullwidth}{\textwidth}
3023 \addtolength{\@bidituftefloat@fullwidth}{\marginparsep}
3024 \addtolength{\@bidituftefloat@fullwidth}{\marginparwidth}
3025
3026 \setlength{\@bidituftefloat@caption@fill}{\textwidth}
3027 \addtolength{\@bidituftefloat@caption@fill}{\marginparsep}
3028 }
3029 \AtBeginDocument{\bidituftefloatRecalculate}
3030 \RequirePackage{optparams}% provides multiple optional arguments for commands
3031 \RequirePackage{placeins}
3032 \newsavebox{\@bidituftefloat@margin@floatbox}
3033 \newenvironment{@bidituftefloat@margin@float}[2][-1.2ex]%
3034 {\FloatBarrier% process all floats before this point so the figure/table numbers stay in order.
3035 \begin{lrbox}{\@bidituftefloat@margin@floatbox}%
3036 \begin{minipage}{\marginparwidth}%
3037 \@bidituftefloat@caption@font%
3038 \def\@captype{#2}%
3039 \hbox{}\vspace*{#1}%
3040 \@bidituftefloat@caption@justification%
3041 \@bidituftefloat@margin@par%
3042 \noindent%
3043 }
3044 {\end{minipage}%
3045 \end{lrbox}%
3046 \marginpar{\usebox{\@bidituftefloat@margin@floatbox}}%
3047 }
3048 \newenvironment{marginfigure}[1][-1.2ex]%
```

$$
\left(\frac{1}{2}\right)
$$

```
3049 {\begin{@bidituftefloat@margin@float}[#1]{figure}}
3050 {\end{@bidituftefloat@margin@float}}
3051 \newenvironment{margintable}[1][-1.2ex]%
3052 {\begin{@bidituftefloat@margin@float}[#1]{table}}
3053 {\end{@bidituftefloat@margin@float}}
3054 \newcommand*{\@bidituftefloat@justification@autodetect}{\justifying}%
3055
_3056 \newcommand{\@bidituftefloat@float@debug@info}{}% contains debug info generated as the float is p
3057 \newcommand{\@bidituftefloat@float@debug}[1]{% adds debug info to the queue for output
3058 \ifthenelse{\equal{\@bidituftefloat@float@debug@info}{}}%
3059 {\def\@bidituftefloat@float@debug@info{#1}}%
3060 {\g@addto@macro\@bidituftefloat@float@debug@info{\MessageBreak#1}}%
3061 }
3062 \newcommand{\floatalignment}{x}% holds the current float alignment (t, b, h, p)
3063\newcommand{\setfloatalignment}[1]{\global\def\floatalignment{#1}\@bidituftefloat@float@debug
3064 \newboolean{@bidituftefloat@float@recto}
3065\newcommand{\forcerectofloat}{\gsetboolean{@bidituftefloat@float@recto}{true}\@bidituftefloat@
3066 \newcommand{\forceversofloat}{\gsetboolean{@bidituftefloat@float@recto}{false}\@bidituftefloat
3067 \newsavebox{\@bidituftefloat@figure@box}
3068 \newsavebox{\@bidituftefloat@caption@box}
3069 \let\@bidituftefloat@orig@float\@float
3070 \let\@bidituftefloat@orig@endfloat\end@float
3071 \newlength{\@bidituftefloat@caption@vertical@offset}
3072 \setlength{\@bidituftefloat@caption@vertical@offset}{0pt}
3073 \newcommand{\@bidituftefloat@stored@shortcaption}{}
3074 \newcommand{\@bidituftefloat@stored@caption}{}
3075 \newcommand{\@bidituftefloat@stored@label}{}
3076 \long\def\@bidituftefloat@caption[#1][#2]#3{%
3077 \ifthenelse{\isempty{#1}}%
3078 {\gdef\@bidituftefloat@stored@shortcaption{#3}}%
3079 {\gdef\@bidituftefloat@stored@shortcaption{#1}}%
3080 \gsetlength{\@bidituftefloat@caption@vertical@offset}{-#2}% we want a positive offset to lower captions
3081 \gdef\@bidituftefloat@stored@caption{#3}%
3082 }
3083 \newcommand{\@bidituftefloat@label}[1]{%
3084 \gdef\@bidituftefloat@stored@label{#1}%
3085 }
3086 \newcommand{\@bidituftefloat@fps}{}
3087 \newboolean{@bidituftefloat@float@star}
3088 \newlength{\@bidituftefloat@float@contents@width}
3089 \newenvironment{@bidituftefloat@float}[3][htbp]%
3090 {% begin @bidituftefloat@float
3091 % Should this float be full-width or just text-width?
3092 \ifthenelse{\equal{#3}{star}}%
3093 {\gsetboolean{@bidituftefloat@float@star}{true}}%
3094 {\gsetboolean{@bidituftefloat@float@star}{false}}%
3095 % Check page side (recto/verso) and store detected value - can be overriden in environment cont
3096 \@bidituftefloat@checkoddpage%
3097 \ifthenelse{\boolean{@bidituftefloat@odd@page}}%
3098 {\gsetboolean{@bidituftefloat@float@recto}{true}\@bidituftefloat@float@debug{Detected page: [recto/odd]}}%
```
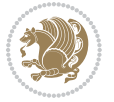

```
_3099 {\gsetboolean{@bidituftefloat@float@recto}{false}\@bidituftefloat@float@debug{Detected pag
3100 % If the float placement specifier is 'b' and only 'b', then bottom-align the mini-pages, otherwise
3101 \renewcommand{\@bidituftefloat@fps}{#1}%
3102 \@bidituftefloat@float@debug{Allowed positions: [#1]}%
3103 \ifthenelse{\equal{#1}{b}\OR\equal{#1}{B}}%
3104 {\renewcommand{\floatalignment}{b}\@bidituftefloat@float@debug{Presumed position: [bottom]}}%
3105 {\renewcommand{\floatalignment}{t}\@bidituftefloat@float@debug{Presumed position: [top]}}%
3106 % Capture the contents of the \caption and \label commands to use later
3107 \global\let\@bidituftefloat@orig@caption\caption%
3108 \global\let\@bidituftefloat@orig@label\label%
3109 \renewcommand{\caption}{\optparams{\@bidituftefloat@caption}{[][0pt]}}%
3110 \renewcommand{\label}[1]{\@bidituftefloat@label{##1}}%
3111 % Handle subfigure package compatibility
3112 \ifthenelse{\boolean{@bidituftefloat@packages@subfigure}}{%
3113 % don't move the label while inside a \subfigure or \subtable command
3114 \global\let\label\@bidituftefloat@orig@label%
3<sup>115</sup> }{}% subfigure package is not loaded
3116 \@bidituftefloat@orig@float{#2}[#1]%
3117 \ifthenelse{\boolean{@bidituftefloat@float@star}}%
3118 {\setlength{\@bidituftefloat@float@contents@width}{\@bidituftefloat@fullwidth}}%
3119 {\setlength{\@bidituftefloat@float@contents@width}{\textwidth}}%
3120 \begin{lrbox}{\@bidituftefloat@figure@box}%
3121 \begin{minipage}[\floatalignment]{\@bidituftefloat@float@contents@width}\hbox{}%
3122 }{% end @bidituftefloat@float
3123 \par\hbox{}\vspace{-\baselineskip}\ifthenelse{\prevdepth>0}{\vspace{-\prevdepth}}{}% align
3124 \end{minipage}%
3^{125} \end{lrbox}%
3126 % build the caption box
3127 \begin{lrbox}{\@bidituftefloat@caption@box}%
3128 \begin{minipage}[\floatalignment]{\marginparwidth}\hbox{}%
3129 \ifthenelse{\NOT\equal{\@bidituftefloat@stored@caption}{}}{\@bidituftefloat@orig@caption
3130 \ifthenelse{\NOT\equal{\@bidituftefloat@stored@label}{}}{\@bidituftefloat@orig@label{\@bidituftefloat@stored@label}}{}%
3131 \par\vspace{-\prevdepth}%% TODO: DOUBLE-CHECK FOR SAFETY
3132 \end{minipage}%
3133 \end{lrbox}%
3134 % now typeset the stored boxes
3135 \begin{fullwidth}%
3136 \begin{minipage}[\floatalignment]{\linewidth}%
3137 \ifthenelse{\boolean{@bidituftefloat@float@star}}%
{\bf 3138} \hspace{1.5cm} {\bf (Object@field at@fullwidth[\c{Bbiditufftefloat@caption@vertical@offset} } \label{b44}3139 {\@bidituftefloat@float@textwidth[\@bidituftefloat@caption@vertical@offset]{\@biditufte
3140 \end{minipage}%
3141 \end{fullwidth}%
3142 \@bidituftefloat@orig@endfloat% end original LaTeX float environment
3143 % output debug info
3144 \ifthenelse{\boolean{@bidituftefloat@debug}}{%
3145 \typeout{^^J^^J----------- bidituftefloat package float information ----------}%
3146 \ifthenelse{\equal{\@bidituftefloat@stored@label}{}}%
3147 {\typeout{Warning: Float unlabeled!}}%
3148 {\typeout{Float label: [\@bidituftefloat@stored@label]}}%
```
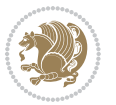

```
3149 \typeout{Page number: [\thepage]}%
3150 \def\MessageBreak{^^J}%
3151 \typeout{\@bidituftefloat@float@debug@info}%
3152 \ifthenelse{\boolean{@bidituftefloat@symmetric}}%
3153 {\typeout{Symmetric: [true]}}%
3154 {\typeout{Symmetric: [false]}}%
3155 \typeout{----------------------------------------------------^^J^^J}%
3156 }{}%
3157 % reset commands and temp boxes and captions
3158 \gdef\@bidituftefloat@float@debug@info{}%
3159 \let\caption\@bidituftefloat@orig@caption%
3160 \let\label\@bidituftefloat@orig@label%
3161 \begin{lrbox}{\@bidituftefloat@figure@box}\hbox{}\end{lrbox}%
3162 \begin{lrbox}{\@bidituftefloat@caption@box}\hbox{}\end{lrbox}%
3163 \gdef\@bidituftefloat@stored@shortcaption{}%
3164 \gdef\@bidituftefloat@stored@caption{}%
3165 \gdef\@bidituftefloat@stored@label{}%
3166 \gsetlength{\@bidituftefloat@caption@vertical@offset}{0pt}% reset caption offset
3^{16}7 }
3168 \newcommand{\@bidituftefloat@float@textwidth}[3][0pt]{%
3169 \ifthenelse{\NOT\boolean{@bidituftefloat@symmetric}\OR\boolean{@bidituftefloat@float@recto}}{%
3170 % asymmetric or page is odd, so caption is on the right
3171 \hbox{%
3172 \usebox{#2}%
3173 \hspace{\marginparsep}%
3174 \smash{\raisebox{#1}{\usebox{#3}}}}
3175 }
3176 \@bidituftefloat@float@debug{Caption position: [right]}%
3177 }{% symmetric pages and page is even, so caption is on the left
3178 \hbox{%
3179 \smash{\raisebox{#1}{\usebox{#3}}}%
3<sup>180</sup> \hspace{\marginparsep}%
3181 \usebox{#2}%
3182 }
3183 \@bidituftefloat@float@debug{Caption position: [left]}%
3184 }%
3185 }
3186 \newcommand{\@bidituftefloat@float@fullwidth}[3][0pt]{%
3187 \ifthenelse{\equal{\floatalignment}{b}}%
3<sup>188</sup> {% place caption above figure
3189 \ifthenelse{\NOT\boolean{@bidituftefloat@symmetric}\OR\boolean{@bidituftefloat@float@recto
3190 {\hfill\smash{\raisebox{#1}{\usebox{#3}}}\par\usebox{#2}\@bidituftefloat@float@debug{Cap
\label{thm:main} $$\mathcal{X}^{*1}^{\usebox{#3}}\hfil\par\usebox{#2}\@bidituftefloat@float@debug{Cap}3192 }{% place caption below figure
3193 \ifthenelse{\NOT\boolean{@bidituftefloat@symmetric}\OR\boolean{@bidituftefloat@float@recto
3194 {\usebox{#2}\par\hfill\smash{\raisebox{#1}{\usebox{#3}}}\@bidituftefloat@float@debug{Cap
3195 {\usebox{#2}\par\smash{\raisebox{#1}{\usebox{#3}}}\hfill\@bidituftefloat@float@debug{Cap
3196 }%
3197 }
3198 \renewenvironment{figure}[1][htbp]%
```
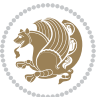

```
3199 {\ifvmode\else\unskip\fi\begin{@bidituftefloat@float}[#1]{figure}{}}
3200 {\end{@bidituftefloat@float}}
3201 \renewenvironment{table}[1][htbp]
3202 {\ifvmode\else\unskip\fi\begin{@bidituftefloat@float}[#1]{table}{}}
3203 {\end{@bidituftefloat@float}}
3204 \renewenvironment{figure*}[1][htbp]%
3205 {\ifvmode\else\unskip\fi\begin{@bidituftefloat@float}[#1]{figure}{star}}
3206 {\end{@bidituftefloat@float}}
3207 \renewenvironment{table*}[1][htbp]%
3208 {\ifvmode\else\unskip\fi\begin{@bidituftefloat@float}[#1]{table}{star}}
3209 {\end{@bidituftefloat@float}}
3210 \newenvironment{fullwidth}
3211 {\ifthenelse{\boolean{@bidituftefloat@symmetric}}%
3212 {\ifthenelse{\boolean{@bidituftefloat@changepage}}{\begin{adjustwidth*}{}{-\@bidituftefloat
3213 {\begin{adjustwidth}{}{-\@bidituftefloat@overhang}}%
3214 }%
3215 {\ifthenelse{\boolean{@bidituftefloat@symmetric}}%
3216 {\ifthenelse{\boolean{@bidituftefloat@changepage}}{\end{adjustwidth*}}{\end{adjustwidth}}}%
3217 {\end{adjustwidth}}%
3218 }
3219 \long\def\@caption#1[#2]#3{%
3220 \par%
3221 \addcontentsline{\csname ext@#1\endcsname}{#1}%
3222 {\protect\numberline{\csname the#1\endcsname}{\ignorespaces #2}}%
3223 \begingroup%
3224 \@parboxrestore%
3225 \if@minipage%
3226 \@setminipage%
3^{227} \fi%
3228 \@bidituftefloat@caption@font\@bidituftefloat@caption@justification%
3229 \noindent\csname fnum@#1\endcsname: \ignorespaces#3\par%
3230 %\@makecaption{\csname fnum@#1\endcsname}{\ignorespaces #3}\par
3231 \endgroup}
3232 %%
3233 % Turns newlines into spaces. Based on code from the `titlesec' package.
3234 \DeclareRobustCommand{\@biditufteheading@newlinetospace}{%
3235 \@ifstar{\@biditufteheading@newlinetospace@i}{\@biditufteheading@newlinetospace@i}%
3236 }
3237 \def\@biditufteheading@newlinetospace@i{%
3238 \ifdim\lastskip>\z@\else\space\fi
3239 \ignorespaces%
3240 }
3241 \DeclareRobustCommand{\newlinetospace}[1]{%
3242 \let\@biditufteheading@orig@cr\\% save the original meaning of \\
3243 \def\\{\@biditufteheading@newlinetospace}% turn \\ and \\* into \space
3244 \let\newline\\% turn \newline into \space
3245 #1%
3246 \let\\\@biditufteheading@orig@cr% revert to original meaning of \\
3247 }
3248 \RequirePackage{fancyhdr}
```

```
3249 \pagestyle{fancy}
3250 \AtBeginDocument{%
3251 \ifthenelse{\boolean{@bidituftefloat@symmetric}}
3252 {\fancyhfoffset[LE,RO]{\@bidituftefloat@overhang}}
3253 {\fancyhfoffset[RE,RO]{\@bidituftefloat@overhang}}
3254 }
3255 % The running heads/feet don't have rules
3256 \renewcommand{\headrulewidth}{0pt}
3257 \renewcommand{\footrulewidth}{0pt}
3258 % The 'fancy' page style is the default style for all pages.
3259 \fancyhf{} % clear header and footer fields
3260 \ifthenelse{\boolean{@bidituftefloat@symmetric}}
3261 {\fancyhead[LE]{\thepage\quad\textsl{\newlinetospace{\plainauthor}}}%
3262 \fancyhead[RO]{\textsl{\newlinetospace{\plaintitle}}\quad\thepage}}%
3263 {\fancyhead[RE,RO]{\textsl{\newlinetospace{\plaintitle}}\quad\thepage}}%
3264 % The `plain' page style is used on chapter opening pages.
3265 % In Tufte's /Beautiful Evidence/ he never puts page numbers at the
3266 % bottom of pages -- the folios are unexpressed.
3267 \fancypagestyle{plain}{
3268 \fancyhf{} % clear header and footer fields
3269 % Uncomment the following five lines of code if you want the opening page
3270 % of the chapter to express the folio in the lower outside corner.
3271 % \ifthenelse{\boolean{@bidituftefloat@symmetric}}
3272 % {\fancyfoot[LE,RO]{\thepage}}
3273 % {\fancyfoot[RE,RO]{\thepage}}
3274 }
3275 % The `empty' page style suppresses all headers and footers.
3276 % It's used on title pages and `intentionally blank' pages.
3277 \fancypagestyle{empty}{
3278 \fancyhf{} % clear header and footer fields
3279 }
3280 \def\morefloats{% provides a total of 52 floats
3281 \ifthenelse{\isundefined{\bx@S}}{%
3282 \bidituftefloatDebugInfoNL{Adding 34 more float slots.}
3283 \newinsert\bx@S
3284 \newinsert\bx@T
3285 \newinsert\bx@U
3286 \newinsert\bx@V
3287 \newinsert\bx@W
3288 \newinsert\bx@X
3289 \newinsert\bx@Y
3290 \newinsert\bx@Z
3291 \newinsert\bx@a
3292 \newinsert\bx@b
3293 \newinsert\bx@c
3294 \newinsert\bx@d
3295 \newinsert\bx@e
3296 \newinsert\bx@f
3297 \newinsert\bx@g
3298 \newinsert\bx@h
```
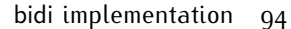

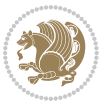

```
3299 \newinsert\bx@i
3300 \newinsert\bx@j
3301 \newinsert\bx@k
3302 \newinsert\bx@l
3303 \newinsert\bx@m
3304 \newinsert\bx@n
3305 \newinsert\bx@o
3306 \newinsert\bx@p
3307 \newinsert\bx@q
3308 \newinsert\bx@r
3309 \newinsert\bx@s
3310 \newinsert\bx@t
3311 \newinsert\bx@u
3312 \newinsert\bx@v
3313 \newinsert\bx@w
3314 \newinsert\bx@x
3315 \newinsert\bx@y
3316 \newinsert\bx@z
3317 \gdef\@freelist{\@elt\bx@A\@elt\bx@B\@elt\bx@C\@elt\bx@D\@elt\bx@E
3318 \@elt\bx@F\@elt\bx@G\@elt\bx@H\@elt\bx@I\@elt\bx@J
3319 \@elt\bx@K\@elt\bx@L\@elt\bx@M\@elt\bx@N
3320 \@elt\bx@O\@elt\bx@P\@elt\bx@Q\@elt\bx@R
3321 \@elt\bx@S\@elt\bx@T\@elt\bx@U\@elt\bx@V
3322 \@elt\bx@W\@elt\bx@X\@elt\bx@Y\@elt\bx@Z
3323 \@elt\bx@a\@elt\bx@b\@elt\bx@c\@elt\bx@d\@elt\bx@e
3324 \@elt\bx@f\@elt\bx@g\@elt\bx@h\@elt\bx@i\@elt\bx@j
3325 \@elt\bx@k\@elt\bx@l\@elt\bx@m\@elt\bx@n
3326 \@elt\bx@o\@elt\bx@p\@elt\bx@q\@elt\bx@r
3327 \@elt\bx@s\@elt\bx@t\@elt\bx@u\@elt\bx@v
3328 \@elt\bx@w\@elt\bx@x\@elt\bx@y\@elt\bx@z}%
3329 }{% we've already added another 34 floats, so we'll add 26 more, but that's it!
3330 \ifthenelse{\isundefined{\bx@AA}}{%
3331 \bidituftefloatDebugInfoNL{Adding 26 more float slots.}
3332 \newinsert\bx@AA
3333 \newinsert\bx@BB
3334 \newinsert\bx@CC
3335 \newinsert\bx@DD
3336 \newinsert\bx@EE
3337 \newinsert\bx@FF
3338 \newinsert\bx@GG
3339 \newinsert\bx@HH
3340 \newinsert\bx@II
3341 \newinsert\bx@JJ
3342 \newinsert\bx@KK
3343 \newinsert\bx@LL
3344 \newinsert\bx@MM
3345 \newinsert\bx@NN
3346 \newinsert\bx@OO
3347 \newinsert\bx@PP
3348 \newinsert\bx@QQ
```
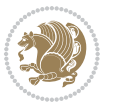

```
3349 \newinsert\bx@RR
3350 \newinsert\bx@SS
3351 \newinsert\bx@TT
3352 \newinsert\bx@UU
3353 \newinsert\bx@VV
3354 \newinsert\bx@WW
3355 \newinsert\bx@XX
3356 \newinsert\bx@YY
3357 \newinsert\bx@ZZ
3358 \gdef\@freelist{\@elt\bx@A\@elt\bx@B\@elt\bx@C\@elt\bx@D\@elt\bx@E
3359 \@elt\bx@F\@elt\bx@G\@elt\bx@H\@elt\bx@I\@elt\bx@J
3360 \@elt\bx@K\@elt\bx@L\@elt\bx@M\@elt\bx@N
3361 \@elt\bx@O\@elt\bx@P\@elt\bx@Q\@elt\bx@R
3362 \@elt\bx@S\@elt\bx@T\@elt\bx@U\@elt\bx@V
3363 \@elt\bx@W\@elt\bx@X\@elt\bx@Y\@elt\bx@Z
3364 \@elt\bx@a\@elt\bx@b\@elt\bx@c\@elt\bx@d\@elt\bx@e
3365 \@elt\bx@f\@elt\bx@g\@elt\bx@h\@elt\bx@i\@elt\bx@j
3366 \@elt\bx@k\@elt\bx@l\@elt\bx@m\@elt\bx@n
3367 \@elt\bx@o\@elt\bx@p\@elt\bx@q\@elt\bx@r
3368 \@elt\bx@s\@elt\bx@t\@elt\bx@u\@elt\bx@v
3369 \@elt\bx@w\@elt\bx@x\@elt\bx@y\@elt\bx@z
3370 \@elt\bx@AA\@elt\bx@BB\@elt\bx@CC\@elt\bx@DD\@elt\bx@EE
3371 \@elt\bx@FF\@elt\bx@GG\@elt\bx@HH\@elt\bx@II\@elt\bx@JJ
3372 \@elt\bx@KK\@elt\bx@LL\@elt\bx@MM\@elt\bx@NN
3373 \@elt\bx@OO\@elt\bx@PP\@elt\bx@QQ\@elt\bx@RR
3374 \@elt\bx@SS\@elt\bx@TT\@elt\bx@UU\@elt\bx@VV
3375 \@elt\bx@WW\@elt\bx@XX\@elt\bx@YY\@elt\bx@ZZ}%
3376 }{%
3377 \bidituftefloatError{You may only call \string\morefloats\space twice. See the\MessageBreak
_{3378} {There are already 78 float slots allocated. Try using \string\FloatBarrier\space or \Message
3379 }%
3380 }%
3381 }
3382 \newboolean{@bidituftefloat@packages@subfigure}
3383 \setboolean{@bidituftefloat@packages@subfigure}{false}
3384 \AtBeginDocument{%
3385 \@ifpackageloaded{subfigure}
3386 {\gsetboolean{@bidituftefloat@packages@subfigure}{true}}
3387 {\gsetboolean{@bidituftefloat@packages@subfigure}{false}}%
3388 }
3389 \AtBeginDocument{%
3390 \@ifpackageloaded{float}{%
3391 % Save the redefined float environment (instead of the LaTeX float environment)
3392 \let\@bidituftefloat@orig@float\@float
3393 \let\@bidituftefloat@orig@endfloat\end@float
3394
3395 % Define Tuftian float styles (with the caption in the margin)
3396 \newcommand{\floatc@bidituftefloatplain}[2]{%
3397 \begin{lrbox}{\@bidituftefloat@caption@box}%
3398 \begin{minipage}[\floatalignment]{\marginparwidth}\hbox{}%
```
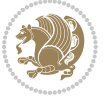

```
3399 \@bidituftefloat@caption@font{\@fs@cfont #1:} #2\par%
3400 \end{minipage}%
3401 \end{lrbox}%
3402 \smash{\hspace{\@bidituftefloat@caption@fill}\usebox{\@bidituftefloat@caption@box}}%
3403 }
3404 \newcommand{\fs@bidituftefloatplain}{%
3405 \def\@fs@cfont{\@bidituftefloat@caption@font}%
3406 \let\@fs@capt\floatc@bidituftefloatplain%
3407 \def\@fs@pre{}%
3408 \def\@fs@post{}%
3409 \def\@fs@mid{}%
3410 \let\@fs@iftopcapt\iftrue%
3411 }
3412 \let\fs@bidituftefloatplaintop=\fs@bidituftefloatplain
3413
\let\floatc@bidituftefloatplaintop=\floatc@bidituftefloatplain
3414 \newcommand\floatc@bidituftefloatruled[2]{%
3415 {\@fs@cfont #1} #2\par%
3416 }
3417 \newcommand\fs@bidituftefloatruled{%
3418 \def\@fs@cfont{\@bidituftefloat@caption@font}%
3419 \let\@fs@capt\floatc@bidituftefloatplain%
3420 \def\@fs@pre{\hrule height.8pt depth0pt width\textwidth \kern2pt}%
3421 \def\@fs@post{\kern2pt\hrule width\textwidth\relax}%
3422 \def\@fs@mid{}%
3423 \let\@fs@iftopcapt\iftrue%
3424 }
3425 \newcommand\fs@bidituftefloatboxed{%
3426 \def\@fs@cfont{}%
3427 \let\@fs@capt\floatc@bidituftefloatplain%
3428 \def\@fs@pre{%
3429 \setbox\@currbox\vbox{\hbadness10000
3430 \moveleft3.4pt\vbox{\advance\hsize by6.8pt
3431 \hrule \hbox to\hsize{\vrule\kern3pt
3432 \vbox{\kern3pt\box\@currbox\kern3pt}\kern3pt\vrule}\hrule}}
3433 }%
3434 \def\@fs@mid{\kern2pt}%
3435 \def\@fs@post{}%
3436 \let\@fs@iftopcapt\iftrue%
3437 }
3438 }{%
3439 % Nothing to do
3440 }
3441 }
3442 \AtBeginDocument{%
3443 \@ifpackageloaded{algorithm}{%
3444 % Set the float style to the Tuftian version
3445 \ifthenelse{\equal{\ALG@floatstyle}{plain}\OR\equal{\ALG@floatstyle}{ruled}\OR\equal{\ALG@floatstyle}}
3446 \bidituftefloatInfoNL{Switching algorithm float style from \ALG@floatstyle\MessageBreak to b
3447 \floatstyle{bidituftefloat\ALG@floatstyle}%
3448 \restylefloat{algorithm}%
```
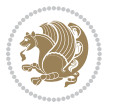

 }{}% }{% % Nothing to do } } \PassOptionsToPackage{caption=false}{subfig}

## **7.22 bidituftesidenote.sty**

```
3455 \NeedsTeXFormat{LaTeX2e}
3456 \ProvidesPackage{bidituftesidenote}[2014/12/28 v0.2
3457 bidi implementation of tufte sidenote]
3458 \RequirePackage{xifthen}
3459 \RequirePackage{ragged2e}
3460 \RequirePackage{setspace}
3461 \RequirePackage{hopatch}
3462 \def\bidituftesidenotemarginpar{%
3463 \ifhmode
3464 \@bsphack
3465 \@floatpenalty -\@Mii
3466 \else
3467 \@floatpenalty-\@Miii
34^{68} \fi
3469 \ifinner
3470 \@parmoderr
3471 \@floatpenalty\z@
3472 \else
3473 \@next\@currbox\@freelist{}{}%
3474 \@next\@marbox\@freelist{\global\count\@marbox\m@ne}%
3475 {\@floatpenalty\z@
3476 \@fltovf\def\@currbox{\@tempboxa}\def\@marbox{\@tempboxa}}%
3477 \fi
3478 \@ifnextchar [\@bidituftesidenotexmpar\@bidituftesidenoteympar}
3479 \long\def\@bidituftesidenotexmpar[#1]#2{%
3480 \@bidituftesidenotesavemarbox\@marbox{#1}%
3481 \@bidituftesidenotesavemarbox\@currbox{#2}%
3482 \qquad \text{Qxympar}3483 \long\def\@bidituftesidenoteympar#1{%
3484 \@bidituftesidenotesavemarbox\@marbox{#1}%
3485 \global\setbox\@currbox\copy\@marbox
3486 \@xympar}
3487 \long\def \@bidituftesidenotesavemarbox #1#2{%
3488 \global\setbox #1%
3489 \color@vbox
3490 \vtop{%
3491 \hsize\marginparwidth
3492 \@parboxrestore
3493 \@bidituftesidenotemarginparreset
3494 #2%
3495 \@minipagefalse
```
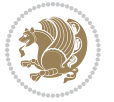

```
3496 \outer@nobreak
3497 }%
3498 \color@endbox
3499 }
3500 \def \@bidituftesidenotemarginparreset {%
3501 \reset@font
3502 \normalsize
3503 \@minipagetrue
3504 \everypar{\@minipagefalse\everypar{}\if@RTL@footnote\beginR\else\beginL\fi}%
3505 }
3506 \def\LTRbidituftesidenotemarginpar{%
3507 \ifhmode
3508 \@bsphack
3509 \@floatpenalty -\@Mii
3510 \else
3511 \@floatpenalty-\@Miii
35^{12} \fi
3513 \ifinner
3514 \@parmoderr
3515 \@floatpenalty\z@
3516 \else
3517 \@next\@currbox\@freelist{}{}%
3518 \@next\@marbox\@freelist{\global\count\@marbox\m@ne}%
3519 {\@floatpenalty\z@
3520 \@fltovf\def\@currbox{\@tempboxa}\def\@marbox{\@tempboxa}}%
3521 \fi
3522 \@ifnextchar [\@LTRbidituftesidenotexmpar\@LTRbidituftesidenoteympar}
3523 \long\def\@LTRbidituftesidenotexmpar[#1]#2{%
3524 \@LTRbidituftesidenotesavemarbox\@marbox{#1}%
3525 \@LTRbidituftesidenotesavemarbox\@currbox{#2}%
3526 \@xympar}
3527 \long\def\@LTRbidituftesidenoteympar#1{%
3528 \@LTRbidituftesidenotesavemarbox\@marbox{#1}%
3529 \global\setbox\@currbox\copy\@marbox
3530 \@xympar}
3531 \long\def \@LTRbidituftesidenotesavemarbox #1#2{%
3532 \global\setbox #1%
3533 \color@vbox
3534 \vtop{%
3535 \hsize\marginparwidth
3536 \@parboxrestore
3537 \@LTRbidituftesidenotemarginparreset
3538 #2%
3539 \@minipagefalse
3540 \outer@nobreak
3541 }%
3542 \color@endbox
3543 }
3544 \def \@LTRbidituftesidenotemarginparreset {%
3545 \reset@font
```
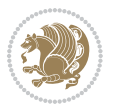

```
3546 \normalsize
3547 \@minipagetrue
3548 \everypar{\@minipagefalse\everypar{}\beginL}%
3549 }
3550 \def\RTLbidituftesidenotemarginpar{%
3551 \ifhmode
3552 \@bsphack
3553 \@floatpenalty -\@Mii
3554 \else
3555 \@floatpenalty-\@Miii
3556 \fi
3557 \ifinner
3558 \@parmoderr
3559 \@floatpenalty\z@
3560 \else
3561 \@next\@currbox\@freelist{}{}%
3562 \@next\@marbox\@freelist{\global\count\@marbox\m@ne}%
3563 {\@floatpenalty\z@
3564 \@fltovf\def\@currbox{\@tempboxa}\def\@marbox{\@tempboxa}}%
3565 \fi
3566 \@ifnextchar [\@RTLbidituftesidenotexmpar\@RTLbidituftesidenoteympar}
3567 \long\def\@RTLbidituftesidenotexmpar[#1]#2{%
3568 \@RTLbidituftesidenotesavemarbox\@marbox{#1}%
3569 \@RTLbidituftesidenotesavemarbox\@currbox{#2}%
3570 \@xympar}
3571 \long\def\@RTLbidituftesidenoteympar#1{%
3572 \@RTLbidituftesidenotesavemarbox\@marbox{#1}%
3573 \global\setbox\@currbox\copy\@marbox
3574 \@xympar}
3575 \long\def \@RTLbidituftesidenotesavemarbox #1#2{%
3576 \global\setbox #1%
3577 \color@vbox
3578 \vtop{%
3579 \hsize\marginparwidth
3580 \@parboxrestore
3581 \@RTLbidituftesidenotemarginparreset
3582 #2%
3583 \@minipagefalse
3584 \outer@nobreak
3585 }%
3586 \color@endbox
3587 }
3588 \def \@RTLbidituftesidenotemarginparreset {%
3589 \reset@font
3590 \normalsize
3591 \@minipagetrue
3592 \everypar{\@minipagefalse\everypar{}\beginR}%
3593 }
3594 \newcommand{\@bidituftesidenote@marginfont}{\normalfont\footnotesize}
3595 \newcommand*{\@bidituftesidenote@sidenote@font}{\@bidituftesidenote@marginfont}
```
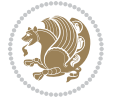

```
3596 \newcommand*{\@bidituftesidenote@marginnote@font}{\@bidituftesidenote@marginfont}
3597 \newcommand*{\@bidituftesidenote@citation@font}{\@bidituftesidenote@marginfont}
3598 \newcommand*{\@biditufteLTRsidenote@citation@font}{\@bidituftesidenote@marginfont}
3599 \newcommand*{\setsidenotefont}[1]{\renewcommand*{\@bidituftesidenote@sidenote@font}{#1}}
3600 \newcommand*{\setmarginnotefont}[1]{\renewcommand*{\@bidituftesidenote@marginnote@font}{#1}}
3601 \newcommand*{\setcitationfont}[1]{\renewcommand*{\@bidituftesidenote@citation@font}{#1}}
3602 \newcommand*{\setLTRcitationfont}[1]{\renewcommand*{\@biditufteLTRsidenote@citation@font}{#1}}
3603\newcommand*{\@bidituftesidenote@sidenote@justification}{\@bidituftesidenote@justification@aut
_3604\newcommand*{\@bidituftesidenote@marginnote@justification}{\@bidituftesidenote@justification@a
_3605\newcommand*{\@bidituftesidenote@citation@justification}{\@bidituftesidenote@justification@aut
3606 \newcommand*{\@bidituftesidenote@justification@autodetect}{\justifying}%
3607 \newcommand{\@bidituftesidenote@margin@par}{%
3608 \setlength{\RaggedRightParindent}{0.5pc}%
3609 \setlength{\JustifyingParindent}{0.5pc}%
3610 \setlength{\parindent}{0.5pc}%
3611 \setlength{\parskip}{0pt}%
3612 }
3613 %%
3614 % Globally sets the length
3615 \@ifundefined{gsetlength}{%
3616 \newcommand*{\gsetlength}[2]{%
3617 \setlength{#1}{#2}%
3618 \global#1=#1\relax%
3619 }%
3620 }{}
3621 %%
3622 % Globally sets a boolean
3623 \@ifundefined{gsetboolean}{%
3624 \newcommand*{\gsetboolean}[2]{% based on code from ifthen pkg
3625 \lowercase{\def\@tempa{#2}}%
3626 \@ifundefined{@tempswa\@tempa}%
3627 {\PackageError{ifthen}{You can only set a boolean to `true' or `false'}\@ehc}%
3628 {\@ifundefined{#1\@tempa}%
3629 {\PackageError{ifthen}{Boolean #1 undefined}\@ehc}%
3630 {\global\csname#1\@tempa\endcsname}%
3631 }%
3632 }%
3633 }{}
3634 %%
3635 % A function that removes leading and trailling spaces from the supplied macro.
3636 % Based on code written by Michael Downes (See ``Around the Bend'', #15.)
3637 % Executing \@bidituftesidenote@trim@spaces\xyzzy will result in the contents of \xyzzy
3638 % being trimmed of leading and trailing white space.
3639 \catcode \Q=3
3640 \def\@bidituftesidenote@trim@spaces#1{%
3641 % Use grouping to emulate a multi-token afterassignment queue
3642 \begingroup%
3643 % Put `\toks 0 {' into the afterassignment queue
3644 \aftergroup\toks\aftergroup0\aftergroup{%
3645 % Apply \trimb to the replacement text of #1, adding a leading
```

$$
\mathbb{Z}^3
$$

```
3646 % \noexpand to prevent brace stripping and to serve another purpose
3647 % later.
3648 \expandafter\@bidituftesidenote@trim@b\expandafter\noexpand#1Q Q}%
3649 % Transfer the trimmed text back into #1.
3650 \edef#1{\the\toks0}%
3651 }
3652% \trimb removes a trailing space if present, then calls \@bidituftesidenote@trim@c to
3653% clean up any leftover bizarre Qs, and trim a leading space. In
3654% order for \trimc to work properly we need to put back a Q first.
3655 \def\@bidituftesidenote@trim@b#1 Q{\@bidituftesidenote@trim@c#1Q}
3656 % Execute \vfuzz assignment to remove leading space; the \noexpand
3657 % will now prevent unwanted expansion of a macro or other expandable
3658% token at the beginning of the trimmed text. The \endgroup will feed
3659 % in the \aftergroup tokens after the \vfuzz assignment is completed.
3660 \def\@bidituftesidenote@trim@c#1Q#2{\afterassignment\endgroup \vfuzz\the\vfuzz#1}
3661 \catcode`\Q=11
3662 %%
3663 % Citations should go in the margin as sidenotes
3664
3665 \RequirePackage{natbib}
3666 \RequirePackage{bibentry} % allows bibitems to be typeset outside thebibliography environment
3667 % Redefine the \BR@b@bibitem command to fix a bug with bibentry+chicago style
3668 \renewcommand\BR@b@bibitem[2][]{%
3669 \ifthenelse{\isempty{#1}}%
3670 {\BR@bibitem{#2}}%
3671 {\BR@bibitem[#1]{#2}}%
3672 \BR@c@bibitem{#2}%
3673 }
3674 \hopatch@AfterPackage{bidi}{\nobibliography*} % pre-loads the bibliography keys
3675 %%
3676 % Normal \cite behavior
3677 \newcounter{@bidituftesidenote@num@bibkeys}%
3678 \newcommand{\@bidituftesidenote@normal@cite}[2][0pt]{%
3679 % Snag the last bibentry in the list for later comparison
3680 \let\@temp@last@bibkey\@empty%
3681 \@for\@temp@bibkey:=#2\do{\let\@temp@last@bibkey\@temp@bibkey}%
3682 \sidenote[][#1]{%
3683 % Loop through all the bibentries, separating them with semicolons and spaces
3684 \normalsize\normalfont\@bidituftesidenote@citation@font%
3685 \setcounter{@bidituftesidenote@num@bibkeys}{0}%
3686 \@for\@temp@bibkeyx:=#2\do{%
3687 \ifthenelse{\equal{\@temp@last@bibkey}{\@temp@bibkeyx}}%
3688 {\ifthenelse{\equal{\value{@bidituftesidenote@num@bibkeys}}{0}}{}{and\ }%
3689 \@bidituftesidenote@trim@spaces\@temp@bibkeyx% trim spaces around bibkey
3690 \bibentry{\@temp@bibkeyx}}%
3691 {\@bidituftesidenote@trim@spaces\@temp@bibkeyx% trim spaces around bibkey
3692 \bibentry{\@temp@bibkeyx};\ }%
3693 \stepcounter{@bidituftesidenote@num@bibkeys}%
3694 }%
3695 }%
```
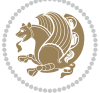

```
3696 }
3697 \newcommand{\@biditufteLTRsidenote@normal@cite}[2][0pt]{%
3698 % Snag the last bibentry in the list for later comparison
3699 \let\@temp@last@bibkey\@empty%
3700 \@for\@temp@bibkey:=#2\do{\let\@temp@last@bibkey\@temp@bibkey}%
3701 \LTRsidenote[][#1]{%
3702 % Loop through all the bibentries, separating them with semicolons and spaces
3703 \normalsize\normalfont\@biditufteLTRsidenote@citation@font%
3704 \setcounter{@bidituftesidenote@num@bibkeys}{0}%
3705 \@for\@temp@bibkeyx:=#2\do{%
3706 \ifthenelse{\equal{\@temp@last@bibkey}{\@temp@bibkeyx}}%
3707 {\ifthenelse{\equal{\value{@bidituftesidenote@num@bibkeys}}{0}}{}{and\ }%
3708 \@bidituftesidenote@trim@spaces\@temp@bibkeyx% trim spaces around bibkey
3709 \bibentry{\@temp@bibkeyx}}%
3710 {\@bidituftesidenote@trim@spaces\@temp@bibkeyx% trim spaces around bibkey
3711 \bibentry{\@temp@bibkeyx};\ }%
3712 \stepcounter{@bidituftesidenote@num@bibkeys}%
3713 }%
3714 }%
3715 }
3716 \newcommand{\@biditufteRTLsidenote@normal@cite}[2][0pt]{%
3717 % Snag the last bibentry in the list for later comparison
3718 \let\@temp@last@bibkey\@empty%
3719 \@for\@temp@bibkey:=#2\do{\let\@temp@last@bibkey\@temp@bibkey}%
3720 \RTLsidenote[][#1]{%
3721 % Loop through all the bibentries, separating them with semicolons and spaces
3722 \normalsize\normalfont\@bidituftesidenote@citation@font%
3723 \setcounter{@bidituftesidenote@num@bibkeys}{0}%
3724 \@for\@temp@bibkeyx:=#2\do{%
3725 \ifthenelse{\equal{\@temp@last@bibkey}{\@temp@bibkeyx}}%
3726 {\ifthenelse{\equal{\value{@bidituftesidenote@num@bibkeys}}{0}}{}{and\ }%
3727 \@bidituftesidenote@trim@spaces\@temp@bibkeyx% trim spaces around bibkey
3728 \bibentry{\@temp@bibkeyx}}%
3729 {\@bidituftesidenote@trim@spaces\@temp@bibkeyx% trim spaces around bibkey
3730 \bibentry{\@temp@bibkeyx};\ }%
3731 \stepcounter{@bidituftesidenote@num@bibkeys}%
3732 }%
3733 }%
3734 }
3735 %%
3736 % Macros for holding the list of cite keys until after the \sidenote
3737 \gdef\@bidituftesidenote@citations{}% list of cite keys
3738 \newcommand\@bidituftesidenote@add@citation[1]{\relax% adds a new bibkey to the list of cite keys
3739 \ifx\@bidituftesidenote@citations\@empty\else
3740 \g@addto@macro\@bidituftesidenote@citations{,}% separate by commas
3741 \fi
3742 \g@addto@macro\@bidituftesidenote@citations{#1}
3743 }
3744 \newcommand{\@bidituftesidenote@print@citations}[1][0pt]{% puts the citations in a margin note
3745 % Snag the last bibentry in the list for later comparison
```
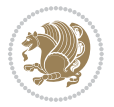

```
3746 \let\@temp@last@bibkey\@empty%
3747 \@for\@temp@bibkey:=\@bidituftesidenote@citations\do{\let\@temp@last@bibkey\@temp@bibkey}%
3748 \marginpar{%
3749 \hbox{}\vspace*{#1}%
3750 \@bidituftesidenote@citation@font%
3751 \@bidituftesidenote@citation@justification%
3752 \@bidituftesidenote@margin@par% use parindent and parskip settings for marginal text
3753 \vspace*{-1\baselineskip}%
3754 % Loop through all the bibentries, separating them with semicolons and spaces
3755 \setcounter{@bidituftesidenote@num@bibkeys}{0}%
3756 \@for\@temp@bibkeyx:=\@bidituftesidenote@citations\do{%
3757 \ifthenelse{\equal{\@temp@last@bibkey}{\@temp@bibkeyx}}%
3758 {\ifthenelse{\equal{\value{@bidituftesidenote@num@bibkeys}}{0}}{}{and\ }%
3759 \@bidituftesidenote@trim@spaces\@temp@bibkeyx% trim spaces around bibkey
3760 \bibentry{\@temp@bibkeyx}}%
3761 {\@bidituftesidenote@trim@spaces\@temp@bibkeyx% trim spaces around bibkey
3762 \bibentry{\@temp@bibkeyx};\ }%
3763 \stepcounter{@bidituftesidenote@num@bibkeys}%
3764 }%
3765 }%
3766 }
3767 %%
3768 % \cite behavior when executed within a sidenote
3769 \newcommand{\@bidituftesidenote@sidenote@citations}{}% contains list of \cites in sidenote
3770 \newcommand{\@bidituftesidenote@infootnote@cite}[1]{%
3771 \@bidituftesidenote@add@citation{#1}
3772 }
3773 %%
3774 % Set the default \cite style. This is set and reset by the \sidenote command.
3775 \let\cite\@bidituftesidenote@normal@cite
3776 \let\LTRcite\@biditufteLTRsidenote@normal@cite
3777 \let\RTLcite\@biditufteRTLsidenote@normal@cite
3778 %%
3779 % Transform existing \footnotes into \sidenotes
3780 % Sidenote: ``Where God meant footnotes to go.'' ---bidituftesidenote
3781 \RequirePackage{optparams}% for our new sidenote commands -- provides multiple optional arguments
3782\providecommand{\footnotelayout}{\@bidituftesidenote@sidenote@font\@bidituftesidenote@sidenote
3783\renewcommand{\footnotelayout}{\@bidituftesidenote@sidenote@font\@bidituftesidenote@sidenote@
3784 % Override footmisc's definition to set the sidenote marks (numbers) inside the
3785 % sidenote's text block.
3786\hopatch@AfterPackage{bidi}{\long\def\@makefntext#1{\@textsuperscript{\@bidituftesidenote@siden
3787% Set the in-text footnote mark in the same typeface as the body text itself.
3788 \hopatch@AfterPackage{bidi}{\def\@makefnmark{\hbox{\@textsuperscript{\normalfont\footnotesize\
3789 \providecommand*{\multiplefootnotemarker}{3sp}
3790 \providecommand*{\multfootsep}{,}
3791 \hopatch@AfterPackage{bidi}{%
3792 \renewcommand{\@footnotemark}{%
3793 \leavevmode%
3794 \ifhmode%
3795 \edef\@x@sf{\the\spacefactor}%
```
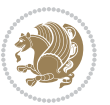

```
3796 \@bidituftesidenote@check@multiple@sidenotes%
3797 \nobreak%
3798 \fi%
3799 \@makefnmark%
3800 \ifhmode\spacefactor\@x@sf\fi%
3801 \relax%
3802 }%
3803 }
_38\circ_4 \newcommand{\@bidituftesidenote@check@multiple@sidenotes}{%
3805 \ifdim\lastkern=\multiplefootnotemarker\relax%
3806 \edef\@x@sf{\the\spacefactor}%
3807 \unkern%
3808 \textsuperscript{\multfootsep}%
3809 \spacefactor\@x@sf\relax%
3810 \quad \text{ifi}3811 }
3812 \hopatch@AfterPackage{bidi}{%
3813 \renewcommand\@footnotetext[2][0pt]{%
3814 \bidituftesidenotemarginpar{%
3815 \hbox{}\vspace*{#1}%
3816 \def\baselinestretch {\setspace@singlespace}%
3817 \reset@font\footnotesize%
3818 \@bidituftesidenote@margin@par% use parindent and parskip settings for marginal text
3819 \vspace*{-1\baselineskip}\noindent%
3820 \protected@edef\@currentlabel{%
3821 \csname p@footnote\endcsname\@thefnmark%
3822 }%
3823 \color@begingroup%
3824 \@makefntext{%
3825 \ignorespaces#2%
3826 }%
3827 \color@endgroup%
3828 }%
3829 }%
3830 \renewcommand\@LTRfootnotetext[2][0pt]{%
3831 \LTRbidituftesidenotemarginpar{%
3832 \hbox{}\vspace*{#1}%
3833 \def\baselinestretch {\setspace@singlespace}%
3834 \reset@font\footnotesize%
3835 \@bidituftesidenote@margin@par% use parindent and parskip settings for marginal text
3836 \vspace*{-1\baselineskip}\noindent%
3837 \protected@edef\@currentlabel{%
3838 \csname p@footnote\endcsname\@thefnmark%
3839 }%
3840 \color@begingroup%
3841 \@makefntext{%
3842 \ignorespaces#2%
3843 }%
3844 \color@endgroup%
3845 }%
```
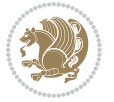

```
3846 }%
3847 \renewcommand\@RTLfootnotetext[2][0pt]{%
3848 \RTLbidituftesidenotemarginpar{%
3849 \hbox{}\vspace*{#1}%
3850 \def\baselinestretch {\setspace@singlespace}%
3851 \reset@font\footnotesize%
3852 \@bidituftesidenote@margin@par% use parindent and parskip settings for marginal text
3853 \vspace*{-1\baselineskip}\noindent%
3854 \protected@edef\@currentlabel{%
3855 \csname p@footnote\endcsname\@thefnmark%
3856 }%
3857 \color@begingroup%
3858 \@makefntext{%
3859 \ignorespaces#2%
3860 }%
3861 \color@endgroup%
3862 }%
3863 }%
3864 }
3865 %
3866 % Define \sidenote command. Can handle \cite.
3867 \newlength{\@bidituftesidenote@sidenote@vertical@offset}
3868 \setlength{\@bidituftesidenote@sidenote@vertical@offset}{0pt}
3869% #1 = footnote num, #2 = vertical offset, #3 = footnote text
3870 \long\def\@bidituftesidenote@sidenote[#1][#2]#3{%
3871 \let\cite\@bidituftesidenote@infootnote@cite% use the in-sidenote \cite command
3872 \gdef\@bidituftesidenote@citations{}% clear out any old citations
3873 \ifthenelse{\NOT\isempty{#2}}{%
3874 \gsetlength{\@bidituftesidenote@sidenote@vertical@offset}{#2}%
3875 }{%
3876 \gsetlength{\@bidituftesidenote@sidenote@vertical@offset}{0pt}%
3877 }%
3878 \ifthenelse{\isempty{#1}}{%
3879 % no specific footnote number provided
3880 \stepcounter\@mpfn%
3881 \protected@xdef\@thefnmark{\thempfn}%
3882 \@footnotemark\@footnotetext[\@bidituftesidenote@sidenote@vertical@offset]{#3}%
3883 }{%
3884 % specific footnote number provided
3885 \begingroup%
3886 \csname c@\@mpfn\endcsname #1\relax%
3887 \unrestored@protected@xdef\@thefnmark{\thempfn}%
3888 \endgroup%
3889 \@footnotemark\@footnotetext[\@bidituftesidenote@sidenote@vertical@offset]{#3}%
3890 }%
3891 \@bidituftesidenote@print@citations% print any citations
3892 \let\cite\@bidituftesidenote@normal@cite% go back to using normal in-text \cite command
3893 \let\LTRcite\@biditufteLTRsidenote@normal@cite% go back to using normal in-text \LTRcite commands
3894 \let\RTLcite\@biditufteRTLsidenote@normal@cite% go back to using normal in-text \RTLcite commands
3895 \unskip\ignorespaces% remove extra white space
```
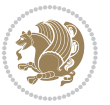

```
3896 \kern-\multiplefootnotemarker% remove \kern left behind by sidenote
3897 \kern\multiplefootnotemarker\relax% add new \kern here to replace the one we yanked
3898 }
3899 \long\def\@LTRbidituftesidenote@sidenote[#1][#2]#3{%
3900 \let\cite\@bidituftesidenote@infootnote@cite% use the in-sidenote \cite command
3901 \gdef\@bidituftesidenote@citations{}% clear out any old citations
3902 \ifthenelse{\NOT\isempty{#2}}{%
3903 \gsetlength{\@bidituftesidenote@sidenote@vertical@offset}{#2}%
3904 }{%
3905 \gsetlength{\@bidituftesidenote@sidenote@vertical@offset}{0pt}%
3906 }%
3907 \ifthenelse{\isempty{#1}}{%
3908 % no specific footnote number provided
3909 \stepcounter\@mpfn%
3910 \protected@xdef\@thefnmark{\thempfn}%
3911 \@footnotemark\@LTRfootnotetext[\@bidituftesidenote@sidenote@vertical@offset]{#3}%
3912 }{%
3913 % specific footnote number provided
3914 \begingroup%
3915 \csname c@\@mpfn\endcsname #1\relax%
3916 \unrestored@protected@xdef\@thefnmark{\thempfn}%
3917 \endgroup%
3918 \@footnotemark\@LTRfootnotetext[\@bidituftesidenote@sidenote@vertical@offset]{#3}%
3919 }%
3920 \@bidituftesidenote@print@citations% print any citations
3921 \let\cite\@bidituftesidenote@normal@cite% go back to using normal in-text \cite command
3922 \let\LTRcite\@biditufteLTRsidenote@normal@cite% go back to using normal in-text \LTRcite command
3923 \let\RTLcite\@biditufteRTLsidenote@normal@cite% go back to using normal in-text \RTLcite commands
3924 \unskip\ignorespaces% remove extra white space
3925 \kern-\multiplefootnotemarker% remove \kern left behind by sidenote
3926 \kern\multiplefootnotemarker\relax% add new \kern here to replace the one we yanked
3927 }
3928 \long\def\@RTLbidituftesidenote@sidenote[#1][#2]#3{%
3929 \let\cite\@bidituftesidenote@infootnote@cite% use the in-sidenote \cite command
3930 \gdef\@bidituftesidenote@citations{}% clear out any old citations
3931 \ifthenelse{\NOT\isempty{#2}}{%
3932 \gsetlength{\@bidituftesidenote@sidenote@vertical@offset}{#2}%
3933 }{%
3934 \gsetlength{\@bidituftesidenote@sidenote@vertical@offset}{0pt}%
3935 }%
3936 \ifthenelse{\isempty{#1}}{%
3937 % no specific footnote number provided
3938 \stepcounter\@mpfn%
3939 \protected@xdef\@thefnmark{\thempfn}%
3940 \@footnotemark\@RTLfootnotetext[\@bidituftesidenote@sidenote@vertical@offset]{#3}%
3941 }{%
3942 % specific footnote number provided
3943 \begingroup%
3944 \csname c@\@mpfn\endcsname #1\relax%
3945 \unrestored@protected@xdef\@thefnmark{\thempfn}%
```

```
bidi implementation 107
```
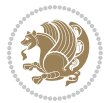
```
3946 \endgroup%
3947 \@footnotemark\@RTLfootnotetext[\@bidituftesidenote@sidenote@vertical@offset]{#3}%
3948 }%
3949 \@bidituftesidenote@print@citations% print any citations
3950 \let\cite\@bidituftesidenote@normal@cite% go back to using normal in-text \cite command
3951 \let\LTRcite\@biditufteLTRsidenote@normal@cite% go back to using normal in-text \LTRcite commands
3952 \let\RTLcite\@biditufteRTLsidenote@normal@cite% go back to using normal in-text \RTLcite command
3953 \unskip\ignorespaces% remove extra white space
3954 \kern-\multiplefootnotemarker% remove \kern left behind by sidenote
3955 \kern\multiplefootnotemarker\relax% add new \kern here to replace the one we yanked
3956 }
3957 \newcommand{\sidenote}{\optparams{\@bidituftesidenote@sidenote}{[][0pt]}}
3958 \newcommand{\LTRsidenote}{\optparams{\@LTRbidituftesidenote@sidenote}{[][0pt]}}
3959 \newcommand{\RTLsidenote}{\optparams{\@RTLbidituftesidenote@sidenote}{[][0pt]}}
3960 \hopatch@AfterPackage{bidi}{%
3961 \renewcommand{\footnote}{\optparams{\@bidituftesidenote@sidenote}{[][0pt]}}%
3962 \renewcommand{\LTRfootnote}{\optparams{\@LTRbidituftesidenote@sidenote}{[][0pt]}}%
3963 \renewcommand{\RTLfootnote}{\optparams{\@RTLbidituftesidenote@sidenote}{[][0pt]}}%
3964 }
3965 %%
3966 % Sidenote without the footnote mark
3967 \newcommand\marginnote[2][0pt]{%
3968 \let\cite\@bidituftesidenote@infootnote@cite% use the in-sidenote \cite command
3969 \gdef\@bidituftesidenote@citations{}% clear out any old citations
3970 \bidituftesidenotemarginpar{\hbox{}\vspace*{#1}\@bidituftesidenote@marginnote@font\@bidituft
3971 \@bidituftesidenote@print@citations% print any citations
3972 \let\cite\@bidituftesidenote@normal@cite% go back to using normal in-text \cite command
3973 \let\LTRcite\@biditufteLTRsidenote@normal@cite% go back to using normal in-text \LTRcite commands
3974 \let\RTLcite\@biditufteRTLsidenote@normal@cite% go back to using normal in-text \RTLcite commands
3975 }
3976 \newcommand\LTRmarginnote[2][0pt]{%
3977 \let\cite\@bidituftesidenote@infootnote@cite% use the in-sidenote \cite command
3978 \gdef\@bidituftesidenote@citations{}% clear out any old citations
3979 \LTRbidituftesidenotemarginpar{\hbox{}\vspace*{#1}\@bidituftesidenote@marginnote@font\@bidit
3980 \@bidituftesidenote@print@citations% print any citations
3981 \let\cite\@bidituftesidenote@normal@cite% go back to using normal in-text \cite command
3982 \let\LTRcite\@biditufteLTRsidenote@normal@cite% go back to using normal in-text \LTRcite co
3983 \let\RTLcite\@biditufteRTLsidenote@normal@cite% go back to using normal in-text \RTLcite command
3984 }
3985 \newcommand\RTLmarginnote[2][0pt]{%
3986 \let\cite\@bidituftesidenote@infootnote@cite% use the in-sidenote \cite command
3987 \gdef\@bidituftesidenote@citations{}% clear out any old citations
3988 \RTLbidituftesidenotemarginpar{\hbox{}\vspace*{#1}\@bidituftesidenote@marginnote@font\@bidit
3989 \@bidituftesidenote@print@citations% print any citations
3990 \let\cite\@bidituftesidenote@normal@cite% go back to using normal in-text \cite command
3991 \let\LTRcite\@biditufteLTRsidenote@normal@cite% go back to using normal in-text \LTRcite commands
3992 \let\RTLcite\@biditufteRTLsidenote@normal@cite% go back to using normal in-text \RTLcite commands
3993 }
```
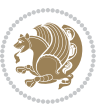

### **7.23 bidituftetoc.sty**

```
3994 \NeedsTeXFormat{LaTeX2e}
3995 \ProvidesPackage{bidituftetoc}[2011/06/17 v0.1
3996 bidi implementation of tufte toc]
3997 \RequirePackage{titlesec,titletoc,xifthen,hopatch}
3998 \newcommand{\@bidituftetoc@pkgname}{bidituftetoc}
3999 \newcommand{\bidituftetocError}[2]{\PackageError{\@bidituftetoc@pkgname}{#1}{#2}}
4000 %%
4001 % Turn off section numbering
4002 \setcounter{secnumdepth}{-1}
4003 \newboolean{@bidituftetoc@toc}
4004 \setboolean{@bidituftetoc@toc}{true}
4005 \DeclareOption{notoc}{\setboolean{@bidituftetoc@toc}{false}}
4006 \DeclareOption{toc}{\setboolean{@bidituftetoc@toc}{true}}
4007 \ProcessOptions
4008 %%
4009 % Make Tuftian-style section headings and TOC formatting
4010 \hopatch@AfterPackage{bidi}{%
4011 \titleformat{\chapter}%
4012 [display]% shape
4013 {\relax\ifthenelse{\NOT\boolean{@bidituftefloat@symmetric}}{\begin{fullwidth}}{}}% format applied to label+
4014 {\itshape\huge\thechapter}% label
4015 {0pt}% horizontal separation between label and title body
4016 {\huge\rmfamily\itshape}% before the title body
4017 [\ifthenelse{\NOT\boolean{@bidituftefloat@symmetric}}{\end{fullwidth}}{}]% after the title body
4018 \titleformat{\section}%
4019 [hang]% shape
4020 {\normalfont\Large\itshape}% format applied to label+text
4021 {\thesection}% label
4022 {1em}% horizontal separation between label and title body
4023 {}% before the title body
4024 []% after the title body
4025 \titleformat{\subsection}%
4026 [hang]% shape
4027 {\normalfont\large\itshape}% format applied to label+text
4028 {\thesubsection}% label
4029 {1em}% horizontal separation between label and title body
4030 {}% before the title body
4031 []% after the title body
4032 \titleformat{\paragraph}%
4033 [runin]% shape
4034 {\normalfont\itshape}% format applied to label+text
4035 {\theparagraph}% label
4036 {1em}% horizontal separation between label and title body
4037 {}% before the title body
4038 []% after the title body
4039 \titlespacing*{\chapter}{0pt}{50pt}{40pt}
4040 \titlespacing*{\section}{0pt}{3.5ex plus 1ex minus .2ex}{2.3ex plus .2ex}
4041 \titlespacing*{\subsection}{0pt}{3.25ex plus 1ex minus .2ex}{1.5ex plus.2ex}
```
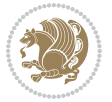

```
4042 }
4043 % Subsubsection and following section headings shouldn't be used.
4044 % See Bringhurst's _The Elements of Typography_, section 4.2.2.
4045 \renewcommand\subsubsection{%
4046 \bidituftetocError{\noexpand\subsubsection is undefined by this class.%
4047 \MessageBreak See Robert Bringhurst's _The Elements of
4048 \MessageBreak Typographic Style_, section 4.2.2.
4049 \MessageBreak \noexpand\subsubsection was used}
4050 {From Bringhurst's _The Elements of Typographic Style_, section 4.2.2: Use as
4051 \MessageBreak many levels of headings as you need, no more and no fewer. Also see the many
4052 \MessageBreak related threads on Ask E.T. at http://www.edwardbidituftetoc.com/.}
4053 }
4054 \renewcommand\subparagraph{%
4055 \bidituftetocError{\noexpand\subparagraph is undefined by this class.%
4056 \MessageBreak See Robert Bringhurst's _The Elements of
4057 \MessageBreak Typographic Style_, section 4.2.2.
4058 \MessageBreak \noexpand\subparagraph was used}
4059 {From Bringhurst's _The Elements of Typographic Style_, section 4.2.2: Use as
4060 \MessageBreak many levels of headings as you need, no more and no fewer. Also see the many
4061 \MessageBreak related threads on Ask E.T. at http://www.edwardbidituftetoc.com/.}
4062 }
4063 % Formatting for main TOC (printed in front matter)
4064 % {section} [left] {above} {before w/label} {before w/o label} {filler + page} [after]
4065 \ifthenelse{\boolean{@bidituftetoc@toc}}{%
4066 \hopatch@AfterPackage{bidi}{%
4067 \titlecontents{part}% FIXME
4068 [0em] % distance from left margin
4069 {\vspace{1.5\baselineskip}\begin{fullwidth}\LARGE\rmfamily\itshape} % above (global formatti
4070 {\contentslabel{2em}} % before w/label (label = ``II'')
4071 {} % before w/o label
4072 {\rmfamily\upshape\qquad\thecontentspage} % filler + page (leaders and page num)
4073 [\end{fullwidth}] % after
4074 \titlecontents{chapter}%
4075 [0em] % distance from left margin
4076 {\vspace{1.5\baselineskip}\begin{fullwidth}\LARGE\rmfamily\itshape} % above (global formatti
4077 {\hspace*{0em}\contentslabel{2em}} % before w/label (label = ``2'')
4078 {\hspace*{0em}} % before w/o label
4079 {\rmfamily\upshape\qquad\thecontentspage} % filler + page (leaders and page num)
4080 [\end{fullwidth}] % after
4081 \titlecontents{section}% FIXME
4082 [0em] % distance from left margin
4083 {\vspace{0\baselineskip}\begin{fullwidth}\Large\rmfamily\itshape} % above (global formatting
4084 {\hspace*{2em}\contentslabel{2em}} % before w/label (label = ``2.6'')
4085 {\hspace*{2em}} % before w/o label
4086 {\rmfamily\upshape\qquad\thecontentspage} % filler + page (leaders and page num)
4087 [\end{fullwidth}] % after
4088 \titlecontents{subsection}% FIXME
4089 [0em] % distance from left margin
4090 {\vspace{0\baselineskip}\begin{fullwidth}\large\rmfamily\itshape} % above (global formatting
4091 {\hspace*{4em}\contentslabel{4em}} % before w/label (label = ``2.6.1'')
```
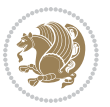

```
4092 {\hspace*{4em}} % before w/o label
4093 {\rmfamily\upshape\qquad\thecontentspage} % filler + page (leaders and page num)
4094 [\end{fullwidth}] % after
4095 \titlecontents{paragraph}% FIXME
4096 [0em] % distance from left margin
4097 {\vspace{0\baselineskip}\begin{fullwidth}\normalsize\rmfamily\itshape} % above (global forma
_{4008} {\hspace*{6em}\contentslabel{2em}} % before w/label (label = `2.6.0.0.1'')
4099 {\hspace*{6em}} % before w/o label
4100 {\rmfamily\upshape\qquad\thecontentspage} % filler + page (leaders and page num)
4101 [\end{fullwidth}] % after
4102 }%
4103 }{}
4104 %%
4105 % Format lists of figures/tables
4106 \renewcommand\listoffigures{%
4107 \@ifundefined{chapter}%
4108 {\section*{\listfigurename}}%
4109 {\chapter*{\listfigurename}}%
4110 % \begin{fullwidth}%
4111 \@starttoc{lof}%
4112 % \end{fullwidth}%
4113 }
4114 \renewcommand\listoftables{%
4115 \@ifundefined{chapter}%
4116 {\section*{\listtablename}}%
4117 {\chapter*{\listtablename}}%
4118 % \begin{fullwidth}%
4119 \@starttoc{lot}%
4120 % \end{fullwidth}%
4121 }
4122 \newcommand{\@bidituftetoc@lof@line}[2]{%
4123 % #1 is the figure/table number and its caption text
4124 % #2 is the page number on which the figure/table appears
4125 \leftskip 0.0em
4126 \rightskip 0em
4127 \parfillskip 0em plus 1fil
4128 \parindent 0.0em
4129 \@afterindenttrue
4130 \interlinepenalty\@M
4131 \leavevmode
4132 \@tempdima 2.0em
4133 \if@RTL\advance\rightskip\@tempdima\else\advance\leftskip\@tempdima\fi
4134 \null\nobreak\hskip -\if@RTL\rightskip\else\leftskip\fi
4135 {#1}\nobreak\qquad\nobreak#2%
4136 \par%
4137 }
4138 \renewcommand*\l@figure{\@bidituftetoc@lof@line}
4139 \let\l@table\l@figure
```
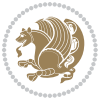

#### **7.24 bidituftegeneralstructure.sty**

```
4140 \NeedsTeXFormat{LaTeX2e}
4141 \ProvidesPackage{bidituftegeneralstructure}[2011/06/18 v0.1
4142 bidi implementation of tufte general structure]
4143 \renewcommand\small{%
4144 \@setfontsize\small\@ixpt{12}%
4145 \abovedisplayskip 8.5\p@ \@plus3\p@ \@minus4\p@
4146 \abovedisplayshortskip \z@ \@plus2\p@
4147 \belowdisplayshortskip 4\p@ \@plus2\p@ \@minus2\p@
4148 \def\@listi{\leftmargin\leftmargini
4149 \topsep 4\p@ \@plus2\p@ \@minus2\p@
4150 \parsep 2\p@ \@plus\p@ \@minus\p@
4151 \itemsep \parsep}%
4152 \belowdisplayskip \abovedisplayskip
4153 }
4154 \renewcommand\scriptsize{\@setfontsize\scriptsize\@viipt\@viiipt}
4155 \renewcommand\tiny{\@setfontsize\tiny\@vpt\@vipt}
4156 \renewcommand\large{\@setfontsize\large\@xipt{15}}
4157 \renewcommand\Large{\@setfontsize\Large\@xiipt{16}}
4158 \renewcommand\LARGE{\@setfontsize\LARGE\@xivpt{18}}
4159 \renewcommand\huge{\@setfontsize\huge\@xxpt{30}}
4160 \renewcommand\Huge{\@setfontsize\Huge{24}{36}}
4161 \setlength\leftmargini {1pc}
4162 \setlength\leftmarginii {1pc}
4163 \setlength\leftmarginiii {1pc}
4164 \setlength\leftmarginiv {1pc}
4165 \setlength\leftmarginv {1pc}
4166 \setlength\leftmarginvi {1pc}
4167 \setlength\labelsep {.5pc}
4168 \setlength\labelwidth {\leftmargini}
4169 \addtolength\labelwidth{-\labelsep}
4170 \setlength{\parindent}{1.0pc}%
4171 \setlength{\parskip}{0pt}%
4172 \RequirePackage{ragged2e}
4173 \setlength{\RaggedRightRightskip}{\z@ plus 0.08\hsize}
4174 % Paragraph indentation and separation for normal text
4175 \newcommand{\@bidituftegeneralstructure@reset@par}{%
4176 \setlength{\RaggedRightParindent}{1.0pc}%
4177 \setlength{\JustifyingParindent}{1.0pc}%
4178 \setlength{\parindent}{1pc}%
4179 \setlength{\parskip}{0pt}%
4180 }
4181 \@bidituftegeneralstructure@reset@par
4182 % Require paralist package for tighter lists
4183 \RequirePackage{paralist}
4184 % Add rightmargin to compactenum
4185 \def\@compactenum@{%
4186 \expandafter\list\csname label\@enumctr\endcsname{%
4187 \usecounter{\@enumctr}%
```
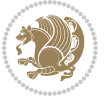

```
4188 \rightmargin=2em% added this
4189 \parsep\plparsep
4190 \itemsep\plitemsep
4191 \topsep\pltopsep
4192 \partopsep\plpartopsep
_{4193} \def\makelabel##1{\hss\llap{##1}}}}
4194 %%
4195 % An environment for paragraph-style section
4196 \providecommand\newthought[1]{%
4197 \addvspace{1.0\baselineskip plus 0.5ex minus 0.2ex}%
4198 \noindent\textbf{#1}%
4199 }
4200 %%
4201 % Redefine the display environments (quote, quotation, etc.)
4202 \renewenvironment{verse}
4203 {\let\\\@centercr
4204 \text{dist}\{\text{)}4205 \itemindent -1pc%
4206 \listparindent\itemindent
4207 \rightmargin \leftmargin
4208 \dvance\leftmargin 1pc}%
4209 \small%
4210 \item\relax}
_{4211} {\endlist}
4212 \renewenvironment{quotation}
4213 {\list{}{\listparindent 1pc%
4214 \itemindent \listparindent
4215 \rightmargin \leftmargin
4216 \parsep \z@ \@plus\p@}%
4217 \small%
4218 \item\relax\noindent\ignorespaces}
4219 {\endlist}
4220 \renewenvironment{quote}
4221 {\list{}{\rightmargin\leftmargin}%
4222 \times 42224223 \item\relax}
4224 {\endlist}
4225 % Italicize description run-in headings (instead of the default bold)
4226 \renewcommand*\descriptionlabel[1]{\hspace\labelsep\normalfont\em #1}
4227 %%
4228 % Redefine \bibsection to not mark the running heads.
4229 % (Code modified from natbib.sty.)
4230 \@ifundefined{chapter}%
4231 {\renewcommand\bibsection{\section*{\refname}}}
4232 {\@ifundefined{NAT@sectionbib}%
4233 {\renewcommand\bibsection{\chapter{\bibname}}}
4234 {\renewcommand\bibsection{\section*{\bibname}}}}
4235 \RequirePackage{multicol}
4236 \renewenvironment{theindex}{%
4237 \@ifundefined{chapter}%
```
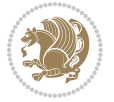

```
4238 {\section*{\indexname}}%
4239 {\chapter{\indexname}}%
4240 \begin{fullwidth}%
4241 \small%
4242 \parskip0pt%
4243 \parindent0pt%
4244 \let\item\@idxitem%
4245 \begin{multicols}{3}%
4246 }{%
4247 \end{multicols}%
4248 \end{fullwidth}%
4249 }
4250 \AtBeginDocument{%
4251 \renewcommand\@idxitem{\par\hangindent \if@RTL-\fi2em}%
4252 \renewcommand\subitem{\par\hangindent \if@RTL-\fi3em\hspace*{1em}}%
4253 \renewcommand\subsubitem{\par\hangindent \if@RTL-\fi4em\hspace*{2em}}}
4254 \renewcommand\indexspace{\par\addvspace{1.0\baselineskip plus 0.5ex minus 0.2ex}\relax}%
4255 \newcommand{\lettergroup}[1]{}% swallow the letter heading in the index
```
# **7.25 bidituftehyperref.sty**

```
4256 \NeedsTeXFormat{LaTeX2e}
4257 \ProvidesPackage{bidituftehyperref}[2011/06/18 v0.1
4258 bidi implementation of tufte hyperref]
4259 %%
4260 % Color
4261 \RequirePackage[usenames,dvipsnames,svgnames]{xcolor}%
4262 \newboolean{@bidituftehyperref@loadhyper}
4263 \setboolean{@bidituftehyperref@loadhyper}{true}
4264 \DeclareOption{hyper}{\setboolean{@bidituftehyperref@loadhyper}{true}}
4265 \DeclareOption{nohyper}{\setboolean{@bidituftehyperref@loadhyper}{false}}
4266 \ProcessOptions
4267 %% Loads the hyperref package and sets some default options.
4268 \newcommand{\bidituftehyperrefLoadHyperref}{%
4269 \RequirePackage[hyperfootnotes=false,colorlinks=true]{hyperref}
4270 \hypersetup{%
4271 bookmarksdepth = section,
4272 citecolor = DarkGreen,
4273 linkcolor = DarkBlue,
4274 % pagecolor = DarkBlue,
4275 urlcolor = DarkGreen,
4276 }%
4277 }
4278 \ifthenelse{\boolean{@bidituftehyperref@loadhyper}}{%
4279 \bidituftehyperrefLoadHyperref%
4280 }{% hyperfootnotes override our modifications to the \footnote* and \@footnote* commands.
4281 \PassOptionsToPackage{hyperfootnotes=false}{hyperref}
4282 }
```
### **7.26 bidituftetitle.sty**

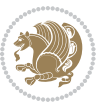

```
4283 \NeedsTeXFormat{LaTeX2e}
4284 \ProvidesPackage{bidituftetitle}[2011/06/18 v0.1
4285 bidi implementation of tufte title]
4286 \RequirePackage{etoolbox}
4287 %%
4288 % `titlepage' option -- creates a full title page with \maketitle
4289 \newboolean{@bidituftetitle@titlepage}
4290 \DeclareOption{titlepage}{\setboolean{@bidituftetitle@titlepage}{true}}
4291 \DeclareOption{notitlepage}{\setboolean{@bidituftetitle@titlepage}{false}}
4292 % Default `book' and `handout' options
4293 \@ifclassloaded{book}{%
4294 \ExecuteOptions{titlepage}}{%
4295 \@ifclassloaded{article}{%
4296 \ExecuteOptions{notitlepage}}%
4297 {}}
4298 \ProcessOptions
4299 %%
4300 % Modified \title, \author, and \date commands. These store the
4301% (footnote-less) values in \plaintitle, \plainauthor, and \thedate, respectively.
4302 \newcommand{\plaintitle}{}% plain-text-only title
4303 \newcommand{\plainauthor}{}% plain-text-only author
4304 \newcommand{\plainpublisher}{}% plain-text-only publisher
4305 \newcommand{\thanklesstitle}{}% full title text minus \thanks{}
_{4306} \newcommand{\thanklessauthor}{}% full author text minus \thanks{}
4307\newcommand{\thanklesspublisher}{}% full publisher minus \thanks{}
4308 \newcommand{\@publisher}{}% full publisher with \thanks{}
4309 \newcommand{\thedate}{\today}
4310 \hopatch@AfterPackage{bidi}{%
4311 \renewcommand{\thanks}[1]{\footnote{#1}}
4312 \renewcommand{\LTRthanks}[1]{\LTRfootnote{#1}}
4313 \renewcommand{\RTLthanks}[1]{\RTLfootnote{#1}}
4314 }
4315 \renewcommand{\title}[2][]{%
4316 \gdef\@title{#2}%
4317 \begingroup%
4318 % TODO store contents of \thanks command
4319 \renewcommand{\thanks}[1]{}% swallow \thanks contents
4320 \renewcommand{\LTRthanks}[1]{}% swallow \LTRthanks contents
4321 \renewcommand{\RTLthanks}[1]{}% swallow \RTLthanks contents
4322 \protected@xdef\thanklesstitle{#2}%
4323 \endgroup%
4324 \ifthenelse{\isempty{#1}}%
4325 {\renewcommand{\plaintitle}{\thanklesstitle}}% use thankless title
4326 {\renewcommand{\plaintitle}{#1}}% use provided plain-text title
4327 \@ifundefined{hypersetup}%
4328 {}% hyperref is not loaded; do nothing
4329 {\hypersetup{pdftitle={\plaintitle}}}% set the PDF metadata title
4330 }
4331 \let\@author\@empty% suppress default latex.ltx ``no author'' warning
_{4332} \renewcommand{\author}[2][]{%
```
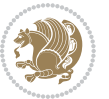

```
4333 \ifthenelse{\isempty{#2}}{}{\gdef\@author{#2}}%
4334 \begingroup%
4335 % TODO store contents of \thanks command
4336 \renewcommand{\thanks}[1]{}% swallow \thanks contents
4337 \renewcommand{\LTRthanks}[1]{}% swallow \LTRthanks contents
4338 \renewcommand{\RTLthanks}[1]{}% swallow \RTLthanks contents
4339 \protected@xdef\thanklessauthor{#2}%
4340 \endgroup%
4341 \ifthenelse{\isempty{#1}}%
4342 {\renewcommand{\plainauthor}{\thanklessauthor}}% use thankless author
4343 {\renewcommand{\plainauthor}{#1}}% use provided plain-text author
4344 \@ifundefined{hypersetup}%
4345 {}% hyperref is not loaded; do nothing
4346 {\hypersetup{pdfauthor={\plainauthor}}}% set the PDF metadata author
4347 }
4348 \renewcommand{\date}[1]{%
4349 \gdef\@date{#1}%
4350 \begingroup%
4351 % TODO store contents of \thanks command
4352 \renewcommand{\thanks}[1]{}% swallow \thanks contents
4353 \renewcommand{\LTRthanks}[1]{}% swallow \LTRthanks contents
4354 \renewcommand{\RTLthanks}[1]{}% swallow \RTLthanks contents
4355 \protected@xdef\thedate{#1}%
4356 \endgroup%
4357 }
4358 %%
4359 % Provides a \publisher command to set the publisher
4360 \newcommand{\publisher}[2][]{%
4361 \gdef\@publisher{#2}%
4362 \begingroup%
4363 \renewcommand{\thanks}[1]{}% swallow \thanks contents
4364 \renewcommand{\LTRthanks}[1]{}% swallow \LTRthanks contents
4365 \renewcommand{\RTLthanks}[1]{}% swallow \RTLthanks contents
4366 \protected@xdef\thanklesspublisher{#2}%
4367 \endgroup%
4368 \ifthenelse{\isempty{#1}}
4369 {\renewcommand{\plainpublisher}{\thanklesspublisher}}% use thankless publisher
4370 {\renewcommand{\plainpublisher}{#1}}% use provided plain-text publisher
4371 }
4372 %%
4373 % Produces a full title page
4374 \newcommand{\maketitlepage}[0]{%
4375 \cleardoublepage%
4376 {%
4377 \bfseries%
4378 \begin{fullwidth}%
4379 \fontsize{18}{20}\selectfont\par\noindent\thanklessauthor%
4380 \vspace{11.5pc}%
4381 \fontsize{36}{40}\selectfont\par\noindent\thanklesstitle%
```

```
4382 \vfill%
```
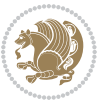

```
4383 \fontsize{14}{16}\selectfont\par\noindent\thanklesspublisher%
4384 \end{fullwidth}%
4385 }
4386 \thispagestyle{empty}%
4387 \clearpage%
4388 }
4389 %%
4390 % Title block
4391 \AfterEndPreamble{%
4392 \renewcommand{\maketitle}{%
4393 \newpage%
4394 \global\@topnum\z@% prevent floats from being placed at the top of the page
4395 \begingroup%
4396 \setlength{\parindent}{0pt}%
4397 \setlength{\parskip}{4pt}%
4398 \let\@@title\@empty%
4399 \let\@@author\@empty%
4400 \let\@@date\@empty%
4401 \gdef\@@title{\LARGE\itshape\@title\par}%
4402 \gdef\@@author{\Large\itshape\@author\par}%
4403 \gdef\@@date{\Large\itshape\@date\par}%
4404 \@@title%
4405 \@@author%
4406 \@@date%
4407 \endgroup%
4408 \thispagestyle{plain}% suppress the running head
4409 }%
4410 }
4411 %%
4412 % Title page (if the `titlepage' option was passed to the bidituftetitle-handout
4413 % class.)
4414 \AfterEndPreamble{%
4415 \ifthenelse{\boolean{@bidituftetitle@titlepage}}
4416 {\renewcommand{\maketitle}{\maketitlepage}}
4417 {}
4418 }
4419 %%
4420 % When \cleardoublepage is called, produce a blank (empty) page -1.e.,4421 % without headers and footers
4422 \def\cleardoublepage{\clearpage\if@twoside\ifodd\c@page\else
4423 \hbox{}
4424 %\vspace*{\fill}
4425 %\begin{center}
4426 % This page intentionally contains only this sentence.
4427 %\end{center}
4428 %\vspace{\fill}
4429 \thispagestyle{empty}
4430 \newpage
4431 \if@twocolumn\hbox{}\newpage\fi\fi\fi}
```
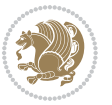

#### **7.27 biditufte-handout.cls**

```
4432 \NeedsTeXFormat{LaTeX2e}[1994/06/01]
4433 \ProvidesClass{biditufte-handout}[2011/06/18 v0.1 biditufte-handout class]
4434 \DeclareOption*{\PassOptionsToClass{\CurrentOption}{article}}
4435 \DeclareOption*{\PassOptionsToClass{\CurrentOption}{bidituftefloat}}
4436 \DeclareOption*{\PassOptionsToClass{\CurrentOption}{bidituftetoc}}
4437 \DeclareOption*{\PassOptionsToClass{\CurrentOption}{bidituftehyperref}}
4438 \DeclareOption*{\PassOptionsToClass{\CurrentOption}{bidituftetitle}}
4439 \ProcessOptions\relax
4440 \LoadClass{article}
4441 \RequirePackage{bidituftefloat}
4442 \RequirePackage{bidituftesidenote}
4443 \RequirePackage{bidituftetoc}
4444 \RequirePackage{bidituftegeneralstructure}
4445 \RequirePackage{bidituftehyperref}
4446 \RequirePackage{bidituftetitle}
4447 \renewenvironment{abstract}
4448 {\begin{quotation}}
4449 {\end{quotation}}
4450 \AtBeginDocument{%
4451 \IfFileExists{biditufte-handout.cfg}
4452 {\input{biditufte-handout.cfg}
4453 \ClassInfo{biditufte-handout}{Loading biditufte-handout configuration file \@gobble}}
4454 {}%
4455 }
```
#### **7.28 biditufte-book.cls**

```
4456 \NeedsTeXFormat{LaTeX2e}[1994/06/01]
4457 \ProvidesClass{biditufte-book}[2011/06/18 v0.1 biditufte-book class]
4458 \DeclareOption*{\PassOptionsToClass{\CurrentOption}{book}}
4459 \DeclareOption*{\PassOptionsToClass{\CurrentOption}{bidituftefloat}}
4460 \DeclareOption*{\PassOptionsToClass{\CurrentOption}{bidituftetoc}}
4461 \DeclareOption*{\PassOptionsToClass{\CurrentOption}{bidituftehyperref}}
4462 \DeclareOption*{\PassOptionsToClass{\CurrentOption}{bidituftetitle}}
4463 \ProcessOptions\relax
4464 \LoadClass{book}
4465 \RequirePackage{bidituftefloat}
4466 \RequirePackage{bidituftesidenote}
4467 \RequirePackage{bidituftetoc}
4468 \RequirePackage{bidituftegeneralstructure}
4469 \RequirePackage{bidituftehyperref}
4470 \RequirePackage{bidituftetitle}
4471 %%
4472 % Set up any book-specific stuff now
4473 %%
4474 % The front matter in Tufte's /Beautiful Evidence/ contains everything up
4475 % to the opening page of Chapter 1. The running heads, when they appear,
4476 % contain only the (arabic) page number in the outside corner.
4477 %\newif\if@mainmatter \@mainmattertrue
```
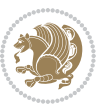

```
4478 \renewcommand\frontmatter{%
4479 \cleardoublepage%
4480 \@mainmatterfalse%
4481 \pagenumbering{arabic}%
4482 %\pagestyle{plain}%
4483 \fancyhf{}%
4484 \ifthenelse{\boolean{@bidituftefloat@twoside}}%
4485 {\fancyhead[LE,RO]{\thepage}}%
4486 {\fancyhead[RE,RO]{\thepage}}%
4487 }
4488 %%
4489 % The main matter in Tufte's /Beautiful Evidence/ doesn't restart the page
4490 % numbering---it continues where it left off in the front matter.
4491 \renewcommand\mainmatter{%
4492 \cleardoublepage%
4493 \@mainmattertrue%
4494 \fancyhf{}%
4495 \ifthenelse{\boolean{@bidituftefloat@twoside}}%
4496 {\renewcommand{\chaptermark}[1]{\markboth{##1}{}}%
4497 \fancyhead[LE]{\thepage\quad\smallcaps{\newlinetospace{\plaintitle}}}% book title
4498 \fancyhead[RO]{\smallcaps{\newlinetospace{\leftmark}}\quad\thepage}}% chapter title
4499 {\fancyhead[RE,RO]{\smallcaps{\newlinetospace{\plaintitle}}\quad\thepage}}% book title
4500 }
4501 %%
4502 % The back matter contains appendices, indices, glossaries, endnotes,
4503% biliographies, list of contributors, illustration credits, etc.
4504 \renewcommand\backmatter{%
4505 \if@openright%
4506 \cleardoublepage%
4507 \else%
4508 \clearpage%
4509 \fi%
4510 \@mainmatterfalse%
4511 }
4512 %%
4513 % Only show the chapter titles in the table of contents
4514 \setcounter{tocdepth}{0}
4515 \AtBeginDocument{%
4516 \IfFileExists{biditufte-book.cfg}
4517 {\input{biditufte-book.cfg}
4518 \ClassInfo{biditufte-book}{Loading biditufte-book configuration file \@gobble}}
4519 {}%
4520 }
```
### **7.29 bidipoem.sty**

```
4521 \NeedsTeXFormat{LaTeX2e}
```

```
4522 \ProvidesPackage{bidipoem}%
```

```
4523 [2014/02/05 v0.7 Environments for typesetting Persian traditional and modern poems]
4524 {\catcode`\^^M=\active % these lines must end with %
```
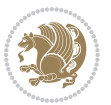

```
4525 \gdef\traditionalpoem@obeylines{\catcode`\^^M\active \let^^M\traditionalpoem@par}%
4526 \global\let^^M\traditionalpoem@par} % this is in case ^^M appears in a \write
4527 {\catcode`\^^M=\active % these lines must end with %
4528 \gdef\modernpoem@obeylines{\catcode`\^^M\active \let^^M\modernpoem@par}%
4529 \global\let^^M\modernpoem@par} % this is in case ^^M appears in a \write
4530 \def\poemcolsepskip{.1\versewidth plus .1\versewidth minus .05\versewidth}
4531 \def\poemmarginskip{1em plus 1fil minus 1em}
4532 \def\poemextrabaselineskip{0\baselineskip}
4533 \def\poemskip{\medskip}
4534 \newcommand{\bidipoem@openbox}{\leavevmode
4535 \hbox to.77778em{%
4536 \hfil\vrule
4537 \vbox to.675em{\hrule width.6em\vfil\hrule}%
4538 \vrule\hfil}}
4539 \def\poemblocksep{\quad\hbox{\bidipoem@openbox}}
4540 \newdimen\versewidth
4541 \newtoks\bidipoem@p@ftn
4542 \def\poem@verse#1{%
4543 \ifdim\wd#1>\new@poem@width
4544 \xdef\new@poem@width{\the\wd#1}%
4545 \ifdim\new@poem@width>\poem@width
4546 \xdef\poem@width{\new@poem@width}%
4547 \global\let\poem@needrun\relax
4548 \fi
4549 If i4550 \hbox to\poem@width{\unhbox#1}%
4551 \global\bidipoem@p@ftn\expandafter{\expandafter}\the\bidipoem@p@ftn%
4552 }
4553 \def\poem@linebegin{\vadjust{}\hskip\@flushglue\hskip\poemmarginskip\relax}
4554 \def\poem@lineend{\nobreak\hskip\poemmarginskip\hskip\@flushglue\vadjust{}}
4555 \def\poem@lineversesep{%
4556 \nobreak
4557 \hskip\z@ plus 1filll%
4558 \penalty600%
4559 \hskip\poemcolsepskip
4560 \hskip\z@ plus -2filll%
4561 \vadjust{}%
4562 \nobreak
4563 \hskip\z@ plus 1filll%
4564 }
4565 \def\poem@lineparsebegin{%
4566 \halign\bgroup
4567 \global\setbox\verse@i=\hbox{%
4568 \let\@footnotetext\bidipoem@p@ftntext%
4569 \let\@LTRfootnotetext\bidipoem@p@LTRftntext%
4570 \let\@RTLfootnotetext\bidipoem@p@RTLftntext%
4571 \let\@xfootnotenext\bidipoem@p@xftntext%
4572 \let\@xfootnote\bidipoem@p@xfootnote%
4573 \let\@xLTRfootnotenext\bidipoem@p@xLTRftntext%
4574 \let\@xLTRfootnote\bidipoem@p@xLTRfootnote%
```
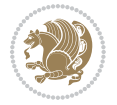

```
4575 \let\@xRTLfootnotenext\bidipoem@p@xRTLftntext%
4576 \let\@xRTLfootnote\bidipoem@p@xRTLfootnote%
4577 \ignorespaces##\unskip}&&
4578 \global\setbox\verse@ii=\hbox{%
4579 \let\@footnotetext\bidipoem@p@ftntext%
4580 \let\@LTRfootnotetext\bidipoem@p@LTRftntext%
4581 \let\@RTLfootnotetext\bidipoem@p@RTLftntext%
4582 \let\@xfootnotenext\bidipoem@p@xftntext%
4583 \let\@xfootnote\bidipoem@p@xfootnote%
4584 \let\@xLTRfootnotenext\bidipoem@p@xLTRftntext%
4585 \let\@xLTRfootnote\bidipoem@p@xLTRfootnote%
4586 \let\@xRTLfootnotenext\bidipoem@p@xRTLftntext%
4587 \let\@xRTLfootnote\bidipoem@p@xRTLfootnote%
4588 \ignorespaces##\unskip}
4589 \cr
4590 }
4591 \def\poem@lineparseend{%
4592 \crcr\egroup
4593 \vskip-\baselineskip
4594 }
4595 \def\traditionalpoem@cr{%
4596 \cr\poem@line
4597 }
4598 \newbox\verse@i
4599 \newbox\verse@ii
4600 \newif\ifpoem@started
4601
4602 \def\poem@line{%
4603 \poem@lineparseend
4604 \ifdim\wd\verse@i>\z@\global\poem@startedtrue\fi
4605 \ifdim\wd\verse@ii>\z@\global\poem@startedtrue\fi
4606 \ifpoem@started
4607 \ifdim\wd\verse@ii>\z@\else
4608 \nopagebreak[3]
4609 \fi
4610 \leavevmode
4611 \poem@linebegin
4612 \poem@verse\verse@i
4613 \ifdim\wd\verse@ii>\z@
4614 \poem@lineversesep
4615 \poem@verse\verse@ii
4616 \fi
4617 \poem@lineend
4618 % \nopagebreak
4619 \par
4620 \vskip\poemextrabaselineskip
4621 \fi
4622 \poem@lineparsebegin
4623 }
```

```
4624 \def\@traditionalpoem{%
```
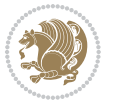

```
4625 \stepcounter{poem@no}
4626 \ifnum\max@poem@no<\number\c@poem@no%
4627 \xdef\poem@width{\z@}%
4628 \else
4629 \xdef\poem@width{\poem@prop{poem@width}}%
4630 \fi
4631 \xdef\new@poem@width{\z@}%
4632 \global\versewidth=\poem@width
4633 \poemskip\par
4634 \begingroup
4635 \tabskip=\z@
4636 \parskip=\z@
4637 \parindent=\z@
4638 \parfillskip=\z@
4639 \rightskip=\z@
4640 \leftskip=\z@
4641 \widowpenalty=10000% No break between verses of the same line.
4642 \clubpenalty=10000% Same as above. Not really needed.
4643 \def\newblock{\hfil\poemblocksep\hfil\null}%
4644 \def\traditionalpoem@par{\traditionalpoem@cr}% Redefine \par for possible \obeylines
4645 \def\\{\global\poem@startedtrue\traditionalpoem@cr}%
4646 \global\poem@startedfalse
4647 \csname poem@obeylines\endcsname
4648 \let\poem@obeylines\relax
4649 \poem@lineparsebegin
4650 }
4651 \def\@endtraditionalpoem{%
4652 \cr
4653 \ifdim\wd\verse@i>\z@\poem@line\else\ifdim\wd\verse@ii>\z@\poem@line\else
4654 \noalign{%
4655 \skip0=\poemextrabaselineskip
4656 \vskip-\skip0
4657 \vskip-\baselineskip
4658 }%
4659 \fi\fi
4660 \poem@lineparseend
4661 \endgroup
4662 \par
4663 \vskip\baselineskip
4664 \poemskip
4665 \if@noparlist \else
4666 \ifdim\lastskip >\z@
4667 \@tempskipa\lastskip \vskip -\lastskip
4668 \advance\@tempskipa\parskip \advance\@tempskipa -\@outerparskip
4669 \vskip\@tempskipa
4670 \fi
4671 \@endparenv
4672 \fi
4673 \ifdim\new@poem@width<\poem@width
```
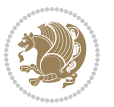

```
4674 \global\let\poem@needrun\relax
4675 \fi
4676 \poem@write@aux{poem@width@\romannumeral\c@poem@no}{\new@poem@width}%
4677 \ifx\AtEndDocument\undefined\poem@finish\fi
4678 }
4679
4680
4681 \long\def\bidipoem@p@ftntext#1{%
4682 \edef\@tempx{\the\bidipoem@p@ftn\noexpand\footnotetext[\the\csname c@\@mpfn\endcsname]}%
4683 \global\bidipoem@p@ftn\expandafter{\@tempx{#1}}}%
4684 \long\def\bidipoem@p@LTRftntext#1{%
4685 \edef\@tempxi{\the\bidipoem@p@ftn\noexpand\LTRfootnotetext[\the\csname c@\@mpfn\endcsname]}%
4686 \global\bidipoem@p@ftn\expandafter{\@tempxi{#1}}}%
4687 \long\def\bidipoem@p@RTLftntext#1{%
4688 \edef\@tempxii{\the\bidipoem@p@ftn\noexpand\RTLfootnotetext[\the\csname c@\@mpfn\endcsname]}%
4689 \global\bidipoem@p@ftn\expandafter{\@tempxii{#1}}}%
4690
4691 \long\def\bidipoem@p@xftntext[#1]#2{%
4692 \global\bidipoem@p@ftn\expandafter{\the\bidipoem@p@ftn\footnotetext[#1]{#2}}}
4693
4694 \long\def\bidipoem@p@xLTRftntext[#1]#2{%
4695 \global\bidipoem@p@ftn\expandafter{\the\bidipoem@p@ftn\LTRfootnotetext[#1]{#2}}}
4696
4697 \long\def\bidipoem@p@xRTLftntext[#1]#2{%
4698 \global\bidipoem@p@ftn\expandafter{\the\bidipoem@p@ftn\RTLfootnotetext[#1]{#2}}}
4699
4700 \def\bidipoem@p@xfootnote[#1]{%
4701 \begingroup
4702 \csname c@\@mpfn\endcsname #1\relax
4703 \unrestored@protected@xdef\@thefnmark{\thempfn}%
4704 \endgroup
4705 \@footnotemark\bidipoem@p@xftntext[#1]}
4706
4707 \def\bidipoem@p@xLTRfootnote[#1]{%
4708 \begingroup
4709 \csname c@\@mpfn\endcsname #1\relax
4710 \unrestored@protected@xdef\@thefnmark{\thempfn}%
4711 \endgroup
4712 \@footnotemark\bidipoem@p@xLTRftntext[#1]}
4713
4714 \def\bidipoem@p@xRTLfootnote[#1]{%
4715 \begingroup
4716 \csname c@\@mpfn\endcsname #1\relax
4717 \unrestored@protected@xdef\@thefnmark{\thempfn}%
4718 \endgroup
4719 \@footnotemark\bidipoem@p@xRTLftntext[#1]}
4720
4721
4722
4723 \newenvironment{traditionalpoem}{\@traditionalpoem}{\@endtraditionalpoem}
```
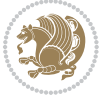

```
_{4724} \expandafter\def\csname traditionalpoem*\endcsname{\let\poem@obeylines=\traditionalpoem@obeyli
4725 \expandafter\def\csname endtraditionalpoem*\endcsname{\endtraditionalpoem}
4726 \def\poem@finish{%
4727 \poem@write@aux{max@poem@no}{\number\c@poem@no}%
4728 \ifx\poem@needrun\relax
4729 \PackageWarning{bidipoem}{Unjustified poem. Rerun XeLaTeX to get poem right}%
4730 \global\let\poem@needrun\undefined
4731 \fi
4732 }
4733 \ifx\AtEndDocument\undefined\else\AtEndDocument\poem@finish\fi
4734 \newcounter{poem@no}\setcounter{poem@no}{\z@}
4735 \ifx\max@poem@no\undefined
4736 \def\max@poem@no{0}%
4737 \fi
4738 \newcommand{\poem@prop}[1]{\@nameuse{#1@\romannumeral\c@poem@no}}
4739 \newcommand{\poem@write@aux}[2]{%
4740 \def\@x{\immediate\write\@auxout{\global\noexpand\@namedef{#1}{#2}}}%
4741 \@x
4742 }
4743 \def\@modernpoem{%
4744 \par
4745 \begingroup
4746 \parskip=\z@
4747 \parindent=\z@
4748 \def\[{\@settab\@tabplus\ignorespaces}%
4749 \def\]{\@tabminus\ignorespaces}%
4750 \def\newblock{\poemblocksep}%
4751 \let\newpoem@tabcr\@tabcr
4752 \def\modernpoem@par{% Redefine \par for possible \obeylines
4753 \ifpoem@started\else
4754 \ifdim\wd\@curline>\z@\global\poem@startedtrue\else
4755 \@stopfield
4756 \ifdim\wd\@curfield>\z@\global\poem@startedtrue\fi
4757 \@contfield
4758 \fi
4759 \fi
4760 \ifpoem@started\newpoem@tabcr\fi}%
4761 \def\@tabcr{\global\poem@startedtrue\newpoem@tabcr}%
4762 \global\poem@startedfalse
4763 \csname poem@obeylines\endcsname
4764 \let\poem@obeylines\relax
4765 \begin{tabbing}%
4766 }
4767 \def\@endmodernpoem{%
4768 \global\poem@startedfalse
4769 \ifdim\wd\@curline>\z@\global\poem@startedtrue\else
4770 \@stopfield
4771 \ifdim\wd\@curfield>\z@\global\poem@startedtrue\fi
4772 \@contfield
4773 \fi
```
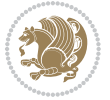

```
4774 \ifpoem@started\else\let\@stopline\@stopfield\fi
4775 \end{tabbing}%
4776 \endgroup
4777 \par
4778 \if@noparlist \else
4779 \ifdim\lastskip >\z@
4780 \@tempskipa\lastskip \vskip -\lastskip
4781 \advance\@tempskipa\parskip \advance\@tempskipa -\@outerparskip
4782 \vskip\@tempskipa
4783 \fi
4784 \@endparenv
4785 \fi
4786 }
4787 \newenvironment{modernpoem}{\@modernpoem}{\@endmodernpoem}
4788 \expandafter\def\csname modernpoem*\endcsname{\let\poem@obeylines=\modernpoem@obeylines\modernpoem}
4789 \expandafter\def\csname endmodernpoem*\endcsname{\endmodernpoem}
4790 \gdef\@startfield{%
4791 \global\setbox\@curfield\hbox\bgroup%
4792 \let\@footnotetext\bidipoem@p@ftntext%
4793 \let\@LTRfootnotetext\bidipoem@p@LTRftntext%
4794 \let\@RTLfootnotetext\bidipoem@p@RTLftntext%
4795 \let\@xfootnotenext\bidipoem@p@xftntext%
4796 \let\@xfootnote\bidipoem@p@xfootnote%
4797 \let\@xLTRfootnotenext\bidipoem@p@xLTRftntext%
4798 \let\@xLTRfootnote\bidipoem@p@xLTRfootnote%
4799 \let\@xRTLfootnotenext\bidipoem@p@xRTLftntext%
4800 \let\@xRTLfootnote\bidipoem@p@xRTLfootnote%
4801 \color@begingroup}
4802 \gdef\@stopfield{%
4803 \color@endgroup\egroup\global\bidipoem@p@ftn\expandafter{\expandafter}\the\bidipoem@p@ftn}
4804 \gdef\@contfield{%
4805 \global\setbox\@curfield\hbox\bgroup%
4806 \let\@footnotetext\bidipoem@p@ftntext%
4807 \let\@LTRfootnotetext\bidipoem@p@LTRftntext%
4808 \let\@RTLfootnotetext\bidipoem@p@RTLftntext%
4809 \let\@xfootnotenext\bidipoem@p@xftntext%
4810 \let\@xfootnote\bidipoem@p@xfootnote%
4811 \let\@xLTRfootnotenext\bidipoem@p@xLTRftntext%
4812 \let\@xLTRfootnote\bidipoem@p@xLTRfootnote%
4813 \let\@xRTLfootnotenext\bidipoem@p@xRTLftntext%
4814 \let\@xRTLfootnote\bidipoem@p@xRTLfootnote%
4815 \color@begingroup\unhbox\@curfield}
```
## **7.30 boek3-xetex-bidi.def**

 \ProvidesFile{boek3-xetex-bidi.def}[2011/08/26 v0.2 bidi adaptations for boek3 class for XeTeX engine] \renewenvironment{theindex}{% \if@twocolumn

```
4819 \@restonecolfalse
```

```
4820 \else
```
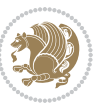

```
4821 \@restonecoltrue
4822 \fi
4823 \columnseprule \z@
4824 \columnsep 35\p@
4825 \twocolumn[\@makeschapterhead{\indexname}]%
4826 \@mkboth{\MakeUppercase{\indexname}}{\MakeUppercase{\indexname}}%
4827 \thispagestyle{plain}\parindent\z@
4828 \parskip\z@ \@plus .3\p@\relax
4829 \let\item\@idxitem
4830 }{%
4831 \if@restonecol\onecolumn\else\clearpage\fi}
4832 \renewcommand*\head@style{%
4833 \interlinepenalty \@M
4834 \hyphenpenalty=\@M \exhyphenpenalty=\@M
4835 \if@RTL\leftskip\else\rightskip\fi=0cm plus .7\hsize\relax}
4836 \renewcommand*\@regtocline[3]{%
4837 \ifnum #1>\c@tocdepth
4838 \else
4839 \vskip\z@\@plus.2\p@
4840 {\hangindent\z@ \@afterindenttrue \interlinepenalty\@M
4841 \if@RTL\rightskip\else\leftskip\fi\unitindent
4842 \if@RTL\leftskip\else\rightskip\fi\unitindent\@plus 1fil
4843 \parfillskip\z@
4844 \@tempdima\unitindent
4845 \parindent\z@
4846 \leavevmode
4847 \hbox{}\hskip -\if@RTL\rightskip\else\leftskip\fi\relax#2\nobreak
4848 \hskip 1em \nobreak{\slshape #3}\par
4849 }%
4850 \fi}
4851 \if@oldtoc
4852 \renewcommand*\l@part[2]{%
4853 \ifnum \c@tocdepth >-2\relax
4854 \addpenalty{-\@highpenalty}%
4855 \addvspace{2.25em \@plus\p@}%
4856 \begingroup
4857 \setlength\@tempdima{3em}%
4858 \parindent \z@ \if@RTL\leftskip\else\rightskip\fi \@pnumwidth
4859 \parfillskip -\@pnumwidth
4860 {\leavevmode
4861 \large \bfseries #1\hfil \hb@xt@\@pnumwidth{\hss #2}}\par
4862 \nobreak
4863 \global\@nobreaktrue
4864 \everypar{\global\@nobreakfalse\everypar{}}%
4865 \endgroup
4866 \fi}
4867 \else
4868 \renewcommand*\l@part{%
4869 \ifnum \c@tocdepth >-2\relax
4870 \addpenalty{-\@highpenalty}%
```
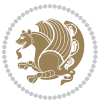

```
4871 \addvspace{2.25em \@plus \p@}%
4872 \@regtocline{0}%
4873 \fi}
4874 \fi
4875 \if@oldtoc
4876 \renewcommand*\l@chapter[2]{%
4877 \addpenalty{-\@highpenalty}%
4878 \vskip 1.0em \@plus\p@
4879 \setlength\@tempdima{1.5em}%
4880 \begingroup
4881 \parindent \z@ \if@RTL\leftskip\else\rightskip\fi \@pnumwidth
4882 \parfillskip -\@pnumwidth
4883 \leavevmode \bfseries
4884 \advance\if@RTL\rightskip\else\leftskip\fi\@tempdima
4885 \hskip -\if@RTL\rightskip\else\leftskip\fi
4886 #1\nobreak\hfil \nobreak\hb@xt@\@pnumwidth{\hss #2}\par
4887 \penalty\@highpenalty
4888 \endgroup}
4889 \else
4890 \renewcommand*\l@chapter{\@regtocline{0}}
4891 \fi
4892 \renewenvironment{abstract}{%
4893 \titlepage
4894 \null\vfil
4895 \section*{\SectFont \abstractname}
4896 \noindent\ignorespaces}
4897 {\par\vfil\null\endtitlepage}
4898 \renewenvironment{thebibliography}[1]
4899 {\chapter*{\bibname}%
4900 \@mkboth{\MakeUppercase\bibname}{\MakeUppercase\bibname}%
4901 \if@RTL\if@LTRbibitems\@RTLfalse\else\fi\else\if@RTLbibitems\@RTLtrue\else\fi\fi
4902 \list{\@biblabel{\@arabic\c@enumiv}}%
4903 {\settowidth\labelwidth{\@biblabel{#1}}%
4904 \leftmargin\labelwidth
4905 \advance\leftmargin\labelsep
4906 \@openbib@code
4907 \usecounter{enumiv}%
4908 \let\p@enumiv\@empty
4909 \renewcommand*\theenumiv{\@arabic\c@enumiv}}%
4910 \sloppy\clubpenalty4000\widowpenalty4000%
4911 \sfcode \.\@m}
4912 {\def\@noitemerr
4913 {\@latex@warning{Empty `thebibliography' environment}}%
4914 \endlist}
4915 \renewcommand*\left@footnoterule{%
4916 \kern-3\p@
4917 \kern.5\baselineskip
4918 \hrule\@width\unitindent
4919 \kern.4\baselineskip
4920 }
```
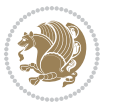

```
4922 \hbox to \columnwidth
4923 {\beginR \vbox{%
4924 \kern-3\p@
4925 \kern.5\baselineskip
4926 \hrule\@width\unitindent
4927 \kern.4\baselineskip}\hfil\endR}
4928 }
4929 \renewcommand*\thesection{\thechapter\@SepMark\@arabic\c@section}
4930 \renewcommand*\thesubsection{\thesection\@SepMark\@arabic\c@subsection}
4931 \renewcommand*\thesubsubsection{\thesubsection\@SepMark\@arabic\c@subsubsection}
4932 \renewcommand*\theparagraph{\thesubsubsection\@SepMark\@arabic\c@paragraph}
4933 \renewcommand*\thesubparagraph{\theparagraph\@SepMark\@arabic\c@subparagraph}
4934 \renewcommand*\theequation{%
4935 \ifnum \c@chapter>\z@ \thechapter\@SepMark\fi\@arabic\c@equation}
4936 \renewcommand*\thefigure{%
4937 \ifnum\c@chapter>\z@\thechapter\@SepMark\fi\@arabic\c@figure}
4938 \renewcommand*\thetable{%
4939 \ifnum\c@chapter>\z@\thechapter\@SepMark\fi\@arabic\c@table}
4940 \renewcommand*\maketitle{%
4941 \begin{titlepage}%
4942 \let\footnotesize\small
4943 \let\right@footnoterule\relax
4944 \let\left@footnoterule\relax
4945 \let\textwidth@footnoterule\relax
4946 \let \footnote \thanks
4947 \long\def\@makefntext##1{\parindent\z@
4948 \def\labelitemi{\textendash}\@revlabeltrue
4949 \leavevmode\@textsuperscript{\@thefnmark}\kern1em\relax ##1}
4950 \renewcommand*\thefootnote{\@fnsymbol\c@footnote}%
4951 \if@compatibility\setcounter{page}{0}\fi
4952 \null\vfil
4953 \vskip 60\p@
4954 \begin{center}%
4955 \TitleFont
4956 {\LARGE \def\\{\penalty -\@M}
4957 \if@allcaps
4958 \expandafter\uc@nothanks\@title\thanks\relax
4959 \else
4960 \@title
4961 \fi\par}%
4962 \vskip 3em%
4963 {\large
4964 \lineskip .75em \parindent\z@
4965 \begin{tabular}[t]{c}%
4966 \if@allcaps
4967 \expandafter\uc@authornothanks\@author\and\relax
4968 \else
4969 \@author
4970 \fi
```
\renewcommand\*\right@footnoterule{%

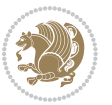

```
4971 \end{tabular}\par}%
4972 \vskip 1.5em%
4973 {\large
4974 \if@allcaps
4975 \uppercase\expandafter{\@date}%
4976 \else
4977 \@date
4978 \fi\par}%
4979 \end{center}\par
4980 \@thanks
4981 \vfil\null
4982 \end{titlepage}%
4983 \setcounter{footnote}{0}%
4984 \global\let\thanks\relax
4985 \global\let\maketitle\relax
4986 \global\let\@thanks\@empty
4987 \global\let\@author\@empty
4988 \global\let\@title\@empty
4989 \global\let\@date\@empty
4990 \global\let\title\relax
4991 \global\let\author\relax
4992 \global\let\date\relax
4993 \global\let\and\relax
4994 }
```
### **7.31 boek-xetex-bidi.def**

 \ProvidesFile{boek-xetex-bidi.def}[2011/08/26 v0.2 bidi adaptations for boek class for XeTeX engine] \renewenvironment{theindex}{%

```
4997 \if@twocolumn
4998 \@restonecolfalse
4999 \else
5000 \@restonecoltrue
5001 \fi
5002 \columnseprule \z@
5003 \columnsep 35\p@
5004 \twocolumn[\@makeschapterhead{\indexname}]%
5005 \@mkboth{\MakeUppercase{\indexname}}{\MakeUppercase{\indexname}}%
5006 \thispagestyle{plain}\parindent\z@
5007 \parskip\z@ \@plus .3\p@\relax
5008 \let\item\@idxitem
5009 }{%
5010 \if@restonecol\onecolumn\else\clearpage\fi}
5011 \renewcommand*\head@style{%
5012 \interlinepenalty \@M
5013 \hyphenpenalty=\@M \exhyphenpenalty=\@M
5014 \if@RTL\leftskip\else\rightskip\fi=0cm plus .7\hsize\relax}
5015 \renewcommand*\@regtocline[3]{%
5016 \ifnum #1>\c@tocdepth
5017 \else
```
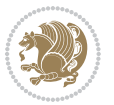

```
5019 {\hangindent\z@ \@afterindenttrue \interlinepenalty\@M
5020 \if@RTL\rightskip\else\leftskip\fi\unitindent
5021 \if@RTL\leftskip\else\rightskip\fi\unitindent\@plus 1fil
5022 \parfillskip\z@
5023 \@tempdima\unitindent
5024 \parindent\z@
5025 \leavevmode
5026 \hbox{}\hskip -\if@RTL\rightskip\else\leftskip\fi\relax#2\nobreak
5027 \hskip 1em \nobreak{\slshape #3}\par
5028 }%
5029 \fi}
5030 \if@oldtoc
5031 \renewcommand*\l@part[2]{%
5032 \ifnum \c@tocdepth >-2\relax
5033 \addpenalty{-\@highpenalty}%
5034 \addvspace{2.25em \@plus\p@}%
5035 \begingroup
5036 \setlength\@tempdima{3em}%
5037 \parindent \z@ \if@RTL\leftskip\else\rightskip\fi \@pnumwidth
5038 \parfillskip -\@pnumwidth
5039 {\leavevmode
5040 \large \bfseries #1\hfil \hb@xt@\@pnumwidth{\hss #2}}\par
5041 \nobreak
5042 \global\@nobreaktrue
5043 \everypar{\global\@nobreakfalse\everypar{}}%
5044 \endgroup
5045 \fi}
5046 \else
5047 \renewcommand*\l@part{%
5048 \ifnum \c@tocdepth >-2\relax
5049 \addpenalty{-\@highpenalty}%
5050 \addvspace{2.25em \@plus \p@}%
5051 \@regtocline{0}%
5052 \fi}
_{5053} \fi
5054 \if@oldtoc
5055 \renewcommand*\l@chapter[2]{%
5056 \addpenalty{-\@highpenalty}%
5057 \vskip 1.0em \@plus\p@
5058 \setlength\@tempdima{1.5em}%
5059 \begingroup
5060 \parindent \z@ \if@RTL\leftskip\else\rightskip\fi \@pnumwidth
5061 \parfillskip -\@pnumwidth
5062 \leavevmode \bfseries
5063 \advance\if@RTL\rightskip\else\leftskip\fi\@tempdima
5064 \hskip -\if@RTL\rightskip\else\leftskip\fi
5065 #1\nobreak\hfil \nobreak\hb@xt@\@pnumwidth{\hss #2}\par
5066 \penalty\@highpenalty
5067 \endgroup}
```
\vskip\z@\@plus.2\p@

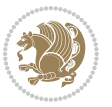

```
5068 \else
5069 \renewcommand*\l@chapter{\@regtocline{0}}
5070 \fi
5071 \renewcommand*\left@footnoterule{%
5072 \kern-3\p@
5073 \kern.5\baselineskip
5074 \hrule\@width\unitindent
5075 \kern.4\baselineskip
5076 }
5077 \renewcommand*\right@footnoterule{%
5078 \hbox to \columnwidth
5079 {\beginR \vbox{%
5080 \kern-3\p@
5081 \kern.5\baselineskip
5082 \hrule\@width\unitindent
5083 \kern.4\baselineskip}\hfil\endR}
5084 }
5085 \renewenvironment{abstract}{%
5086 \titlepage
5087 \null\vfil
5088 \section*{\SectFont \abstractname}
5089 \noindent\ignorespaces}
5090 {\par\vfil\null\endtitlepage}
5091 \renewenvironment{thebibliography}[1]
5092 {\chapter*{\bibname}%
5093 \@mkboth{\MakeUppercase\bibname}{\MakeUppercase\bibname}%
5094 \if@RTL\if@LTRbibitems\@RTLfalse\else\fi\else\if@RTLbibitems\@RTLtrue\else\fi\fi
5095 \list{\@biblabel{\@arabic\c@enumiv}}%
5096 {\settowidth\labelwidth{\@biblabel{#1}}%
5097 \leftmargin\labelwidth
5098 \advance\leftmargin\labelsep
5099 \@openbib@code
5100 \usecounter{enumiv}%
5101 \let\p@enumiv\@empty
5102 \renewcommand*\theenumiv{\@arabic\c@enumiv}}%
5103 \sloppy\clubpenalty4000\widowpenalty4000%
5104 \sfcode`\.\@m}
5105 {\def\@noitemerr
5106 {\@latex@warning{Empty `thebibliography' environment}}%
5107 \endlist}
5108 \renewcommand*\thesection{\thechapter\@SepMark\@arabic\c@section}
5109 \renewcommand*\thesubsection{\thesection\@SepMark\@arabic\c@subsection}
_{5^{110}} \verb+\renewcommand*+\thesubsubsection}{\thesubsection}5111 \renewcommand*\theparagraph{\thesubsubsection\@SepMark\@arabic\c@paragraph}
5112 \renewcommand*\thesubparagraph{\theparagraph\@SepMark\@arabic\c@subparagraph}
5113 \renewcommand*\theequation{%
5114 \ifnum \c@chapter>\z@ \thechapter\@SepMark\fi\@arabic\c@equation}
5115 \renewcommand*\thefigure{%
5116 \ifnum\c@chapter>\z@\thechapter\@SepMark\fi\@arabic\c@figure}
5117 \renewcommand*\thetable{%
```
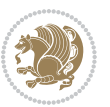

```
5118 \ifnum\c@chapter>\z@\thechapter\@SepMark\fi\@arabic\c@table}
5119 \renewcommand*\maketitle{%
5120 \begin{titlepage}%
5121 \let\footnotesize\small
5122 \let\right@footnoterule\relax
5123 \let\left@footnoterule\relax
5124 \let\textwidth@footnoterule\relax
5125 \let \footnote \thanks
5126 \long\def\@makefntext##1{\parindent\z@
5127 \def\labelitemi{\textendash}\@revlabeltrue
5128 \leavevmode\@textsuperscript{\@thefnmark}\kern1em\relax ##1}
5129 \renewcommand*\thefootnote{\@fnsymbol\c@footnote}%
5130 \if@compatibility\setcounter{page}{0}\fi
5131 \null\vfil
5132 \vskip 60\p@
5133 \begin{center}%
5134 \TitleFont
5135 {\LARGE \def\\{\penalty -\@M}
5136 \if@allcaps
5137 \expandafter\uc@nothanks\@title\thanks\relax
5138 \else
5139 \@title
5140 \fi\par}%
5141 \vskip 3em%
5142 {\large
5143 \lineskip .75em \parindent\z@
5144 \begin{tabular}[t]{c}%
5<sup>145</sup> \if@allcaps
5146 \expandafter\uc@authornothanks\@author\and\relax
5<sup>1</sup>47 \else
5<sup>148</sup> \@author
5149 \fi
5150 \end{tabular}\par}%
5151 \vskip 1.5em%
5152 {\large
5153 \if@allcaps
5154 \uppercase\expandafter{\@date}%
5155 \else
5156 \Qdate
5157 \fi\par}%
5158 \end{center}\par
5159 \@thanks
5^{160} \vfil\null
5161 \end{titlepage}%
5162 \setcounter{footnote}{0}%
5<sup>163</sup> \global\let\thanks\relax
5164 \global\let\maketitle\relax
5165 \global\let\@thanks\@empty
5166 \global\let\@author\@empty
5167 \global\let\@title\@empty
```
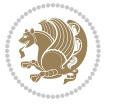

```
5168 \global\let\@date\@empty
5169 \global\let\title\relax
5170 \global\let\author\relax
5171 \global\let\date\relax
5172 \global\let\and\relax
5173 }
```
#### **7.32 bookest-xetex-bidi.def**

```
5174 \ProvidesFile{bookest-xetex-bidi.def}[2010/07/25 v0.4 bidi adaptations for bookest class for XeT
5175 \def\@makechapterhead#1{%
5176 \vspace*{20\p@}
5177 {\parindent \z@ \if@RTL\raggedleft\else\raggedright\fi \normalfont
5178 \ifnum \c@secnumdepth >\m@ne
5179 \if@mainmatter
5180 {\colorA\huge\scshape \@chapapp\space \thechapter}
5<sup>181</sup> \par\nobreak
5182 \vskip 10\p@
5^{18}3 \fi
5^{184} \fi
5185 \interlinepenalty\@M
5186 {\colorB\hrule}
5187 \vskip 15\p@
5188 \if@RTL\begin{flushleft}\else\begin{flushright}\fi
5189 {\colorA\Huge \bfseries #1}\par\nobreak
5190 \if@RTL\end{flushleft}\else\end{flushright}\fi
5191 \vskip 5\p@
5192 {\colorB\hrule}
5193 \vskip 30\p@
5194 }}
5195 \def\@makeschapterhead#1{%
5196 \vspace*{20\p@}
5197 {\parindent \z@ \raggedright \normalfont
5198 {\colorB\hrule}
5199 \vskip 15\p@
5200 \begin{center}
5201 {\colorA\Huge \bfseries #1}\par\nobreak
5202 \end{center}
5203 \vskip 5\p@
5204 {\colorB\hrule}
5205 \vskip 30\p@
5206 }}
```
### **7.33 book-xetex-bidi.def**

```
5207 \ProvidesFile{book-xetex-bidi.def}[2011/08/26 v0.8 bidi adaptations for standard book class for X
5208 \renewenvironment{theindex}
5209 {\if@twocolumn
5210 \\grestonecolfalse
5211 \else
5212 \\left\\frestonecoltrue
```
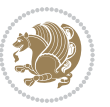

```
5^{213} \fi
5214 \columnseprule \z@
5215 \columnsep 35\p@
5216 \twocolumn[\@makeschapterhead{\indexname}]%
5217 \@mkboth{\MakeUppercase\indexname}%
5218 {\MakeUppercase\indexname}%
5219 \thispagestyle{plain}\parindent\z@
5220 \parskip\z@ \@plus .3\p@\relax
5221 \let\item\@idxitem}
5222 {\if@restonecol\onecolumn\else\clearpage\fi}
5223 \@ifclassloaded{bookest}{}{%
5224 \if@titlepage
5225 \renewcommand\maketitle{\begin{titlepage}%
5226 \let\footnotesize\small
5227 \let\right@footnoterule\relax
5228 \let\left@footnoterule\relax
5229 \let\textwidth@footnoterule\relax
5230 \let \footnote \thanks
5231 \let \LTRfootnote \LTRthanks
5232 \let \RTLfootnote \RTLthanks
5233 \null\vfil
5234 \vskip 60\p@
5235 \begin{center}%
5236 {\LARGE \@title \par}%
5237 \vskip 3em%
5238 {\large
5239 \lineskip .75em%
5240 \begin{tabular}[t]{c}%
5241 \@author
5242 \end{tabular}\par}%
5243 \vskip 1.5em%
5244 {\large \@date \par}% % Set date in \large size.
5245 \end{center}\par
5246 \@thanks
5247 \vfil\null
5248 \end{titlepage}%
5249 \setcounter{footnote}{0}%
5250 \global\let\thanks\relax
5251 \global\let\LTRthanks\relax
5252 \global\let\RTLthanks\relax
5253 \global\let\maketitle\relax
5254 \global\let\@thanks\@empty
5255 \global\let\@author\@empty
5256 \global\let\@date\@empty
5257 \global\let\@title\@empty
5258 \global\let\title\relax
5259 \global\let\author\relax
5260 \global\let\date\relax
5261 \global\let\and\relax
5262 }
```
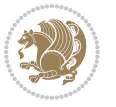

```
5263 \else
5264 \renewcommand\maketitle{\par
5265 \begingroup
5266 \renewcommand\thefootnote{\@fnsymbol\c@footnote}%
5267 \def\@makefnmark{\rlap{\@textsuperscript{\normalfont\@thefnmark}}}%
5268 \long\def\@makefntext##1{\parindent 1em\noindent
5269 \hb@xt@1.8em{%
5270 \hss\@textsuperscript{\normalfont\@thefnmark}}##1}%
5271 \if@twocolumn
5272 \ifnum \col@number=\@ne
5273 \@maketitle
5274 \else
5275 \twocolumn[\@maketitle]%
5276 \fi
5277 \else
5278 \newpage
5279 \global\@topnum\z@ % Prevents figures from going at top of page.
5280 \@maketitle
5^{281} \fi
5282 \thispagestyle{plain}\@thanks
5283 \endgroup
5284 \setcounter{footnote}{0}%
5285 \global\let\thanks\relax
5286 \global\let\LTRthanks\relax
5287 \global\let\RTLthanks\relax
5288 \global\let\maketitle\relax
5289 \global\let\@maketitle\relax
5290 \global\let\@thanks\@empty
5291 \global\let\@author\@empty
5292 \global\let\@date\@empty
5293 \global\let\@title\@empty
5294 \global\let\title\relax
5295 \global\let\author\relax
5296 \global\let\date\relax
5297 \global\let\and\relax
5298 }
5299 \def\@maketitle{%
5300 \newpage
5301 \null
5302 \vskip 2em%
5303 \begin{center}%
5304 \let \footnote \thanks
5305 \let \LTRfootnote \LTRthanks
5306 \let \RTLfootnote \RTLthanks
5307 {\LARGE \@title \par}%
5308 \vskip 1.5em%
5309 {\large
5310 \lineskip .5em%
5311 \begin{tabular}[t]{c}%
5312 \@author
```
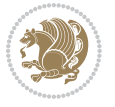

```
5313 \end{tabular}\par}%
5314 \vskip 1em%
5315 {\large \@date}%
5316 \end{center}%
5317 \par
5318 \vskip 1.5em}
5319 \fi}
5320 \renewcommand*\l@part[2]{%
5321 \ifnum \c@tocdepth >-2\relax
5322 \addpenalty{-\@highpenalty}%
5323 \addvspace{2.25em \@plus\p@}%
5324 \setlength\@tempdima{3em}%
5325 \begingroup
5326 \parindent \z@ \if@RTL\leftskip\else\rightskip\fi \@pnumwidth
5327 \parfillskip -\@pnumwidth
5328 {\leavevmode
5329 \large \bfseries #1\hfil \hb@xt@\@pnumwidth{\hss #2}}\par
5330 \nobreak
5331 \global\@nobreaktrue
5332 \everypar{\global\@nobreakfalse\everypar{}}%
5333 \endgroup
5334 \fi}
5335 \renewcommand*\l@chapter[2]{%
5336 \ifnum \c@tocdepth >\m@ne
5337 \addpenalty{-\@highpenalty}%
5338 \vskip 1.0em \@plus\p@
5339 \setlength\@tempdima{1.5em}%
5340 \begingroup
5341 \parindent \z@ \if@RTL\leftskip\else\rightskip\fi \@pnumwidth
5342 \parfillskip -\@pnumwidth
5343 \leavevmode \bfseries
5344 \advance\if@RTL\rightskip\else\leftskip\fi\@tempdima
5345 \hskip -\if@RTL\rightskip\else\leftskip\fi
5346 #1\nobreak\hfil \nobreak\hb@xt@\@pnumwidth{\hss #2}\par
5347 \penalty\@highpenalty
5348 \endgroup
5349 \fi}
5350 \renewcommand\left@footnoterule{%
5351 \kern-3\p@
5352 \hrule\@width.4\columnwidth
5353 \kern2.6\p@}
5354 \renewcommand\right@footnoterule{%
5355 \hbox to \columnwidth
5356 {\beginR \vbox{%
5357 \kern-3\p@
5358 \hrule\@width.4\columnwidth
5359 \kern2.6\p@}\hfil\endR}}
5360 \renewcommand\theequation
5361 {\ifnum \c@chapter>\z@ \thechapter\@SepMark\fi \@arabic\c@equation}
5362 \renewcommand \thefigure
```
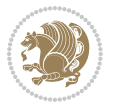

```
5363 {\ifnum \c@chapter>\z@ \thechapter\@SepMark\fi \@arabic\c@figure}
5364 \renewcommand \thetable
5365 {\ifnum \c@chapter>\z@ \thechapter\@SepMark\fi \@arabic\c@table}
5366 \renewcommand \thechapter {\@arabic\c@chapter}
5367 \renewcommand \thesection {\thechapter\@SepMark\@arabic\c@section}
5368 \renewcommand\thesubsection {\thesection\@SepMark\@arabic\c@subsection}
5369 \renewcommand\thesubsubsection{\thesubsection \@SepMark\@arabic\c@subsubsection}
5370 \renewcommand\theparagraph {\thesubsubsection\@SepMark\@arabic\c@paragraph}
5371 \renewcommand\thesubparagraph {\theparagraph\@SepMark\@arabic\c@subparagraph}
5372 \def\@makechapterhead#1{%
5373 \vspace*{50\p@}%
5374 {\parindent \z@ \if@RTL\raggedleft\else\raggedright\fi \normalfont
5375 \ifnum \c@secnumdepth >\m@ne
5376 \if@mainmatter
5377 \huge\bfseries \@chapapp\space \thechapter
5378 \par\nobreak
5379 \vskip 20\p@
5380 \fi
5381 \fi
5382 \interlinepenalty\@M
5383 \Huge \bfseries #1\par\nobreak
5384 \vskip 40\p@
5385 }}
5386 \def\@makeschapterhead#1{%
5387 \vspace*{50\p@}%
5388 {\parindent \z@ \if@RTL\raggedleft\else\raggedright\fi
5389 \normalfont
5390 \interlinepenalty\@M
5391 \Huge \bfseries #1\par\nobreak
5392 \vskip 40\p@
5393 }}
5394 \renewcommand\backmatter{%
5395 \if@openright
5396 \cleardoublepage
5397 \else
5398 \clearpage
5399 \fi
5400 \@mainmatterfalse}
5401 \renewenvironment{thebibliography}[1]
5402 {\chapter*{\bibname}%
5403 \@mkboth{\MakeUppercase\bibname}{\MakeUppercase\bibname}%
5404 \if@RTL\if@LTRbibitems\@RTLfalse\else\fi\else\if@RTLbibitems\@RTLtrue\else\fi\fi
5405 \list{\@biblabel{\@arabic\c@enumiv}}%
5406 {\settowidth\labelwidth{\@biblabel{#1}}%
5407 \leftmargin\labelwidth
5408 \advance\leftmargin\labelsep
5409 \\@openbib@code
5410 \usecounter{enumiv}%
5411 \let\p@enumiv\@empty
5412 \renewcommand\theenumiv{\@arabic\c@enumiv}}%
```
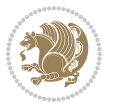

```
5413 \sloppy
```

```
5414 \clubpenalty4000
```
- 5415 \@clubpenalty \clubpenalty
- 5416 \widowpenalty4000%
- 5417 \sfcode \.\@m}
- 5418 {\def\@noitemerr
- {\@latex@warning{Empty `thebibliography' environment}}%
- 5420 \endlist}

#### **7.34 breqn-xetex-bidi.def**

```
5421 \ProvidesFile{breqn-xetex-bidi.def}[2010/07/25 v0.1 bidi adaptations for breqn package for XeTeX
5422 \def\@dmath[#1]{\if@RTL\@RTLfalse\fi%
```

```
5423 \everydisplay\expandafter{\the\everydisplay \display@setup}%
```

```
5424 \if@noskipsec \leavevmode \fi
```

```
5425 \if@inlabel \leavevmode \global\@inlabelfalse \fi
```

```
5426 \if\eq@group\else\eq@prelim\fi
```

```
5427 \setkeys{breqn}{#1}%
```

```
5428 \the\eqstyle
```

```
5429 \eq@setnumber
```

```
5430 \begingroup
```

```
5431 \eq@setup@a
```

```
5432 \eq@startup
```

```
5433 }
5434 \def\@dgroup[#1]{\if@RTL\@RTLfalse\fi%
```

```
5435 \let\eq@group\@True \global\let\eq@GRP@first@dmath\@True
```

```
5436 \global\GRP@queue\@emptytoks \global\setbox\GRP@box\box\voidb@x
```

```
5437 \global\let\GRP@label\@empty
```

```
5438 \global\grp@wdL\z@\global\grp@wdR\z@\global\grp@wdT\z@
```

```
5439 \global\grp@linewidth\z@\global\grp@wdNum\z@
```

```
5440 \global\let\grp@eqs@numbered\@False
```

```
5441 \global\let\grp@aligned\@True
```

```
5442 \global\let\grp@shiftnumber\@False
```

```
5443 \eq@prelim
```

```
5444 \setkeys{breqn}{#1}%
```

```
5445 \if\grp@hasNumber \grp@setnumber \fi
```

```
5446 }
```

```
5447 \def\@dseries[#1]{\if@RTL\@RTLfalse\fi%
```

```
5448 \let\display@setup\dseries@display@setup
```

```
5449 % Question: should this be the default for dseries???
```

```
5450 \global\eq@wdCond\z@
```

```
_{5451} \@dmath[layout={M},#1]%
```

```
5452 \mathsurround\z@\@@math \penalty\@Mi
```

```
5453 \let\endmath\ends@math
```

```
5454 \def\premath{%
```

```
5455 \ifdim\lastskip<.3em \unskip
```

```
5456 \else\ifnum\lastpenalty<\@M \dquad\fi\fi
```

```
5457 }%
```

```
5458 \def\postmath{\unpenalty\eq@addpunct \penalty\intermath@penalty \dquad \@ignoretrue}%
5459 \ignorespaces
```
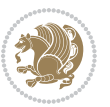

```
5460 }
5461 \def\eqnumform#1{\if@Latin\else\beginR\@RTLtrue\fi(#1\@@italiccorr)\if@Latin\else\endR\fi}
5462 \renewenvironment{dsuspend}{%
5463 \global\setbox\EQ@box\vbox\bgroup\if@Latin\else\@RTLtrue\fi \@parboxrestore
5464 \parshape 1 \displayindent \displaywidth\relax
5465 \hsize=\columnwidth \noindent\ignorespaces
5466 }{%
5467 \par\egroup
5468 \global\setbox\GRP@box\vbox{%
5469 \hbox{\copy\EQ@box\vtop{\unvbox\EQ@box}}%
5470 \unvbox\GRP@box
5471 }%
5472 \global\GRP@queue\@xp{\the\GRP@queue
```
5476 \ProvidesFile{cals-xetex-bidi.def}[2013/05/28 v0.3 bidi adaptations for cals package for XeTeX en

5504\dimen0=\cals@paddingL\if@RTLtab\cals@paddingL=\dimen0 plus 1fill\else\cals@paddingL=\dimen0\fi

bidi implementation 139

\if@RTLtab\leftskip\fill \rightskip\z@\else\leftskip\z@ \rightskip\fill\fi

\if@RTLtab\leftskip\z@ \rightskip\fill\else\leftskip\fill \rightskip\z@\fi

 \cals@setpadding{Ag}\cals@setcellprevdepth{Al}\cals@set@tohsize% %% Alignment inside is independent on center/flushright outside

\@elt{\let\eq@isIntertext\@True}%

 \renewenvironment{calstable}[1][c]{% \if@RTL\@RTLtabtrue\cals@activate@rtl\fi

\leftskip\fill \rightskip\fill

 \let\cals@thead@tokens=\relax \let\cals@tfoot@tokens=\relax \let\cals@tbreak@tokens=\relax \cals@tfoot@height=0pt \relax \let\cals@last@context=n% \let\cals@current@context=b%

\parfillskip=0pt plus1fil\relax

\cals@tfoot@tokens\lastrule\@RTLtabfalse}

\dimen0=\cals@paddingR \cals@paddingR=\dimen0 \relax}

 \let\cals@borderL=\relax \let\cals@borderR=\relax \let\cals@borderT=\relax \let\cals@borderB=\relax }{% End of the table

\renewcommand\alignL{%

**7.35 cals-xetex-bidi.def**

 }% }

\if l#1%

\else\if r#1%

\else\if c#1%

\parindent=0pt %

\fi\fi\fi

\renewcommand\alignR{%

```
5508\dimen0=\cals@paddingL\if@RTLtab\cals@paddingL=\dimen0\else\cals@paddingL=\dimen0 plus 1fill\;
5509 \dimen0=\cals@paddingR \cals@paddingR=\dimen0 \relax}
```
#### **7.36 caption-xetex-bidi.def**

```
5510 \ProvidesFile{caption-xetex-bidi.def}[2010/07/25 v0.1 bidi adaptations for caption package for X
5511 \let\@makecaption\caption@makecaption
```
### **7.37 caption3-xetex-bidi.def**

5512 \ProvidesFile{caption3-xetex-bidi.def}[2013/04/01 v0.1 bidi adaptations for caption3 package for \renewcommand\*\caption@@par{%

\parindent\caption@parindent\hangindent\if@RTL-\fi\caption@hangindent}%

#### **7.38 colortbl-xetex-bidi.def**

5515 \ProvidesFile{colortbl-xetex-bidi.def}[2012/06/10 v0.2 bidi adaptations for colortbl package for \def\CT@setup{%

```
5517 \@tempdimb\col@sep
5518 \@tempdimc\col@sep
5519 \def\CT@color{%
5520 \global\let\CT@do@color\CT@@do@color
5521 \bidicolor}}
5522 \def\@classz{\@classx
5523 \@tempcnta \count@
5524 \prepnext@tok
5525 \expandafter\CT@extract\the\toks\@tempcnta\columncolor!\@nil
5526 \@addtopreamble{\if@RTLtab\beginL\fi%
5527 \setbox\z@\hbox\bgroup\bgroup\if@RTLtab\beginR\fi
5528 \ifcase \@chnum
5529 \hskip\stretch{.5}\kern\z@
5530 \d@llarbegin
5531 \insert@column
5532 \d@llarend\hskip\stretch{.5}\or
5533 \d@llarbegin \insert@column \d@llarend \hfill \or
5534 \hfill\kern\z@ \d@llarbegin \insert@column \d@llarend \or
5535 $\vcenter
5536 \@startpbox{\@nextchar}\insert@column \@endpbox $\or
5537 \vtop \@startpbox{\@nextchar}\insert@column \@endpbox \or
5538 \vbox \@startpbox{\@nextchar}\insert@column \@endpbox
5539 \fi
5540 \if@RTLtab\endR\fi\egroup\egroup
5541 \begingroup
5542 \CT@setup
5543 \CT@column@color
5544 \CT@row@color
5545 \CT@cell@color
5546 \CT@do@color
5547 \endgroup
```

```
5548 \@tempdima\ht\z@
```

```
5549 \advance\@tempdima\minrowclearance
```
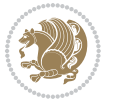

 \vrule\@height\@tempdima\@width\z@ 5551 \unhbox\z@\if@RTLtab\endL\fi}% 5552 \prepnext@tok}

#### **7.39 color-xetex-bidi.def**

```
5553 \ProvidesFile{color-xetex-bidi.def}[2013/04/08 v0.2 bidi adaptations for color package for XeTeX engine]
5554 \long\def\color@b@x#1#2#3{%
5555 \leavevmode\ifmmode\else\if@RTL\beginL\fi\fi
5556 \setbox\z@\hbox{\kern\fboxsep{\set@color\if@RTL\beginR\fi#3\if@RTL\endR\fi}\kern\fboxsep}%
5557 \dimen@\ht\z@\advance\dimen@\fboxsep\ht\z@\dimen@
5558 \dimen@\dp\z@\advance\dimen@\fboxsep\dp\z@\dimen@
5559 {#1{#2\color@block{\wd\z@}{\ht\z@}{\dp\z@}%
5560 \box\z@}}\ifmmode\else\if@RTL\endL\fi\fi}
5561\def\normalcolor{\let\current@color\default@color\ifhmode\if@RTL\beginL\aftergroup\endR\fi\fi\
5562 \DeclareRobustCommand\color{%
5563 \ifhmode\if@RTL\beginL\aftergroup\endR\fi\fi\@ifnextchar[\@undeclaredcolor\@declaredcolor}
5564 \def\@declaredcolor#1{%
5565 \@ifundefined{\string\color @#1}%
5566 {\c@lor@error{`#1'}}%
5567 {\expandafter\let\expandafter\current@color
5568 \csname\string\color @#1\endcsname
5569 \set@color}%
5570 \ifhmode\if@RTL\beginR\aftergroup\endL\fi\fi\ignorespaces}
5571 \def\@undeclaredcolor[#1]#2{%
5572 \@ifundefined{color@#1}%
5573 {\c@lor@error{model `#1'}}%
5574 {\csname color@#1\endcsname\current@color{#2}%
5575 \set@color}%
5576 \ifhmode\if@RTL\beginR\aftergroup\endL\fi\fi\ignorespaces}
5577 \DeclareRobustCommand\bidicolor{%
5578 \@ifnextchar[\@bidiundeclaredcolor\@bidideclaredcolor}
5579 \def\@bidiundeclaredcolor[#1]#2{%
5580 \@ifundefined{color@#1}%
5581 {\c@lor@error{model `#1'}}%
5582 {\csname color@#1\endcsname\current@color{#2}%
5583 \set@color}%
5584 \ignorespaces}
5585 \def\@bidideclaredcolor#1{%
5586 \@ifundefined{\string\color @#1}%
5587 {\c@lor@error{`#1'}}%
5588 {\expandafter\let\expandafter\current@color
5589 \csname\string\color @#1\endcsname
5590 \set@color}%
5591 \ignorespaces}
5592 \def\color@box#1#2{\color@b@x\relax{\bidicolor#1{#2}}}
5593 \def\color@fbox#1#2#3{%
5594 \color@b@x{\fboxsep\z@\bidicolor#1{#2}\fbox}{\bidicolor#1{#3}}}
5595 \def\color@setgroup{\begingroup\ifhmode\if@RTL\beginL\aftergroup\endR\fi\fi\set@color\ifhmode\if@RTL\beginR\aftergroup\endL\fi\fi}
```
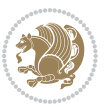

#### **7.40 combine-xetex-bidi.def**

```
5596 \ProvidesFile{combine-xetex-bidi.def}[2011/09/23 v0.1 bidi adaptations for combine class for XeT
5597 \renewcommand{\c@ll@chapsecii}[2]{%
5598 \if@RTL\advance\rightskip\@tempdima\else\advance\leftskip\@tempdima\fi
5599 \if@RTL\hskip -\rightskip\else\hskip -\leftskip\fi
5600 #1\nobreak\hfil \nobreak\hb@xt@\@pnumwidth{\hss #2}\par
5601 }
5602 \renewcommand{\c@ll@chapseci}{%
5603 \setlength\@tempdima{0em}%
5604 \begingroup
5605 \parindent \z@ \if@RTL\leftskip\else\rightskip\fi \@pnumwidth
5606 \parfillskip -\@pnumwidth
5607 \leavevmode
5608 }
5609 \renewenvironment{tocindent}[1]{%
5610 \hangindent \if@RTL-\fi#1 \hangafter -100\relax}{}
```
#### **7.41 crop-xetex-bidi.def**

```
5611 \ProvidesFile{crop-xetex-bidi.def}[2013/04/10 v0.2 bidi adaptations for crop package for XeTeX engine]
5612 \renewcommand*\CROP@@ulc{%
```

```
5613 \if@RTLmain%
5614 \begin{picture}(0,0)
5615 \unitlength\p@\thinlines
5616 \put(-40,0){\circle{10}}
5617 \put(-30,-5){\line(0,1){10}}
5618 \put(-35,0){\line(1,0){30}}
5619 \put(-10,30){\circle{10}}
5620 \put(-5,30){\line(1,0){10}}
5621 \put(0,35){\line(0,-1){30}}
5622 \end{picture}%
5623 \else%
5624 \begin{picture}(0,0)
5625 \unitlength\p@\thinlines
5626 \put(-30,0){\circle{10}}
5627 \put(-30,-5){\line(0,1){10}}
5628 \put(-35,0){\line(1,0){30}}
5629 \put(0,30){\circle{10}}
5630 \put(-5,30){\line(1,0){10}}
5631 \put(0,35){\line(0,-1){30}}
5632 \end{picture}%
5633 \fi%
5634 }
5635 \renewcommand*\CROP@@urc{%
5636 \if@RTLmain%
5637 \begin{picture}(0,0)
5638 \unitlength\p@\thinlines
5639 \put(20,0){\circle{10}}
5640 \put(30,-5){\line(0,1){10}}
5641 \put(35,0){\line(-1,0){30}}
```
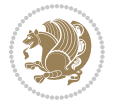

```
5642 \put(-10,30){\circle{10}}
5643 \put(-5,30){\line(1,0){10}}
5644 \put(0,35){\line(0,-1){30}}
5645 \end{picture}%
5646 \else%
5647 \begin{picture}(0,0)
5648 \unitlength\p@\thinlines
5649 \put(30,0){\circle{10}}
5650 \put(30,-5){\line(0,1){10}}
5651 \put(35,0){\line(-1,0){30}}
5652 \put(0,30){\circle{10}}
5653 \put(-5,30){\line(1,0){10}}
5654 \put(0,35){\line(0,-1){30}}
5655 \end{picture}%
5656 \fi%
5657 }
5658 \renewcommand*\CROP@@llc{%
5659 \if@RTLmain%
5660 \begin{picture}(0,0)
5661 \unitlength\p@\thinlines
5662 \put(-40,0){\circle{10}}
5663 \put(-30,-5){\line(0,1){10}}
5664 \put(-35,0){\line(1,0){30}}
5665 \put(-10,-30){\circle{10}}
5666 \put(-5,-30){\line(1,0){10}}
5667 \put(0,-35){\line(0,1){30}}
5668 \end{picture}%
5669 \else%
5670 \begin{picture}(0,0)
5671 \unitlength\p@\thinlines
5672 \put(-30,0){\circle{10}}
5673 \put(-30,-5){\line(0,1){10}}
5674 \put(-35,0){\line(1,0){30}}
5675 \put(0,-30){\circle{10}}
5676 \put(-5,-30){\line(1,0){10}}
5677 \put(0,-35){\line(0,1){30}}
5678 \end{picture}%
5679 \fi%
5680 }
5681 \renewcommand*\CROP@@lrc{%
5682 \if@RTLmain%
5683 \begin{picture}(0,0)
5684 \unitlength\p@\thinlines
5685 \put(20,0){\circle{10}}
5686 \put(30,-5){\line(0,1){10}}
5687 \put(35,0){\line(-1,0){30}}
5688 \put(-10,-30){\circle{10}}
5689 \put(-5,-30){\line(1,0){10}}
5690 \put(0,-35){\line(0,1){30}}
5691 \end{picture}%
```
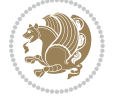
```
5692 \else%
5693 \begin{picture}(0,0)
5694 \unitlength\p@\thinlines
5695 \put(30,0){\circle{10}}
5696 \put(30,-5){\line(0,1){10}}
5697 \put(35,0){\line(-1,0){30}}
5698 \put(0,-30){\circle{10}}
5699 \put(-5,-30){\line(1,0){10}}
5700 \put(0,-35){\line(0,1){30}}
5701 \end{picture}%
5702 \fi%
5703 }
5704 \@ifpackagewith{crop}{cam}{%
5705 \CROP@execopt{cam}%
5706 }{}
```
### **7.42 cutwin-xetex-bidi.def**

```
5707 \ProvidesFile{cutwin-xetex-bidi.def}[2011/11/12 v0.1 bidi adaptations for cutwin package for XeT
5708 \renewcommand*{\c@twcompctr}[2]{%
5709 \def\c@twfirst{1}
5710 \loop\advance\c@twwinlines\m@ne
5711 \setbox\c@twslicea=\vsplit#1 to\baselineskip
5712 \setbox\c@twsliceb=\vsplit#1 to\baselineskip
5713 \c@twprune{\c@twslicea}{\c@twlftside}%
5714 \c@twprune{\c@twsliceb}{\c@twrtside}%
5715 \ifnum\c@twfirst=\@ne
5716 \setbox#2=\vbox{\unvbox#2\hbox
5717 to\hsize{\if@RTL\box\c@twsliceb\else\box\c@twslicea\fi\pageinwindow\hfil\if@RTL\box\c@twslicea\else\box\c@twsliceb\fi}}%
5718 \else
5719 \setbox#2=\vbox{\unvbox#2\hbox
5720 to\hsize{\if@RTL\box\c@twsliceb\else\box\c@twslicea\fi\hfil\if@RTL\box\c@twslicea\else\box\c@twsliceb\fi}}%
57^{21} \fi
5722 \def\c@twfirst{2}
5723 \ifnum\c@twwinlines>\z@\repeat}
5724 \renewcommand*{\c@twcompoddctr}[2]{%
5725 \def\c@twrounds{1}
5726 \def\c@twfirst{1}
5727 \@for\c@twlspec:=\c@twb\do{%
5728 \ifnum\c@twrounds=1
5729 \setbox\c@twslicea=\vsplit#1 to\baselineskip % first of pair
5730 \c@twprune{\c@twslicea}{\c@twlspec}%
5731 \def\c@twrounds{2}
5732 \else
5733 \setbox\c@twsliceb=\vsplit#1 to\baselineskip % second of pair
5734 \c@twprune{\c@twsliceb}{\c@twlspec}%
5735 \ifnum\c@twfirst=1
5736 \setbox#2=\vbox{\unvbox#2\hbox
5737 to\hsize{\if@RTL\box\c@twsliceb\else\box\c@twslicea\fi\hfil\picinwindow\hfil\if@RTL\box\c@twslicea\else\box\c@twsliceb\fi}}%
5738 \def\c@twfirst{2}
```
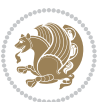

```
5739 \else
```

```
5740 \setbox#2=\vbox{\unvbox#2\hbox
5741 to\hsize{\if@RTL\box\c@twsliceb\else\box\c@twslicea\fi\hfil\if@RTL\box\c@twslicea\else\box\c@twsliceb\fi}}%
5742 \fi
5743 \def\c@twrounds{1}
5744 \fi}}
```
### **7.43 cuted-xetex-bidi.def**

```
5745 \ProvidesFile{cuted-xetex-bidi.def}[2013/04/10 v0.3 bidi adaptations for cuted package for XeTeX
5746 \def\RTL@outputdblcol{%
5747 \if@firstcolumn \global\@firstcolumnfalse
5748 \global\setbox\@leftcolumn \box\@outputbox
5749 \else
5750 \global\@firstcolumntrue
5751 \setbox\@outputbox \vbox {\hbox to\textwidth {%
5752 \hskip \columnwidth
5753 \hfil \vrule width\columnseprule \hfil
5754 \hbox to\columnwidth {\box\@leftcolumn \hss}%
5755 \hskip -\textwidth
5756 \hbox to\columnwidth{\box\@outputbox \hss}%
5757 \hskip \columnsep
5758 \hskip \columnwidth }}%
5759 \ifvoid\hold@viper
5760 \else
5761 \setbox\@outputbox \vbox to\textheight{%
5762 \box\hold@viper
5763 \box\@outputbox
5764 \sqrt{85}5765 }%
57^{66} \fi
5767 \@combinedblfloats \@outputpage
5768 \begingroup \@dblfloatplacement \@startdblcolumn
5769 \@whilesw\if@fcolmade \fi
5770 {\@outputpage \@startdblcolumn }%
5771 \ifvoid\@viper
5772 \else
5773 \global\setbox\@viper\vbox{%
5774 \vskip-\stripsep
5775 \unvbox\@viper
5776 }%
5777 \@viperoutput
5778 \fi
5779 \endgroup
5780 \fi}
5781 \def\LTR@outputdblcol{%
5782 \if@firstcolumn
5783 \global \@firstcolumnfalse
5784 \global \setbox\@leftcolumn \box\@outputbox
5785 \else
```
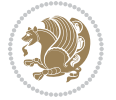

```
5786 \global\@firstcolumntrue
5787 \setbox\@outputbox \vbox {%
5788 \hb@xt@\textwidth {%
5789 \hb@xt@\columnwidth {%
5790 \box\@leftcolumn \hss}%
5791 \hfil
5792 \vrule \@width\columnseprule
5793 \hfil
5794 \hb@xt@\columnwidth {%
5795 \box\@outputbox\hss}%
579^6 }%
5797 } %
5798 \ifvoid\hold@viper
5799 \else
5800 \setbox\@outputbox \vbox to\textheight{%
5801 \box\hold@viper
5802 \box\@outputbox
5803 \sqrt{85}5804 }%
5805 \fi
5806 \@combinedblfloats
5807 \@outputpage
5808 \begingroup
5809 \@dblfloatplacement
5810 \@startdblcolumn
5811 \@whilesw\if@fcolmade \fi
5812 {\@outputpage
5813 \@startdblcolumn}%
5814 \ifvoid\@viper
5815 \else
5816 \global\setbox\@viper\vbox{%
5817 \vskip-\stripsep
5818 \unvbox\@viper
5819 }%
5820 \@viperoutput
5821 \fi
5822 \endgroup
5823 \fi
5824 }
5825 \def \@addviper {%
5826 \if@firstcolumn
5827 \@insertfalse
5828 \@reqcolroom .5\@pageht
5829 \ht@viper\@reqcolroom
5830 \advance \@reqcolroom \ht\@viper
5831 \advance \@reqcolroom \stripsep
5832 \ifvoid\hold@viper\@tempdima=\z@\else\@tempdima\ht\hold@viper\fi
5833 %%
5834 \@tempdimb \ht@viper
5835 \loop
```
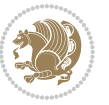

```
5836 \setbox\v@aaa\copy\@holdpg
5837 \setbox\v@ccc\vbox to\@tempdimb{%
5838 \vsplit\v@aaa to\@tempdimb\vss\vsplit\v@aaa to\@tempdimb}%
5839 \wlog{Extra height:\the\ht\v@aaa\space when \the\@tempdimb}%
5840 \ifvoid\v@aaa \else \advance\@tempdimb 1pt \repeat
5841 \loop
5842 \setbox\v@aaa\copy\@holdpg
5843 \setbox\v@ccc\vbox to\@tempdimb{%
5844 \vsplit\v@aaa to\@tempdimb\vss}%
_{5845} \wlog{(2)Left:\the\ht\v@ccc\space Right:\the\ht\v@aaa\space Output:\the\@tempdimb}%
5846 \ifdim \ht\v@ccc<\ht\v@aaa \@tempdimb \the\ht\v@aaa \repeat
5847 \wlog{- LAST -^^JLeft:\the\ht\v@ccc^^JRight:\the\ht\v@aaa^^JOutput:\the\@tempdimb}%
5848 \setbox\v@ccc\vbox to\@tempdimb{%
5849 \vsplit\@holdpg to\@tempdimb\vss}%
5850 %%
5851 \setbox\@tempboxa \vbox {%
5852 \hb@xt@\textwidth {%
5853 \iint@RTLmain%
5854 \hskip \columnwidth
5855 \hfil \vrule width\columnseprule \hfil
5856 \hb@xt@\columnwidth {%
5857 \vbox to\ht@viper{\box\v@ccc\vss} \hss}%
5858 \hskip -\textwidth
5859 \hb@xt@\columnwidth {%
5860 \vbox to\ht@viper{\box\@holdpg\vss} \hss}%
5861 \hskip \columnsep
5862 \hskip \columnwidth
5863 \else%
5864 \hb@xt@\columnwidth {%
5865 \vbox to\ht@viper{\box\v@ccc\vss} \hss}%
5866 \hfil
5867 \vrule \@width\columnseprule
5868 \hfil
5869 \hb@xt@\columnwidth {%
5870 \vbox to\ht@viper{\box\@holdpg\vss} \hss}%
5871 \fi}%
5872 }%
5873 \ifvoid\hold@viper
5874 \global\setbox\hold@viper \vbox {%
5875 \unvbox\@tempboxa
5876 \penalty\interlinepenalty
5877 \vskip\stripsep
5878 \ifnum\outputpenalty <-\@Mii \vskip -\parskip\fi
5879 \outputpenalty \z@
5880 }%
5881 \else
5882 \global\setbox\hold@viper \vbox {%
5883 \unvbox\hold@viper
5884 \unvbox\@tempboxa
5885 \penalty\interlinepenalty
```
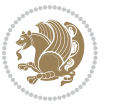

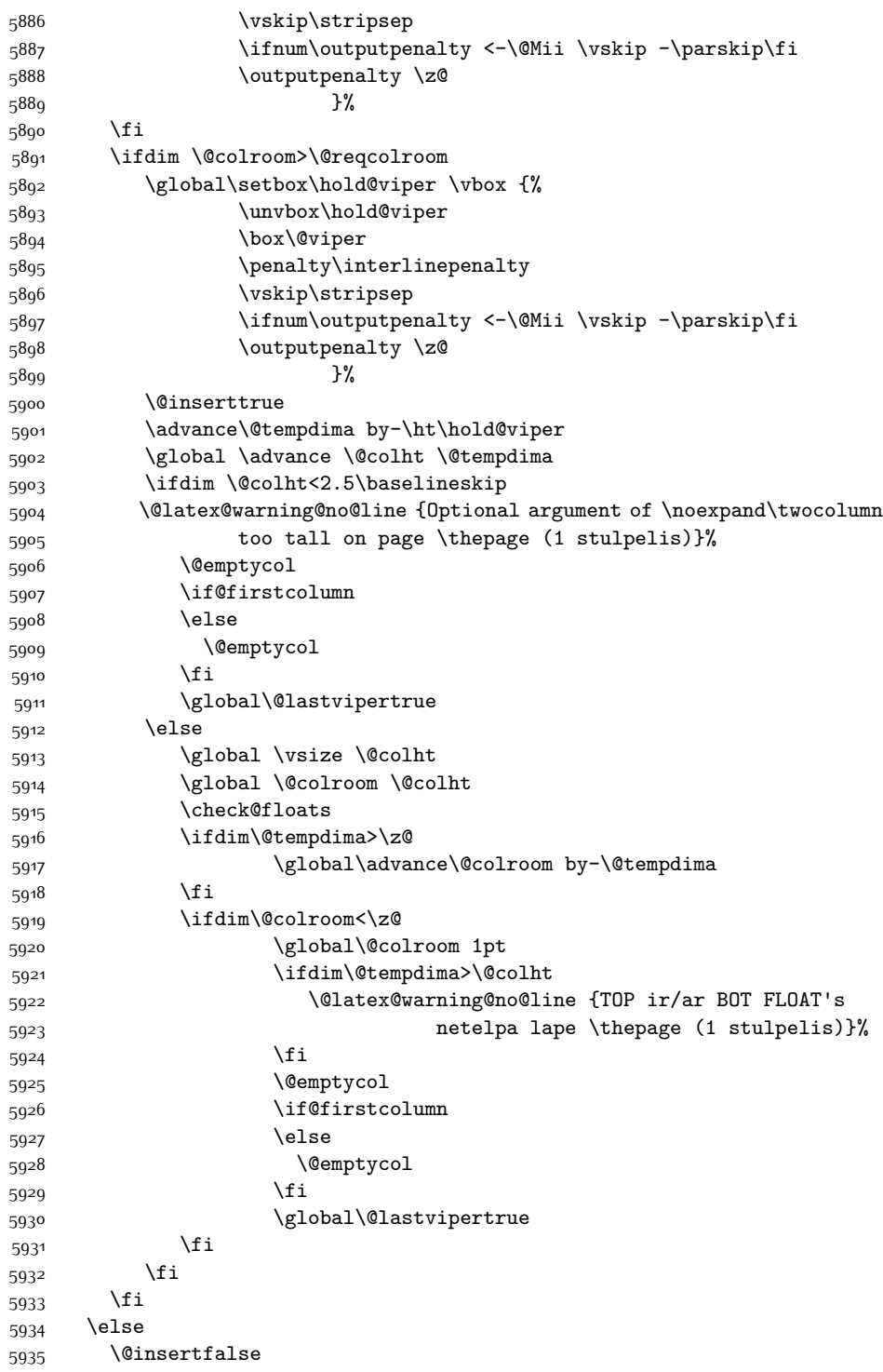

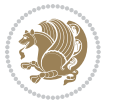

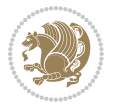

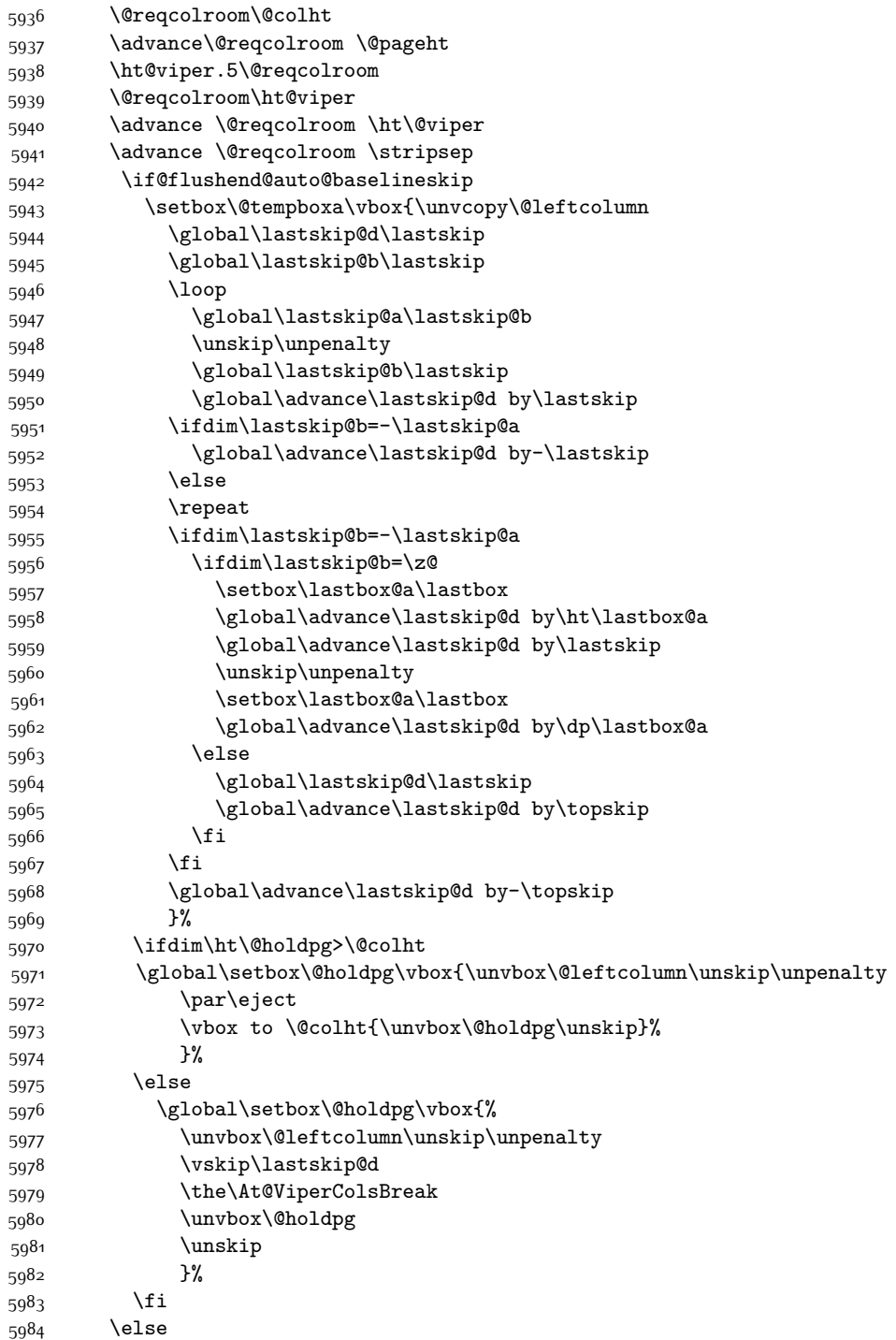

\global\setbox\@holdpg\vbox{%

```
5986 \unvbox\@leftcolumn
5987 \setbox\@tempboxa\lastbox
5988 \on@stripcols@break
5989 \the\At@ViperColsBreak
5990 \unvbox\@holdpg
5991 }%
5992 \fi
5993 \global\At@ViperColsBreak{}%
5994 \ht@viper .5\ht\@holdpg
5995 \ifdim \ht@viper>\@colht
5996 \ht@viper \@colht
5997 \fi
5998 \ifvoid\hold@viper\@tempdima=\z@\else\@tempdima\ht\hold@viper\fi
5999 %%
6000 \@tempdimb \ht@viper
6001 \loop
6002 \setbox\v@aaa\copy\@holdpg
6003 \setbox\v@ccc\vbox to\@tempdimb{%
6004 \vsplit\v@aaa to\@tempdimb
6005 \forallss
6006 \vsplit\v@aaa to\@tempdimb
6007 }%
6008 \wlog{Extra height:\the\ht\v@aaa\space when \the\@tempdimb}%
6009 \ifvoid\v@aaa
6010 \text{le}6011 \advance\@tempdimb 1\p@
6012 \repeat
6013 \loop
6014 \setbox\v@aaa\copy\@holdpg
6015 \setbox\v@ccc\vbox to\@tempdimb{\vsplit\v@aaa to\@tempdimb\vss}%
6016 \wlog{(2)Left:\the\ht\v@ccc\space
6017 Right:\the\ht\v@aaa\space
6018 Output:\the\@tempdimb
6019 } }6020 \ifdim\ht\v@ccc<\ht\v@aaa
6021 \@tempdimb \the\ht\v@aaa
6022 \repeat
6023 \wlog{- LAST -^^JLeft:\the\ht\v@ccc
6024 ^^JRight:\the\ht\v@aaa
6025 ^^JOutput:\the\@tempdimb
6026 }%
6027 \setbox\v@ccc\vbox to\@tempdimb{\vsplit\@holdpg to\@tempdimb\vss}%
6028 \setbox\@tempboxa\vbox{%
6029 \hb@xt@\textwidth {%
6030 \hb@xt@\columnwidth{\vbox to\ht@viper{\box\v@ccc\vss} \hss}%
6031 \hfil
6032 \vrule \@width\columnseprule
6033 \hfil
6034 \hb@xt@\columnwidth {\vbox to\ht@viper{\box\@holdpg\vss} \hss}%
6035 }%
```
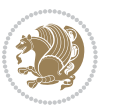

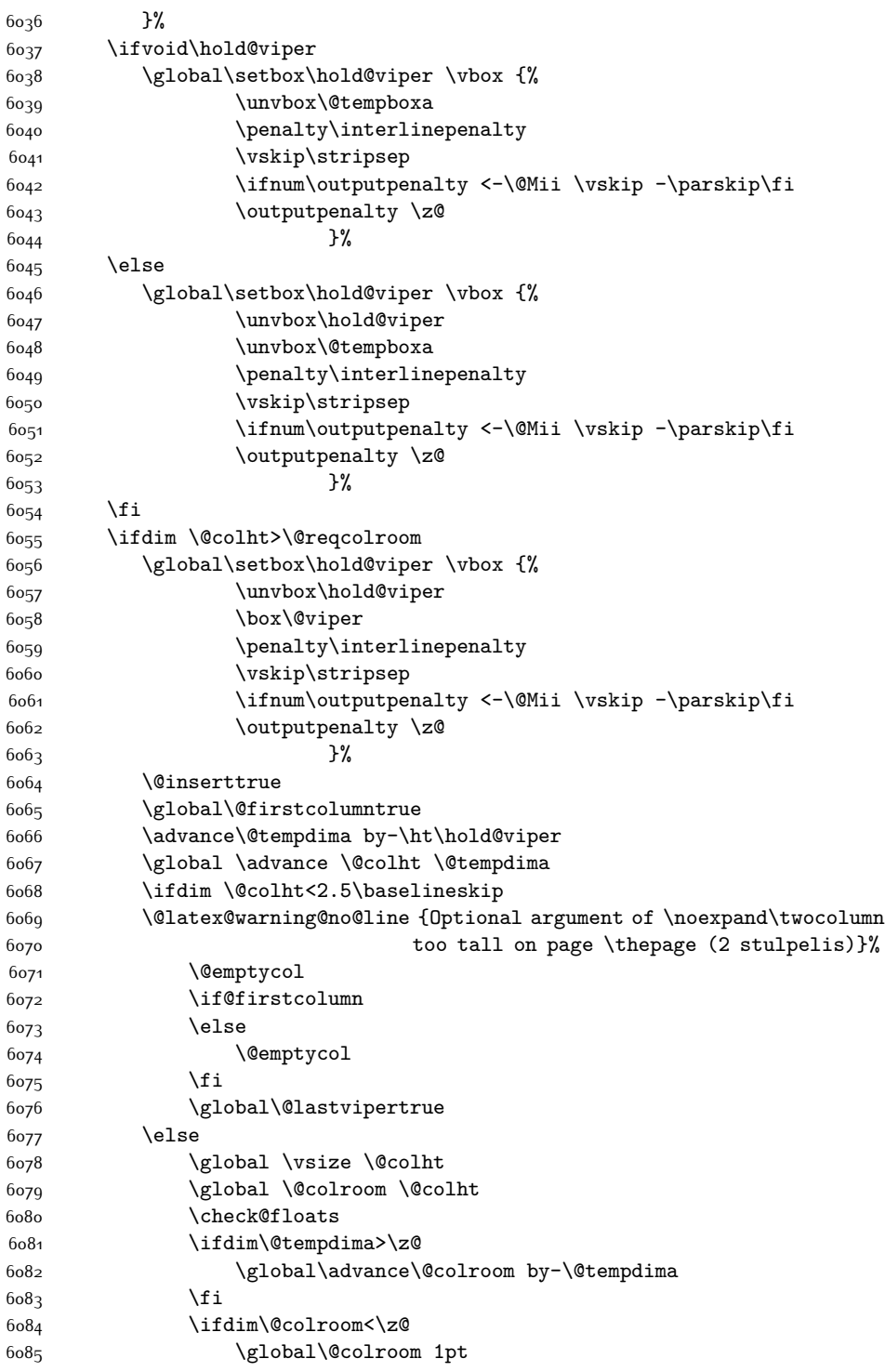

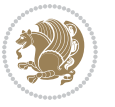

```
6086 \ifdim\@tempdima>\@colht
6087 \@latex@warning@no@line {TOP ir/ar BOT FLOAT's
6088 netelpa lape \thepage (2 stulpelis)}%
6089 \fi
6090 \@emptycol
6091 \if@firstcolumn
6092 \else
6093 \@emptycol
6094 \fi
6095 \global\@lastvipertrue
6096 \fi
6097 \fi
6098 \fi
6099 \fi
6100 \if@insert
6<sub>101</sub> \else
6102 \advance\@tempdima by-\ht\hold@viper
6103 \global \advance \@colht \@tempdima
6104 \global\setbox\hold@viper \vbox {%
6105 \unvbox\hold@viper
6106 \csname viper@top@hook\endcsname
6107 \vsplit\@viper to \@colht
6108 \sqrt{vs}6109 \}%
6110 \vbox{}%
6111 \global\@firstcolumnfalse
6112 \newpage
6113 \fi
6114 }
```
# **7.44 cvthemebidicasual.sty**

```
6115 \NeedsTeXFormat{LaTeX2e}
6116 \ProvidesPackage{cvthemebidicasual}
6117 \DeclareOption{blue}{}
6118 \newif\if@colourorange\@colourorangefalse
6119 \DeclareOption{orange}{\@colourorangetrue}
6120 \newif\if@colourgreen\@colourgreenfalse
6121 \DeclareOption{green}{\@colourgreentrue}
6122 \newif\if@colourred\@colourredfalse
6123 \DeclareOption{red}{\@colourredtrue}
6124 \newif\if@colourgrey\@colourgreyfalse
6125 \DeclareOption{grey}{\@colourgreytrue}
6126 \DeclareOption*{
6127 \PackageWarning{cvthemebidicasual}{Unknown option '\CurrentOption'}}
6128 \ExecuteOptions{colour}
6129 \ProcessOptions\relax
6130 \renewcommand*{\listitemsymbol}{\textbullet}
6131 \definecolor{firstnamecolor}{rgb}{0.65,0.65,0.65}
6132 \familynamecolour{808080}
```
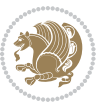

```
6133 \firstnamecolour{A9A9A9}
6134 \quotecolour{696969}
6135 \addresscolour{696969}
6136 \definecolor{sectionrectanglecolor}{rgb}{0.25,0.50,0.75}
6137 \sectiontitlecolour{1E90FF}
6138 \subsectioncolour{4682B4}
6139 \definecolor{rulecolour}{gray}{0.6}
6140 \definecolor{footersymbolcolour}{rgb}{0.25,0.50,0.75}
6141 \definecolor{footersymbolcolor}{rgb}{0.25,0.50,0.75}
6142 \if@colourorange
6143 \definecolor{sectionrectanglecolor}{rgb}{1.00,0.65,0.20}
6144 \definecolor{sectionrectanglecolor}{rgb}{1.00,0.65,0.20}
6145 \sectiontitlecolour{FF8C00}
6146 \subsectioncolour{FF8C00}
6147 \definecolor{footersymbolcolour}{rgb}{0.95,0.55,0.15}
6148 \definecolor{footersymbolcolor}{rgb}{0.95,0.55,0.15}\fi
6149 \if@colourgreen
6150 \definecolor{sectionrectanglecolor}{rgb}{0.55,0.85,0.35}
6151 \definecolor{sectionrectanglecolour}{rgb}{0.55,0.85,0.35}
6152 \sectiontitlecolour{008000}
6153 \subsectioncolour{008000}
6154 \definecolor{footersymbolcolour}{rgb}{0.30,0.65,0.15}
6155 \definecolor{footersymbolcolor}{rgb}{0.30,0.65,0.15}\fi
6156 \if@colourred
6157 \definecolor{sectionrectanglecolor}{rgb}{1.00,0.30,0.30}
6158 \definecolor{sectionrectanglecolour}{rgb}{1.00,0.30,0.30}
6159 \sectiontitlecolour{FF0000}
6160 \subsectioncolour{FF0000}
6161 \definecolor{footersymbolcolour}{rgb}{0.95,0.20,0.20}
6162 \definecolor{footersymbolcolor}{rgb}{0.95,0.20,0.20}\fi
6163 \if@colourgrey
6164 \definecolor{sectionrectanglecolor}{rgb}{0.75,0.75,0.75}
6165 \definecolor{sectionrectanglecolour}{rgb}{0.75,0.75,0.75}
6166 \sectiontitlecolour{808080}
6167 \subsectioncolour{808080}
6168 \definecolor{footersymbolcolour}{rgb}{0.35,0.35,0.35}
6169 \definecolor{footersymbolcolor}{rgb}{0.35,0.35,0.35}\fi
6170 \renewcommand*{\ttdefault}{pcr}
6171 \renewcommand*{\firstnamefont}{\fontsize{38}{40}\mdseries\upshape}
6172 \renewcommand*{\familynamefont}{\firstnamefont}
6173 \renewcommand*{\addressfont}{\normalsize\mdseries\slshape}
6174 \renewcommand*{\quotefont}{\large\slshape}
6175 \renewcommand*{\sectionfont}{\Large\mdseries\upshape}
6176 \renewcommand*{\subsectionfont}{\large\mdseries\upshape}
6177 \renewcommand*{\maketitle}{%
6178 \frac{1}{6}6179 \ifthenelse{\isundefined{\@photo}}%
6180 \{1\%6181 {{\color{firstnamecolor}\framebox{\includegraphics[width=\@photowidth]{\@photo}}}}%
```

```
6182 \hfill%
```
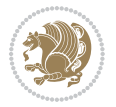

```
6183 \bidi@raggedleft{\firstnamestyle{\@firstname}~\familynamestyle{\@familyname}}\\[-.35em]}%
6184 {\color{firstnamecolor}\rule{\textwidth}{.25ex}\\[2.5em]}%
6185 \ifthenelse{\isundefined{\@quote}}%
6_{186} {}%
6187 {\centering{\begin{minipage}{\quotewidth}\centering\quotestyle{\@quote}\end{minipage}}\\[2.
6188 }%
6189 \newif\if@firstfooterelement\@firstfooterelementtrue
6190 \providecommand*{\footersymbol}{}
6191 \renewcommand*{\footersymbol}{%
6192 \if@firstfooterelement%
6193 \else%
6194 { ~~\color{footersymbolcolor}\textbullet~~~}\fi}
6195 \providecommand*{\makefooter}{}
6196 \renewcommand*{\makefooter}{%
6197 \fancypagestyle{plain}{%
6198 \fancyfoot[c]{%
6199 \parbox{0.8\textwidth}{%
6200 \centering%
6201 \addressfont\@addresscolour%
6202 \ifthenelse{\isundefined{\@address}}{}{%
6203 \addresssymbol~\@address\\%
6204 \@firstfooterelementfalse}%
% \begin{array}{ll} \begin{array}{ll} \texttt{[t]}{}\label{thm} \end{array} \begin{array}{ll} \texttt{[t]}{}\label{thm} \end{array} \begin{array}{ll} \begin{array}{ll} \texttt{[t]}{}\end{array} \end{array} \begin{array}{ll} \begin{array}{ll} \texttt{[t]}{}\end{array} \end{array} \begin{array}{ll} \begin{array}{ll} \texttt{[t]}{}\end{array} \end{array} \begin{array}{ll} \begin{array}{ll} \texttt{[t]}{}\end{array} \end{array} \begin{array}{ll} \begin{array}{ll} \texttt{[t]}{}\end{array} \end{array}% \begin{array}{ll} \texttt{if} \label{thm:rel} \label{thm:rel} \texttt{if} \label{thm:rel} \texttt{if} \label{thm:rel} \texttt{if} \label{thm:rel} \texttt{if} \label{thm:rel} \texttt{if} \texttt{if} \label{thm:rel} \texttt{if} \texttt{if} \texttt{if} \texttt{if} \texttt{if} \texttt{if} \texttt{if} \texttt{if} \texttt{if} \texttt{if} \texttt{if} \texttt{if} \texttt{if} \texttt{if} \texttt{if} \texttt{if} \texttt{if} \texttt{if} \texttt{if}6207 \ifthenelse{\isundefined{\@fax}}{}{\footersymbol\faxsymbol~\@fax\@firstfooterelementfalse}%
6208 \ifthenelse{\isundefined{\@email}}{}{\footersymbol\emailsymbol~\emaillink{\@email}\@firstfooterelementfalse}%
6209 \ifthenelse{\isundefined{\@extrainfo}}{}{\footersymbol\@extrainfo\@firstfooterelementfalse}}}%
6210 }%
6211 \pagestyle{plain}}
6212 \AtBeginDocument{\makefooter}
```
# **7.45 cvthemebidiclassic.sty**

```
6213 \NeedsTeXFormat{LaTeX2e}
6214 \ProvidesPackage{cvthemebidiclassic}
6215 \DeclareOption{blue}{}
6216 \newif\if@colourorange\@colourorangefalse
6217 \DeclareOption{orange}{\@colourorangetrue}
6218 \newif\if@colourgreen\@colourgreenfalse
6219 \DeclareOption{green}{\@colourgreentrue}
6220 \newif\if@colourred\@colourredfalse
6221 \DeclareOption{red}{\@colourredtrue}
6222 \newif\if@colourgrey\@colourgreyfalse
6223 \DeclareOption{grey}{\@colourgreytrue}
6224 \DeclareOption*{
6225 \PackageWarning{cvthemebidiclassic}{Unknown option '\CurrentOption'}}
6226 \ExecuteOptions{colour}
6227 \ProcessOptions\relax
6228 \renewcommand*{\listitemsymbol}{\textbullet}
6229 \firstnamecolour{}
```
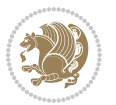

```
6230 \familynamecolour{}
6231 \titlecolour{808080}
6232 \quotecolour{696969}
6233 \addresscolour{696969}
6234 \definecolor{sectionrectanglecolour}{rgb}{0.25,0.50,0.75}
6235 \definecolor{sectionrectanglecolor}{rgb}{0.25,0.5,0.75}
6236 \sectiontitlecolour{1E90FF}
6237 \subsectioncolour{4682B4}
6238 \if@colourorange
6239 \addresscolour{FF8C00}
6240 \definecolor{sectionrectanglecolour}{rgb}{1.00,0.65,0.20}
6241 \definecolor{sectionrectanglecolor}{rgb}{1,0.65,0.20}
6242 \sectiontitlecolour{FF8C00}
6243 \subsectioncolour{FF8C00}\fi
6244 \if@colourgreen
6245 \addresscolour{008000}
6246 \definecolor{sectionrectanglecolour}{rgb}{0.55,0.85,0.35}
6247 \definecolor{sectionrectanglecolor}{rgb}{0.55,0.85,0.35}
6248 \sectiontitlecolour{008000}
6249 \subsectioncolour{008000}\fi
6250 \if@colourred
6251 \addresscolour{FF0000}
6252 \definecolor{sectionrectanglecolour}{rgb}{1.00,0.30,0.30}
6253 \definecolor{sectionrectanglecolor}{rgb}{1.00,0.30,0.30}
6254 \sectiontitlecolour{FF0000}
6255 \subsectioncolour{FF0000}\fi
6256 \if@colourgrey
6257 \addresscolour{808080}
6258 \definecolor{sectionrectanglecolour}{rgb}{0.75,0.75,0.75}
6259 \definecolor{sectionrectanglecolor}{rgb}{0.75,0.75,0.75}
6260 \sectiontitlecolour{808080}
6261 \subsectioncolour{808080}\fi
6262 \renewcommand*{\ttdefault}{pcr}
6263 \renewcommand*{\firstnamefont}{\fontsize{34}{36}\mdseries\upshape}
6264 \renewcommand*{\titlefont}{\LARGE\mdseries\slshape}
\verb|6265\r\rverb|renewcommand*{{\addressfont}}{\nonp\textrm{non}ex}6266 \renewcommand*{\familynamefont}{\firstnamefont}
6267 \renewcommand*{\quotefont}{\large\slshape}
6268 \renewcommand*{\sectionfont}{\Large\mdseries\upshape}
6269 \renewcommand*{\subsectionfont}{\large\mdseries\upshape}
6270 \newlength{\maketitlenamemaxwidth}
6271 \setlength{\maketitlenamemaxwidth}{.525\textwidth}
6272 \newlength{\maketitlenamefullwidth}
6273 \settowidth{\maketitlenamefullwidth}{\firstnamestyle{\@firstname~}\familynamestyle{\@familyname}}
6274 \newlength{\maketitlenamewidth}
6275 \ifnum\maketitlenamemaxwidth<\maketitlenamefullwidth\setlength{\maketitlenamewidth}{\maketitle
6276 \newlength{\maketitlepicturewidth}
6277 \setlength{\maketitlepicturewidth}{\@photowidth}
6278 \newlength{\maketitledetailswidth}
```

```
6279 \renewcommand*{\recomputethemelengths}{%
```
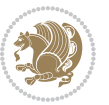

```
6280 \setlength{\maketitledetailswidth}{\textwidth}%
6281 \addtolength{\maketitledetailswidth}{-\maketitlenamewidth}%
6282 \addtolength{\maketitledetailswidth}{-\separatorcolumnwidth}%
628<sub>3</sub> \addtolength{\maketitledetailswidth}{-\maketitlepicturewidth}}
6284 \recomputethemelengths
6285 \newif\if@firstdetailselement\@firstdetailselementtrue
6286 \newcommand*{\maketitledetailsnewline}{
6287 \if@firstdetailselement%
6288 \@firstdetailselementfalse%
6280 \else%
6290 \\[.2em]\fi}
6291 \renewcommand*{\maketitle}{%
6292 % name and title
6293 \begin{minipage}[b]{\maketitlenamewidth}%
6294 \firstnamestyle{\@firstname~}\familynamestyle{\@familyname}%
\verb|6295| \label{th:25} $$\if the<br/>nelsef\equal{\\theta}{}_{\l1.25em} \tilde{\t1.25em} \tilde{\t1.25em}$$6296 \end{minipage}%
6297 % optional data
6298 \begin{minipage}[b]{\maketitledetailswidth}%
6299 \bidi@raggedleft\addressfont\@addresscolour%
6300 \ifthenelse{\isundefined{\@address}}{}{%
6301 \maketitledetailsnewline%
6302 \addresssymbol~\\\@address}%
6303 \ifthenelse{\isundefined{\@mobile}}{}{\maketitledetailsnewline\mobilesymbol~\@mobile}%
6304 \ifthenelse{\isundefined{\@phone}}{}{\maketitledetailsnewline\phonesymbol~\@phone}%
6305 \ifthenelse{\isundefined{\@fax}}{}{\maketitledetailsnewline\faxsymbol~\@fax}%
6306 \ifthenelse{\isundefined{\@email}}{}{\maketitledetailsnewline\emailsymbol~\emaillink{\@email}}
6307 \ifthenelse{\isundefined{\@extrainfo}}{}{\maketitledetailsnewline\@extrainfo}%
6308 \end{minipage}%
6309 % optional photo
6310 \ifthenelse{\isundefined{\@photo}}%
6311 \{ \}%
6312 {\hspace*{\separatorcolumnwidth}\color{firstnamecolor}\framebox{\includegraphics[width=\mak
6313 % optional quote
6314 \ifthenelse{\isundefined{\@quote}}%
6315 \{ \}%
6316 {\centering{\begin{minipage}{\quotewidth}\centering\quotestyle{\@quote}\end{minipage}}\\[2.
6317 }
7.46 dblfnote-xetex-bidi.def
```

```
6318 \ProvidesFile{dblfnote-xetex-bidi.def}[2012/12/12 v0.3 bidi adaptations for dblfnote package for
6319 \let\autofootnoterule\relax
6320 \let\rightfootnoterule\relax
6321 \let\leftfootnoterule\relax
6322 \let\textwidthfootnoterule\relax
6323 \let\LRfootnoterule\relax
6324 \def\footnoterule{\kern-3\p@
6325 \hrule \@width \DFNcolumnwidth \kern 2.6\p@}%
6326 \AtBeginDocument{\let\dfn@latex@footnotetext\@footnotetext
```
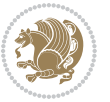

```
6327 \let\@footnotetext\dfn@footnotetext}
6328 \long\def\dfn@LTRfootnotetext#1{{\setbox\dfn@boxa\vbox{
6329 \let\insert\dfn@gobble
6330 \columnwidth\DFNcolumnwidth \hbadness\c@DFNsloppiness
6331 \def\@makefnmark{\smash{\dfn@makefnmark}}
6332 \dfn@latex@LTRfootnotetext{#1}\par \boxmaxdepth\dfn@fnmaxdp}%
6333 \dfn@dima\ht\dfn@boxa \advance\dfn@dima\dp\dfn@boxa
6334 \ifdim\dfn@dima>\z@\else
6335 \ddot{\text{ofm}qdimalsp\text{-}relax}6336 \setbox\dfn@boxa\vbox{\vbox to1sp{\unvbox\dfn@boxa\vfil}}\fi
6337 \global\setbox\dfn@ins\vbox{\boxmaxdepth\dfn@fnmaxdp
6338 \ifvoid\dfn@ins\else
6339 \unvbox\dfn@ins \allowbreak \nointerlineskip \fi
6340 \ifdfn@allowcbreak \unvbox \else \box \fi \dfn@boxa}%
6341 \setbox\dfn@boxa\copy\dfn@ins
6342 \dfn@split{.5\ht\dfn@boxa}\dfn@boxa\dfn@boxb\dfn@fnmaxdp\footnotesep
6343 \advance\@tempdima\@tempdimb \@tempdimb\@tempdima
6344 \advance\@tempdima-\dfn@fnht \global\dfn@fnht\@tempdimb
6345 \insert\footins{\floatingpenalty\@MM \vbox to\@tempdima{}}%
6346 \xdef\dfn@list{\dfn@list\@elt{\number\dfn@dima}{\number\@tempdima}}}}
6347 \AtBeginDocument{\let\dfn@latex@LTRfootnotetext\@LTRfootnotetext
6348 \let\@LTRfootnotetext\dfn@LTRfootnotetext}
6349 \long\def\dfn@RTLfootnotetext#1{{\setbox\dfn@boxa\vbox{
6350 \let\insert\dfn@gobble
6351 \columnwidth\DFNcolumnwidth \hbadness\c@DFNsloppiness
6352 \def\@makefnmark{\smash{\dfn@makefnmark}}
6353 \dfn@latex@RTLfootnotetext{#1}\par \boxmaxdepth\dfn@fnmaxdp}%
6354 \dfn@dima\ht\dfn@boxa \advance\dfn@dima\dp\dfn@boxa
6355 \iotaifdim\dfn@dima>\z@\else
6356 \ddot{\text{fndimalsp\relax}}6357 \setbox\dfn@boxa\vbox{\vbox to1sp{\unvbox\dfn@boxa\vfil}}\fi
6358 \global\setbox\dfn@ins\vbox{\boxmaxdepth\dfn@fnmaxdp
6359 \ifvoid\dfn@ins\else
6360 \unvbox\dfn@ins \allowbreak \nointerlineskip \fi
6361 \ifdfn@allowcbreak \unvbox \else \box \fi \dfn@boxa}%
6362 \setbox\dfn@boxa\copy\dfn@ins
6363 \dfn@split{.5\ht\dfn@boxa}\dfn@boxa\dfn@boxb\dfn@fnmaxdp\footnotesep
6364 \advance\@tempdima\@tempdimb \@tempdimb\@tempdima
6365 \advance\@tempdima-\dfn@fnht \global\dfn@fnht\@tempdimb
6366 \insert\footins{\floatingpenalty\@MM \vbox to\@tempdima{}}%
6367 \xdef\dfn@list{\dfn@list}\@elt{\nnumber\dfn@dimal}{\nnumber\getempdimal}}\}6368 \AtBeginDocument{\let\dfn@latex@RTLfootnotetext\@RTLfootnotetext
6369 \let\@RTLfootnotetext\dfn@RTLfootnotetext}
6370 \def\dfn@RTLmakecol{{\ifvoid\footins\else
6371 \dfn@dima\ht\footins
6372 \@tempcnta\z@ \dfn@countins
6373 \@tempdima\z@ \let\@elt\dfn@elt@getht
6374 \dfn@list\@nil
6375 \ifdim\@tempdima=\z@\else
6376 \dfn@split\@tempdima\dfn@ins\dfn@boxa\z@\z@
```
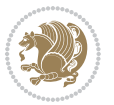

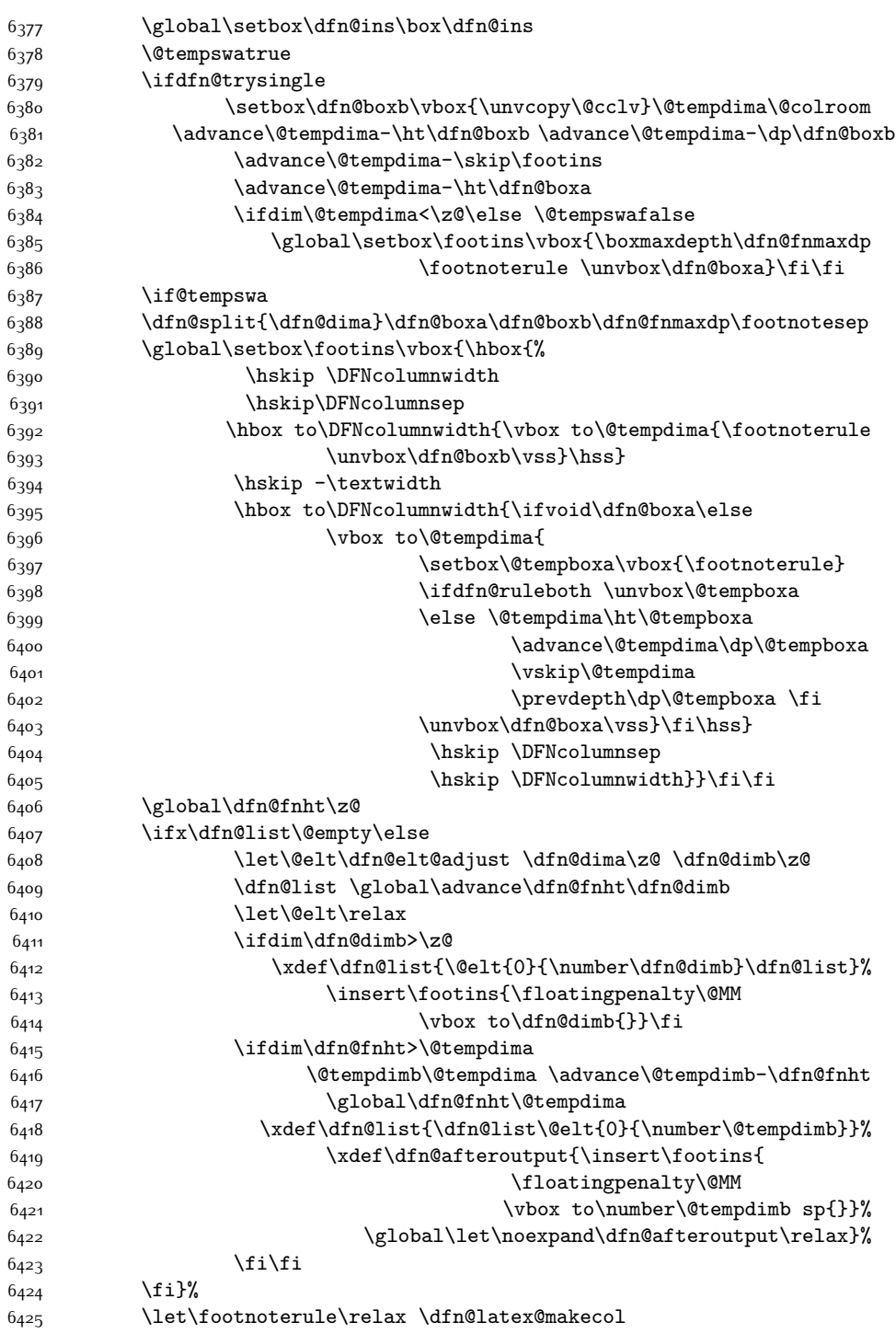

\let\footnoterule\dfn@footnoterule}

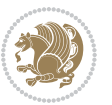

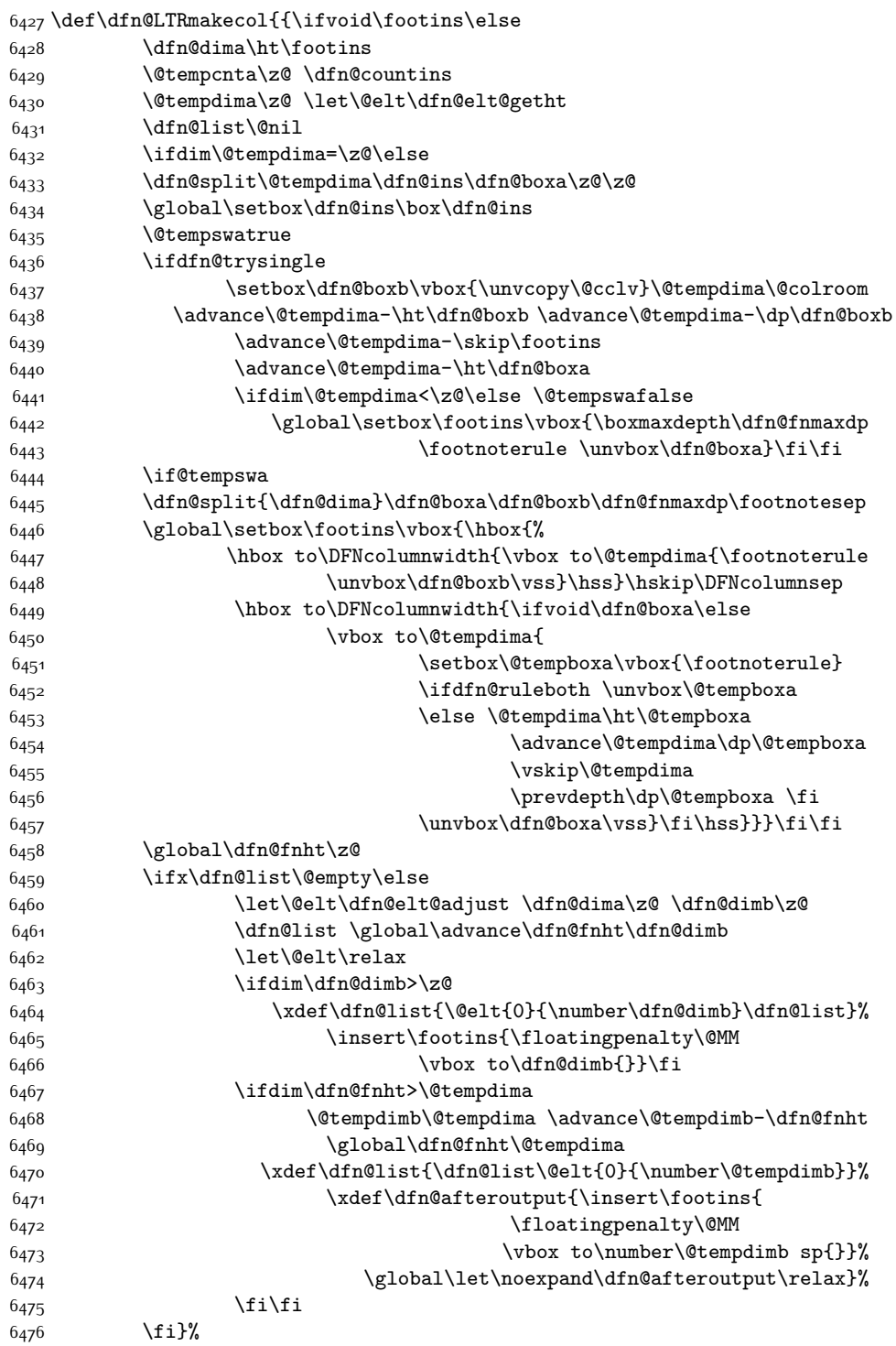

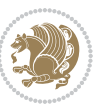

```
6477 \let\footnoterule\relax \dfn@latex@makecol
```

```
6478 \let\footnoterule\dfn@footnoterule}
```
\renewcommand{\dfn@makecol}{\if@RTLmain\dfn@RTLmakecol\else\dfn@LTRmakecol\fi}

```
6480 \newcommand{\RTLdfnmakecol}{\renewcommand{\dfn@makecol}{\dfn@RTLmakecol}}
```

```
6481 \newcommand{\LTRdfnmakecol}{\renewcommand{\dfn@makecol}{\dfn@LTRmakecol}}
```
\DFNalwaysdouble

# **7.47 draftwatermark-xetex-bidi.def**

```
6483 \ProvidesFile{draftwatermark-xetex-bidi.def}[2010/07/25 v0.2 bidi adaptations for draftwatermar
6484 \renewcommand\SetWatermarkText[1]{%
6485 \def\sc@wm@text{\if@RTLmain\beginR\fi#1\if@RTLmain\endR\fi}}
```
### **7.48 eso-pic-xetex-bidi.def**

```
6486 \ProvidesFile{eso-pic-xetex-bidi.def}[2013/04/10 v0.2 bidi adaptations for eso-pic package for X
6487 \renewcommand\AtPageLowerLeft[1]{\AtPageUpperLeft{%
6488 \put(\LenToUnit{\if@RTLmain\paperwidth\else0pt\fi},\LenToUnit{-\paperheight}){#1}}}
6480
```

```
6490 \ESO@isMEMOIR{%
```

```
6491 \renewcommand\AtTextUpperLeft[1]{%
```

```
6492 \begingroup
6493 \ifodd\c@page
```
\@tempdima=\spinemargin

```
6<sub>495</sub> \else
```

```
6496 \@tempdima=\paperwidth
```

```
6497 \advance\@tempdima-\textwidth
```

```
6498 \advance\@tempdima-\spinemargin
```

```
6499 \fi
```

```
6500 \@tempdimb=-\uppermargin
6501 \AtPageUpperLeft{%
```

```
6502 \put(\LenToUnit{\if@RTLmain-\fi\@tempdima},\LenToUnit{\@tempdimb}){#1}%
```

```
6503 }%
```

```
6504 \endgroup
```

```
6505 }
```
}{%

```
6507 \renewcommand\AtTextUpperLeft[1]{%
```

```
6508 \begingroup
```

```
6509 \@tempdima=1in\relax
```

```
6510 \ifodd\c@page
```

```
6511 \advance\@tempdima\oddsidemargin
```

```
6512 \else
```

```
6513 \advance\@tempdima\evensidemargin
```

```
6514 \fi
```
\@tempdimb=-1in\relax

```
6516 \advance\@tempdimb-\topmargin
```

```
6517 \advance\@tempdimb-\headheight
```

```
6518 \advance\@tempdimb-\headsep
```

```
6519 \AtPageUpperLeft{%
```

```
6520 \put(\LenToUnit{\if@RTLmain-\fi\@tempdima},\LenToUnit{\@tempdimb}){#1}%
```

```
6521 }%
```
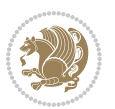

 \endgroup } }

#### **7.49 empheq-xetex-bidi.def**

```
6525 \ProvidesFile{empheq-xetex-bidi.def}[2011/09/07 v0.1 bidi adaptations for empheq package for XeT
6526 \MHInternalSyntaxOn
6527 \def\EQ_tag_plus_endmark:{%
6528 \iftagsleft@
6529 \gdef\maketag@@@##1{%
6530 \hfuzz\displaywidth
6531 \if@RTL\makebox[\widthof{##1}][r]{%
6532 \hbox to \displaywidth{\m@th\normalfont##1\hss
6533 \raisebox{-\dp\EQ_mathdisplay_box
6_{534} -\depthof{\EQ_outerbox:{}}}
6535 {\PotEndMark{\hskip-0.2em}\}6536 \else\makebox[\widthof{##1}][l]{%
6537 \hbox to \displaywidth{\m@th\normalfont##1\hss
6538 \raisebox{-\dp\EQ_mathdisplay_box
6539 -\depthof{\EQ_outerbox:{}}}
6540 {\PotEndMark{\hss}}}}\fi}%
6_{541} \else:
6542 \gdef\maketag@@@##1{%
6543 \hbox{\m@th\normalfont##1\llap{\hss\PotEndMark{%
6544 \settoheight{\@tempdima}{\@nameuse{\InTheoType Symbol}}%
6545 \MH_addtolength:dn \@tempdima
6546 {\g_EQ_bottomtag_depth_dim+\mintagvsep}
6547 \setlength{\@tempdimb}
6548 {\g_EQ_bottomrow_depth_dim+\depthof{\EQ_outerbox:{}}
6549 + \depthof{\EQ_innerbox:{}}}
6550 \if_dim:w \@tempdima>\@tempdimb
\verb|6551| | \label{thm:14} $$\M_setlength:dn \@tempdima{-\dp\EQ_mathdisplay_box} $$\verb|6552| - \verb|\@tempdim1| \gLQ_bottomrow\_depth\_dim\}6553 \addtolength{\@tempdima}{\depthof{\EQ_innerbox:{}}}%
6554 \def\EQ_next:{\raisebox{\@tempdima}}%
6<sub>555</sub> \else:
6556 \def\EQ_next:{
6557 \arccos\{-\dp\EQ_matrixmath>math>and its play-box6558 -\depthof{\EQ_outerbox:{}}}}%
6_{559} \fi:\EQ_next:}}}}%
6560 \fi:}
6561 \def\EQ_post_process:{%
6562 \EQ_initialize:
6563 \EQ_begin_equation:
6564 \MH_if_boolean:nT {outer_mult}{
6565 \setkeys{\MT_options_name:}{
6566 firstline-afterskip=0pt,
6567 lastline-preskip=0pt,
6568 multlined-width=0pt,
```
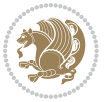

```
6569 }
6570 \ifodd \l_EQ_alignmentmode_int
\verb|6571| \verb|\setkeys{MT_options_name:}{multiined-pos=b}6572 \else:
6573 \setkeys{\MT_options_name:}{multlined-pos=t}
6_{574} \fi:
6575 \g@addto@macro\EQ_complete_mathdisplay:{
6576 \begin{MTmultlined}\relax}
6577 }
6578 \g@addto@macro\EQ_complete_mathdisplay:\EQ_mathbody:
6579 \MH_if_boolean:nT {outer_mult}{
6580 \g@addto@macro\EQ_complete_mathdisplay:{\end{MTmultlined}}
6581 }
6582 \EQ_end_equation:
6583 \edef\EQ_hyperref_link_fint{\number\Hy@linkcounter}
6584 \savecounters@
6585 \EQ_typeset_tags:
6586 \edef\l_EQ_equation_fint{\number\c@equation}
6587 \restorecounters@
6588 \Hy@linkcounter=\EQ_hyperref_link_fint
6589 \settowidth\l_EQ_totalwidth_dim{%
6590 $\EQ_left_side:\EQ_innerbox:{}\EQ_right_side:$}%
6591 \MH_if_boolean:nTF {outer_mult}
6592 { \def\EQ_next:{_mult} }
6_{593} { \def\EQ_next:{} }
6594 \@nameuse{EQ_modify_linewidth_
\verb|6595| \rm{commanderal}\l| \llbracket \mathbb{Q\_equationtype\_int\llbracket \mathbb{Q\_next:} \end{array}| \}6596 \EQ_typeset_display:
6597 \@nameuse{find_displaywidth_
\verb|6598| \quad \verb|\romannumeral\lLEQ_eq{} \quad \verb|int\Eq_next: :}6599 \MH_addtolength:dn
6600 \l_EQ_totalwidth_dim{\l_EQ_displaywidth_dim}
6601 \savebox\EQ_mathdisplay_box[\l_EQ_totalwidth_dim][c]{%
6602 $\EQ_left_side:
6603 \EQ innerbox:\frac{8}{3}{\small \begin{array}{c} 6604 \end{array}} \qquad \verb|\if\_case:w \ \lrcorner_{allymentmode\_int}\or: % \begin{array}{c} \begin{array}{c} \begin{array}{c} \begin{array}{c} \begin{array}{c} \begin{array}{c} \begin{array}{c} \begin{array}{c} \begin{array}{c} \begin{array}{c} \end{array}\\ \begin{array}{c} \end{array}\\ \begin{array}{c} \end{array}\\ \begin{array}{c} \end{array}\\ \end{array}\\ \end{array}\\ \end{array}\\ \end{array}\\ \end{array}} \end{array}} \end{array}} \qquad \qquad \begin{array}{c} \begin{array}{c} \begin{array}{c} \6605 \makebox[\l_EQ_displaywidth_dim][c]
6606 {\usebox{\EQ_mathdisplay_box}}%
6607 \or:
6608 \makebox[\l_EQ_displaywidth_dim][c]
6609 {\usebox{\EQ_mathdisplay_box}}%
66_{10} \or:
6611 \if@RTL\makebox[\l_EQ_displaywidth_dim][r]{%
6612 \if_num:w \l_EQ_equationtype_int=5 \else:
6613 \if_num:w \l_EQ_equationtype_int=6 \else:
66<sub>14</sub> \kern-\@mathmargin
6615 \fi:
6616 \fi:
6617 \usebox{\EQ_mathdisplay_box}}%
6618 \else\makebox[\l_EQ_displaywidth_dim][l]{%
```
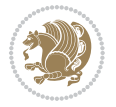

```
6619 \if_num:w \l_EQ_equationtype_int=5 \else:
6620 \if_num:w \l_EQ_equationtype_int=6 \else:
6621 \kern-\@mathmargin
6622 \fi:
6623 \fi:
6624 \usebox{\EQ_mathdisplay_box}}\fi%
6625 \or:
6626 \if@RTL\makebox[\l_EQ_displaywidth_dim][r]{%
6627 \if_num:w \l_EQ_equationtype_int=5 \else:
6628 \if_num:w \l_EQ_equationtype_int=6 \else:
6629 \kern-\@mathmargin
6630 \fi:
6631 \fi:
6632 \usebox{\EQ_mathdisplay_box}}
6633 \else\makebox[\l_EQ_displaywidth_dim][l]{%
% \begin{minipage}[c]{0.9\textwidth} \begin{itemize} \item{ \textbf{t} = 5 } \else $ \end{itemize} \end{minipage} \begin{minipage}[c]{0.9\textwidth} \begin{itemize} \item{ \textbf{t} = 5 } \text{else:} \end{itemize} \end{minipage} \begin{minipage}[c]{0.9\textwidth} \begin{itemize} \item{ \textbf{t} = 5 } \text{else:} \end{itemize} \end{minipage} \begin{minipage}[c]{0.9\textwidth} \begin{itemize} \item{ \textbf{t} = 5 } \text{else:} \end{itemize} \end{minipage} \begin{minipage6635 \ifnum:w \lI_EQ_equationtype\_int=6 \else6636 \kern-\@mathmargin
6637 \fi:
6638 \fi:
6639 \usebox{\EQ_mathdisplay_box}}\fi%
6640 \fi:}%
6641 \EQ_right_side:$}%
6642 \begin{AmSequation*}
6643 \@nameuse{EQ_place_display_
6644 \romannumeral\l_EQ_equationtype_int\EQ_next: :}
6645 \if_dim:w \g_EQ_widesttag_dim>\z@
6646 \MH_set_boolean_T:n {show_manual_tags}
6647 \if_case:w \l_EQ_alignmentmode_int
6648 \or: \if@RTL\EQ_place_tag:N l\else\EQ_place_tag:N r\fi %#1
6649 \or: \if@RTL\EQ_place_tag:N r\else\EQ_place_tag:N l\fi %#2
6650 \or: \if@RTL\EQ_place_tag:N l\else\EQ_place_tag:N r\fi %#3
6651 \or: \if@RTL\EQ_place_tag:N r\else\EQ_place_tag:N l\fi %#4
6652 \fi:
6653 \fi:
6654 \end{AmSequation*}
6655 \global\c@equation=\l_EQ_equation_fint\relax
6656 }
6657 \AtBeginDocument{%
6658 \@ifpackageloaded{fancybox}{%
6659 \@ifpackageloaded{color}{\definecolor{shadowcolor}{rgb}{0,0,0}}%
6660 {\renewcommand*\textcolor[2]{\normalcolor{#2}}}%
6661 \renewcommand*\shadowbox{%
6662 \@ifstar{\MH_set_boolean_T:n {shadowbox_star}
6663 \VerbBox\EQ_shadowbox:n}
6664 {\MH_set_boolean_F:n {shadowbox_star}
6665 \VerbBox\EQ_shadowbox:n}}
6666 \def\EQ shadowbox:n #1{%
6667 \sbox{\z@}{\fbox{#1}}%
6668 \MH_if_boolean:nTF {shadowbox_star}{
```
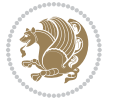

```
6669 \MH_setlength:dn \@tempdima{\z@}%
6670 }{
6671 \MH_setlength:dn \@tempdima{\dp\z@+\shadowsize}%
6672 }
6673 \raisebox{\@tempdima}{%
6674 \if@RTL\makebox[\z@][r]{%
6675 \kern\shadowsize \textcolor{shadowcolor}{%
6676 \rule[-\dp\z@-\shadowsize]{\wd\z@}{\shadowsize}}%
6677 }%
6678 \else\makebox[\z@][l]{%
6679 \kern\shadowsize \textcolor{shadowcolor}{%
% \label{thm:main} $$ \rule[-\d{r\cdot\frac{\alpha\size}{{\shadowsize}}"sht\mbox{\thinspace} $$6681 } \fi%
6682 \usebox\z@\textcolor{shadowcolor}{%
6683 \rule[-\dp\z@-\shadowsize]{\shadowsize}{\ht\z@+\dp\z@}}}}%
6684 }{}%
6685 }
6686 \MHInternalSyntaxOff
```
# **7.50 extarticle-xetex-bidi.def**

```
6687 \ProvidesFile{extarticle-xetex-bidi.def}[2010/07/25 v0.2 bidi adaptations for extarticle class f
6688 \renewcommand*\l@section[2]{%
6689 \ifnum \c@tocdepth >\z@
6690 \addpenalty\@secpenalty
66q1 \addvspace{1.0em \@plus\p@}%
6692 \setlength\@tempdima{1.5em}%
6693 \begingroup
6694 \parindent \z@ \if@RTL\leftskip\else\rightskip\fi \@pnumwidth
6695 \parfillskip -\@pnumwidth
6696 \leavevmode \bfseries
6697 \advance\if@RTL\rightskip\else\leftskip\fi\@tempdima
6698 \hskip -\if@RTL\rightskip\else\leftskip\fi
6699 #1\nobreak\hfil \nobreak\hb@xt@\@pnumwidth{\hss #2}\par
6700 \endgroup
6701 \fi}
6702 \renewcommand*\l@part[2]{%
6703 \ifnum \c@tocdepth >-2\relax
6704 \addpenalty\@secpenalty
6705 \addvspace{2.25em \@plus\p@}%
6706 \begingroup
6707 \setlength\@tempdima{3em}%
6708 \parindent \z@ \if@RTL\leftskip\else\rightskip\fi \@pnumwidth
6709 \parfillskip -\@pnumwidth
6710 {\leavevmode
6711 \large \bfseries #1\hfil \hb@xt@\@pnumwidth{\hss #2}}\par
6712 \nobreak
6713 \endgroup
6714 \fi}
6715 \def\@part[#1]#2{%
```
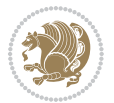

```
6716 \ifnum \c@secnumdepth >\m@ne
6717 \refstepcounter{part}%
6718 \addcontentsline{toc}{part}{\thepart\hspace{1em}#1}%
6719 \else
6720 \addcontentsline{toc}{part}{#1}%
6721 \fi
6722 {\parindent \z@ \if@RTL\raggedleft\else\raggedright\fi
6723 \interlinepenalty \@M
6724 \normalfont
6725 \ifnum \c@secnumdepth >\m@ne
6726 \Large\bfseries \partname~\thepart
6727 \par\nobreak<br>6728 \fi
67286729 \huge \bfseries #2%
6730 \markboth{}{}\par}%
6731 \nobreak
6732 \vskip 3ex
6733 \@afterheading}
6734 \def\@spart#1{%
6735 {\parindent \z@ \if@RTL\raggedleft\else\raggedright\fi
6736 \interlinepenalty \@M
6737 \normalfont
6738 \huge \bfseries #1\par}%
6739 \nobreak
6740 \vskip 3ex
6741 \@afterheading}
6742 \renewenvironment{thebibliography}[1]
6743 {\section*{\refname
\verb|6744| @mkboth{\MakeUppercase\refname}{\MakeUppercase\refname}\n6745 \if@RTL\if@LTRbibitems\@RTLfalse\else\fi\else\fi\else\fi\fi
6746 \list{\@biblabel{\@arabic\c@enumiv}}%
6747 {\settowidth\labelwidth{\@biblabel{#1}}%
6748 \leftmargin\labelwidth
6749 \advance\leftmargin\labelsep
6750 \@openbib@code
6751 \usecounter{enumiv}%
6752 \let\p@enumiv\@empty
6753 \renewcommand\theenumiv{\@arabic\c@enumiv}}%
6754 \sloppy\clubpenalty4000\widowpenalty4000%
6755 \sfcode \.\@m}
6756 {\def\@noitemerr
6757 {\@latex@warning{Empty `thebibliography' environment}}%
6758 \endlist}
6759 \renewcommand\left@footnoterule{%
6760 \kern-3\p@
6761 \hrule\@width.4\columnwidth
6762 \kern2.6\p@}
6763 \renewcommand\right@footnoterule{%
6764 \hbox to \columnwidth
6765 {\beginR \vbox{%
```
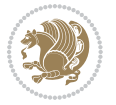

```
6766 \kern-3\p@
6767 \hrule\@width.4\columnwidth
6768 \kern2.6\p@}\hfil\endR}}
6769 \if@titlepage
6770 \renewcommand\maketitle{\begin{titlepage}%
6771 \let\footnotesize\small
6772 \let\right@footnoterule\relax
6773 \let\left@footnoterule\relax
6774 \let\textwidth@footnoterule\relax
6775 \let \footnote \thanks
6776 \null\vfil
6777 \vskip 60\p@
6778 \begin{center}%
6779 {\LARGE \@title \par}%
6780 \vskip 3em%
6781 {\large
6782 \lineskip .75em%
6783 \begin{tabular}[t]{c}%
6784 \@author
6785 \end{tabular}\par}%
6786 \vskip 1.5em%
6787 {\large \@date \par}% % Set date in \large size.
6788 \end{center}\par
6789 \@thanks
6790 \vfil\null
6791 \end{titlepage}%
6792 \setcounter{footnote}{0}%
6793 \global\let\thanks\relax
\verb|6794 \verb|Qlobal\let\maketitle\relax6795 \global\let\@thanks\@empty
6796 \global\let\@author\@empty
6797 \global\let\@date\@empty
6798 \global\let\@title\@empty
6799 \global\let\title\relax
6800 \global\let\author\relax
6801 \global\let\date\relax
6802 \global\let\and\relax
6803 }
6804 \else
6805 \renewcommand\maketitle{\par
6806 \begingroup
6807 \renewcommand\thefootnote{\@fnsymbol\c@footnote}%
6808 \def\@makefnmark{\rlap{\@textsuperscript{\normalfont\@thefnmark}}}%
6809 \long\def\@makefntext##1{\parindent 1em\noindent
6810 \hb@xt@1.8em{%
6811 \hss\@textsuperscript{\normalfont\@thefnmark}}##1}%
6812 \if@twocolumn
6813 \ifnum \col@number=\@ne
6814 \@maketitle
6815 \else
```
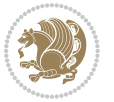

```
6816 \twocolumn[\@maketitle]%
68_{17} \fi
6818 \else
6819 \newpage
6820 \global\@topnum\z@ % Prevents figures from going at top of page.
6821 \@maketitle
6822 \fi
6823 \thispagestyle{plain}\@thanks
6824 \endgroup
6825 \setcounter{footnote}{0}%
6826 \global\let\thanks\relax
6827 \global\let\maketitle\relax
6828 \global\let\@maketitle\relax
6829 \global\let\@thanks\@empty
6830 \global\let\@author\@empty
6831 \global\let\@date\@empty
6832 \global\let\@title\@empty
6833 \global\let\title\relax
6834 \global\let\author\relax
6835 \global\let\date\relax
6836 \global\let\and\relax
6837 }
6838 \def\@maketitle{%
6839 \newpage
6840 \null
6841 \vskip 2em%
6842 \begin{center}%
6843 \let \footnote \thanks
6844 {\LARGE \@title \par}%
6845 \vskip 1.5em%
6846 {\large
6847 \lineskip .5em%
6848 \begin{tabular}[t]{c}%
6849 \@author
6850 \end{tabular}\par}%
6851 \vskip 1em%
6852 {\large \@date}%
6853 \end{center}%
6854 \par
6855 \vskip 1.5em}
6856 \fi
6857 \renewcommand\thesubsection {\thesection\@SepMark\@arabic\c@subsection}
6858 \renewcommand\thesubsubsection{\thesubsection \@SepMark\@arabic\c@subsubsection}
6859 \renewcommand\theparagraph {\thesubsubsection\@SepMark\@arabic\c@paragraph}
```
#### \renewcommand\thesubparagraph {\theparagraph\@SepMark\@arabic\c@subparagraph}%%

### **7.51 extbook-xetex-bidi.def**

6861 \ProvidesFile{extbook-xetex-bidi.def}[2010/07/25 v0.3 bidi adaptations for extbook class for XeT \if@titlepage

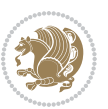

```
6863 \renewcommand\maketitle{\begin{titlepage}%
6864 \let\footnotesize\small
6865 \let\right@footnoterule\relax
6866 \let\left@footnoterule\relax
6867 \let\textwidth@footnoterule\relax
6868 \let \footnote \thanks
6869 \let \LTRfootnote \LTRthanks
6870 \let \RTLfootnote \RTLthanks
6871 \null\vfil
6872 \vskip 60\p@
6873 \begin{center}%
6874 {\LARGE \@title \par}%
6875 \vskip 3em%
6876 {\large
6877 \lineskip .75em%
6878 \begin{tabular}[t]{c}%
6879 \@author
6880 \end{tabular}\par}%
6881 \vskip 1.5em%
6882 {\large \@date \par}% % Set date in \large size.
6883 \end{center}\par
6884 \@thanks
6885 \vfil\null
6886 \end{titlepage}%
6887 \setcounter{footnote}{0}%
6888 \global\let\thanks\relax
6889 \global\let\LTRthanks\relax
6890 \global\let\RTLthanks\relax
6891 \global\let\maketitle\relax
6892 \global\let\@thanks\@empty
6893 \global\let\@author\@empty
6894 \global\let\@date\@empty
6895 \global\let\@title\@empty
6896 \global\let\title\relax
6897 \global\let\author\relax
6898 \global\let\date\relax
6899 \global\let\and\relax
6900 }
6901 \else
6902 \renewcommand\maketitle{\par
6903 \begingroup
6904 \renewcommand\thefootnote{\@fnsymbol\c@footnote}%
\texttt{\\@map} \label{thm:main} $$ \def\@map{ \rleq \frac{\theta}\; \frac{\theta}{\theta}\; \quad \theta \leq \theta \; \quad \theta \leq \theta \; \quad6906 \long\def\@makefntext##1{\parindent 1em\noindent
6907 \hb@xt@1.8em{%
6908 \hss\@textsuperscript{\normalfont\@thefnmark}}##1}%
6909 \if@twocolumn
6910 \ifnum \col@number=\@ne
6911 \@maketitle
6912 \else
```
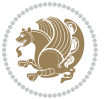

```
6913 \twocolumn[\@maketitle]%
6914 \fi
6915 \else
6916 \newpage
6917 \global\@topnum\z@ % Prevents figures from going at top of page.
6918 \@maketitle
6919 \fi
6920 \thispagestyle{plain}\@thanks
6921 \endgroup
6922 \setcounter{footnote}{0}%
6923 \global\let\thanks\relax
6924 \global\let\LTRthanks\relax
6925 \global\let\RTLthanks\relax
6926 \global\let\maketitle\relax
6927 \global\let\@maketitle\relax
6928 \global\let\@thanks\@empty
6929 \global\let\@author\@empty
6930 \global\let\@date\@empty
6931 \global\let\@title\@empty
6932 \global\let\title\relax
6933 \global\let\author\relax
6934 \global\let\date\relax
6935 \global\let\and\relax
6936 }
6937 \def\@maketitle{%
6938 \newpage
6939 \null
6940 \vskip 2em%
6941 \begin{center}%
6942 \let \footnote \thanks
6943 \let \LTRfootnote \LTRthanks
6944 \let \RTLfootnote \RTLthanks
6945 {\LARGE \@title \par}%
6946 \vskip 1.5em%
6947 {\large
6948 \lineskip .5em%
6949 \begin{tabular}[t]{c}%
6950 \@author
6951 \end{tabular}\par}%
6952 \vskip 1em%
6953 {\large \@date}%
6954 \end{center}%
6955 \par
6956 \vskip 1.5em}
6957 \fi
6958 \renewcommand*\l@part[2]{%
6959 \ifnum \c@tocdepth >-2\relax
6960 \addpenalty{-\@highpenalty}%
6961 \addvspace{2.25em \@plus\p@}%
6962 \begingroup
```
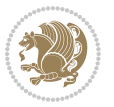

```
6963 \parindent \z@ \if@RTL\leftskip\else\rightskip\fi \@pnumwidth
6964 \parfillskip -\@pnumwidth
6965 {\leavevmode
6966 \large \bfseries #1\hfil \hb@xt@\@pnumwidth{\hss #2}}\par
6967 \nobreak
6968 \global\@nobreaktrue
6969 \everypar{\global\@nobreakfalse\everypar{}}%
6970 \endgroup
6971 \fi}
6972 \renewcommand\theequation
6973 {\ifnum \c@chapter>\z@ \thechapter\@SepMark\fi \@arabic\c@equation}
6974 \renewcommand \thefigure
6975 {\ifnum \c@chapter>\z@ \thechapter\@SepMark\fi \@arabic\c@figure}
6976 \renewcommand \thetable
6977 {\ifnum \c@chapter>\z@ \thechapter\@SepMark\fi \@arabic\c@table}
6978 \renewcommand \thechapter {\@arabic\c@chapter}
6979 \renewcommand \thesection {\thechapter\@SepMark\@arabic\c@section}
6980 \renewcommand\thesubsection {\thesection\@SepMark\@arabic\c@subsection}
6981 \renewcommand\thesubsubsection{\thesubsection \@SepMark\@arabic\c@subsubsection}
6982 \renewcommand\theparagraph {\thesubsubsection\@SepMark\@arabic\c@paragraph}
6983 \renewcommand\thesubparagraph {\theparagraph\@SepMark\@arabic\c@subparagraph}
6984 \def\@makechapterhead#1{%
6985 \vspace*{50\p@}%
6986 {\parindent \z@ \if@RTL\raggedleft\else\raggedright\fi \normalfont
6987 \ifnum \c@secnumdepth >\m@ne
6988 \if@mainmatter
6989 \huge\bfseries \@chapapp\space \thechapter
6990 \par\nobreak
6991 \vskip 20\p@
6992 \fi
6993 \fi
6994 \interlinepenalty\@M
6995 \Huge \bfseries #1\par\nobreak
6996 \vskip 40\p@
6997 }}
6998
6999 \def\@makeschapterhead#1{%
7000 \vspace*{50\p@}%
7001 {\parindent \z@ \if@RTL\raggedleft\else\raggedright\fi
7002 \normalfont
7003 \interlinepenalty\@M
7004 \Huge \bfseries #1\par\nobreak
7005 \vskip 40\p@
7006 }}
7007 \renewcommand\backmatter{%
7008 \if@openright
7009 \cleardoublepage
7010 \else
7011 \clearpage
7012 \fi
```
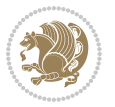

```
7013 \@mainmatterfalse}
7014 \renewenvironment{thebibliography}[1]
7015 {\chapter*{\bibname
7016 \@mkboth{\MakeUppercase\bibname}{\MakeUppercase\bibname}}%
7017 \if@RTL\if@LTRbibitems\@RTLfalse\else\fi\else\if@RTLbibitems\@RTLtrue\else\fi\fi
7018 \list{\@biblabel{\@arabic\c@enumiv}}%
7019 {\settowidth\labelwidth{\@biblabel{#1}}%
7020 \leftmargin\labelwidth
7021 \advance\leftmargin\labelsep
7022 \@openbib@code
7023 \usecounter{enumiv}%
7024 \let\p@enumiv\@empty
7025 \renewcommand\theenumiv{\@arabic\c@enumiv}}%
7026 \sloppy
7027 \clubpenalty4000
7028 \@clubpenalty \clubpenalty
7029 \widowpenalty4000%
7030 \sfcode`\.\@m}
7031 {\def\@noitemerr
7032 {\@latex@warning{Empty `thebibliography' environment}}%
7033 \endlist}
```
### **7.52 extletter-xetex-bidi.def**

```
7034 \ProvidesFile{extletter-xetex-bidi.def}[2010/07/25 v0.1 bidi adaptations for extletter class for
7035 \renewcommand*{\opening}[1]{\ifx\@empty\fromaddress
```

```
7036 \thispagestyle{firstpage}%
7037 {\if@RTL\raggedright\else\raggedleft\fi\@date\par}%
7038 \else % home address
7039 \thispagestyle{empty}%
7040 {\if@RTL\raggedright\begin{tabular}{r@{}}\else\raggedleft\begin{tabular}{l@{}}\fi\ignorespaces
7041 \fromaddress \\*[2\parskip]%
7042 \@date \end{tabular}\par}%
7043 \fi
7044 \vspace{2\parskip}%
7045 {\if@RTL\raggedleft\else\raggedright\fi \toname \\ \toaddress \par}%
7046 \vspace{2\parskip}%
7047 #1\par\nobreak}
7048 \renewcommand{\closing}[1]{\par\nobreak\vspace{\parskip}%
7049 \stopbreaks
7050 \noindent
7051 \ifx\@empty\fromaddress\else
7052 \hspace*{\longindentation}\fi
7053 \parbox{\indentedwidth}{\if@RTL\raggedleft\else\raggedright\fi
7054 \ignorespaces #1\\[6\medskipamount]%
7055 \ifx\@empty\fromsig
7056 \fromname
7057 \else \fromsig \fi\strut}%
7058 \par}
7059 \renewcommand\left@footnoterule{%
```
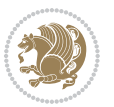

```
7060 \kern-\p@
7061 \hrule \@width .4\columnwidth
7062 \kern .6\p@}
7063 \renewcommand\right@footnoterule{%
7064 \hbox to \columnwidth
7065 {\beginR \vbox{%
7066 \kern-\p@
7067 \hrule \@width .4\columnwidth
7068 \kern .6\p@}\hfil\endR}}
```
#### **7.53 extrafootnotefeatures-xetex-bidi.def**

```
7069 \ProvidesFile{extrafootnotefeatures-xetex-bidi.def}[2012/12/12 v0.4 bidi extra footnote feature
7070 \let\autofootnoterule\relax
7071 \let\rightfootnoterule\relax
7072 \let\leftfootnoterule\relax
7073 \let\textwidthfootnoterule\relax
7074 \let\LRfootnoterule\relax
7075 \def\footnoterule{\kern-3\p@
7076 \hrule \@width \columnwidth \kern 2.6\p@}
7077 \bidi@ensure@newcommand{\setRTLparagraphfootnotes}{\@parafootRTLtrue}
7078 \bidi@ensure@newcommand{\setLTRparagraphfootnotes}{\@parafootRTLfalse}
7079 \renewcommand{\@footnotetext}[1]{%
7080 \insert\footins{%
7081 \if@RTL@footnote\@RTLtrue\else\@RTLfalse\fi%
7082 \def\baselinestretch{\m@m@footnote@spacing}%
7083 \reset@font
7084 \foottextfont
7085 \@preamfntext
7086 \hsize\columnwidth
7087 \protected@edef\@currentlabel{%
7088 \csname p@footnote\endcsname\@thefnmark}%
7089 \color@begingroup
7090 \@makefntext{%
7091 \rule\z@\footnotesep\ignorespaces{\foottextfont #1}%
7092 \@finalstrut\strutbox}%
7093 \color@endgroup}%
7094 \m@mmf@prepare}
7095 \renewcommand{\@RTLfootnotetext}[1]{%
7096 \insert\footins{%
7097 \@RTLtrue%
7098 \def\baselinestretch{\m@m@footnote@spacing}%
7099 \reset@font
7100 \RTLfoottextfont
7101 \@preamfntext
7102 \hsize\columnwidth
7103 \protected@edef\@currentlabel{%
7104 \csname p@footnote\endcsname\@thefnmark}%
7105 \color@begingroup
7106 \@makefntext{%
```
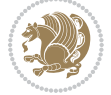

```
7107 \rule\z@\footnotesep\ignorespaces{\RTLfoottextfont #1}%
7108 \@finalstrut\strutbox}%
7109 \color@endgroup}%
7110 \m@mmf@prepare}
7111 \renewcommand{\@LTRfootnotetext}[1]{%
7112 \insert\footins{%
7113 \@RTLfalse%
7114 \def\baselinestretch{\m@m@footnote@spacing}%
7115 \reset@font
7116 \LTRfoottextfont
7117 \@preamfntext
7118 \hsize\columnwidth
7119 \protected@edef\@currentlabel{%
7120 \csname p@footnote\endcsname\@thefnmark}%
7121 \color@begingroup
7122 \@makefntext{%
7123 \rule\z@\footnotesep\ignorespaces{\LTRfoottextfont #1}%
7124 \@finalstrut\strutbox}%
7125 \color@endgroup}%
7126 \m@mmf@prepare}
7127 \renewcommand{\@mpfootnotetext}[1]{%
\verb|7128 \verb|Qlobal\setbox|0mptootins\b{\if@RTL@footnote\@RTLtrue\els@RTLfalse\ff1\@.}7129 \unvbox\@mpfootins
7130 \def\baselinestretch{\m@m@footnote@spacing}%
7131 \foottextfont \hsize\columnwidth \@parboxrestore
7132 \protected@edef\@currentlabel{%
7133 \csname p@mpfootnote\endcsname\@thefnmark}%
7134 \color@begingroup
7135 \reset@font%
7136 \@makefntext{%
7137 \rule\z@\footnotesep\ignorespaces{\foottextfont #1}%
7138 \@finalstrut\strutbox}%
7139 \color@endgroup}}
7140 \renewcommand{\@mpLTRfootnotetext}[1]{%
7141 \global\setbox\@mpfootins\vbox{\@RTLfalse%
7142 \unvbox\@mpfootins
7143 \def\baselinestretch{\m@m@footnote@spacing}%
7144 \LTRfoottextfont \hsize\columnwidth \@parboxrestore
7145 \protected@edef\@currentlabel{%
7146 \csname p@mpfootnote\endcsname\@thefnmark}%
7147 \color@begingroup
7148 \reset@font%
7149 \@makefntext{%
7150 \rule\z@\footnotesep\ignorespaces{\LTRfoottextfont #1}%
7151 \@finalstrut\strutbox}%
7152 \color@endgroup}}
7153 \renewcommand{\@mpRTLfootnotetext}[1]{%
7154 \global\setbox\@mpfootins\vbox{\@RTLtrue%
7155 \unvbox\@mpfootins
7156 \def\baselinestretch{\m@m@footnote@spacing}%
```

```
bidi implementation 173
```
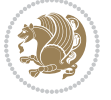

```
7157 \RTLfoottextfont \hsize\columnwidth \@parboxrestore
7158 \protected@edef\@currentlabel{%
7159 \csname p@mpfootnote\endcsname\@thefnmark}%
7160 \color@begingroup
7161 \reset@font%
7162 \@makefntext{%
7163 \rule\z@\footnotesep\ignorespaces{\RTLfoottextfont #1}%
7164 \@finalstrut\strutbox}%
7165 \color@endgroup}}
7166 \let\m@mold@footnotetext\@footnotetext
7167 \let\m@mold@LTRfootnotetext\@LTRfootnotetext
7168 \let\m@mold@RTLfootnotetext\@RTLfootnotetext
7169 \let\m@mold@mpfootnotetext\@mpfootnotetext
7170 \let\m@mold@mpLTRfootnotetext\@mpLTRfootnotetext
7171 \let\m@mold@mpRTLfootnotetext\@mpRTLfootnotetext
7172 \bidi@ensure@newcommand{\normalfootnotes}{%
7173 \let\@footnotetext\m@mold@footnotetext
7174 \let\@LTRfootnotetext\m@mold@LTRfootnotetext
7175 \let\@RTLfootnotetext\m@mold@RTLfootnotetext
7176 \let\@mpfootnotetext\m@mold@mpfootnotetext
7177 \let\@mpLTRfootnotetext\m@mold@mpLTRfootnotetext
7178 \let\@mpRTLfootnotetext\m@mold@mpRTLfootnotetext}
7179 \@ifclassloaded{memoir}{\let\plainfootnotes\normalfootnotes}{}
7180 \bidi@ensure@newcommand*{\RTLcolumnfootnotes}{\@RTLcolumnfootnotestrue}
7181 \bidi@ensure@newcommand*{\LTRcolumnfootnotes}{\@RTLcolumnfootnotesfalse}
7182 \bidi@ensure@newcommand*{\setSingleSpace}[1]{%
7183 \def\m@m@singlespace{#1}%
7184 \def\m@m@footnote@spacing{#1}%
7185 \def\m@m@float@spacing{#1} %
7186 }
7187 \setSingleSpace{1}
7188 \newinsert\sideins
7189 \bidi@ensure@newcommand*{\multiplefootnotemarker}{3sp}
7190 \bidi@ensure@newcommand*{\m@mmf@prepare}{%
7191 \kern-\multiplefootnotemarker
7192 \kern\multiplefootnotemarker\relax}
7193 \bidi@ensure@newlength{\footmarkwidth}
7194 \bidi@ensure@newlength{\footmarksep}
7195 \bidi@ensure@newlength{\footparindent}
7196 \bidi@ensure@newcommand*{\footmarkstyle}[1]{\def\footscript##1{#1}}
7197 \bidi@ensure@newcommand{\footfootmark}{%
7198 \ifdim\footmarkwidth < \z@
7199 \llap{\hb@xt@ -\footmarkwidth{%
7200 \hss\normalfont\footscript{\@thefnmark}}%
7201 \hspace*{-\footmarkwidth}}%
7202 \else
7203 \ifdim\footmarkwidth = \z@
7204 {\normalfont\footscript{\@thefnmark}}%
7205 \else
7206 \hb@xt@\footmarkwidth{\hss\normalfont\footscript{\@thefnmark}}%
```
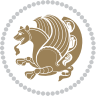

```
7207 \fi
7208 \fi}
7209 \footmarkstyle{\textsuperscript{#1}}
7210 \setlength{\footmarkwidth}{1.8em}
7211 \setlength{\footparindent}{1em}
7212 \bidi@ensure@newcommand{\m@mdoextrafeet}{\extrafeetins}
7213 \bidi@ensure@newcommand*{\extrafeetins}{%
7214 \setbox\@outputbox \vbox{%
7215 \boxmaxdepth \@maxdepth
7216 \unvbox\@outputbox
7217 \ifvoid\footinsv@r\else\@footstartv@r\@footgroupv@r\fi
7218 \extrafeetinshook}}
7219 \bidi@ensure@newcommand{\extrafeetinshook}{}
7220 \bidi@ensure@newcommand{\foottextfont}{\footnotesize}
7221 \bidi@ensure@newcommand{\LTRfoottextfont}{\footnotesize}
7222 \bidi@ensure@newcommand{\RTLfoottextfont}{\footnotesize}
7223 \bidi@ensure@newlength{\footinsdim}
7224 \setlength{\footinsdim}{8in} % standard for \dimen\footins
7225 \bidi@ensure@newcommand{\@preamfntext}{%
7226 \interlinepenalty\interfootnotelinepenalty
7227 \floatingpenalty \@MM
7228 \splittopskip=\footnotesep
7229 \splitmaxdepth=\dp\strutbox
7230 \@parboxrestore}
7231 \bidi@ensure@newcommand{\m@mdoextrafeetmini}{%
7232 \extrafeetminihook}
7233 \bidi@ensure@newcommand{\extrafeetendmini}{%
7234 \ifvoid\@mpfootinsv@r\else
7235 \vskip\skip\@mpfootins
7236 \normalcolor\footnoterule\mp@footgroupv@r
7237 \fi
7238 \extrafeetendminihook}
7239 \bidi@ensure@newcommand{\extrafeetendminihook}{}
7240 \bidi@ensure@newcommand{\m@mdoextrafeetendmini}{\extrafeetendmini}
7241 \def\endminipage{%
7242 \par
7243 \unskip
7244 \ifvoid\@mpfootins\else
7245 \vskip\skip\@mpfootins
7246 \normalcolor
7247 \footnoterule
7248 \unvbox\@mpfootins
7249 \fi
7250 \m@mdoextrafeetendmini
7251 \@minipagefalse
7252 \color@endgroup
7253 \egroup
7254 \expandafter\@iiiparbox\@mpargs{\unvbox\@tempboxa}}
7255 \bidi@ensure@newcommand{\m@make@footstart}[1]{%
```

```
7256 \@namedef{@footstart#1}{%
```
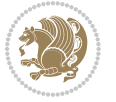

```
7257 \vskip\bigskipamount
7258 \leftskip=\z@
7259 \rightskip=\z@
7260 \footnoterule}}
7261 \newinsert\footinsv@r
7262 \skip\footinsv@r\bigskipamount
7263 \count\footinsv@r=1000 % no magnifcation
7264 \dimen\footinsv@r=\footinsdim
7265 \m@make@footstart{v@r}
7266 \bidi@ensure@newcommand{\@footgroupv@r}{}
7267 \newinsert\@mpfootinsv@r
7268 \bidi@ensure@newcommand{\mp@footgroupv@r}{}
7269 \newcount\m@m@k \newdimen\m@m@h
7270 \@ifpackageloaded{multicol}{%
7271 \bidi@ensure@newcommand*{\m@mrigidbalance}[3]{\setbox0=\box#1 \m@m@k=#2 \m@m@h=#3
7272 \hsize\textwidth
7273 \@@line{\if@RTLcolumnfootnotes\beginR\fi\splittopskip=\m@m@h \vbadness=\@M \hfilneg
7274 \valign{##\vfill\cr\m@mdosplits}\if@RTLcolumnfootnotes\endR\fi}}
7275 }{%
7276 \bidi@ensure@newcommand*{\m@mrigidbalance}[3]{\setbox0=\box#1 \m@m@k=#2 \m@m@h=#3
7277 \@@line{\if@RTLcolumnfootnotes\beginR\fi\splittopskip=\m@m@h \vbadness=\@M \hfilneg
7278 \valign{##\vfill\cr\m@mdosplits}\if@RTLcolumnfootnotes\endR\fi}}}
7279 \bidi@ensure@newcommand*{\m@mdosplits}{\ifnum\m@m@k>0 \noalign{\hfil}\m@msplitoff
7280 \global\advance\m@m@k-1\cr\m@mdosplits\fi}
7281 \bidi@ensure@newcommand*{\m@msplitoff}{\dimen0=\ht0
7282 \divide\dimen0 by\m@m@k \advance\dimen0 by\m@m@h
7283 \setbox2 \vsplit0 to \dimen0
7284 \unvbox2 }
7285 \bidi@ensure@newcommand{\twocolumnfootnotes}{%
7286 \@namedef{foottextfontv@r}{\foottextfont}% % [RS]
7287 \let\@footnotetext\@twocolfootnotetext
7288 \let\@LTRfootnotetext\@twocolLTRfootnotetext
7289 \let\@RTLfootnotetext\@twocolRTLfootnotetext
7290 \dimen\footinsv@r=2\footinsdim
7291 \count\footinsv@r=500\relax
7292 \m@make@twocol@footgroup{v@r}%
7293 \let\@footgroupv@r\@twocol@footgroupv@r
7294 \let\@mpfootnotetext\@mptwocolfootnotetext
7295 \let\@mpLTRfootnotetext\@mptwocolLTRfootnotetext
7296 \let\@mpRTLfootnotetext\@mptwocolRTLfootnotetext
7297 \m@make@mptwocol@footgroup{v@r}%
7298 \let\mp@footgroupv@r\@mptwocol@footgroupv@r}
_{7299} \bidi@ensure@newcommand{\@twocolfootnotetext}[1]{\insert\footinsv@r{\if@RTL@footnote\@RTLtrue\
7300 \def\baselinestretch{\m@m@footnote@spacing}%
7301 \reset@font\foottextfont
7302 \@preamfntext
7303 \protected@edef\@currentlabel{%
7304 \csname p@footnote\endcsname\@thefnmark}%
7305 \color@begingroup
```

```
7306 \@twocolfootfmt{#1}%
```
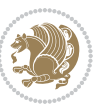

```
7308 \m@mmf@prepare}
_{7309} \bidi@ensure@newcommand{\@twocolLTRfootnotetext}[1]{\insert\footinsv@r{\if@RTLcolumnfootnotes'
7310 \def\baselinestretch{\m@m@footnote@spacing}%
7311 \reset@font\LTRfoottextfont
7312 \@preamfntext
7313 \protected@edef\@currentlabel{%
7314 \csname p@footnote\endcsname\@thefnmark}%
7315 \color@begingroup
7316 \@twocolLTRfootfmt{#1}%
7317 \color@endgroup}%
7318 \m@mmf@prepare}
7319 \bidi@ensure@newcommand{\@twocolRTLfootnotetext}[1]{\insert\footinsv@r{\@RTLtrue%
7320 \def\baselinestretch{\m@m@footnote@spacing}%
7321 \reset@font\RTLfoottextfont
7322 \@preamfntext
7323 \protected@edef\@currentlabel{%
7324 \csname p@footnote\endcsname\@thefnmark}%
7325 \color@begingroup
7326 \@twocolRTLfootfmt{#1}%
7327 \color@endgroup}%
7328 \m@mmf@prepare}
7329 \bidi@ensure@newcommand{\@preamtwofmt}{%
7330 \hsize .45\hsize
7331 \parindent=\z@
7332 \tolerance=5000\relax
7333 \leavevmode}
7334 \bidi@ensure@newcommand{\@twocolfootfmt}[1]{%
7335 \@preamtwofmt
7336 {\footfootmark\strut {\foottextfont #1}\strut\par}\allowbreak}
7337 \bidi@ensure@newcommand{\@twocolLTRfootfmt}[1]{%
7338 \@preamtwofmt
7339 {\footfootmark\strut {\LTRfoottextfont #1}\strut\par}\allowbreak}
7340 \bidi@ensure@newcommand{\@twocolRTLfootfmt}[1]{%
7341 \@preamtwofmt
7342 {\footfootmark\strut {\RTLfoottextfont #1}\strut\par}\allowbreak}
7343 \bidi@ensure@newcommand{\@mptwocolfootnotetext}[1]{%
7344 \global\setbox\@mpfootinsv@r\vbox{\if@RTL@footnote\@RTLtrue\else\@RTLfalse\fi%
7345 \unvbox\@mpfootinsv@r
7346 \def\baselinestretch{\m@m@footnote@spacing}%
7347 \reset@font\foottextfont
7348 \hsize\columnwidth \@parboxrestore
7349 \protected@edef\@currentlabel{%
7350 \csname p@mpfootnote\endcsname\@thefnmark}%
7351 \color@begingroup
7352 \@twocolfootfmt{#1}%
7353 \color@endgroup}%
```

```
7354 \m@mmf@prepare}
```
\color@endgroup}%

```
7355 \bidi@ensure@newcommand{\@mptwocolLTRfootnotetext}[1]{%
```

```
7356 \global\setbox\@mpfootinsv@r\vbox{\@RTLfalse%
```
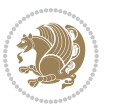

```
7357 \unvbox\@mpfootinsv@r
7358 \def\baselinestretch{\m@m@footnote@spacing}%
7359 \reset@font\LTRfoottextfont
7360 \hsize\columnwidth \@parboxrestore
7361 \if@RTLcolumnfootnotes\beginL\fi
7362 \protected@edef\@currentlabel{%
7363 \csname p@mpfootnote\endcsname\@thefnmark}%
7364 \color@begingroup
7365 \@twocolLTRfootfmt{#1}%
7366 \color@endgroup}%
7367 \m@mmf@prepare}
7368 \bidi@ensure@newcommand{\@mptwocolRTLfootnotetext}[1]{%
7369 \global\setbox\@mpfootinsv@r\vbox{\@RTLtrue%
7370 \unvbox\@mpfootinsv@r
7371 \def\baselinestretch{\m@m@footnote@spacing}%
7372 \reset@font\RTLfoottextfont
7373 \hsize\columnwidth \@parboxrestore
7374 \protected@edef\@currentlabel{%
7375 \csname p@mpfootnote\endcsname\@thefnmark}%
7376 \color@begingroup
7377 \@twocolRTLfootfmt{#1}%
7378 \color@endgroup}%
7379 \m@mmf@prepare}
7380 \bidi@ensure@newcommand{\twocolumnfootstyle}[1]{%
7381 \m@make@twocolfootnotetext{#1}%
7382 \m@make@mptwocolfootnotetext{#1}%
7383 \m@make@twocolfootfmt{#1}%
7384 \m@make@twocol@footgroup{#1}%
7385 \m@make@mptwocol@footgroup{#1}%
7386 \m@make@footstart{#1}%
7387 \bidi@namelongdef{@footnotetext#1}##1{%
7388 \@nameuse{@twocolfootnotetext#1}{##1}}%
7389 \bidi@namelongdef{@mpfootnotetext#1}##1{%
7390 \@nameuse{@mptwocolfootnotetext#1}{##1}}%
7391 \@namedef{@footgroup#1}{\@nameuse{@twocol@footgroup#1}}%
7392 \@namedef{mp@footgroup#1}{\@nameuse{@mptwocol@footgroup#1}}%
7393 \expandafter\dimen\csname footins#1\endcsname=2\footinsdim
7394 \expandafter\count\csname footins#1\endcsname=500\relax}
7395 \bidi@ensure@newcommand{\m@make@twocolfootnotetext}[1]{%
7396 \bidi@namelongdef{@twocolfootnotetext#1}##1{%
7397 \insert\@nameuse{footins#1}{%
7398 \def\baselinestretch{\m@m@footnote@spacing}%
7399 \reset@font\@nameuse{foottextfont#1}%
7400 \@preamfntext
7401 \protected@edef\@currentlabel{%
7402 \csname p@footnote#1\endcsname \@nameuse{@thefnmark#1}}%
7403 \color@begingroup
7404 \@nameuse{@twocolfootfmt#1}{##1}%
7405 \color@endgroup}%
7406 \m@mmf@prepare}}
```
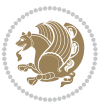

```
7407 \bidi@ensure@newcommand{\m@make@mptwocolfootnotetext}[1]{%
7408 \bidi@namelongdef{@mptwocolfootnotetext#1}##1{%
7409 \global\setbox\@nameuse{@mpfootins#1}\vbox{%
7410 \unvbox\@nameuse{@mpfootins#1}
7411 \def\baselinestretch{\m@m@footnote@spacing}%
7412 \reset@font\@nameuse{foottextfont#1}%
7413 \hsize\columnwidth \@parboxrestore
7414 \protected@edef\@currentlabel{%
7415 \csname p@mpfootnote#1\endcsname\@nameuse{@thefnmark#1}}%
7416 \color@begingroup
7417 \@nameuse{@twocolfootfmt#1}{##1}%
7418 \color@endgroup}\m@mmf@prepare}}
7419 \bidi@ensure@newcommand{\m@make@twocolfootfmt}[1]{%
7420 \@namedef{@twocolfootfmt#1}##1{%
7421 \@preamtwofmt
7422 {\@nameuse{footfootmark#1}\strut
7423 {\@nameuse{foottextfont#1}##1}\strut\par}\allowbreak}}
7424 \bidi@ensure@newcommand{\m@make@twocol@footgroup}[1]{%
7425 \@namedef{@twocol@footgroup#1}{{%
7426 \@nameuse{foottextfont#1} \splittopskip=\ht\strutbox
7427 \m@mrigidbalance{\@nameuse{footins#1}}{\tw@}{\splittopskip}}}}
7428 \bidi@ensure@newcommand{\m@make@mptwocol@footgroup}[1]{%
7429 \@namedef{@mptwocol@footgroup#1}{{%
7430 \@nameuse{foottextfont#1} \splittopskip=\ht\strutbox
7431 \m@mrigidbalance{\@nameuse{@mpfootins#1}}{\tw@}{\splittopskip}}}}
7432 \bidi@ensure@newcommand{\threecolumnfootnotes}{%
7433 \@namedef{foottextfontv@r}{\foottextfont}% % [RS]
7434 \let\@footnotetext\@threecolfootnotetext
7435 \let\@LTRfootnotetext\@threecolLTRfootnotetext
7436 \let\@RTLfootnotetext\@threecolRTLfootnotetext
7437 \dimen\footinsv@r=3\footinsdim
7438 \count\footinsv@r=333\relax
7439 \m@make@threecol@footgroup{v@r}%
7440 \let\@footgroupv@r\@threecol@footgroupv@r
7441 \let\@mpfootnotetext\@mpthreecolfootnotetext
7442 \let\@mpLTRfootnotetext\@mpthreecolLTRfootnotetext
7443 \let\@mpRTLfootnotetext\@mpthreecolRTLfootnotetext
7444 \m@make@mpthreecol@footgroup{v@r}%
7445 \let\mp@footgroupv@r\@mpthreecol@footgroupv@r}
7446 \bidi@ensure@newcommand{\@threecolfootnotetext}[1]{\insert\footinsv@r{\if@RTL@footnote\@RTLtrue\else\fi \fi \timediative\fi \fi \timediative\fi \timediative\fi \fi \timediative\timediative\timediative\timediative\t
7447 \def\baselinestretch{\m@m@footnote@spacing}%
7448 \reset@font\foottextfont
7449 \@preamfntext
7450 \protected@edef\@currentlabel{%
7451 \csname p@footnote\endcsname\@thefnmark}%
7452 \color@begingroup
7453 \@threecolfootfmt{#1}%
7454 \color@endgroup}\m@mmf@prepare}
7455\bidi@ensure@newcommand{\@threecolLTRfootnotetext}[1]{\insert\footinsv@r{\if@RTLcolumnfootnote
```
\def\baselinestretch{\m@m@footnote@spacing}%

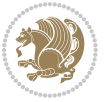
```
7457 \reset@font\LTRfoottextfont
7458 \@preamfntext
7459 \protected@edef\@currentlabel{%
7460 \csname p@footnote\endcsname\@thefnmark}%
7461 \color@begingroup
7462 \@threecolLTRfootfmt{#1}%
7463 \color@endgroup}\m@mmf@prepare}
7464 \bidi@ensure@newcommand{\@threecolRTLfootnotetext}[1]{\insert\footinsv@r{\@RTLtrue%
7465 \def\baselinestretch{\m@m@footnote@spacing}%
7466 \reset@font\RTLfoottextfont
7467 \@preamfntext
7468 \protected@edef\@currentlabel{%
7469 \csname p@footnote\endcsname\@thefnmark}%
7470 \color@begingroup
7471 \@threecolRTLfootfmt{#1}%
7472 \color@endgroup}\m@mmf@prepare}
7473 \bidi@ensure@newcommand{\@preamthreefmt}{%
7474 \hsize .3\hsize
7475 \parindent=\z@
7476 \tolerance=5000\relax
7477 \leavevmode}
7478 \bidi@ensure@newcommand{\@threecolfootfmt}[1]{%
7479 \@preamthreefmt
7480 {\footfootmark\strut {\foottextfont #1}\strut\par}\allowbreak}
7481 \bidi@ensure@newcommand{\@threecolLTRfootfmt}[1]{%
7482 \@preamthreefmt
7483 {\footfootmark\strut {\LTRfoottextfont #1}\strut\par}\allowbreak}
7484 \bidi@ensure@newcommand{\@threecolRTLfootfmt}[1]{%
7485 \@preamthreefmt
7486 {\footfootmark\strut {\RTLfoottextfont #1}\strut\par}\allowbreak}
7487 \bidi@ensure@newcommand{\@mpthreecolfootnotetext}[1]{%
7488 \global\setbox\@mpfootinsv@r\vbox{\if@RTL@footnote\@RTLtrue\else\@RTLfalse\fi%
7489 \unvbox\@mpfootinsv@r
7490 \def\baselinestretch{\m@m@footnote@spacing}%
7491 \reset@font\foottextfont
7492 \hsize\columnwidth \@parboxrestore
7493 \protected@edef\@currentlabel{%
7494 \csname p@mpfootnote\endcsname\@thefnmark}%
7495 \color@begingroup
7496 \@threecolfootfmt{#1}%
7497 \color@endgroup}\m@mmf@prepare}
7498 \bidi@ensure@newcommand{\@mpthreecolLTRfootnotetext}[1]{%
7499 \global\setbox\@mpfootinsv@r\vbox{\@RTLfalse%
7500 \unvbox\@mpfootinsv@r
7501 \def\baselinestretch{\m@m@footnote@spacing}%
7502 \reset@font\LTRfoottextfont
7503 \hsize\columnwidth \@parboxrestore
7504 \if@RTLcolumnfootnotes\beginL\fi
7505 \protected@edef\@currentlabel{%
```

```
7506 \csname p@mpfootnote\endcsname\@thefnmark}%
```
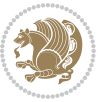

```
7507 \color@begingroup
7508 \@threecolLTRfootfmt{#1}%
7509 \color@endgroup}\m@mmf@prepare}
7510 \bidi@ensure@newcommand{\@mpthreecolRTLfootnotetext}[1]{%
7511 \global\setbox\@mpfootinsv@r\vbox{\@RTLtrue%
7512 \unvbox\@mpfootinsv@r
7513 \def\baselinestretch{\m@m@footnote@spacing}%
7514 \reset@font\RTLfoottextfont
7515 \hsize\columnwidth \@parboxrestore
7516 \protected@edef\@currentlabel{%
7517 \csname p@mpfootnote\endcsname\@thefnmark}%
7518 \color@begingroup
7519 \@threecolRTLfootfmt{#1}%
7520 \color@endgroup}\m@mmf@prepare}
7521 \bidi@ensure@newcommand{\threecolumnfootstyle}[1]{%
7522 \m@make@threecolfootnotetext{#1}%
7523 \m@make@mpthreecolfootnotetext{#1}%
7524 \m@make@threecolfootfmt{#1}%
7525 \m@make@threecol@footgroup{#1}%
7526 \m@make@mpthreecol@footgroup{#1}%
7527 \m@make@footstart{#1}%
7528 \bidi@namelongdef{@footnotetext#1}##1{%
7529 \@nameuse{@threecolfootnotetext#1}{##1}}%
7530 \bidi@namelongdef{@mpfootnotetext#1}##1{%
7531 \@nameuse{@mpthreecolfootnotetext#1}{##1}}%
7532 \@namedef{@footgroup#1}{\@nameuse{@threecol@footgroup#1}}%
7533 \@namedef{mp@footgroup#1}{\@nameuse{@mpthreecol@footgroup#1}}%
7534 \expandafter\dimen\csname footins#1\endcsname=3\footinsdim
7535 \expandafter\count\csname footins#1\endcsname=333\relax}
7536 \bidi@ensure@newcommand{\m@make@threecolfootnotetext}[1]{%
7537 \bidi@namelongdef{@threecolfootnotetext#1}##1{%
7538 \insert\@nameuse{footins#1}{%
7539 \def\baselinestretch{\m@m@footnote@spacing}%
7540 \reset@font\@nameuse{foottextfont#1}%
7541 \@preamfntext
7542 \protected@edef\@currentlabel{%
7543 \csname p@footnote#1\endcsname \@nameuse{@thefnmark#1}}%
7544 \color@begingroup
7545 \@nameuse{@threecolfootfmt#1}{##1}%
7546 \color@endgroup}\m@mmf@prepare}}
7547 \bidi@ensure@newcommand{\m@make@mpthreecolfootnotetext}[1]{%
7548 \bidi@namelongdef{@mpthreecolfootnotetext#1}##1{%
7549 \global\setbox\@nameuse{@mpfootins#1}\vbox{%
7550 \unvbox\@nameuse{@mpfootins#1}
7551 \def\baselinestretch{\m@m@footnote@spacing}%
7552 \reset@font\@nameuse{foottextfont#1}%
7553 \hsize\columnwidth \@parboxrestore
7554 \protected@edef\@currentlabel{%
7555 \csname p@mpfootnote#1\endcsname\@nameuse{@thefnmark#1}}%
7556 \color@begingroup
```
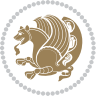

```
7557 \@nameuse{@threecolfootfmt#1}{##1}%
7558 \color@endgroup}\m@mmf@prepare}}
7559 \bidi@ensure@newcommand{\m@make@threecolfootfmt}[1]{%
7560 \bidi@namelongdef{@threecolfootfmt#1}##1{%
7561 \@preamthreefmt
7562 {\@nameuse{footfootmark#1}\strut
7563 {\@nameuse{foottextfont#1}##1}\strut\par}\allowbreak}}
7564 \bidi@ensure@newcommand{\m@make@threecol@footgroup}[1]{%
7565 \@namedef{@threecol@footgroup#1}{{%
7566 \@nameuse{foottextfont#1} \splittopskip=\ht\strutbox
7567 \m@mrigidbalance{\@nameuse{footins#1}}{\thr@@}{\splittopskip}}}}
7568 \bidi@ensure@newcommand{\m@make@mpthreecol@footgroup}[1]{%
7569 \@namedef{@mpthreecol@footgroup#1}{{%
7570 \@nameuse{foottextfont#1} \splittopskip=\ht\strutbox
7571 \m@mrigidbalance{\@nameuse{@mpfootins#1}}{\thr@@}{\splittopskip}}}}
7572 \bidi@ensure@newcommand{\fourcolumnfootnotes}{%
7573 \@namedef{foottextfontv@r}{\foottextfont}% % [RS]
7574 \let\@footnotetext\@fourcolfootnotetext
7575 \let\@LTRfootnotetext\@fourcolLTRfootnotetext
7576 \let\@RTLfootnotetext\@fourcolRTLfootnotetext
7577 \dimen\footinsv@r=4\footinsdim
7578 \count\footinsv@r=250\relax
7579 \m@make@fourcol@footgroup{v@r}%
7580 \let\@footgroupv@r\@fourcol@footgroupv@r
7581 \let\@mpfootnotetext\@mpfourcolfootnotetext
7582 \let\@mpLTRfootnotetext\@mpfourcolLTRfootnotetext
7583 \let\@mpRTLfootnotetext\@mpfourcolRTLfootnotetext
7584 \m@make@mpfourcol@footgroup{v@r}%
7585 \let\mp@footgroupv@r\@mpfourcol@footgroupv@r}
7586\bidi@ensure@newcommand{\@fourcolfootnotetext}[1]{\insert\footinsv@r{\if@RTL@footnote\@RTLtrue
7587 \def\baselinestretch{\m@m@footnote@spacing}%
7588 \reset@font\foottextfont
7589 \@preamfntext
7590 \protected@edef\@currentlabel{%
7591 \csname p@footnote\endcsname\@thefnmark}%
7592 \color@begingroup
7593 \@fourcolfootfmt{#1}%
7594 \color@endgroup}%
7595 \m@mmf@prepare}
_{7596}\bidi@ensure@newcommand{\@fourcolLTRfootnotetext}[1]{\insert\footinsv@r{\if@RTLcolumnfootnote;
7597 \def\baselinestretch{\m@m@footnote@spacing}%
7598 \reset@font\LTRfoottextfont
7599 \@preamfntext
7600 \protected@edef\@currentlabel{%
7601 \csname p@footnote\endcsname\@thefnmark}%
7602 \color@begingroup
7603 \@fourcolLTRfootfmt{#1}%
7604 \color@endgroup}%
7605 \m@mmf@prepare}
7606 \bidi@ensure@newcommand{\@fourcolRTLfootnotetext}[1]{\insert\footinsv@r{\@RTLtrue%
```
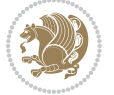

```
7607 \def\baselinestretch{\m@m@footnote@spacing}%
7608 \reset@font\RTLfoottextfont
7609 \@preamfntext
7610 \protected@edef\@currentlabel{%
7611 \csname p@footnote\endcsname\@thefnmark}%
7612 \color@begingroup
7613 \@fourcolRTLfootfmt{#1}%
7614 \color@endgroup}%
7615 \m@mmf@prepare}
7616 \bidi@ensure@newcommand{\@preamfourfmt}{%
7617 \hsize .25\hsize
7618 \parindent=\z@
7619 \tolerance=5000\relax
7620 \leavevmode}
7621 \bidi@ensure@newcommand{\@fourcolfootfmt}[1]{%
7622 \@preamfourfmt
7623 {\footfootmark\strut {\foottextfont #1}\strut\par}\allowbreak}
7624 \bidi@ensure@newcommand{\@fourcolLTRfootfmt}[1]{%
7625 \@preamfourfmt
7626 {\footfootmark\strut {\LTRfoottextfont #1}\strut\par}\allowbreak}
7627 \bidi@ensure@newcommand{\@fourcolRTLfootfmt}[1]{%
7628 \@preamfourfmt
7629 {\footfootmark\strut {\RTLfoottextfont #1}\strut\par}\allowbreak}
7630 \bidi@ensure@newcommand{\@mpfourcolfootnotetext}[1]{%
7631 \verb|\global\setbox@mpfootinsv@r\vbox{\i$6RTL@footnote\@RTLtrue\els\@RTLfalse\fi}7632 \unvbox\@mpfootinsv@r
7633 \def\baselinestretch{\m@m@footnote@spacing}%
7634 \reset@font\foottextfont
7635 \hsize\columnwidth \@parboxrestore
7636 \protected@edef\@currentlabel{%
7637 \csname p@mpfootnote\endcsname\@thefnmark}%
7638 \color@begingroup
7639 \@fourcolfootfmt{#1}%
7640 \color@endgroup}%
7641 \m@mmf@prepare}
7642 \bidi@ensure@newcommand{\@mpfourcolLTRfootnotetext}[1]{%
7643 \global\setbox\@mpfootinsv@r\vbox{\@RTLfalse%
7644 \unvbox\@mpfootinsv@r
7645 \def\baselinestretch{\m@m@footnote@spacing}%
7646 \reset@font\LTRfoottextfont
7647 \hsize\columnwidth \@parboxrestore
7648 \if@RTLcolumnfootnotes\beginL\fi
7649 \protected@edef\@currentlabel{%
7650 \csname p@mpfootnote\endcsname\@thefnmark}%
7651 \color@begingroup
7652 \@fourcolLTRfootfmt{#1}%
7653 \color@endgroup}%
7654 \m@mmf@prepare}
7655 \bidi@ensure@newcommand{\@mpfourcolRTLfootnotetext}[1]{%
```
\global\setbox\@mpfootinsv@r\vbox{\@RTLtrue%

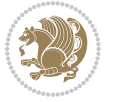

```
7657 \unvbox\@mpfootinsv@r
7658 \def\baselinestretch{\m@m@footnote@spacing}%
7659 \reset@font\RTLfoottextfont
7660 \hsize\columnwidth \@parboxrestore
7661 \protected@edef\@currentlabel{%
7662 \csname p@mpfootnote\endcsname\@thefnmark}%
7663 \color@begingroup
7664 \@fourcolRTLfootfmt{#1}%
7665 \color@endgroup}%
7666 \m@mmf@prepare}
7667 \bidi@ensure@newcommand{\fourcolumnfootstyle}[1]{%
7668 \m@make@fourcolfootnotetext{#1}%
7669 \m@make@mpfourcolfootnotetext{#1}%
7670 \m@make@fourcolfootfmt{#1}%
7671 \m@make@fourcol@footgroup{#1}%
7672 \m@make@mpfourcol@footgroup{#1}%
7673 \m@make@footstart{#1}%
7674 \bidi@namelongdef{@footnotetext#1}##1{%
7675 \@nameuse{@fourcolfootnotetext#1}{##1}}%
7676 \bidi@namelongdef{@mpfootnotetext#1}##1{%
7677 \@nameuse{@mpfourcolfootnotetext#1}{##1}}%
7678 \@namedef{@footgroup#1}{\@nameuse{@fourcol@footgroup#1}}%
7679 \@namedef{mp@footgroup#1}{\@nameuse{@mpfourcol@footgroup#1}}%
7680 \expandafter\dimen\csname footins#1\endcsname=2\footinsdim
7681 \expandafter\count\csname footins#1\endcsname=500\relax}
7682 \bidi@ensure@newcommand{\m@make@fourcolfootnotetext}[1]{%
7683 \bidi@namelongdef{@fourcolfootnotetext#1}##1{%
7684 \insert\@nameuse{footins#1}{%
7685 \def\baselinestretch{\m@m@footnote@spacing}%
7686 \reset@font\@nameuse{foottextfont#1}%
7687 \@preamfntext
7688 \protected@edef\@currentlabel{%
7689 \csname p@footnote#1\endcsname \@nameuse{@thefnmark#1}}%
7690 \color@begingroup
7691 \@nameuse{@fourcolfootfmt#1}{##1}%
7692 \color@endgroup}%
7693 \m@mmf@prepare}}
7694 \bidi@ensure@newcommand{\m@make@mpfourcolfootnotetext}[1]{%
7695 \bidi@namelongdef{@mpfourcolfootnotetext#1}##1{%
7696 \global\setbox\@nameuse{@mpfootins#1}\vbox{%
7697 \unvbox\@nameuse{@mpfootins#1}
7698 \def\baselinestretch{\m@m@footnote@spacing}%
7699 \reset@font\@nameuse{foottextfont#1}%
7700 \hsize\columnwidth \@parboxrestore
7701 \protected@edef\@currentlabel{%
7702 \csname p@mpfootnote#1\endcsname\@nameuse{@thefnmark#1}}%
7703 \color@begingroup
7704 \@nameuse{@fourcolfootfmt#1}{##1}%
7705 \color@endgroup}\m@mmf@prepare}}
7706 \bidi@ensure@newcommand{\m@make@fourcolfootfmt}[1]{%
```
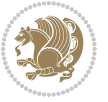

```
7707 \@namedef{@fourcolfootfmt#1}##1{%
7708 \@preamfourfmt
7709 {\@nameuse{footfootmark#1}\strut
7710 {\@nameuse{foottextfont#1}##1}\strut\par}\allowbreak}}
7711 \bidi@ensure@newcommand{\m@make@fourcol@footgroup}[1]{%
7712 \@namedef{@fourcol@footgroup#1}{{%
7713 \@nameuse{foottextfont#1} \splittopskip=\ht\strutbox
7714 \m@mrigidbalance{\@nameuse{footins#1}}{4}{\splittopskip}}}}
7715 \bidi@ensure@newcommand{\m@make@mpfourcol@footgroup}[1]{%
7716 \@namedef{@mpfourcol@footgroup#1}{{%
7717 \@nameuse{foottextfont#1} \splittopskip=\ht\strutbox
7718 \m@mrigidbalance{\@nameuse{@mpfootins#1}}{4}{\splittopskip}}}}
7719 \bidi@ensure@newcommand{\fivecolumnfootnotes}{%
7720 \@namedef{foottextfontv@r}{\foottextfont}% % [RS]
7721 \let\@footnotetext\@fivecolfootnotetext
7722 \let\@LTRfootnotetext\@fivecolLTRfootnotetext
7723 \let\@RTLfootnotetext\@fivecolRTLfootnotetext
7724 \dimen\footinsv@r=5\footinsdim
7725 \count\footinsv@r=200\relax
7726 \m@make@fivecol@footgroup{v@r}%
7727 \let\@footgroupv@r\@fivecol@footgroupv@r
7728 \let\@mpfootnotetext\@mpfivecolfootnotetext
7729 \let\@mpLTRfootnotetext\@mpfivecolLTRfootnotetext
7730 \let\@mpRTLfootnotetext\@mpfivecolRTLfootnotetext
7731 \m@make@mpfivecol@footgroup{v@r}%
7732 \let\mp@footgroupv@r\@mpfivecol@footgroupv@r}
7733 \bidi@ensure@newcommand{\@fivecolfootnotetext}[1]{\insert\footinsv@r{\if@RTL@footnote\@RTLtrue
7734 \def\baselinestretch{\m@m@footnote@spacing}%
7735 \reset@font\foottextfont
7736 \@preamfntext
7737 \protected@edef\@currentlabel{%
7738 \csname p@footnote\endcsname\@thefnmark}%
7739 \color@begingroup
7740 \@fivecolfootfmt{#1}%
7741 \color@endgroup}%
7742 \m@mmf@prepare}
7743 \bidi@ensure@newcommand{\@fivecolLTRfootnotetext}[1]{\insert\footinsv@r{\if@RTLcolumnfootnote;
7744 \def\baselinestretch{\m@m@footnote@spacing}%
7745 \reset@font\LTRfoottextfont
7746 \@preamfntext
7747 \protected@edef\@currentlabel{%
7748 \csname p@footnote\endcsname\@thefnmark}%
7749 \color@begingroup
7750 \@fivecolLTRfootfmt{#1}%
7751 \color@endgroup}%
7752 \m@mmf@prepare}
7753 \bidi@ensure@newcommand{\@fivecolRTLfootnotetext}[1]{\insert\footinsv@r{\@RTLtrue%
7754 \def\baselinestretch{\m@m@footnote@spacing}%
7755 \reset@font\RTLfoottextfont
```

```
7756 \@preamfntext
```
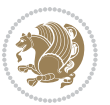

```
7757 \protected@edef\@currentlabel{%
7758 \csname p@footnote\endcsname\@thefnmark}%
7759 \color@begingroup
7760 \@fivecolRTLfootfmt{#1}%
7761 \color@endgroup}%
7762 \m@mmf@prepare}
7763 \bidi@ensure@newcommand{\@preamfivefmt}{%
7764 \hsize .2\hsize
7765 \parindent=\z@
7766 \tolerance=5000\relax
7767 \leavevmode}
7768 \bidi@ensure@newcommand{\@fivecolfootfmt}[1]{%
7769 \@preamfivefmt
7770 {\footfootmark\strut {\foottextfont #1}\strut\par}\allowbreak}
7771 \bidi@ensure@newcommand{\@fivecolLTRfootfmt}[1]{%
7772 \@preamfivefmt
7773 {\footfootmark\strut {\LTRfoottextfont #1}\strut\par}\allowbreak}
7774 \bidi@ensure@newcommand{\@fivecolRTLfootfmt}[1]{%
7775 \@preamfivefmt
7776 {\footfootmark\strut {\RTLfoottextfont #1}\strut\par}\allowbreak}
7777 \bidi@ensure@newcommand{\@mpfivecolfootnotetext}[1]{%
7778 \global\setbox\@mpfootinsv@r\vbox{\if@RTL@footnote\@RTLtrue\else\@RTLfalse\fi%
7779 \unvbox\@mpfootinsv@r
7780 \def\baselinestretch{\m@m@footnote@spacing}%
7781 \reset@font\foottextfont
7782 \hsize\columnwidth \@parboxrestore
7783 \protected@edef\@currentlabel{%
7784 \csname p@mpfootnote\endcsname\@thefnmark}%
7785 \color@begingroup
7786 \@fivecolfootfmt{#1}%
7787 \color@endgroup}%
7788 \m@mmf@prepare}
7789 \bidi@ensure@newcommand{\@mpfivecolLTRfootnotetext}[1]{%
7790 \global\setbox\@mpfootinsv@r\vbox{\@RTLfalse%
7791 \unvbox\@mpfootinsv@r
7792 \def\baselinestretch{\m@m@footnote@spacing}%
7793 \reset@font\LTRfoottextfont
7794 \hsize\columnwidth \@parboxrestore
7795 \if@RTLcolumnfootnotes\beginL\fi
7796 \protected@edef\@currentlabel{%
7797 \csname p@mpfootnote\endcsname\@thefnmark}%
7798 \color@begingroup
7799 \@fivecolLTRfootfmt{#1}%
7800 \color@endgroup}%
7801 \m@mmf@prepare}
7802 \bidi@ensure@newcommand{\@mpfivecolRTLfootnotetext}[1]{%
7803 \global\setbox\@mpfootinsv@r\vbox{\@RTLtrue%
7804 \unvbox\@mpfootinsv@r
7805 \def\baselinestretch{\m@m@footnote@spacing}%
```

```
7806 \reset@font\RTLfoottextfont
```
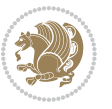

```
7807 \hsize\columnwidth \@parboxrestore
7808 \protected@edef\@currentlabel{%
7809 \csname p@mpfootnote\endcsname\@thefnmark}%
7810 \color@begingroup
7811 \@fivecolRTLfootfmt{#1}%
7812 \color@endgroup}%
7813 \m@mmf@prepare}
7814 \bidi@ensure@newcommand{\fivecolumnfootstyle}[1]{%
7815 \m@make@fivecolfootnotetext{#1}%
7816 \m@make@mpfivecolfootnotetext{#1}%
7817 \m@make@fivecolfootfmt{#1}%
7818 \m@make@fivecol@footgroup{#1}%
7819 \m@make@mpfivecol@footgroup{#1}%
7820 \m@make@footstart{#1}%
7821 \bidi@namelongdef{@footnotetext#1}##1{%
7822 \@nameuse{@fivecolfootnotetext#1}{##1}}%
7823 \bidi@namelongdef{@mpfootnotetext#1}##1{%
7824 \@nameuse{@mpfivecolfootnotetext#1}{##1}}%
7825 \@namedef{@footgroup#1}{\@nameuse{@fivecol@footgroup#1}}%
7826 \@namedef{mp@footgroup#1}{\@nameuse{@mpfivecol@footgroup#1}}%
7827 \expandafter\dimen\csname footins#1\endcsname=2\footinsdim
7828 \expandafter\count\csname footins#1\endcsname=500\relax}
7829 \bidi@ensure@newcommand{\m@make@fivecolfootnotetext}[1]{%
7830 \bidi@namelongdef{@fivecolfootnotetext#1}##1{%
7831 \insert\@nameuse{footins#1}{%
7832 \def\baselinestretch{\m@m@footnote@spacing}%
7833 \reset@font\@nameuse{foottextfont#1}%
7834 \@preamfntext
7835 \protected@edef\@currentlabel{%
7836 \csname p@footnote#1\endcsname \@nameuse{@thefnmark#1}}%
7837 \color@begingroup
7838 \@nameuse{@fivecolfootfmt#1}{##1}%
7839 \color@endgroup}%
7840 \m@mmf@prepare}}
7841 \bidi@ensure@newcommand{\m@make@mpfivecolfootnotetext}[1]{%
7842 \bidi@namelongdef{@mpfivecolfootnotetext#1}##1{%
7843 \global\setbox\@nameuse{@mpfootins#1}\vbox{%
7844 \unvbox\@nameuse{@mpfootins#1}
7845 \def\baselinestretch{\m@m@footnote@spacing}%
7846 \reset@font\@nameuse{foottextfont#1}%
7847 \hsize\columnwidth \@parboxrestore
7848 \protected@edef\@currentlabel{%
7849 \csname p@mpfootnote#1\endcsname\@nameuse{@thefnmark#1}}%
7850 \color@begingroup
7851 \@nameuse{@fivecolfootfmt#1}{##1}%
7852 \color@endgroup}\m@mmf@prepare}}
7853 \bidi@ensure@newcommand{\m@make@fivecolfootfmt}[1]{%
7854 \@namedef{@fivecolfootfmt#1}##1{%
7855 \@preamfivefmt
```
{\@nameuse{footfootmark#1}\strut

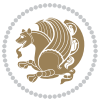

```
7857 {\@nameuse{foottextfont#1}##1}\strut\par}\allowbreak}}
7858 \bidi@ensure@newcommand{\m@make@fivecol@footgroup}[1]{%
7859 \@namedef{@fivecol@footgroup#1}{{%
7860 \@nameuse{foottextfont#1} \splittopskip=\ht\strutbox
7861 \m@mrigidbalance{\@nameuse{footins#1}}{5}{\splittopskip}}}}
7862 \bidi@ensure@newcommand{\m@make@mpfivecol@footgroup}[1]{%
7863 \@namedef{@mpfivecol@footgroup#1}{{%
7864 \@nameuse{foottextfont#1} \splittopskip=\ht\strutbox
7865 \m@mrigidbalance{\@nameuse{@mpfootins#1}}{5}{\splittopskip}}}}
7866 \bidi@ensure@newcommand{\sixcolumnfootnotes}{%
7867 \@namedef{foottextfontv@r}{\foottextfont}% % [RS]
7868 \let\@footnotetext\@sixcolfootnotetext
7869 \let\@LTRfootnotetext\@sixcolLTRfootnotetext
7870 \let\@RTLfootnotetext\@sixcolRTLfootnotetext
7871 \dimen\footinsv@r=6\footinsdim
7872 \count\footinsv@r=166\relax
7873 \m@make@sixcol@footgroup{v@r}%
7874 \let\@footgroupv@r\@sixcol@footgroupv@r
7875 \let\@mpfootnotetext\@mpsixcolfootnotetext
7876 \let\@mpLTRfootnotetext\@mpsixcolLTRfootnotetext
7877 \let\@mpRTLfootnotetext\@mpsixcolRTLfootnotetext
7878 \m@make@mpsixcol@footgroup{v@r}%
7879 \let\mp@footgroupv@r\@mpsixcol@footgroupv@r}
7880\bidi@ensure@newcommand{\@sixcolfootnotetext}[1]{\insert\footinsv@r{\if@RTL@footnote\@RTLtrue\
7881 \def\baselinestretch{\m@m@footnote@spacing}%
7882 \reset@font\foottextfont
7883 \@preamfntext
7884 \protected@edef\@currentlabel{%
7885 \csname p@footnote\endcsname\@thefnmark}%
7886 \color@begingroup
7887 \@sixcolfootfmt{#1}%
7888 \color@endgroup}%
7889 \m@mmf@prepare}
7890 \bidi@ensure@newcommand{\@sixcolLTRfootnotetext}[1]{\insert\footinsv@r{\if@RTLcolumnfootnotes\beginL\fi\@RTLfalse%
7891 \def\baselinestretch{\m@m@footnote@spacing}%
7892 \reset@font\LTRfoottextfont
7893 \@preamfntext
7894 \protected@edef\@currentlabel{%
7895 \csname p@footnote\endcsname\@thefnmark}%
7896 \color@begingroup
7897 \@sixcolLTRfootfmt{#1}%
7898 \color@endgroup}%
7899 \m@mmf@prepare}
7900 \bidi@ensure@newcommand{\@sixcolRTLfootnotetext}[1]{\insert\footinsv@r{\@RTLtrue%
7901 \def\baselinestretch{\m@m@footnote@spacing}%
7902 \reset@font\RTLfoottextfont
7903 \@preamfntext
7904 \protected@edef\@currentlabel{%
7905 \csname p@footnote\endcsname\@thefnmark}%
```

```
7906 \color@begingroup
```
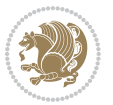

```
7907 \@sixcolRTLfootfmt{#1}%
7908 \color@endgroup}%
7909 \m@mmf@prepare}
7910 \bidi@ensure@newcommand{\@preamsixfmt}{%
7911 \hsize .16\hsize
7912 \parindent=\z@
7913 \tolerance=5000\relax
7914 \leavevmode}
7915 \bidi@ensure@newcommand{\@sixcolfootfmt}[1]{%
7916 \@preamsixfmt
7917 {\footfootmark\strut {\foottextfont #1}\strut\par}\allowbreak}
7918 \bidi@ensure@newcommand{\@sixcolLTRfootfmt}[1]{%
7919 \@preamsixfmt
7920 {\footfootmark\strut {\LTRfoottextfont #1}\strut\par}\allowbreak}
7921 \bidi@ensure@newcommand{\@sixcolRTLfootfmt}[1]{%
7922 \@preamsixfmt
7923 {\footfootmark\strut {\RTLfoottextfont #1}\strut\par}\allowbreak}
7924 \bidi@ensure@newcommand{\@mpsixcolfootnotetext}[1]{\if@RTL@footnote\@RTLtrue\else\@RTLfalse\f:
7925 \global\setbox\@mpfootinsv@r\vbox{%
7926 \unvbox\@mpfootinsv@r
7927 \def\baselinestretch{\m@m@footnote@spacing}%
7928 \reset@font\foottextfont
7929 \hsize\columnwidth \@parboxrestore
7930 \protected@edef\@currentlabel{%
7931 \csname p@mpfootnote\endcsname\@thefnmark}%
7932 \color@begingroup
7933 \@sixcolfootfmt{#1}%
7934 \color@endgroup}%
7935 \m@mmf@prepare}
7936 \bidi@ensure@newcommand{\@mpsixcolLTRfootnotetext}[1]{\@RTLfalse%
7937 \global\setbox\@mpfootinsv@r\vbox{%
7938 \unvbox\@mpfootinsv@r
7939 \def\baselinestretch{\m@m@footnote@spacing}%
7940 \reset@font\LTRfoottextfont
7941 \hsize\columnwidth \@parboxrestore
7942 \if@RTLcolumnfootnotes\beginL\fi
7943 \protected@edef\@currentlabel{%
7944 \csname p@mpfootnote\endcsname\@thefnmark}%
7945 \color@begingroup
7946 \@sixcolLTRfootfmt{#1}%
7947 \color@endgroup}%
7948 \m@mmf@prepare}
7949 \bidi@ensure@newcommand{\@mpsixcolRTLfootnotetext}[1]{\@RTLtrue%
7950 \global\setbox\@mpfootinsv@r\vbox{%
7951 \unvbox\@mpfootinsv@r
7952 \def\baselinestretch{\m@m@footnote@spacing}%
7953 \reset@font\RTLfoottextfont
7954 \hsize\columnwidth \@parboxrestore
7955 \protected@edef\@currentlabel{%
7956 \csname p@mpfootnote\endcsname\@thefnmark}%
```
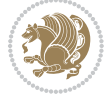

```
7957 \color@begingroup
7958 \@sixcolRTLfootfmt{#1}%
7959 \color@endgroup}%
7960 \m@mmf@prepare}
7961 \bidi@ensure@newcommand{\sixcolumnfootstyle}[1]{%
7962 \m@make@sixcolfootnotetext{#1}%
7963 \m@make@mpsixcolfootnotetext{#1}%
7964 \m@make@sixcolfootfmt{#1}%
7965 \m@make@sixcol@footgroup{#1}%
7966 \m@make@mpsixcol@footgroup{#1}%
7967 \m@make@footstart{#1}%
7968 \bidi@namelongdef{@footnotetext#1}##1{%
7969 \@nameuse{@sixcolfootnotetext#1}{##1}}%
7970 \bidi@namelongdef{@mpfootnotetext#1}##1{%
7971 \@nameuse{@mpsixcolfootnotetext#1}{##1}}%
7972 \@namedef{@footgroup#1}{\@nameuse{@sixcol@footgroup#1}}%
7973 \@namedef{mp@footgroup#1}{\@nameuse{@mpsixcol@footgroup#1}}%
7974 \expandafter\dimen\csname footins#1\endcsname=2\footinsdim
7975 \expandafter\count\csname footins#1\endcsname=500\relax}
7976 \bidi@ensure@newcommand{\m@make@sixcolfootnotetext}[1]{%
7977 \bidi@namelongdef{@sixcolfootnotetext#1}##1{%
7978 \insert\@nameuse{footins#1}{%
7979 \def\baselinestretch{\m@m@footnote@spacing}%
7980 \reset@font\@nameuse{foottextfont#1}%
7981 \@preamfntext
7982 \protected@edef\@currentlabel{%
7983 \csname p@footnote#1\endcsname \@nameuse{@thefnmark#1}}%
7984 \color@begingroup
7985 \@nameuse{@sixcolfootfmt#1}{##1}%
7986 \color@endgroup}%
7987 \m@mmf@prepare}}
7988 \bidi@ensure@newcommand{\m@make@mpsixcolfootnotetext}[1]{%
7989 \bidi@namelongdef{@mpsixcolfootnotetext#1}##1{%
7990 \global\setbox\@nameuse{@mpfootins#1}\vbox{%
7991 \unvbox\@nameuse{@mpfootins#1}
7992 \def\baselinestretch{\m@m@footnote@spacing}%
7993 \reset@font\@nameuse{foottextfont#1}%
7994 \hsize\columnwidth \@parboxrestore
7995 \protected@edef\@currentlabel{%
7996 \csname p@mpfootnote#1\endcsname\@nameuse{@thefnmark#1}}%
7997 \color@begingroup
7998 \@nameuse{@sixcolfootfmt#1}{##1}%
7999 \color@endgroup}\m@mmf@prepare}}
8000 \bidi@ensure@newcommand{\m@make@sixcolfootfmt}[1]{%
8001 \@namedef{@sixcolfootfmt#1}##1{%
8002 \@preamsixfmt
8003 {\@nameuse{footfootmark#1}\strut
8004 {\@nameuse{foottextfont#1}##1}\strut\par}\allowbreak}}
8005 \bidi@ensure@newcommand{\m@make@sixcol@footgroup}[1]{%
```

```
8006 \@namedef{@sixcol@footgroup#1}{{%
```
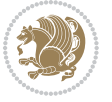

```
8007 \@nameuse{foottextfont#1} \splittopskip=\ht\strutbox
8008 \m@mrigidbalance{\@nameuse{footins#1}}{6}{\splittopskip}}}}
8009 \bidi@ensure@newcommand{\m@make@mpsixcol@footgroup}[1]{%
8010 \@namedef{@mpsixcol@footgroup#1}{{%
8011 \@nameuse{foottextfont#1} \splittopskip=\ht\strutbox
8012 \m@mrigidbalance{\@nameuse{@mpfootins#1}}{6}{\splittopskip}}}}
8013 \bidi@ensure@newcommand{\sevencolumnfootnotes}{%
8014 \@namedef{foottextfontv@r}{\foottextfont}% % [RS]
8015 \let\@footnotetext\@sevencolfootnotetext
8016 \let\@LTRfootnotetext\@sevencolLTRfootnotetext
8017 \let\@RTLfootnotetext\@sevencolRTLfootnotetext
8018 \dimen\footinsv@r=7\footinsdim
8019 \count\footinsv@r=142\relax
8020 \m@make@sevencol@footgroup{v@r}%
8021 \let\@footgroupv@r\@sevencol@footgroupv@r
8022 \let\@mpfootnotetext\@mpsevencolfootnotetext
8023 \let\@mpLTRfootnotetext\@mpsevencolLTRfootnotetext
8024 \let\@mpRTLfootnotetext\@mpsevencolRTLfootnotetext
8025 \m@make@mpsevencol@footgroup{v@r}%
8026 \let\mp@footgroupv@r\@mpsevencol@footgroupv@r}
8027\bidi@ensure@newcommand{\@sevencolfootnotetext}[1]{\insert\footinsv@r{\if@RTL@footnote\@RTLtru
8028 \def\baselinestretch{\m@m@footnote@spacing}%
8029 \reset@font\foottextfont
8030 \@preamfntext
8031 \protected@edef\@currentlabel{%
8032 \csname p@footnote\endcsname\@thefnmark}%
8033 \color@begingroup
8034 \@sevencolfootfmt{#1}%
8035 \color@endgroup}%
8036 \m@mmf@prepare}
8037\bidi@ensure@newcommand{\@sevencolLTRfootnotetext}[1]{\insert\footinsv@r{\if@RTLcolumnfootnote
8038 \def\baselinestretch{\m@m@footnote@spacing}%
8039 \reset@font\LTRfoottextfont
8040 \@preamfntext
8041 \protected@edef\@currentlabel{%
8042 \csname p@footnote\endcsname\@thefnmark}%
8043 \color@begingroup
8044 \@sevencolLTRfootfmt{#1}%
8045 \color@endgroup}%
8046 \m@mmf@prepare}
8047 \bidi@ensure@newcommand{\@sevencolRTLfootnotetext}[1]{\insert\footinsv@r{\@RTLtrue%
8048 \def\baselinestretch{\m@m@footnote@spacing}%
8049 \reset@font\RTLfoottextfont
8050 \@preamfntext
8051 \protected@edef\@currentlabel{%
8052 \csname p@footnote\endcsname\@thefnmark}%
8053 \color@begingroup
8054 \@sevencolRTLfootfmt{#1}%
8055 \color@endgroup}%
```

```
8056 \m@mmf@prepare}
```
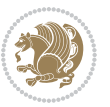

```
8057 \bidi@ensure@newcommand{\@preamsevenfmt}{%
8058 \hsize .142\hsize
8059 \parindent=\z@
8060 \tolerance=5000\relax
8061 \leavevmode}
8062 \bidi@ensure@newcommand{\@sevencolfootfmt}[1]{%
8063 \@preamsevenfmt
8064 {\footfootmark\strut {\foottextfont #1}\strut\par}\allowbreak}
8065 \bidi@ensure@newcommand{\@sevencolLTRfootfmt}[1]{%
8066 \@preamsevenfmt
8067 {\footfootmark\strut {\LTRfoottextfont #1}\strut\par}\allowbreak}
8068 \bidi@ensure@newcommand{\@sevencolRTLfootfmt}[1]{%
8069 \@preamsevenfmt
8070 {\footfootmark\strut {\RTLfoottextfont #1}\strut\par}\allowbreak}
8071\bidi@ensure@newcommand{\@mpsevencolfootnotetext}[1]{\if@RTL@footnote\@RTLtrue\else\@RTLfalse`
8072 \global\setbox\@mpfootinsv@r\vbox{%
8073 \unvbox\@mpfootinsv@r
8074 \def\baselinestretch{\m@m@footnote@spacing}%
8075 \reset@font\foottextfont
8076 \hsize\columnwidth \@parboxrestore
8077 \protected@edef\@currentlabel{%
8078 \csname p@mpfootnote\endcsname\@thefnmark}%
8079 \color@begingroup
8080 \@sevencolfootfmt{#1}%
8081 \color@endgroup}%
8082 \m@mmf@prepare}
8083 \bidi@ensure@newcommand{\@mpsevencolLTRfootnotetext}[1]{\@RTLfalse%
8084 \global\setbox\@mpfootinsv@r\vbox{%
8085 \unvbox\@mpfootinsv@r
8086 \def\baselinestretch{\m@m@footnote@spacing}%
8087 \reset@font\LTRfoottextfont
8088 \hsize\columnwidth \@parboxrestore
8089 \if@RTLcolumnfootnotes\beginL\fi
8090 \protected@edef\@currentlabel{%
8091 \csname p@mpfootnote\endcsname\@thefnmark}%
8092 \color@begingroup
8093 \@sevencolLTRfootfmt{#1}%
8094 \color@endgroup}%
8095 \m@mmf@prepare}
8096 \bidi@ensure@newcommand{\@mpsevencolRTLfootnotetext}[1]{\@RTLtrue%
8097 \global\setbox\@mpfootinsv@r\vbox{%
8098 \unvbox\@mpfootinsv@r
8099 \def\baselinestretch{\m@m@footnote@spacing}%
8100 \reset@font\RTLfoottextfont
8101 \hsize\columnwidth \@parboxrestore
8102 \protected@edef\@currentlabel{%
8103 \csname p@mpfootnote\endcsname\@thefnmark}%
8104 \color@begingroup
8105 \@sevencolRTLfootfmt{#1}%
8106 \color@endgroup}%
```
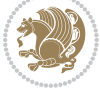

```
8107 \m@mmf@prepare}
8108 \bidi@ensure@newcommand{\sevencolumnfootstyle}[1]{%
8109 \m@make@sevencolfootnotetext{#1}%
8110 \m@make@mpsevencolfootnotetext{#1}%
8111 \m@make@sevencolfootfmt{#1}%
8112 \m@make@sevencol@footgroup{#1}%
8113 \m@make@mpsevencol@footgroup{#1}%
8114 \m@make@footstart{#1}%
8115 \bidi@namelongdef{@footnotetext#1}##1{%
8116 \@nameuse{@sevencolfootnotetext#1}{##1}}%
8117 \bidi@namelongdef{@mpfootnotetext#1}##1{%
8118 \@nameuse{@mpsevencolfootnotetext#1}{##1}}%
8119 \@namedef{@footgroup#1}{\@nameuse{@sevencol@footgroup#1}}%
8120 \@namedef{mp@footgroup#1}{\@nameuse{@mpsevencol@footgroup#1}}%
8121 \expandafter\dimen\csname footins#1\endcsname=2\footinsdim
8122 \expandafter\count\csname footins#1\endcsname=500\relax}
8123 \bidi@ensure@newcommand{\m@make@sevencolfootnotetext}[1]{%
8124 \bidi@namelongdef{@sevencolfootnotetext#1}##1{%
8125 \insert\@nameuse{footins#1}{%
8126 \def\baselinestretch{\m@m@footnote@spacing}%
8127 \reset@font\@nameuse{foottextfont#1}%
8128 \@preamfntext
8129 \protected@edef\@currentlabel{%
8130 \csname p@footnote#1\endcsname \@nameuse{@thefnmark#1}}%
8<sub>131</sub> \color@begingroup
8132 \@nameuse{@sevencolfootfmt#1}{##1}%
8<sub>133</sub> \color@endgroup}%
8<sub>134</sub> \m@mmf@prepare}}
8135 \bidi@ensure@newcommand{\m@make@mpsevencolfootnotetext}[1]{%
8136 \bidi@namelongdef{@mpsevencolfootnotetext#1}##1{%
8137 \global\setbox\@nameuse{@mpfootins#1}\vbox{%
8138 \unvbox\@nameuse{@mpfootins#1}
8139 \def\baselinestretch{\m@m@footnote@spacing}%
8140 \reset@font\@nameuse{foottextfont#1}%
8141 \hsize\columnwidth \@parboxrestore
8142 \protected@edef\@currentlabel{%
8143 \csname p@mpfootnote#1\endcsname\@nameuse{@thefnmark#1}}%
8144 \color@begingroup
8145 \@nameuse{@sevencolfootfmt#1}{##1}%
8146 \color@endgroup}\m@mmf@prepare}}
8147 \bidi@ensure@newcommand{\m@make@sevencolfootfmt}[1]{%
8148 \@namedef{@sevencolfootfmt#1}##1{%
8149 \@preamsevenfmt
8150 {\@nameuse{footfootmark#1}\strut
8_{151} {\@nameuse{foottextfont#1}##1}\strut\par}\allowbreak}}
8152 \bidi@ensure@newcommand{\m@make@sevencol@footgroup}[1]{%
8153 \@namedef{@sevencol@footgroup#1}{{%
8<sub>154</sub> \@nameuse{foottextfont#1} \splittopskip=\ht\strutbox
8155 \m@mrigidbalance{\@nameuse{footins#1}}{7}{\splittopskip}}}}
8156 \bidi@ensure@newcommand{\m@make@mpsevencol@footgroup}[1]{%
```
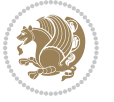

```
8157 \@namedef{@mpsevencol@footgroup#1}{{%
8158 \@nameuse{foottextfont#1} \splittopskip=\ht\strutbox
8159 \m@mrigidbalance{\@nameuse{@mpfootins#1}}{7}{\splittopskip}}}}
8160 \bidi@ensure@newcommand{\eightcolumnfootnotes}{%
8161 \@namedef{foottextfontv@r}{\foottextfont}% % [RS]
8162 \let\@footnotetext\@eightcolfootnotetext
8163 \let\@LTRfootnotetext\@eightcolLTRfootnotetext
8164 \let\@RTLfootnotetext\@eightcolRTLfootnotetext
8165 \dimen\footinsv@r=8\footinsdim
8166 \count\footinsv@r=125\relax
8167 \m@make@eightcol@footgroup{v@r}%
8168 \let\@footgroupv@r\@eightcol@footgroupv@r
8169 \let\@mpfootnotetext\@mpeightcolfootnotetext
8170 \let\@mpLTRfootnotetext\@mpeightcolLTRfootnotetext
8171 \let\@mpRTLfootnotetext\@mpeightcolRTLfootnotetext
8172 \m@make@mpeightcol@footgroup{v@r}%
8173 \let\mp@footgroupv@r\@mpeightcol@footgroupv@r}
8174 \bidi@ensure@newcommand{\@eightcolfootnotetext}[1]{\insert\footinsv@r{\if@RTL@footnote\@RTLtrue\else\fi \fi \timediative\fi \frac{\insequal}}}
8175 \def\baselinestretch{\m@m@footnote@spacing}%
8176 \reset@font\foottextfont
8177 \@preamfntext
8178 \protected@edef\@currentlabel{%
8179 \csname p@footnote\endcsname\@thefnmark}%
8180 \color@begingroup
8181 \@eightcolfootfmt{#1}%
8182 \color@endgroup}%
8183 \m@mmf@prepare}
8184 \bidi@ensure@newcommand{\@eightcolLTRfootnotetext}[1]{\insert\footinsv@r{\if@RTLcolumnfootnote
8185 \def\baselinestretch{\m@m@footnote@spacing}%
8186 \reset@font\LTRfoottextfont
8187 \@preamfntext
8188 \protected@edef\@currentlabel{%
8189 \csname p@footnote\endcsname\@thefnmark}%
8190 \color@begingroup
8191 \@eightcolLTRfootfmt{#1}%
8192 \color@endgroup}%
8193 \m@mmf@prepare}
8194 \bidi@ensure@newcommand{\@eightcolRTLfootnotetext}[1]{\insert\footinsv@r{\@RTLtrue%
8195 \def\baselinestretch{\m@m@footnote@spacing}%
8196 \reset@font\RTLfoottextfont
8197 \@preamfntext
8198 \protected@edef\@currentlabel{%
8199 \csname p@footnote\endcsname\@thefnmark}%
8200 \color@begingroup
8201 \@eightcolRTLfootfmt{#1}%
8202 \color@endgroup}%
8203 \m@mmf@prepare}
8204 \bidi@ensure@newcommand{\@preameightfmt}{%
8205 \hsize .125\hsize
8206 \parindent=\z@
```
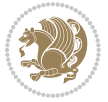

```
8207 \tolerance=5000\relax
8208 \leavevmode}
8209 \bidi@ensure@newcommand{\@eightcolfootfmt}[1]{%
8210 \@preameightfmt
8211 {\footfootmark\strut {\foottextfont #1}\strut\par}\allowbreak}
8212 \bidi@ensure@newcommand{\@eightcolLTRfootfmt}[1]{%
8213 \@preameightfmt
8214 {\footfootmark\strut {\LTRfoottextfont #1}\strut\par}\allowbreak}
8215 \bidi@ensure@newcommand{\@eightcolRTLfootfmt}[1]{%
8216 \@preameightfmt
8217 {\footfootmark\strut {\RTLfoottextfont #1}\strut\par}\allowbreak}
8218 \bidi@ensure@newcommand{\@mpeightcolfootnotetext}[1]{%
8219 \global\setbox\@mpfootinsv@r\vbox{\if@RTL@footnote\@RTLtrue\else\@RTLfalse\fi%
8220 \unvbox\@mpfootinsv@r
8221 \def\baselinestretch{\m@m@footnote@spacing}%
8222 \reset@font\foottextfont
8223 \hsize\columnwidth \@parboxrestore
8224 \protected@edef\@currentlabel{%
8225 \csname p@mpfootnote\endcsname\@thefnmark}%
8226 \color@begingroup
8227 \@eightcolfootfmt{#1}%
8228 \color@endgroup}%
8229 \m@mmf@prepare}
8230 \bidi@ensure@newcommand{\@mpeightcolLTRfootnotetext}[1]{%
8231 \global\setbox\@mpfootinsv@r\vbox{\@RTLfalse%
8232 \unvbox\@mpfootinsv@r
8233 \def\baselinestretch{\m@m@footnote@spacing}%
8234 \reset@font\LTRfoottextfont
8235 \hsize\columnwidth \@parboxrestore
8236 \if@RTLcolumnfootnotes\beginL\fi
8237 \protected@edef\@currentlabel{%
8238 \csname p@mpfootnote\endcsname\@thefnmark}%
8239 \color@begingroup
8240 \@eightcolLTRfootfmt{#1}%
8241 \color@endgroup}%
8242 \m@mmf@prepare}
8243 \bidi@ensure@newcommand{\@mpeightcolRTLfootnotetext}[1]{%
8244 \global\setbox\@mpfootinsv@r\vbox{\@RTLtrue%
8245 \unvbox\@mpfootinsv@r
8246 \def\baselinestretch{\m@m@footnote@spacing}%
8247 \reset@font\RTLfoottextfont
8248 \hsize\columnwidth \@parboxrestore
8249 \protected@edef\@currentlabel{%
8250 \csname p@mpfootnote\endcsname\@thefnmark}%
8251 \color@begingroup
8252 \@eightcolRTLfootfmt{#1}%
8253 \color@endgroup}%
8254 \m@mmf@prepare}
8255 \bidi@ensure@newcommand{\eightcolumnfootstyle}[1]{%
```

```
8256 \m@make@eightcolfootnotetext{#1}%
```
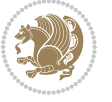

```
8257 \m@make@mpeightcolfootnotetext{#1}%
8258 \m@make@eightcolfootfmt{#1}%
8259 \m@make@eightcol@footgroup{#1}%
8260 \m@make@mpeightcol@footgroup{#1}%
8261 \m@make@footstart{#1}%
8262 \bidi@namelongdef{@footnotetext#1}##1{%
8263 \@nameuse{@eightcolfootnotetext#1}{##1}}%
8264 \bidi@namelongdef{@mpfootnotetext#1}##1{%
8265 \@nameuse{@mpeightcolfootnotetext#1}{##1}}%
8266 \@namedef{@footgroup#1}{\@nameuse{@eightcol@footgroup#1}}%
8267 \@namedef{mp@footgroup#1}{\@nameuse{@mpeightcol@footgroup#1}}%
8268 \expandafter\dimen\csname footins#1\endcsname=2\footinsdim
8269 \expandafter\count\csname footins#1\endcsname=500\relax}
8270 \bidi@ensure@newcommand{\m@make@eightcolfootnotetext}[1]{%
8271 \bidi@namelongdef{@eightcolfootnotetext#1}##1{%
8272 \insert\@nameuse{footins#1}{%
8273 \def\baselinestretch{\m@m@footnote@spacing}%
8274 \reset@font\@nameuse{foottextfont#1}%
8275 \@preamfntext
8276 \protected@edef\@currentlabel{%
8277 \csname p@footnote#1\endcsname \@nameuse{@thefnmark#1}}%
8278 \color@begingroup
8279 \@nameuse{@eightcolfootfmt#1}{##1}%
8280 \color@endgroup}%
8281 \m@mmf@prepare}}
8282 \bidi@ensure@newcommand{\m@make@mpeightcolfootnotetext}[1]{%
8283 \bidi@namelongdef{@mpeightcolfootnotetext#1}##1{%
8284 \global\setbox\@nameuse{@mpfootins#1}\vbox{%
8285 \unvbox\@nameuse{@mpfootins#1}
8286 \def\baselinestretch{\m@m@footnote@spacing}%
8287 \reset@font\@nameuse{foottextfont#1}%
8288 \hsize\columnwidth \@parboxrestore
8289 \protected@edef\@currentlabel{%
8290 \csname p@mpfootnote#1\endcsname\@nameuse{@thefnmark#1}}%
8291 \color@begingroup
8292 \@nameuse{@eightcolfootfmt#1}{##1}%
8293 \color@endgroup}\m@mmf@prepare}}
8294 \bidi@ensure@newcommand{\m@make@eightcolfootfmt}[1]{%
8295 \@namedef{@eightcolfootfmt#1}##1{%
8296 \@preameightfmt
8297 {\@nameuse{footfootmark#1}\strut
8298 {\@nameuse{foottextfont#1}##1}\strut\par}\allowbreak}}
8299 \bidi@ensure@newcommand{\m@make@eightcol@footgroup}[1]{%
8300 \@namedef{@eightcol@footgroup#1}{{%
8301 \@nameuse{foottextfont#1} \splittopskip=\ht\strutbox
8302 \m@mrigidbalance{\@nameuse{footins#1}}{8}{\splittopskip}}}}
8303 \bidi@ensure@newcommand{\m@make@mpeightcol@footgroup}[1]{%
8304 \@namedef{@mpeightcol@footgroup#1}{{%
8305 \@nameuse{foottextfont#1} \splittopskip=\ht\strutbox
8306 \m@mrigidbalance{\@nameuse{@mpfootins#1}}{8}{\splittopskip}}}}
```
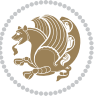

```
8307 \bidi@ensure@newcommand{\ninecolumnfootnotes}{%
8308 \@namedef{foottextfontv@r}{\foottextfont}% % [RS]
8309 \let\@footnotetext\@ninecolfootnotetext
8310 \let\@LTRfootnotetext\@ninecolLTRfootnotetext
8311 \let\@RTLfootnotetext\@ninecolRTLfootnotetext
8312 \dimen\footinsv@r=9\footinsdim
8313 \count\footinsv@r=111\relax
8314 \m@make@ninecol@footgroup{v@r}%
8315 \let\@footgroupv@r\@ninecol@footgroupv@r
8316 \let\@mpfootnotetext\@mpninecolfootnotetext
8317 \let\@mpLTRfootnotetext\@mpninecolLTRfootnotetext
8318 \let\@mpRTLfootnotetext\@mpninecolRTLfootnotetext
8319 \m@make@mpninecol@footgroup{v@r}%
8320 \let\mp@footgroupv@r\@mpninecol@footgroupv@r}
8321 \bidi@ensure@newcommand{\@ninecolfootnotetext}[1]{\insert\footinsv@r{\if@RTL@footnote\@RTLtrue
8322 \def\baselinestretch{\m@m@footnote@spacing}%
8323 \reset@font\foottextfont
8324 \@preamfntext
8325 \protected@edef\@currentlabel{%
8326 \csname p@footnote\endcsname\@thefnmark}%
8327 \color@begingroup
8328 \@ninecolfootfmt{#1}%
8329 \color@endgroup}%
8330 \m@mmf@prepare}
8331 \bidi@ensure@newcommand{\@ninecolLTRfootnotetext}[1]{\insert\footinsv@r{\if@RTLcolumnfootnote;
8332 \def\baselinestretch{\m@m@footnote@spacing}%
8333 \reset@font\LTRfoottextfont
8334 \@preamfntext
8335 \protected@edef\@currentlabel{%
8336 \csname p@footnote\endcsname\@thefnmark}%
8337 \color@begingroup
8338 \@ninecolLTRfootfmt{#1}%
8339 \color@endgroup}%
8340 \m@mmf@prepare}
8341 \bidi@ensure@newcommand{\@ninecolRTLfootnotetext}[1]{\insert\footinsv@r{\@RTLtrue%
8342 \def\baselinestretch{\m@m@footnote@spacing}%
8343 \reset@font\RTLfoottextfont
8344 \@preamfntext
8345 \protected@edef\@currentlabel{%
8346 \csname p@footnote\endcsname\@thefnmark}%
8347 \color@begingroup
8348 \@ninecolRTLfootfmt{#1}%
8349 \color@endgroup}%
8350 \m@mmf@prepare}
8351 \bidi@ensure@newcommand{\@preamninefmt}{%
8352 \hsize .1\hsize
8353 \parindent=\z@
8354 \tolerance=5000\relax
8355 \leavevmode}
```

```
8356 \bidi@ensure@newcommand{\@ninecolfootfmt}[1]{%
```
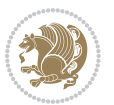

```
8357 \@preamninefmt
8358 {\footfootmark\strut {\foottextfont #1}\strut\par}\allowbreak}
8359 \bidi@ensure@newcommand{\@ninecolLTRfootfmt}[1]{%
8360 \@preamninefmt
8361 {\footfootmark\strut {\LTRfoottextfont #1}\strut\par}\allowbreak}
8362 \bidi@ensure@newcommand{\@ninecolRTLfootfmt}[1]{%
8363 \@preamninefmt
8364 {\footfootmark\strut {\RTLfoottextfont #1}\strut\par}\allowbreak}
8365 \text{ \texttt{OneWcommand}} \text{(\texttt{Mppnine}co1footnotetext}[1] \text{)}8366 \global\setbox\@mpfootinsv@r\vbox{\if@RTL@footnote\@RTLtrue\else\@RTLfalse\fi%
8367 \unvbox\@mpfootinsv@r
8368 \def\baselinestretch{\m@m@footnote@spacing}%
8369 \reset@font\foottextfont
8370 \hsize\columnwidth \@parboxrestore
8371 \protected@edef\@currentlabel{%
8372 \csname p@mpfootnote\endcsname\@thefnmark}%
8373 \color@begingroup
8374 \@ninecolfootfmt{#1}%
8375 \color@endgroup}%
8376 \m@mmf@prepare}
8377 \bidi@ensure@newcommand{\@mpninecolLTRfootnotetext}[1]{%
8378 \global\setbox\@mpfootinsv@r\vbox{\@RTLfalse%
8379 \unvbox\@mpfootinsv@r
8380 \def\baselinestretch{\m@m@footnote@spacing}%
8381 \reset@font\LTRfoottextfont
8382 \hsize\columnwidth \@parboxrestore
8383 \if@RTLcolumnfootnotes\beginL\fi
8384 \protected@edef\@currentlabel{%
8385 \csname p@mpfootnote\endcsname\@thefnmark}%
8386 \color@begingroup
8387 \@ninecolLTRfootfmt{#1}%
8388 \color@endgroup}%
8389 \m@mmf@prepare}
8390 \bidi@ensure@newcommand{\@mpninecolRTLfootnotetext}[1]{%
8391 \global\setbox\@mpfootinsv@r\vbox{\@RTLtrue%
8392 \unvbox\@mpfootinsv@r
8393 \def\baselinestretch{\m@m@footnote@spacing}%
8394 \reset@font\RTLfoottextfont
8395 \hsize\columnwidth \@parboxrestore
8396 \protected@edef\@currentlabel{%
8397 \csname p@mpfootnote\endcsname\@thefnmark}%
8398 \color@begingroup
8399 \@ninecolRTLfootfmt{#1}%
8400 \color@endgroup}%
8401 \m@mmf@prepare}
8402 \bidi@ensure@newcommand{\ninecolumnfootstyle}[1]{%
8403 \m@make@ninecolfootnotetext{#1}%
8404 \m@make@mpninecolfootnotetext{#1}%
8405 \m@make@ninecolfootfmt{#1}%
```

```
8406 \m@make@ninecol@footgroup{#1}%
```
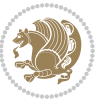

```
8407 \m@make@mpninecol@footgroup{#1}%
8408 \m@make@footstart{#1}%
8409 \bidi@namelongdef{@footnotetext#1}##1{%
8410 \@nameuse{@ninecolfootnotetext#1}{##1}}%
8411 \bidi@namelongdef{@mpfootnotetext#1}##1{%
8412 \@nameuse{@mpninecolfootnotetext#1}{##1}}%
8413 \@namedef{@footgroup#1}{\@nameuse{@ninecol@footgroup#1}}%
8414 \@namedef{mp@footgroup#1}{\@nameuse{@mpninecol@footgroup#1}}%
8415 \expandafter\dimen\csname footins#1\endcsname=2\footinsdim
8416 \expandafter\count\csname footins#1\endcsname=500\relax}
8417 \bidi@ensure@newcommand{\m@make@ninecolfootnotetext}[1]{%
8418 \bidi@namelongdef{@ninecolfootnotetext#1}##1{%
8419 \insert\@nameuse{footins#1}{%
8420 \def\baselinestretch{\m@m@footnote@spacing}%
8421 \reset@font\@nameuse{foottextfont#1}%
8422 \@preamfntext
8423 \protected@edef\@currentlabel{%
8424 \csname p@footnote#1\endcsname \@nameuse{@thefnmark#1}}%
8425 \color@begingroup
8426 \@nameuse{@ninecolfootfmt#1}{##1}%
8427 \color@endgroup}%
8428 \m@mmf@prepare}}
8429 \bidi@ensure@newcommand{\m@make@mpninecolfootnotetext}[1]{%
8430 \bidi@namelongdef{@mpninecolfootnotetext#1}##1{%
8431 \global\setbox\@nameuse{@mpfootins#1}\vbox{%
8432 \unvbox\@nameuse{@mpfootins#1}
8433 \def\baselineskip=10pt \label{lem:33}8434 \reset@font\@nameuse{foottextfont#1}%
8435 \qquad \verb|\hsize\columnwidth \verb|\@parboxrestore|8436 \protected@edef\@currentlabel{%
8437 \csname p@mpfootnote#1\endcsname\@nameuse{@thefnmark#1}}%
8438 \color@begingroup
8439 \@nameuse{@ninecolfootfmt#1}{##1}%
8440 \color@endgroup}\m@mmf@prepare}}
8441 \bidi@ensure@newcommand{\m@make@ninecolfootfmt}[1]{%
8442 \@namedef{@ninecolfootfmt#1}##1{%
8443 \@preamninefmt
8444 {\@nameuse{footfootmark#1}\strut
8445 {\@nameuse{foottextfont#1}##1}\strut\par}\allowbreak}}
8446 \bidi@ensure@newcommand{\m@make@ninecol@footgroup}[1]{%
8447 \@namedef{@ninecol@footgroup#1}{{%
8448 \@nameuse{foottextfont#1} \splittopskip=\ht\strutbox
8449 \m@mrigidbalance{\@nameuse{footins#1}}{9}{\splittopskip}}}}
8450 \bidi@ensure@newcommand{\m@make@mpninecol@footgroup}[1]{%
8451 \@namedef{@mpninecol@footgroup#1}{{%
8452 \@nameuse{foottextfont#1} \splittopskip=\ht\strutbox
8453 \m@mrigidbalance{\@nameuse{@mpfootins#1}}{9}{\splittopskip}}}}
8454 \bidi@ensure@newcommand{\tencolumnfootnotes}{%
8455 \@namedef{foottextfontv@r}{\foottextfont}% % [RS]
8456 \let\@footnotetext\@tencolfootnotetext
```
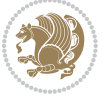

```
\verb|8457 \verb|| (CLTRfootnotetext \verb|@tencollTRfootnotetext8458 \let\@RTLfootnotetext\@tencolRTLfootnotetext
8459 \dimen\footinsv@r=10\footinsdim
8460 \count\footinsv@r=100\relax
8461 \m@make@tencol@footgroup{v@r}%
8462 \let\@footgroupv@r\@tencol@footgroupv@r
8463 \let\@mpfootnotetext\@mptencolfootnotetext
8464 \let\@mpLTRfootnotetext\@mptencolLTRfootnotetext
8465 \let\@mpRTLfootnotetext\@mptencolRTLfootnotetext
8466 \m@make@mptencol@footgroup{v@r}%
8467 \let\mp@footgroupv@r\@mptencol@footgroupv@r}
8468\bidi@ensure@newcommand{\@tencolfootnotetext}[1]{\insert\footinsv@r{\if@RTL@footnote\@RTLtrue\
8469 \def\baselinestretch{\m@m@footnote@spacing}%
8470 \reset@font\foottextfont
8471 \@preamfntext
8472 \protected@edef\@currentlabel{%
8473 \csname p@footnote\endcsname\@thefnmark}%
8474 \color@begingroup
8475 \@tencolfootfmt{#1}%
8476 \color@endgroup}%
8477 \m@mmf@prepare}
8478 \bidi@ensure@newcommand{\@tencolLTRfootnotetext}[1]{\insert\footinsv@r{\if@RTLcolumnfootnotes'
8479 \def\baselinestretch{\m@m@footnote@spacing}%
8480 \reset@font\LTRfoottextfont
8481 \@preamfntext
8482 \protected@edef\@currentlabel{%
8483 \csname p@footnote\endcsname\@thefnmark}%
8484 \color@begingroup
8485 \@tencolLTRfootfmt{#1}%
8486 \color@endgroup}%
8487 \m@mmf@prepare}
8488 \bidi@ensure@newcommand{\@tencolRTLfootnotetext}[1]{\insert\footinsv@r{\@RTLtrue%
8489 \def\baselinestretch{\m@m@footnote@spacing}%
8490 \reset@font\RTLfoottextfont
8491 \@preamfntext
8492 \protected@edef\@currentlabel{%
8493 \csname p@footnote\endcsname\@thefnmark}%
8494 \color@begingroup
8495 \@tencolRTLfootfmt{#1}%
8496 \color@endgroup}%
8497 \m@mmf@prepare}
8498 \bidi@ensure@newcommand{\@preamtenfmt}{%
8499 \hsize .1\hsize
8500 \parindent=\z@
8<sub>501</sub> \tolerance=5000\relax
8<sub>502</sub> \leavevmode}
8503 \bidi@ensure@newcommand{\@tencolfootfmt}[1]{%
8<sub>504</sub> \@preamtenfmt
8505 {\footfootmark\strut {\foottextfont #1}\strut\par}\allowbreak}
8506 \bidi@ensure@newcommand{\@tencolLTRfootfmt}[1]{%
```

```
bidi implementation 200
```
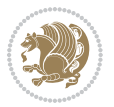

```
8507 \@preamtenfmt
8508 {\footfootmark\strut {\LTRfoottextfont #1}\strut\par}\allowbreak}
8509 \bidi@ensure@newcommand{\@tencolRTLfootfmt}[1]{%
8510 \@preamtenfmt
8511 {\footfootmark\strut {\RTLfoottextfont #1}\strut\par}\allowbreak}
8512 \bidi@ensure@newcommand{\@mptencolfootnotetext}[1]{%
8_{513} \qquad \quad \  \  \texttt{\&Table 1} \qquad \newline \newline \end{array}8514 \unvbox\@mpfootinsv@r
8_{515} \def\baselinestretch{\m@m@footnote@spacing}%
8516 \reset@font\foottextfont
8<sub>517</sub> \hsize\columnwidth \@parboxrestore
8518 \protected@edef\@currentlabel{%
8519 \csname p@mpfootnote\endcsname\@thefnmark}%
8520 \color@begingroup
8521 \@tencolfootfmt{#1}%
8522 \color@endgroup}%
8523 \m@mmf@prepare}
8524 \bidi@ensure@newcommand{\@mptencolLTRfootnotetext}[1]{%
8525 \global\setbox\@mpfootinsv@r\vbox{\@RTLfalse%
8526 \unvbox\@mpfootinsv@r
8527 \def\baselinestretch{\m@m@footnote@spacing}%
8528 \reset@font\LTRfoottextfont
8529 \hsize\columnwidth \@parboxrestore
8530 \if@RTLcolumnfootnotes\beginL\fi
8531 \protected@edef\@currentlabel{%
8532 \csname p@mpfootnote\endcsname\@thefnmark}%
8533 \color@begingroup
8_{534} \qquad \texttt{\text{\textbackslash}C} \label{eq:8534}8535 \color@endgroup}%
8536 \m@mmf@prepare}
8537 \bidi@ensure@newcommand{\@mptencolRTLfootnotetext}[1]{%
8538 \global\setbox\@mpfootinsv@r\vbox{\@RTLtrue%
8539 \unvbox\@mpfootinsv@r
8540 \def\baselinestretch{\m@m@footnote@spacing}%
8541 \reset@font\RTLfoottextfont
8542 \hsize\columnwidth \@parboxrestore
8543 \protected@edef\@currentlabel{%
8544 \csname p@mpfootnote\endcsname\@thefnmark}%
8545 \color@begingroup
8546 \@tencolRTLfootfmt{#1}%
8547 \color@endgroup}%
8548 \m@mmf@prepare}
8549 \bidi@ensure@newcommand{\tencolumnfootstyle}[1]{%
8550 \m@make@tencolfootnotetext{#1}%
8551 \m@make@mptencolfootnotetext{#1}%
8552 \m@make@tencolfootfmt{#1}%
8553 \m@make@tencol@footgroup{#1}%
8554 \m@make@mptencol@footgroup{#1}%
8555 \m@make@footstart{#1}%
```

```
8556 \bidi@namelongdef{@footnotetext#1}##1{%
```
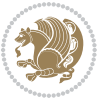

```
8557 \@nameuse{@tencolfootnotetext#1}{##1}}%
8558 \bidi@namelongdef{@mpfootnotetext#1}##1{%
8559 \@nameuse{@mptencolfootnotetext#1}{##1}}%
8560 \@namedef{@footgroup#1}{\@nameuse{@tencol@footgroup#1}}%
8561 \@namedef{mp@footgroup#1}{\@nameuse{@mptencol@footgroup#1}}%
8562 \expandafter\dimen\csname footins#1\endcsname=2\footinsdim
8563 \expandafter\count\csname footins#1\endcsname=500\relax}
8564 \bidi@ensure@newcommand{\m@make@tencolfootnotetext}[1]{%
8565 \bidi@namelongdef{@tencolfootnotetext#1}##1{%
8566 \insert\@nameuse{footins#1}{%
8567 \def\baselinestretch{\m@m@footnote@spacing}%
8568 \reset@font\@nameuse{foottextfont#1}%
8569 \@preamfntext
8570 \protected@edef\@currentlabel{%
8571 \csname p@footnote#1\endcsname \@nameuse{@thefnmark#1}}%
8572 \color@begingroup
8573 \@nameuse{@tencolfootfmt#1}{##1}%
8574 \color@endgroup}%
8575 \m@mmf@prepare}}
8576 \bidi@ensure@newcommand{\m@make@mptencolfootnotetext}[1]{%
8577 \bidi@namelongdef{@mptencolfootnotetext#1}##1{%
8578 \global\setbox\@nameuse{@mpfootins#1}\vbox{%
8579 \unvbox\@nameuse{@mpfootins#1}
8580 \def\baselinestretch{\m@m@footnote@spacing}%
8581 \reset@font\@nameuse{foottextfont#1}%
8582 \hsize\columnwidth \@parboxrestore
8583 \protected@edef\@currentlabel{%
8584 \csname p@mpfootnote#1\endcsname\@nameuse{@thefnmark#1}}%
8585 \color@begingroup
8586 \@nameuse{@tencolfootfmt#1}{##1}%
8587 \color@endgroup}\m@mmf@prepare}}
8588 \bidi@ensure@newcommand{\m@make@tencolfootfmt}[1]{%
8589 \@namedef{@tencolfootfmt#1}##1{%
8<sub>590</sub> \@preamtenfmt
8501 {\@nameuse{footfootmark#1}\strut
8592 \qquad {\@name{foottestfont#1}# \#1} \\\strut\parrow\parrow {\allowbreak}8593 \bidi@ensure@newcommand{\m@make@tencol@footgroup}[1]{%
8594 \@namedef{@tencol@footgroup#1}{{%
8595 \@nameuse{foottextfont#1} \splittopskip=\ht\strutbox
8<sub>596</sub> \m@mrigidbalance{\@nameuse{footins#1}}{10}{\splittopskip}}}}
8597 \bidi@ensure@newcommand{\m@make@mptencol@footgroup}[1]{%
8598 \@namedef{@mptencol@footgroup#1}{{%
8599 \@nameuse{foottextfont#1} \splittopskip=\ht\strutbox
8600 \m@mrigidbalance{\@nameuse{@mpfootins#1}}{10}{\splittopskip}}}}
8601 \bidi@ensure@newcommand{\m@munvxh}[1]{%
8602 \setbox0=\vbox{\unvbox#1%
8603 \global\setbox1=\lastbox}%
8604 \unhbox1
8605 \unskip
```

```
8606 \unskip
```
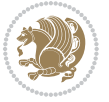

```
8607 \unpenalty
8608 \hskip\m@mipn@skip}
8609 \bidi@ensure@newcommand{\m@mungebox}{%
8610 \setbox0=\hbox{\m@munvxh0}%
8611 \dp0=\z@
8612 \ht0=\footfudgefactor\wd0
8613 \box0
8614 \penalty0}
8615 \newskip\m@mipn@skip
8616 \bidi@ensure@newcommand*{\m@minterparanoteglue}[1]{%
8617 {\foottextfont\global\m@mipn@skip=#1\relax}}
8618 \m@minterparanoteglue{1em plus.4em minus.4em}
8619 \@ifpackageloaded{multicol}{%
8620 \bidi@ensure@newcommand*{\m@mmakehboxofhboxes}{%
8621 \if@parafootRTL\@RTLtrue\else\@RTLfalse\fi%
8622 \hsize\textwidth%
8623 \setbox0=\hbox{}%
8624 \loop
8625 \unpenalty
8626 \setbox2=\lastbox
8627 \ifhbox2
8628 \setbox0=\hbox{\box2\unhbox0}
8629 \repeat}
8630 }{%
8631 \bidi@ensure@newcommand*{\m@mmakehboxofhboxes}{%
8632 \if@parafootRTL\@RTLtrue\else\@RTLfalse\fi%
8633 \setbox0=\hbox{}%
8634 \loop
8635 \unpenalty
8636 \setbox2=\lastbox
8637 \ifhbox2
8638 \setbox0=\hbox{\box2\unhbox0}
8639 \repeat}}
8640 \bidi@ensure@newcommand*{\m@mremovehboxes}{\setbox0=\lastbox
8641 \ifhbox0{\m@mremovehboxes}\unhbox0 \fi}
8642 \bidi@ensure@newcommand*{\footfudgefiddle}{64}
8643 \bidi@ensure@newcommand{\paragraphfootnotes}{%
8644 \@namedef{foottextfontv@r}{\foottextfont}% % [RS]
8645 \let\@footnotetext\@parafootnotetext
8646 \let\@LTRfootnotetext\@paraLTRfootnotetext
8647 \let\@RTLfootnotetext\@paraRTLfootnotetext
8648 \dimen\footinsv@r=\footinsdim
8649 \count\footinsv@r=1000\relax
8650 \m@make@para@footgroup{v@r}%
8651 \let\@footgroupv@r\@para@footgroupv@r
8652 \let\@mpfootnotetext\@mpparafootnotetext
8653 \let\@mpLTRfootnotetext\@mpparaLTRfootnotetext
8654 \let\@mpRTLfootnotetext\@mpparaRTLfootnotetext
8655 \m@make@mppara@footgroup{v@r}%
8656 \let\mp@footgroupv@r\@mppara@footgroupv@r
```
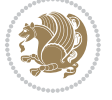

```
8657 {\foottextfont
8658 \dimen0=\baselineskip
8659 \multiply\dimen0 by 1024
8660 \divide\dimen0 by \hsize \multiply\dimen0 by \footfudgefiddle
8661 \xdef\footfudgefactor{\expandafter\strip@pt\dimen0 }}}
8662 \bidi@ensure@newcommand{\@parafootnotetext}[1]{\insert\footinsv@r{\@RTLfalse
8663 \def\baselinestretch{\m@m@footnote@spacing}%
8664 \reset@font\foottextfont
8665 \@preamfntext
8666 \protected@edef\@currentlabel{%
8667 \csname p@footnote\endcsname\@thefnmark}%
8668 \setbox0=\vbox{\hsize=\maxdimen
8669 \color@begingroup
8670 \noindent \@parafootfmt{\if@RTL@footnote\beginR\else\beginL\fi#1\if@RTL@footnote\endR\else
8671 \color@endgroup}%
8672 \m@mungebox}\m@mmf@prepare}
8673 \bidi@ensure@newcommand{\@paraLTRfootnotetext}[1]{\insert\footinsv@r{\@RTLfalse
8674 \def\baselinestretch{\m@m@footnote@spacing}%
8675 \reset@font\LTRfoottextfont
8676 \@preamfntext
8677 \protected@edef\@currentlabel{%
8678 \csname p@footnote\endcsname\@thefnmark}%
8679 \setbox0=\vbox{\hsize=\maxdimen
8680 \color@begingroup
8681 \noindent \@paraLTRfootfmt{\beginL#1\endL}%
8682 \color@endgroup}%
8683 \m@mungebox}\m@mmf@prepare}
8684 \bidi@ensure@newcommand{\@paraRTLfootnotetext}[1]{\insert\footinsv@r{\@RTLfalse
8685 \def\baselinestretch{\m@m@footnote@spacing}%
8686 \reset@font\RTLfoottextfont
8687 \@preamfntext
8688 \protected@edef\@currentlabel{%
8689 \csname p@footnote\endcsname\@thefnmark}%
8690 \setbox0=\vbox{\hsize=\maxdimen
8691 \color@begingroup
8692 \noindent \@paraRTLfootfmt{\beginR#1\endR}%
8693 \color@endgroup}%
8694 \m@mungebox}\m@mmf@prepare}
8695 \bidi@ensure@newcommand{\@parafootfmt}[1]{%
8696 \parindent=\z@
8697 \parfillskip=0pt \@plus 1fil
8698 {\footfootmark\strut {\foottextfont #1}\penalty-10}}
8699 \bidi@ensure@newcommand{\@paraLTRfootfmt}[1]{%
8700 \parindent=\z@
8701 \parfillskip=0pt \@plus 1fil
8702 {\footfootmark\strut {\LTRfoottextfont #1}\penalty-10}}
8703 \bidi@ensure@newcommand{\@paraRTLfootfmt}[1]{%
8704 \parindent=\z@
8705 \parfillskip=0pt \@plus 1fil
8706 {\footfootmark\strut {\RTLfoottextfont #1}\penalty-10}}
```
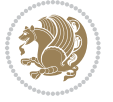

```
8707 \bidi@ensure@newcommand{\@mpparafootnotetext}[1]{%
8708 \global\setbox\@mpfootinsv@r\vbox{\@RTLfalse%
8709 \unvbox\@mpfootinsv@r
8710 \def\baselinestretch{\m@m@footnote@spacing}%
8711 \reset@font\foottextfont
8712 \hsize\columnwidth \@parboxrestore
8713 \protected@edef\@currentlabel{%
8714 \csname p@mpfootnote\endcsname\@thefnmark}%
8715 \setbox0=\vbox{\hsize=\maxdimen
8716 \color@begingroup
8717 \noindent \@parafootfmt{\if@RTL@footnote\beginR\else\beginL\fi#1\if@RTL@footnote\endR\else\endL\fi}%
8718 \color@endgroup}%
8719 \m@mungebox}\m@mmf@prepare}
8720 \bidi@ensure@newcommand{\@mpparaLTRfootnotetext}[1]{%
8721 \global\setbox\@mpfootinsv@r\vbox{\@RTLfalse%
8722 \unvbox\@mpfootinsv@r
8723 \def\baselinestretch{\m@m@footnote@spacing}%
8724 \reset@font\LTRfoottextfont
8725 \hsize\columnwidth \@parboxrestore
8726 \protected@edef\@currentlabel{%
8727 \csname p@mpfootnote\endcsname\@thefnmark}%
8728 \setbox0=\vbox{\hsize=\maxdimen
8729 \color@begingroup
8730 \noindent \@paraLTRfootfmt{\beginL#1\endL}%
8731 \color@endgroup}%
8732 \m@mungebox}\m@mmf@prepare}
8733 \bidi@ensure@newcommand{\@mpparaRTLfootnotetext}[1]{%
8734 \global\setbox\@mpfootinsv@r\vbox{\@RTLfalse%
8735 \unvbox\@mpfootinsv@r
8736 \def\baselinestretch{\m@m@footnote@spacing}%
8737 \reset@font\RTLfoottextfont
8738 \hsize\columnwidth \@parboxrestore
8739 \protected@edef\@currentlabel{%
8740 \csname p@mpfootnote\endcsname\@thefnmark}%
8741 \setbox0=\vbox{\hsize=\maxdimen
8742 \color@begingroup
8743 \noindent \@paraRTLfootfmt{\beginR#1\endR}%
8744 \color@endgroup}%
8745 \m@mungebox}\m@mmf@prepare}
8746 \bidi@ensure@newcommand{\paragraphfootstyle}[1]{%
8747 \m@make@parafootnotetext{#1}%
8748 \m@make@mpparafootnotetext{#1}%
8749 \m@make@parafootfmt{#1}%
8750 \m@make@para@footgroup{#1}%
8751 \m@make@mppara@footgroup{#1}%
8752 \m@make@para@footstart{#1}%
8753 \bidi@namelongdef{@footnotetext#1}##1{%
8754 \@nameuse{@parafootnotetext#1}{##1}}%
8755 \bidi@namelongdef{@mpfootnotetext#1}##1{%
8756 \@nameuse{@mpparafootnotetext#1}{##1}}%
```
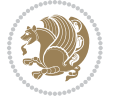

```
8757 \@namedef{@footgroup#1}{\@nameuse{@para@footgroup#1}}%
8758 \@namedef{mp@footgroup#1}{\@nameuse{@mppara@footgroup#1}}%
8759 \@namedef{@footstart#1}{\@nameuse{@para@footstart#1}}%
8760 \expandafter\dimen\csname footins#1\endcsname=\footinsdim
8761 \expandafter\count\csname footins#1\endcsname=1000\relax
8762 {\@nameuse{foottextfont#1}%
8763 \dimen0=\baselineskip
8764 \multiply\dimen0 by 1024
8765 \divide\dimen0 by \hsize \multiply\dimen0 by 64
8766 \xdef\footfudgefactor{\expandafter\strip@pt\dimen0 }}}
8767 \bidi@ensure@newcommand{\m@make@parafootnotetext}[1]{%
8768 \bidi@namelongdef{@parafootnotetext#1}##1{%
8769 \insert\@nameuse{footins#1}{
8770 \def\baselinestretch{\m@m@footnote@spacing}%
8771 \reset@font\@nameuse{foottextfont#1}%
8772 \@preamfntext
8773 \protected@edef\@currentlabel{%
8774 \csname p@footnote#1\endcsname \@nameuse{@thefnmark#1}}%
8775 \setbox0=\vbox{\hsize=\maxdimen
8776 \color@begingroup
8777 \noindent \@nameuse{@parafootfmt#1}{##1}%
8778 \color@endgroup}%
8779 \m@mungebox}\m@mmf@prepare}}
8780 \bidi@ensure@newcommand{\m@make@mpparafootnotetext}[1]{%
8781 \bidi@namelongdef{@mpparafootnotetext#1}##1{%
8782 \global\setbox\@nameuse{@mpfootins#1}\vbox{%
8783 \unvbox\@nameuse{@mpfootins#1}
8784 \def\baselinestretch{\m@m@footnote@spacing}%
8785 \reset@font\@nameuse{foottextfont#1}%
8786 \hsize\columnwidth \@parboxrestore
8787 \protected@edef\@currentlabel{%
8788 \csname p@mpfootnote#1\endcsname\@nameuse{@thefnmark#1}}%
8789 \setbox0=\vbox{\hsize=\maxdimen
8790 \color@begingroup
8791 \noindent \@nameuse{@parafootfmt#1}{##1}%
8792 \color@endgroup}%
8793 \m@mungebox}\m@mmf@prepare}}
8794 \bidi@ensure@newcommand{\m@make@parafootfmt}[1]{%
8795 \bidi@namelongdef{@parafootfmt#1}##1{%
8796 \parindent=\z@
8797 \parfillskip=0pt \@plus 1fil
8798 {\@nameuse{footfootmark#1}\strut
8799 {\@nameuse{foottextfont#1}##1}\penalty-10}}}
8800 \bidi@ensure@newcommand{\m@make@para@footgroup}[1]{%
8801 \@namedef{@para@footgroup#1}{%
8802 \unvbox\@nameuse{footins#1}
8803 \m@mmakehboxofhboxes
8804 \setbox0=\hbox{\unhbox0 \m@mremovehboxes}%
8805 \@nameuse{foottextfont#1}%
```

```
8806 \noindent\unhbox0\par}}
```
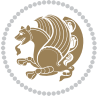

```
8807 \bidi@ensure@newcommand{\m@make@mppara@footgroup}[1]{%
8808 \@namedef{@mppara@footgroup#1}{%
8809 \unvbox\@nameuse{@mpfootins#1}
8810 \m@mmakehboxofhboxes
8811 \setbox0=\hbox{\unhbox0 \m@mremovehboxes}%
8812 \@nameuse{foottextfont#1}%
88<sub>13</sub> \noindent\unhbox0\par}}
8814 \bidi@ensure@newcommand{\m@make@para@footstart}[1]{%
8815 \@namedef{@para@footstart#1}{%
8816 \vskip\bigskipamount
8817 \leftskip=\z@
8818 \rightskip=\z@
8819 \parindent=\z@
8820 \vskip\skip\@nameuse{footins#1}%
8821 \footnoterule}}
8822 \bidi@ensure@newcommand*{\m@m@makecolfloats}{%
8823 \xdef\@freelist{\@freelist\@midlist}%
8824 \global\let\@midlist\@empty
8825 \@combinefloats}
8826 \bidi@ensure@newcommand*{\m@m@makecoltext}{%
8827 \ifvbox\@kludgeins
8828 \@makespecialcolbox
8829 \else
8830 \setbox\@outputbox \vbox to\@colht{%
88<sub>31</sub> \@texttop
8832 \dimen@ \dp\@outputbox
8833 \unvbox \@outputbox
8834 \vskip -\dimen@
8835 \@textbottom}%
8836 \fi}
8837 \bidi@ensure@newcommand*{\m@m@makecolintro}{}
8838 \bidi@ensure@newcommand*{\m@mopfootnote}{\setbox\@outputbox \vbox{%
8839 \boxmaxdepth\@maxdepth
8840 \@tempdima\dp\@cclv
8841 \unvbox\@cclv
8842 \vskip-\@tempdima
8843 \vskip \skip\footins
8844 \color@begingroup
8845 \normalcolor
8846 \footnoterule
8847 \unvbox \footins
8848 \color@endgroup}}
8849 \bidi@ensure@newcommand*{\m@mopsidebar}{%
8850 \ifvoid\sideins\else
88<sub>51</sub> \setbox\@outputbox \vbox{%
88<sub>52</sub> \sidecontents
88<sub>53</sub> \unvbox\@outputbox}
8854 \fi}
8855 \gdef\mem@makecol{%
```

```
8856 \m@m@makecolintro
```
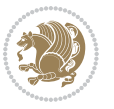

```
8857 \ifvoid\footins
8858 \setbox\@outputbox \box\@cclv
8859 \else
8860 \m@mopfootnote
8861 \fi
8862 \m@mdoextrafeet
8863 \m@m@makecolfloats
8864 \m@mopsidebar
8865 \m@m@makecoltext
8866 \global \maxdepth \@maxdepth}
8867 \bidi@ensure@newcommand{\feetabovefloat}{\gdef\@makecol{\mem@makecol}}
8868 \feetabovefloat%
```
### **7.54 extreport-xetex-bidi.def**

```
8869 \ProvidesFile{extreport-xetex-bidi.def}[2010/07/25 v0.1 bidi adaptations for extreport class for
8870 \renewcommand*\l@part[2]{%
8871 \ifnum \c@tocdepth >-2\relax
8872 \addpenalty{-\@highpenalty}%
8873 \addvspace{2.25em \@plus\p@}%
8874 \begingroup
8875 \setlength\@tempdima{3em}%
8876 \parindent \z@ \if@RTL\leftskip\else\rightskip\fi \@pnumwidth
8877 \parfillskip -\@pnumwidth
8878 {\leavevmode
8879 \large \bfseries #1\hfil \hb@xt@\@pnumwidth{\hss #2}}\par
8880 \nobreak
8881 \global\@nobreaktrue
8882 \everypar{\global\@nobreakfalse\everypar{}}%
8883 \endgroup
8884 \fi}
8885 \renewcommand*\l@chapter[2]{%
8886 \ifnum \c@tocdepth >\m@ne
8887 \addpenalty{-\@highpenalty}%
8888 \vskip 1.0em \@plus\p@
8889 \setlength\@tempdima{1.5em}%
8890 \begingroup
8891 \parindent \z@ \if@RTL\leftskip\else\rightskip\fi \@pnumwidth
8802 \parfillskip -\@pnumwidth
8893 \leavevmode \bfseries
8894 \advance\if@RTL\rightskip\else\leftskip\fi\@tempdima
8895 \hskip -\if@RTL\rightskip\else\leftskip\fi
8896 #1\nobreak\hfil \nobreak\hb@xt@\@pnumwidth{\hss #2}\par
88<sub>97</sub> \penalty\@highpenalty
8898 \endgroup
8899 \fi}
8900 \def\@makechapterhead#1{%
8901 \vspace*{50\p@}%
8902 {\parindent \z@ \if@RTL\raggedleft\else\raggedright\fi \normalfont
8903 \ifnum \c@secnumdepth >\m@ne
```
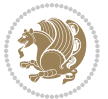

```
8904 \huge\bfseries \@chapapp\space \thechapter
8005 \par\nobreak
8906 \vskip 20\p@
8907 \fi
8908 \interlinepenalty\@M
8909 \Huge \bfseries #1\par\nobreak
8910 \vskip 40\p@
8911 }}
8912 \def\@makeschapterhead#1{%
8913 \vspace*{50\p@}%
8914 {\parindent \z@ \if@RTL\raggedleft\else\raggedright\fi
8915 \normalfont
8916 \interlinepenalty\@M
8917 \Huge \bfseries #1\par\nobreak
8918 \vskip 40\p@
8919 }}
8920 \renewcommand\left@footnoterule{%
8921 \kern-3\p@
8922 \hrule\@width.4\columnwidth
8923 \kern2.6\p@}
8924 \renewcommand\right@footnoterule{%
8925 \hbox to \columnwidth
8926 {\beginR \vbox{%
8927 \kern-3\p@
8928 \hrule\@width.4\columnwidth
8929 \kern2.6\p@}\hfil\endR}}
8930 \renewenvironment{thebibliography}[1]
8931 {\chapter*{\bibname
8932 \qquad \quad \quad \mathsf{MakeUppercase\bibname} \{ \MakeUppercase \bibname \} \} \label{eq:8932}8933 \qquad \texttt{\$RTL}\if@LTRbibitems \@RTLfalse\else\if@RTLbibitems \@RTLtrue\else\if@RTL\fi\fi8934 \list{\@biblabel{\@arabic\c@enumiv}}%
8<sub>935</sub> {\settowidth\labelwidth{\@biblabel{#1}}%
8936 \leftmargin\labelwidth
8937 \advance\leftmargin\labelsep
8938 \@openbib@code
8939 \usecounter{enumiv}%
8940 \let\p@enumiv\@empty
8941 \renewcommand\theenumiv{\@arabic\c@enumiv}}%
8942 \sloppy\clubpenalty4000\widowpenalty4000%
8943 \sfcode \.\@m}
8944 {\def\@noitemerr
8945 {\@latex@warning{Empty `thebibliography' environment}}%
8946 \endlist}
8947 \if@titlepage
8948 \renewcommand\maketitle{\begin{titlepage}%
8949 \let\footnotesize\small
8050 \let\right@footnoterule\relax
8051 \let\left@footnoterule\relax
8952 \let\textwidth@footnoterule\relax
8<sub>953</sub> \let \footnote \thanks
```
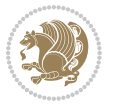

```
8954 \null\vfil
8955 \vskip 60\p@
8956 \begin{center}%
8957 {\LARGE \@title \par}%
8958 \vskip 3em%
8959 {\large
8960 \lineskip .75em%
8961 \begin{tabular}[t]{c}%
8962 \@author
8663 \qquad \text{{\tt tabular}}\parrow8964 \vskip 1.5em%
8965 {\large \@date \par}% % Set date in \large size.
8966 \end{center}\par
8<sub>967</sub> \@thanks
8q68 \vfil\null
8969 \end{titlepage}%
8970 \setcounter{footnote}{0}%
8971 \global\let\thanks\relax
8972 \global\let\maketitle\relax
8973 \global\let\@thanks\@empty
8974 \global\let\@author\@empty
8975 \global\let\@date\@empty
8976 \global\let\@title\@empty
8977 \global\let\title\relax
8978 \global\let\author\relax
8979 \global\let\date\relax
8980 \global\let\and\relax
8981 }
8982 \else
8983 \renewcommand\maketitle{\par
8984 \begingroup
8985 \renewcommand\thefootnote{\@fnsymbol\c@footnote}%
8986 \def\@makefnmark{\rlap{\@textsuperscript{\normalfont\@thefnmark}}}%
8987 \long\def\@makefntext##1{\parindent 1em\noindent
8988 \hb@xt@1.8em{%
8989 \hss\@textsuperscript{\normalfont\@thefnmark}}##1}%
8990 \if@twocolumn
8991 \ifnum \col@number=\@ne
8992 \@maketitle
8<sub>993</sub> \else
8994 \twocolumn[\@maketitle]%
8995 \forallfi
8996 \else
8997 \newpage
8998 \global\@topnum\z@ % Prevents figures from going at top of page.
8999 \@maketitle
9000 \fi
9001 \thispagestyle{plain}\@thanks
9002 \endgroup
9003 \setcounter{footnote}{0}%
```
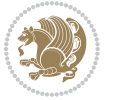

```
9004 \global\let\thanks\relax
9005 \global\let\maketitle\relax
9006 \global\let\@maketitle\relax
9007 \global\let\@thanks\@empty
9008 \global\let\@author\@empty
9009 \global\let\@date\@empty
9010 \global\let\@title\@empty
9011 \global\let\title\relax
9012 \global\let\author\relax
9013 \global\let\date\relax
9014 \global\let\and\relax
9015 }
9016 \def\@maketitle{%
9017 \newpage
9018 \null
9019 \vskip 2em%
9020 \begin{center}%
9021 \let \footnote \thanks
9022 {\LARGE \@title \par}%
9023 \vskip 1.5em%
9024 {\large
9025 \lineskip .5em%
9026 \begin{tabular}[t]{c}%
9027 \@author
9028 \end{tabular}\par}%
9029 \vskip 1em%
9030 {\large \@date}%
9031 \end{center}%
9032 \par
9033 \vskip 1.5em}
9034 \fi
9035 \renewcommand\thesection {\thechapter\@SepMark\@arabic\c@section}
9036 \renewcommand\thesubsection {\thesection\@SepMark\@arabic\c@subsection}
9037 \renewcommand\thesubsubsection{\thesubsection \@SepMark\@arabic\c@subsubsection}
9038 \renewcommand\theparagraph {\thesubsubsection\@SepMark\@arabic\c@paragraph}
9039 \renewcommand\thesubparagraph {\theparagraph\@SepMark\@arabic\c@subparagraph}
9040 \renewcommand\theequation{%
9041 \ifnum \c@chapter>\z@ \thechapter\@SepMark\fi\@arabic\c@equation}
9042 \renewcommand\thefigure{%
9043 \ifnum \c@chapter>\z@\thechapter\@SepMark\fi \@arabic\c@figure}
9044 \renewcommand\thetable{%
9045 \ifnum \c@chapter>\z@\thechapter\@SepMark\fi\@arabic\c@table}
```
### **7.55 fancybox-xetex-bidi.def**

```
9046 \ProvidesFile{fancybox-xetex-bidi.def}[2013/05/01 v0.1 bidi adaptations for fancybox package for
9047 \def\fancy@@oval#1#2#3{%
9048 \boxmaxdepth \maxdimen
```

```
9049 \@ovttrue \@ovbtrue \@ovltrue \@ovrtrue
```
\@tfor\@tempa :=#3\do{\csname @ov\@tempa false\endcsname}%

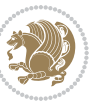

```
9052 \advance\@ovxx-\@wholewidth
9053 \@ovyy#2\relax
9054 \advance\@ovyy-\@wholewidth
9055 \@tempdimb \ifdim \@ovyy >\@ovxx \@ovxx\else \@ovyy \fi
9056 \advance\@tempdimb-2\p@
9057 \ifdim\@tempdimb>\the@cornersize\relax
9058 \@tempdimb=\the@cornersize
9059 \fi
9060 \@getcirc\@tempdimb
9061 \@ovro\ht\@tempboxa \@ovri\dp\@tempboxa
9062 \@ovdx\@ovxx \advance\@ovdx-\@tempdima \divide\@ovdx \tw@
9063 \@ovdy\@ovyy \advance\@ovdy-\@tempdima \divide\@ovdy \tw@
9064 \@circlefnt
9065 \setbox\@tempboxa\hbox{\beginL%
9066 \if@ovr \@ovvert32\kern -\@tempdima \fi
9067 \if@ovl \kern \@ovxx \@ovvert01\kern -\@tempdima \kern -\@ovxx \fi
9068 \if@ovt \@ovhorz \kern -\@ovxx \fi
9069 \if@ovb \raise \@ovyy \@ovhorz \fi\endL}%
9070 \advance\@ovdx\@ovro
9071 \advance\@ovdy\@ovro
9072 \advance\@ovxx\@wholewidth
9073 \wd\@tempboxa=\@ovxx
```
## **7.56 fancyhdr-xetex-bidi.def**

\dp\@tempboxa=\z@}

\@ovxx#1\relax

9075 \ProvidesFile{fancyhdr-xetex-bidi.def}[2012/04/18 v0.4 bidi adaptations for fancyhdr package for \let\fnch@everypar\everypar%

```
9077 \def\@fancyhead#1#2#3#4#5{\if@RTLmain\beginR\else\beginL\fi#1\if@RTLmain\endR\else\endL\fi\hbox to\headwidth{\beginL\fancy@reset
9078 \@fancyvbox\headheight{\hbox
9079 {\rlap{\parbox[b]{\headwidth}{\bidi@raggedright\if@RTLmain\beginR\else\beginL\fi#2\if@RTLmain\
9080 \parbox[b]{\headwidth}{\centering\if@RTLmain\beginR\else\beginL\fi#3\if@RTLmain\endR\else\endL\fi}\hfill
qo81 \llap{\parbox[b]{\headwidth}{\bidi@raggedleft\if@RTLmain\beginR\else\beginL\fi#4\if@RTLmain
9082 \def\@fancyfoot#1#2#3#4#5{\if@RTLmain\beginR\else\beginL\fi#1\if@RTLmain\endR\else\endL\fi\hbox to\headwidth{\beginL\fancy@reset
9083 \@fancyvbox\footskip{\footrule
9084 \hbox{\rlap{\parbox[t]{\headwidth}{\bidi@raggedright\if@RTLmain\beginR\else\beginL\fi#2\if@RTLmain\endR\else\endL\fi}}\hfill
```

```
9085 \parbox[t]{\headwidth}{\centering\if@RTLmain\beginR\else\beginL\fi#3\if@RTLmain\endR\els
```

```
9086 \llap{\parbox[t]{\headwidth}{\bidi@raggedleft\if@RTLmain\beginR\else\beginL\fi#4\if@RTLm
```
### **7.57 fix2col-xetex-bidi.def**

```
9087 \ProvidesFile{fix2col-xetex-bidi.def}[2013/04/10 v0.3 bidi adaptations for fix2col package for X
9088 \def\RTL@outputdblcol{%
```
- \if@firstcolumn
- \global\@firstcolumnfalse
- \global\setbox\@leftcolumn\copy\@outputbox
- \splitmaxdepth\maxdimen
- \vbadness\maxdimen
- \setbox\@outputbox\vsplit\@outputbox to\maxdimen
- \toks@\expandafter{\topmark}%

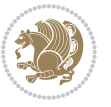

```
9096 \xdef\@firstcoltopmark{\the\toks@}%
9097 \toks@\expandafter{\splitfirstmark}%
9098 \xdef\@firstcolfirstmark{\the\toks@}%
9099 \ifx\@firstcolfirstmark\@empty
9100 \global\let\@setmarks\relax
9101 \else
9102 \gdef\@setmarks{%
9103 \let\firstmark\@firstcolfirstmark
9104 \let\topmark\@firstcoltopmark}%
9105 \fi
9106 \else \global\@firstcolumntrue
9107 \setbox\@outputbox \vbox {\hbox to\textwidth {%
9108 \hskip \columnwidth
9109 \hfil \vrule width\columnseprule \hfil
9110 \hbox to\columnwidth {\box\@leftcolumn \hss}%
9111 \hskip -\textwidth
9112 \hbox to\columnwidth{\box\@outputbox \hss}%
9113 \hskip \columnsep
9114 \hskip \columnwidth }}%
9115 \@combinedblfloats \@setmarks \@outputpage
9116 \begingroup \@dblfloatplacement \@startdblcolumn
9117 \@whilesw\if@fcolmade \fi
9118 {\@outputpage \@startdblcolumn }\endgroup
9119 \fi}
9120 \def\LTR@outputdblcol{%
9121 \if@firstcolumn
9122 \global\@firstcolumnfalse
9123 \global\setbox\@leftcolumn\copy\@outputbox
9124 \splitmaxdepth\maxdimen
9125 \vbadness\maxdimen
9126 \setbox\@outputbox\vsplit\@outputbox to\maxdimen
9127 \toks@\expandafter{\topmark}%
9128 \xdef\@firstcoltopmark{\the\toks@}%
9129 \toks@\expandafter{\splitfirstmark}%
0130 \xdef\@firstcolfirstmark{\the\toks@}%
9131 \ifx\@firstcolfirstmark\@empty
9132 \global\let\@setmarks\relax
9133 \else
9134 \gdef\@setmarks{%
9135 \let\firstmark\@firstcolfirstmark
9136 \let\topmark\@firstcoltopmark}%
9137 \fi
9138 \else
9139 \global\@firstcolumntrue
9140 \setbox\@outputbox\vbox{%
9141 \hb@xt@\textwidth{%
9142 \hb@xt@\columnwidth{\box\@leftcolumn \hss}%
9143 \hfil
9144 \vrule \@width\columnseprule
9145 \hfil
```
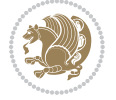

```
9146 \hb@xt@\columnwidth{\box\@outputbox \hss}}}%
```

```
9147 \@combinedblfloats
```

```
9148 \@setmarks
```

```
9149 \@outputpage
```

```
9150 \begingroup
```

```
9151 \@dblfloatplacement
```

```
9152 \@startdblcolumn
9153 \@whilesw\if@fcolmade \fi{\@outputpage\@startdblcolumn}%
```

```
9154 \endgroup
9155 \fi}
```
## **7.58 fleqn-xetex-bidi.def**

```
9156 \ProvidesFile{fleqn-xetex-bidi.def}[2010/03/01 v0.1 bidi adaptations for fleqn tag for XeTeX engi
9157 \renewcommand\[{\relax
9158 \ifmmode\@badmath
```

```
9159 \text{else}9160 \begin{trivlist}%
9161 \@beginparpenalty\predisplaypenalty
9162 \@endparpenalty\postdisplaypenalty
q163 \item[]\leavevmode
9164 \hb@xt@\linewidth\bgroup \beginL$\m@th\displaystyle %$
9165 \hskip\mathindent\bgroup
0166 \fi}
9167 \renewcommand\]{\relax
q168 \ifmmode
9169 \qquad \qquad \qquad \qquad \qquad \qquad \qquad9170 \endL\egroup
9171 \end{trivlist}%
9172 \else \@badmath
9173 \{fi\}9174 \renewenvironment{equation}%
9175 {\@beginparpenalty\predisplaypenalty
9176 \@endparpenalty\postdisplaypenalty
9177 \refstepcounter{equation}%
9178 \trivlist \item[]\leavevmode
9179 \hb@xt@\linewidth\bgroup\beginL $\m@th% $
9180 \displaystyle
q181 \hskip\mathindent}%
9182 {\theta\hfil % $
9183 \displaywidth\linewidth\hbox{\@eqnnum}%
```
# 9184 \endL\egroup

```
9185 \endtrivlist}
```
## **7.59 float-xetex-bidi.def**

```
9186 \ProvidesFile{float-xetex-bidi.def}[2013/04/04 v0.2 bidi adaptations for float package for XeTeX
9187 \renewcommand\floatc@plain[2]{\setbox\@tempboxa\hbox{{\@fs@cfont #1:} #2}%
9188 \ifdim\wd\@tempboxa>\hsize {\@fs@cfont #1:} #2\par
```

```
9189 \else\hbox to\hsize{\if@RTL\beginR\fi\hfil\box\@tempboxa\hfil\if@RTL\endR\fi}\fi}
```

```
9190 \def\float@newx#1[#2]{\@ifundefined{c@#1}{\newcounter{#1}[#2]%
```
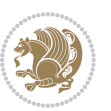

- \expandafter\edef\csname the#1\endcsname{%
- \expandafter\noexpand\csname
- the#2\endcsname\@SepMark\noexpand\arabic{#1}}}%
- {\PackageWarning{float}{Can't redefine counter variable for #1.}}}

#### **7.60 floatrow-xetex-bidi.def**

9195 \ProvidesFile{floatrow-xetex-bidi.def}[2013/04/08 v0.1 bidi adaptations for floatrow package for \renewcommand\flnew@within[1]{\@addtoreset{\FB@captype}{#1}%

```
9197 \expandafter\edef\csname the\FB@captype\endcsname{%
```
- 9198 \expandafter\noexpand\csname
- the#1\endcsname\@SepMark\noexpand\arabic{\FB@captype}}}

### **7.61 flowfram-xetex-bidi.def**

9200 \ProvidesFile{flowfram-xetex-bidi.def}[2010/07/25 v0.2 bidi adaptations for flowfram package for \def\@outputdblcol{% \@nxtcol=\c@thisframe \c@curpg=\c@page \@g@tnextcol{\@nxtcol}% \if@ff@nwpg % next flow frame starts on new page \global\@firstcolumntrue \@setcolbox\c@thisframe \if@specialpage \global\@specialpagefalse \@nameuse{ps@\@specialstyle}\relax \fi \if@twoside \ifodd\count\z@ \let\@thehead\@oddhead \let\@thefoot\@oddfoot \else 9217 \let\@thehead\@evenhead \let\@thefoot\@evenfoot \fi 9220 \else q221 \let\@thehead\@oddhead \let\@thefoot\@oddfoot \fi \@begindvi \@dodynamicthehead\@dodynamicthefoot \vbadness=\@M \setbox\@outputbox\vbox{\hbox to \textwidth{\@ff@do@allframes}}% \@combinedblfloats \@outputpage \advance\c@curpg by -\c@page\relax \whiledo{\c@curpg>0}{\advance\c@curpg by -1\relax \setbox\@outputbox\vbox{\hbox to \textwidth{\@ff@do@allframes}}% \@outputpage} \begingroup 9235 \@dblfloatplacement
```
9237 \@whilesw \if@fcolmade \fi
9238 {\@outputpage \@startdblcolumn }\endgroup
9239 \@resetst@tics
9240 \@resetdyn@mics
9241 \else % still on same page, save contents of box255
9242 \global\@firstcolumnfalse
9243 \@setcolbox\c@thisframe
9244 \fi
9245 \global\c@thisframe=\@nxtcol
9246 \@setcol{\c@thisframe}\relax
9247 \global\@colht\vsize
9248 }
9249 \def\@outputpage{%
9250 \begingroup
9251 \let\protect\noexpand
9252 \@resetactivechars
9253 \global\let\@@if@newlist\if@newlist
9254 \global\@newlistfalse\@parboxrestore
9255 \shipout\vbox{\set@typeset@protect
9256 \aftergroup
9257 \endgroup
9258 \aftergroup
9259 \set@typeset@protect
9260 \reset@font\normalsize\normalsfcodes
9261 \let\label\@gobble
9262 \let\index\@gobble
9263 \let\glossary\@gobble
9264 \baselineskip\z@skip
9265 \lineskip\z@skip
9266 \lineskiplimit\z@
9267 \vskip\topmargin\moveright\@themargin
9268 \vbox{%
9269 \vskip\headheight
9270 \vskip\headsep
9271 \box\@outputbox
9272 }}%
9273 \global\let\if@newlist\@@if@newlist
9274 \stepcounter{page}%
9275 \setcounter{displayedframe}{0}%
9276 \let\firstmark\botmark}
9277
9278
9279 \newcommand*\bidi@s@tfftextcol{\ifthenelse{\equal{\ff@txtcol}{}}{}{%
9280 \expandafter\bidicolor\ff@txtcol}}
0281
9282 \newcommand{\bidi@ff@box}[3]{{\@ffbackground{\vbox to#2
9283 {\hb@xt@ #1{\hss{\bidi@s@tfftextcol #3}\hss}\vss\kern\z@}}}}
9284
9285
```
\@startdblcolumn

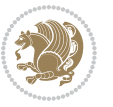

```
9286 \renewcommand*{\@docolbox}[1]{%
9287 \edef\ff@frametype{%
9288 \csname @ff@frametype@\romannumeral#1\endcsname}%
9289 \edef\ff@col{\csname @ff@col@\romannumeral#1\endcsname}%
9290 \edef\ff@txtcol{\csname @ff@txtcol@\romannumeral#1\endcsname}%
9291 \edef\ff@backcol{\csname @ff@backcol@\romannumeral#1\endcsname}%
9292 \@ff@setoffset{#1}%
9293 \rotateframe{\csname @ff@angle@\romannumeral#1\endcsname}{%
9294 \ifthenelse{\boolean{columnframe\romannumeral#1}}{%
9295 \@ff@fbox{\csname colwidth\romannumeral#1\endcsname}%
9296 {\csname colheight\romannumeral#1\endcsname}{%
9297 \expandafter\box\csname column\romannumeral#1\endcsname}{%
9298 \csname\ff@frametype\endcsname}%
9299 }{%
9300 \bidi@ff@box{\csname colwidth\romannumeral#1\endcsname}%
9301 {\csname colheight\romannumeral#1\endcsname}{%
9302 \expandafter\box\csname column\romannumeral#1\endcsname}%
9303 }}}
9304 \@ifclassloaded{book}{%
9305 \renewcommand\theequation
9306 {\ifnum \c@chapter>\z@ \thechapter\@SepMark\fi \@arabic\c@equation}
9307 \renewcommand \thefigure
9308 {\ifnum \c@chapter>\z@ \thechapter\@SepMark\fi \@arabic\c@figure}
9309 \renewcommand \thetable
9310 {\ifnum \c@chapter>\z@ \thechapter\@SepMark\fi \@arabic\c@table}
9311 \renewcommand \thechapter {\@arabic\c@chapter}
9312 \renewcommand \thesection {\thechapter\@SepMark\@arabic\c@section}
9313 \renewcommand\thesubsection {\thesection\@SepMark\@arabic\c@subsection}
_{9314} \renewcommand\thesubsubsection{\thesubsection \@SepMark\@arabic\c@subsubsection}
9315 \renewcommand\theparagraph {\thesubsubsection\@SepMark\@arabic\c@paragraph}
9316 \renewcommand\thesubparagraph {\theparagraph\@SepMark\@arabic\c@subparagraph}}{}
9317 \@ifclassloaded{report}{%
9318 \renewcommand\theequation
9319 {\ifnum \c@chapter>\z@ \thechapter\@SepMark\fi \@arabic\c@equation}
9320 \renewcommand \thefigure
9321 {\ifnum \c@chapter>\z@ \thechapter\@SepMark\fi \@arabic\c@figure}
9322 \renewcommand \thetable
9323 {\ifnum \c@chapter>\z@ \thechapter\@SepMark\fi \@arabic\c@table}
9324 \renewcommand \thechapter {\@arabic\c@chapter}
9325 \renewcommand \thesection {\thechapter\@SepMark\@arabic\c@section}
9326 \renewcommand\thesubsection {\thesection\@SepMark\@arabic\c@subsection}
9327 \renewcommand\thesubsubsection{\thesubsection \@SepMark\@arabic\c@subsubsection}
9328 \renewcommand\theparagraph {\thesubsubsection\@SepMark\@arabic\c@paragraph}
9329 \renewcommand\thesubparagraph {\theparagraph\@SepMark\@arabic\c@subparagraph}}{}
9330 \renewcommand{\rotateframe}[2]{\if@ttb@rotate
9331\rotatebox{#1}{\if@RTL\beginL\fi#2\if@RTL\endL\fi}%
9332 \else
9333 #2\relax
9334 \fi}
```
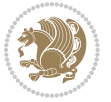

#### **7.62 footnote-xetex-bidi.def**

```
9335 \ProvidesFile{footnote-xetex-bidi.def}[2013/04/26 v0.8 bidi footnote macros for XeTeX engine]
9336 \if@RTLmain\@RTL@footnotetrue\else\@RTL@footnotefalse\fi
9337 \newif\ifbidi@autofootnoterule
9338 \def\bidi@mpfootnoterule{\footnoterule}
9339 \newcounter{footdir@label}
9340 \renewcommand*{\thefootdir@label}{footdir@\the\value{footdir@label}}
9341 \newcommand*{\footdir@write}{%
9342 \stepcounter{footdir@label}%
9343 \zref@labelbyprops{\thefootdir@label}{abspage}%
9344 }
9345 \newif\iffootdir@debug
9346 \newcommand*{\debugfootnotedirection}{\footdir@debugtrue}
9347 \newtoks\footdir@toks
9348 \newcommand*{\footdir@debug}[1]{%
9349 \iffootdir@debug
9350 \typeout{[footdir] #1}%
9351 \fi
9352 }
9353 \@ifpackagelater{zref-abspage}{2012/10/27}{%
9354 \newcommand*{\footdir@LeftRightElse}{%
9355 \ltx@ifundefined{footdir@\the\value{zabspage}}{%
9356 \footdir@debug{abspage \the\value{zabspage}: else}%
9357 \ltx@thirdofthree
9358 }{%
9359 \if\csname footdir@\the\value{zabspage}\endcsname L%
9360 \footdir@debug{abspage \the\value{zabspage}: left}%
9361 \expandafter\ltx@firstofthree
9362 \else
9363 \footdir@debug{abspage \the\value{zabspage}: right}%
9364 \expandafter\ltx@secondofthree
9365 \fi
9366 }%
9367 }%
9368 }{%
9369 \providecommand*{\c@zabspage}{\c@abspage}%
9370 \newcommand*{\footdir@LeftRightElse}{%
9371 \footdir@write
9372 \zifrefundefined{\thefootdir@label}{%
9373 \footdir@debug{abspage ??: else}%
9374 \ltx@thirdofthree
9375 }{%
9376 \edef\footdir@abspage{%
9377 \zref@extractdefault{\thefootdir@label}{abspage}{0}%
9378 }%
9379 \ltx@ifundefined{footdir@\footdir@abspage}{%
9380 \footdir@debug{\footdir@abspage: else}%
9381 \ltx@thirdofthree
9382 }{%
```

```
9383 \if\csname footdir@\footdir@abspage\endcsname L%
9384 \footdir@debug{\footdir@abspage: left}%
9385 \expandafter\ltx@firstofthree
9386 \else
9387 \footdir@debug{\footdir@abspage: right}%
9388 \expandafter\ltx@secondofthree
9389 \fi
9390 }%
9391 }%
9392 }%
9393 }
9394 \newcommand*{\footdir@fntext}[1]{%
9395 \zifrefundefined{\thefootdir@label}{%
9396 }{%
9397 \edef\footdir@name{%
9398 footdir@\zref@extractdefault{\thefootdir@label}{abspage}{0}%
9399 }%
9400 \@ifundefined{\footdir@name}{%
9401 \expandafter\gdef\csname\footdir@name\endcsname{#1}%
9402 }{}%
9403 }%
9404 }
9405
9406 \newcommand*{\footdir@temp}[3]{%
9407 \@ifdefinable{#1}{%
9408 \let#1#2%
9409 \renewcommand{#2}[1]{%
9410 \footdir@write
9411 \footdir@fntext{#3}%
9412 \stepcounter{footdir@label}%
9413 \footdir@fntext{#3}%
9414 \footdir@toks{##1}%
9415 \footdir@toks\expandafter{%
9416 \the\expandafter\footdir@toks
9417 \expandafter
9418 \zref@labelbyprops\expandafter{\thefootdir@label}{abspage}%
9419 }%
9420 \expandafter#1\expandafter{\the\footdir@toks}%
9421 }%
9422 }%
9423 }
9424
9425 \def\right@footnoterule{%
9426 \hbox to \columnwidth
9427 {\beginR \vbox{\kern -3\p@
9428 \hrule width .4\columnwidth \kern2.6\p@}\hfil\endR}}
9429 \def\left@footnoterule{%
0430 \hrule width .4\columnwidth\kern 2.6\p@}
9431 \def\textwidth@footnoterule{\kern-3\p@
9432 \hrule \@width \columnwidth \kern 2.6\p@}
```
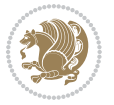

```
9433 \def\leftfootnoterule{%
9434 \bidi@autofootnoterulefalse%
9435 \def\footnoterule{\left@footnoterule}}
9436 \let\LRfootnoterule=\leftfootnoterule
9437 \def\rightfootnoterule{%
9438 \bidi@autofootnoterulefalse%
9439 \def\footnoterule{\right@footnoterule}}
9440 \def\textwidthfootnoterule{%
9441 \bidi@autofootnoterulefalse%
9442 \def\footnoterule{\textwidth@footnoterule}}
9443
9444
9445
9446 \def\auto@footnoterule{%
9447 \footdir@LeftRightElse%
9448 \left@footnoterule%
9449 \right@footnoterule%
9450 \left@footnoterule%
9451 }
9452
9453
9454
9455 \def\autofootnoterule{%
9456 \bidi@autofootnoteruletrue%
9457 \def\footnoterule{\auto@footnoterule}%
9458 }
9459
9460 \newcommand*{\SplitFootnoteRule}{%
9461 \gdef\split@prev{0}
9462 \let\pagefootnoterule\footnoterule
9463 \let\mpfootnoterule\footnoterule
9464 \def\splitfootnoterule{\kern-3\p@ \hrule \kern2.6\p@}
9465 \def\footnoterule{\relax
9466 \ifx \@listdepth\@mplistdepth
9467 \mpfootnoterule
9468 \else
9469 \ifnum\split@prev=\z@
9470 \pagefootnoterule
9471 \else
9472 \splitfootnoterule
9473 \fi
9474 \xdef\split@prev{\the\insertpenalties}%
9475 \fi
9476 }%
9477 }
9478
9479
9480
9481
9482 \def\RTLfootnote{\@ifnextchar[\@xRTLfootnote{\stepcounter\@mpfn
```
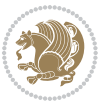

```
9483 \protected@xdef\@thefnmark{\thempfn}%
9484 \@footnotemark\@RTLfootnotetext}}
9485 \def\@xRTLfootnote[#1]{%
9486 \begingroup
9487 \csname c@\@mpfn\endcsname #1\relax
9488 \unrestored@protected@xdef\@thefnmark{\thempfn}%
9489 \endgroup
9490 \@footnotemark\@RTLfootnotetext}
9491 \def\LTRfootnote{\@ifnextchar[\@xLTRfootnote{\stepcounter\@mpfn
9492 \protected@xdef\@thefnmark{\thempfn}%
9493 \@footnotemark\@LTRfootnotetext}}
9494 \def\@xLTRfootnote[#1]{%
9495 \begingroup
9496 \csname c@\@mpfn\endcsname #1\relax
9497 \unrestored@protected@xdef\@thefnmark{\thempfn}%
9498 \endgroup
9499 \@footnotemark\@LTRfootnotetext}
9500
9501
9502 \def\setfootnoteRL{\@RTL@footnotetrue}
9503 \def\unsetfootnoteRL{\@RTL@footnotefalse}
9504 \def\setfootnoteLR{\unsetfootnoteRL}
9505
9506 \long\def\@footnotetext#1{\insert\footins{%
9507 \if@RTL@footnote\@RTLtrue\else\@RTLfalse\fi%
9508 \reset@font\footnotesize
9509 \interlinepenalty\interfootnotelinepenalty
9510 \splittopskip\footnotesep
9511 \splitmaxdepth \dp\strutbox \floatingpenalty \@MM
9512 \hsize\columnwidth \@parboxrestore
9513 \protected@edef\@currentlabel{%
9514 \csname p@footnote\endcsname\@thefnmark
9515 }%
9516 \color@begingroup
9517 \@makefntext{%
9518 \rule\z@\footnotesep\ignorespaces#1\@finalstrut\strutbox}%
9519 \color@endgroup}}%
9520
9521
9522 \long\def\@RTLfootnotetext#1{\insert\footins{%
9523 \@RTLtrue%
9524 \reset@font\footnotesize
9525 \interlinepenalty\interfootnotelinepenalty
9526 \splittopskip\footnotesep
9527 \splitmaxdepth \dp\strutbox \floatingpenalty \@MM
9528 \hsize\columnwidth \@parboxrestore
9529 \protected@edef\@currentlabel{%
9530 \csname p@footnote\endcsname\@thefnmark
9531 }%
9532 \color@begingroup
```
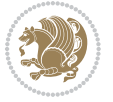

```
9533 \@makefntext{%
9534 \rule\z@\footnotesep\ignorespaces#1\@finalstrut\strutbox}%
9535 \color@endgroup}}%
9536
9537 \long\def\@LTRfootnotetext#1{\insert\footins{%
9538 \@RTLfalse%
9539 \reset@font\footnotesize
9540 \interlinepenalty\interfootnotelinepenalty
9541 \splittopskip\footnotesep
9542 \splitmaxdepth \dp\strutbox \floatingpenalty \@MM
9543 \hsize\columnwidth \@parboxrestore
9544 \protected@edef\@currentlabel{%
9545 \csname p@footnote\endcsname\@thefnmark
9546 }%
9547 \color@begingroup
9548 \@makefntext{%
9549 \rule\z@\footnotesep\ignorespaces#1\@finalstrut\strutbox}%
9550 \color@endgroup}}%
9551
9552 \AtBeginDocument{%
9553 \if@RTL@footnote
9554 \newcommand*{\bidi@footdir@footnote}{R}
9555 \else
9556 \newcommand*{\bidi@footdir@footnote}{L}
9557 \fi%
9558 }
9559
9560 \footdir@temp\footdir@ORG@bidi@footnotetext\@footnotetext{\bidi@footdir@footnote}%
9561 \footdir@temp\footdir@ORG@bidi@RTLfootnotetext\@RTLfootnotetext{R}%
9562 \footdir@temp\footdir@ORG@bidi@LTRfootnotetext\@LTRfootnotetext{L}%
9563
9564 \long\def\@mpRTLfootnotetext#1{%
9565 \ifbidi@autofootnoterule\ifnum\c@mpfootnote=\@ne\global\let\bidi@mpfootnoterule\right@footno
9566 \global\setbox\@mpfootins\vbox{\@RTLtrue%
9567 \unvbox\@mpfootins
9568 \reset@font\footnotesize
9569 \hsize\columnwidth
9570 \@parboxrestore
9571 \protected@edef\@currentlabel
9572 {\csname p@mpfootnote\endcsname\@thefnmark}%
9573 \color@begingroup
9574 \@makefntext{%
9575 \rule\z@\footnotesep\ignorespaces#1\@finalstrut\strutbox}%
9576 \color@endgroup}}
9577 \long\def\@mpLTRfootnotetext#1{%
9578 \ifbidi@autofootnoterule\ifnum\c@mpfootnote=\@ne\global\let\bidi@mpfootnoterule\left@footnoterule\fi\fi%
9579 \global\setbox\@mpfootins\vbox{\@RTLfalse%
9580 \unvbox\@mpfootins
9581 \reset@font\footnotesize
```

```
9582 \hsize\columnwidth
```
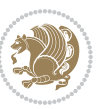

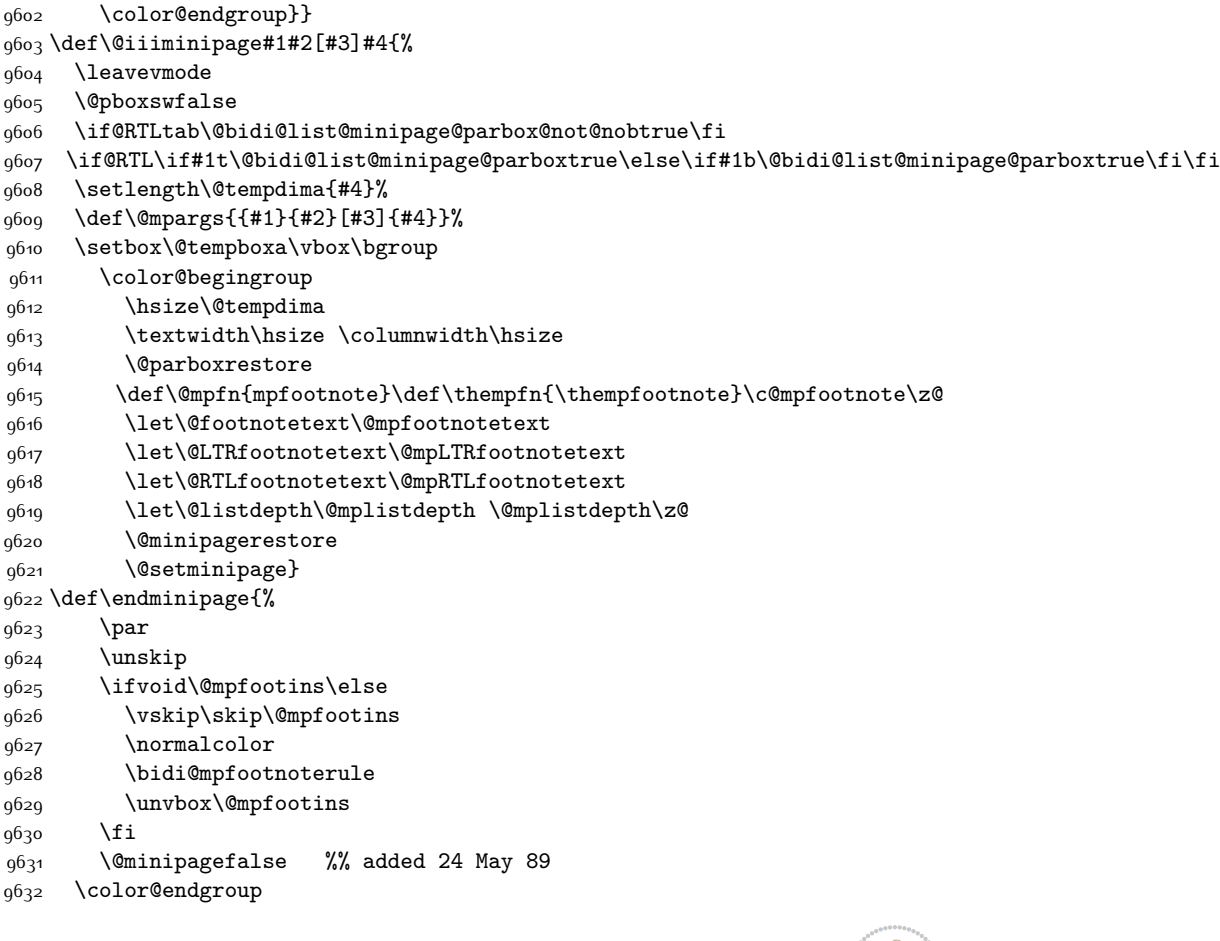

\@parboxrestore

 \color@begingroup \@makefntext{%

\color@endgroup}}

 \unvbox\@mpfootins \reset@font\footnotesize 9595 \hsize\columnwidth \@parboxrestore

 \color@begingroup \@makefntext{%

 \leavevmode \@pboxswfalse

 \par \unskip

\fi

\color@endgroup

\long\def\@mpfootnotetext#1{%

\protected@edef\@currentlabel

\protected@edef\@currentlabel

{\csname p@mpfootnote\endcsname\@thefnmark}%

{\csname p@mpfootnote\endcsname\@thefnmark}%

\rule\z@\footnotesep\ignorespaces#1\@finalstrut\strutbox}%

\rule\z@\footnotesep\ignorespaces#1\@finalstrut\strutbox}%

\global\setbox\@mpfootins\vbox{\if@RTL@footnote\@RTLtrue\else\@RTLfalse\fi%

 $\label{thm:gen} $$\jmath_{\tilde{\mathrm{rel}}\in\mathbb{Z}}$$$ 

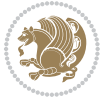

```
9633 \egroup
9634 \expandafter\@iiiparbox\@mpargs{\unvbox\@tempboxa}}
9635 \def\LTRthanks#1{\footnotemark
9636 \protected@xdef\@thanks{\@thanks
9637 \protect\LTRfootnotetext[\the\c@footnote]{#1}}%
9638 }
9639 \def\LTRfootnotetext{%
9640 \@ifnextchar [\@xLTRfootnotenext
9641 {\protected@xdef\@thefnmark{\thempfn}%
9642 \@LTRfootnotetext}}
9643 \def\@xLTRfootnotenext[#1]{%
9644 \begingroup
9645 \csname c@\@mpfn\endcsname #1\relax
9646 \unrestored@protected@xdef\@thefnmark{\thempfn}%
9647 \endgroup
9648 \@LTRfootnotetext}
9649 \def\RTLthanks#1{\footnotemark
9650 \protected@xdef\@thanks{\@thanks
9651 \protect\RTLfootnotetext[\the\c@footnote]{#1}}%
9652 }
9653 \let\@thanks\@empty
9654 \def\RTLfootnotetext{%
9655 \@ifnextchar [\@xRTLfootnotenext
9656 {\protected@xdef\@thefnmark{\thempfn}%
9657 \@RTLfootnotetext}}
9658 \def\@xRTLfootnotenext[#1]{%
9659 \begingroup
9660 \csname c@\@mpfn\endcsname #1\relax
9661 \unrestored@protected@xdef\@thefnmark{\thempfn}%
9662 \endgroup
9663 \@RTLfootnotetext}
9664 \leftfootnoterule
```
## **7.63 framed-xetex-bidi.def**

```
9665 \ProvidesFile{framed-xetex-bidi.def}[2012/06/05 v0.3 bidi adaptations for framed package for XeT
9666 \renewcommand\TitleBarFrame[3][]{\begingroup
9667 \ifx\delimiter#1\delimiter
9668 \let\TF@conlab\@empty
9669 \else
9670 \def\TF@conlab{% continuation label
9671 \nointerlineskip
9672 \smash{\rlap{\kern\wd\@tempboxa\kern\fboxrule\kern\fboxsep #1}}}%
9673 \fi
```

```
9674 %\let\TF@savecolor\current@color
```
- \textcolor{TFFrameColor}{%
- \CustomFBox
- {\TF@Title{#2}}{\TF@conlab}%
- \fboxrule\fboxrule\fboxrule\fboxrule
- %{\let\current@color\TF@savecolor\set@color #3}%

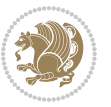

```
9680 {\normalcolor #3}%
9681 }\endgroup
9682 }
9683 \renewenvironment{titled-frame}[1]{%
9684 \def\FrameCommand{\fboxsep8pt\fboxrule2pt
968<sub>5</sub> \TitleBarFrame{\textbf{#1}}}%
9686 \def\FirstFrameCommand{\fboxsep8pt\fboxrule2pt
9687 \TitleBarFrame[$\if@RTL\blacktriangleleft\else\blacktriangleright\fi$]{\textbf{#1}}}%
9688 \def\MidFrameCommand{\fboxsep8pt\fboxrule2pt
9689 \TitleBarFrame[$\if@RTL\blacktriangleleft\else\blacktriangleright\fi$]{\textbf{#1\ (cont)}}}%
9690 \def\LastFrameCommand{\fboxsep8pt\fboxrule2pt
9691 \TitleBarFrame{\textbf{#1\ (cont)}}}%
9692 \MakeFramed{\advance\hsize-20pt \FrameRestore}}%
9693\% note: 8 + 2 + 8 + 2 = 20. Don't use \width because the frame title
0604 % could interfere with the width measurement.
9695 {\endMakeFramed}
9696 \chardef\FrameRestore=\catcode`\| % for debug
9697 \catcode`\|=\catcode`\% % (debug: insert space after backslash)
9698 \def\fb@put@frame#1#2{\relax
9699 \ifdim\pagegoal=\maxdimen \pagegoal\vsize \fi
9700 | \message{============== Entering putframe ======================^^J
9701 | \pagegoal=\the\pagegoal, \pagetotal=\the\pagetotal. }%
9702 \ifinner
9703 \fb@putboxa#1%
9704 \fb@afterframe
9705 \else
9706 \dimen@\pagegoal \advance\dimen@-\pagetotal % natural space left on page
9707 \ifdim\dimen@<2\baselineskip % Too little room on page
9708 | \message{Page has only \the\dimen@\space room left; eject. }%
9709 \eject \fb@adjheight \fb@put@frame#1#2%
9710 \else % there's appreciable room left on the page
9711 \fb@sizeofframe#1%
q712 | \message{\string\pagetotal=\the\pagetotal,
9713 | \string\pagegoal=\the\pagegoal,
q714 | \string\pagestretch=\the\pagestretch,
9715 | \string\pageshrink=\the\pageshrink,
9716 | \string\fb@frh=\the\fb@frh. \space}
9717 | \message{^^JBox of size \the\ht\@tempboxa\space}%
9718 \begingroup % temporarily set \dimen@ to be...
9719 \advance\dimen@.8\pageshrink % maximum space available on page
9720 \advance\dimen@-\fb@frh\relax % max space available for frame's contents
9721 %%% LOOKS SUBTRACTED AND ADDED, SO DOUBLE ACCOUNTING!
9722 \expandafter\endgroup
9723 % expand \ifdim, then restore \dimen@ to real room left on page
9724 \ifdim\dimen@>\ht\@tempboxa % whole box does fit
_{9725} | \message{fits in \the\dimen@. }%
9726 % ToDo: Change this to use vsplit anyway to capture the marks
9727 % MERGE THIS WITH THE else CLAUSE!!!
9728 \fb@putboxa#1%
9729 \fb@afterframe
```
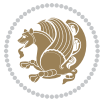

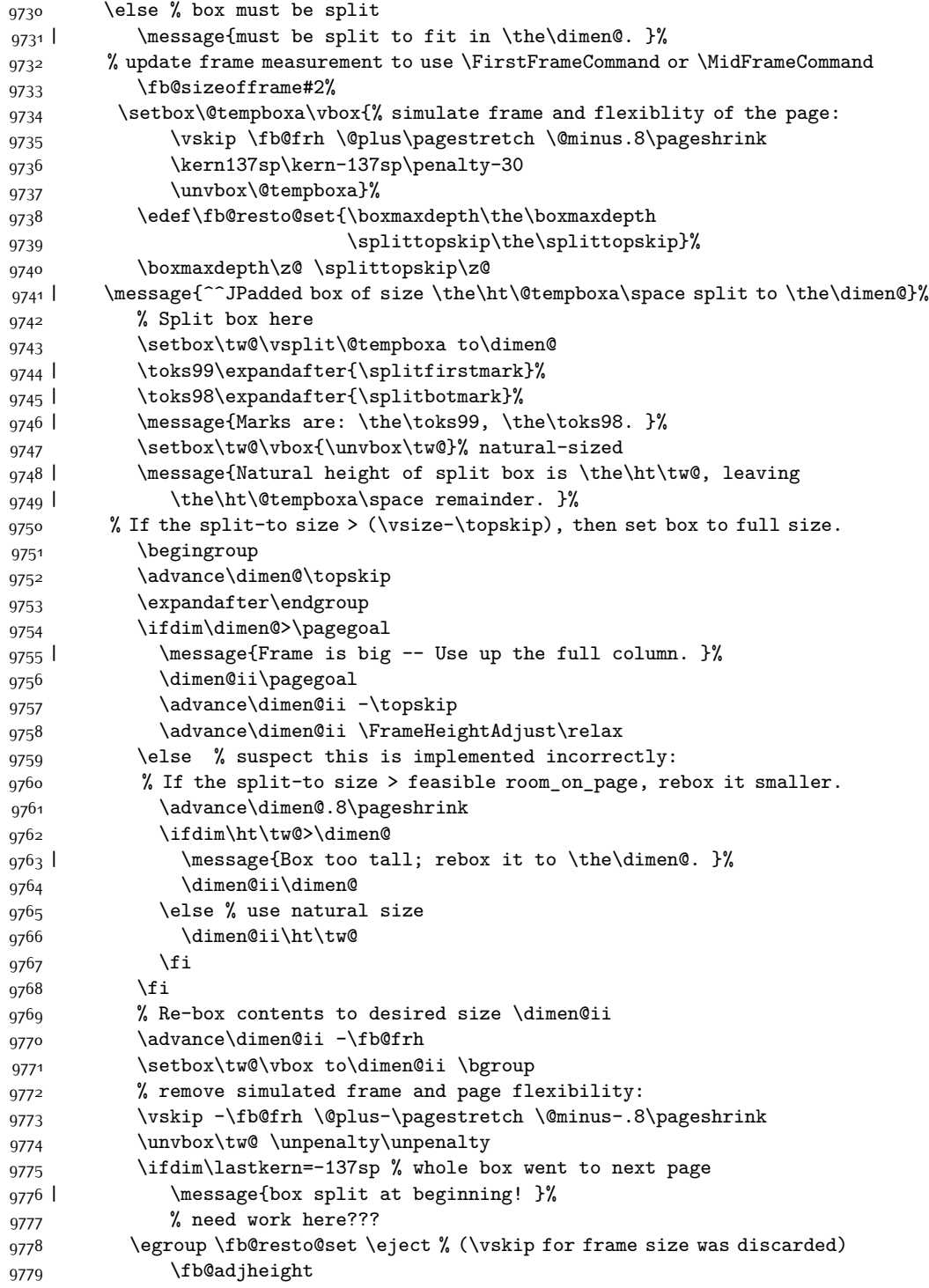

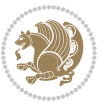

```
9780 \fb@put@frame#1#2% INSERTED ???
9781 \else % Got material split off at the head
9782 \egroup \fb@resto@set
9783 \ifvoid\@tempboxa % it all fit after all
9784 | \message{box split at end! }%
9785 \setbox\@tempboxa\box\tw@
9786 \fb@putboxa#1%
9787 \fb@afterframe
9788 \else % it really did split
9789 | \message{box split as expected. Its reboxed height is \the\ht\tw@. }%
9790 \ifdim\wd\tw@>\z@
9791 \wd\tw@\wd\@tempboxa
9792 \centerline{#2{\hboxL{\box\tw@}}}% ??? \centerline bad idea
9793 \else
9794 | \message{Zero width means likely blank. Don't frame it (guess)}%
9795 \box\tw@
9796 \fi
9797 \hrule \@height\z@ \@width\hsize
9798 \eject
9799 	\fb@adjheight
9800 \fb@put@frame\LastFrameCommand\MidFrameCommand
9801 \fi\fi\fi\fi\fi
9802 }
9803 \def\fb@putboxa#1{%
9804 \ifvoid\@tempboxa
9805 \PackageWarning{framed}{Boxa is void -- discard it. }%
9806 \else
9807 | \message{Frame and place boxa. }%
9808 | %{\showoutput\showbox\@tempboxa}%
9809 \centerline{#1{\hboxL{\box\@tempboxa}}}%
9810 \fi
9811 }
9812 \catcode`\|=\FrameRestore
9813 \def\FrameRestore{%
9814 \let\if@nobreak\iffalse
9815 \let\if@noskipsec\iffalse
9816 \let\-\@dischyph
9817 \let\'\@acci\let\`\@accii\let\=\@acciii
9818 % \message{FrameRestore:
9819 % \@totalleftmargin=\the \@totalleftmargin,
9820 % \rightmargin=\the\rightmargin,
9821 % \@listdepth=\the\@listdepth. }%
9822 % Test if we are in a list (or list-like paragraph)
9823 \ifnum \ifdim\@totalleftmargin>\z@ 1\fi
9824 \ifdim\rightmargin>\z@ 1\fi
9825 \ifnum\@listdepth>\z@ 1\fi 0>\z@
0826 % \message{In a list: \linewidth=\the\linewidth, \@totalleftmargin=\the\@totalleftmargin,
9827 % \parshape=\the\parshape, \columnwidth=\the\columnwidth, \hsize=\the\hsize,
9828 % \labelwidth=\the\labelwidth. }%
9829 \@setminipage % snug fit around the item
```
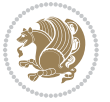

```
9830 % Now try to propageate changes of width from \hsize to list parameters.
```

```
9831 % This is deficient, but a more advanced way to indicate modification to text
```

```
9832 % dimensions is not (yet) provided; in particular, no separate left/right
```

```
9833 % adjustment.
```

```
9834 \advance\linewidth-\columnwidth \advance\linewidth\hsize
```

```
9835 \parshape\@ne \@totalleftmargin \linewidth
```

```
9836 \else % Not in list
```

```
9837 \linewidth=\hsize
```

```
9838 %\message{No list, set \string\linewidth=\the\hsize. }%
```

```
9839 \fi
```

```
9840 \sloppy
```

```
9841 }
```
# **7.64 ftnright-xetex-bidi.def**

```
9842 \ProvidesFile{ftnright-xetex-bidi.def}[2013/04/10 v0.3 bidi adaptations for ftnright package for
9843 \def\LTR@outputdblcol{\if@firstcolumn
```

```
9844 \global\@firstcolumnfalse
9845 \global\setbox\@leftcolumn\box\@outputbox
9846 \global\count\footins\@m
9847 \global\skip\footins\rcol@footinsskip
9848 \else \preparefootins
9849 \global\@firstcolumntrue
9850 \setbox\@outputbox\vbox{\hbox to\textwidth
9851 {\hbox to\columnwidth
0852 {\box\@leftcolumn\hss}%
9853 \hfil\vrule\@width\columnseprule\hfil
9854 \hbox to\columnwidth
9855 {\box\@outputbox\hss}}}%
9856 \@combinedblfloats\@outputpage
9857 \begingroup
9858 \@dblfloatplacement\@startdblcolumn
9859 \@whilesw\if@fcolmade\fi
9860 {\@outputpage\@startdblcolumn}%
9861 \endgroup
9862 \fi}
9863 \def\RTL@outputdblcol{\if@firstcolumn
9864 \global\@firstcolumnfalse
9865 \global\setbox\@leftcolumn\box\@outputbox
9866 \global\count\footins\@m
9867 \global\skip\footins\rcol@footinsskip
9868 \else \preparefootins
9869 \global\@firstcolumntrue
9870 \setbox\@outputbox\vbox{\hbox to\textwidth
9871 {\hskip \columnwidth
9872 \hfil \vrule width\columnseprule \hfil
9873 \hbox to\columnwidth
9874 {\box\@leftcolumn\hss}%
9875 \hskip -\textwidth
9876 \hbox to\columnwidth
```
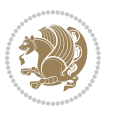

```
9877 {\box\@outputbox\hss}
9878 \hskip \columnsep
9879 \hskip \columnwidth}}%
9880 \@combinedblfloats\@outputpage
9881 \begingroup
9882 \@dblfloatplacement\@startdblcolumn
9883 \@whilesw\if@fcolmade\fi
9884 {\@outputpage\@startdblcolumn}%
9885 \endgroup
9886 \fi}
9887 \let\leftfootnoterule\@empty
9888 \let\rightfootnoterule\@empty
9889 \let\textwidthfootnoterule\@empty
9890 \let\autofootnoterule\@empty
9891 \let\footnoterule\@empty
9892 \long\def\@makefntext#1{\parindent 1em
9893 \noindent\hbox to 2em{}%
9894 \llap{\@thefnmark\hbox{.}\,\,}#1}
```
# **7.65 graphicx-xetex-bidi.def**

```
9895 \ProvidesFile{graphicx-xetex-bidi.def}[2012/01/01 v0.4 bidi adaptations for graphicx package for
9896 \def\Grot@box@std#1#2{\ifmmode\else\if@RTL\beginL\fi\fi%
9897 \Grot@setangle{#1}%
9898 \setbox\z@\hbox{{\ifmmode\if@RTL\beginR\fi#2\if@RTL\endR\fi\else\if@RTL\beginR\fi#2\if@RTL\endR\fi\fi}}%
9899 \Grot@x\z@
9900 \Grot@y\z@
9901 \Grot@box\ifmmode\else\if@RTL\endL\fi\fi}
9902 \long\def\Gscale@box#1[#2]#3{\ifmmode\else\if@RTL\beginL\fi\fi%
9903 \leavevmode
9904 \def\Gscale@x{#1}\def\Gscale@y{#2}%
9905 \setbox\z@\hbox{{#3}}%
9906 \setbox\tw@\hbox{\Gscale@start\rlap{\copy\z@}\Gscale@end}%
9907 \ifdim#2\p@<\z@
9908 \ht\tw@-#2\dp\z@
9909 \dp\tw@-#2\ht\z@
9910 \else
9911 \ht\tw@#2\ht\z@
9912 \dp\tw@#2\dp\z@
9913 \fi
9914 \ifdim#1\p@<\z@
9915 \hb@xt@-#1\wd\z@{\kern-#1\wd\z@\box\tw@\hss}%
9916 \else
9917 \wd\tw@#1\wd\z@
9918 \box\tw@
9919 \fi\ifmmode\else\if@RTL\endL\fi\fi}
9920 \def\Gin@iii[#1,#2][#3,#4]#5{%
9921 \begingroup
9922 \ifmmode\else\if@RTL\beginL\fi\fi
9923 \Gin@bboxtrue
```
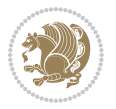

```
9924 \Gin@defaultbp\Gin@llx{#1}%
9925 \Gin@defaultbp\Gin@lly{#2}%
9926 \Gin@defaultbp\Gin@urx{#3}%
9927 \Gin@defaultbp\Gin@ury{#4}%
9928 \Ginclude@graphics{#5}%
9929 \ifmmode\else\if@RTL\endL\fi\fi
9930 \endgroup}
9931 \def\Gin@ii[#1]#2{%
9932 \def\@tempa{[}\def\@tempb{#2}%
9933 \ifx\@tempa\@tempb
9934 \def\@tempa{\Gin@iii[#1][}%
9935 \expandafter\@tempa
9936 \else
9937 \begingroup
9938 \ifmmode\else\if@RTL\beginL\fi\fi
9939 \@tempswafalse
9940 \toks@{\Ginclude@graphics{#2}}%
9941 \setkeys{Gin}{#1}%
9942 \Gin@esetsize
9943 \the\toks@
9944 \ifmmode\else\if@RTL\endL\fi\fi
9945 \endgroup
9946 \fi}
9947 \def\reflectbox{\bidiGscale@box-1[1]}
9948 \long\def\bidiGscale@box#1[#2]#3{\ifmmode\else\if@RTL\beginL\fi\fi%
9949 \leavevmode
9950 \def\Gscale@x{#1}\def\Gscale@y{#2}%
9951 \setbox\z@\hbox{{\ifmmode\if@RTL\beginR\fi#3\if@RTL\endR\fi\else\if@RTL\beginR\fi#3\if@RTL\endR\fi\fi}}%
9952 \setbox\tw@\hbox{\Gscale@start\rlap{\copy\z@}\Gscale@end}%
9953 \ifdim#2\p@<\z@
9954 \ht\tw@-#2\dp\z@
9955 \dp\tw@-#2\ht\z@
9956 \else
9957 \ht\tw@#2\ht\z@
9958 \dp\tw@#2\dp\z@
9959 \fi
9960 \ifdim#1\p@<\z@
9961 \hb@xt@-#1\wd\z@{\kern-#1\wd\z@\box\tw@\hss}%
9962 \else
9963 \wd\tw@#1\wd\z@
9964 \box\tw@
9965 \fi\ifmmode\else\if@RTL\endL\fi\fi}
9966 \def\scalebox#1{%
9967 \@ifnextchar[{\bidiGscale@box{#1}}{\bidiGscale@box{#1}[#1]}}
9968 \def\resizebox{%
9969 \leavevmode
9970 \@ifstar{\bidiGscale@@box\totalheight}{\bidiGscale@@box\height}}
9971 \def\bidiGscale@@box#1#2#3{%
9972 \let\@tempa\Gin@exclamation
9973 \expandafter\def\expandafter\@tempb\expandafter{\string#2}%
```
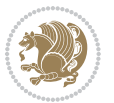

```
9974 \expandafter\def\expandafter\@tempc\expandafter{\string#3}%
9975 \ifx\@tempb\@tempa
9976 \ifx\@tempc\@tempa
9977 \toks@{\mbox}%
9978 \else
9979 \toks@{\bidiGscale@box@dd{#3}#1}%
9980 \fi
9981 \else
9982 \ifx\@tempc\@tempa
9983 \toks@{\bidiGscale@box@dd{#2}\width}%
9984 \else
9985 \toks@{\bidiGscale@box@dddd{#2}\width{#3}#1}%
9986 \fi
9987 \fi
9988 \the\toks@}
9989 \long\def\bidiGscale@box@dd#1#2#3{%
9990 \@begin@tempboxa\hbox{\ifmmode\if@RTL\beginR\fi#3\if@RTL\endR\fi\else\if@RTL\beginR\fi#3\if@RTL\endR\fi\fi}%
9991 \setlength\@tempdima{#1}%
9992 \setlength\@tempdimb{#2}%
9993 \Gscale@div\@tempa\@tempdima\@tempdimb
9994 \Gscale@box\@tempa[\@tempa]{\box\@tempboxa}%
9995 \@end@tempboxa}
9996 \long\def\bidiGscale@box@dddd#1#2#3#4#5{%
9997 \@begin@tempboxa\hbox{\ifmmode\if@RTL\beginR\fi#5\if@RTL\endR\fi\else\if@RTL\beginR\fi#5\if@RTL\endR\fi\fi}%
9998 \setlength\@tempdima{#1}%
9999 \setlength\@tempdimb{#2}%
10000 \Gscale@div\@tempa\@tempdima\@tempdimb
10001 \setlength\@tempdima{#3}%
10002 \setlength\@tempdimb{#4}%
10003 \Gscale@div\@tempb\@tempdima\@tempdimb
10004 \ifGin@iso
10005 \ifdim\@tempa\p@>\@tempb\p@
10006 \let\@tempa\@tempb
10007 \else
10008 \let\@tempb\@tempa
10000 \foralli
10010 \fi
10011 \Gscale@box\@tempa[\@tempb]{\box\@tempboxa}%
10012 \@end@tempboxa}
```
### **7.66 geometry-xetex-bidi.def**

```
10013 \ProvidesFile{geometry-xetex-bidi.def}[2013/04/01 v0.1 bidi adaptations for geometry package for
10014 \renewcommand*{\Gm@vrules@mpi}{%
10015 \if@RTLmain%
10016 \hb@xt@\@tempdima{\hskip-\marginparwidth\hskip-\marginparsep
10017 \llap{\Gm@vrule}\ignorespaces
10018 \hskip \marginparwidth\rlap{\Gm@vrule}\hskip \marginparsep
10019 \llap{\Gm@vrule}\hskip\textwidth\rlap{\Gm@vrule}\hss}%
10020 \else%
```

```
10021 \hb@xt@\@tempdima{\llap{\Gm@vrule}\ignorespaces
10022 \hskip \textwidth\Gm@vrule\hskip \marginparsep
10023 \llap{\Gm@vrule}\hfil\Gm@vrule}\fi}%
10024 \renewcommand*{\Gm@vrules@mpii}{%
10025 \if@RTLmain%
10026 \hb@xt@\@tempdima{\llap{\Gm@vrule}\ignorespaces
10027 \hskip \textwidth\Gm@vrule\hskip \marginparsep
10028 \llap{\Gm@vrule}\hfil\Gm@vrule}%
10029 \else%
10030 \hb@xt@\@tempdima{\hskip-\marginparwidth\hskip-\marginparsep
10031 \llap{\Gm@vrule}\ignorespaces
10032 \hskip \marginparwidth\rlap{\Gm@vrule}\hskip \marginparsep
10033 \llap{\Gm@vrule}\hskip\textwidth\rlap{\Gm@vrule}\hss}\fi}%
10034
```
### **7.67 hvfloat-xetex-bidi.def**

```
10035 \ProvidesFile{hvfloat-xetex-bidi.def}[2012/04/18 v0.2 bidi adaptations for hvfloat package for X
10036 \def\do@@hvFloat[#1]#2#3{%
10037 \def\hv@shortCap{#1}
10038 \def\hv@longCap{#2}
10039 \def\hv@label{#3}
10040 %\newcommand*{\hvFloat}[5][]{%
10041 % [#1}: keyvalues
10042 % #2: type figure | table | ...
10043 % #3: float contents
10044 % [#4]: short caption
10045 % #5: caption
10046 % #6: label
10047 % \setDefaults%
10048 % \def\@tempa{#1}%
10049 % \ifx\@tempa\empty\else\setkeys{hvSet}{#1}\fi% set options, only when not empty
10050 \def\@tempa{90}%
10051 \ifx\hvSet@rotAngle\@tempa \setlength{\hvMaxCapWidth}{\textheight}
10052 \else \setlength{\hvMaxCapWidth}{\linewidth}
10053 \fi
10054 %
10055 % First we save the object in \hvObjectBox
10056 %
10057 \ifx\hvSet@objectAngle\hv@Zero % rotate the object?
10058 \savebox{\hvObjectBox}{\ifhv@useOBox\usebox{\hvOBox}\else\hv@floatObject\fi}
10059 \else
10060 \savebox{\hvObjectBox}{%
10061 \rotatebox{\hvSet@objectAngle}{%
10062 \ifhv@useOBox\usebox{\hvOBox}\else\hv@floatObject\fi}}
10063 \foralli
10064 \setlength{\hvObjectWidth}{\wd\hvObjectBox}
10065 %
10066 % Now we save the caption with its defined \hvCapWidth
10067 %
```

```
bidi implementation 232
```
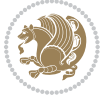

```
10068 \ifx\hvSet@capWidth\hv@Width\setlength{\hvCapWidth}{\hvObjectWidth}
10069 \else
10070 \ifx\hvSet@capWidth\hv@Height\setlength{\hvCapWidth}{\ht\hvObjectBox}
10071 \else
10072 \setlength{\hvCapWidth}{\hvObjectWidth}
10073 \ifx\hvSet@capPos\hv@Left\addtolength{\hvMaxCapWidth}{-\hvObjectWidth}\fi
10074 \ifx\hvSet@capPos\hv@Right\addtolength{\hvMaxCapWidth}{-\hvObjectWidth}\fi
10075 \ifdim\hvSet@capWidth\columnwidth<\hvMaxCapWidth
10076 \setlength{\hvCapWidth}{\hvSet@capWidth\columnwidth}
10077 \else
10078 \setlength{\hvCapWidth}{\hvMaxCapWidth}
10070 \fi
10080 \fi
10081 \fi
10082 %
10083 % now we have the object and the caption with the right
10084 % rotated angles saved in boxes
10085 %
10086 \def\fps@figure{\hvSet@floatPos}
10087 \ifhv@nonFloat\begingroup% Start the nonfloat part
10088 \else \begin{\hv@floatType}% Start the floating environment
10089 \fi%
10090 \saveCaptionSkip% we put this space ourselve
10091 \ifx\hvSet@capAngle\hv@Width % need rotation?
10092 \sbox{\hvCaptionBox}{%
10093 \begin{minipage}[b]{\hvCapWidth}% minipage, to get hyphenation
10004 \ifhv@nonFloat%
10095 \ifhv@onlyText#2%
10096 \else%
10097 \ifx\hv@floatType\hv@figure
10098 \ifx\relax#1\relax \figcaption{#2}\else\figcaption[#1]{#2}\fi
10099 \else
10100 \ifx\relax#1\relax \tabcaption{#2}\else\tabcaption[#1]{#2}\fi%
10101 \fi
10102 \fi
10103 \else\ifx\relax\hv@shortCap\relax\caption{#2}\else\caption[#1]{#2}\fi%
10104 \fi%
10105 \label{#3}%
10106 \end{minipage}%
10107 }%
10108 \else%
10109 \sbox{\hvCaptionBox}{%
10110 \rotatebox{\hvSet@capAngle}{%
10111 \begin{minipage}[b]{\hvCapWidth}% minipage, to get hyphenation
10112 \ifhv@nonFloat%
10113 \ifhv@onlyText#2%
10114 \else%
10115 \ifx\hv@floatType\hv@figure
10116 \ifx\relax#1\relax \figcaption{#2}\else\figcaption[#1]{#2}\fi
10117 \else
```
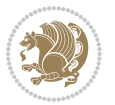

```
10118 \ifx\relax#1\relax \tabcaption{#2}\else\tabcaption[#1]{#2}\fi%
10110 \fi
10120 \fi
10121 \else\ifx\relax\hv@shortCap\relax\caption{#2}\else\caption[#1]{#2}\fi%
10122 \fi%
10123 \label{#3}%
10124 \end{minipage}%
10125 }%
10126 }%
10127 \fi%
10128 %%
10129 \restoreCaptionSkip% save old values
10130 \ifx\hvSet@objectPos\hv@Right\bidi@raggedleft%
10131 \else%
10132 \ifx\hvSet@objectPos\hv@Center
10133 \ifhv@nonFloat\hspace*{\fill}\else\centering\fi%
10134 \fi%
10135 \fi%
10136 %
10137 % to rotate object and caption together, we save all in another box
10138 % the caption comes first, if its on the left or the top
10139 %
10140 \savebox{\@tempboxa}{%
10141 \ifx\hvSet@capPos\hv@Left % caption on left side
10142 \if@RTL%
10143 \ifx\hvSet@capVPos\hv@Center%
10144 \ifhv@fbox
10145 \fbox{\parbox{\wd\hvObjectBox}{\usebox{\hvObjectBox}}}
10146 \else
10147 \parbox{\wd\hvObjectBox}{\usebox{\hvObjectBox}}
10148 \fi%
10149 \hspace{\hvSet@floatCapSep pt}%
10150 \ifhv@fbox
10151 \fbox{\parbox{\wd\hvCaptionBox}{\usebox{\hvCaptionBox}}}%
10152 \else
10153 \parbox{\wd\hvCaptionBox}{\usebox{\hvCaptionBox}}
10154 \frac{1}{3}10155 \else%
10156 \ifx\hvSet@capVPos\hv@Top
10157 \ifhv@fbox
10158 \fbox{\raisebox{-\height}{\usebox{\hvObjectBox}}}%
10159 \else
10160 \raisebox{-\height}{\usebox{\hvObjectBox}}%
10161 \tilde{1}10162 \hspace{\hvSet@floatCapSep pt}%
10163 \ifhv@fbox
10164 \fbox{\raisebox{-\height}{\usebox{\hvCaptionBox}}}%
10165 \else
10166 \raisebox{-\height}{\usebox{\hvCaptionBox}}%
10167 \fi
```
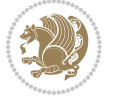

```
10168 \else
10169 \ifhv@fbox
10170 \fbox{\usebox{\hvObjectBox}}%
10171 \else
10172 \usebox{\hvObjectBox}%
10173 \fi
10174 \hspace{\hvSet@floatCapSep pt}%
10175 \ifhv@fbox
10176 \fbox{\usebox{\hvCaptionBox}}%
10177 \else
10178 \usebox{\hvCaptionBox}%
10179 \fi%
10180 \fi%
10181 \fi%
10182 \else% not RTL
10183 \ifx\hvSet@capVPos\hv@Center%
10184 \ifhv@fbox\fbox{\parbox{\wd\hvCaptionBox}{\usebox{\hvCaptionBox}}}%
10185 \else \parbox{\wd\hvCaptionBox}{\usebox{\hvCaptionBox}}}
10186 \fi%
10187 \hspace{\hvSet@floatCapSep pt}% capfloatsep
10188 \ifhv@fbox\fbox{\parbox{\wd\hvObjectBox}{\usebox{\hvObjectBox}}}
10189 \else \parbox{\wd\hvObjectBox}{\usebox{\hvObjectBox}}
10190 \fi%
10191 \else%
10192 \ifx\hvSet@capVPos\hv@Top % caption at top
10193 \ifhv@fbox\fbox{\raisebox{-\height}{\usebox{\hvCaptionBox}}}%
10194 \else \raisebox{-\height}{\usebox{\hvCaptionBox}}%
10195 \fi
10196 \hspace{\hvSet@floatCapSep pt}% capfloatsep
10197 \ifhv@fbox\fbox{\raisebox{-\height}{\usebox{\hvObjectBox}}}%
10198 \else \raisebox{-\height}{\usebox{\hvObjectBox}}%
10199 \fi%
10200 \else% caption on bottom
10201 \ifhv@fbox\fbox{\usebox{\hvCaptionBox}}
10202 \else\usebox{\hvCaptionBox}
10203 \fi%
10204 \hspace{\hvSet@floatCapSep pt}%
10205 \ifhv@fbox\fbox{\usebox{\hvObjectBox}}
10206 \else \usebox{\hvObjectBox}
10207 \fi%
10208 \fi%
10209 \fi% end of RTL
10210 \fi%
10211 \else
10212 \ifx\hvSet@capPos\hv@Top
10213 \ifdim\wd\hvCaptionBox>\wd\hvObjectBox
10214 \begin{minipage}{\wd\hvCaptionBox}
10215 \else
10216 \begin{minipage}{\wd\hvObjectBox}
10217 \fi
```

```
bidi implementation 235
```
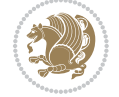

```
10218 \centering
10219 \ifhv@fbox
10220 \fbox{\usebox{\hvCaptionBox}}\\[\hvBelowCaptionSkip]
10221 \fbox{\usebox{\hvObjectBox}}
10222 \else
10223 \usebox{\hvCaptionBox}\\[\hvBelowCaptionSkip]
10224 \usebox{\hvObjectBox}
10225 \frac{1}{6}10226 \end{minipage}
10227 \else
10228 \ifx\hvSet@capPos\hv@Bottom
10229 \ifdim\wd\hvCaptionBox>\wd\hvObjectBox
10230 \begin{minipage}{\wd\hvCaptionBox}
10231 \else
10232 \begin{minipage}{\wd\hvObjectBox}
10233 \fi
10234 \centering
10235 \ifhv@fbox
10236 \fbox{\usebox{\hvObjectBox}}\\[\hvAboveCaptionSkip]
10237 \fbox{\usebox{\hvCaptionBox}}
10238 \else
10239 \usebox{\hvObjectBox}\\[\hvAboveCaptionSkip]
10240 \usebox{\hvCaptionBox}
10241 \fi%
10242 \end{minipage}
10243 \else% the last option: put the caption on the right
10244 \if@RTL%
10245 \ifx\hvSet@capVPos\hv@Center%
10246 \ifhv@fbox\fbox{\parbox{\wd\hvCaptionBox}{\usebox{\hvCaptionBox}}}%
10247 \else \parbox{\wd\hvCaptionBox}{\usebox{\hvCaptionBox}}%
10248 \fi%
10249 \hspace{\hvSet@floatCapSep pt}% capfloatsep
10250 \ifhv@fbox\fbox{\parbox{\wd\hvObjectBox}{\usebox{\hvObjectBox}}}
10251 \else \parbox{\wd\hvObjectBox}{\usebox{\hvObjectBox}}
10252 \fi%
10253 \else%
10254 \ifx\hvSet@capVPos\hv@Top % caption at top
10255 \ifhv@fbox\fbox{\raisebox{-\height}{\usebox{\hvCaptionBox}}}%
10256 \else \raisebox{-\height}{\usebox{\hvCaptionBox}}%
10257 \fi
10258 \hspace{\hvSet@floatCapSep pt}% capfloatsep
10259 \ifhv@fbox\fbox{\raisebox{-\height}{\usebox{\hvObjectBox}}}%
10260 \else \raisebox{-\height}{\usebox{\hvObjectBox}}%
10261 \fi%
10262 \else% caption on bottom
10263 \ifhv@fbox\fbox{\usebox{\hvCaptionBox}}
10264 \else\usebox{\hvCaptionBox}
10265 \fi%
10266 \hspace{\hvSet@floatCapSep pt}%
10267 \ifhv@fbox\fbox{\usebox{\hvObjectBox}}
```
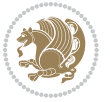

```
10268 \else \usebox{\hvObjectBox}
10269 \fi%
10270 \fi%
10271 \fi%
10272 \else% not RTL
10273 \ifx\hvSet@capVPos\hv@Center%
10274 \ifhv@fbox
10275 \fbox{\parbox{\wd\hvObjectBox}{\usebox{\hvObjectBox}}}
10276 \else
10277 \parbox{\wd\hvObjectBox}{\usebox{\hvObjectBox}}
10278 \fi%
10279 \hspace{\hvSet@floatCapSep pt}%
10280 \ifhv@fbox
10281 \fbox{\parbox{\wd\hvCaptionBox}{\usebox{\hvCaptionBox}}}%
10282 \else
10283 \parbox{\wd\hvCaptionBox}{\usebox{\hvCaptionBox}}
10284 \fi%
10285 \else%
10286 \ifx\hvSet@capVPos\hv@Top
10287 \ifhv@fbox
10288 \fbox{\raisebox{-\height}{\usebox{\hvObjectBox}}}%
10289 \else
10290 \raisebox{-\height}{\usebox{\hvObjectBox}}%
10291 \fi%
10292 \hspace{\hvSet@floatCapSep pt}%
10293 \ifhv@fbox
10294 \fbox{\raisebox{-\height}{\usebox{\hvCaptionBox}}}%
10295 \else
10296 \raisebox{-\height}{\usebox{\hvCaptionBox}}%
10297 \fi
10298 \else
10299 \ifhv@fbox
10300 \fbox{\usebox{\hvObjectBox}}%
10301 \else
10302 \usebox{\hvObjectBox}%
10303 \fi
10304 \hspace{\hvSet@floatCapSep pt}%
10305 \ifhv@fbox
10306 \fbox{\usebox{\hvCaptionBox}}%
10307 \else
10308 \usebox{\hvCaptionBox}%
10309 \fi%
10310 \fi%
10311 \fi
10312 \fi% end of RTL
10313 \fi
10314 \fi
10315 \fi
10316 }% End savebox Object and caption
10317 %
```
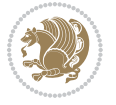

```
10318 % now we rotate the object and caption, if needed
10319 %
10320 \ifx\hvSet@rotAngle\hv@Zero
10321 \usebox{\@tempboxa}
10322 \else
10323 \rotatebox{\hvSet@rotAngle}{\usebox{\@tempboxa}}
10324 \fi
10325 \ifhv@nonFloat
10326 \ifx\hvSet@objectPos\hv@Center
10327 \ifhv@nonFloat
10328 \hspace{\fill}
10329 Ifi
10330 \fi
10331 \endgroup% End the nonfloat part
10332 \else
10333 \end{\hv@floatType}% End the floating environment
10334 \fi
10335 }
```
## **7.68 hyperref-xetex-bidi.def**

```
10336 \ProvidesFile{hyperref-xetex-bidi.def}[2014/11/08 v0.8 bidi adaptations for hyperref package for
10337 \AtBeginDocument{%
10338 \def\contentsline#1#2#3#4{%
10339 \ifx\\#4\\%
10340 \csname l@#1\endcsname{#2}{#3}%
10341 \else
10342 \ifcase\Hy@linktoc % none
10343 \csname l@#1\endcsname{#2}{#3}%
10344 \or % section
10345 \csname l@#1\endcsname{%
10346 \beginL\hyper@linkstart{link}{#4}{\if@RTL\beginR\fi#2\if@RTL\endR\fi}\hyper@linkend\endL
10347 }{#3}%
10348 \or % page
10349 \csname l@#1\endcsname{{#2}}{%
10350 \beginL\hyper@linkstart{link}{#4}{#3}\hyper@linkend\endL
10351 }%
10352 \else % all
10353 \csname l@#1\endcsname{%
10354 \beginL\hyper@linkstart{link}{#4}{\if@RTL\beginR\fi#2\if@RTL\endR\fi}\hyper@linkend\endL
10355 }{%
10356 \beginL\hyper@linkstart{link}{#4}{#3}\hyper@linkend\endL
10357 }%
10358 \fi
10359 \fi
10360 }
10361 \ifHy@hyperfootnotes
10362 \let\H@@footnotetext\@footnotetext
10363 \let\HRTL@@RTLfootnotetext\@RTLfootnotetext
10364 \let\HLTR@@LTRfootnotetext\@LTRfootnotetext
```
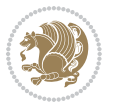

```
10365 \def\@xfootnotenext[#1]{%
10366 \begingroup
10367 \csname c@\@mpfn\endcsname #1\relax
10368 \unrestored@protected@xdef\@thefnmark{\thempfn}%
10369 \endgroup
10370 \ifx\@footnotetext\@mpfootnotetext
10371 \expandafter\H@@mpfootnotetext
10372 \else
10373 \expandafter\H@@footnotetext
10374 \fi
10375 }%
10376 \def\@xRTLfootnotenext[#1]{%
10377 \begingroup
10378 \csname c@\@mpfn\endcsname #1\relax
10379 \unrestored@protected@xdef\@thefnmark{\thempfn}%
10380 \endgroup
10381 \ifx\@RTLfootnotetext\@mpRTLfootnotetext
10382 \expandafter\HRTL@@mpRTLfootnotetext
10383 \else
10384 \expandafter\HRTL@@RTLfootnotetext
10385 \fi
10386 }%
10387 \def\@xLTRfootnotenext[#1]{%
10388 \begingroup
10389 \csname c@\@mpfn\endcsname #1\relax
10390 \unrestored@protected@xdef\@thefnmark{\thempfn}%
10391 \endgroup
10392 \ifx\@LTRfootnotetext\@mpLTRfootnotetext
10393 \expandafter\HLTR@@mpLTRfootnotetext
10394 \else
10395 \expandafter\HLTR@@LTRfootnotetext
10396 \fi
10397 }%
10398 \def\@xfootnotemark[#1]{%
10399 \begingroup
10400 \c@footnote #1\relax
10401 \unrestored@protected@xdef\@thefnmark{\thefootnote}%
10402 \endgroup
10403 \H@@footnotemark
10404 }%
10405 \let\H@@mpfootnotetext\@mpfootnotetext
10406 \let\HRTL@@mpRTLfootnotetext\@mpRTLfootnotetext
10407 \let\HLTR@@mpLTRfootnotetext\@mpLTRfootnotetext
10408 \long\def\@mpfootnotetext#1{%
10409 \H@@mpfootnotetext{%
10410 \ifHy@nesting
10411 \hyper@@anchor{\Hy@footnote@currentHref}{#1}%
10412 \else
10413 \Hy@raisedlink{%
10414 \hyper@@anchor{\Hy@footnote@currentHref}{\relax}%
```
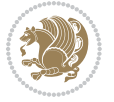

```
10415 }#1%
10416 \fi
10417 }%
10418 }%
10419 \long\def\@mpRTLfootnotetext#1{%
10420 \HRTL@@mpRTLfootnotetext{%
10421 \ifHy@nesting
10422 \hyper@@anchor{\Hy@footnote@currentHref}{#1}%
10423 \else
10424 \Hy@raisedlink{%
10425 \hyper@@anchor{\Hy@footnote@currentHref}{\relax}%
10426    }#1%
10427 \fi
10428 }%
10429 }%
10430 \long\def\@mpLTRfootnotetext#1{%
10431 \HLTR@@mpLTRfootnotetext{%
10432 \ifHy@nesting
10433 \hyper@@anchor{\Hy@footnote@currentHref}{#1}%
10434 \else
10435 \Hy@raisedlink{%
10436 \hyper@@anchor{\Hy@footnote@currentHref}{\relax}%
10437 }#1%
10438 \fi
10439 }%
10440 }%
10441 \long\def\@footnotetext#1{%
10442 \H@@footnotetext{%
10443 \ifHy@nesting
10444 \hyper@@anchor{\Hy@footnote@currentHref}{#1}%
10445 \else
10446 \Hy@raisedlink{%
10447 \hyper@@anchor{\Hy@footnote@currentHref}{\relax}%
10448 }%
10449 \let\@currentHlabel\Hy@footnote@currentHlabel
10450 \let\@currentHref\Hy@footnote@currentHref
10451 \let\@currentlabelname\@empty
10452 #1%
10453 \fi
10454 }%
10455 }%
10456 \long\def\@RTLfootnotetext#1{%
10457 \HRTL@@RTLfootnotetext{%
10458 \ifHy@nesting
10459 \hyper@@anchor{\Hy@footnote@currentHref}{#1}%
10460 \else
10461 \Hy@raisedlink{%
10462 \hyper@@anchor{\Hy@footnote@currentHref}{\relax}%
10463 }%
10464 \let\@currentHlabel\Hy@footnote@currentHlabel
```
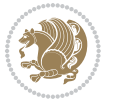

```
10465 \let\@currentHref\Hy@footnote@currentHref
10466 \let\@currentlabelname\@empty
10467 #1%
10468 \fi
10469
10470 }%
10471 \long\def\@LTRfootnotetext#1{%
10472 \HLTR@@LTRfootnotetext{%
10473 \ifHy@nesting
10474 \hyper@@anchor{\Hy@footnote@currentHref}{#1}%
10475 \else
10476 \Hy@raisedlink{%
10477 \hyper@@anchor{\Hy@footnote@currentHref}{\relax}%
10478 }%
10479 \let\@currentHlabel\Hy@footnote@currentHlabel
10480 \let\@currentHref\Hy@footnote@currentHref
10481 \let\@currentlabelname\@empty
10482 #1%
10483 \fi
10484 }%
10485 }%
10486 \def\@footnotemark{%
10487 \leavevmode
10488 \ifhmode\edef\@x@sf{\the\spacefactor}\nobreak\fi
10489 \stepcounter{Hfootnote}%
10490 \global\let\Hy@saved@currentHlabel\@currentHlabel
10491 \global\let\Hy@saved@currentHref\@currentHref
10492 \hyper@makecurrent{Hfootnote}%
10493 \global\let\Hy@footnote@currentHlabel\@currentHlabel
10494 \global\let\Hy@footnote@currentHref\@currentHref
10495 \global\let\@currentHlabel\Hy@saved@currentHlabel
10496 \global\let\@currentHref\Hy@saved@currentHref
10497 \beginL\hyper@linkstart{link}{\Hy@footnote@currentHref}%
10498 \@makefnmark
10499 \hyper@linkend\endL
10500 \ifhmode\spacefactor\@x@sf\fi
10501 \relax
10502 }%
10503 \@ifpackageloaded{tabularx}{%
10504 \let\HyOrg@TX@endtabularx\TX@endtabularx
10505 \def\Hy@tabularx@hook{%
10506 \let\@footnotetext\H@@footnotetext
10507 \let\@LTRfootnotetext\HLTR@@LTRfootnotetext
10508 \let\@RTLfootnotetext\HRTL@@RTLfootnotetext
10509 \let\@footnotemark\H@@footnotemark
10510 \let\@mpfootnotetext\H@@mpfootnotetext
10511 \let\@mpLTRfootnotetext\HLTR@@mpLTRfootnotetext
10512 \let\@mpRTLfootnotetext\HRTL@@mpRTLfootnotetext
10513 }%
10514 \begingroup
```
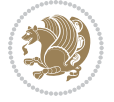

```
10515 \toks@\expandafter{\TX@endtabularx}%
10516 \xdef\Hy@gtemp{%
10517 \noexpand\Hy@tabularx@hook
10518 \the\toks@
10519 }%
10520 \endgroup
10521 \let\TX@endtabularx\Hy@gtemp
10522 }{}%
10523 \@ifpackageloaded{longtable}{%
10524 \CheckCommand*{\LT@p@LTRftntext}[1]{%
10525 \edef\@tempa{%
10526 \the\LT@p@ftn
10527 \noexpand\LTRfootnotetext[\the\c@footnote]%
10528 }%
10529 \global\LT@p@ftn\expandafter{\@tempa{#1}}%
10530 }%
10531 \long\def\LT@p@LTRftntext#1{%
10532 \edef\@tempa{%
10533 \the\LT@p@ftn
10534 \begingroup
10535 \noexpand\c@footnote=\the\c@footnote\relax
10536 \noexpand\protected@xdef\noexpand\@thefnmark{%
10537 \noexpand\thempfn
10538 }%
10539 \noexpand\Hy@LT@LTRfootnotetext{%
10540 \Hy@footnote@currentHref
10541 }%
10542 }%
10543 \global\LT@p@ftn\expandafter{%
10544 \@tempa{#1}%
10545 \endgroup
10546 }%
10547 }%
10548 \long\def\Hy@LT@LTRfootnotetext#1#2{%
10549 \HLTR@@LTRfootnotetext{%
10550 \ifHy@nesting
10551 \hyper@@anchor{#1}{#2}%
10552 \else
10553 \Hy@raisedlink{%
10554 \hyper@@anchor{#1}{\relax}%<br>10555 }%
10555
10556 \def\@currentHref{#1}%
10557 \let\@currentlabelname\@empty
10558 #2%
10559 \fi
10560 }%
10561 }%
10562 \CheckCommand*{\LT@p@RTLftntext}[1]{%
10563 \edef\@tempa{%
10564 \the\LT@p@ftn
```
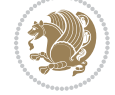

```
10565 \noexpand\RTLfootnotetext[\the\c@footnote]%
10566 }%
10567 \global\LT@p@ftn\expandafter{\@tempa{#1}}%
10568 }%
10569 \long\def\LT@p@RTLftntext#1{%
10570 \edef\@tempa{%
10571 \the\LT@p@ftn
10572 \begingroup
10573 \noexpand\c@footnote=\the\c@footnote\relax
10574 \noexpand\protected@xdef\noexpand\@thefnmark{%
10575 \noexpand\thempfn
10576 }%
10577 \noexpand\Hy@LT@RTLfootnotetext{%
10578 \Hy@footnote@currentHref
10579 }%
10580 }%
10581 \global\LT@p@ftn\expandafter{%
10582 \@tempa{#1}%
10583 \endgroup
10584 }%
10585 }%
10586 \long\def\Hy@LT@RTLfootnotetext#1#2{%
10587 \HRTL@@RTLfootnotetext{%
10588 \ifHy@nesting
10589 \hyper@@anchor{#1}{#2}%
10590 \else
10591 \Hy@raisedlink{%
10592 \hyper@@anchor{#1}{\relax}%
10593 }%
10594 \def\@currentHref{#1}%
10595 \let\@currentlabelname\@empty
10596 #2%
10597 \fi
10598 }%
10599 }%
10600 }{}%
10601 \@ifpackageloaded{bidipoem}{%
10602 \long\def\bidipoem@p@ftntext#1{%
10603 \edef\@tempx{%
10604 \the\bidipoem@p@ftn
10605 \begingroup
10606 \noexpand\csname c@\@mpfn\endcsname=\the\csname c@\@mpfn\endcsname\relax
10607 \noexpand\protected@xdef\noexpand\@thefnmark{%
10608 \noexpand\thempfn
10609 }%
10610 \noexpand\Hy@bidipoem@footnotetext{%
10611 \Hy@footnote@currentHref
10612 }%
10613 }%
10614 \global\bidipoem@p@ftn\expandafter{%
```
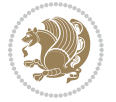

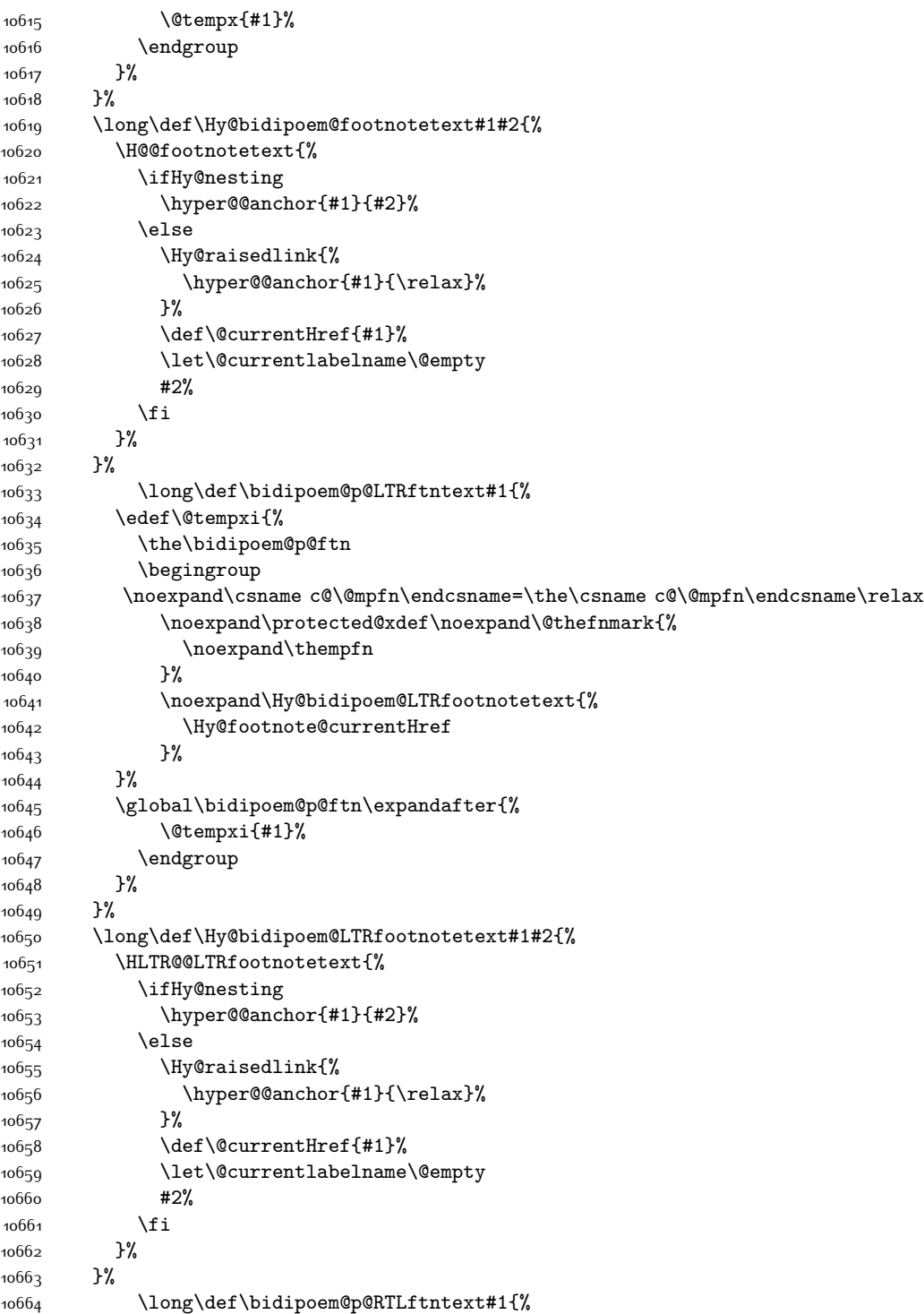

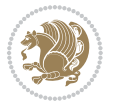

```
10665 \edef\@tempxii{%
10666 \the\bidipoem@p@ftn
10667 \begingroup
10668 \noexpand\csname c@\@mpfn\endcsname=\the\csname c@\@mpfn\endcsname\relax
10669 \noexpand\protected@xdef\noexpand\@thefnmark{%
10670 \noexpand\thempfn
10671 }%
10672 \noexpand\Hy@bidipoem@RTLfootnotetext{%
10673 \Hy@footnote@currentHref
10674 }%
10675 }%
10676 \global\bidipoem@p@ftn\expandafter{%
10677 \@tempxii{#1}%
10678 \endgroup
10679 }%
10680 }%
10681 \long\def\Hy@bidipoem@RTLfootnotetext#1#2{%
10682 \HRTL@@RTLfootnotetext{%
10683 \ifHy@nesting
10684 \hyper@@anchor{#1}{#2}%
10685 \else
10686 \Hy@raisedlink{%
10687 \hyper@@anchor{#1}{\relax}%
10688 }%
10689 \def\@currentHref{#1}%
10690 \let\@currentlabelname\@empty
10691 #2%
10692 \fi
10693 }%
10694 }%
10695 }{}%
10696 \let\HyOrg@maketitle\maketitle
10697 \def\maketitle{%
10698 \let\Hy@saved@footnotemark\@footnotemark
10699 \let\Hy@saved@footnotetext\@footnotetext
10700 \let\HyRTL@saved@RTLfootnotetext\@RTLfootnotetext
10701 \let\HyLTR@saved@LTRfootnotetext\@LTRfootnotetext
10702 \let\@footnotemark\H@@footnotemark
10703 \let\@footnotetext\H@@footnotetext
10704 \let\@RTLfootnotetext\HRTL@@RTLfootnotetext
10705 \let\@LTRfootnotetext\HLTR@@LTRfootnotetext
10706 \@ifnextchar[\Hy@maketitle@optarg{% ]
10707 \HyOrg@maketitle
10708 \Hy@maketitle@end
10709 }%
10710 }%
10711 \def\Hy@maketitle@optarg[#1]{%
10712 \HyOrg@maketitle[{#1}]%
10713 \Hy@maketitle@end
10714 }%
```
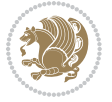

```
10715 \def\Hy@maketitle@end{%
10716 \ifx\@footnotemark\H@@footnotemark
10717 \let\@footnotemark\Hy@saved@footnotemark
10718 \fi
10719 \ifx\@footnotetext\H@@footnotetext
10720 \let\@footnotetext\Hy@saved@footnotetext
10721 \fi
10722 \ifx\@RTLfootnotetext\HRTL@@RTLfootnotetext
10723 \let\@RTLfootnotetext\HyRTL@saved@RTLfootnotetext
10724 \fi
10725 \ifx\@LTRfootnotetext\HLTR@@LTRfootnotetext
10726 \let\@LTRfootnotetext\HyLTR@saved@LTRfootnotetext
10727 \fi
10728 }%
10729 \def\realfootnote{%
10730 \@ifnextchar[\@xfootnote{%
10731 \stepcounter{\@mpfn}%
10732 \protected@xdef\@thefnmark{\thempfn}%
10733 \H@@footnotemark\H@@footnotetext
10734 }%
10735 }%
10736 \fi
10737 \def\hyper@link#1#2#3{%
10738 \ifmmode\else\beginL\fi\hyper@linkstart{#1}{#2}\ifmmode\else\if@RTL\beginR\fi\fi#3\ifmmode\e
10739 }
10740 \def\url@#1{\beginL\hyper@linkurl{\Hurl{#1}}{#1}\endL}
10741 \def\hyper@natlinkstart#1{%
10742 \Hy@backout{#1}%
10743 \beginL\hyper@linkstart{cite}{cite.#1}\if@RTL\beginR\fi%
10744 \def\hyper@nat@current{#1}%
10745 }
10746 \def\hyper@natlinkend{%
10747 \if@RTL\endR\fi\hyper@linkend\endL
10748 }
10749 \def\hyper@natlinkbreak#1#2{%
10750 \if@RTL\endR\fi\hyper@linkend\endL#1\beginL\hyper@linkstart{cite}{cite.#2}\if@RTL\beginR\fi%
10751 }%
10752 }
10753 \begingroup
10754 \catcode`\$=6 %
10755 \catcode \#=12 %
10756 \gdef\href@$1{\expandafter\href@split$1##\\}%
10757 \gdef\href@split$1#$2#$3\\$4{%
10758 \beginL\hyper@@link{$1}{$2}{\if@RTL\beginR\fi$4\if@RTL\endR\fi}\endL%
10759 \endgroup
10760 }%
10761 \endgroup
10762 \pdfstringdefDisableCommands{%
10763 \let\LRE\@firstofone
10764 \let\LR\@firstofone
```
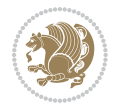

```
10765 \let\RLE\@firstofone
10766 \let\RL\@firstofone
10767 \def\XeTeX{Xe\TeX}
10768 \def\XeLaTeX{Xe\LaTeX}
10769 }
10770 \@ifpackageloaded{longtable}{%
10771 \begingroup
10772 \def\y{\LT@array}%
10773 \@ifundefined{scr@LT@array}{%
10774 \@ifundefined{adl@LT@array}{}{\def\y{\adl@LT@array}}%
10775 }{\def\y{\scr@LT@array}}%
10776 \long\def\x\refstepcounter#1#2\@sharp#3#4\@nil{%
10777 \expandafter\endgroup
10778 \expandafter\def\y[##1]##2{%
10779 \H@refstepcounter{#1}%
10780 \hyper@makecurrent{table}%
10781 \let\Hy@LT@currentHref\@currentHref
10782 #2\@sharp#####4%
10783 }%
10784 }%
10785 \expandafter\expandafter\expandafter\x\y[{#1}]{#2}\@nil
10786 \begingroup
10787 \def\x#1\ifvoid\LT@foot#2\fi#3\@nil{%
10788 \endgroup
10789 \def\LT@start{%
10790 #1%
10791 \ifvoid\LT@foot#2\fi
10792 \let\@currentHref\Hy@LT@currentHref
10793 \Hy@raisedlink{%
10794 \hyper@anchorstart{\@currentHref}\hyper@anchorend
10795 }%
10796 #3%
10797 }%
10798 }%
10799 \expandafter\x\LT@start\@nil
10800 }{}
```
#### **7.69 leqno-xetex-bidi.def**

10801 \ProvidesFile{leqno-xetex-bidi.def}[2010/07/25 v0.1 bidi adaptations for leqno tag for XeTeX engi \renewcommand\@eqnnum{\hb@xt@.01\p@{}%  $\lceil \cdot \cdot \rceil$ 

10804 \hskip -\displaywidth{\normalfont\normalcolor\if@RTL\beginR\fi(\theequation)\i

#### **7.70 letter-xetex-bidi.def**

```
10805 \ProvidesFile{letter-xetex-bidi.def}[2010/07/25 v0.2 bidi adaptations for standard letter class
10806 \renewcommand*{\opening}[1]{\ifx\@empty\fromaddress
```

```
10807 \thispagestyle{firstpage}%
```

```
10808 {\if@RTL\raggedright\else\raggedleft\fi\@date\par}%
```

```
10809 \else % home address
```
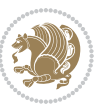

```
10810 \thispagestyle{empty}%
10811 {\if@RTL\raggedright\else\raggedleft\fi\if@RTL\begin{tabular}{r@{}}\else\begin{tabular}{1@{
10812 \fromaddress \\*[2\parskip]%
10813 \@date \end{tabular}\par}%
10814 \fi
10815 \vspace{2\parskip}%
10816 {\if@RTL\raggedleft\else\raggedright\fi \toname \\ \toaddress \par}%
10817 \vspace{2\parskip}%
10818 #1\par\nobreak}
10819 \renewcommand\left@footnoterule{%
10820 \kern-\p@
10821 \hrule \@width .4\columnwidth
10822 \kern .6\p@}
10823 \renewcommand\right@footnoterule{%
10824 \hbox to \columnwidth
10825 {\beginR \vbox{%
10826 \kern-\p@
10827 \hrule \@width .4\columnwidth
```
#### **7.71 lettrine-xetex-bidi.def**

\kern .6\p@}\hfil\endR}}

```
10829 \ProvidesFile{lettrine-xetex-bidi.def}[2014/09/19 v0.4 bidi adaptations for lettrine package for
10830 \def\@lettrine[#1]#2#3{%
10831 \setcounter{L@lines}{\theDefaultLines}%
10832 \setcounter{L@depth}{\theDefaultDepth}%
10833 \renewcommand*{\L@hang}{\DefaultLhang}%
10834 \renewcommand*{\L@oversize}{\DefaultLoversize}%
10835 \renewcommand*{\L@raise}{\DefaultLraise}%
10836 \renewcommand*{\L@ante}{}%
10837 \setlength{\L@Findent}{\DefaultFindent}%
10838 \setlength{\L@Nindent}{\DefaultNindent}%
10839 \setlength{\L@slope}{\DefaultSlope}%
10840 \ifLettrineImage\L@imagetrue\else\L@imagefalse\fi
10841 \if\DefaultOptionsFile\relax
10842 \else
10843 \begingroup
10844 \InputIfFileExists{\DefaultOptionsFile}%
10845 \{ \} \%10846 {\PackageWarning{lettrine.sty}%
10847 {File \DefaultOptionsFile\space not found}%
108<sub>4</sub>8 }%
10849 \def\color##1##{\l@color{##1}}%
10850 \let\l@color\@gobbletwo
10851 \def\textcolor##1##{\l@textcolor{##1}}%
10852 \def\l@textcolor##1##2##3{##3}%
10853 \expandafter\ifx\csname l@#2-keys\endcsname\relax
10854 \gdef\l@LOKeys{}%
108<sub>55</sub> \else
10856 \xdef\l@LOKeys{\csname l@#2-keys\endcsname}%
```
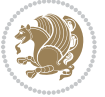

```
10857 \fi
10858 \endgroup
10859 \def\KV@prefix{KV@L@}%
10860 \let\@tempc\relax
10861 \expandafter\KV@do\l@LOKeys,\relax,
10862 \sbox{\L@lbox}{\LettrineFont #2}%
10863 \setlength{\LettrineWidth}{\wd\L@lbox}%
10864 \def\KV@prefix{KV@L@}%
10865 \let\@tempc\relax
10866 \expandafter\KV@do\l@LOKeys,\relax,
10867 \fi
10868 \setkeys{L}{#1}%
10869 \ifL@image
10870 \sbox{\L@lbox}{\LettrineFontEPS{#2}}%
10871 \else
10872 \sbox{\L@lbox}{\LettrineFont #2}%
10873 \fi
10874 \sbox{\L@tbox}{\LettrineTextFont{#3}}%
10875 \@tempdima=\baselineskip
10876 \ifnum\theL@lines=1
10877 \setlength{\L@first}{\ht\L@lbox}%
10878 \addtolength{\L@first}{-\ht\L@tbox}%
10879 \setlength{\L@lraise}{\z@}%
10880 \else
10881 \setlength{\L@first}{-\theL@lines\@tempdima}%
10882 \addtolength{\L@first}{\@tempdima}%
10883 \sbox{\@tempboxa}{\LettrineTextFont x}%
10884 \addtolength{\L@first}{-\ht\@tempboxa}%
10885 \setlength{\L@lraise}{-\L@raise\L@first}%
10886 \addtolength{\L@first}{\L@lraise}%
10887 \addtolength{\L@first}{\ht\L@lbox}%
10888 \addtolength{\L@lraise}{-\theL@lines\@tempdima}%
10889 \addtolength{\L@lraise}{\@tempdima}%
10890 \fi
10891 \par
10892 \ifdim\L@first>0.2\p@\vskip\L@first\fi
10893 \setlength{\L@Pindent}{\wd\L@lbox}%
10894 \addtolength{\L@Pindent}{-\L@hang\wd\L@lbox}%
10895 \settowidth{\L@first}{\L@ante}%
10896 \addtolength{\L@Pindent}{\L@first}%
10897 \addtolength{\L@Pindent}{\L@Findent}%
10898 \setlength{\L@first}{\linewidth}%
10899 \addtolength{\L@first}{-\L@Pindent}%
10900 \addtolength{\L@Nindent}{\L@Pindent}%
10901 \setlength{\L@next}{\linewidth}%
10902 \addtolength{\L@next}{-\L@Nindent}%
10903 \addtolength{\L@Pindent}{\rightmargin}%
10904 \addtolength{\L@Nindent}{\rightmargin}%
10905 \setlength{\LettrineWidth}{\wd\L@lbox}%
10906 \setlength{\LettrineHeight}{\ht\L@lbox}%
```
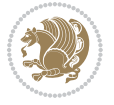

```
10907 \setlength{\LettrineDepth}{\dp\L@lbox}%
10908 \addtocounter{L@lines}{1}%
10909 \addtocounter{L@lines}{\the\c@L@depth}%
10910 \if@RTL\def\L@parshape{\c@L@lines 0pt \the\L@first}\else\def\L@parshape{\c@L@lines \the\L@Pin
10911 \@tempcnta=\tw@
10912 \@whilenum \@tempcnta<\c@L@lines\do{%
10913 \if@RTL\edef\L@parshape{\L@parshape 0pt \the\L@next}\else\edef\L@parshape{\L@parshape \the\
10914 \addtolength{\L@Nindent}{\L@slope}%
10915 \addtolength{\L@next}{-\L@slope}%
10916 \advance\@tempcnta\@ne}%
10917 \if@RTL \edef\L@parshape{\L@parshape 0pt \the\linewidth}\else\edef\L@parshape{\L@parshape \rig
10918 \noindent
10919 \parshape=\L@parshape\relax
10920 \smash{\llap{\mbox{\L@ante}\raisebox{\L@lraise}{\usebox{\L@lbox}}%
10921 \hskip \the\L@Findent}}%
10922 \usebox{\L@tbox}%
```

```
10923 }
```
## **7.72 listings-xetex-bidi.def**

```
10924 \ProvidesFile{listings-xetex-bidi.def}[2015/02/01 v0.7 bidi adaptations for listings package for
10925 \lst@Key{captiondirection}{textdirection}{%
10926 \lstKV@SwitchCases{#1}%
10927 {textdirection&\\%
10928 RTL&\chardef\bidi@lst@caption@direction\@ne\\%
10929 LTR&\chardef\bidi@lst@caption@direction\z@%
10930 }{\PackageError{Listings}{direction #1 unknown}\@ehc}}
10931 \newcommand*{\bidi@lst@ensure@caption@direction}[2]{%
10932 \@ifundefined{bidi@lst@caption@direction}{}{%
10933 \ifnum\bidi@lst@caption@direction=\z@%
10934 \#1\%10935 \else%
10936 \ifnum\bidi@lst@caption@direction=\@ne%
10937 #2%
10938 \text{f}i\%10939 \fi%
10940 }}
10941 \long\def\@bidi@lst@makecaption#1#2{%
10942 \vskip\abovecaptionskip
10943 \bidi@lst@ensure@caption@direction{\@RTLfalse}{\@RTLtrue}%
10944 \sbox\@tempboxa{%
10945 \bidi@lst@ensure@caption@direction{\beginL}{\beginR}%
10946 #1: #2%
10947 \bidi@lst@ensure@caption@direction{\endL}{\endR}%
10948 }%
10949 \ifdim \wd\@tempboxa >\hsize
10950 #1: #2\par
10951 \else
10952 \global \@minipagefalse
10953 \hb@xt@\hsize{\hfil\box\@tempboxa\hfil}%
```
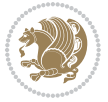

```
10954 \fi
10955 \vskip\belowcaptionskip}%
10956 \def\lst@makecaption{\@bidi@lst@makecaption}
10957 \def\lst@maketitle{\@bidi@lst@makecaption\lst@title@dropdelim}
10958 \bidi@patchcmd{\lst@MakeCaption}{%
10959 \ddcontentsline{lol}{lstlisting}%
10960 {\protect\number{thelstlisting\lst@caption}}10961 }{%
10962 \begingroup%
10963 \ifnum\bidi@lst@caption@direction=\z@%
10964 \@RTLfalse%
10965 \else%
10966 \ifnum\bidi@lst@caption@direction=\@ne%
10967 \@RTLtrue%
10968 \fi%
10969 \fi%
10970 \addcontentsline{lol}{lstlisting}%
10971 {\protect\numberline{\thelstlisting}\lst@@caption}%
10972 \endgroup%
10973 }{}{}
10974 \AtBeginDocument{%
10975 \@ifundefined{captionlabelfalse}{}{%
10976 \def\lst@maketitle{\captionlabelfalse\@bidi@lst@makecaption\@empty}}%
10977 \@ifundefined{caption@startrue}{}{%
10978 \def\lst@maketitle{\caption@startrue\@bidi@lst@makecaption\@empty}}%
10979 }
10980 \AtBeginDocument{
10981 \@ifundefined{thechapter}{\let\lst@ifnumberbychapter\iffalse}{}
10982 \lst@ifnumberbychapter
10983 \gdef\thelstlisting%
10984 {\ifnum \c@chapter>\z@ \thechapter\@SepMark\fi \@arabic\c@lstlisting}
10985 \else
10986 \gdef\thelstlisting{\@arabic\c@lstlisting}
10987 \fi}
```
## **7.73 loadingorder-xetex-bidi.def**

```
10988 \ProvidesFile{loadingorder-xetex-bidi.def}[2013/05/22 v0.95 making sure that bidi is the last pac
10989 \bidi@isloaded{amsmath}
10990 \bidi@isloaded{amstext}
10991 \bidi@isloaded{amsthm}
10992 \bidi@isloaded{breqn}
10993 \bidi@isloaded{cals}
10994 \bidi@isloaded{caption}
10995 \bidi@isloaded{crop}
10996 \bidi@isloaded{cuted}
10997 \bidi@isloaded{cutwin}
10998 \bidi@isloaded{color}
10999 \bidi@isloaded{dblfnote}
11000 \bidi@isloaded{xcolor}
```
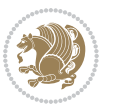
\bidi@isloaded{colortbl} \bidi@isloaded{float} \bidi@isloaded{floatrow} \bidi@isloaded{flowfram} \bidi@isloaded{framed} \bidi@isloaded{ftnright} \bidi@isloaded{xltxtra} \bidi@isloaded{xunicode} \bidi@isloaded{wrapfig} \bidi@isloaded{graphicx} \bidi@isloaded{geometry} \bidi@isloaded{hvfloat} \bidi@isloaded{mdframed} \bidi@isloaded{midfloat} \bidi@isloaded{ntheorem} \bidi@isloaded{ntheorem-hyper} \bidi@isloaded{hyperref} \bidi@isloaded{fancybox} \bidi@isloaded{fancyhdr} \bidi@isloaded{fix2col} \bidi@isloaded{draftwatermark} \bidi@isloaded{empheq} \bidi@isloaded{pdfpages} \bidi@isloaded{listings} \bidi@isloaded{lettrine} \bidi@isloaded{pstricks} \bidi@isloaded{pgf} \bidi@isloaded{picinpar} \bidi@isloaded{quotchap} \bidi@isloaded{tikz} \bidi@isloaded{titlesec} \bidi@isloaded{titletoc} \bidi@isloaded{array} \bidi@isloaded{stabular} \bidi@isloaded{subfig} \bidi@isloaded{subfigure} \bidi@isloaded{supertabular} \bidi@isloaded{xtab} \bidi@isloaded{longtable} \bidi@isloaded{arydshln} \bidi@isloaded{multicol} \bidi@isloaded{multienum} \bidi@isloaded{minitoc} \bidi@isloaded{natbib} \bidi@isloaded{newfloat} \bidi@isloaded{ragged2e} \bidi@isloaded{rotating} \bidi@isloaded{tabls} \bidi@isloaded{tabulary} \bidi@isloaded{tocstyle}

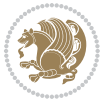

```
11051 \bidi@isloaded{tocbibind}
11052 \bidi@isloaded{fontspec}
11053 \bidi@isloaded{arabxetex}
11054 \bidi@isloaded{polyglossia}
11055 \bidi@isloaded{fancyvrb}
11056 \AtBeginDocument{
11057 \if@bidi@amsmathloaded@\else
11058 \bidi@isloaded[\PackageError{bidi}{Oops! you have loaded package amsmath after bidi package. P
11059 \fi%
11060 \if@bidi@amstextloaded@\else
11061 \bidi@isloaded[\PackageError{bidi}{Oops! you have loaded package amstext after bidi package. P
11062 \fi%
11063 \if@bidi@amsthmloaded@\else
11064 \bidi@isloaded[\PackageError{bidi}{Oops! you have loaded package amsthm after bidi package. Pl
11065 \fi%
11066 \if@bidi@breqnloaded@\else
11067 \bidi@isloaded[\PackageError{bidi}{Oops! you have loaded package breqn after bidi package. Ple
11068 \fi%
11069 \if@bidi@calsloaded@\else
11070 \bidi@isloaded[\PackageError{bidi}{Oops! you have loaded package cals after bidi package. Plea
11071 \fi%
11072 \if@bidi@captionloaded@\else
11073 \bidi@isloaded[\PackageError{bidi}{Oops! you have loaded package caption after bidi package. P
11074 \fi%
11075 \if@bidi@croploaded@\else
11076 \bidi@isloaded[\PackageError{bidi}{Oops! you have loaded package crop after bidi package. Plea
11077 \fi%
11078 \if@bidi@colorloaded@\else
11079 \@ifpackageloaded{hyperref}{}{%
11080 \bidi@isloaded[\PackageError{bidi}{Oops! you have loaded package color after bidi package. Ple
11081 \fi%
11082 \if@bidi@cutwinloaded@\else
11083 \bidi@isloaded[\PackageError{bidi}{Oops! you have loaded package cutwin after bidi package. Pl
11084 \fi%
11085 \if@bidi@cutedloaded@\else
11086 \bidi@isloaded[\PackageError{bidi}{Oops! you have loaded package cuted after bidi package. Ple
11087 \fi%
11088 \if@bidi@dblfnoteloaded@\else
11089 \bidi@isloaded[\PackageError{bidi}{0ops! you have loaded package dblfnote after bidi package.
11090 \tilde{\mathcal{L}}11091 \if@bidi@xcolorloaded@\else
11092 \bidi@isloaded[\PackageError{bidi}{Oops! you have loaded package xcolor after bidi package. Pl
11093 \fi%
11094 \if@bidi@colortblloaded@\else
11095 \bidi@isloaded[\PackageError{bidi}{Oops! you have loaded package colortbl after bidi package.
11096 \fi%
11097 \if@bidi@floatloaded@\else
11098 \bidi@isloaded[\PackageError{bidi}{Oops! you have loaded package float after bidi package. Ple
11099 \fi%
11100 \if@bidi@floatrowloaded@\else
```
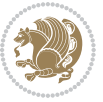

11101 \bidi@isloaded[\PackageError{bidi}{Oops! you have loaded package floatrow after bidi package. 11102 \fi% 11103 \if@bidi@flowframloaded@\else 11104 \bidi@isloaded[\PackageError{bidi}{Oops! you have loaded package flowfram after bidi package. 11105 \fi% 11106 \if@bidi@framedloaded@\else 11107 \bidi@isloaded[\PackageError{bidi}{Oops! you have loaded package framed after bidi package. Pl 11108 \fi% 11109 \if@bidi@ftnrightloaded@\else 11110 \bidi@isloaded[\PackageError{bidi}{Oops! you have loaded package ftnright after bidi package.  $11111$  \fi% 11112 \if@bidi@xltxtraloaded@\else 11113 \bidi@isloaded[\PackageError{bidi}{Oops! you have loaded package xltxtra after bidi package. P  $11114$  \fi% 11115 \if@bidi@xunicodeloaded@\else 11116 \bidi@isloaded[\PackageError{bidi}{Oops! you have loaded package xunicode after bidi package.  $11117$  \fi% 11118 \if@bidi@wrapfigloaded@\else 11119 \bidi@isloaded[\PackageError{bidi}{Oops! you have loaded package wrapfig after bidi package. P  $11120$  \fi% 11121 \if@bidi@graphicxloaded@\else 11122 \bidi@isloaded[\PackageError{bidi}{Oops! you have loaded package graphicx after bidi package.  $11123$  \fi% 11124 \if@bidi@geometryloaded@\else 11125 \bidi@isloaded[\PackageError{bidi}{Oops! you have loaded package geometry after bidi package.  $11126$  \fi% 11127 \if@bidi@hvfloatloaded@\else 11128 \bidi@isloaded[\PackageError{bidi}{Oops! you have loaded package hvfloat after bidi package. P 11120 \fi% 11130 \if@bidi@mdframedloaded@\else 11131 \bidi@isloaded[\PackageError{bidi}{Oops! you have loaded package mdframed after bidi package.  $11132$  \fi% 11133 \if@bidi@midfloatloaded@\else  $11134$  \bidi@isloaded[\PackageError{bidi}{0ops! you have loaded package midfloat after bidi package. 11135 \fi% 11136 \if@bidi@ntheoremloaded@\else 11137 \bidi@isloaded[\PackageError{bidi}{Oops! you have loaded package ntheorem after bidi package.  $11138$  \fi% 11139 \if@bidi@hyperrefloaded@\else 11140 \bidi@isloaded[\PackageError{bidi}{0ops! you have loaded package hyperref after bidi package.  $11141$  \fi% 11142 \if@bidi@fancyboxloaded@\else 11143 \bidi@isloaded[\PackageError{bidi}{Oops! you have loaded package fancybox after bidi package.  $11144$  \fi% 11145 \if@bidi@fancyhdrloaded@\else 11146 \bidi@isloaded[\PackageError{bidi}{Oops! you have loaded package fancyhdr after bidi package.  $11147$  \fi% 11148 \if@bidi@draftwatermarkloaded@\else 11149 \bidi@isloaded[\PackageError{bidi}{Oops! you have loaded package draftwatermark after bidi pa 11150 \fi%

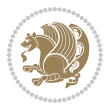

 \if@bidi@lettrineloaded@\else 11158 \bidi@isloaded[\PackageError{bidi}{0ops! you have loaded package lettrine after bidi package. 11159 \fi% \if@bidi@listingsloaded@\else 11161 \bidi@isloaded[\PackageError{bidi}{Oops! you have loaded package listings after bidi package. \fi% \if@bidi@pstricksloaded@\else \bidi@isloaded[\PackageError{bidi}{0ops! you have loaded package pstricks after bidi package. \fi% \if@bidi@pgfloaded@\else 11167 \bidi@isloaded[\PackageError{bidi}{Oops! you have loaded package pgf after bidi package. Pleas \fi% \if@bidi@picinparloaded@\else 11170 \bidi@isloaded[\PackageError{bidi}{0ops! you have loaded package picinpar after bidi package. \fi% \if@bidi@quotchaploaded@\else 11173 \bidi@isloaded[\PackageError{bidi}{Oops! you have loaded package quotchap after bidi package. \fi% \if@bidi@tikzloaded@\else 11176 \bidi@isloaded[\PackageError{bidi}{Oops! you have loaded package tikz after bidi package. Plea \fi% \if@bidi@titlesecloaded@\else 1179 \bidi@isloaded[\PackageError{bidi}{0ops! you have loaded package titlesec after bidi package. \fi% \if@bidi@titletocloaded@\else 11182 \bidi@isloaded[\PackageError{bidi}{Oops! you have loaded package titletoc after bidi package. \fi% \if@bidi@arrayloaded@\else \bidi@isloaded[\PackageError{bidi}{Oops! you have loaded package array after bidi package. Ple \fi% \if@bidi@stabularloaded@\else 11188 \bidi@isloaded[\PackageError{bidi}{Oops! you have loaded package stabular after bidi package. \fi% \if@bidi@subfigloaded@\else 11191 \bidi@isloaded[\PackageError{bidi}{Oops! you have loaded package subfig after bidi package. Pl \fi% \if@bidi@subfigureloaded@\else 11194 \bidi@isloaded[\PackageError{bidi}{Oops! you have loaded package subfigure after bidi package 11195 \fi% \if@bidi@supertabularloaded@\else 11197 \bidi@isloaded[\PackageError{bidi}{0ops! you have loaded package supertabular after bidi packa \fi% \if@bidi@xtabloaded@\else

11152 \bidi@isloaded[\PackageError{bidi}{Oops! you have loaded package empheq after bidi package. Pl

11155 \bidi@isloaded[\PackageError{bidi}{Oops! you have loaded package pdfpages after bidi package.

\if@bidi@empheqloaded@\else

\if@bidi@pdfpagesloaded@\else

\fi%

\fi%

11200 \bidi@isloaded[\PackageError{bidi}{Oops! you have loaded package xtab after bidi package. Plea

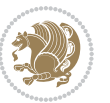

```
11201 \fi%
11202 \if@bidi@longtableloaded@\else
11203 \bidi@isloaded[\PackageError{bidi}{Oops! you have loaded package longtable after bidi package
11204 \fi%
11205 \if@bidi@arydshlnloaded@\else
11206 \bidi@isloaded[\PackageError{bidi}{0ops! you have loaded package arydshln after bidi package.
11207 \fi%
11208 \if@bidi@multicolloaded@\else
11209 \bidi@isloaded[\PackageError{bidi}{0ops! you have loaded package multicol after bidi package.
11210 \fi%
11211 \if@bidi@multienumloaded@\else
11212 \bidi@isloaded[\PackageError{bidi}{Oops! you have loaded package multienum after bidi package
11213 \fi%
11214 \if@bidi@minitocloaded@\else
11215 \bidi@isloaded[\PackageError{bidi}{Oops! you have loaded package minitoc after bidi package. P
11216 \fi%
11217 \if@bidi@natbibloaded@\else
11218 \bidi@isloaded[\PackageError{bidi}{Oops! you have loaded package natbib after bidi package. Pl
11219 \text{fii}11220 \if@bidi@newfloatloaded@\else
11221 \bidi@isloaded[\PackageError{bidi}{0ops! you have loaded package newfloat after bidi package.
11222 \fi%
11223 \csname if@bidi@ragged2eloaded@\endcsname\else
11224 \bidi@isloaded[\PackageError{bidi}{0ops! you have loaded package ragged2e after bidi package.
11225 \fi%
11226 \if@bidi@rotatingloaded@\else
11227 \bidi@isloaded[\PackageError{bidi}{Oops! you have loaded package rotating after bidi package.
11228 \fi%
11229 \if@bidi@tablsloaded@\else
11230 \bidi@isloaded[\PackageError{bidi}{Oops! you have loaded package tabls after bidi package. Ple
11231 \fi%
11232 \if@bidi@tabularyloaded@\else
11233 \bidi@isloaded[\PackageError{bidi}{0ops! you have loaded package tabulary after bidi package.
11234 \fi%
11235 \if@bidi@tocstyleloaded@\else
11236 \bidi@isloaded[\PackageError{bidi}{0ops! you have loaded package tocstyle after bidi package.
11237 \fi%
11238 \if@bidi@tocbibindloaded@\else
11239 \bidi@isloaded[\PackageError{bidi}{Oops! you have loaded package tocbibind after bidi package
11240 \fi%
11241 \if@bidi@fontspecloaded@\else
11242 \bidi@isloaded[\PackageError{bidi}{0ops! you have loaded package fontspec after bidi package.
11243 \fi%
11244 \if@bidi@arabxetexloaded@\else
11245 \bidi@isloaded[\PackageError{bidi}{Oops! you have loaded package arabxetex after bidi package
11246 \fi%
11247 \if@bidi@polyglossialoaded@\else
_{11248} \bidi@isloaded[\PackageError{bidi}{0ops! you have loaded package polyglossia after bidi package, and then to run xelatex on your document again word again word again _{10}11249 \fi%
11250 \if@bidi@fancyvrbloaded@\else
```
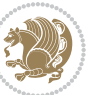

11251 \bidi@isloaded[\PackageError{bidi}{Oops! you have loaded package fancyvrb after bidi package. \fi% }

# **7.74 longtable-xetex-bidi.def**

```
11254 \ProvidesFile{longtable-xetex-bidi.def}[2013/04/01 v0.3 bidi adaptations for longtable package f
11255 \def\LT@array[#1]#2{%
11256 \refstepcounter{table}\stepcounter{LT@tables}%
11257 \if l#1%
11258 \if@RTLtab\LTleft\fill \LTright\z@\else\LTleft\z@ \LTright\fill\fi
11259 \else\if r#1%
11260 \if@RTLtab\LTleft\z@ \LTright\fill\else\LTleft\fill \LTright\z@\fi
11261 \else\if c#1%
11262 \LTleft\fill \LTright\fill
11263 \fi\fi\fi
11264 \let\LT@mcol\multicolumn
11265 \let\LT@@tabarray\@tabarray
11266 \let\LT@@hl\hline
11267 \def\@tabarray{%
11268 \let\hline\LT@@hl
11269 \LT@@tabarray}%
11270 \let\\\LT@tabularcr\let\tabularnewline\\%
11271 \def\newpage{\noalign{\break}}%
11272 \def\pagebreak{\noalign{\ifnum`}=0\fi\@testopt{\LT@no@pgbk-}4}%
11273 \def\nopagebreak{\noalign{\ifnum`}=0\fi\@testopt\LT@no@pgbk4}%
11274 \let\hline\LT@hline \let\kill\LT@kill\let\caption\LT@caption
11275 \@tempdima\ht\strutbox
11276 \let\@endpbox\LT@endpbox
11277 \ifx\extrarowheight\@undefined
11278 \let\@acol\@tabacol
11279 \let\@classz\@tabclassz \let\@classiv\@tabclassiv
11280 \def\@startpbox{\vtop\LT@startpbox}%
11281 \let\@@startpbox\@startpbox
11282 \let\@@endpbox\@endpbox
11283 \let\LT@LL@FM@cr\@tabularcr
11284 \else
11285 \advance\@tempdima\extrarowheight
11286 \col@sep\tabcolsep
11287 \let\@startpbox\LT@startpbox\let\LT@LL@FM@cr\@arraycr
11288 \fi
11289 \setbox\@arstrutbox\hbox{\vrule
11290 \@height \arraystretch \@tempdima
11291 \@depth \arraystretch \dp \strutbox
11292 \@width \z@}%
11293 \let\@sharp##\let\protect\relax
11294 \begingroup
11295 \@mkpream{#2}%
11296 \xdef\LT@bchunk{%
11297 \global\advance\c@LT@chunks\@ne
```
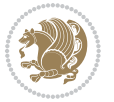

```
11298 \global\LT@rows\z@\setbox\z@\vbox\bgroup
11299 \LT@setprevdepth
11300 \tabskip\LTleft \noexpand\halign to\hsize\bgroup
11301 \tabskip\z@ \@arstrut \@preamble \tabskip\LTright \cr}%
11302 \endgroup
11303 \expandafter\LT@nofcols\LT@bchunk&\LT@nofcols
11304 \LT@make@row
11305 \m@th\let\par\@empty
11306 \everycr{}\lineskip\z@\baselineskip\z@
11307 \LT@bchunk}
11308 \def\LT@makecaption#1#2#3{%
11309 \LT@mcol\LT@cols c{\hbox to\z@{\hss\parbox[t]\LTcapwidth{%
11310 \sbox\@tempboxa{\if@RTL\beginR\fi#1{#2: }#3\if@RTL\endR\fi}%
11311 \ifdim\wd\@tempboxa>\hsize
11312 #1{#2: }#3%
11313 \else
11314 \hbox to\hsize{\hfil\box\@tempboxa\hfil}%
11315 \fi
11316 \endgraf\vskip\baselineskip}%
11317 \hss}}}
11318 \def\LT@startpbox#1{%
11319 \bgroup
11320 \let\@footnotetext\LT@p@ftntext
11321 \let\@LTRfootnotetext\LT@p@LTRftntext
11322 \let\@RTLfootnotetext\LT@p@RTLftntext
11323 \setlength\hsize{#1}%
11324 \@arrayparboxrestore
11325 \vrule \@height \ht\@arstrutbox \@width \z@}
11326 \def\LT@p@LTRftntext#1{%
11327 \edef\@tempa{\the\LT@p@ftn\noexpand\LTRfootnotetext[\the\c@footnote]}%
11328 \global\LT@p@ftn\expandafter{\@tempa{#1}}}%
11329 \def\LT@p@RTLftntext#1{%
11330 \edef\@tempa{\the\LT@p@ftn\noexpand\RTLfootnotetext[\the\c@footnote]}%
11331 \global\LT@p@ftn\expandafter{\@tempa{#1}}}%
```
# **7.75 mdframed-xetex-bidi.def**

```
11332 \ProvidesFile{mdframed-xetex-bidi.def}[2013/09/22 v0.4 bidi adaptations for mdframed package for
11333 \newif\if@bidi@mdf@RTL
11334 \def\mdf@lrbox#1{%
11335 \mdf@patchamsthm%patch amsthm
11336 \if@RTL\@bidi@mdf@RTLtrue\fi%
11337 \@RTLfalse%
11338 \setbox#1\vbox\bgroup%
11339 \color@begingroup%
11340 \if@bidi@mdf@RTL\@RTLtrue\fi%
11341 \mdf@horizontalmargin@equation%
11342 \columnwidth=\hsize%
11343 \textwidth=\hsize%
```

```
11344 \let\if@nobreak\iffalse%
```
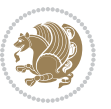

```
11345 \let\if@noskipsec\iffalse%
11346 \let\par\@@par%
11347 \let\-\@dischyph%
11348 \let\'\@acci\let\`\@accii\let\=\@acciii%
11349 \parindent\z@ \parskip\z@skip%
11350 \linewidth\hsize%
11351 \@totalleftmargin\z@%
11352 \leftskip\z@skip \rightskip\z@skip \@rightskip\z@skip%
\verb|11353| \parfillskip\@flushglue \line skip\normal{normallineskip}\@f{} \parbox{.}11354 \baselineskip\normalbaselineskip%
11355 %% \sloppy%
11356 \let\\\@normalcr%
11357 \mdf@par@local%New feature to restore parskip/parindent local in save box
11358 \ifbool{mdf@suppressfirstparskip}{\vspace*{-\parskip}}{}%
11359 \@afterindentfalse%
11360 %\@afterheading%
11361 }
11362 \renewrobustcmd\mdfframedtitleenv[1]{%
11363 \mdf@lrbox{\mdf@frametitlebox}%
11364 \mdf@frametitlealignment%
11365 \leavevmode{\color{\mdf@frametitlefontcolor}%
11366 \normalfont\mdf@frametitlefont{#1}
11367 \ifbool{mdf@ignorelastdescenders}%
11368 {%
11369 \par\strut\par
11370 \unskip\unskip\setbox0=\lastbox
11371 \vspace*{\dimexpr\ht\strutbox-\baselineskip\relax}%
11372 }{}}%
11373 \par\unskip\ifvmode\nointerlineskip\hrule \@height\z@ \@width\hsize\fi%%
11374 \endmdf@lrbox\relax%
11375 \mdf@ignorevbadness%
11376 \setbox\mdf@frametitlebox=\vbox{\unvbox\mdf@frametitlebox}%
11377 \mdfframetitleboxwidth=\wd\mdf@frametitlebox\relax%
11378 \mdfframetitleboxheight=\ht\mdf@frametitlebox\relax%
11379 \mdfframetitleboxdepth=\dp\mdf@frametitlebox\relax%
11380 \mdfframetitleboxtotalheight=\dimexpr
11381 \ht\mdf@frametitlebox
11382 +\dp\mdf@frametitlebox%
11383 +\mdf@frametitleaboveskip@length
11384 +\mdf@frametitlebelowskip@length
11385 \text{relax}\text{/}11386 }
11387
11388 \renewrobustcmd*\mdf@footnoteoutput{%
11389 \ifvoid\@mpfootins\else%
11390 \nobreak%
11391 \vskip\mdf@footenotedistance@length%
11392 \normalcolor%
11393 \bidi@mpfootnoterule%
11394 \unvbox\@mpfootins%
```

```
11395 \fi%
11396 }
11397
11398
11399 \renewrobustcmd*\mdf@footnoteinput{%
11400 \def\@mpfn{mpfootnote}%
11401 \def\thempfn{\thempfootnote}%
11402 \c@mpfootnote\z@%
11403 \let\@footnotetext\@mpfootnotetext%
11404 \let\@LTRfootnotetext\@mpLTRfootnotetext%
11405 \let\@RTLfootnotetext\@mpRTLfootnotetext%
11406 }
```
# **7.76 memoir-xetex-bidi.def**

```
11407 \ProvidesFile{memoir-xetex-bidi.def}[2010/07/25 v0.5 bidi adaptations for memoir class for XeTeX
11408 \renewcommand{\keepthetitle}{%
11409 \@bsmtitlempty
11410 \global\let\thanks\relax
11411 \global\let\LTRthanks\relax
11412 \global\let\RTLthanks\relax
11413 \global\let\and\relax
11414 \global\let\andnext\relax
11415 \global\let\@thanks\@empty
11416 \global\let\@title\@empty
11417 \global\let\@author\@empty
11418 \global\let\@date\@empty}
11419 \renewcommand{\maketitle}{\par
11420 \begingroup
11421 \@bsmarkseries
11422 \def\@makefnmark{\@textsuperscript{%
11423 \normalfont\@bsthanksheadpre \tamark \@bsthanksheadpost}}%
11424 \long\def\@makefntext##1{\makethanksmark ##1}
11425 \if@twocolumn
11426 \ifnum \col@number=\@ne
11427 \@maketitle
11428 \else
11429 \twocolumn[\@maketitle]%
11430 \fi
11431 \else
11432 \ifdim\pagetotal>\z@
11433 \newpage
11434 \fi
11435 \global\@topnum\z@
11436 \@maketitle
11437 \fi
11438 \thispagestyle{title}\@thanks
11439 \endgroup
11440 \@bscontmark % \setcounter{footnote}{0}%
11441 }
```
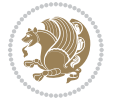

```
11442 \renewcommand*{\memRTLleftskip}{\if@RTL\rightskip\else\leftskip\fi}
11443 \renewcommand*{\memRTLrightskip}{\if@RTL\leftskip\else\rightskip\fi}
11444 \renewcommand*{\memRTLvleftskip}{\if@RTL\vrightskip\else\vleftskip\fi}
11445 \renewcommand*{\memRTLvrightskip}{\if@RTL\vleftskip\else\vrightskip\fi}
11446 \renewcommand*{\memRTLraggedright}{\if@RTL\raggedleft\else\raggedright\fi}
11447 \renewcommand*{\memRTLraggedleft}{\if@RTL\raggedright\else\raggedleft\fi}
11448 \renewcommand*{\thesection}{\thechapter\@SepMark\@arabic\c@section}
11449 \renewcommand*{\thesubsection}{%
11450 \thesection\@SepMark\@arabic\c@subsection}
11451 \renewcommand*{\thesubsubsection}{%
11452 \thesubsection\@SepMark\@arabic\c@subsubsection}
11453 \renewcommand*{\theparagraph}{%
11454 \thesubsubsection\@SepMark\@arabic\c@paragraph}
11455 \renewcommand*{\thesubparagraph}{%
11456 \theparagraph\@SepMark\@arabic\c@subparagraph}
11457 \renewcommand{\setthesection}{\thechapter\@SepMark\Alph{section}}
11458 \renewcommand{\theequation}{%
     \ifnum \c@chapter>\z@ \thechapter\@SepMark\fi \@arabic\c@equation}
11460 \renewcommand{\thefigure}{\thechapter\@SepMark\@arabic\c@figure}
11461 \renewcommand{\thetable}{\thechapter\@SepMark\@arabic\c@table}
11462 \ifartopt
11463 \chapterstyle{article}
11464 \counterwithout{figure}{chapter}
11465 \counterwithout{table}{chapter}
11466 \counterwithout{footnote}{chapter}
11467 \counterwithout{equation}{chapter}
11468 \renewcommand{\chaptername}{}
11469 \renewcommand{\maketitlehookb}{%
11470 \vskip -1.5\topsep\vskip -1.5\partopsep}
11471 \renewcommand{\maketitlehookc}{%
11472 \vskip -1.5\topsep\vskip -1.5\partopsep}
11473 \fi
11474 \long\def\@makecaption#1#2{\let\@memtempa\relax
11475 \ifdim\prevdepth>-99\p@ \vskip\abovecaptionskip
11476 \else \def\@memtempa{\vbox to\topskip{}}\fi
11477 \let\@contfnote\footnote \renewcommand{\footnote}[2][]{}
11478 \let\@contfmark\footnotemark \renewcommand{\footnotemark}[1][]{}
11479 \sbox\@tempboxa{\@contnfont #1\@contdelim \@conttfont #2\@contfinal}
11480 \let\footnote\@contfnote
11481 \let\footnotemark\@contfmark
11482 \ifdim\wd\@tempboxa<\linewidth \centering \fi
11483 \if@contcw
11484 \centering
11485 \parbox{\@contcwidth}{%
11486 \ifdim\wd\@tempboxa<\@contcwidth \centering \fi
11487 \fi
11488 \ifdim\wd\@tempboxa<\linewidth
11489 \@contpre
11490 {\@contnfont #1\@contdelim}\@memtempa
11491 {\@contcshortstyle \@conttfont #2\@contfinal\par}
```
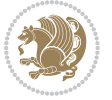

```
11492 \else
11493 \if@conthang
11494 \sbox\@tempboxa{\@contnfont #1\@contdelim}
11495 \@contpre%
11496 {\@contcstyle\hangindent=\wd\@tempboxa
11497 \noindent\box\@tempboxa\@memtempa \@conttfont #2\@contfinal\par}
11498 \else
11499 \if@contindent
11500 \@contpre%
11501 {\@contnfont #1\@contdelim}\@memtempa
11502 {\@contcstyle\hangindent=\@contindw
11503 \hangafter=\@ne\@conttfont #2\@contfinal\par}% <- v1.4
11504 \else
11505 \@contpre%
11506 {\@contnfont #1\@contdelim}\@memtempa
11507 {\@contcstyle \@conttfont #2\@contfinal\par}
11508 \fi
11509 \fi
11510 \fi
11511 \@contpost
11512 \if@contcw
11513 \par
11514 } % end of the \parbox
11515 \fi
11516 \vskip\belowcaptionskip}
11517 \@ifpackageloaded{caption}{%
11518 \AtBeginPackage{caption}{
11519 \ClassWarningNoLine{memoir}{%
11520 You are using the caption package with the memoir \MessageBreak
11521 class. This may cause unexpected or inconsistent \MessageBreak
11522 results if you use any of memoir's captioning facilities}
11523
11524 \long\def\@makecaption##1##2{%
11525 \vskip\abovecaptionskip
11526 \sbox\@tempboxa{\if@RTL\beginR\fi##1: ##2\if@RTL\endR\fi}%
11527 \ifdim \wd\@tempboxa >\hsize
11528 \if@RTL\beginR\fi##1: ##2\if@RTL\endR\fi\par
11529 \else
11530 \global \@minipagefalse
11531 \hb@xt@\hsize{\hfil\box\@tempboxa\hfil}%
11532 \fi
11533 \vskip\belowcaptionskip}
11534
11535 \def\caption{%
11536 \ifx\@captype\@undefined
11537 \@latex@error{\noexpand\caption outside float}\@ehd
11538 \expandafter\@gobble
11539 \else
11540 \refstepcounter\@captype
11541 \expandafter\@firstofone
```
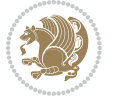

```
11542 \fi
11543 {\@dblarg{\@caption\@captype}}%
11544 }
11545
11546 \long\def\@caption##1[##2]##3{%
11547 \par
11548 \addcontentsline{\csname ext@##1\endcsname}{##1}%
11549 {\protect\numberline{\csname the##1\endcsname}{\ignorespaces ##2}}%
11550 \begingroup
11551 \@parboxrestore
11552 \if@minipage
11553 \@setminipage
11554 \fi
11555 \normalsize
11556 \@makecaption{\csname fnum@##1\endcsname}{\ignorespaces ##3}\par
11557 \endgroup}
11558 }}{}
11559 \renewenvironment{thebibliography}[1]{%
11560 \bibsection
11561 \if@RTL\if@LTRbibitems\@RTLfalse\else\fi\else\if@RTLbibitems\@RTLtrue\else\fi\fi
11562 \begin{bibitemlist}{#1}}{\end{bibitemlist}\postbibhook}
```
# **7.77 midfloat-xetex-bidi.def**

```
11563 \ProvidesFile{midfloat-xetex-bidi.def}[2013/04/10 v0.2 bidi adaptations for midfloat package for
11564 \def\RTL@outputdblcol{%
11565 \if@firstcolumn
11566 \global \@firstcolumnfalse
11567 \global \setbox\@leftcolumn \box\@outputbox
11568 \global\c@colht\@colht\global\c@addvipersep\z@
11569 \ifnum\juo@sk>0
11570 \remove@strip\juo@sar
11571 \global\@colht\the\juo@pr
11572 \ifdim\right@cor>\z@
11573 \global\advance\@colht by\right@cor
11574 \fi
11575 \global\advance\@colht by\cor@height
11576 \global\cor@height=0pt
11577 \fi
11578 \global \setbox\@rightcolumn \vbox{}%
11579 \else
11580 \ifdim\c@colht>\@colht
11581 \@tempdima\@colht
11582 \ifdim\@colht>\z@
11583 \global\setbox\@rightcolumn \vbox{%
11584 \unvbox\@rightcolumn
11585 \forall box to \@tempdima{%
11586 \vskip\c@addvipersep\unvbox\@outputbox}%
```

```
11587 \vskip\stripsep
11588 \vrule height\the\juo@ht width 0pt depth 0pt
```
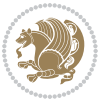

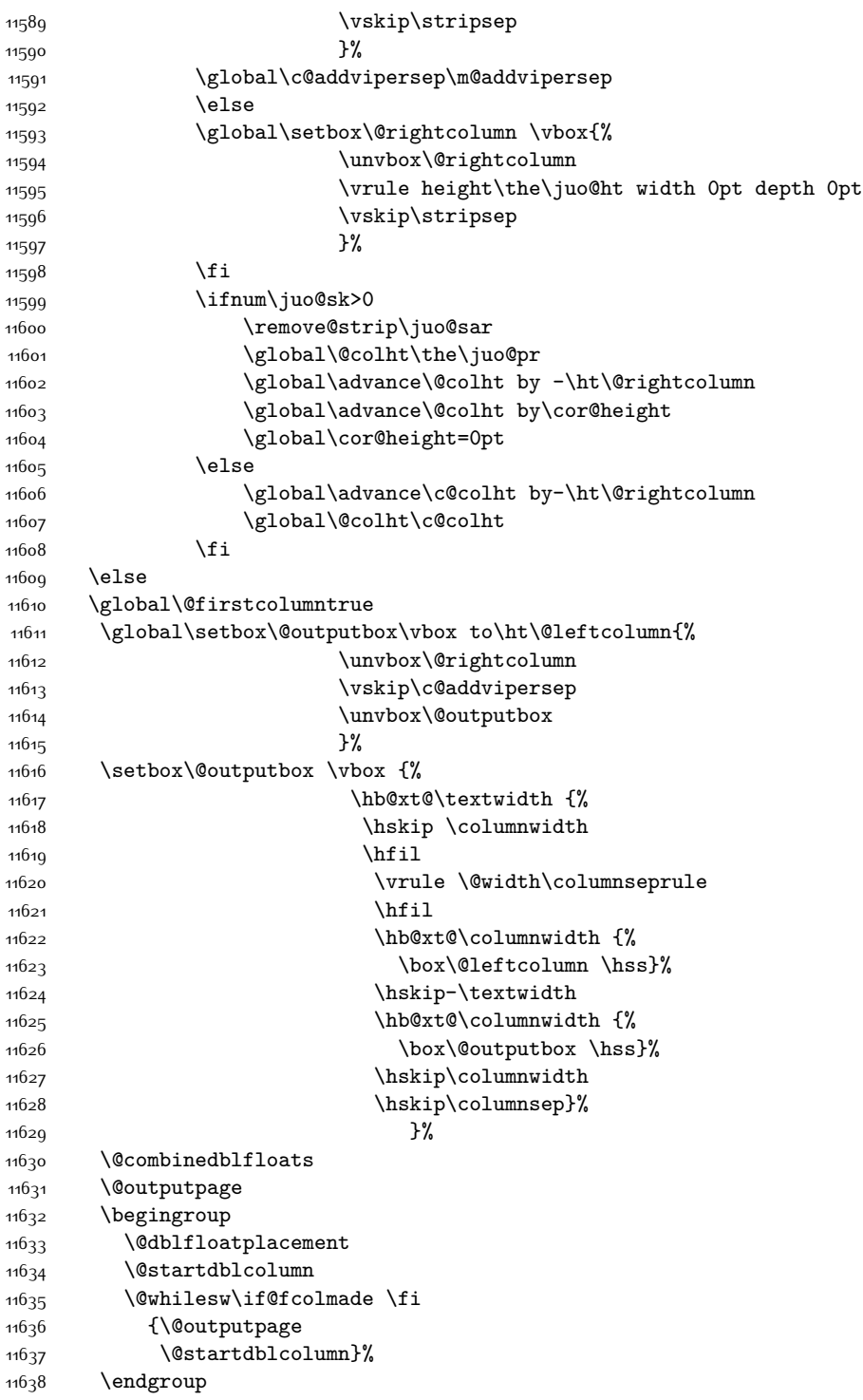

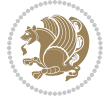

```
11639 \global\juo@sk=0\global\juo@sar={}%
11640 \global\cor@height\z@\global\c@addvipersep\z@
11641 \fi
11642 \fi
11643 }
11644
11645
11646 \def\LTR@outputdblcol{%
11647 \if@firstcolumn
11648 \global \@firstcolumnfalse
11649 \global \setbox\@leftcolumn \box\@outputbox
11650 \global\c@colht\@colht\global\c@addvipersep\z@
11651 \ifnum\juo@sk>0
11652 \remove@strip\juo@sar
11653 \global\@colht\the\juo@pr
11654 \ifdim\right@cor>\z@
11655 \global\advance\@colht by\right@cor
11656 \fi
11657 \global\advance\@colht by\cor@height
11658 \global\cor@height=0pt
11659 \fi
11660 \global \setbox\@rightcolumn \vbox{}%
11661 \else
11662 \ifdim\c@colht>\@colht
11663 \@tempdima\@colht
11664 \ifdim\@colht>\z@
11665 \global\setbox\@rightcolumn \vbox{%
11666 \unvbox\@rightcolumn
11667 \vbox to\@tempdima{%
11668 \vskip\c@addvipersep\unvbox\@outputbox}%
11669 \vskip\stripsep
11670 \vrule height\the\juo@ht width 0pt depth 0pt
11671 \vskip\stripsep
11672 }%
11673 \global\c@addvipersep\m@addvipersep
11674 \else
11675 \global\setbox\@rightcolumn \vbox{%
11676 \unvbox\@rightcolumn
11677 \vrule height\the\juo@ht width 0pt depth 0pt
11678 \vskip\stripsep
11679 }%
11680 \fi
11681 \ifnum\juo@sk>0
11682 \remove@strip\juo@sar
11683 \global\@colht\the\juo@pr
11684 \global\advance\@colht by -\ht\@rightcolumn
11685 \global\advance\@colht by\cor@height
11686 \global\cor@height=0pt
11687 \else
11688 \global\advance\c@colht by-\ht\@rightcolumn
```
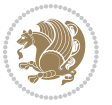

```
11689 \global\@colht\c@colht
11690 \fi
11691 \else
11692 \global\@firstcolumntrue
11693 \global\setbox\@outputbox\vbox to\ht\@leftcolumn{%
11694 \unvbox\@rightcolumn
11695 \vskip\c@addvipersep
11696 \unvbox\@outputbox
11697 }%
11698 \setbox\@outputbox \vbox {%
11699 \hb@xt@\textwidth {%
11700 \hb@xt@\columnwidth {%
11701 \box\@leftcolumn \hss}%
11702 \hfil
11703 \vrule \@width\columnseprule
11704 \hfil
11705 \hb@xt@\columnwidth {%
11706 \box\@outputbox \hss}%
11707 }%
11708 }%
11709 \@combinedblfloats
11710 \@outputpage
11711 \begingroup
11712 \@dblfloatplacement
11713 \@startdblcolumn
11714 \@whilesw\if@fcolmade \fi
11715 {\@outputpage
11716 \@startdblcolumn}%
11717 \endgroup
11718 \global\juo@sk=0\global\juo@sar={}%
11719 \global\cor@height\z@\global\c@addvipersep\z@
11720 \fi
11721 \fi
11722 }
11723
11724
11725 \def\@strip[#1/#2]{\global\@tempdima=#1\global\@tempdimb=#2%
11726 \global \setbox\@viper\vbox\bgroup\if@RTLmain\moveleft\dimexpr(\columnwidth+\columnsep)\fi\vbo
11727 \hsize\textwidth
11728 \@parboxrestore
11729 \col@number \@ne
11730 \vrule height\topskip width0pt depth0pt
11731 }
11732
11733 \def\endstrip{%
11734 \egroup\egroup
11735 \if@firstcolumn
11736 \ifdim\pagetotal>\z@
11737 \vskip\stripsep
11738 \global\ht@strip\pagegoal
```
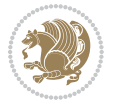

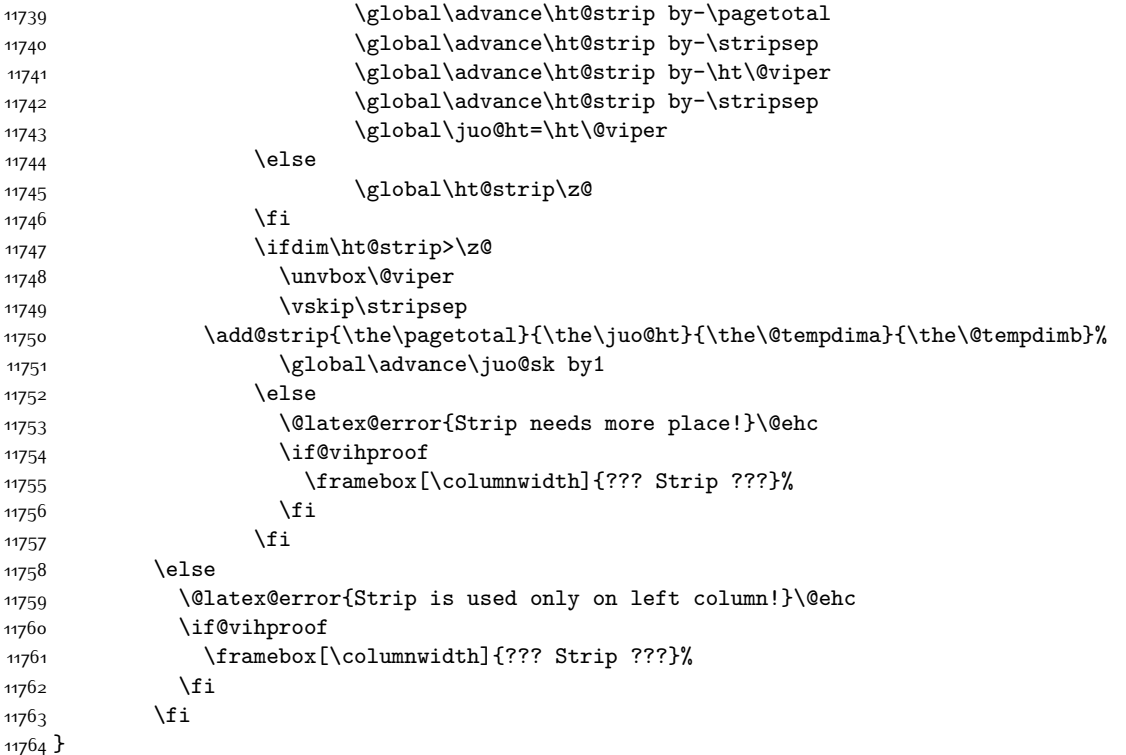

# **7.78 minitoc-xetex-bidi.def**

```
11765 \ProvidesFile{minitoc-xetex-bidi.def}[2010/07/25 v0.1 bidi adaptations for minitoc package for X
11766 \def\@undottedtocline#1#2#3#4#5{%
11767 \ifnum #1>\c@tocdepth\relax \else
11768 \vskip \z@ plus.2\p@
11769 {\if@RTL\rightskip\else\leftskip\fi #2\relax \if@RTL\leftskip\else\rightskip\fi \@tocrmarg \pa
11770 \parindent #2\relax\@afterindenttrue
11771 \interlinepenalty\@M
11772 \leavevmode
11773 \@tempdima #3\relax \advance\if@RTL\rightskip\else\leftskip\fi \@tempdima \hbox{}%
11774 \hskip -\if@RTL\rightskip\else\leftskip\fi
11775 #4\nobreak\hfill \nobreak
11776 \null\par}%
11777 \fi}
11778 \def\@Undottedtocline#1#2#3#4#5{%
11779 \ifnum #1>\c@tocdepth\relax \else
11780 \vskip \z@ \@plus.2\p@
11781 \quad \{ \if@RTL\right\}| \leq \leq \if@RTL\right| \leq \if@RTL\left| \if@RTL\right| \leq \if@RTL\right| \leq \if@RTL\right| \leq \if@RTL\right| \leq \if@RTL\right| \leq \if@RTL\right| \leq \if@RTL\right| \leq \if@RTL\right| \leq \if@RTL\right| \leq \if@RTL\right| \leq \if@RTL\right| \leq \if@RTL\right| \leq \if@RTL\right| \leq \if@RTL\right| \leq \if@RTL\right| \leq \if@RTL\right| \leq \11782 \parindent #2\relax\@afterindenttrue
11783 \interlinepenalty\@M
11784 \leavevmode
11785 \@tempdima #3\relax
```
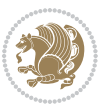

```
11786 \advance\if@RTL\rightskip\else\leftskip\fi \@tempdima \null\nobreak\hskip -\if@RTL\rightskip\else\leftskip\fi
11787 {\coffeefont #4}\nobreak \nobreak\null
11788 \par}%
11789 \fi}
11790 \def\@Undottedtoclinep#1#2#3#4#5{%
11791 \ifnum #1>\c@tocdepth\relax \else
11792 \vskip \z@ \@plus.2\p@
11793 {\if@RTL\rightskip\else\leftskip\fi #2\relax \if@RTL\leftskip\else\rightskip\fi \@tocrmarg \parfillskip -\if@RTL\leftskip\else\rightskip\fi
11794 \parindent #2\relax\@afterindenttrue
11795 \interlinepenalty\@M
11796 \leavevmode
11797 \@tempdima #3\relax
11798 \advance\if@RTL\rightskip\else\leftskip\fi \@tempdima \null\nobreak\hskip -\if@RTL\rightskip\else\leftskip\fi
11799 {#4}\nobreak \hfill \nobreak\null
11800 \hb@xt@\@pnumwidth{{\hfil\normalfont \normalcolor #5}}%
11801 \par}%
11802 \fi}
```
## **7.79 multicol-xetex-bidi.def**

11803 \ProvidesFile{multicol-xetex-bidi.def}[2014/09/20 v0.6 bidi adaptations for multicol package for

```
11804 \def\page@sofar{%
11805 \process@cols\mult@rightbox
11806 {\ifvoid\count@
11807 \setbox\count@\hbox to\hsize{}%
11808 \else
11800 \wd\count@\hsize
11810 \{f_i\}11811 \count@\col@number \advance\count@\m@ne
11812 \mult@info\z@
11813 {Column spec: \the\full@width\space = indent
11814 + columns + sep =\MessageBreak
11815 \the\multicol@leftmargin\space
11816 + \theta\cdot\cdot\cdot\cdot\cdot\cdot11817 x \the \hsize \space
11818 + \the\count@\space
11819 x \the\columnsep
11820 }%
11821 \ifvmode\else\errmessage{Multicol Error}\fi
11822 \nointerlineskip
11823 \setbox\z@\hbox{p}\global\dimen\tw@\dp\z@
11824 \moveright\multicol@leftmargin
11825 \hbox to\full@width{%
11826 \bidi@multicol@align@columns
11827 \rlap{\phantom p}%
11828 }%
11829 \prevdepth\z@
11830 \kern-\dimen\tw@
11831 \ifdim\dimen\tw@ > \mc@gridwarn
11832 \PackageWarning{multicol}%
```
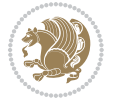

```
11833 {Very deep columns!\MessageBreak
11834 Grid alignment might be broken}%
11835 \fi
11836 }
11837 \def\LTR@column@boxes{%
11838 \process@cols\mult@gfirstbox{%
11839 \ifdim\dp\count@>\dimen\tw@
11840 \global\dimen\tw@\dp\count@ \fi
11841 \mc@col@status@write
11842 \box\count@
11843 \hss{\columnseprulecolor\vrule
11844 \@width\columnseprule}\hss}%
11845 \ifdim\dp\mult@rightbox>\dimen\tw@
11846 \global\dimen\tw@\dp\mult@rightbox \fi
11847 \mc@lastcol@status@write
11848 \box\mult@rightbox
11849 }
11850
11851 \def\RTL@column@boxes{%
11852 \process@cols\mult@gfirstbox{%
11853 \hskip\hsize
11854 \hss{\columnseprulecolor\vrule
118<sub>55</sub> \@width\columnseprule}\hss
118<sub>5</sub>6 }%
11857 \hskip\hsize
11858 \process@cols\mult@gfirstbox{%
11859 \ifdim\dp\count@>\dimen\tw@
11860 \global\dimen\tw@\dp\count@ \fi
11861 \hskip-\hsize
11862 \mc@col@status@write
11863 \box\count@
11864 \hskip-\hsize
11865 \hskip-\columnsep
11866 }%
11867 \ifdim\dp\mult@rightbox>\dimen\tw@
11868 \global\dimen\tw@\dp\mult@rightbox \fi
11869 \hskip-\hsize
11870 \mc@lastcol@status@write
11871 \box\mult@rightbox
11872 \hskip-\hsize
11873 \hskip\full@width
11874 }
11875 \newcommand\RTLmulticolcolumns
11876 {\let\bidi@multicol@align@columns
11877 \RTL@column@boxes}
11878 \newcommand\LTRmulticolcolumns
11879 {\let\bidi@multicol@align@columns
11880 \LTR@column@boxes}
11881 \newcommand\bidi@multicol@align@columns
11882 {\if@RTLmain\RTL@column@boxes\else\LTR@column@boxes\fi}
```
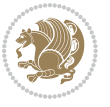

```
11883 \def\multicols#1{\col@number#1\relax
11884 \ifnum\col@number<\tw@
11885 \PackageWarning{multicol}%
11886 {Using `\number\col@number'
11887 columns doesn't seem a good idea.^^J
11888 I therefore use two columns instead}%
11889 \col@number\tw@ \fi
11890 \ifnum\col@number>10
11891 \PackageError{multicol}%
11892 {Too many columns}%
11893 {Current implementation doesn't
11894 support more than 10 columns.%
11895 \MessageBreak
11896 I therefore use 10 columns instead}%
11897 \col@number10 \fi
11898 \ifx\@footnotetext\mult@footnotetext\else
11899 \let\orig@footnotetext\@footnotetext
11900 \let\@footnotetext\mult@footnotetext
11901 \fi
11902 \ifx\@LTRfootnotetext\mult@LTRfootnotetext\else
11903 \let\orig@LTRfootnotetext\@LTRfootnotetext
11904 \let\@LTRfootnotetext\mult@LTRfootnotetext
11905 \fi
11906 \ifx\@RTLfootnotetext\mult@RTLfootnotetext\else
11907 \let\orig@RTLfootnotetext\@RTLfootnotetext
11908 \let\@RTLfootnotetext\mult@RTLfootnotetext
11909 \fi
11910 \@ifnextchar[\mult@cols{\mult@cols[]}}
11911 \long\def\mult@footnotetext#1{\begingroup
11912 \hsize\textwidth
11913 \columnwidth\textwidth
11914 \orig@footnotetext{#1}\endgroup}
11915 \long\def\mult@LTRfootnotetext#1{\begingroup
11916 \hsize\textwidth
11917 \columnwidth\textwidth
11918 \orig@LTRfootnotetext{#1}\endgroup}
11919 \long\def\mult@RTLfootnotetext#1{\begingroup
11920 \hsize\textwidth
11921 \columnwidth\textwidth
11922 \orig@RTLfootnotetext{#1}\endgroup}
11923 \def\right@footnoterule{%
11924 \hbox to \textwidth
11925 {\beginR \vbox{\kern -3\p@
11926 \hrule width .4\columnwidth \kern2.6\p@}\hfil\endR}}
11927 \def\textwidth@footnoterule{\kern-3\p@
11928 \hrule \@width \textwidth \kern 2.6\p@}
```
### **7.80 multienum-xetex-bidi.def**

11929 \ProvidesFile{multienum-xetex-bidi.def}[2011/04/16 v0.1 bidi adaptations for multienum package f

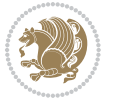

```
11930 \renewcommand{\itemx}[1]{\parbox[t]%
11931 {\labelwidth}{\hfill{\labelname}}\hskip\labelsep%
11932 \parbox[t]{\remainx}{\bidi@raggedright #1}\par}%\smallskip
11933 \renewcommand{\itemxx}[2]{\parbox[t]%
11934 {\labelwidth}{\hfill{\labelname}}\hskip\labelsep
11935 \parbox[t]{.5\remainxx}{\bidi@raggedright #1}\hfill\parbox[t]%
11936 {\labelwidth}{\hfill{\labelname}}\hskip\labelsep
11937 \parbox[t]{0.5\remainxx}{\bidi@raggedright #2}\smallskip}
11938 \renewcommand{\itemxxx}[3]{\parbox[t]%
11939 {\labelwidth}{\hfill{\labelname}}\hskip\labelsep%
11940 \parbox[t]{.3333\remainxxx}{\bidi@raggedright #1}\hfill\parbox[t]%
11941 {\labelwidth}{\hfill {\labelname}}\hskip\labelsep%
11942 \parbox[t]{0.3333\remainxxx}{\bidi@raggedright #2}\hfill\parbox[t]%
11943 {\labelwidth}{\hfill{\labelname}}\hskip\labelsep%
11944 \parbox[t]{0.3333\remainxxx}{\bidi@raggedright #3}\par}%\smallskip
11945 \renewcommand{\itemxxxx}[4]{\parbox[t]%
11946 {\labelwidth}{\hfill{\labelname}}\hskip\labelsep
11947 \parbox[t]{.25\remainxxxx}{\bidi@raggedright #1}\hfill\parbox[t]%
11948 {\labelwidth}{\hfill{\labelname}}\hskip\labelsep
11949 \parbox[t]{0.25\remainxxxx}{\bidi@raggedright #2}\hfill%
11950 \parbox[t]{\labelwidth}{\hfill{\labelname}}\hskip\labelsep
11951 \parbox[t]{0.25\remainxxxx}{\bidi@raggedright #3}\hfill%
11952 \parbox[t]{\labelwidth}{\hfill{\labelname}}\hskip\labelsep
11953 \parbox[t]{0.25\remainxxxx}{\bidi@raggedright #4}\smallskip}
11954 \renewcommand{\itemxxxxx}[5]{\parbox[t]%
11955 {\labelwidth}{\hfill{\labelname}}\hskip\labelsep
11956 \parbox[t]{0.2\remainxxxxx}{\bidi@raggedright #1}\hfill%
11957 \parbox[t]{\labelwidth}{\hfill{\labelname}}\hskip\labelsep
11958 \parbox[t]{0.2\remainxxxxx}{\bidi@raggedright #2}\hfill%
11959 \parbox[t]{\labelwidth}{\hfill{\labelname}}\hskip\labelsep
11960 \parbox[t]{0.2\remainxxxxx}{\bidi@raggedright #3}\hfill%
11961 \parbox[t]{\labelwidth}{\hfill{\labelname}}\hskip\labelsep
11962 \parbox[t]{0.2\remainxxxxx}{\bidi@raggedright #4}\hfill%
11963 \parbox[t]{\labelwidth}{\hfill{\labelname}}\hskip\labelsep
11964 \parbox[t]{0.2\remainxxxxx}{\bidi@raggedright #5}\smallskip}
11965 \renewcommand{\itemxox}[2]{\parbox[t]%
11966 {\labelwidth}{\hfill{\labelname}}\hskip\labelsep
11967 \parbox[t]{\remainxox}{\bidi@raggedright #1}\hfill%
11968 \parbox[t]{\labelwidth}{\hfill{\labelname}}\hskip\labelsep
11969 \parbox[t]{0.3333\remainxxx}{\bidi@raggedright #2}\smallskip}
11970 \renewcommand{\itemxxo}[2]{\parbox[t]%
11971 {\labelwidth}{\hfill{\labelname}}\hskip\labelsep
11972 \parbox[t]{0.3333\remainxxx}{\bidi@raggedright #1}\hfill%
11973 \parbox[t]{\labelwidth}{\hfill{\labelname}}\hskip\labelsep
11974 \parbox[t]{\remainxox}{\bidi@raggedright #2}\smallskip}
11975 \renewcommand{\itemxoxx}[3]{\parbox[t]%
11976 {\labelwidth}{\hfill{\labelname}}\hskip\labelsep
_{11977} \parbox[t]{\remainxoxx}{\bidi@raggedright #1}\hfill%
11978 \parbox[t]{\labelwidth}{\hfill{\labelname}}\hskip\labelsep
11979 \parbox[t]{0.25\remainxxxx}{\bidi@raggedright #2}\hfill%
```
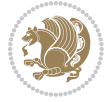

```
11980 \parbox[t]{\labelwidth}{\hfill{\labelname}}\hskip\labelsep
11981 \parbox[t]{0.25\remainxxxx}{\bidi@raggedright #3}\smallskip}
11982 \renewcommand{\itemxxox}[3]{\parbox[t]%
11983 {\labelwidth}{\hfill{\labelname}}\hskip\labelsep
11984 \parbox[t]{.25\remainxxxx}{\bidi@raggedright #1}\hfill%
11985 \parbox[t]{\labelwidth}{\hfill{\labelname}}\hskip\labelsep
11986 \parbox[t]{\remainxoxx}{\bidi@raggedright #2}\hfill%
11987 \parbox[t]{\labelwidth}{\hfill{\labelname}}\hskip\labelsep
11988 \parbox[t]{0.25\remainxxxx}{\bidi@raggedright #3}\smallskip}
11989 \renewcommand{\itemxxxo}[3]{\parbox[t]%
11990 {\labelwidth}{\hfill{\labelname}}\hskip\labelsep
11991 \parbox[t]{.25\remainxxxx}{\bidi@raggedright #1}\hfill%
11992 \parbox[t]{\labelwidth}{\hfill{\labelname}}\hskip\labelsep
11993 \parbox[t]{.25\remainxxxx}{\bidi@raggedright #2}\hfill%
11994 \parbox[t]{\labelwidth}{\hfill{\labelname}}\hskip\labelsep
11995 \parbox[t]{\remainxoxx}{\bidi@raggedright #3}\smallskip}
```
### **7.81 natbib-xetex-bidi.def**

```
11996 \ProvidesFile{natbib-xetex-bidi.def}[2011/06/04 v0.1 bidi adaptations for natbib package for XeT
11997 \renewenvironment{thebibliography}[1]{%
11998 \bibsection
11999 \parindent\z@
12000 \bibpreamble
12001 \bibfont
12002 \if@RTL\if@LTRbibitems\@RTLfalse\else\fi\else\if@RTLbibitems\@RTLtrue\else\fi\fi
12003 \list{\@biblabel{\the\c@NAT@ctr}}{\@bibsetup{#1}\global\c@NAT@ctr\z@}%
12004 \ifNAT@openbib
12005 \renewcommand\newblock{\par}%
12006 \else
12007 \renewcommand\newblock{\hskip .11em \@plus.33em \@minus.07em}%
12008 \fi
12009 \sloppy\clubpenalty4000\widowpenalty4000
12010 \sfcode`\.\@m
12011 \let\NAT@bibitem@first@sw\@firstoftwo
12012 \let\citeN\cite \let\shortcite\cite
12013 \let\citeasnoun\cite
12014 }{%
12015 \bibitem@fin
12016 \bibpostamble
12017 \def\@noitemerr{%
12018 \PackageWarning{natbib}{Empty `thebibliography' environment}%
12010 \frac{1}{6}12020 \endlist
12021 \bibcleanup
12022 }%
```
### **7.82 newfloat-xetex-bidi.def**

12023 \ProvidesFile{newfloat-xetex-bidi.def}[2013/05/22 v0.1 bidi adaptations for newfloat package for \renewcommand\*\newfloat@setwithin[2]{%

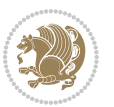

```
12025 \ifcsname c@chapter\endcsname
12026 \@removefromreset{#1}{chapter}%
12027 \fi
12028 \@removefromreset{#1}{section}%
12029 \edef\@tempa{#2}%
12030 \ifx\@tempa\@empty
12031 \def\@tempa{none}%
12032 \fi
12033 \def\@tempb{none}%
12034 \ifx\@tempa\@tempb
12035 \ifcsname c@chapter\endcsname
12036 \@chapterlistsgap@off{#1}%
12037 \fi
12038 \newfloat@@setwithin{#1}{}{}%
12039 \else
12040 \def\@tempb{chapter}%
12041 \ifx\@tempa\@tempb
12042 \@addtoreset{#1}{chapter}%
12043 \@chapterlistsgap@on{#1}%
12044 \newfloat@@setwithin{#1}{\ifnum\c@chapter>\z@ \thechapter\@SepMark\fi}{\theHchapter\@SepMa
12045 \else
12046 \def\@tempb{section}%
12047 \ifx\@tempa\@tempb
12048 \@addtoreset{#1}{section}%
12049 \ifcsname c@chapter\endcsname
12050 \@addtoreset{#1}{chapter}%
12051 \@chapterlistsgap@on{#1}%
12052 \newfloat@@setwithin{#1}{\thesection\@SepMark}{\theHsection\@SepMark}%
12053 \else
12054 \newfloat@@setwithin{#1}{\ifnum\c@section>\z@ \thesection\@SepMark\fi}{\theHsection\@Se
12055 \fi
12056 \else
12057 \newfloat@Error{Invalid value `#2' for option `within'}%
12058 \fi
12059 \{fi12060 \fi}
```
# **7.83 ntheorem-xetex-bidi.def**

12061 \ProvidesFile{ntheorem-xetex-bidi.def}[2012/05/01 v0.1 bidi adaptations for ntheorem package for \gdef\@thm#1#2#3{%

```
12063 \if@thmmarks
12064 \stepcounter{end\InTheoType ctr}%
12065 \fi
12066 \renewcommand{\InTheoType}{#1}%
12067 \if@thmmarks
12068 \stepcounter{curr#1ctr}%
12069 \setcounter{end#1ctr}{0}%
12070 \fi
12071 \refstepcounter{#2}%
```
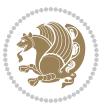

```
12072 \theorem@prework
```

```
12073 \thm@topsepadd \theorempostskipamount % cf. latex.ltx: \@trivlist
```

```
12074 \ifvmode \advance\thm@topsepadd\partopsep\fi
```

```
12075 \trivlist
```

```
12076 \@topsep \theorempreskipamount
```
- 12077 \@topsepadd \thm@topsepadd % used by \@endparenv
- \advance\linewidth -\theorem@indent
- \advance\@totalleftmargin \theorem@indent
- \if@RTL\parshape \@ne 0pt \linewidth\else \parshape \@ne \@totalleftmargin \linewidth\fi
- \@ifnextchar[{\@ythm{#1}{#2}{#3}}{\@xthm{#1}{#2}{#3}}}

# **7.84 ntheorem-hyper-xetex-bidi.def**

```
12082 \ProvidesFile{ntheorem-hyper-xetex-bidi.def}[2012/05/01 v0.1 bidi adaptations for ntheorem-hype
12083 \gdef\@thm#1#2#3{%
```

```
12084 \if@thmmarks
12085 \stepcounter{end\InTheoType ctr}%
12086 \fi
12087 \renewcommand{\InTheoType}{#1}%
12088 \if@thmmarks
12089 \stepcounter{curr#1ctr}%
12090 \setcounter{end#1ctr}{0}%
12091 \fi
12092 \refstepcounter{#2}%
12093 \thm@topsepadd \theorempostskipamount % cf. latex.ltx: \@trivlist
12094 \ifvmode \advance\thm@topsepadd\partopsep\fi
12095 \trivlist
12096 \@topsep \theorempreskipamount
12097 \@topsepadd \thm@topsepadd % used by \@endparenv
12098 \advance\linewidth -\theorem@indent
12099 \advance\@totalleftmargin \theorem@indent
12100 \if@RTL\parshape \@ne 0pt \linewidth\else \parshape \@ne \@totalleftmargin \linewidth\fi
12101 \@ifnextchar[{\@ythm{#1}{#2}{#3}}{\@xthm{#1}{#2}{#3}}}
```
# **7.85 pdfpages-xetex-bidi.def**

```
12102 \ProvidesFile{pdfpages-xetex-bidi.def}[2010/07/25 v0.1 bidi adaptations for pdfpages package for
12103 \renewcommand*{\includepdf}[2][]{%
```

```
12104 \begingroup
```

```
12105 \@RTLfalse
```

```
12106 \let\AM@threadname\relax
```

```
12107 \AM@split@options{pdfpages}{#1}%
```

```
12108 \edef\AM@temp{{pdfpages}{\the\@temptokena}}%
```

```
12109 \expandafter\setkeys\AM@temp
```

```
12110 \ifthenelse{\boolean{AM@pkg@draft} \and \boolean{AM@survey}}{%
```

```
12111 \let\AM@currentdocname\relax
```

```
12112 \renewcommand\includegraphics[2][]{Survey in draft-mode}%
```

```
12113 \def\AM@pagecount{0}%
```

```
12114 }{%
```

```
12115 \AM@findfile{#2}%
```

```
12116 \if\AM@threadname\relax
```
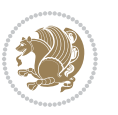

```
12117 \def\AM@threadname{\AM@currentdocname}%
12118 \fi
12119 }%
12120 \ifAM@survey
12121 \def\AM@pagestemp{}%
12122 \@tempcnta=0
12123 \def\foo{%
12124 \@ifundefined{r@\AM@xrprefix pdfpages@page\the\@tempcnta}%
12125 {\let\foo\relax}
12126 {\expandafter\ifx\expandafter\\\AM@pagestemp\\
12127 \edef\AM@pagestemp{%
12128 \AM@pageref{\AM@xrprefix pdfpages@page\the\@tempcnta}}%
12120 \else
12130 \edef\AM@pagestemp{\AM@pagestemp,%
12131 \AM@pageref{\AM@xrprefix pdfpages@page\the\@tempcnta}}%
12132 \fi
12133 \advance\@tempcnta 1\relax
12134 }%
12135 \foo
12136 }%
12137 \foo
12138 \expandafter\ifx\expandafter\\\AM@pagestemp\\
12139 \def\AM@pagestemp{1}%
12140 \fi
12141 \fi
12142 \ifAM@output
12143 \expandafter\AM@readlist\expandafter{\AM@pagestemp}%
12144 \AM@output{#1}%
12145 \fi
12146 \AM@CheckAtEnd
12147 \endgroup
12148 \AM@ClearShipoutPicture
12149 }
```
# **7.86 pgf-xetex-bidi.def**

```
12150 \ProvidesFile{pgf-xetex-bidi.def}[2014/11/21 v0.6 bidi adaptations for pgf package for XeTeX engi
12151 \let\origin@pgfpicture=\pgfpicture
12152 \let\origin@endpgfpicture=\endpgfpicture
12153 \def\bidi@pgfpicture{\ifmmode\else\beginL\fi\origin@pgfpicture}
12154 \def\endbidi@pgfpicture{\origin@endpgfpicture\ifmmode\else\endL\fi}
12155 \def\pgfpicture{\ifmmode\else\LTR\noindent\beginL\fi\origin@pgfpicture}
12156 \def\endpgfpicture{\origin@endpgfpicture\ifmmode\else\endL\endLTR\fi}
```
# **7.87 picinpar-xetex-bidi.def**

```
12157 \ProvidesFile{picinpar-xetex-bidi.def}[2013/04/08 v0.2 bidi adaptations for picinpar package for
12158 \long\def\@makewincaption#1#2{%
```

```
12159 \setbox\@tempboxa\hbox{\footnotesize{\bf #1:\enspace}{#2}}%
12160 \ifdim\wd\@tempboxa>\picwd
```

```
12161 \qquad \quad \{ \footnotesize{ \bf bf \#1:\vspace{1.4pt} \verb+2\par} \}
```
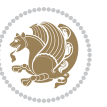

```
12162 \else
12163 \hbox to\picwd{\if@RTL\beginR\fi\hfil\box\@tempboxa\hfil\if@RTL\endR\fi}
12164 \fi}
12165 \def\endwindow{%
12166 \global\tcd=\tcdsav
12167 \egroup\vskip\parskip\parshape=0 % reset parshape; end \box\rawtext
12168  \vbadness=10000
12169 \splittopskip=0pt
12170 %
12171 % Typeset the lines above the window
12172 %
12173 \ifnum\tcd>0\setbox\holder=\vsplit\rawtext to \tcd\baselineskip
12174 \tcn=\tcd
12175 \loop\advance\tcn -1
12176 \setbox\fslice=\vsplit\holder to\baselineskip
12177 \prune\fslice\linewidth
12178 \topheight=0pt
12179 \ifnum\dp\fslice>\dp\wstrutbox
12180 \advance\topheight-\dp\fslice
12181 \advance\topheight\dp\wstrutbox
12182 \advance\topheight\ilg\fi
12183 \hbox to\linewidth{\box\fslice}
12184 \vskip-\topheight
12185 \ifdim\ht\holder>0pt\repeat
12186 \fi
12187 %
12188 % Now we build the boxes beside the window
12189 %
12190 \global\topheight=\tcl\baselineskip
12191 \ifnum\cumpartcl>0\global\tcl=\cumtcl
12192 \global\topheight=\vpic
12193 \fi
12194 \ifnum\bl>0 \ifnum\br>0 \multiply\topheight by 2\fi\fi
12195 \ifnum\bl>0\setbox\holder=\vsplit\rawtext to\topheight
12196 \else\ifnum\br>0\setbox\holder=\vsplit\rawtext to\topheight\fi\fi
12197 \text{ } \tau=0 \hbar=012198 \ifnum\bl>0 \ifnum\br>0 \multiply\tcn by 2\fi\fi
12199 \ifnum\bl>0\na=\tcn\ifnum\br>0\divide\na by 2\fi\fi
12200 \ifnum\br>0\nb=\tcn\ifnum\bl>0\divide\nb by 2\fi\fi
12201 \ifnum\na=0\ifnum\nb=0
12202 \setbox\waslice=\vbox to\vpic{\vss}
12203 \setbox\wbslice=\vbox to\vpic{\vss}
12204 \bl=1\br=1
12205 \vskip\ilg
12206 \fi\fi
12207 %
12208 % both sides
12200 %12210 \ifnum\na>0 \ifnum\nb>0
12211 \loop\advance\nb -1
```
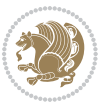

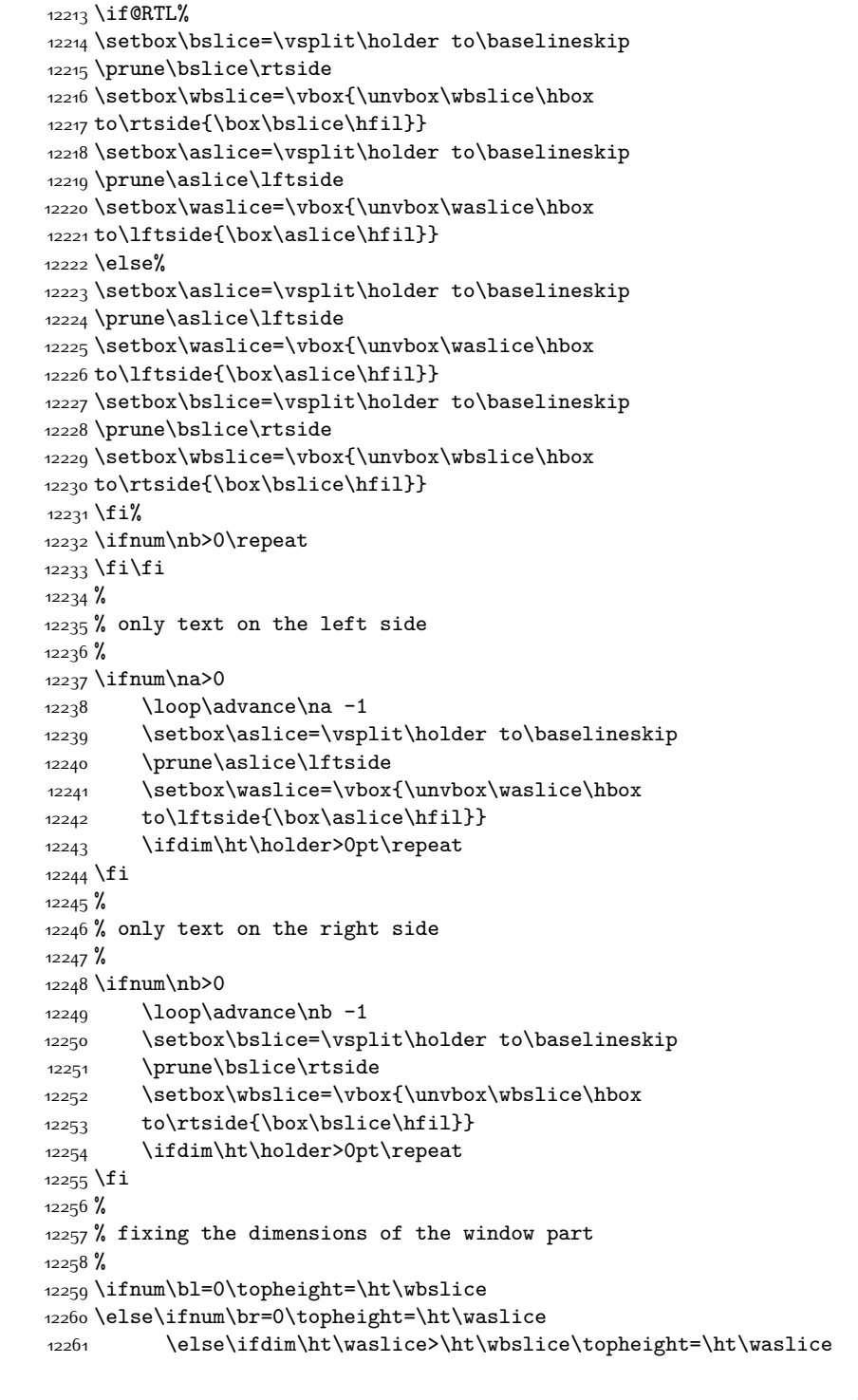

\advance\na -1

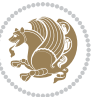

```
12262 \else\topheight=\ht\wbslice\fi\fi\fi
1226312264 % ship out the window material to the main vertical list
12265 %
12266 \ifnum\bl>0 \ifnum\br>0 \ifdim\ht\wbslice<\topheight
12267\setbox\wbslice=\vbox to\topheight{\box\wbslice\vfill}
12268 \fi\fi\fi
12269 \setbox\windowbox=\vbox{\hbox to\linewidth{%
12270\ifnum\bl>0\box\waslice\hfill\fi%
12271 \vbox to\topheight{\hrule width\picwd height0pt depth0pt\vskip0pt%
12272 \vfill\unvbox\picbox%
12273\ifnum\picwd>0\vfill\fi%
12274 \vss}\ifnum\br>0\hfill\vbox{\box\wbslice}\fi}}%
12275 \unvbox\windowbox%
12276 \loop
12277 \setbox\bslice=\vsplit\rawtext to\baselineskip
12278 \prune\bslice\linewidth
12279 \setbox\wbslice=\vbox{\hbox to\linewidth{\box\bslice\hfil}}
12280 \unvbox\wbslice
12281 \ifdim\ht\rawtext>0pt
12282 \repeat
12283 }% FINITO
```
### **7.88 plain-xetex-bidi.def**

```
12284 \def\TeXXeTOn{\TeXXeTstate=1 }
12285 \def\TeXXeTOff{\TeXXeTstate=0 }
12286 \TeXXeTOn
12287 \def\usebox#1{\leavevmode\copy #1\relax}
12288 \def\bidi@RTL@everypar{\if@RTL{\setbox\z@\lastbox\beginR\ifvoid\z@\else\usebox\z@\fi}\fi}
12289 \let\bidi@o@everypar=\everypar
12290 \newtoks\bidi@n@everypar
12291 \bidi@n@everypar\expandafter{\the\bidi@o@everypar}
12292 \bidi@o@everypar{\bidi@RTL@everypar\the\bidi@n@everypar}
12293 \let\everypar=\bidi@n@everypar
12294 \def\moreLRE{\bracetext \aftergroup\endL \beginL\@RTLfalse}
12295 \def\moreRLE{\bracetext \aftergroup\endR \beginR\@RTLtrue}
12296 \protected\def\hboxR{\hbox\bgroup
12297 \everyhbox{%
12298 \aftergroup\egroup
12299 \everyhbox{}%
12300 \beginR
12301 \bgroup
12302 \aftergroup\endR
12303 \aftergroup\egroup
12304 }\hbox}
12305 \protected\def\hboxL{\hbox\bgroup
12306 \everyhbox{%
12307 \aftergroup\egroup
12308 \everyhbox{}%
```
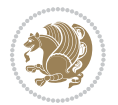

```
12310 \bgroup
12311 \aftergroup\endL
12312 \aftergroup\egroup
12313 }\hbox}
12314 \protected\def\vboxR{\vbox\bgroup
12315 \everyvbox{%
12316 \aftergroup\egroup
12317 \everyvbox{}%
12318 \@RTLtrue
12319 \bgroup
12320 \aftergroup\egroup
12321 }\vbox}
12322 \protected\def\vboxL{\vbox\bgroup
12323 \everyvbox{%
12324 \aftergroup\egroup
12325 \everyvbox{}%
12326 \@RTLfalse
12327 \bgroup
12328 \aftergroup\egroup
12329 }\vbox}
12330 \def\LTR{\par\@RTLfalse\@RTL@footnotefalse\hsize\linewidth\parshape\z@}
12331 \def\endLTR{\par}
12332 \def\RTL{\par\@RTLtrue\@RTL@footnotetrue\hsize\linewidth\parshape\z@}
12333 \def\endRTL{\par}
12334 \def\setRTL{\@RTLtrue\@RTL@footnotetrue}
12335 \def\setLTR{\@RTLfalse\@RTL@footnotefalse}
12336 \let\unsetRTL=\setLTR
12337 \let\unsetLTR=\setRTL
12338 \let\LR=\LRE
12339 \let\RL=\RLE
12340 \def\@ensure@RTL#1{\if@RTL#1\else\RLE{#1}\fi}
12341\def\@ensure@LTR#1{\if@RTL\LRE{#1}\else#1\fi}
12342 \let\@ensure@RL=\@ensure@RTL
12343 \let\@ensure@LR=\@ensure@LTR
12344 \def\@ensure@dir#1{\if@RTL\RLE{#1}\else{#1}\fi}
12345 \let\@ensure@maindir=\@ensure@dir
12346 \def\@@RTL{RTL}
12347 \def\@@LTR{LTR}
12348 \def\save@dir{\if@RTL\gdef\saved@@dir{RTL}\else\gdef\saved@@dir{LTR}\fi}
12349 \def\reset@dir{\ifx\saved@@dir\@@RTL\setRTL\else\ifx\saved@@dir\@@LTR\setLTR\else\relax\fi\fi}
12350 \let\@@TeX\TeX
_{12351} \def\Tr{\@emsure@LTR{}\@TeX}}12352 \long\def\bidi@reflect@box#1{%
12353 \leavevmode
12354 \setbox\z@\hbox{{#1}}%
12355 \setbox\tw@\hbox{\special{x:gsave}\special{x:scale -1 1}\rlap{\copy\z@}\special{x:grestore}}%
12356 \hbox to \wd\z@{\kern\wd\z@\box\tw@\hss}%
12357 }
12358 \def\XeTeX{\LR{\leavevmode$\smash{\hbox{X\lower.5ex
```
\beginL

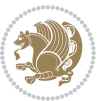

```
12359 \hbox{\kern-.125em\bidi@reflect@box{E}}\kern-.1667em \TeX}}$}}
12360 \let\setRL=\setRTL
12361 \let\setLR=\setLTR
12362 \let\unsetRL=\setLTR
12363 \let\bidi@saved@eqno=\eqno
12364 \let\bidi@saved@leqno=\leqno
12365\def\eqno{\ifnum\predisplaydirection<\z@ \bidi@saved@leqno \else \bidi@saved@eqno \fi}
12366 \def\leqno{\ifnum\predisplaydirection<\z@ \bidi@saved@eqno \else \bidi@saved@leqno \fi}
12367 \def\centerline#1{\line{\hss\if@RTL\beginR\fi#1\if@RTL\endR\fi\hss}}
12368 \def\leftline#1{\line{\if@RTL\beginR\fi#1\if@RTL\endR\fi\hss}}
12369 \def\rightline#1{\line{\hss\if@RTL\beginR\fi#1\if@RTL\endR\fi}}
```
## **7.89 pstricks-xetex-bidi.def**

```
12370 \ProvidesFile{pstricks-xetex-bidi.def}[2010/07/25 v0.3 bidi adaptations for pstricks package for
12371 \let\origin@pspicture=\pspicture
12372 \let\origin@endpspicture=\endpspicture
12373 \def\pspicture{\ifmmode\else\LTR\beginL\fi\origin@pspicture}
12374 \def\endpspicture{\origin@endpspicture\ifmmode\else\endL\endLTR\fi}
```
### **7.90 quotchap-xetex-bidi.def**

```
12375 \ProvidesFile{quotchap-xetex-bidi.def}[2010/07/25 v0.1 bidi adaptations for quotchap package for
12376 \renewcommand{\qauthor}[1]{%
12377 \par\smallskip
12378 {\if@RTL\raggedright\else\raggedleft\fi\upshape #1\qquad\hbox{}\par}\bigskip}
12379 \renewcommand{\@makechapterhead}[1]{\chapterheadstartvskip%
12380 {\size@chapter{\sectfont\if@RTL\raggedright\else\raggedleft\fi
12381 {\chapnumfont
12382 \ifnum \c@secnumdepth >\m@ne%
12383 \if@mainmatter\thechapter%
12384 \fi\fi
12385 \par\nobreak}%
12386 {\if@RTL\raggedright\else\raggedleft\fi\advance\if@RTL\rightmargin\else\leftmargin\fi10em\
12387 \nobreak\chapterheadendvskip}}
12388 \renewcommand*{\@iprintcites}{%
12389 \vbox to\z@{\leavevmode\copy\@quotebox\vss}
12390 \global\let\@printcites\relax}
```
#### **7.91 ragged2e-xetex-bidi.def**

```
12391 \ProvidesFile{ragged2e-xetex-bidi.def}[2010/07/25 v0.2 bidi adaptations for ragged2e package for
12392 \renewcommand{\Centering}{%
```

```
12393 \ifx\\\@raggedtwoe@savedcr
12394 \let\\\@centercr
12395 \fi
12396 \let\@gnewline\@raggedtwoe@gnewline
12397 \if@RTL\rightskip\else\leftskip\fi\CenteringLeftskip
12398 \@rightskip\CenteringRightskip
12399 \if@RTL\leftskip\else\rightskip\fi\@rightskip
12400 \parfillskip\CenteringParfillskip
12401 \parindent\CenteringParindent
```
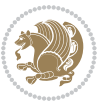

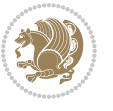

```
12403 \@raggedtwoe@everyselectfont
12404 }
12405 \renewcommand{\RaggedLeft}{%
12406 \ifx\\\@raggedtwoe@savedcr
12407 \let\\\@centercr
12408 \fi
12409 \let\@gnewline\@raggedtwoe@gnewline
12410 \if@RTL\rightskip\else\leftskip\fi\RaggedLeftLeftskip
12411 \@rightskip\RaggedLeftRightskip
12412 \if@RTL\leftskip\else\rightskip\fi\@rightskip
12413 \parfillskip\RaggedLeftParfillskip
12414 \parindent\RaggedLeftParindent
12415 \@raggedtwoe@spaceskiptrue
12416 \@raggedtwoe@everyselectfont
12417 }
12418 \renewcommand{\RaggedRight}{%
12419 \ifx\\\@raggedtwoe@savedcr
12420 \let\\\@centercr
12421 \fi
12422 \let\@gnewline\@raggedtwoe@gnewline
12423 \if@RTL\rightskip\else\leftskip\fi\RaggedRightLeftskip
12424 \@rightskip\RaggedRightRightskip
12425 \if@RTL\leftskip\else\rightskip\fi\@rightskip
12426 \parfillskip\RaggedRightParfillskip
12427 \parindent\RaggedRightParindent
12428 \@raggedtwoe@spaceskiptrue
12429 \@raggedtwoe@everyselectfont
12430 }
12431 \renewcommand{\justifying}{%
12432 \let\\\@raggedtwoe@savedcr
12433 \let\@gnewline\@raggedtwoe@saved@gnewline
12434 \if@RTL\rightskip\else\leftskip\fi\z@
12435 \@rightskip\z@
12436 \if@RTL\leftskip\else\rightskip\fi\@rightskip
12437 \parfillskip\JustifyingParfillskip
12438 \parindent\JustifyingParindent
12439 \@raggedtwoe@spaceskipfalse
12440 \@raggedtwoe@everyselectfont
12441 }
12442 \renewcommand*{\@raggedtwoe@raggedrightboxes@opt}{
12443 \CheckCommand*{\@arrayparboxrestore}{%
12444 \let\if@nobreak\iffalse
12445 \let\if@noskipsec\iffalse
12446 \let\par\@@par
12447 \let\-\@dischyph
12448 \let\'\@acci\let\`\@accii\let\=\@acciii
12449 \parindent\z@ \parskip\z@skip
12450 \everypar{}%
12451 \linewidth\hsize
```
\@raggedtwoe@spaceskiptrue

```
12455 \baselineskip\normalbaselineskip
12456 \sloppy}%
12457 \renewcommand{\@arrayparboxrestore}{%
12458 \let\if@nobreak\iffalse
12459 \let\if@noskipsec\iffalse
12460 \let\par\@@par
12461 \let\-\@dischyph
12462 \let\'\@acci\let\`\@accii\let\=\@acciii
12463 \parskip\z@skip
12464 \everypar{}%
12465 \linewidth\hsize
12466 \@totalleftmargin\z@
12467 \RaggedRight
12468 \lineskip\normallineskip
12469 \baselineskip\normalbaselineskip
12470 \sloppy}%
12471 \let\@raggedtwoe@raggedrightboxes@opt\relax
12472 }
12473 \let\origin@RaggedLeft=\RaggedLeft
12474 \let\origin@RaggedRight=\RaggedRight
12475 \def\RaggedLeft{\if@RTL\origin@RaggedRight\else\origin@RaggedLeft\fi}
```
\def\RaggedRight{\if@RTL\origin@RaggedLeft\else\origin@RaggedRight\fi}

\parfillskip\@flushglue \lineskip\normallineskip

12453 \if@RTL\rightskip\else\leftskip\fi\z@skip \if@RTL\leftskip\else\rightskip\fi\z@skip \@right;

### **7.92 rapport1-xetex-bidi.def**

\@totalleftmargin\z@

```
12477 \ProvidesFile{rapport1-xetex-bidi.def}[2011/08/26 v0.2 bidi adaptations for rapport1 class for X
12478 \renewenvironment{theindex}{%
12479 \if@twocolumn
12480 \@restonecolfalse
12481 \else
12482 \@restonecoltrue
12483 \fi
12484 \columnseprule \z@
12485 \columnsep 35\p@
12486 \twocolumn[\@makeschapterhead{\indexname}]%
12487 \@mkboth{\MakeUppercase{\indexname}}{\MakeUppercase{\indexname}}%
12488 \thispagestyle{plain}\parindent\z@
12489 \parskip\z@ \@plus .3\p@\relax
12490 \let\item\@idxitem
12491 }{%
12492 \if@restonecol\onecolumn\else\clearpage\fi}
12493 \renewcommand*\head@style{%
12494 \interlinepenalty \@M
12495 \hyphenpenalty=\@M \exhyphenpenalty=\@M
12496 \if@RTL\leftskip\else\rightskip\fi=0cm plus .7\hsize\relax}
12497 \if@titlepage
12498 \renewenvironment{abstract}{%
```
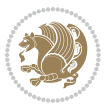

```
12499 \titlepage
12500 \null\vfil
12501 \section*{\SectFont\abstractname}%
12502 \noindent\ignorespaces}
12503 {\par\vfil\null\endtitlepage}
12504 \else
12505 \renewenvironment{abstract}{%
12506 \if@twocolumn
12507 \section*{\abstractname}%
12508 \else
12509 \bgroup\if@RTL\leftskip\else\rightskip\fi=\unitindent
12510 \section*{\small\SectFont\abstractname}%
12511 \noindent\ignorespaces
12512 \fi}
12513 {\if@twocolumn\else\par\egroup\fi}
12514 If i12515 \renewcommand*\@regtocline[3]{%
12516 \ifnum #1>\c@tocdepth
12517 \else
12518 \vskip\z@\@plus.2\p@
12519 {\hangindent\z@ \@afterindenttrue \interlinepenalty\@M
12520 \if@RTL\rightskip\else\leftskip\fi\unitindent
12521 \if@RTL\leftskip\else\rightskip\fi\unitindent\@plus 1fil
12522 \parfillskip\z@
12523 \@tempdima\unitindent
12524 \parindent\z@
12525 \leavevmode
12526 \hbox{}\hskip -\if@RTL\rightskip\else\leftskip\fi\relax#2\nobreak
12527 \hskip 1em \nobreak{\slshape #3}\par
12528 }%
12529 \fi}
12530 \if@oldtoc
12531 \renewcommand*\l@part[2]{%
12532 \ifnum \c@tocdepth >-2\relax
12533 \addpenalty{-\@highpenalty}%
12534 \addvspace{2.25em \@plus\p@}%
12535 \begingroup
12536 \setlength\@tempdima{3em}%
12537 \parindent \z@ \if@RTL\leftskip\else\rightskip\fi \@pnumwidth
12538 \parfillskip -\@pnumwidth
12539 {\leavevmode
12540 \large \bfseries #1\hfil \hb@xt@\@pnumwidth{\hss #2}}\par
12541 \nobreak
12542 \global\@nobreaktrue
12543 \everypar{\global\@nobreakfalse\everypar{}}%
12544 \endgroup
12545 \fi}
12546 \else
12547 \renewcommand*\l@part{%
12548 \ifnum \c@tocdepth >-2\relax
```
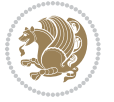

```
12549 \addpenalty{-\@highpenalty}%
12550 \addvspace{2.25em \@plus \p@}%
12551 \@regtocline{0}%
12552 \fi}
12553 \fi
12554 \if@oldtoc
12555 \renewcommand*\l@chapter[2]{%
12556 \addpenalty{-\@highpenalty}%
12557 \vskip 1.0em \@plus\p@
12558 \setlength\@tempdima{1.5em}%
12559 \begingroup
12560 \parindent \z@ \if@RTL\leftskip\else\rightskip\fi \@pnumwidth
12561 \parfillskip -\@pnumwidth
12562 \leavevmode \bfseries
12563 \advance\if@RTL\rightskip\else\leftskip\fi\@tempdima
12564 \hskip -\if@RTL\rightskip\else\leftskip\fi
12565 #1\nobreak\hfil \nobreak\hb@xt@\@pnumwidth{\hss #2}\par
12566 \penalty\@highpenalty
12567 \endgroup}
12568 \else
12569 \renewcommand*\l@chapter{\@regtocline{0}}
12570 \fi
12571 \renewcommand*\left@footnoterule{%
12572 \kern-3\p@
12573 \kern.5\baselineskip
12574 \hrule\@width\unitindent
12575 \kern.4\baselineskip
12576 }
12577 \renewcommand*\right@footnoterule{%
12578 \hbox to \columnwidth
12579 {\beginR \vbox{%
12580 \kern-3\p@
12581 \kern.5\baselineskip
12582 \hrule\@width\unitindent
12583 \kern.4\baselineskip}\hfil\endR}
12584 }
12585 \renewenvironment{thebibliography}[1]
12586 {\chapter*{\bibname}%
12587 \@mkboth{\MakeUppercase\bibname}{\MakeUppercase\bibname}%
12588 \if@RTL\if@LTRbibitems\@RTLfalse\else\fi\else\if@RTLbibitems\@RTLtrue\else\fi\fi
12589 \list{\@biblabel{\@arabic\c@enumiv}}%
12590 {\settowidth\labelwidth{\@biblabel{#1}}%
12591 \leftmargin\labelwidth
12592 \advance\leftmargin\labelsep
12593 \@openbib@code
12594 \usecounter{enumiv}%
12595 \let\p@enumiv\@empty
12596 \renewcommand*\theenumiv{\@arabic\c@enumiv}}%
12597 \sloppy\clubpenalty4000\widowpenalty4000%
12598 \sfcode`\.\@m}
```
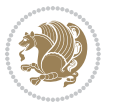

```
12599 {\def\@noitemerr
12600 {\@latex@warning{Empty `thebibliography' environment}}%
12601 \endlist}
12602 \renewcommand*\thesection{\thechapter\@SepMark\@arabic\c@section}
12603 \renewcommand*\thesubsection{\thesection\@SepMark\@arabic\c@subsection}
12604 \renewcommand*\thesubsubsection{\thesubsection\@SepMark\@arabic\c@subsubsection}
12605 \renewcommand*\theparagraph{\thesubsubsection\@SepMark\@arabic\c@paragraph}
12606 \renewcommand*\thesubparagraph{\theparagraph\@SepMark\@arabic\c@subparagraph}
12607 \renewcommand*\theequation{%
12608 \ifnum \c@chapter>\z@ \thechapter\@SepMark\fi\@arabic\c@equation}
12609 \renewcommand*\thefigure{%
12610 \ifnum\c@chapter>\z@\thechapter\@SepMark\fi\@arabic\c@figure}
12611 \renewcommand*\thetable{%
12612 \ifnum\c@chapter>\z@\thechapter\@SepMark\fi\@arabic\c@table}
12613 \if@titlepage
12614 \renewcommand*\TitleFont{\rmfamily}
12615 \renewcommand*\maketitle{%
12616 \begin{titlepage}%
12617 \let\footnotesize\small
12618 \let\right@footnoterule\relax
12619 \let\left@footnoterule\relax
12620 \let\textwidth@footnoterule\relax
12621 \let \footnote \thanks
12622 \long\def\@makefntext##1{\parindent\z@
12623 \def\labelitemi{\textendash}\@revlabeltrue
12624 \leavevmode\@textsuperscript{\@thefnmark}\kern1em\relax ##1}
12625 \renewcommand*\thefootnote{\@fnsymbol\c@footnote}%
12626 \if@compatibility\setcounter{page}{0}\fi
12627 \null\vfil
12628 \vskip 60\p@
12629 \begin{center}%
12630 \TitleFont
12631 {\LARGE \def\\{\penalty -\@M}
12632 \if@allcaps
12633 \expandafter\uc@nothanks\@title\thanks\relax
12634 \else
12635 \@title
12636 \fi\par}%
12637 \vskip 3em%
12638 {\large
12639 \lineskip .75em \parindent\z@
12640 \begin{tabular}[t]{c}%
12641 \if@allcaps
12642 \expandafter\uc@authornothanks\@author\and\relax
12643 \else
12644 \qquad \qquad \qquad \qquad \qquad \qquad \qquad \qquad \qquad \qquad \qquad \qquad \qquad \qquad \qquad \qquad \qquad \qquad \qquad \qquad \qquad \qquad \qquad \qquad \qquad \qquad \qquad \qquad \qquad \qquad \qquad \qquad \qquad \qquad \qquad \q12645 \fi
12646 \end{tabular}\par}%
12647 \vskip 1.5em%
12648 {\large
```
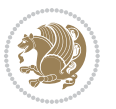

```
12649 \if@allcaps
12650 \uppercase\expandafter{\@date}%
126<sub>51</sub> \else
126<sub>52</sub> \@date
126<sub>53</sub> \fi\par}%
126<sub>54</sub> \end{center}\par
12655 \@thanks
12656 \vfil\null
12657 \end{titlepage}%
12658 \setcounter{footnote}{0}%
12659 \global\let\thanks\relax
12660 \global\let\maketitle\relax
12661 \global\let\@thanks\@empty
12662 \global\let\@author\@empty
12663 \global\let\@title\@empty
12664 \global\let\@date\@empty
12665 \global\let\title\relax
12666 \global\let\author\relax
12667 \global\let\date\relax
12668 \global\let\and\relax
12669 }
12670 \def\uc@nothanks#1\thanks{\uppercase{#1}\futurelet\@tempa\uc@tx}
12671\def\uc@authornothanks#1\and{\uc@nothanks#1\thanks\relax
12672 \futurelet\@tempa\uc@ax}
12673 \def\uc@ax{%
12674 \ifx\@tempa\relax
12675 \else
12676 \\ \andname \\ \expandafter\uc@authornothanks
12677 \fi}
12678 \def\uc@tx{\ifx\@tempa\relax
12679 \else \expandafter\uc@ty \fi}
12680 \def\uc@ty#1{\thanks{#1}\uc@nothanks}
12681 \else
12682 \renewcommand*\maketitle{\par
12683 \begingroup
12684 \renewcommand*\thefootnote{\@fnsymbol\c@footnote}%
12685 \def\@makefnmark{\rlap{%
12686 \@textsuperscript{\normalfont\@thefnmark}}}%
12687 \long\def\@makefntext{\@xmakefntext{%
12688 \@textsuperscript{\normalfont\@thefnmark}}}%
12689 \if@twocolumn
12690 \ifnum \col@number=\@ne
12691 \@maketitle
12692 \else
12693 \twocolumn[\@maketitle]%
12694 \fi
12695 \else
12696 \newpage
12697 \global\@topnum\z@
12698 \@maketitle
```
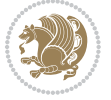

```
12699 \fi
12700 \thispagestyle{plain}\@thanks
12701 \endgroup
12702 \setcounter{footnote}{0}%
12703 \global\let\thanks\relax
12704 \global\let\maketitle\relax
12705 \global\let\@maketitle\relax
12706 \global\let\@thanks\@empty
12707 \global\let\@author\@empty
12708 \global\let\@title\@empty
12709 \global\let\@date\@empty
12710 \global\let\title\relax
12711 \global\let\author\relax
12712 \global\let\date\relax
12713 \global\let\and\relax
12714 }
12715 \def\@maketitle{%
12716 \newpage
12717 \null
12718 \vskip 2em%
12719 \begin{center}%
12720 \let \footnote \thanks
12721 {\LARGE \TitleFont \@title \par}%
12722 \vskip 1.5em%
12723 {\large \TitleFont
12724 \lineskip .5em%
12725 \begin{tabular}[t]{c}%
12726 \@author
12727 \end{tabular}\par}%
12728 \vskip 1em%
12729 {\large \TitleFont \@date}%
12730 \end{center}%
12731 \par
12732 \vskip 1.5em}
12733 \fi
```
### **7.93 rapport3-xetex-bidi.def**

 \ProvidesFile{rapport3-xetex-bidi.def}[2011/08/26 v0.4 bidi adaptations for rapport3 class for X \renewenvironment{theindex}{% \if@twocolumn

```
12737 \@restonecolfalse
```

```
12738 \else
```

```
12739 \@restonecoltrue
```

```
12740 \fi
```

```
12741 \columnseprule \z@
```

```
12742 \columnsep 35\p@
```

```
12743 \twocolumn[\@makeschapterhead{\indexname}]%
```

```
12744 \@mkboth{\MakeUppercase{\indexname}}{\MakeUppercase{\indexname}}%
```

```
12745 \thispagestyle{plain}\parindent\z@
```
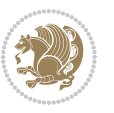
```
12746 \parskip\z@ \@plus .3\p@\relax
12747 \let\item\@idxitem
12748 }{%
12749 \if@restonecol\onecolumn\else\clearpage\fi}
12750 \if@titlepage
12751 \renewcommand*\TitleFont{\rmfamily}
12752 \renewcommand*\maketitle{%
12753 \begin{titlepage}%
12754 \let\footnotesize\small
12755 \let\right@footnoterule\relax
12756 \let\left@footnoterule\relax
12757 \let\textwidth@footnoterule\relax
12758 \let \footnote \thanks
12759 \let \LTRfootnote \LTRthanks
12760 \let \RTLfootnote \RTLthanks
12761 \long\def\@makefntext##1{\parindent\z@
12762 \def\labelitemi{\textendash}\@revlabeltrue
12763 \leavevmode\@textsuperscript{\@thefnmark}\kern1em\relax ##1}
12764 \renewcommand*\thefootnote{\@fnsymbol\c@footnote}%
12765 \if@compatibility\setcounter{page}{0}\fi
12766 \null\vfil
12767 \vskip 60\p@
12768 \begin{center}%
12769 \TitleFont
12770 {\LARGE \def\\{\penalty -\@M}
12771 \if@allcaps
12772 \expandafter\uc@nothanks\@title\thanks\relax
12773 \else
12774 \\ldotitle
12775 \if{\i\parrow}12776 \vskip 3em%
12777 {\large
12778 \lineskip .75em \parindent\z@
12779 \begin{tabular}[t]{c}%
12780 \if@allcaps
1278112782 \else
12783 \@author
12784 \fi
12785 \end{tabular}\par}%
12786 \vskip 1.5em%
12787 {\large
12788 \if@allcaps
12789 \uppercase\expandafter{\@date}%
12790 \else
12791 \@date
12792 \fi\par}%
12793 \end{center}\par
12794 \@thanks
12795 \vfil\null
```
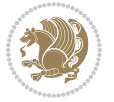

```
12796 \end{titlepage}%
12797 \setcounter{footnote}{0}%
12798 \global\let\thanks\relax
12799 \global\let\LTRthanks\relax
12800 \global\let\RTLthanks\relax
12801 \global\let\maketitle\relax
12802 \global\let\@thanks\@empty
12803 \global\let\@author\@empty
12804 \global\let\@title\@empty
12805 \global\let\@date\@empty
12806 \global\let\title\relax
12807 \global\let\author\relax
12808 \global\let\date\relax
12809 \global\let\and\relax
12810 }
12811 \def\uc@nothanks#1\thanks{\uppercase{#1}\futurelet\@tempa\uc@tx}
12812 \def\uc@authornothanks#1\and{\uc@nothanks#1\thanks\relax
12813 \futurelet\@tempa\uc@ax}
12814 \def\uc@ax{%
12815 \ifx\@tempa\relax
12816 \else
12817 \\ \andname \\ \expandafter\uc@authornothanks
12818 \fi}
12819 \def\uc@tx{\ifx\@tempa\relax
12820 \else \expandafter\uc@ty \fi}
12821 \def\uc@ty#1{\thanks{#1}\uc@nothanks}
12822 \else
12823 \renewcommand*\maketitle{\par
12824 \begingroup
12825 \renewcommand*\thefootnote{\@fnsymbol\c@footnote}%
12826 \def\@makefnmark{\rlap{%
12827 \@textsuperscript{\normalfont\@thefnmark}}}%
12828 \long\def\@makefntext{\@xmakefntext{%
12829 \@textsuperscript{\normalfont\@thefnmark}}}%
12830 \if@twocolumn
12831 \ifnum \col@number=\@ne
12832 \@maketitle
12833 \else
12834 \twocolumn[\@maketitle]%
12835 \fi
12836 \else
12837 \newpage
12838 \global\@topnum\z@
12839 \@maketitle
12840 \fi
12841 \thispagestyle{plain}\@thanks
12842 \endgroup
12843 \setcounter{footnote}{0}%
12844 \global\let\thanks\relax
12845 \global\let\LTRthanks\relax
```
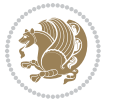

```
12846 \global\let\RTLthanks\relax
12847 \global\let\maketitle\relax
12848 \global\let\@maketitle\relax
12849 \global\let\@thanks\@empty
12850 \global\let\@author\@empty
12851 \global\let\@title\@empty
12852 \global\let\@date\@empty
12853 \global\let\title\relax
12854 \global\let\author\relax
12855 \global\let\date\relax
12856 \global\let\and\relax
12857 }
12858 \def\@maketitle{%
12859 \newpage
12860 \null
12861 \vskip 2em%
12862 \if@titlecentered
12863 \begin{center}%
12864 \let \footnote \thanks
12865 \let \LTRfootnote \LTRthanks
12866 \let \RTLfootnote \RTLthanks
12867 {\LARGE \TitleFont \@title \par}%
12868 \vskip 1.5em%
12869 {\large \TitleFont
12870 \lineskip .5em%
12871 \begin{tabular}[t]{c}%
12872 \@author
12873 \end{tabular}\par}%
12874 \vskip 1em%
12875 {\large \TitleFont \@date}%
12876 \end{center}%
12877 \else
12878 {\LARGE \TitleFont \head@style \@title \par} \vskip 1.5em
12879 {\large \TitleFont \lineskip .5em \tabcolsep\z@
12880 \def\and{%%% \begin{tabular} has already started
12881 \end{tabular}\hskip 1em plus .17fil
12882 \if@RTL\begin{tabular}[t]{r}\else\begin{tabular}[t]{l}\fi}%% \end{tabular} will
12883 \if@RTL\begin{tabular}[t]{r}\else\begin{tabular}[t]{l}\fi\@author\end{tabular}\par}
12884 \vskip 1em {\large \TitleFont \@date}
12885 \fi
12886 \par
12887 \vskip 1.5em}
12888 \fi
12889 \renewcommand*\@regtocline[3]{%
12890 \ifnum #1>\c@tocdepth
12891 \else
12892 \vskip\z@\@plus.2\p@
12893 {\hangindent\z@ \@afterindenttrue \interlinepenalty\@M
12894 \if@RTL\rightskip\else\leftskip\fi\unitindent
12895 \if@RTL\leftskip\else\rightskip\fi\unitindent\@plus 1fil
```
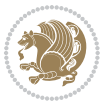

```
12896 \parfillskip\z@
12897 \@tempdima\unitindent
12898 \parindent\z@
12899 \leavevmode
12900 \hbox{}\hskip -\if@RTL\rightskip\else\leftskip\fi\relax#2\nobreak
12901 \hskip 1em \nobreak{\slshape #3}\par
12902 }%
12903 \fi}
12904 \if@oldtoc
12905 \renewcommand*\l@part[2]{%
12906 \ifnum \c@tocdepth >-2\relax
12907 \addpenalty{-\@highpenalty}%
12908 \addvspace{2.25em \@plus\p@}%
12909 \begingroup
12910 \setlength\@tempdima{3em}%
12911 \parindent \z@ \if@RTL\leftskip\else\rightskip\fi \@pnumwidth
12912 \parfillskip -\@pnumwidth
12913 {\leavevmode
12914 \large \bfseries #1\hfil \hb@xt@\@pnumwidth{\hss #2}}\par
12915 \nobreak
12916 \global\@nobreaktrue
12917 \everypar{\global\@nobreakfalse\everypar{}}%
12918 \endgroup
12919 \fi}
12920 \else
12921 \renewcommand*\l@part{%
12922 \ifnum \c@tocdepth >-2\relax
12923 \addpenalty{-\@highpenalty}%
12924 \addvspace{2.25em \@plus \p@}%
12925 \@regtocline{0}%
12926 \fi}
12927 \fi
12928 \if@oldtoc
12929 \renewcommand*\l@chapter[2]{%
12930 \addpenalty{-\@highpenalty}%
12931 \vskip 1.0em \@plus\p@
12932 \setlength\@tempdima{1.5em}%
12933 \begingroup
12934 \parindent \z@ \if@RTL\leftskip\else\rightskip\fi \@pnumwidth
12935 \parfillskip -\@pnumwidth
12936 \leavevmode \bfseries
12937 \advance\if@RTL\rightskip\else\leftskip\fi\@tempdima
12938 \hskip -\if@RTL\rightskip\else\leftskip\fi
12939 #1\nobreak\hfil \nobreak\hb@xt@\@pnumwidth{\hss #2}\par
12940 \penalty\@highpenalty
12941 \endgroup}
12942 \else
12943 \renewcommand*\l@chapter{\@regtocline{0}}
12944 \fi
12945 \renewcommand*\head@style{%
```
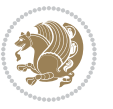

```
12947 \hyphenpenalty=\@M \exhyphenpenalty=\@M
12948 \if@RTL\leftskip\else\rightskip\fi=0cm plus .7\hsize\relax}
12949 \if@titlepage
12950 \renewenvironment{abstract}{%
12951 \titlepage
12952 \null\vfil
12953 \section*{\SectFont\abstractname}%
12954 \noindent\ignorespaces}
12955 {\par\vfil\null\endtitlepage}
12956 \else
12957 \renewenvironment{abstract}{%
12958 \if@twocolumn
12959 \section*{\abstractname}%
12060 \else
12961 \bgroup\if@RTL\leftskip\else\rightskip\fi=\unitindent
12962 \section*{\small\SectFont\abstractname}%
12963 \noindent\ignorespaces
12964 \fi}
12965 {\if@twocolumn\else\par\egroup\fi}
12966 \fi
12967 \renewcommand*\thesection{\thechapter\@SepMark\@arabic\c@section}
12968 \renewcommand*\thesubsection{\thesection\@SepMark\@arabic\c@subsection}
12969 \renewcommand*\thesubsubsection{\thesubsection\@SepMark\@arabic\c@subsubsection}
12970 \renewcommand*\theparagraph{\thesubsubsection\@SepMark\@arabic\c@paragraph}
12971 \renewcommand*\thesubparagraph{\theparagraph\@SepMark\@arabic\c@subparagraph}
12972 \renewcommand*\thefigure{%
12973 \ifnum\c@chapter>\z@\thechapter\@SepMark\fi\@arabic\c@figure}
12974 \renewcommand*\thetable{%
12975 \ifnum\c@chapter>\z@\thechapter\@SepMark\fi\@arabic\c@table}
12976 \renewcommand*\theequation{%
12977 \ifnum \c@chapter>\z@ \thechapter\@SepMark\fi\@arabic\c@equation}
12978 \renewenvironment{thebibliography}[1]
12979 {\chapter*{\bibname}%
12980 \@mkboth{\MakeUppercase\bibname}{\MakeUppercase\bibname}%
12981 \if@RTL\if@LTRbibitems\@RTLfalse\else\fi\else\if@RTLbibitems\@RTLtrue\else\fi\fi
12982 \list{\@biblabel{\@arabic\c@enumiv}}%
12983 {\settowidth\labelwidth{\@biblabel{#1}}%
12984 \leftmargin\labelwidth
12985 \advance\leftmargin\labelsep
12986 \@openbib@code
12987 \usecounter{enumiv}%
12988 \let\p@enumiv\@empty
12989 \renewcommand*\theenumiv{\@arabic\c@enumiv}}%
12990 \sloppy\clubpenalty4000\widowpenalty4000%
12991 \sfcode \.\@m}
12992 {\def\@noitemerr
12993 {\@latex@warning{Empty `thebibliography' environment}}%
12994 \endlist}
12995 \renewcommand*\left@footnoterule{%
```
\interlinepenalty \@M

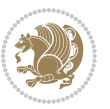

```
12996 \kern-3\p@
12997 \kern.5\baselineskip
12998 \hrule\@width\unitindent
12999 \kern.4\baselineskip
13000 }
13001 \renewcommand*\right@footnoterule{%
13002 \hbox to \columnwidth
13003 {\beginR \vbox{%
13004 \kern-3\p@
13005 \kern.5\baselineskip
13006 \hrule\@width\unitindent
13007 \kern.4\baselineskip}\hfil\endR}
13008 }
13009 \renewcommand*\head@style{%
13010 \interlinepenalty \@M
13011 \hyphenpenalty=\@M \exhyphenpenalty=\@M
13012 \if@RTL\leftskip\else\rightskip\fi=0cm plus .7\hsize\relax}
```
#### **7.94 refrep-xetex-bidi.def**

```
13013 \ProvidesFile{refrep-xetex-bidi.def}[2010/07/25 v0.3 bidi adaptations for refrep class for XeTeX
13014 \if@titlepage
13015 \renewcommand\maketitle{\begin{titlepage}%
13016 \let\footnotesize\small
13017 \let\right@footnoterule\relax
13018 \let\left@footnoterule\relax
13019 \let\textwidth@footnoterule\relax
13020 \let\footnote\thanks
13021 \let\LTRfootnote\LTRthanks
13022 \let\RTLfootnote\RTLthanks
13023 \renewcommand\thefootnote{\@fnsymbol\c@footnote}%
13024 \def\@makefnmark%
13025 {\rlap{\@textsuperscript{\normalfont\@thefnmark}}}%
13026 \long\def\@makefntext##1{%
13027 \@setpar{\@@par
13028 \@tempdima = \hsize
13029 \advance\@tempdima -1em
13030 \parshape \@ne 1em \@tempdima}%
13031 \par\parindent 1em \noindent
13032 \hb@xt@\z@{\hss\@textsuperscript{\normalfont\@thefnmark}\,}##1}
13033 \null\vfil
13034 \vskip 60\p@
13035 \begin{center}%
13036 {\LARGE \@title \par}%
13037 \vskip 3em%
13038 {\large
13039 \lineskip .75em%
13040 \begin{tabular}[t]{c}%
13041 \@author
13042 \end{tabular}\par}%
```
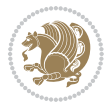

```
13044 {\large \@date \par}% % Set date in \large size.
13045 \end{center}\par
13046 \@thanks
13047 \vfil\null
13048 \end{titlepage}%
13049 \setcounter{footnote}{0}%
13050 \global\let\thanks\relax
13051 \global\let\LTRthanks\relax
13052 \global\let\RTLthanks\relax
13053 \global\let\maketitle\relax
13054 \global\let\@thanks\@empty
13055 \global\let\@author\@empty
13056 \global\let\@date\@empty
13057 \global\let\@title\@empty
13058 \global\let\title\relax
13059 \global\let\author\relax
13060 \global\let\date\relax
13061 \global\let\and\relax
13062 }
13063 \else
13064 \renewcommand\maketitle{\par
13065 \begingroup
13066 \renewcommand\thefootnote{\@fnsymbol\c@footnote}%
13067 \def\@makefnmark%
13068 {\rlap{\@textsuperscript{\normalfont\@thefnmark}}}%
13069 \long\def\@makefntext##1{%
13070 \@setpar{\@@par
13071 \text{Otempdima} = \hbox{hisize}13072 \dvance\@tempdima -1em
13073 \parshape \@ne 1em \@tempdima}%
13074 \par\parindent 1em \noindent
13075 \hb@xt@\z@{\hss\@textsuperscript{\normalfont\@thefnmark}\,}##1}
13076 \if@twocolumn
13077 \ifnum \col@number=\@ne
13078 \@maketitle
13079 \else
13080 \twocolumn[\@maketitle]%
13081 \fi
13082 \else
13083 \newpage
13084 \global\@topnum\z@ % Prevents figures from going at top of page.
13085 \@maketitle
13086 \fi
13087 \thispagestyle{empty}\@thanks
13088 \endgroup
13089 \setcounter{footnote}{0}%
13090 \global\let\thanks\relax
13091 \global\let\LTRthanks\relax
13092 \global\let\RTLthanks\relax
```
13043 \vskip 1.5em%

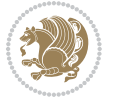

```
13093 \global\let\maketitle\relax
13094 \global\let\@maketitle\relax
13095 \global\let\@thanks\@empty
13096 \global\let\@author\@empty
13097 \global\let\@date\@empty
13098 \global\let\@title\@empty
13099 \global\let\title\relax
13100 \global\let\author\relax
13101 \global\let\date\relax
13102 \global\let\and\relax
13103 }
13104 \def\@maketitle{%
13105 \newpage
13106 \null
13107 \longthickrule\vskip1.5em%
13108 \let \footnote \thanks
13109 \let \LTRfootnote \LTRthanks
13110 \let \RTLfootnote \RTLthanks
13111 {\secshape \parskip\z@ \parindent\z@
13112 \Large\bfseries \@title \par}%
13113 \vskip1.5em\longthickrule\vskip1.5em%
13114 {\normalsize
13115 \lineskip .5em%
13116 \begin{flushright}%
13117 {\slshape\@author\par}
13118 \vskip 1em%
13119 {\@date}%
13120 \end{flushright}\par}%
13121 \vskip 1.5em}
13122 \fi
13123 \renewcommand*\l@part[2]{%
13124 \ifnum \c@tocdepth >-2\relax
13125 \addpenalty{-\@highpenalty}%
13126 \addvspace{2.25em \@plus\p@}%
13127 \begingroup
13128 \parindent \z@ \if@RTL\leftskip\else\rightskip\fi \@pnumwidth
13129 \parfillskip -\@pnumwidth
13130 {\leavevmode
13131 \large \bfseries #1\hfil \hbox to\@pnumwidth{\hss #2}}\par
13132 \nobreak
13133 \global\@nobreaktrue
13134 \everypar{\global\@nobreakfalse\everypar{}}%
13135 \endgroup
13136 \fi}
13137 \renewcommand*\l@chapter[2]{%
13138 \ifnum \c@tocdepth >\m@ne
13139 \addpenalty{-\@highpenalty}%
13140 \vskip 1.0em \@plus\p@
13141 \setlength\@tempdima{1.5em}%
13142 \begingroup
```
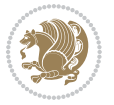

```
13143 \parindent \z@ \if@RTL\leftskip\else\rightskip\fi \@pnumwidth
13144 \parfillskip -\@pnumwidth
13145 \leavevmode \bfseries
13146 \advance\if@RTL\rightskip\else\leftskip\fi\@tempdima
13147 \hskip -\if@RTL\rightskip\else\leftskip\fi
13148 #1\nobreak\hfil \nobreak\hb@xt@\@pnumwidth{\hss #2}\par
13149 \penalty\@highpenalty
13150 \endgroup
13151 \fi}
13152 \renewcommand\secshape{\if@RTL\rightskip\else\leftskip\fi=-\leftmarginwidth%
13153 \if@RTL\leftskip\else\rightskip\fi=\@flushglue%
13154 \hyphenpenalty=2000}
13155 \renewcommand\left@footnoterule{%
13156 \kern-3\p@
13157 \hrule\@width.4\columnwidth
13158 \kern 2.6\p@}
13159 \renewcommand\right@footnoterule{%
13160 \hbox to \columnwidth
13161 {\beginR \vbox{%
13162 \kern-3\p@
13163 \hrule\@width.4\columnwidth
13164 \kern 2.6\p@}\hfil\endR}}
13165 \renewcommand\theequation
13166 {\ifnum \c@chapter>\z@ \thechapter\@SepMark\fi \@arabic\c@equation}
13167 \renewcommand\thefigure
13168 {\ifnum \c@chapter>\z@ \thechapter\@SepMark\fi \@arabic\c@figure}
13169 \renewcommand\thetable%
13170 {\ifnum \c@chapter>\z@ \thechapter\@SepMark\fi \@arabic\c@table}
13171 \renewcommand\thesection {\thechapter\@SepMark\@arabic\c@section}
13172 \renewcommand\thesubsection {\thesection\@SepMark\@arabic\c@subsection}
13173 \renewcommand\thesubsubsection {\thesubsection \@SepMark\@arabic\c@subsubsection}
13174 \renewcommand\theparagraph {\thesubsubsection\@SepMark\@arabic\c@paragraph}
13175 \renewcommand\thesubparagraph {\theparagraph\@SepMark\@arabic\c@subparagraph}
13176 \renewenvironment{thebibliography}[1]
13177 {\chapter*{\bibname
13178 \@mkboth{\bibname}{\bibname}}%
13179 \if@RTL\if@LTRbibitems\@RTLfalse\else\fi\else\if@RTLbibitems\@RTLtrue\else\fi\fi
13180 \list{\@biblabel{\@arabic\c@enumiv}}%
13181 {\settowidth\labelwidth{\@biblabel{#1}}%
13182 \leftmargin\labelwidth
13183 \advance\leftmargin\labelsep
13184 \@openbib@code
13185 \usecounter{enumiv}%
13186 \let\p@enumiv\@empty
13187 \renewcommand\theenumiv{\@arabic\c@enumiv}}%
13188 \sloppy
13189 \clubpenalty4000
13190 \@clubpenalty \clubpenalty
13191 \widowpenalty4000%
13192 \sfcode \.=\@m}
```
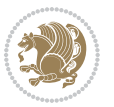

```
13193 {\def\@noitemerr
```

```
13194 {\@latex@warning{Empty `thebibliography' environment}}%
```
**7.95 report-xetex-bidi.def**

```
13195 \endlist}
```
13196 \ProvidesFile{report-xetex-bidi.def}[2011/08/26 v0.6 bidi adaptations for standard report class \renewenvironment{theindex}

```
13198 {\if@twocolumn
13199 \@restonecolfalse
13200 \else
13201 \@restonecoltrue
13202 \fi
13203 \columnseprule \z@
13204 \columnsep 35\p@
13205 \twocolumn[\@makeschapterhead{\indexname}]%
13206 \@mkboth{\MakeUppercase\indexname}%
13207 <br>
13207 <br>
13207 <br>
13207 <br>
13208 <br>
13208 <br>
13208 <br>
13208 <br>
13208 <br>
13208 <br>
13208 <br>
13208 <br>
13208 <br>
13208 <br>
13208 <br>
13208 <br>
13208 <br>
13208 <br>
13208 <br>
13208 <br>
13208 <br>
13208 <br>
13208 <br>
13208 <br>
13208 <br>
13208 <br>
13208 <br>
13208 
13208 \thispagestyle{plain}\parindent\z@
13209 \parskip\z@ \@plus .3\p@\relax
13210 \let\item\@idxitem}
13211 {\if@restonecol\onecolumn\else\clearpage\fi}
13212 \if@titlepage
13213 \renewcommand\maketitle{\begin{titlepage}%
13214 \let\footnotesize\small
13215 \let\right@footnoterule\relax
13216 \let\left@footnoterule\relax
13217 \let\textwidth@footnoterule\relax
13218 \let \footnote \thanks
13219 \let \LTRfootnote \LTRthanks
13220 \let \RTLfootnote \RTLthanks
13221 \null\vfil
13222 \vskip 60\p@
13223 \begin{center}%
13224 {\LARGE \@title \par}%
13225 \vskip 3em%
13226 {\large
13227 \lineskip .75em%
13228 \begin{tabular}[t]{c}%
13229 \@author
13230 \end{tabular}\par}%
13231 \vskip 1.5em%
13232 {\large \@date \par}% % Set date in \large size.
13233 \end{center}\par
13234 \@thanks
13235 \vfil\null
13236 \end{titlepage}%
13237 \setcounter{footnote}{0}%
13238 \global\let\thanks\relax
13239 \global\let\LTRthanks\relax
```
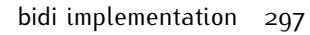

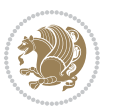

```
13240 \global\let\RTLthanks\relax
13241 \global\let\maketitle\relax
13242 \global\let\@thanks\@empty
13243 \global\let\@author\@empty
13244 \global\let\@date\@empty
13245 \global\let\@title\@empty
13246 \global\let\title\relax
13247 \global\let\author\relax
13248 \global\let\date\relax
13249 \global\let\and\relax
13250 }
13251 \else
13252 \renewcommand\maketitle{\par
13253 \begingroup
13254 \renewcommand\thefootnote{\@fnsymbol\c@footnote}%
13255 \def\@makefnmark{\rlap{\@textsuperscript{\normalfont\@thefnmark}}}%
13256 \long\def\@makefntext##1{\parindent 1em\noindent
13257 \hb@xt@1.8em{%
13258 \hss\@textsuperscript{\normalfont\@thefnmark}}##1}%
13259 \if@twocolumn
13260 \ifnum \col@number=\@ne
13261 \@maketitle
13262 \else
13263 \twocolumn[\@maketitle]%
13264 \fi
13265 \else
13266 \newpage
13267 \global\@topnum\z@ % Prevents figures from going at top of page.
13268 \@maketitle
13269 \fi
13270 \thispagestyle{plain}\@thanks
13271 \endgroup
13272 \setcounter{footnote}{0}%
13273 \global\let\thanks\relax
13274 \global\let\LTRthanks\relax
13275 \global\let\RTLthanks\relax
13276 \global\let\maketitle\relax
13277 \global\let\@maketitle\relax
13278 \global\let\@thanks\@empty
13279 \global\let\@author\@empty
13280 \global\let\@date\@empty
13281 \global\let\@title\@empty
13282 \global\let\title\relax
13283 \global\let\author\relax
13284 \global\let\date\relax
13285 \global\let\and\relax
13286 }
13287 \def\@maketitle{%
13288 \newpage
13289 \null
```
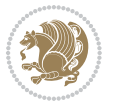

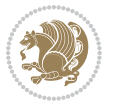

```
13291 \begin{center}%
13292 \let \footnote \thanks
13293 \let \LTRfootnote \LTRthanks
13294 \let \RTLfootnote \RTLthanks
13295 {\LARGE \@title \par}%
13296 \vskip 1.5em%
13297 {\large
13298 \lineskip .5em%
13299 \begin{tabular}[t]{c}%
13300 \@author
13301 \end{tabular}\par}%
13302 \vskip 1em%
13303 {\large \@date}%
13304 \end{center}%
13305 \par
13306 \vskip 1.5em}
13307 \fi
13308 \renewcommand*\l@part[2]{%
13309 \ifnum \c@tocdepth >-2\relax
13310 \addpenalty{-\@highpenalty}%
13311 \addvspace{2.25em \@plus\p@}%
13312 \setlength\@tempdima{3em}%
13313 \begingroup
13314 \parindent \z@ \if@RTL\leftskip\else\rightskip\fi \@pnumwidth
13315 \parfillskip -\@pnumwidth
13316 {\leavevmode
13317 \large \bfseries #1\hfil \hb@xt@\@pnumwidth{\hss #2}}\par
13318 \nobreak
13319 \global\@nobreaktrue
13320 \everypar{\global\@nobreakfalse\everypar{}}%
13321 \endgroup
13322 \fi}
13323 \renewcommand*\l@chapter[2]{%
13324 \ifnum \c@tocdepth >\m@ne
13325 \addpenalty{-\@highpenalty}%
13326 \vskip 1.0em \@plus\p@
13327 \setlength\@tempdima{1.5em}%
13328 \begingroup
13329 \parindent \z@ \if@RTL\leftskip\else\rightskip\fi \@pnumwidth
13330 \parfillskip -\@pnumwidth
13331 \leavevmode \bfseries
13332 \advance\if@RTL\rightskip\else\leftskip\fi\@tempdima
13333 \hskip -\if@RTL\rightskip\else\leftskip\fi
13334 #1\nobreak\hfil \nobreak\hb@xt@\@pnumwidth{\hss #2}\par
13335 \penalty\@highpenalty
13336 \endgroup
13337 \fi}
13338 \renewcommand\left@footnoterule{%
13339 \kern-3\p@
```
\vskip 2em%

```
13340 \hrule\@width.4\columnwidth
13341 \kern2.6\p@}
13342 \renewcommand\right@footnoterule{%
13343 \hbox to \columnwidth
13344 {\beginR \vbox{%
13345 \kern-3\p@
13346 \hrule\@width.4\columnwidth
13347 \kern2.6\p@}\hfil\endR}}
13348 \renewcommand\theequation
13349 {\ifnum \c@chapter>\z@ \thechapter\@SepMark\fi \@arabic\c@equation}
13350 \renewcommand \thefigure
13351 {\ifnum \c@chapter>\z@ \thechapter\@SepMark\fi \@arabic\c@figure}
13352 \renewcommand \thetable
13353 {\ifnum \c@chapter>\z@ \thechapter\@SepMark\fi \@arabic\c@table}
13354 \renewcommand \thechapter {\@arabic\c@chapter}
13355 \renewcommand \thesection {\thechapter\@SepMark\@arabic\c@section}
13356 \renewcommand\thesubsection {\thesection\@SepMark\@arabic\c@subsection}
13357 \renewcommand\thesubsubsection{\thesubsection \@SepMark\@arabic\c@subsubsection}
13358 \renewcommand\theparagraph {\thesubsubsection\@SepMark\@arabic\c@paragraph}
13359 \renewcommand\thesubparagraph {\theparagraph\@SepMark\@arabic\c@subparagraph}
13360 \def\@makechapterhead#1{%
13361 \vspace*{50\p@}%
13362 {\parindent \z@ \if@RTL\raggedleft\else\raggedright\fi \normalfont
13363 \ifnum \c@secnumdepth >\m@ne
13364 \huge\bfseries \@chapapp\space \thechapter
13365 \par\nobreak
13366 \vskip 20\p@
13367 \fi
13368 \interlinepenalty\@M
13369 \Huge \bfseries #1\par\nobreak
13370 \vskip 40\p@
13371 }}
13372 \def\@makeschapterhead#1{%
13373 \vspace*{50\p@}%
13374 {\parindent \z@ \if@RTL\raggedleft\else\raggedright\fi
13375 \normalfont
13376 \interlinepenalty\@M
13377 \Huge \bfseries #1\par\nobreak
13378 \vskip 40\p@
13379 }}
13380 \renewenvironment{thebibliography}[1]
13381 {\chapter*{\bibname}%
13382 \@mkboth{\MakeUppercase\bibname}{\MakeUppercase\bibname}%
13383 \if@RTL\if@LTRbibitems\@RTLfalse\else\fi\else\if@RTLbibitems\@RTLtrue\else\fi\fi
13384 \list{\@biblabel{\@arabic\c@enumiv}}%
13385 {\settowidth\labelwidth{\@biblabel{#1}}%
13386 \leftmargin\labelwidth
13387 \advance\leftmargin\labelsep
13388 \@openbib@code
13389 \usecounter{enumiv}%
```
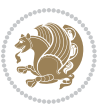

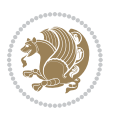

```
13400 \ProvidesFile{rotating-xetex-bidi.def}[2013/05/22 v0.2 bidi adaptations for rotating package for
13401 \def\end@rotfloat{%
13402 \end{minipage}\end{lrbox}%
13403 \stepcounter{r@tfl@t}%
13404 \rot@label{RF\ther@tfl@t}%
13405 \rot@pageref{RF\ther@tfl@t}{\R@@page}%
13406 \edef\@tempa{Adding sideways \@captype\space on page \R@@page\space}
13407 \rot@mess@toks\expandafter{\@tempa}
13408 \wd\rot@float@box\z@
13409 \ht\rot@float@box\z@
13410 \dp\rot@float@box\z@
13411 \vboxL to \textheight{%
13412 \setkeys{Grot}{units=360}%
13413 \if@rot@twoside
13414 \else
13415 \let\R@@page\rot@LR
13416 \fi
13417 \ifthenelse{\isodd{\R@@page}}{%
13418 \if@rot@twoside
13419 \rot@mess@toks\expandafter{\the\rot@mess@toks (right hand page)}%
13420 \fi
13421 \vfill
13422 \@@line{%
13423 \hskip\rotFPtop
13424 \rotatebox{90}{\box\rot@float@box}%
13425 \hskip\rotFPbot
13426 }%
13427 }{%
13428 \if@rot@twoside
13429 \rot@mess@toks\expandafter{\the\rot@mess@toks (left hand page)}%
13430 \fi
13431 \@@line{%
13432 \hskip\rotFPbot
13433 \rotatebox{-90}{\box\rot@float@box}%
13434 \hskip\rotFPtop
13435 }%
13436 \vfill
```
# **7.96 rotating-xetex-bidi.def**

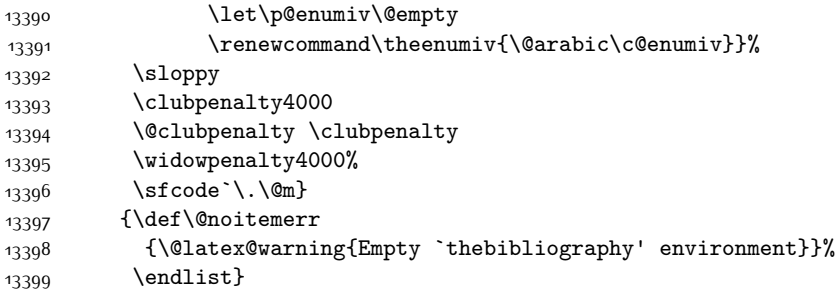

```
13437 }%
13438 \rot@message{\the\rot@mess@toks}
13439 }%
13440 \end@float
13441 }
13442 \let\endsidewaysfigure\end@rotfloat
13443 \let\endsidewaystable\end@rotfloat
13444 \def\end@rotdblfloat{%
13445 \end{minipage}\end{lrbox}%
13446 \stepcounter{r@tfl@t}%
13447 \rot@label{RF\ther@tfl@t}%
13448 \rot@pageref{RF\ther@tfl@t}{\R@@page}%
13449 \edef\@tempa{Adding sideways \@captype\space on page \R@@page\space}
13450 \rot@mess@toks\expandafter{\@tempa}
13451 \@tempdima\ht\rot@float@box
13452 \advance\@tempdima by \dp\rot@float@box
13453 \wd\rot@float@box\z@
13454 \ht\rot@float@box\z@
13455 \dp\rot@float@box\z@
13456 \vboxL to \textheight{%
13457 \setkeys{Grot}{units=360}%
13458 \if@rot@twoside
13459 \else
13460 \let\R@@page\rot@LR
13461 \fi
13462 \ifthenelse{\isodd{\R@@page}}{%
13463 \ifrot@messages
13464 \if@rot@twoside
13465 \rot@mess@toks\expandafter{\the\rot@mess@toks (right hand page)}%
13466 \fi
13467 \fi
13468 \vfill
13469 \@@line{%
13470 \hskip\rotFPtop
13471 \rotatebox{90}{\box\rot@float@box}%
13472 \hskip\rotFPbot
13473 }%
13474 }{%
13475 \ifrot@messages
13476 \if@rot@twoside
13477 \rot@mess@toks\expandafter{\the\rot@mess@toks (left hand page)}%
13478 \fi
13479 \fi%
13480 \@@line{%
13481 \hskip\rotFPbot
13482 \rotatebox{-90}{\box\rot@float@box}%
13483 \hskip\rotFPtop
13484 }%
13485 \vfill
13486 }%
```
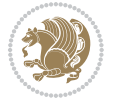

```
13487 \rot@message{\the\rot@mess@toks}%
13488 }%
13489 \end@dblfloat
13490 }
13491 \def\turn#1{%
13492 \Grot@setangle{#1}%
13493 \setbox\z@\color@hbox\ifmmode\if@RTL\beginR\fi\else\if@RTL\beginR\fi\fi\fi\ignorespaces}
13494 \def\endturn{%
13495 \ifmmode\if@RTL\endR\fi\else\if@RTL\endR\fi\fi
13496 \unskip\color@endbox
13497 \Grot@x\z@
13498 \Grot@y\z@
13499 \ifmmode\else\if@RTL\beginL\fi\fi\Grot@box\ifmmode\else\if@RTL\endL\fi\fi
13500 }
13501 \def\rotate#1{%
13502 \Grot@setangle{#1}%
13503 \setbox\z@\color@hbox\ifmmode\if@RTL\beginR\fi\else\if@RTL\beginR\fi\fi\ignorespaces}
13504 \def\endrotate{%
13505 \ifmmode\if@RTL\endR\fi\else\if@RTL\endR\fi\fi
13506 \unskip\color@endbox
13507 \Grot@x\z@
13508 \Grot@y\z@
13509 \wd0\z@\dp0\z@\ht0\z@
13510 \ifmmode\else\if@RTL\beginL\fi\fi\Grot@box\ifmmode\else\if@RTL\endL\fi\fi
13511 }
13512 \def\turnbox#1#2{%
13513 \Grot@setangle{#1}%
13514 \setbox\z@\hbox{{\ifmmode\if@RTL\beginR\fi\else\if@RTL\beginR\fi\fi#2\ifmmode\if@RTL\endR\fi\else\if@RTL\endR\fi\fi}}%
13515 \Grot@x\z@\Grot@y\z@
13516 \wd0\z@\dp0\z@\ht0\z@
13517 \ifmmode\else\if@RTL\beginL\fi\fi\Grot@box\ifmmode\else\if@RTL\endL\fi\fi
13518 }
13519 \def\sideways{%
13520 \Grot@setangle{90}%
13521 \setbox\z@\color@hbox\ifmmode\if@RTL\beginR\fi\else\if@RTL\beginR\fi\fi\fi\ignorespaces}
13522 \def\endsideways{%
13523 \ifmmode\if@RTL\endR\fi\else\if@RTL\endR\fi\fi
13524 \unskip\color@endbox
13525 \Grot@x\z@
13526 \Grot@y\z@
13527 \ifmmode\else\if@RTL\beginL\fi\fi\Grot@box\ifmmode\else\if@RTL\endL\fi\fi
13528 }
```
# **7.97 scrartcl-xetex-bidi.def**

13529 \ProvidesFile{scrartcl-xetex-bidi.def}[2012/01/01 v0.6 bidi adaptations for scrartcl class for X

```
13530 \newcommand{\scr@saved@LTRfootnotetext}{}
```

```
13531 \newcommand{\scr@saved@RTLfootnotetext}{}
```

```
13532 \let\scr@saved@footnotetext\@footnotetext
```

```
13533 \let\scr@saved@LTRfootnotetext\@LTRfootnotetext
```
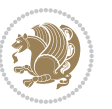

```
13534 \let\scr@saved@RTLfootnotetext\@RTLfootnotetext
13535 \renewcommand{\@footnotetext}[1]{%
13536 \scr@saved@footnotetext{#1}%
13537 \csname FN@mf@prepare\endcsname
13538 }
13539 \renewcommand{\@LTRfootnotetext}[1]{%
13540 \scr@saved@LTRfootnotetext{#1}%
13541 \csname FN@mf@prepare\endcsname
13542 }
13543 \renewcommand{\@RTLfootnotetext}[1]{%
13544 \scr@saved@RTLfootnotetext{#1}%
13545 \csname FN@mf@prepare\endcsname
13546 }
13547 \renewcommand\deffootnote[4][]{%
13548 \long\def\@makefntext##1{%
13549 \setlength{\@tempdimc}{#3}%
13550 \def\@tempa{#1}\ifx\@tempa\@empty
13551 \@setpar{\@@par
13552 \@tempdima = \hsize
13553 \addtolength{\@tempdima}{-#2}%
13554 \if@RTL\parshape \@ne 0pt \@tempdima\else\parshape \@ne #2 \@tempdima\fi}%
13555 \else
13556 \addtolength{\@tempdimc}{#2}%
13557 \addtolength{\@tempdimc}{-#1}%
13558 \@setpar{\@@par
13559 \@tempdima = \hsize
13560 \addtolength{\@tempdima}{-#1}%
13561 \@tempdimb = \hsize
13562 \addtolength{\@tempdimb}{-#2}%
13563 \if@RTL\parshape \tw@ 0pt \@tempdima 0pt \@tempdimb\else\parshape \tw@ #1 \@tempdima #2 \@te
13564 }%
13565 \fi
13566 \par
13567 \parindent\@tempdimc\noindent
13568 \ftn@font\hbox to \z@{\hss\@@makefnmark}##1%
13569 }%
13570 \def\@@makefnmark{\hbox{\ftnm@font{#4}}}%
13571 }
13572 \deffootnote[1em]{1.5em}{1em}{\textsuperscript{\thefootnotemark}}
13573 \renewcommand*\left@footnoterule{%
13574 \normalsize\ftn@rule@test@values
13575 \kern-\dimexpr 2.6\p@+\ftn@rule@height\relax
13576 \ifx\@textbottom\relax\else\vskip \z@ \@plus.05fil\fi
13577 {\usekomafont{footnoterule}{%
13578 \hrule \@height\ftn@rule@height \@width\ftn@rule@width}}%
13579 \kern 2.6\p@}
13580 \renewcommand*\right@footnoterule{%
13581 \hbox to \columnwidth
13582 {\beginR \vbox{\kern -3\p@
13583 \normalsize\ftn@rule@test@values
```
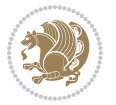

```
13584 \kern-\dimexpr 2.6\p@+\ftn@rule@height\relax
13585 \ifx\@textbottom\relax\else\vskip \z@ \@plus.05fil\fi
13586 {\usekomafont{footnoterule}{%
13587 \hrule \@height\ftn@rule@height \@width\ftn@rule@width}}%
13588 \kern 2.6\p@}\hfil\endR}}
13589 \renewcommand*\maketitle[1][1]{%
13590 \if@titlepage
13591 \begin{titlepage}
13592 \setcounter{page}{%
13593 #1%
13594 }%
13595 \let\footnotesize\small
13596 \let\right@footnoterule\relax
13597 \let\left@footnoterule\relax
13598 \let\textwidth@footnoterule\relax
13599 \let\footnote\thanks
13600 \let\LTRfootnote\LTRthanks
13601 \let\RTLfootnote\RTLthanks
13602 \renewcommand*\thefootnote{\@fnsymbol\c@footnote}%
13603 \let\@oldmakefnmark\@makefnmark
13604 \renewcommand*{\@makefnmark}{\rlap\@oldmakefnmark}%
13605 \ifx\@extratitle\@empty \else
13606 \noindent\@extratitle\next@tpage\cleardoubleemptypage
13607 \thispagestyle{empty}%
13608 \fi
13609 \setparsizes{\z@}{\z@}{\z@\@plus 1fil}\par@updaterelative
13610 \ifx\@titlehead\@empty \else
13611 \begin{minipage}[t]{\textwidth}%
13612 \@titlehead
13613 \end{minipage}\par
13614 \fi
13615 \null\vfill
13616 \begin{center}
13617 \ifx\@subject\@empty \else
13618 {\subject@font \@subject \par}%
13619 \vskip 3em
13620 \fi
13621 {\titlefont\huge \@title\par}%
13622 \vskip 1em
13623 {\ifx\@subtitle\@empty\else\usekomafont{subtitle}\@subtitle\par\fi}%
13624 \vskip 2em
13625 {\Large \lineskip 0.75em
13626 \begin{tabular}[t]{c}
13627 \@author
13628 \end{tabular}\par
13629 }%
13630 \vskip 1.5em
13631 {\Large \@date \par}%
13632 \vskip \z@ \@plus3fill
13633 {\Large \@publishers \par}%
```
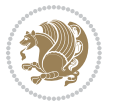

```
13634 \vskip 3em
13635 \end{center}\par
13636 \@thanks
13637 \vfill\null
13638 \if@twoside\next@tpage
13639 \begin{minipage}[t]{\textwidth}
13640 \@uppertitleback
13641 \end{minipage}\par
13642 \vfill
13643 \begin{minipage}[b]{\textwidth}
13644 \Clowertitleback
13645 \end{minipage}
13646 \fi
13647 \ifx\@dedication\@empty \else
13648 \next@tpage\null\vfill
13649 {\centering \Large \@dedication \par}%
13650 \vskip \z@ \@plus3fill
13651 \if@twoside \next@tpage\cleardoubleemptypage \fi
13652 \fi
13653 \end{titlepage}
13654 \else
13655 \par
13656 \@tempcnta=%
13657 #1%
13658 \relax\ifnum\@tempcnta=1\else
13659 \ClassWarning{\KOMAClassName}{%
13660 Optional argument of \string\maketitle\space ignored
13661 at\MessageBreak
13662 notitlepage-mode%
13663 }%
13664 \fi
13665 \begingroup
13666 \renewcommand*\thefootnote{\@fnsymbol\c@footnote}%
13667 \let\@oldmakefnmark\@makefnmark
13668 \renewcommand*{\@makefnmark}{\rlap\@oldmakefnmark}
13669 \if@twocolumn
13670 \ifnum \col@number=\@ne
13671 \@maketitle
13672 \else
13673 \twocolumn[\@maketitle]%
13674 \fi
13675 \else
13676 \newpage
13677 \global\@topnum\z@
13678 \@maketitle
13679 \fi
13680 \thispagestyle{\titlepagestyle}\@thanks
13681 \endgroup
13682 \fi
13683 \setcounter{footnote}{0}%
```
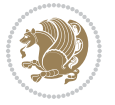

```
13685 \let\LTRthanks\relax
13686 \let\RTLthanks\relax
13687 \let\maketitle\relax
13688 \let\@maketitle\relax
13689 \global\let\@thanks\@empty
13690 \global\let\@author\@empty
13691 \global\let\@date\@empty
13692 \global\let\@title\@empty
13693 \global\let\@subtitle\@empty
13694 \global\let\@extratitle\@empty
13695 \global\let\@titlehead\@empty
13696 \global\let\@subject\@empty
13697 \global\let\@publishers\@empty
13698 \global\let\@uppertitleback\@empty
13699 \global\let\@lowertitleback\@empty
13700 \global\let\@dedication\@empty
13701 \global\let\author\relax
13702 \global\let\title\relax
13703 \global\let\extratitle\relax
13704 \global\let\titlehead\relax
13705 \global\let\subject\relax
13706 \global\let\publishers\relax
13707 \global\let\uppertitleback\relax
13708 \global\let\lowertitleback\relax
13709 \global\let\dedication\relax
13710 \global\let\date\relax
13711 \global\let\and\relax
13712 }%
13713 \renewcommand*{\@maketitle}{%
13714 \clearpage
13715 \let\footnote\thanks
13716 \let\LTRfootnote\LTRthanks
13717 \let\RTLfootnote\RTLthanks
13718 \ifx\@extratitle\@empty \else
13719 \noindent\@extratitle \next@tpage \if@twoside \null\next@tpage \fi
13720 \fi
13721 \setparsizes{\z@}{\z@}{\z@\@plus 1fil}\par@updaterelative
13722 \ifx\@titlehead\@empty \else
13723 \begin{minipage}[t]{\textwidth}
13724 \@titlehead
13725 \end{minipage}\par
13726 \fi
13727 \null
13728 \vskip 2em%
13729 \begin{center}%
13730 \ifx\@subject\@empty \else
13731 {\subject@font \@subject \par}
13732 \vskip 1.5em
13733 \fi
```
\let\thanks\relax

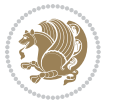

```
13734 {\titlefont\huge \@title \par}%
13735 \vskip .5em
13736 {\ifx\@subtitle\@empty\else\usekomafont{subtitle}\@subtitle\par\fi}%
13737 \vskip 1em
13738 {\Large
13739 \lineskip .5em%
13740 \begin{tabular}[t]{c}
13741 \@author
13742 \end{tabular}\par
13743 }%
13744 \vskip 1em%
13745 {\Large \@date \par}%
13746 \vskip \z@ \@plus 1em
13747 {\Large \@publishers \par}
13748 \ifx\@dedication\@empty \else
13749  \vskip 2em
13750 {\Large \@dedication \par}
13751 \fi
13752 \end{center}%
13753 \par
13754 \vskip 2em
13755 }%
13756 \renewcommand*\l@part[2]{%
13757 \ifnum \c@tocdepth >\m@ne\relax
13758 \addpenalty{\@secpenalty}%
13759 \addvspace{2.25em \@plus\p@}%
13760 \setlength{\@tempdima}{2em}%
13761 \if@tocleft
13762 \ifx\toc@l@number\@empty\else
13763 \setlength\@tempdima{0\toc@l@number}%
13764 \fi
13765 \fi
13766 \begingroup
13767 \parindent \z@ \if@RTL\leftskip\else\rightskip\fi \@pnumwidth
13768 \parfillskip -\@pnumwidth
13769 \leavevmode
13770 \advance\if@RTL\rightskip\else\leftskip\fi\@tempdima
13771 \hskip -\if@RTL\rightskip\else\leftskip\fi
13772 {\usekomafont{partentry}{#1\nobreak
13773 \usekomafont{partentrypagenumber}{\hfil\nobreak
13774 \hb@xt@\@pnumwidth{\hss#2}}}}\par
13775 \ifnum \scr@compatibility>\@nameuse{scr@v@2.96}\relax
13776 \endgroup
13777 \penalty20010
13778 \else
13779 \if@compatibility
13780 \global\@nobreaktrue
13781 \everypar{\global\@nobreakfalse\everypar{}}%
13782 \else
13783 \penalty\@highpenalty
```
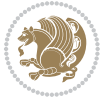

```
13784 \fi
13785 \endgroup
13786 \fi
13787 \fi
13788 }
13789 \renewcommand*\l@section[2]{%
13790 \ifnum \c@tocdepth >\z@
13791 \ifnum \lastpenalty<20009
13792 \addpenalty{\@secpenalty}%
13793 \fi
13794 \addvspace{1.0em \@plus\p@}%
13795 \setlength\@tempdima{1.5em}%
13796 \if@tocleft
13797 \ifx\toc@l@number\@empty\else
13798 \setlength\@tempdima{0\toc@l@number}%
13799 \fi
13800 \fi
13801 \begingroup
13802 \raggedsectionentry
13803 \parindent \z@ \advance\if@RTL\leftskip\else\rightskip\fi \@pnumwidth
13804 \parfillskip -\@pnumwidth
13805 \interlinepenalty\@M
13806 \leavevmode
13807 \advance\if@RTL\rightskip\else\leftskip\fi \@tempdima \null\nobreak\hskip -\if@RTL\rightski
13808 {\usekomafont{sectionentry}{#1\nobreak
13809 \usekomafont{sectionentrypagenumber}{%
13810 \hfill\nobreak
13811 \hb@xt@\@pnumwidth{\hss#2}}}}\par
13812 \endgroup
13813 \ifnum \scr@compatibility>\@nameuse{scr@v@2.96}\relax
13814 \penalty20008
13815 \fi
13816 \fi
13817 }
13818 \def\raggedsection{\if@RTL\raggedleft\else\raggedright\fi}
13819 \def\raggedpart{\if@RTL\raggedleft\else\raggedright\fi}
13820 \renewcommand*\autodot{\if@altsecnumformat\@SepMark\fi}
13821 \renewcommand*{\thesubsection}{\thesection\@SepMark\@arabic\c@subsection}
13822 \renewcommand*{\thesubsubsection}{%
13823 \thesubsection\@SepMark\@arabic\c@subsubsection
13824 }
13825 \renewcommand*{\theparagraph}{\thesubsubsection\@SepMark\@arabic\c@paragraph}
13826 \renewcommand*{\thesubparagraph}{%
13827 \theparagraph\@SepMark\@arabic\c@subparagraph
13828 }
13829 \renewenvironment{thebibliography}[1]{%
13830 \if@bib@break@
13831 \bib@beginhook
13832 \else
13833 \bib@heading
```
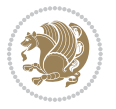

```
13835 \noindent\bibpreamble\par\nobreak
13836 \fi\fi
13837 \bib@beginhook
13838 \bib@before@hook
13839 \fi
13840 \renewcommand{\BreakBibliography}[1]{%
13841 \@bib@break
13842 \end{thebibliography}%
13843 \begingroup ##1\endgroup
13844 \begin{thebibliography}{#1}
13845 }%
13846 \if@RTL\if@LTRbibitems\@RTLfalse\else\fi\else\if@RTLbibitems\@RTLtrue\else\fi\fi
13847 \list{%
13848 \@biblabel{\@arabic\c@enumiv}%
13849 }{%
13850 \settowidth\labelwidth{\@biblabel{#1}}%
13851 \leftmargin\labelwidth
13852 \advance\leftmargin\labelsep
13853 \@openbib@code
13854 \if@bib@break@
13855 \edef\@tempa{%
13856 \noexpand\usecounter{enumiv}%
13857 \noexpand\setcounter{enumiv}{\the\c@enumiv}%
13858 }\@tempa
13859 \no@bib@break
13860 \else
13861 \usecounter{enumiv}%
13862 \fi
13863 \let\p@enumiv\@empty
13864 \renewcommand*\theenumiv{\@arabic\c@enumiv}%
13865 }%
13866 \sloppy\clubpenalty4000 \widowpenalty4000
13867 \sfcode`\.=\@m
13868 }{%
13869 \if@bib@break@
13870 \def\@noitemerr{%
13871 \@latex@warning{%
13872 \string\BreakBibliography\space at begin of `thebibliography'
13873 environment\MessageBreak
13874 or following \string\BreakBibliography}%
13875 }%
13876 \else
13877 \def\@noitemerr{%
13878 \@latex@warning{%
13879 Empty `thebibliography' environment or
13880 \string\BreakBibliography\MessageBreak
13881 before end of `thebibliography' environment}%
13882 }%
13883 \fi
```
\ifx\bibpreamble\relax\else\ifx\bibpreamble\@empty\else

```
13884 \endlist
13885 \if@bib@break@
13886 \else
13887 \bib@after@hook
13888 \let\bib@before@hook\@empty
13889 \let\bib@after@hook\@empty
13890 \fi
13891 \bib@endhook
13892 }
13893 \renewcommand*\left@footnoterule{%
13894 \kern-3\p@
13895 \ifx\@textbottom\relax\else\vskip \z@ \@plus.05fil\fi
13896 \hrule\@width.4\columnwidth
13897 \kern 2.6\p@}
13898 \renewcommand*\right@footnoterule{%
13899 \hbox to \columnwidth
13900 {\beginR \vbox{%
13901 \kern-3\p@
13902 \ifx\@textbottom\relax\else\vskip \z@ \@plus.05fil\fi
13903 \hrule\@width.4\columnwidth
13904 \kern 2.6\p@}\hfil\endR}}
13905 \renewcommand*{\raggeddictum}{\if@RTL\raggedright\else\raggedleft\fi}
13906 \renewcommand*{\raggeddictumtext}{\if@RTL\raggedleft\else\raggedright\fi}
13907 \renewcommand*{\raggeddictumauthor}{\if@RTL\raggedright\else\raggedleft\fi}
13908 \renewcommand\marginline[1]{%
13909 \marginpar[\if@RTL\raggedright\else\raggedleft\fi{#1}]{\if@RTL\raggedleft\else\raggedright\fi #1}%
13910 }
13911 \renewcommand{\@@makecaption}[3]{%
13912 \cap@margin
13913 \ifonelinecaptions
13914 \@tempcnta=\value{mpfootnote}\@tempcntb=\value{footnote}%
13915 \let\scr@tmp@footnotetext=\@footnotetext
13916 \let\@footnotetext=\@gobble
13917 \let\scr@tmp@LTRfootnotetext=\@LTRfootnotetext
13918 \let\@LTRfootnotetext=\@gobble
13919 \let\scr@tmp@RTLfootnotetext=\@RTLfootnotetext
13920 \let\@RTLfootnotetext=\@gobble
13921 \sbox\@tempboxa{%
13922 {\capfont{\strut\ignorespaces
13923 #1{{\caplabelfont{#2\captionformat}}}%
13924 #3\unskip\strut}}%
13925 }%
13926 \let\@footnotetext=\scr@tmp@footnotetext
13927 \let\scr@tmp@footnotetext=\undefined
13928 \let\@LTRfootnotetext=\scr@tmp@LTRfootnotetext
13929 \let\scr@tmp@LTRfootnotetext=\undefined
13930 \let\@RTLfootnotetext=\scr@tmp@RTLfootnotetext
13931 \let\scr@tmp@RTLfootnotetext=\undefined
13932 \setcounter{footnote}{\@tempcntb}%
13933 \setcounter{mpfootnote}{\@tempcnta}%
```
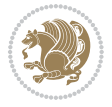

```
13934 \else
13935 \sbox\@tempboxa{\hspace*{2\cap@width}}%
13936 \fi
13937 \begingroup%
13938 \setlength{\@tempdima}{\cap@width}%
13939 \ifdim \wd\@tempboxa >\@tempdima
13940 \hb@xt@\hsize{%
13941 \setbox\@tempboxa\vbox{\hsize=\cap@width
13942 \ifdofullc@p
13943 {\capfont{\@hangfrom{\scr@smashdp{\strut\ignorespaces
13944 #1{{\caplabelfont{#2\captionformat}}}}}%
13945 {#3\unskip\strut\par}}}%
13946 \else%
13947 \ifdim\cap@indent<\z@
13948 {\capfont{\strut\ignorespaces
13949 #1{{\caplabelfont{#2\captionformat\par}}}%
13950 \noindent\hspace*{-\cap@indent}#3\unskip\strut\par}}%
13951 \else%
13952 \if@capbreak
13953 {\capfont{\strut\ignorespaces}
13954 #1{{\caplabelfont{#2\captionformat\par}}}%
13955 \noindent\@hangfrom{\hspace*{\cap@indent}}{#3\par}}}%
13956 \else
13957 {\capfont{\@hangfrom{\scr@smashdp\strut\hspace*{\cap@indent}}%
13958 {\hspace{-\cap@indent}\scr@smashdp{\ignorespaces#1%
13959 {{\caplabelfont{#2\captionformat}}}}#3\unskip\strut\par}}}%
13960 \fi
13961 \fi
13962 \fi
13963 }%
13964 \setlength{\@tempdima}{\ht\@tempboxa}%
13965 \addtolength{\@tempdima}{\dp\@tempboxa}%
13966 \addtolength{\@tempdima}{-\ht\strutbox}%
13967 \ht\@tempboxa\ht\strutbox
13968 \dp\@tempboxa\@tempdima
13969 \strut\cap@left
13970 \box\@tempboxa
13971 \cap@right\strut
13972 }%
13973 \else
13974 \global \@minipagefalse
13975 \sbox\@tempboxa{%
13976 {\capfont{\scr@smashdp{\strut\ignorespaces
13977 #1{{\caplabelfont{#2\captionformat}}}}%
13978 #3}}%
13979 }%
13980 {\capfont{\hb@xt@\hsize{\strut\cap@left\if@RTL\beginR\fi\box\@tempboxa\if@RTL\endR\fi\cap
13981 \fi
13982 \endgroup
13983 }
```
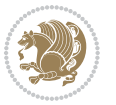

```
13984 \renewcommand{\@makecaption}[2]{%
13985 \if@captionabove
13986 \vskip\belowcaptionskip
13987 \else
13988 \vskip\abovecaptionskip
13989 \fi
13990 \@@makecaption\@firstofone{#1}{#2}%
13991 \if@captionabove
13992 \vskip\abovecaptionskip
13993 \else
13994 \vskip\belowcaptionskip
13995 \fi
13996 }
```
### **7.98 scrbook-xetex-bidi.def**

```
13997 \ProvidesFile{scrbook-xetex-bidi.def}[2012/01/01 v0.6 bidi adaptations for scrbook class for XeT
13998 \newcommand{\scr@saved@LTRfootnotetext}{}
13999 \newcommand{\scr@saved@RTLfootnotetext}{}
14000 \let\scr@saved@footnotetext\@footnotetext
14001 \let\scr@saved@LTRfootnotetext\@LTRfootnotetext
14002 \let\scr@saved@RTLfootnotetext\@RTLfootnotetext
14003 \renewcommand{\@footnotetext}[1]{%
14004 \scr@saved@footnotetext{#1}%
14005 \csname FN@mf@prepare\endcsname
14006 }
14007 \renewcommand{\@LTRfootnotetext}[1]{%
14008 \scr@saved@LTRfootnotetext{#1}%
14009 \csname FN@mf@prepare\endcsname
14010 }
14011 \renewcommand{\@RTLfootnotetext}[1]{%
14012 \scr@saved@RTLfootnotetext{#1}%
14013 \csname FN@mf@prepare\endcsname
14014 }
14015 \renewcommand\deffootnote[4][]{%
14016 \long\def\@makefntext##1{%
14017 \setlength{\@tempdimc}{#3}%
14018 \def\@tempa{#1}\ifx\@tempa\@empty
14019 \@setpar{\@@par
14020 \@tempdima = \hsize
14021 \addtolength{\@tempdima}{-#2}%
14022 \if@RTL\parshape \@ne 0pt \@tempdima\else\parshape \@ne #2 \@tempdima\fi}%
14023 \else
14024 \addtolength{\@tempdimc}{#2}%
14025 \addtolength{\@tempdimc}{-#1}%
14026 \@setpar{\@@par
14027 \@tempdima = \hsize
14028 \addtolength{\@tempdima}{-#1}%
14029 \@tempdimb = \hsize
14030 \addtolength{\@tempdimb}{-#2}%
```
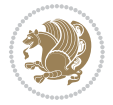

```
14031 \if@RTL\parshape \tw@ 0pt \@tempdima 0pt \@tempdimb\else\parshape \tw@ #1 \@tempdima #2 \@tem
14032 }%
14033 \fi
14034 \par
14035 \parindent\@tempdimc\noindent
14036 \ftn@font\hbox to \z@{\hss\@@makefnmark}##1%
14037 }%
14038 \def\@@makefnmark{\hbox{\ftnm@font{#4}}}%
14039 }
14040 \deffootnote[1em]{1.5em}{1em}{\textsuperscript{\thefootnotemark}}
14041 \renewcommand*\left@footnoterule{%
14042 \normalsize\ftn@rule@test@values
14043 \kern-\dimexpr 2.6\p@+\ftn@rule@height\relax
14044 \ifx\@textbottom\relax\else\vskip \z@ \@plus.05fil\fi
14045 {\usekomafont{footnoterule}{%
14046 \hrule \@height\ftn@rule@height \@width\ftn@rule@width}}%
14047 \kern 2.6\p@}
14048 \renewcommand*\right@footnoterule{%
14049 \hbox to \columnwidth
14050 {\beginR \vbox{\kern -3\p@
14051 \normalsize\ftn@rule@test@values
14052 \kern-\dimexpr 2.6\p@+\ftn@rule@height\relax
14053 \ifx\@textbottom\relax\else\vskip \z@ \@plus.05fil\fi
14054 {\usekomafont{footnoterule}{%
14055 \hrule \@height\ftn@rule@height \@width\ftn@rule@width}}%
14056 \kern 2.6\p@}\hfil\endR}}
14057 \renewcommand*\maketitle[1][1]{%
14058 \if@titlepage
14059 \begin{titlepage}
14060 \setcounter{page}{%
14061 #1%
14062 }%
14063 \let\footnotesize\small
14064 \let\right@footnoterule\relax
14065 \let\left@footnoterule\relax
14066 \let\textwidth@footnoterule\relax
14067 \let\footnote\thanks
14068 \let\LTRfootnote\LTRthanks
14069 \let\RTLfootnote\RTLthanks
14070 \renewcommand*\thefootnote{\@fnsymbol\c@footnote}%
14071 \let\@oldmakefnmark\@makefnmark
14072 \renewcommand*{\@makefnmark}{\rlap\@oldmakefnmark}%
14073 \ifx\@extratitle\@empty \else
14074 \noindent\@extratitle\next@tpage\cleardoubleemptypage
14075 \thispagestyle{empty}%
14076 \fi
14077 \setparsizes{\z@}{\z@}{\z@\@plus 1fil}\par@updaterelative
14078 \ifx\@titlehead\@empty \else
14079 \begin{minipage}[t]{\textwidth}%
14080 \@titlehead
```
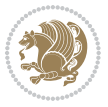

```
14081 \end{minipage}\par
14082 \fi
14083 \null\vfill
14084 \begin{center}
14085 \ifx\@subject\@empty \else
14086 {\subject@font \@subject \par}%
14087 \vskip 3em
14088 \fi
14089 {\titlefont\huge \@title\par}%
14090 \vskip 1em
14091 {\ifx\@subtitle\@empty\else\usekomafont{subtitle}\@subtitle\par\fi}%
14092 \vskip 2em
14093 {\Large \lineskip 0.75em
14094 \begin{tabular}[t]{c}
14095 \@author
14096 \end{tabular}\par
14097 }%
14098 \vskip 1.5em
14099 					{\Large \@date \par}%
14100 \vskip \z@ \@plus3fill
14101 {\Large \@publishers \par}%
14102 \vskip 3em
14103 \end{center}\par
14104 \@thanks
14105 \vfill\null
14106 \if@twoside\next@tpage
14107 \begin{minipage}[t]{\textwidth}
14108 \@uppertitleback
14109 \end{minipage}\par
14110 \vfill
14111 \begin{minipage}[b]{\textwidth}
14112 \\@lowertitleback
14113 \end{minipage}
14114 \fi
14115 \ifx\@dedication\@empty \else
14116 \next@tpage\null\vfill
14117 {\centering \Large \@dedication \par}%
14118 \vskip \z@ \@plus3fill
14119 \if@twoside \next@tpage\cleardoubleemptypage \fi
14120 \fi
14121 \end{titlepage}
14122 \else
14123 \par
14124 \@tempcnta=%
14125 #1%
14126 \relax\ifnum\@tempcnta=1\else
14127 \ClassWarning{\KOMAClassName}{%
14128 Optional argument of \string\maketitle\space ignored
14129 at\MessageBreak
14130 notitlepage-mode%
```
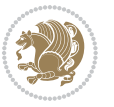

```
14131 }%
14132 \fi
14133 \begingroup
14134 \renewcommand*\thefootnote{\@fnsymbol\c@footnote}%
14135 \let\@oldmakefnmark\@makefnmark
14136 \renewcommand*{\@makefnmark}{\rlap\@oldmakefnmark}
14137 \if@twocolumn
14138 \ifnum \col@number=\@ne
14139 \@maketitle
14140 \else
14141 \twocolumn[\@maketitle]%
14142 \fi
14143 \else
14144 \newpage
14145 \global\@topnum\z@
14146 \@maketitle
14147 \fi
14148 \thispagestyle{\titlepagestyle}\@thanks
14149 \endgroup
14150 \fi
14151 \setcounter{footnote}{0}%
14152 \let\thanks\relax
14153 \let\LTRthanks\relax
14154 \let\RTLthanks\relax
14155 \let\maketitle\relax
14156 \let\@maketitle\relax
14157 \global\let\@thanks\@empty
14158 \global\let\@author\@empty
14159 \global\let\@date\@empty
14160 \global\let\@title\@empty
14161 \global\let\@subtitle\@empty
14162 \global\let\@extratitle\@empty
14163 \global\let\@titlehead\@empty
14164 \global\let\@subject\@empty
14165 \global\let\@publishers\@empty
14166 \global\let\@uppertitleback\@empty
14167 \global\let\@lowertitleback\@empty
14168 \global\let\@dedication\@empty
14169 \global\let\author\relax
14170 \global\let\title\relax
14171 \global\let\extratitle\relax
14172 \global\let\titlehead\relax
14173 \global\let\subject\relax
14174 \global\let\publishers\relax
14175 \global\let\uppertitleback\relax
14176 \global\let\lowertitleback\relax
14177 \global\let\dedication\relax
14178 \global\let\date\relax
14179 \global\let\and\relax
14180 }%
```
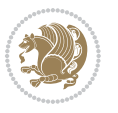

```
14181 \renewcommand*{\@maketitle}{%
14182 \clearpage
14183 \let\footnote\thanks
14184 \let\LTRfootnote\LTRthanks
14185 \let\RTLfootnote\RTLthanks
14186 \ifx\@extratitle\@empty \else
14187 \noindent\@extratitle \next@tpage \if@twoside \null\next@tpage \fi
14188 \fi
14189 \setparsizes{\z@}{\z@}{\z@\@plus 1fil}\par@updaterelative
14190 \ifx\@titlehead\@empty \else
14191 \begin{minipage}[t]{\textwidth}
14192 \@titlehead
14193 \end{minipage}\par
14194 \fi
14195 \null
14196 \vskip 2em%
14197 \begin{center}%
14198 \ifx\@subject\@empty \else
14199 {\subject@font \@subject \par}
14200 \vskip 1.5em
14201 \fi
14202 {\titlefont\huge \@title \par}%
14203 \vskip .5em
14204 {\ifx\@subtitle\@empty\else\usekomafont{subtitle}\@subtitle\par\fi}%
14205 \vskip 1em
14206 {\Large
14207 \lineskip .5em%
14208 \begin{tabular}[t]{c}
14209 \@author
14210 \end{tabular}\par
14211 }%
14212 \vskip 1em%
14213 {\Large \@date \par}%
14214 \vskip \z@ \@plus 1em
14215 {\Large \@publishers \par}
14216 \ifx\@dedication\@empty \else
14217 \vskip 2em
14218 {\Large \@dedication \par}
14219 \fi
14220 \end{center}%
14221 \par
14222 \vskip 2em
14223 }%
14224 \renewcommand*\l@part[2]{%
14225 \ifnum \c@tocdepth >-2\relax
14226 \addpenalty{-\@highpenalty}%
14227 \addvspace{2.25em \@plus\p@}%
14228 \setlength{\@tempdima}{2em}%
14229 \if@tocleft
14230 \ifx\toc@l@number\@empty\else
```
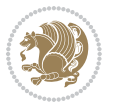

```
14231 \setlength\@tempdima{0\toc@l@number}%
14232 \fi
14233 \fi
14234 \begingroup
14235 \parindent \z@ \if@RTL\leftskip\else\rightskip\fi \@pnumwidth
14236 \parfillskip -\@pnumwidth
14237 \leavevmode
14238 \advance\if@RTL\rightskip\else\leftskip\fi\@tempdima
14239 \hskip -\if@RTL\rightskip\else\leftskip\fi
14240 {\usekomafont{partentry}{#1\nobreak
14241 \usekomafont{partentrypagenumber}{\hfil\nobreak
14242 \hb@xt@\@pnumwidth{\hss#2}}}}\par
14243 \ifnum \scr@compatibility>\@nameuse{scr@v@2.96}\relax
14244 \endgroup
14245 \penalty20010
14246 \else
14247 \penalty\@highpenalty
14248 \endgroup
14249 \fi
14250 \fi
14251 }\renewcommand*\l@part[2]{%
14252 \ifnum \c@tocdepth >-2\relax
14253 \addpenalty{-\@highpenalty}%
14254 \addvspace{2.25em \@plus\p@}%
14255 \setlength{\@tempdima}{2em}%
14256 \if@tocleft
14257 \ifx\toc@l@number\@empty\else
14258 \setlength\@tempdima{0\toc@l@number}%
14259 \fi
14260 \fi
14261 \begingroup
14262 \parindent \z@ \if@RTL\leftskip\else\rightskip\fi \@pnumwidth
14263 \parfillskip -\@pnumwidth
14264 \leavevmode
14265 \advance\if@RTL\rightskip\else\leftskip\fi\@tempdima
14266 \hskip -\if@RTL\rightskip\else\leftskip\fi
14267 {\usekomafont{partentry}{#1\nobreak
14268 \usekomafont{partentrypagenumber}{\hfil\nobreak
14269 \hb@xt@\@pnumwidth{\hss#2}}}}\par
14270 \ifnum \scr@compatibility>\@nameuse{scr@v@2.96}\relax
14271 \endgroup
14272 \penalty20010
14273 \else
14274 \penalty\@highpenalty
14275 \endgroup
14276 \fi
14277 \fi
14278 }
14279 \renewcommand*\l@chapter[2]{%
14280 \ifnum \c@tocdepth >\m@ne
```
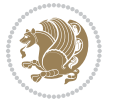

```
14281 \ifnum \lastpenalty<20010
14282 \addpenalty{-\@highpenalty}%
14283 \fi
14284 \vskip 1.0em \@plus\p@
14285 \setlength\@tempdima{1.5em}%
14286 \if@tocleft
14287 \ifx\toc@l@number\@empty\else
14288 \setlength\@tempdima{0\toc@l@number}%
14289 \fi
14290 \fi
14291 \begingroup
14292 \raggedchapterentry
14293 \parindent \z@ \advance\if@RTL\leftskip\else\rightskip\fi \@pnumwidth
14294 \parfillskip -\@pnumwidth
14295 \interlinepenalty\@M
14296 \leavevmode
14297 \advance\if@RTL\rightskip\else\leftskip\fi \@tempdima \null\nobreak\hskip -\if@RTL\rightski
14298 {\usekomafont{chapterentry}{#1\nobreak
14299 \usekomafont{chapterentrypagenumber}{%
14300 \hfill\nobreak
14301 \hb@xt@\@pnumwidth{\hss#2}}}}\par
14302 \ifnum \scr@compatibility>\@nameuse{scr@v@2.96}\relax
14303 \endgroup
14304 \penalty20009
14305 \else
14306 \penalty\@highpenalty
14307 \endgroup
14308 \fi
14309 \fi
14310 }
14311 \def\raggedsection{\if@RTL\raggedleft\else\raggedright\fi}
14312 \renewcommand*\autodot{\if@altsecnumformat\@SepMark\fi}
14313 \renewcommand*\thesection{%
14314 \ifnum \scr@compatibility>\@nameuse{scr@v@2.97d}\relax
14315 \if@mainmatter\thechapter\@SepMark\fi
14316 \else
14317 \thechapter\@SepMark%
14318 \fi
14319 \@arabic\c@section
14320 }
14321 \renewcommand*{\thesubsection}{\thesection\@SepMark\@arabic\c@subsection}
14322 \renewcommand*{\thesubsubsection}{%
14323 \thesubsection\@SepMark\@arabic\c@subsubsection
14324 }
14325 \renewcommand*{\theparagraph}{\thesubsubsection\@SepMark\@arabic\c@paragraph}
14326 \renewcommand*{\thesubparagraph}{%
14327 \theparagraph\@SepMark\@arabic\c@subparagraph
14328 }
14329 \renewcommand*\thefigure{%
14330 \ifnum \scr@compatibility>\@nameuse{scr@v@2.97d}\relax
```
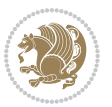

```
14331 \if@mainmatter\thechapter\@SepMark\fi
14332 \else
14333 \thechapter\@SepMark%
14334 \fi
14335 \@arabic\c@figure
14336 }
14337 \renewcommand*\thetable{%
14338 \ifnum \scr@compatibility>\@nameuse{scr@v@2.97d}\relax
14339 \if@mainmatter\thechapter\@SepMark\fi
14340 \else
14341 \thechapter\@SepMark%
14342 \fi
14343 \@arabic\c@table
14344 }
14345 \renewcommand*\theequation{%
14346 \ifnum \scr@compatibility>\@nameuse{scr@v@2.97d}\relax
14347 \if@mainmatter\thechapter\@SepMark\fi
14348 \else
14349 \thechapter\@SepMark%
14350 \fi
14351 \@arabic\c@equation
14352 }
14353 \renewenvironment{thebibliography}[1]{%
14354 \if@bib@break@
14355 \bib@beginhook
14356 \else
14357 \ifx\bibpreamble\relax\else\ifx\bibpreamble\@empty\else
14358 \setchapterpreamble{\bibpreamble}%
14359 \tilde{i}14360 \bib@heading
14361 \bib@beginhook
14362 \bib@before@hook
14363 \fi
14364 \renewcommand{\BreakBibliography}[1]{%
14365 \@bib@break
14366 \end{thebibliography}%
14367 \begingroup ##1\endgroup
14368 \begin{thebibliography}{#1}
14369 }%
14370 \if@RTL\if@LTRbibitems\@RTLfalse\else\fi\else\if@RTLbibitems\@RTLtrue\else\fi\fi
14371 \list{%
14372 \@biblabel{\@arabic\c@enumiv}%
14373 }{%
14374 \settowidth\labelwidth{\@biblabel{#1}}%
14375 \leftmargin\labelwidth
14376 \advance\leftmargin\labelsep
14377 \@openbib@code
14378 \if@bib@break@
14379 \edef\@tempa{%
14380 \noexpand\usecounter{enumiv}%
```
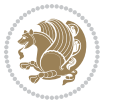

```
14381 \noexpand\setcounter{enumiv}{\the\c@enumiv}%
14382 }\@tempa
14383 \no@bib@break
14384 \else
14385 \usecounter{enumiv}%
14386 \fi
14387 \let\p@enumiv\@empty
14388 \qquad \verb|\renewcommand*\\theenumiv{\@arabic\c@enumiv}|"14389 }%
14390 \sloppy\clubpenalty4000 \widowpenalty4000
14391 \sfcode`\.=\@m
14392 }{%
14393 \if@bib@break@
14394 \def\@noitemerr{%
14395 \@latex@warning{%
14396 \string\BreakBibliography\space at begin of `thebibliography'
14397 environment\MessageBreak
14398 or following \string\BreakBibliography}%
14399 }%
14400 \else
14401 \def\@noitemerr{%
14402 \@latex@warning{%
14403 Empty `thebibliography' environment or
14404 \string\BreakBibliography\MessageBreak
14405 before end of `thebibliography' environment}%
14406 }%
14407 \fi
14408 \endlist
14409 \if@bib@break@
14410 \else
14411 \bib@after@hook
14412 \let\bib@before@hook\@empty
14413 \let\bib@after@hook\@empty
14414 \fi
14415 \bib@endhook
14416 }
14417 \renewcommand*\left@footnoterule{%
14418 \kern-3\p@
14419 \ifx\@textbottom\relax\else\vskip \z@ \@plus.05fil\fi
14420 \hrule\@width.4\columnwidth
14421 \kern 2.6\p@}
14422 \renewcommand*\right@footnoterule{%
14423 \hbox to \columnwidth
14424 {\beginR \vbox{%
14425 \kern-3\p@
14426 \ifx\@textbottom\relax\else\vskip \z@ \@plus.05fil\fi
14427 \hrule\@width.4\columnwidth
14428 \kern 2.6\p@}\hfil\endR}}
14429 \renewcommand*{\raggeddictum}{\if@RTL\raggedright\else\raggedleft\fi}
14430 \renewcommand*{\raggeddictumtext}{\if@RTL\raggedleft\else\raggedright\fi}
```
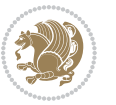

```
14432 \renewcommand\marginline[1]{%
14433 \marginpar[\if@RTL\raggedright\else\raggedleft\fi{#1}]{\if@RTL\raggedleft\else\raggedright\fi #1}%
14434 }
14435 \renewcommand{\@@makecaption}[3]{%
14436 \cap@margin
14437 \ifonelinecaptions
14438 \@tempcnta=\value{mpfootnote}\@tempcntb=\value{footnote}%
14439 \let\scr@tmp@footnotetext=\@footnotetext
14440 \let\@footnotetext=\@gobble
14441 \let\scr@tmp@LTRfootnotetext=\@LTRfootnotetext
14442 \let\@LTRfootnotetext=\@gobble
14443 \let\scr@tmp@RTLfootnotetext=\@RTLfootnotetext
14444 \let\@RTLfootnotetext=\@gobble
14445 \sbox\@tempboxa{%
14446 {\capfont{\strut\ignorespaces
14447 #1{{\caplabelfont{#2\captionformat}}}%
14448 #3\unskip\strut}}%
14449 }%
14450 \let\@footnotetext=\scr@tmp@footnotetext
14451 \let\scr@tmp@footnotetext=\undefined
14452 \let\@LTRfootnotetext=\scr@tmp@LTRfootnotetext
14453 \let\scr@tmp@LTRfootnotetext=\undefined
14454 \let\@RTLfootnotetext=\scr@tmp@RTLfootnotetext
14455 \let\scr@tmp@RTLfootnotetext=\undefined
14456 \setcounter{footnote}{\@tempcntb}%
14457 \setcounter{mpfootnote}{\@tempcnta}%
14458 \else
14459 \sbox\@tempboxa{\hspace*{2\cap@width}}%
14460 \fi
14461 \begingroup%
14462 \setlength{\@tempdima}{\cap@width}%
14463 \ifdim \wd\@tempboxa >\@tempdima
14464 \hb@xt@\hsize{%
14465 \setbox\@tempboxa\vbox{\hsize=\cap@width
14466 \ifdofullc@p
14467 {\capfont{\@hangfrom{\scr@smashdp{\strut\ignorespaces
14468 #1{{\caplabelfont{#2\captionformat}}}}}%
14469 {#3\unskip\strut\par}}}%
14470 \else%
14471 \ifdim\cap@indent<\z@
14472 {\capfont{\strut\ignorespaces
14473 #1{{\caplabelfont{#2\captionformat\par}}}%
14474 \noindent\hspace*{-\cap@indent}#3\unskip\strut\par}}%
14475 \else%
14476 \if@capbreak
14477 {\cap t}{\text{ignorespaces}}14478 #1{{\caplabelfont{#2\captionformat\par}}}%
14479 \noindent\@hangfrom{\hspace*{\cap@indent}}{#3\par}}}%
14480 \else
```
\renewcommand\*{\raggeddictumauthor}{\if@RTL\raggedright\else\raggedleft\fi}

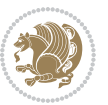

```
14481 {\capfont{\@hangfrom{\scr@smashdp\strut\hspace*{\cap@indent}}%
14482 {\hspace{-\cap@indent}\scr@smashdp{\ignorespaces#1%
14483 {{\caplabelfont{#2\captionformat}}}}#3\unskip\strut\par}}}%
14484 \fi
14485 \fi
14486 \fi
14487 }%
14488 \setlength{\@tempdima}{\ht\@tempboxa}%
14489 \addtolength{\@tempdima}{\dp\@tempboxa}%
14490 \addtolength{\@tempdima}{-\ht\strutbox}%
14491 \ht\@tempboxa\ht\strutbox
14492 \dp\@tempboxa\@tempdima
14493 \strut\cap@left
14494 \box\@tempboxa
14495 \cap@right\strut
14496 }%
14497 \else
14498 \global \@minipagefalse
14499 \sbox\@tempboxa{%
14500 {\capfont{\scr@smashdp{\strut\ignorespaces
14501 #1{{\caplabelfont{#2\captionformat}}}}%
14502 #3}}%
14503 }%
14504 \label{eq:15} $$ \capfont{{\hba}xt@{\sztut\cap@left\if@RTL\begin{t\otimes}t\in\mathbb{R}t\atop 0\mbox{d}}t\in\mathbb{R}^n$ $$ \cap{(\sht{\sztut\cap@left\if@RTL\begin{t\otimes}t\atop 0\mbox{d}}t\atop 0\mbox{d}}t\atop 0\mbox{d}}t\atop 0\mbox{d}}t\atop 0\mbox{d}}t\atop 0\mbox{d}}t\atop 0\mbox{d}}t\atop 0\mbox{d}}t\atop 0\mbox{d}}t\at14505 \fi
14506 \endgroup
14507 }
14508 \renewcommand{\@makecaption}[2]{%
14509 \if@captionabove
14510 \vskip\belowcaptionskip
14511 \else
14512 \vskip\abovecaptionskip
14513 \fi
14514 \@@makecaption\@firstofone{#1}{#2}%
14515 \if@captionabove
14516 \vskip\abovecaptionskip
14517 \else
14518 \vskip\belowcaptionskip
14519 \fi
14520 }
```
## **7.99 scrlettr-xetex-bidi.def**

```
14521 \ProvidesFile{scrlettr-xetex-bidi.def}[2011/09/24 v0.2 bidi adaptations for scrlettr class for X
14522 \renewcommand\deffootnote[4][]{%
14523 \long\def\@makefntext##1{%
14524 \edef\@tempa{#1}\ifx\@tempa\@empty
14525 \@setpar{\@@par
14526 \@tempdima = \hsize
14527 \addtolength{\@tempdima}{-#2}
```
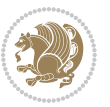
```
14528 \if@RTL\parshape \@ne 0pt \@tempdima\else\parshape \@ne #2 \@tempdima\fi}%
14529 \else
14530 \@setpar{\@@par
14531 \@tempdima = \hsize
14532 \addtolength{\@tempdima}{-#1}
14533 \@tempdimb = \hsize
14534 \addtolength{\@tempdimb}{-#2}
\frac{14535}{168} \if@RTL\parshape \tw@ 0pt \@tempdima 0pt \@tempdimb\else\parshape \tw@ #1 \@tempdima #2 \@tempdimb
14536 \fi
14537 \par
14538 \parindent #3\noindent
14539 \hbox to \z@{\hss\@@makefnmark}##1}
14540 \def\@@makefnmark{\hbox{#4}}
14541 }
14542 \deffootnote[1em]{1.5em}{1em}
14543 {\textsuperscript{\thefootnotemark}}
14544 \def\left@footnoterule{\kern-1\p@
14545 \hrule width 0.4\columnwidth
14546 \kern .6\p@}
14547 \def\right@footnoterule{%
14548 \hbox to \columnwidth
14549 {\beginR \vbox{\kern -3\p@
14550 \kern-1\p@
14551 \hrule width 0.4\columnwidth
14552 \kern .6\p@}\hfil\endR}}
14553 \def\@datefield{\@reffalse
14554 \ifx\varyourref\@empty \else \@reftrue \fi
14555 \ifx\varyourmail\@empty \else \@reftrue \fi
14556 \ifx\varmyref\@empty \else \@reftrue \fi
14557 \ifx\varcustomer\@empty \else \@reftrue \fi
14558 \ifx\varinvoice\@empty \else \@reftrue \fi
14559 \ifx\varrefitemi\@empty \else \@reftrue \fi
14560 \ifx\varrefitemii\@empty \else \@reftrue \fi
14561 \ifx\varrefitemiii\@empty \else \@reftrue \fi
14562 \vskip -\parskip
14563 \vskip \refvskip
14564 \if@ref
14565 \ifx\varyourref\@empty \else
14566 \settowidth{\sc@temp}{\varyourref}
14567 \setbox0\hbox{\scriptsize \sf \yourrefname}
14568 \ifdim \sc@temp > \wd0 \sc@@temp\sc@temp \else \sc@@temp\wd0 \fi
14569 \parbox[t]{\sc@@temp}{\noindent \box0\par \varyourref}\hfill
14570 \fi
14571 \ifx\varyourmail\@empty \else
14572 \settowidth{\sc@temp}{\varyourmail}
14573 \setbox0\hbox{\scriptsize \sf \yourmailname}
14574 \ifdim \sc@temp > \wd0 \sc@@temp\sc@temp \else \sc@@temp\wd0 \fi
14575 \parbox[t]{\sc@@temp}{\noindent \box0\par \varyourmail}\hfill
14576 \fi
14577 \ifx\varmyref\@empty \else
```
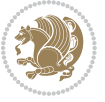

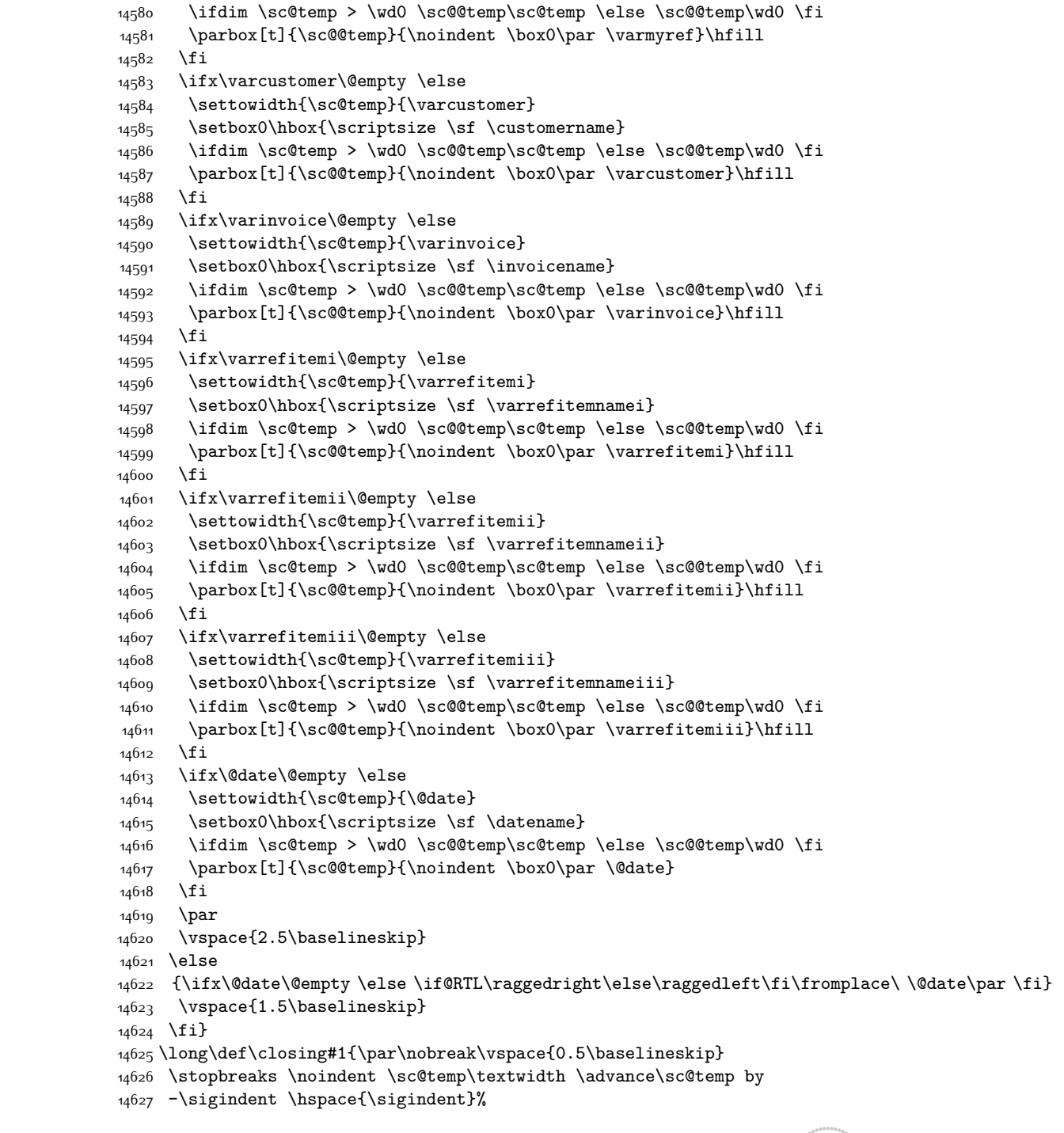

14578 \settowidth{\sc@temp}{\varmyref}

14579 \setbox0\hbox{\scriptsize \sf \myrefname}

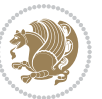

```
14628 \parbox{\sc@temp}{\if@RTL\raggedleft\else\raggedright\fi\ignorespaces #1\mbox{}\\[\presig@ski
14629 \fromsig\strut}\par
14630 \vspace{1.5\baselineskip}}
```
### **7.100 scrreprt-xetex-bidi.def**

```
14631 \ProvidesFile{scrreprt-xetex-bidi.def}[2012/01/01 v0.6 bidi adaptations for scrreprt class for X
14632 \newcommand{\scr@saved@LTRfootnotetext}{}
14633 \newcommand{\scr@saved@RTLfootnotetext}{}
14634 \let\scr@saved@footnotetext\@footnotetext
14635 \let\scr@saved@LTRfootnotetext\@LTRfootnotetext
14636 \let\scr@saved@RTLfootnotetext\@RTLfootnotetext
14637 \renewcommand{\@footnotetext}[1]{%
14638 \scr@saved@footnotetext{#1}%
14639 \csname FN@mf@prepare\endcsname
14640 }
14641 \renewcommand{\@LTRfootnotetext}[1]{%
14642 \scr@saved@LTRfootnotetext{#1}%
14643 \csname FN@mf@prepare\endcsname
14644 }
14645 \renewcommand{\@RTLfootnotetext}[1]{%
14646 \scr@saved@RTLfootnotetext{#1}%
14647 \csname FN@mf@prepare\endcsname
14648}
14649 \renewcommand\deffootnote[4][]{%
14650 \long\def\@makefntext##1{%
14651 \setlength{\@tempdimc}{#3}%
14652 \def\@tempa{#1}\ifx\@tempa\@empty
14653 \@setpar{\@@par
14654 \@tempdima = \hsize
14655 \addtolength{\@tempdima}{-#2}%
14656 \if@RTL\parshape \@ne 0pt \@tempdima\else\parshape \@ne #2 \@tempdima\fi}%
146<sub>57</sub> \else
14658 \addtolength{\@tempdimc}{#2}%
14659 \addtolength{\@tempdimc}{-#1}%
14660 \@setpar{\@@par
14661 \@tempdima = \hsize
14662 \addtolength{\@tempdima}{-#1}%
14663 \@tempdimb = \hsize
14664 \addtolength{\@tempdimb}{-#2}%
14665 \if@RTL\parshape \tw@ 0pt \@tempdima 0pt \@tempdimb\else\parshape \tw@ #1 \@tempdima #2 \@tempdimb\fi
14666 }%
14667 \fi
14668 \par
14669 \parindent\@tempdimc\noindent
14670 \ftn@font\hbox to \z@{\hss\@@makefnmark}##1%
14671 }%
14672 \def\@@makefnmark{\hbox{\ftnm@font{#4}}}%
14673 }
14674 \deffootnote[1em]{1.5em}{1em}{\textsuperscript{\thefootnotemark}}
```
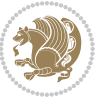

```
14676 \normalsize\ftn@rule@test@values
14677 \kern-\dimexpr 2.6\p@+\ftn@rule@height\relax
14678 \ifx\@textbottom\relax\else\vskip \z@ \@plus.05fil\fi
14679 {\usekomafont{footnoterule}{%
14680 \hrule \@height\ftn@rule@height \@width\ftn@rule@width}}%
14681 \kern 2.6\p@}
14682 \renewcommand*\right@footnoterule{%
14683 \hbox to \columnwidth
14684 {\beginR \vbox{\kern -3\p@
14685 \normalsize\ftn@rule@test@values
14686 \kern-\dimexpr 2.6\p@+\ftn@rule@height\relax
14687 \ifx\@textbottom\relax\else\vskip \z@ \@plus.05fil\fi
14688 {\usekomafont{footnoterule}{%
14689 \hrule \@height\ftn@rule@height \@width\ftn@rule@width}}%
14690 \kern 2.6\p@}\hfil\endR}}
14691 \renewcommand*\maketitle[1][1]{%
14692 \if@titlepage
14693 \begin{titlepage}
14694 \setcounter{page}{%
14695 #1%
14696 }%
14697 \let\footnotesize\small
14698 \let\right@footnoterule\relax
14699 \let\left@footnoterule\relax
14700 \let\textwidth@footnoterule\relax
14701 \let\footnote\thanks
14702 \let\LTRfootnote\LTRthanks
14703 \let\RTLfootnote\RTLthanks
14704 \renewcommand*\thefootnote{\@fnsymbol\c@footnote}%
14705 \let\@oldmakefnmark\@makefnmark
14706 \renewcommand*{\@makefnmark}{\rlap\@oldmakefnmark}%
14707 \ifx\@extratitle\@empty \else
14708 \noindent\@extratitle\next@tpage\cleardoubleemptypage
14709 \thispagestyle{empty}%
14710 \fi
14711 \setparsizes{\z@}{\z@}{\z@\@plus 1fil}\par@updaterelative
14712 \ifx\@titlehead\@empty \else
14713 \begin{minipage}[t]{\textwidth}%
14714 \@titlehead
14715 \end{minipage}\par
14716 \fi
14717 \null\vfill
14718 \begin{center}
14719 \ifx\@subject\@empty \else
14720 {\subject@font \@subject \par}%
14721 \vskip 3em
14722 \fi
14723 {\titlefont\huge \@title\par}%
14724 \vskip 1em
```
\renewcommand\*\left@footnoterule{%

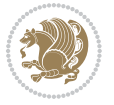

```
14725 {\ifx\@subtitle\@empty\else\usekomafont{subtitle}\@subtitle\par\fi}%
14726 \vskip 2em
14727 {\Large \lineskip 0.75em
14728 \begin{tabular}[t]{c}
14729 \@author
14730 \end{tabular}\par
14731 }%
14732 \vskip 1.5em
14733 {\Large \@date \par}%
14734 \vskip \z@ \@plus3fill
14735 {\Large \@publishers \par}%
14736 \vskip 3em
14737 \end{center}\par
14738 \@thanks
14739 \vfill\null
14740 \if@twoside\next@tpage
14741 \begin{minipage}[t]{\textwidth}
14742 \@uppertitleback
14743 \end{minipage}\par
14744 \vfill
14745 \begin{minipage}[b]{\textwidth}
14746 \Clowertitleback
14747 \end{minipage}
14748 \fi
14749 \ifx\@dedication\@empty \else
14750 \next@tpage\null\vfill
14751 {\centering \Large \@dedication \par}%
14752 \vskip \z@ \@plus3fill
14753 \if@twoside \next@tpage\cleardoubleemptypage \fi
14754 \fi
14755 \end{titlepage}
14756 \else
14757 \par
14758 \@tempcnta=%
14759 #1%
14760 \relax\ifnum\@tempcnta=1\else
14761 \ClassWarning{\KOMAClassName}{%
14762 Optional argument of \string\maketitle\space ignored
14763 at\MessageBreak
14764 notitlepage-mode%
14765 }%
14766 \fi
14767 \begingroup
14768 \renewcommand*\thefootnote{\@fnsymbol\c@footnote}%
14769 \let\@oldmakefnmark\@makefnmark
14770 \renewcommand*{\@makefnmark}{\rlap\@oldmakefnmark}
14771 \if@twocolumn
14772 \ifnum \col@number=\@ne
14773 \@maketitle
14774 \else
```
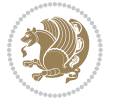

```
14775 \twocolumn[\@maketitle]%
14776 \fi
14777 \else
14778 \newpage
14779 \global\@topnum\z@
14780 \@maketitle
14781 \fi
14782 \thispagestyle{\titlepagestyle}\@thanks
14783 \endgroup
14784 \fi
14785 \setcounter{footnote}{0}%
14786 \let\thanks\relax
14787 \let\LTRthanks\relax
14788 \let\RTLthanks\relax
14789 \let\maketitle\relax
14790 \let\@maketitle\relax
14791 \global\let\@thanks\@empty
14792 \global\let\@author\@empty
14793 \global\let\@date\@empty
14794 \global\let\@title\@empty
14795 \global\let\@subtitle\@empty
14796 \global\let\@extratitle\@empty
14797 \global\let\@titlehead\@empty
14798 \global\let\@subject\@empty
14799 \global\let\@publishers\@empty
14800 \global\let\@uppertitleback\@empty
14801 \global\let\@lowertitleback\@empty
14802 \global\let\@dedication\@empty
14803 \global\let\author\relax
14804 \global\let\title\relax
14805 \global\let\extratitle\relax
14806 \global\let\titlehead\relax
14807 \global\let\subject\relax
14808 \global\let\publishers\relax
14809 \global\let\uppertitleback\relax
14810 \global\let\lowertitleback\relax
14811 \global\let\dedication\relax
14812 \global\let\date\relax
14813 \global\let\and\relax
14814 }%
14815 \renewcommand*{\@maketitle}{%
14816 \clearpage
14817 \let\footnote\thanks
14818 \let\LTRfootnote\LTRthanks
14819 \let\RTLfootnote\RTLthanks
14820 \ifx\@extratitle\@empty \else
14821 \noindent\@extratitle \next@tpage \if@twoside \null\next@tpage \fi
14822 \fi
14823 \setparsizes{\z@}{\z@}{\z@\@plus 1fil}\par@updaterelative
14824 \ifx\@titlehead\@empty \else
```
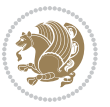

```
14825 \begin{minipage}[t]{\textwidth}
14826 \@titlehead
14827 \end{minipage}\par
14828 \fi
14829 \null
14830 \vskip 2em%
14831 \begin{center}%
14832 \ifx\@subject\@empty \else
14833 {\subject@font \@subject \par}
14834 \vskip 1.5em
14835 \fi
14836 {\titlefont\huge \@title \par}%
14837 \vskip .5em
14838 {\ifx\@subtitle\@empty\else\usekomafont{subtitle}\@subtitle\par\fi}%
14839  vskip 1em
14840 {\Large
14841 \lineskip .5em%
14842 \begin{tabular}[t]{c}
14843 \@author
14844 \end{tabular}\par
14845 }%
14846 \vskip 1em%
14847 {\Large \@date \par}%
14848 \vskip \z@ \@plus 1em
14849 {\Large \@publishers \par}
14850 \ifx\@dedication\@empty \else
14851 \vskip 2em
14852 {\Large \@dedication \par}
14853 \fi
14854 \end{center}%
14855 \par
14856 \vskip 2em
14857 }%
14858 \renewcommand*\l@part[2]{%
14859 \ifnum \c@tocdepth >-2\relax
14860 \addpenalty{-\@highpenalty}%
14861 \addvspace{2.25em \@plus\p@}%
14862 \setlength{\@tempdima}{2em}%
14863 \if@tocleft
14864 \ifx\toc@l@number\@empty\else
14865 \setlength\@tempdima{0\toc@l@number}%
14866 \fi
14867 \fi
14868 \begingroup
14869 \parindent \z@ \if@RTL\leftskip\else\rightskip\fi \@pnumwidth
14870 \parfillskip -\@pnumwidth
14871 \leavevmode
14872 \advance\if@RTL\rightskip\else\leftskip\fi\@tempdima
14873 \hskip -\if@RTL\rightskip\else\leftskip\fi
14874 {\usekomafont{partentry}{#1\nobreak
```
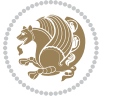

```
14875 \usekomafont{partentrypagenumber}{\hfil\nobreak
14876 \hb@xt@\@pnumwidth{\hss#2}}}}\par
14877 \ifnum \scr@compatibility>\@nameuse{scr@v@2.96}\relax
14878 \endgroup
14879 \penalty20010
14880 \else
14881 \penalty\@highpenalty
14882 \endgroup
14883 \fi
14884 \fi
14885 }
14886 \renewcommand*\l@chapter[2]{%
14887 \ifnum \c@tocdepth >\m@ne
14888 \ifnum \lastpenalty<20010
14889 \addpenalty{-\@highpenalty}%
14890 \fi
14891 \vskip 1.0em \@plus\p@
14892 \setlength\@tempdima{1.5em}%
14893 \if@tocleft
14894 \ifx\toc@l@number\@empty\else
14895 \setlength\@tempdima{0\toc@l@number}%
14896 \fi
14897 \fi
14898 \begingroup
14899 \raggedchapterentry
14900 \parindent \z@ \advance\if@RTL\leftskip\else\rightskip\fi \@pnumwidth
14901 \parfillskip -\@pnumwidth
14902 \interlinepenalty\@M
14903 \leavevmode
14904 \advance\if@RTL\rightskip\else\leftskip\fi \@tempdima \null\nobreak\hskip -\if@RTL\rightski
14905 {\usekomafont{chapterentry}{#1\nobreak
14906 \usekomafont{chapterentrypagenumber}{%
14907 \hfill\nobreak
14908 \hb@xt@\@pnumwidth{\hss#2}}}}\par
14909 \ifnum \scr@compatibility>\@nameuse{scr@v@2.96}\relax
14910 \endgroup
14911 \penalty20009
14912 \else
14913 \penalty\@highpenalty
14914 \endgroup
14915 \fi
14916 \fi
14917 }
14918 \def\raggedsection{\if@RTL\raggedleft\else\raggedright\fi}
14919 \renewcommand*\autodot{\if@altsecnumformat\@SepMark\fi}
14920 \renewcommand*\thesection{%
14921 \thechapter\@SepMark%
14922 \@arabic\c@section
14923 }
14924 \renewcommand*{\thesubsection}{\thesection\@SepMark\@arabic\c@subsection}
```
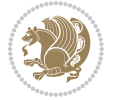

```
14925 \renewcommand*{\thesubsubsection}{%
14926 \thesubsection\@SepMark\@arabic\c@subsubsection
14927 }
14928 \renewcommand*{\theparagraph}{\thesubsubsection\@SepMark\@arabic\c@paragraph}
14929 \renewcommand*{\thesubparagraph}{%
14930 \theparagraph\@SepMark\@arabic\c@subparagraph
14931 }
14932 \renewcommand*\thefigure{%
14933 \thechapter\@SepMark%
14934 \@arabic\c@figure
14935 }
14936 \renewcommand*\thetable{%
14937 \thechapter\@SepMark%
14938 \@arabic\c@table
14939 }
14940 \renewcommand*\theequation{%
14941 \thechapter\@SepMark%
14942 \@arabic\c@equation
14943 }
14944 \renewenvironment{thebibliography}[1]{%
14945 \if@bib@break@
14946 \bib@beginhook
14947 \else
14948 \ifx\bibpreamble\relax\else\ifx\bibpreamble\@empty\else
14949 \setchapterpreamble{\bibpreamble}%
14950 \fi\fi
14951 \bib@heading
14952 \bib@beginhook
14953 \bib@before@hook
14954 \fi
14955 \renewcommand{\BreakBibliography}[1]{%
14956 \@bib@break
14957 \end{thebibliography}%
14958 \begingroup ##1\endgroup
14959 \begin{thebibliography}{#1}
14960 }%
14961 \if@RTL\if@LTRbibitems\@RTLfalse\else\fi\else\if@RTLbibitems\@RTLtrue\else\fi\fi
14962 \list{%
14963 \@biblabel{\@arabic\c@enumiv}%
14964 }{%
14965 \settowidth\labelwidth{\@biblabel{#1}}%
14966 \leftmargin\labelwidth
14967 \advance\leftmargin\labelsep
14968 \@openbib@code
14969 \if@bib@break@
14970 \edef\@tempa{%
14971 \noexpand\usecounter{enumiv}%
14972 \noexpand\setcounter{enumiv}{\the\c@enumiv}%
14973 }\@tempa
14974 \no@bib@break
```
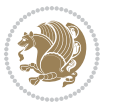

```
14975 \else
14976 \usecounter{enumiv}%
14977 \fi
14978 \let\p@enumiv\@empty
14979 \renewcommand*\theenumiv{\@arabic\c@enumiv}%
14980 }%
14981 \sloppy\clubpenalty4000 \widowpenalty4000
14982 \sfcode`\.=\@m
14983 }{%
14984 \if@bib@break@
14985 \def\@noitemerr{%
14986 \@latex@warning{%
14987 \string\BreakBibliography\space at begin of `thebibliography'
14988 environment\MessageBreak
14989 or following \string\BreakBibliography}%
14990 }%
14991 \else
14992 \def\@noitemerr{%
14993 \@latex@warning{%
14994 Empty `thebibliography' environment or
14995 \string\BreakBibliography\MessageBreak
14996 before end of `thebibliography' environment}%
14997 }%
14998 \fi
14999 \endlist
15000 \if@bib@break@
15001 \else
15002 \bib@after@hook
15003 \let\bib@before@hook\@empty
15004 \let\bib@after@hook\@empty
15005 \fi
15006 \bib@endhook
15007 }
15008 \renewcommand*\left@footnoterule{%
15009 \kern-3\p@
15010 \ifx\@textbottom\relax\else\vskip \z@ \@plus.05fil\fi
15011 \hrule\@width.4\columnwidth
15012 \kern 2.6\p@}
15013 \renewcommand*\right@footnoterule{%
15014 \hbox to \columnwidth
15015 {\beginR \vbox{%
15016 \kern-3\p@
15017 \ifx\@textbottom\relax\else\vskip \z@ \@plus.05fil\fi
15018 \hrule\@width.4\columnwidth
15019 \kern 2.6\p@}\hfil\endR}}
15020 \renewcommand*{\raggeddictum}{\if@RTL\raggedright\else\raggedleft\fi}
15021 \renewcommand*{\raggeddictumtext}{\if@RTL\raggedleft\else\raggedright\fi}
15022 \renewcommand*{\raggeddictumauthor}{\if@RTL\raggedright\else\raggedleft\fi}
15023 \renewcommand\marginline[1]{%
15024 \marginpar[\if@RTL\raggedright\else\raggedleft\fi{#1}]{\if@RTL\raggedleft\else\raggedright\fi #1}%
```
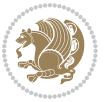

```
15025 }
15026 \renewcommand{\@@makecaption}[3]{%
15027 \cap@margin
15028 \ifonelinecaptions
15029 \@tempcnta=\value{mpfootnote}\@tempcntb=\value{footnote}%
15030 \let\scr@tmp@footnotetext=\@footnotetext
15031 \let\@footnotetext=\@gobble
15032 \let\scr@tmp@LTRfootnotetext=\@LTRfootnotetext
15033 \let\@LTRfootnotetext=\@gobble
15034 \let\scr@tmp@RTLfootnotetext=\@RTLfootnotetext
15035 \let\@RTLfootnotetext=\@gobble
15036 \sbox\@tempboxa{%
15037 {\capfont{\strut\ignorespaces
15038 #1{{\caplabelfont{#2\captionformat}}}%
15039 #3\unskip\strut}}%
15040 }%
15041 \let\@footnotetext=\scr@tmp@footnotetext
15042 \let\scr@tmp@footnotetext=\undefined
15043 \let\@LTRfootnotetext=\scr@tmp@LTRfootnotetext
15044 \let\scr@tmp@LTRfootnotetext=\undefined
15045 \let\@RTLfootnotetext=\scr@tmp@RTLfootnotetext
15046 \let\scr@tmp@RTLfootnotetext=\undefined
15047 \setcounter{footnote}{\@tempcntb}%
15048 \setcounter{mpfootnote}{\@tempcnta}%
15049 \else
15050 \sbox\@tempboxa{\hspace*{2\cap@width}}%
15051 \fi
15052 \begingroup%
15053 \setlength{\@tempdima}{\cap@width}%
15054 \ifdim \wd\@tempboxa >\@tempdima
15055 \hb@xt@\hsize{%
15056 \setbox\@tempboxa\vbox{\hsize=\cap@width
15057 \ifdofullc@p
15058 {\capfont{\@hangfrom{\scr@smashdp{\strut\ignorespaces
15059 #1{{\caplabelfont{#2\captionformat}}}}}%
15060 {#3\unskip\strut\par}}}%
15061 \else%
15062 \ifdim\cap@indent<\z@
15063 {\capfont{\strut\ignorespaces
15064 #1{{\caplabelfont{#2\captionformat\par}}}%
15065 \noindent\hspace*{-\cap@indent}#3\unskip\strut\par}}%
15066 \else%
15067 \if@capbreak
15068 {\capfont{\strut\ignorespaces
15069 #1{{\caplabelfont{#2\captionformat\par}}}%
15070 \noindent\@hangfrom{\hspace*{\cap@indent}}{#3\par}}}%
15071 \else
15072 {\capfont{\@hangfrom{\scr@smashdp\strut\hspace*{\cap@indent}}%
15073 {\hspace{-\cap@indent}\scr@smashdp{\ignorespaces#1%
15074 {{\caplabelfont{#2\captionformat}}}}#3\unskip\strut\par}}}%
```
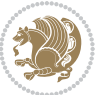

```
15076 \fi
15077 \fi
15078 }%
15079 \setlength{\@tempdima}{\ht\@tempboxa}%
15080 \addtolength{\@tempdima}{\dp\@tempboxa}%
15081 \addtolength{\@tempdima}{-\ht\strutbox}%
15082 \ht\@tempboxa\ht\strutbox
15083 \dp\@tempboxa\@tempdima
15084 \strut\cap@left
15085 \box\@tempboxa
15086 \cap@right\strut
15087 }%
15088 \else
15089 \global \@minipagefalse
15090 \sbox\@tempboxa{%
15091 {\capfont{\scr@smashdp{\strut\ignorespaces
15092 #1{{\caplabelfont{#2\captionformat}}}}%
15093 #3}}%
15004 }%
15095 {\capfont{\hb@xt@\hsize{\strut\cap@left\if@RTL\beginR\fi\box\@tempboxa\if@RTL\endR\fi\cap@right\strut}}}%
15096 \fi
15097 \endgroup
15098 }
15099 \renewcommand{\@makecaption}[2]{%
15100 \if@captionabove
15101 \vskip\belowcaptionskip
15102 \else
15103 \vskip\abovecaptionskip
15104 \fi
15105 \@@makecaption\@firstofone{#1}{#2}%
15106 \if@captionabove
15107 \vskip\abovecaptionskip
15108 \else
15109 \vskip\belowcaptionskip
15110 \fi
15111 }
```
## **7.101 sidecap-xetex-bidi.def**

\fi

```
_{15112} \ProvidesFile{sidecap-xetex-bidi.def}[2010/08/01 v0.1 bidi adaptations for sidecap package for X
15113 \renewcommand*{\SC@FLOAT}[2]{\if@RTL%
15114 \isSC@ODD{{#1}\hspace{\sidecaptionsep}{#2}} {{#2}\hspace{\sidecaptionsep}{#1}}\else%
15115 \isSC@ODD{{#2}\hspace{\sidecaptionsep}{#1}} {{#1}\hspace{\sidecaptionsep}{#2}}\fi}
15116 \renewcommand*\SC@justify@caption{\if@RTL%
15117 \isSC@ODD{\RaggedLeft}{\RaggedRight}\else%
15118 \isSC@ODD{\RaggedRight}{\RaggedLeft}\fi}
```
# **7.102 stabular-xetex-bidi.def**

\ProvidesFile{stabular-xetex-bidi.def}[2010/08/01 v0.2 bidi adaptations for stabular package for

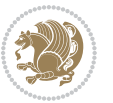

```
15120 \def\@stabular{\if@RTL\@RTLtabtrue\fi
15121 \leavevmode \bgroup \if@RTLtab\beginR \fi
15122 \let\@acol\@tabacol
15123 \let\@classz\@tabclassz
15124 \let\@classiv\@tabclassiv \let\\\@tabularcr\@stabarray}
15125 \def\endstabular{\crcr\egroup\if@RTLtab\egroup\endR\egroup\fi
15126 \egroup \if@RTLtab\endR\fi\egroup
15127 \@RTLtabfalse}
15128 \expandafter \let \csname endstabular*\endcsname = \endstabular
15129 \def\@sarray[#1]#2{%
15130 \bgroup
15131 \setbox\@arstrutbox\hbox{%
15132 \vrule \@height\arraystretch\ht\strutbox
15133 \@depth\arraystretch \dp\strutbox
15134 \@width\z@}%
15135 \@mkpream{#2}%
15136 \edef\@preamble{%
15137 \ialign \noexpand\@halignto
15138 \bgroup \@arstrut \@preamble \tabskip\z@skip \cr}%
15139 \let\@startpbox\@@startpbox \let\@endpbox\@@endpbox
15140 \let\tabularnewline\\%
15141 \let\@sharp##%
15142 \set@typeset@protect
15143 \lineskip\z@skip\baselineskip\z@skip
15144 \if@RTLtab\hbox\bgroup\beginR\vbox\bgroup\fi
15145 \@preamble}
```
### **7.103 subfigure-xetex-bidi.def**

```
15146 \ProvidesFile{subfigure-xetex-bidi.def}[2010/03/01 v0.1 bidi adaptations for subfigure package f
15147 \AtBeginDocument{%
15148 \let\p@subfigure=\thefigure
15149 \let\p@subtable=\thetable%
15150 }
```
### **7.104 tabls-xetex-bidi.def**

```
15151 \ProvidesFile{tabls-xetex-bidi.def}[2010/08/01 v0.2 bidi adaptations for tabls package for XeTeX
15152 \def\endtabular{\endarray $\if@RTLtab\endR\fi\egroup
15153 \@RTLtabfalse}
15154
15155 \expandafter\let\csname endtabular*\endcsname=\endtabular
15156
15157 \def\endarray{\ifvmode\csname crcr\endcsname % just do \crcr if \\ given
15158 \else \\[\z@ \global\advance\@arstdepth-\@otarlinesep]%
15159 \fi\egroup\if@RTLtab\egroup\endR\egroup\fi\@unrecurse\egroup}
15160
15161 \def\@array[#1]#2{% remember global variables to allow recursion:
15162 \edef\@unrecurse{\global\@skip@bove\the\@skip@bove
15163 \global\@arstheight\the\@arstheight\global\@arstdepth\the\@arstdepth}%
15164 \let\@otarlinesep\@tarlinesep \global\@skip@bove-\@otarlinesep
```
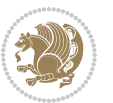

```
15165 \ifx\@classz\@arrayclassz \let\@tarlinesep\arraylinesep
15166 \else \let\@tarlinesep\tablinesep \fi
15167 \divide\@tarlinesep\tw@ % half sep is applied to height & depth
15168 \let\@seesize\relax \let\@rememsize\relax \@mkpream{#2}%
15169 \@tempdima\arraystretch\ht\strutbox \@tempdimb\arraystretch\dp\strutbox
15170 \ifdim\@tarlinesep>\z@ % (need \protect for \multicolumn)
15171 \def\@rememsize{\protect\@r@m@msize}\let\@seesize\@s@@size
15172 \advance\@tempdima-\@tarlinesep \advance\@tempdimb-\@tarlinesep
15173 \fi \setbox\@arstrutbox\hbox{% set up smaller strut
15174 \vrule \@height\@tempdima \@depth\@tempdimb \@width\z@}%
15175 \let\protect\noexpand
15176 \edef\@preamble{\ialign \noexpand\@halignto \bgroup
15177 \unhcopy\@arstrutbox \@preamble \tabskip\z@skip &\@sharp \cr}%
15178 \let\@startpbox\@@startpbox \let\@endpbox\@@endpbox
15179 \if#1t\vtop \else \if#1b\vbox \else \vcenter \fi\fi
15180 \bgroup \let\par\@empty
15181 \global\@arstheight\ht\@arstrutbox \global\@arstdepth\dp\@arstrutbox
15182 \advance\extrarulesep.5\arrayrulewidth
15183 \let\@sharp##\let\protect\relax \lineskip\z@skip \baselineskip\z@skip
15184 \if@RTLtab\hbox\bgroup\beginR\vbox\bgroup\fi
```

```
15185 \@preamble}
```
# **7.105 tabularx-xetex-bidi.def**

```
15186 \ProvidesFile{tabularx-xetex-bidi.def}[2014/11/08 v0.1 bidi adaptations for tabularx package for
15187 \def\TX@endtabularx{%
```

```
15188 \expandafter\expandafter\expandafter
```

```
15189 \TX@find@endtabularxa\csname end\TX@\endcsname
```

```
15190 \endtabularx\TX@\endtabularx\TX@find@endtabularxa
```

```
15191 \expandafter\TX@newcol\expandafter{\tabularxcolumn{\TX@col@width}}%
```

```
15192 \let\verb\TX@verb
```

```
15193 \def\@elt##1{\global\value{##1}\the\value{##1}\relax}%
```

```
15194 \edef\TX@ckpt{\cl@@ckpt}%
```

```
15195 \let\@elt\relax
```

```
15196 \TX@old@table\maxdimen
```

```
15197 \TX@col@width\TX@target
```

```
15198 \global\TX@cols\@ne
```

```
15199 \TX@typeout@
```

```
15200 {\@spaces Table Width\@spaces Column Width\@spaces X Columns}%
```

```
15201 \TX@trial{\def\NC@rewrite@X{%
```

```
15202 \global\advance\TX@cols\@ne\NC@find p{\TX@col@width}}}%
```

```
15203 \loop
```

```
15204 \TX@arith
```

```
15205 \ifTX@
```

```
15206 \TX@trial{}%
```

```
15207 \repeat
```

```
15208 {\let\@footnotetext\TX@ftntext\let\@xfootnotenext\TX@xftntext
```

```
15209 \let\@LTRfootnotetext\TX@LTRftntext\let\@xLTRfootnotenext\TX@xLTRftntext
```

```
15210 \let\@RTLfootnotetext\TX@RTLftntext\let\@xRTLfootnotenext\TX@xRTLftntext
```

```
15211 \csname tabular*\expandafter\endcsname\expandafter\TX@target
```
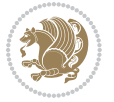

```
15212 \the\toks@
15213 \csname endtabular*\endcsname}%
15214 \global\TX@ftn\expandafter{\expandafter}\the\TX@ftn
15215 \ifnum0=`{\fi}%
15216 \expandafter\expandafter\expandafter
15217 \TX@find@endtabularxbb
15218 \expandafter\end\expandafter{\TX@}%
15219 \endtabularx\TX@\endtabularx\TX@find@endtabularxb
15220 }
15221
15222 \def\TX@trial#1{%
15223 \setbox\@tempboxa\hbox{%
15224 #1\relax
15225 \let\@footnotetext\TX@trial@ftn
15226 \let\@LTRfootnotetext\TX@trial@ftn
15227 \let\@RTLfootnotetext\TX@trial@ftn
15228 \let\TX@vwarn\@empty
15229 \expandafter\let\expandafter\tabularx\csname tabular*\endcsname
15230 \expandafter\let\expandafter\endtabularx\csname endtabular*\endcsname
15231 \def\write{\begingroup
15232 \def\let{\afterassignment\endgroup\toks@}%
15233 \afterassignment\let\count@}%
15234 \hbadness\@M
15235 \hfuzz\maxdimen
15236 \let\hbadness\@tempcnta
15237 \let\hfuzz\@tempdima
15238 \expandafter\tabular\the\toks@
15239 \endtabular}%
15240 \TX@ckpt
15241 \TX@typeout@{\@spaces
15242 \expandafter\TX@align
15243 \the\wd\@tempboxa\space\space\space\space\space\@@
15244 \expandafter\TX@align
15245 \the\TX@col@width\space\space\space\space\space\@@
15246 \@spaces\the\TX@cols}}
15247
15248 \long\def\TX@LTRftntext#1{%
15249 \edef\@tempa{\the\TX@ftn\noexpand\LTRfootnotetext
15250 [\the\csname c@\@mpfn\endcsname]}%
15251 \global\TX@ftn\expandafter{\@tempa{#1}}}%
15252 \long\def\TX@xLTRftntext[#1]#2{%
15253 \global\TX@ftn\expandafter{\the\TX@ftn\LTRfootnotetext[#1]{#2}}}
15254
15255 \long\def\TX@RTLftntext#1{%
15256 \edef\@tempa{\the\TX@ftn\noexpand\RTLfootnotetext
15257 [\the\csname c@\@mpfn\endcsname]}%
15258 \global\TX@ftn\expandafter{\@tempa{#1}}}%
15259 \long\def\TX@xRTLftntext[#1]#2{%
15260 \global\TX@ftn\expandafter{\the\TX@ftn\RTLfootnotetext[#1]{#2}}}
```
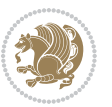

#### **7.106 tabulary-xetex-bidi.def**

```
15261 \ProvidesFile{tabulary-xetex-bidi.def}[2010/07/25 v0.1 bidi adaptations for tabulary package for
15262 \def\@testpach{\@chclass
15263 \ifnum \@lastchclass=6 \@ne \@chnum \@ne \else
15264 \ifnum \@lastchclass=7 5 \else
15265 \ifnum \@lastchclass=8 \tw@ \else
15266 \ifnum \@lastchclass=9 \thr@@
15267 \else \z@
15268 \ifnum \@lastchclass = 10 \else
15269 \edef\@nextchar{\expandafter\string\@nextchar}%
15270 \@chnum
15271 \if \@nextchar c\z@ \else
15272 \if \@nextchar \if@RTLtab r\else l\fi\@ne \else
15273 \if \@nextchar \if@RTLtab l\else r\fi\tw@ \else
15274 \if \@nextchar C7 \else
15275 \if \@nextchar L8 \else
15276 \if \@nextchar R9 \else
15277 \if \@nextchar J10 \else
15278 \z@ \@chclass
15279 \if\@nextchar |\@ne \else
15280 \if \@nextchar !6 \else
15281 \if \@nextchar @7 \else
15282 \if \@nextchar <8 \else
15283 \if \@nextchar >9 \else
15284 10
15285 \@chnum
15286 \if \@nextchar m\thr@@\else
15287 \if \@nextchar p4 \else
15288 \if \@nextchar b5 \else
15289 \z@ \@chclass \z@ \@preamerr \z@ \fi \fi \fi \fi\fi \fi \fi\fi \fi \fi
15290 \fi \fi \fi \fi \fi \fi \fi \fi \fi \fi \fi}
```
### **7.107 tc-xetex-bidi.def**

```
15291 \ProvidesFile{tc-xetex-bidi.def}[2014/07/08 v0.1 bidi adaptations for Clipping driver for XeTeX engine
15292 \def\@cliptoboxdim#1{%
15293 \setbox#1=\hbox{%
15294 \Gin@defaultbp\WIDTH{\wd#1}%
15295 \Gin@defaultbp\DEPTH{\dp#1}%
15296 \@tempdima\ht#1%
15297 \advance\@tempdima\dp#1%
15298 \Gin@defaultbp\TOTALHEIGHT{\@tempdima}%
15299 \beginL\special{pdf:bcontent }%
15300 \special{%
15301 pdf:literal direct
15302 0 -\DEPTH\space \WIDTH\space \TOTALHEIGHT\space re
15303 }%
15304 \special{pdf:literal direct W }%
15305 \special{pdf:literal direct n }%
15306 \if@RTL\beginR\fi\box#1\if@RTL\endR\fi%
```
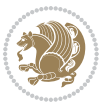

15307 \special{pdf:econtent }\endL% }% }

### **7.108 tikz-xetex-bidi.def**

```
15310 \ProvidesFile{tikz-xetex-bidi.def}[2014/11/20 v0.1 bidi adaptations for tikz package for XeTeX en
15311 \def\bidi@tikzpicture{%
15312 \begingroup%
15313 \tikz@startup@env%
15314 \pgfutil@ifnextchar[\bidi@tikz@picture{\bidi@tikz@picture[]}}%}
15315 \def\bidi@tikz@picture[#1]{%
15316 \bidi@pgfpicture%
15317 \let\tikz@atbegin@picture=\pgfutil@empty%
15318 \let\tikz@atend@picture=\pgfutil@empty%
15319 \let\tikz@transform=\relax%
15320 \def\tikz@time{.5}%
15321 \tikz@installcommands%
15322 \scope[every picture,#1]%
15323 \iftikz@handle@active@code%
15324 \tikz@switchoff@shorthands%
15325 \fi%
15326 \expandafter\tikz@atbegin@picture%
15327 \tikz@lib@scope@check%
15328 }
15329 \def\endbidi@tikzpicture{%
15330 \tikz@atend@picture%
15331 \global\let\pgf@shift@baseline@smuggle=\pgf@baseline%
15332 \global\let\pgf@trimleft@final@smuggle=\pgf@trimleft%
15333 \global\let\pgf@trimright@final@smuggle=\pgf@trimright%
15334 \global\let\pgf@remember@smuggle=\ifpgfrememberpicturepositiononpage%
15335 \pgf@remember@layerlist@globally
15336 \endscope%
15337 \let\pgf@baseline=\pgf@shift@baseline@smuggle%
15338 \let\pgf@trimleft=\pgf@trimleft@final@smuggle%
15339 \let\pgf@trimright=\pgf@trimright@final@smuggle%
15340 \let\ifpgfrememberpicturepositiononpage=\pgf@remember@smuggle%
15341 \pgf@restore@layerlist@from@global
15342 \endbidi@pgfpicture\endgroup}
7.109 titlesec-xetex-bidi.def
```

```
15343 \ProvidesFile{titlesec-xetex-bidi.def}[2010/07/25 v0.1 bidi adaptations for titlesec package for
15344 \renewcommand\filright{%
15345 \gdef\ttl@filleft##1{\hskip##1}%
15346 \gdef\ttl@filright##1{\hfill}%
15347 \let\\\@centercr
15348 \advance\rightskip\z@ \@plus 1fil
15349 \parfillskip\z@}
15350 \def\ttlh@hang#1#2#3#4#5#6#7#8{%
15351 \gdef\ttl@makeline##1{\ttl@calc\hspace{#6}##1\ttl@calc\hspace{#7}}%
```
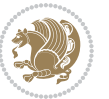

```
15353 \setlength\rightskip{#7}%
15354 \interlinepenalty\@M
15355 \ttl@changecentercr
15356 \ttl@beginlongest
15357 #1{\ifhmode\ttl@hmode@error\fi
15358 \ttl@glcmds
15359 \parindent\z@
15360 \leavevmode
15361 \begingroup
15362 \ifttl@label
15363 \sbox\z@{#2\strut\ttl@calc\hspace{#3}}%
15364 \if@RTL\advance\rightskip\wd\z@\else\advance\leftskip\wd\z@\fi
15365 \llap{\box\z@}%
15366 \fi
15367 #4{#8}%
15368 \kern\z@\strut\@@par
15369 \endgroup
15370 \nobreak\ttl@midlongest#5\@@par}%
15371 \ttl@endlongest}
```
## **7.110 titletoc-xetex-bidi.def**

\setlength\leftskip{#6}%

```
15372 \ProvidesFile{titletoc-xetex-bidi.def}[2013/04/10 v0.2 bidi adaptations for titletoc package for
15373 \renewcommand\filright{%
15374 \gdef\ttl@filleft##1{\hskip##1}%
15375 \gdef\ttl@filright##1{\hfill}%
15376 \let\\\@centercr
15377 \advance\rightskip\z@ \@plus 1fil
15378 \parfillskip\z@}
15379 \renewcommand\contentspush[1]{%
15380 \sbox\z@{#1}%
15381 \xdef\ttl@b{\advance\if@RTL\rightskip\else\leftskip\fi\the\wd\z@}%
15382 \aftergroup\ttl@b
15383 \leavevmode\llap{\box\z@}}
15384 \def\ttl@outnoblock#1#2#3{%
15385 \begingroup
15386 \ifnum\ttl@b>\ttl@a
15387 \nobreak
15388 \else\ifnum\ttl@b<\ttl@a
15389 \addpenalty{\@secpenalty}%
15390 \else
15391 \addpenalty{\z@}%
15392 \fi\fi
15393 \ttl@contentsstretch
15394 \nobreak
15395 \ifcase#1\relax\else\interlinepenalty\@M\fi
15396 \parindent\z@
15397 \ifx\@nil#2%
```

```
15398 \PackageError{titletoc}{Unimplemented}%
```
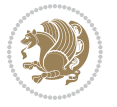

```
15399 {The optional argument is currently mandatory}%
15400 \else
15401 \if@RTL\setlength\rightskip{#2}\else
15402 \setlength\leftskip{#2}\fi%
15403 \fi
15404 \if@RTL\setlength\leftskip{\@pnumwidth}\else\setlength\rightskip{\@pnumwidth}\fi%
15405 \let\contentsmargin\ttl@margin
15406 \def\ttl@makeline##1{##1}%
15407 #3%
15408 \addtolength{\parfillskip}{-\ttl@corr}%
15409 \if@RTL\addtolength{\leftskip}{\ttl@corr}\else\addtolength{\rightskip}{\ttl@corr}\fi%
15410 \let\ttl@leaders\leaders}
15411 \renewcommand\ttl@margin[2][\z@]{%
15412 \def\ttl@corr{#1}%
15413 \advance\if@RTL\leftskip\else\rightskip\fi-\@pnumwidth\relax
15414 \advance\if@RTL\leftskip\else\rightskip\fi#2\relax
15415 \def\@pnumwidth{#2}}
15416 \let\ttl@savel@part\l@part
15417 \def\l@part{\ttl@lselect{part}}
15418
15419 \let\ttl@savel@chapter\l@chapter
15420 \def\l@chapter{\ttl@lselect{chapter}}
```
## **7.111 tocbibind-xetex-bidi.def**

```
15421 \ProvidesFile{tocbibind-xetex-bidi.def}[2012/12/12 v0.3 bidi adaptations for tocbibind package for
15422 \if@dotocbib
15423 \@ifpackageloaded{natbib}{}{% natbib not loaded
15424 \renewcommand{\bibsection}{\t@cb@bchapsec}
15425 \renewenvironment{thebibliography}[1]{%
15426 \bibsection
15427 \begin{thebibitemlist}{#1}}{\end{thebibitemlist}}}
15428 \renewenvironment{thebibitemlist}[1]{
15429 \if@RTL\if@LTRbibitems\@RTLfalse\else\fi\else\if@RTLbibitems\@RTLtrue\else\fi\fi
15430 \list{\@biblabel{\@arabic\c@enumiv}}%
15431 {\settowidth\labelwidth{\@biblabel{#1}}%
15432 \leftmargin\labelwidth
15433 \advance\leftmargin\labelsep
15434 \@openbib@code
15435 \usecounter{enumiv}%
15436 \let\p@enumiv\@empty
15437 \renewcommand\theenumiv{\@arabic\c@enumiv}}%
15438 \sloppy
15439 \clubpenalty4000
15440 \@clubpenalty \clubpenalty
15441 \widowpenalty4000%
15442 \sfcode \.\@m}
15443 {\def\@noitemerr
15444 {\@latex@warning{Empty `thebibliography' environment}}%
15445 \endlist}
```
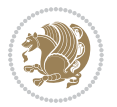

```
15446
15447 \@ifpackagewith{chapterbib}{sectionbib}%
15448 {\renewcommand{\sectionbib}[2]{}}%
15449 {}
15450
15451 \fi
15452 \if@inltxdoc\else
15453 \renewenvironment{theindex}%
15454 {\if@twocolumn
15455 \@restonecolfalse
15456 \else
15457 \@restonecoltrue
15458 \fi
15459 \if@bibchapter
15460 \if@donumindex
15461 \refstepcounter{chapter}
15462 \twocolumn[\vspace*{2\topskip}%
15463 \@makechapterhead{\indexname}]%
15464 \addcontentsline{toc}{chapter}{\protect\numberline{\thechapter}\indexname}
15465 \chaptermark{\indexname}
15466 \else
15467 \if@dotocind
15468 \twocolumn[\vspace*{2\topskip}%
15469 \@makeschapterhead{\indexname}]%
15470 \prw@mkboth{\indexname}
15471 \addcontentsline{toc}{chapter}{\indexname}
15472 \else
15473 \twocolumn[\vspace*{2\topskip}%
15474 \@makeschapterhead{\indexname}]%
15475 \prw@mkboth{\indexname}
15476 \fi
15477 \fi
15478 \else
15479 \if@donumindex
15480 \twocolumn[\vspace*{-1.5\topskip}%
15481 \@nameuse{\@tocextra}{\indexname}]%
15482 \csname \@tocextra mark\endcsname{\indexname}
15483 \else
15484 \if@dotocind
15485 \twocolumn[\vspace*{-1.5\topskip}%
15486 \toc@headstar{\@tocextra}{\indexname}]%
15487 \prw@mkboth{\indexname}
15488 \addcontentsline{toc}{\@tocextra}{\indexname}
15489 \else
15490 \twocolumn[\vspace*{-1.5\topskip}%
15491 \toc@headstar{\@tocextra}{\indexname}]%
15492 \prw@mkboth{\indexname}
15493 \fi
15494 \fi
15495 \fi
```
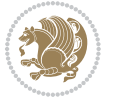

```
15496 \thispagestyle{plain}\parindent\z@
15497 \parskip\z@ \@plus .3\p@\relax
15498 \let\item\@idxitem}
15499 {\if@restonecol\onecolumn\else\clearpage\fi}
15500 \fi
```
#### **7.112 tocloft-xetex-bidi.def**

```
15501 \ProvidesFile{tocloft-xetex-bidi.def}[2010/07/25 v0.2 bidi adaptations for tocloft package for X
15502 \let\cftdot\@SepMark
15503 \if@cfthaspart
15504 \renewcommand*{\l@part}[2]{
15505 \@cftdopartfalse
15506 \ifnum \c@tocdepth >-2\relax
15507 \if@cfthaschapter
15508 \@cftdoparttrue
15509 \fi
15510 \ifnum \c@tocdepth >\m@ne
15511 \if@cfthaschapter\else
15512 \@cftdoparttrue
15513 \fi
15514 \fi
15515 \fi
15516 \if@cftdopart
15517 \if@cfthaschapter
15518 \addpenalty{-\@highpenalty}
15519 \else
15520 \addpenalty\@secpenalty
15521 \fi
15522 \addvspace{\cftbeforepartskip}
15523 \begingroup
15524 {\if@RTL\rightskip\else\leftskip\fi \cftpartindent\relax
15525 \if@RTL\leftskip\else\rightskip\fi \@tocrmarg
15526 \parfillskip -\if@RTL\leftskip\else\rightskip\fi
15527 \parindent \cftpartindent\relax\@afterindenttrue
15528 \interlinepenalty\@M
15529 \leavevmode
15530 \@tempdima \cftpartnumwidth\relax
15531 \let\@cftbsnum \cftpartpresnum
15532 \let\@cftasnum \cftpartaftersnum
15533 \let\@cftasnumb \cftpartaftersnumb
15534 \advance\if@RTL\rightskip\else\leftskip\fi \@tempdima \null\nobreak\hskip -\if@RTL\rightskip\else\leftskip\fi
15535 {\cftpartfont \cftpartpresnum #1}
15536 \cftpartfillnum{#2}}
15537 \nobreak
15538 \if@cfthaschapter
15539 \global\@nobreaktrue
15540 \everypar{\global\@nobreakfalse\everypar{}}
15541 \else
15542 \if@compatibility
```
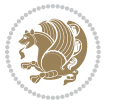

```
15543 \global\@nobreaktrue
15544 \everypar{\global\@nobreakfalse\everypar{}}
15545 \fi
15546 \fi
15547 \endgroup
15548 \fi}
15549 \overline{1}15550 \if@cfthaschapter
15551 \renewcommand*{\l@chapter}[2]{
15552 \ifnum \c@tocdepth >\m@ne
15553 \addpenalty{-\@highpenalty}
15554 \vskip \cftbeforechapskip
15555 {\if@RTL\rightskip\else\leftskip\fi \cftchapindent\relax
15556 \if@RTL\leftskip\else\rightskip\fi \@tocrmarg
15557 \parfillskip -\if@RTL\leftskip\else\rightskip\fi
15558 \parindent \cftchapindent\relax\@afterindenttrue
15559 \interlinepenalty\@M
15560 \leavevmode
15561 \@tempdima \cftchapnumwidth\relax
15562 \let\@cftbsnum \cftchappresnum
15563 \let\@cftasnum \cftchapaftersnum
15564 \let\@cftasnumb \cftchapaftersnumb
15565 \advance\if@RTL\rightskip\else\leftskip\fi \@tempdima \null\nobreak\hskip -\if@RTL\rightskip\else\leftskip\fi
15566 {\cftchapfont #1}\nobreak
15567 \cftchapfillnum{#2}}
15568 \fi}
15569 \fi
15570 \renewcommand*{\l@section}[2]{%
15571 \ifnum \c@tocdepth >\z@
15572 \if@cfthaschapter
15573 \vskip \cftbeforesecskip
15574 \else
15575 \addpenalty\@secpenalty
15576 \addvspace{\cftbeforesecskip}
15577 \fi
15578 {\if@RTL\rightskip\else\leftskip\fi \cftsecindent\relax
15579 \if@RTL\leftskip\else\rightskip\fi \@tocrmarg
15580 \parfillskip -\if@RTL\leftskip\else\rightskip\fi
15581 \parindent \cftsecindent\relax\@afterindenttrue
15582 \interlinepenalty\@M
15583 \leavevmode
15584 \@tempdima \cftsecnumwidth\relax
15585 \let\@cftbsnum \cftsecpresnum
15586 \let\@cftasnum \cftsecaftersnum
15587 \let\@cftasnumb \cftsecaftersnumb
15588 \advance\if@RTL\rightskip\else\leftskip\fi \@tempdima \null\nobreak\hskip -\if@RTL\rightskip\else\leftskip\fi
15589 {\cftsecfont #1}\nobreak
15590 \cftsecfillnum{#2}}
15591 \fi}
15592 \renewcommand*{\l@subsection}[2]{%
```
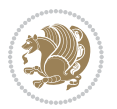

```
15593 \ifnum \c@tocdepth >\@ne
15594 \vskip \cftbeforesubsecskip
15595 {\if@RTL\rightskip\else\leftskip\fi \cftsubsecindent\relax
15596 \if@RTL\leftskip\else\rightskip\fi \@tocrmarg
15597 \parfillskip -\if@RTL\leftskip\else\rightskip\fi
15598 \parindent \cftsubsecindent\relax\@afterindenttrue
15599 \interlinepenalty\@M
15600 \leavevmode
15601 \@tempdima \cftsubsecnumwidth\relax
15602 \let\@cftbsnum \cftsubsecpresnum
15603 \let\@cftasnum \cftsubsecaftersnum
15604 \let\@cftasnumb \cftsubsecaftersnumb
15605 \advance\if@RTL\rightskip\else\leftskip\fi \@tempdima \null\nobreak\hskip -\if@RTL\rightskip\else\leftskip\fi
15606 {\cftsubsecfont #1}\nobreak
15607 \cftsubsecfillnum{#2}}
15608 \fi}
15609 \renewcommand*{\l@subsubsection}[2]{%
15610 \ifnum \c@tocdepth >\tw@
15611 \vskip \cftbeforesubsubsecskip
15612 {\if@RTL\rightskip\else\leftskip\fi \cftsubsubsecindent\relax
15613 \if@RTL\leftskip\else\rightskip\fi \@tocrmarg
15614 \parfillskip -\if@RTL\leftskip\else\rightskip\fi
15615 \parindent \cftsubsubsecindent\relax\@afterindenttrue
15616 \interlinepenalty\@M
15617 \leavevmode
15618 \@tempdima \cftsubsubsecnumwidth\relax
15619 \let\@cftbsnum \cftsubsubsecpresnum
15620 \let\@cftasnum \cftsubsubsecaftersnum
15621 \let\@cftasnumb \cftsubsubsecaftersnumb
15622 \advance\if@RTL\rightskip\else\leftskip\fi \@tempdima \null\nobreak\hskip -\if@RTL\rightskip\else\leftskip\fi
15623 {\cftsubsubsecfont #1}\nobreak
15624 \cftsubsubsecfillnum{#2}}
15625 \fi}
15626 \renewcommand*{\l@paragraph}[2]{%
15627 \ifnum \c@tocdepth >3\relax
15628 \vskip \cftbeforeparaskip
15629 {\if@RTL\rightskip\else\leftskip\fi \cftparaindent\relax
15630 \if@RTL\leftskip\else\rightskip\fi \@tocrmarg
15631 \parfillskip -\if@RTL\leftskip\else\rightskip\fi
15632 \parindent \cftparaindent\relax\@afterindenttrue
15633 \interlinepenalty\@M
15634 \leavevmode
15635 \@tempdima \cftparanumwidth\relax
15636 \let\@cftbsnum \cftparapresnum
15637 \let\@cftasnum \cftparaaftersnum
15638 \let\@cftasnumb \cftparaaftersnumb
15639 \advance\if@RTL\rightskip\else\leftskip\fi \@tempdima \null\nobreak\hskip -\if@RTL\rightskip\else\leftskip\fi
15640 {\cftparafont #1}\nobreak
15641 \cftparafillnum{#2}}
15642 \fi}
```
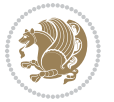

```
15643 \renewcommand*{\l@subparagraph}[2]{%
15644 \ifnum \c@tocdepth >4\relax
15645 \vskip \cftbeforesubparaskip
15646 {\if@RTL\rightskip\else\leftskip\fi \cftsubparaindent\relax
15647 \if@RTL\leftskip\else\rightskip\fi \@tocrmarg
15648 \parfillskip -\if@RTL\leftskip\else\rightskip\fi
15649 \parindent \cftsubparaindent\relax\@afterindenttrue
15650 \interlinepenalty\@M
15651 \leavevmode
15652 \@tempdima \cftsubparanumwidth\relax
15653 \let\@cftbsnum \cftsubparapresnum
15654 \let\@cftasnum \cftsubparaaftersnum
15655 \let\@cftasnumb \cftsubparaaftersnumb
15656 \advance\if@RTL\rightskip\else\leftskip\fi \@tempdima \null\nobreak\hskip -\if@RTL\rightskip\else\leftskip\fi
15657 {\cftsubparafont #1}\nobreak
15658 \cftsubparafillnum{#2}}
15659 \fi}
15660 \renewcommand*{\l@figure}[2]{%
15661 \ifnum \c@lofdepth >\z@
15662 \vskip \cftbeforefigskip
15663 {\if@RTL\rightskip\else\leftskip\fi \cftfigindent\relax
15664 \if@RTL\leftskip\else\rightskip\fi \@tocrmarg
15665 \parfillskip -\if@RTL\leftskip\else\rightskip\fi
15666 \parindent \cftfigindent\relax\@afterindenttrue
15667 \interlinepenalty\@M
15668 \leavevmode
15669 \@tempdima \cftfignumwidth\relax
15670 \let\@cftbsnum \cftfigpresnum
15671 \let\@cftasnum \cftfigaftersnum
15672 \let\@cftasnumb \cftfigaftersnumb
15673 \advance\if@RTL\rightskip\else\leftskip\fi \@tempdima \null\nobreak\hskip -\if@RTL\rightskip\else\leftskip\fi
15674 {\cftfigfont #1}\nobreak
15675 \cftfigfillnum{#2}}
15676 \fi
15677 }
15678 \renewcommand*{\l@table}[2]{%
15679 \ifnum\c@lotdepth >\z@
15680 \vskip \cftbeforetabskip
15681 {\if@RTL\rightskip\else\leftskip\fi \cfttabindent\relax
15682 \if@RTL\leftskip\else\rightskip\fi \@tocrmarg
15683 \parfillskip -\if@RTL\leftskip\else\rightskip\fi
15684 \parindent \cfttabindent\relax\@afterindenttrue
15685 \interlinepenalty\@M
15686 \leavevmode
15687 \@tempdima \cfttabnumwidth\relax
15688 \let\@cftbsnum \cfttabpresnum
15689 \let\@cftasnum \cfttabaftersnum
15690 \let\@cftasnumb \cfttabaftersnumb
15691 \advance\if@RTL\rightskip\else\leftskip\fi \@tempdima \null\nobreak\hskip -\if@RTL\rightskip\else\leftskip\fi
15692 {\cfttabfont #1}\nobreak
```
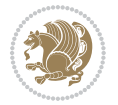

```
15693 \cfttabfillnum{#2}}
15694 \fi
15695 }
15696 \renewcommand{\@cftl@subfig}{
15697 \renewcommand*{\l@subfigure}[2]{%
15698 \ifnum \c@lofdepth > \toclevel@subfigure
15699 \vskip \cftbeforesubfigskip
15700 {\if@RTL\rightskip\else\leftskip\fi \cftsubfigindent\relax
15701 \if@RTL\leftskip\else\rightskip\fi \@tocrmarg
15702 \parfillskip -\if@RTL\leftskip\else\rightskip\fi
15703 \parindent \cftsubfigindent\relax\@afterindenttrue
15704 \interlinepenalty\@M
15705 \leavevmode
15706 \@tempdima \cftsubfignumwidth\relax
15707 \let\@cftbsnum \cftsubfigpresnum
15708 \let\@cftasnum \cftsubfigaftersnum
15709 \let\@cftasnumb \cftsubfigaftersnumb
15710 \advance\if@RTL\rightskip\else\leftskip\fi \@tempdima \null\nobreak\hskip -\if@RTL\rightskip\else\leftskip\fi
15711 {\cftsubfigfont ##1}\nobreak
15712 \cftsubfigfillnum{##2}}
15713 \fi
15714 }
15715 }
15716 \renewcommand{\@cftl@subtab}{
15717 \renewcommand*{\l@subtable}[2]{%
15718 \ifnum \c@lotdepth > \toclevel@subtable
15719 \vskip \cftbeforesubtabskip
15720 {\if@RTL\rightskip\else\leftskip\fi \cftsubtabindent\relax
15721 \if@RTL\leftskip\else\rightskip\fi \@tocrmarg
15722 \parfillskip -\if@RTL\leftskip\else\rightskip\fi
15723 \parindent \cftsubtabindent\relax\@afterindenttrue
15724 \interlinepenalty\@M
15725 \leavevmode
15726 \@tempdima \cftsubtabnumwidth\relax
15727 \let\@cftbsnum \cftsubtabpresnum
15728 \let\@cftasnum \cftsubtabaftersnum
15729 \let\@cftasnumb \cftsubtabaftersnumb
15730 \advance\if@RTL\rightskip\else\leftskip\fi \@tempdima \null\nobreak\hskip -\if@RTL\rightskip\else\leftskip\fi
15731 {\cftsubtabfont ##1}\nobreak
15732 \cftsubtabfillnum{##2}}
15733 \fi
15734 }
15735 }
15736 \renewcommand{\newlistentry}[4][\@empty]{%
15737 \@ifundefined{c@#2}{% check & set the counter
15738 \ifx \@empty#1\relax
15739 \newcounter{#2}
15740 \else
15741 \@ifundefined{c@#1}{\PackageWarning{tocloft}%
15742 {41} has no counter for use as a `within'}
```
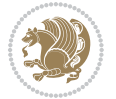

```
15743 \newcounter{#2}}%
15744 {\newcounter{#2}[#1]%
15745 \expandafter\edef\csname the#2\endcsname{%
15746 \expandafter\noexpand\csname the#1\endcsname\@SepMark\noexpand\arabic{#2}}}
15747 \fi
15748 \setcounter{#2}{0}
15749 }
15750 {\PackageError{tocloft}{#2 has been previously defined}{\@eha}}
15751
15752 \@namedef{l@#2}##1##2{%
15753 \ifnum \@nameuse{c@#3depth} > #4\relax
15754 \vskip \@nameuse{cftbefore#2skip}
15755 {\if@RTL\rightskip\else\leftskip\fi \@nameuse{cft#2indent}\relax
15756 \if@RTL\leftskip\else\rightskip\fi \@tocrmarg
15757 \parfillskip -\if@RTL\leftskip\else\rightskip\fi
15758 \parindent \@nameuse{cft#2indent}\relax\@afterindenttrue
15759 \interlinepenalty\@M
15760 \leavevmode
15761 \@tempdima \@nameuse{cft#2numwidth}\relax
15762 \expandafter\let\expandafter\@cftbsnum\csname cft#2presnum\endcsname
15763 \expandafter\let\expandafter\@cftasnum\csname cft#2aftersnum\endcsname
15764 \expandafter\let\expandafter\@cftasnumb\csname cft#2aftersnumb\endcsname
15765 \advance\if@RTL\rightskip\else\leftskip\fi\@tempdima \null\nobreak\hskip -\if@RTL\rightski
15766 {\@nameuse{cft#2font}##1}\nobreak
15767 \@nameuse{cft#2fillnum}{##2}}
15768 \fi
15769 } % end of \l@#2
15770
15771 \expandafter\newlength\csname cftbefore#2skip\endcsname
15772 \setlength{\@nameuse{cftbefore#2skip}}{\z@ \@plus .2\p@}
15773 \expandafter\newlength\csname cft#2indent\endcsname
15774 \expandafter\newlength\csname cft#2numwidth\endcsname
15775 \ifcase #4\relax % 0
15776 \setlength{\@nameuse{cft#2indent}}{0em}
15777 \setlength{\@nameuse{cft#2numwidth}}{1.5em}
15778 \or % 1
15779 \setlength{\@nameuse{cft#2indent}}{1.5em}
15780 \setlength{\@nameuse{cft#2numwidth}}{2.3em}
15781 \or % 2
15782 \setlength{\@nameuse{cft#2indent}}{3.8em}
15783 \setlength{\@nameuse{cft#2numwidth}}{3.2em}
15784 \or % 3
15785 \setlength{\@nameuse{cft#2indent}}{7.0em}
15786 \setlength{\@nameuse{cft#2numwidth}}{4.1em}
15787 \else % anything else
15788 \setlength{\@nameuse{cft#2indent}}{10.0em}
15789 \setlength{\@nameuse{cft#2numwidth}}{5.0em}
15790 \fi
15791 \@namedef{cft#2font}{\normalfont}
15792 \@namedef{cft#2presnum}{}
```
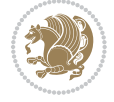

```
15794 \@namedef{cft#2aftersnumb}{}
15795 \@namedef{cft#2dotsep}{\cftdotsep}
15796 \@namedef{cft#2leader}{\normalfont\cftdotfill{\@nameuse{cft#2dotsep}}}
15797 \@namedef{cft#2pagefont}{\normalfont}
15798 \@namedef{cft#2afterpnum}{}
15799 \@namedef{toclevel@#2}{#4}
15800 \@namedef{cft#2fillnum}##1{%
15801 {\@nameuse{cft#2leader}}\nobreak
15802 \hb@xt@\@pnumwidth{\hfil\@nameuse{cft#2pagefont}##1}\@nameuse{cft#2afterpnum}\par}
15803 } % end \newlistentry
15804 \renewcommand{\cftchapterprecistoc}[1]{\addtocontents{toc}{%
15805 {\if@RTL\rightskip\else\leftskip\fi \cftchapindent\relax
15806 \advance\if@RTL\righskip\else\leftskip\fi \cftchapnumwidth\relax
15807 \if@RTL\leftskip\else\rightskip\fi \@tocrmarg\relax
15808 \textit{#1}\protect\par}}}
```
### **7.113 tocstyle-xetex-bidi.def**

\@namedef{cft#2aftersnum}{}

```
15809 \ProvidesFile{tocstyle-xetex-bidi.def}[2010/07/25 v0.1 bidi adaptations for tocstyle package for
15810 \renewcommand*{\tocstyle@dottedtocline}[5]{%
15811 \let\numberline\tocstyle@numberline
15812 \ifnum #1>\c@tocdepth \else
15813 \if@tocstyle@penalties
15814 \begingroup
15815 \@tempcnta 20010
15816 \advance \@tempcnta by -#1
15817 \ifnum \@tempcnta>\lastpenalty
15818 \aftergroup\penalty\aftergroup\@lowpenalty
15819 \fi
15820 \endgroup
15821 \fi
15822 \edef\tocstyledepth{#1}%
15823 \tocstyle@activate@features
15824 \ifx\tocstyle@feature@entryvskip\relax
15825 \vskip \z@ \@plus.2\p@
15826 \else
15827 \addvspace{\tocstyle@feature@entryvskip}%
15828 \fi
15829 {%
15830 \parskip \z@ \parindent \z@ \if@RTL\rightskip\else\leftskip\fi \z@ \if@RTL\leftskip\else\rightskip\fi \z@
15831 \tocstyle@feature@raggedhook
15832 \@tempdima #3\relax
15833 \@tempdimb #2\relax
15834 \typeout{m (\tocstyleTOC, \tocstyledepth): \the\@tempdima}%
15835 \ifnum #1>\z@\relax
15836 \@tempcnta #1\relax \advance\@tempcnta \m@ne
15837 \ifcsname tocstyle@skipwidth@\tocstyleTOC @\the\@tempcnta\endcsname
15838 \ifcsname tocstyle@numwidth@\tocstyleTOC @\the\@tempcnta\endcsname
15839 \@tempdimb
```
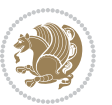

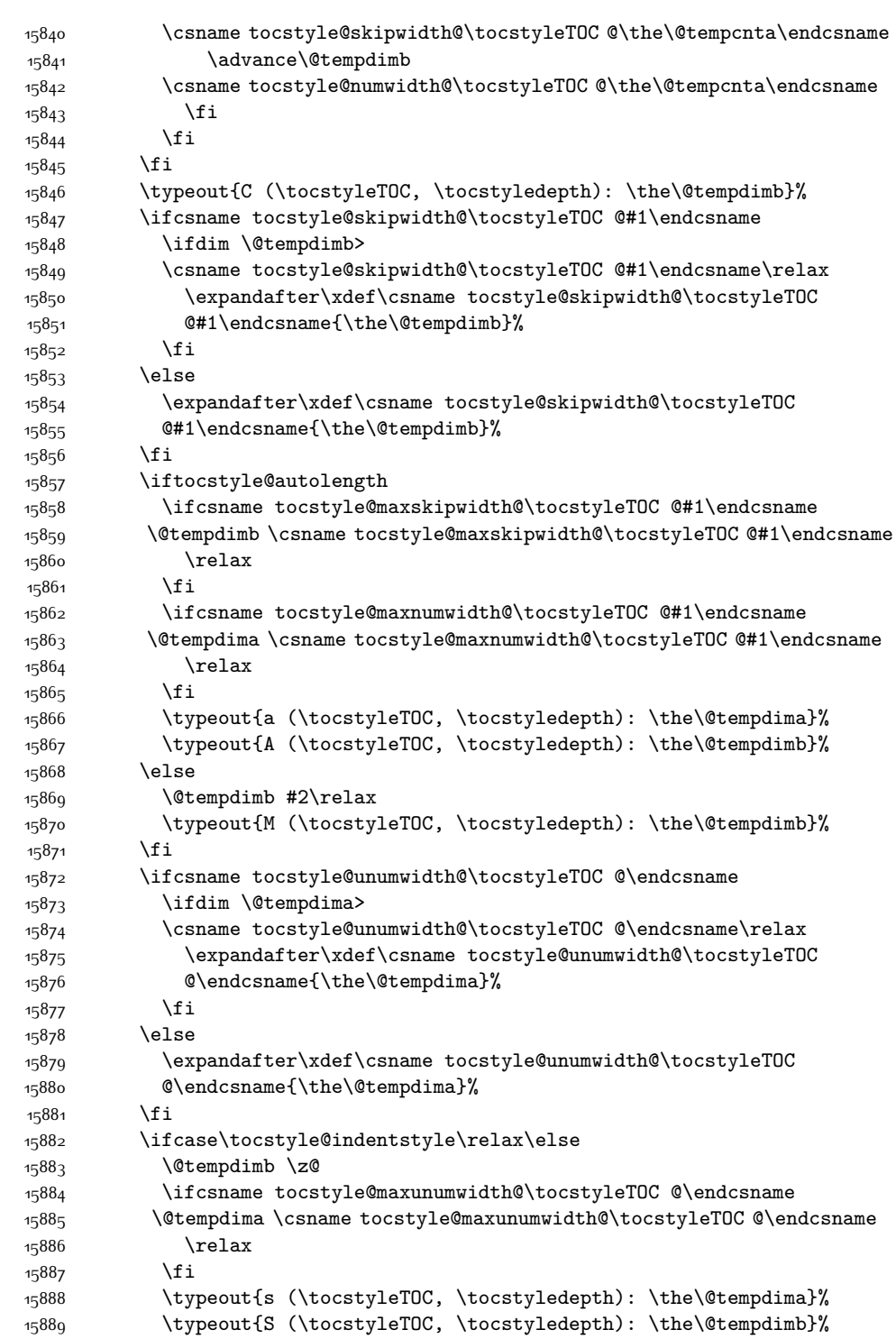

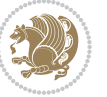

```
15890 \fi
15891 \advance\parindent \@tempdimb\@afterindenttrue
15892 \advance\if@RTL\rightskip\else\leftskip\fi \parindent
15893 \advance\if@RTL\leftskip\else\rightskip\fi \@tocrmarg
15894 \parfillskip -\if@RTL\leftskip\else\rightskip\fi
15895 \ifx\tocstyle@feature@parfillskip\relax\else
15896 \advance\parfillskip \tocstyle@feature@parfillskip\relax
15897 \fi
15898 \interlinepenalty\@M
15899 \leavevmode
15900 \advance\if@RTL\rightskip\else\leftskip\fi \@tempdima
15901 \null\nobreak
15902 \iftocstyle@indentnotnumbered\else
15903 \hskip -\if@RTL\rightskip\else\leftskip\fi
15904 \fi
15905 \tocstyle@feature@entryhook
15906 {#4}\nobreak
15907 \ifx\tocstyle@feature@leaders\relax
15908 \leaders\hbox{$\m@th
15909 \mkern \@dotsep mu\hbox{\tocstyle@feature@dothook .}%
15910 \mkern \@dotsep mu$}\hfill
15911 \else
15912 \tocstyle@feature@leaders
15913 \fi
15914 \nobreak
15915 \ifx\tocstyle@feature@pagenumberbox\relax
15916 \hb@xt@\@pnumwidth{\hfil\tocstyle@feature@pagenumberhook #5}%
15917 \else
15918 \tocstyle@feature@pagenumberbox{\tocstyle@feature@pagenumberhook #5}%
15919 \fi
15920 \par
15921 }%
15922 \if@tocstyle@penalties
15923 \bgroup
15924 \@tempcnta 20009
15925 \advance\@tempcnta by -#1
15926 \edef\reserved@a{\egroup\penalty\the\@tempcnta\relax}%
15927 \reserved@a
15928 \fi
15929 \fi}
15930 \renewcommand*{\tocstyle@numberline}[1]{%
15931 \begingroup
15932 \ifx\tocstyle@feature@spaceafternumber\relax
15933 \settowidth\@tempdima{\tocstyle@@numberline{#1}\enskip}%
15934 \else
15935 \settowidth\@tempdima{\tocstyle@@numberline{#1}}%
15936 \advance \@tempdima \tocstyle@feature@spaceafternumber\relax
15937 \fi
15938 \ifcsname tocstyle@numwidth@\tocstyleTOC @\tocstyledepth\endcsname
15939 \ifdim \@tempdima >
```
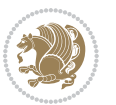

```
15940 \csname tocstyle@numwidth@\tocstyleTOC @\tocstyledepth\endcsname\relax
15941 \expandafter\xdef\csname tocstyle@numwidth@\tocstyleTOC
15942 @\tocstyledepth\endcsname{\the\@tempdima}%
15943 \fi
15944 \else
15945 \expandafter\xdef\csname tocstyle@numwidth@\tocstyleTOC
15946 @\tocstyledepth\endcsname{\the\@tempdima}%
15947 \fi
15948 \endgroup
15949 \iftocstyle@indentnotnumbered
15950 \hskip -\if@RTL\rightskip\else\leftskip\fi
15951 \fi
15952 \ifcase \tocstyle@indentstyle
15953 \hb@xt@\@tempdima{\tocstyle@@numberline{#1}\hfil}%
15954 \or
15955 \hb@xt@\@tempdima{\tocstyle@@numberline{#1}\hfil}%
15956 \else
15957 \ifx\tocstyle@feature@spaceafternumber\relax
15958 \hbox{\tocstyle@@numberline{#1}\enskip}%
15959 \else
15960 \hbox{\tocstyle@@numberline{#1}\hskip
15961 \tocstyle@feature@spaceafternumber\relax}%
15962 \fi
15963 \fi
15964 }
15965 \AtBeginDocument{%
15966 \ifcsname l@part\endcsname
15967 \ifcsname l@chapter\endcsname
15968 \setbox\@tempboxa\vbox{\hsize\maxdimen
15969 \l@part{\tocstyle@l@define{part}{-1}}{}}%
15970 \else
15971 \setbox\@tempboxa\vbox{\hsize\maxdimen
15972 \l@part{\tocstyle@l@define{part}{0}}{}}%
15973 \fi
15974 \fi
15975 \ifcsname l@chapter\endcsname
15976 \setbox\@tempboxa\vbox{\hsize\maxdimen
15977 \l@chapter{\tocstyle@l@define{chapter}{0}}{}}%
15978 \fi
15979 \ifcsname l@section\endcsname
15980 \setbox\@tempboxa\vbox{\hsize\maxdimen
15981 \l@section{\tocstyle@l@define{section}{1}}{}}%
15982 \fi
15983 \ifcsname l@subsection\endcsname
15984 \setbox\@tempboxa\vbox{\hsize\maxdimen
15985 \l@subsection{\tocstyle@l@define{subsection}{2}}{}}%
15986 \fi
15987 \ifcsname l@subsubsection\endcsname
15988 \setbox\@tempboxa\vbox{\hsize\maxdimen
15989 \l@subsubsection{\tocstyle@l@define{subsubsection}{3}}{}}%
```
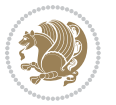

```
15990 \fi
15991 \ifcsname l@paragraph\endcsname
15992 \setbox\@tempboxa\vbox{\hsize\maxdimen
15993 \l@paragraph{\tocstyle@l@define{paragraph}{4}}{}}%
15994 \fi
15995 \ifcsname l@subparagraph\endcsname
15996 \setbox\@tempboxa\vbox{\hsize\maxdimen
15997 \l@subparagraph{\tocstyle@l@define{subparagraph}{5}}{}}%
15998 \fi
15999 \ifcsname l@table\endcsname
16000 \setbox\@tempboxa\vbox{\hsize\maxdimen
16001 \l@table{\tocstyle@l@define{table}{1}}{}}%
16002 \fi
16003 \ifcsname l@figure\endcsname
16004 \setbox\@tempboxa\vbox{\hsize\maxdimen
16005 \l@figure{\tocstyle@l@define{figure}{1}}{}}%
16006 \fi
16007 \def\@tempa#1#2#3#4#5{%
16008 \ifnum #1>\c@tocdepth \else
16000 \vskip \z@ \@plus.2\p@
16010 {\if@RTL\rightskip\else\leftskip\fi #2\relax \if@RTL\leftskip\else\rightskip\fi \@tocrmarg \parfillskip -\if@RTL\leftskip\else\rightskip\fi
16011 \parindent #2\relax\@afterindenttrue
16012 \interlinepenalty\@M
16013 \leavevmode
16014 \text{Otempdima #3\relax}16015 \advance\if@RTL\rightskip\else\leftskip\fi \@tempdima \null\nobreak\hskip -\if@RTL\rightskip\else\leftskip\fi
16016 {#4}\nobreak
16017 \leaders\hbox{$\m@th
16018 \mkern \@dotsep mu\hbox{.}\mkern \@dotsep
16019 mu$}\hfill
16020 \nobreak
16021 \hb@xt@\@pnumwidth{{\hfil \normalfont \normalcolor #5}}%
16022 \par}%
16023 \fi}%
16024 \ifx\@dottedtocline\@tempa\else
16025 \tocstyle@macrochangewarning\@dottedtocline
16026 \fi
16027 \let\tocstyle@saved@dottedtocline\@dottedtocline
16028 \def\@tempa#1{\hb@xt@\@tempdima{#1\autodot\hfil}}%
16029 \ifx\numberline\@tempa\else
16030 \def\@tempa#1{\hb@xt@\@tempdima{#1\hfil}}%
16031 \ifx\numberline@tempa\else
16032 \tocstyle@macrochangewarning\numberline
16033 \fi
16034 \fi
16035 \let\tocstyle@saved@numberline\numberline
16036 }
16037 \renewcommand*{\tocstyle@l@define}[2]{%
16038 \advance\if@RTL\rightskip\else\leftskip\fi-\@tempdima
16039 \edef\@tempa{%
```
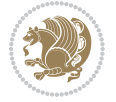

```
16040 \noexpand\global\noexpand\let
16041 \expandafter\noexpand\csname tocstyle@saved@l@#1\endcsname
16042 \expandafter\noexpand\csname l@#1\endcsname
16043 \noexpand\gdef
16044 \expandafter\noexpand\csname tocstyle@l@#1\endcsname{%
16045 \noexpand\@dottedtocline{#2}{\the\if@RTL\rightskip\else\leftskip\fi}{\the\@tempdima}}%
16046 \noexpand\g@addto@macro\noexpand\tocstyle@activate@all@l{%
16047 \noexpand\let\expandafter\noexpand\csname l@#1\endcsname
16048 \expandafter\noexpand\csname tocstyle@l@#1\endcsname
16049 }%
16050 }%
16051 \PackageInfo{tocstyle}{prepare \expandafter\string
16052 \csname l@#1\endcsname\space for redefinition}%
16053 \@tempa
16054 }
```
# **7.114 todonotes-xetex-bidi.def**

```
16055 \ProvidesFile{todonotes-xetex-bidi.def}[2014/11/23 v0.2 bidi adaptations for todonotes package for
16056 \newif\if@bidi@todonotes@textdirection@RTL
16057 \newif\if@bidi@todonotes@figposition@right
16058 \newcommand{\@bidi@todonotes@align}{}%
16059 \define@key{todonotes}{align}{\renewcommand{\@bidi@todonotes@align}{#1}}%
16060 \newcommand{\@bidi@todonotes@textdirection}{}%
16061 \define@choicekey{todonotes}{textdirection}[\bidi@todonotes@tempa\bidi@todonotes@tempb]{rightto
16062 \ifcase\bidi@todonotes@tempb\relax
16063 \@bidi@todonotes@textdirection@RTLtrue
16064 \let\@bidi@todonotes@textdirection\RLE
16065 \or
16066 \@bidi@todonotes@textdirection@RTLfalse
16067 \let\@bidi@todonotes@textdirection\LRE
16068 \fi}
16069 \define@choicekey{todonotes}{figposition}[\bidi@todonotes@tempa\bidi@todonotes@tempb]{right,left}{%
16070 \ifcase\bidi@todonotes@tempb\relax
16071 \@bidi@todonotes@figposition@righttrue
16072 \or
16073 \@bidi@todonotes@figposition@rightfalse
16074 \fi}
16075 \if@todonotes@disabled%
16076 \else % \if@todonotes@disabled
16077 \renewcommand{\@todonotes@drawMarginNoteWithLine}{%
16078 \begin{bidi@tikzpicture}[remember picture, overlay, baseline=-0.75ex]%
16079 \node [coordinate] (inText) \{\};%
16080 \end{bidi@tikzpicture}%
16081 \marginpar[{% Draw note in left margin
16082 \@todonotes@drawMarginNote%
16083 \if@RTL\@todonotes@drawLineToRightMargin\else\@todonotes@drawLineToLeftMargin\fi%
16084 }]{% Draw note in right margin
16085 \@todonotes@drawMarginNote%
16086 \if@RTL\@todonotes@drawLineToLeftMargin\else\@todonotes@drawLineToRightMargin\fi%
```
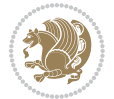

```
16087 }%
16088 }%
16089 \renewcommand{\@todonotes@drawMarginNote}{%
16090 \if@todonotes@dviStyle%
16091 \begin{tikzpicture}[remember picture]%
16092 \draw node[notestyle] {};%
16093 \end{tikzpicture}\\%
16094 \begin{minipage}{\@todonotes@textwidth}%
16095 \if@todonotes@authorgiven%
16096 \@todonotes@sizecommand \@todonotes@author \@todonotes@text%
16097 \else%
16098 \@todonotes@sizecommand \@todonotes@text%
16099 \fi%
16100 \end{minipage}\\%
16101 \begin{tikzpicture}[remember picture]%
16102 \draw node[notestyle] (inNote) {};%
16103 \end{tikzpicture}%
16104 \else%
16105 \let\originalHbadness\hbadness%
16106 \hbadness 100000%
16107 \begin{tikzpicture}[remember picture,baseline=(X.base)]%
16108 \if@bidi@todonotes@textdirection@RTL\setRTL\fi%
16109 \node(X){\vphantom{X}}; %
16110 \draw node[notestyle,font=\@todonotes@sizecommand,anchor=north,align=\@bidi@todonotes@ali
16111 {\text{\textdegree}}; {\@todonotes@text}; %
16112 \if@todonotes@authorgiven%
16113 \draw node[notestyle,font=\@todonotes@sizecommand,anchor=north,align=\@bidi@todonotes
16114 {\@todonotes@sizecommand\@todonotes@author};%
16115 \n\quad\qquad(Y) [below=of X]{}; %
16116 \draw node[notestyle,font=\@todonotes@sizecommand,anchor=north,align=\@bidi@todonotes@
16117 {\ddot{\text{C}}\text{todonotesCtext}};
16118 \else%
16119 \draw node[notestyle,font=\@todonotes@sizecommand,anchor=north,align=\@bidi@todonotes@
16120 {\@todonotes@text};%
16121 \fi%
16122 \end{tikzpicture}%
16123 \hbadness \originalHbadness%
16124 \fi}%
16125 \renewcommand{\missingfigure}[2][]{%
16126 \setkeys{todonotes}{#1}%
16127 \addcontentsline{tdo}{todo}{\@todonotes@MissingFigureText: #2}%
16128 \par
16129 \noindent
16130 \begin{tikzpicture}
16131 \draw[fill=\@todonotes@currentfigcolor, draw = black!40, line width=2pt]
16132 (-2, -2.5) rectangle +(\@todonotes@currentfigwidth, \@todonotes@currentfigheight);
16133 \if@bidi@todonotes@figposition@right%
16134 \begin{scope}[xshift=\@todonotes@currentfigwidth-4cm]
16135 \fi%
16136 \draw[red, fill=white, rounded corners = 5pt, line width=10pt]
```

$$
\mathbf{Z}^{\prime}
$$

```
16137 (30:2cm) -- (150:2cm) -- (270:2cm) -- cycle;
16138 \if@bidi@todonotes@figposition@right%
16139 \end{scope}
16140 \begin{scope}[xshift=-3.8cm]
16141 \fi%
16142 \if@bidi@todonotes@textdirection@RTL\setRTL\fi%
16143 draw (2, -0.3) node[right, text
16144 width=\@todonotes@currentfigwidth-4.5cm,align=\@bidi@todonotes@align] {#2};
16145 \if@bidi@todonotes@figposition@right%
16146 \end{scope}
16147 \begin{scope}[xshift=\@todonotes@currentfigwidth-4cm]
16148 \fi%
16149 \draw (0, 0.3) node[align=\@bidi@todonotes@align] {\@bidi@todonotes@textdirection{\@todonotes@M
16150 \draw (0, -0.3) node[align=\@bidi@todonotes@align] {\@bidi@todonotes@textdirection{\@todonotes@
16151 \if@bidi@todonotes@figposition@right%
16152 \end{scope}
16153 \fi%
16154 \end{tikzpicture}\hfill
16155 }% Ending \missingfigure command
16156 \fi % Ending \@todonotes@ifdisabled
16157 \presetkeys%
16158 {todonotes}%
16159 {align=left,%
16160 textdirection=lefttoright,%
16161 figposition=left}{}%
```
### **7.115 wrapfig-xetex-bidi.def**

```
16162 \ProvidesFile{wrapfig-xetex-bidi.def}[2014/04/23 v0.3 bidi adaptations for wrapfig package for X
16163 \let\WF@@everypar\bidi@n@everypar
16164 \def\WF@putfigmaybe{%
16165 \ifinner
16166 \vskip-\parskip \global\WF@floatfalse
16167 \let\pagetotal\maxdimen % kludge flag for "not top of page"
16168 \else % outer page
16169 \@tempdima\pagedepth % save page depth
16170 {\advance\parskip\@tempdima\if@RTL\advance\parskip\baselineskip\fi\vskip-\parskip}% back up to baseline
16171 \penalty\interlinepenalty % update pg. parameters
16172 \@tempdimb\pagegoal \advance\@tempdimb-\pagetotal % room left on page
16173 \ifdim\@tempdimb<\z@ % \WF@info{Page overfull already;}%
16174 \global\WF@floatfalse
16175 \ifdim-\@tempdimb>\pageshrink \else \pagebreak \fi
16176 \else
16177 \ifdim\WF@size>\@tempdimb
16178 \ifWF@float \dimen@.5\baselineskip \else \dimen@ 2\baselineskip\fi
16179 \ifdim\pagestretch>\dimen@ \dimen@\pagestretch \fi
16180 \ifdim\pagefilstretch>\z@ \dimen@\@tempdimb \fi
16181 \ifdim\pagefillstretch>\z@ \dimen@\@tempdimb \fi
16182 \advance\dimen@.5\baselineskip
16183 \ifdim\dimen@>\@tempdimb % \WF@info{Page nearly full; can stretch}%
```

$$
\mathbb{Z}^2
$$

```
16184 \global\WF@floatfalse \pagebreak
16185 \fi
16186 \else % \WF@info{Fits in \the\@tempdimb;}%
16187 \global\WF@floatfalse
16188 \fi\fi
16189 \vskip\@tempdima\relax % (return erased page depth)
16190 Ifi
16191 \noindent
16192 \ifWF@float
16193 \WF@fltmes
16194 \else % putting here;
16195 \WF@info{Put \WF@wfname here:}%
16196 {\ifodd\if@twoside\c@page\else\@ne\fi % assign l/r to i/o placement
16197 \lccode`i`l\lccode`o`r\else \lccode`i`r\lccode`o`l\fi
16198 \xdef\WF@place{\the\lccode\lccode\WF@place}}% twice to get only l or r
16199 \hbox to\z@{% llap or rlap depending on {l} or {r}; calc effective width
16200 \@tempdima\wd\WF@box \@tempdimb\WF@ovh
16201 \advance\@tempdima-\@tempdimb \advance\@tempdima\columnsep
16202 \@tempdimb\hsize \advance\@tempdimb-\@tempdima
16203 \xdef\WF@adjlw{\the\@tempdima}%
16204 \ifnum `l=\WF@place % fig on left
16205 \if@RTL%
16206 \kern\@tempdimb \kern\columnsep
16207 \def\@tempa{\hss}% position to left of the gap
16208 \else%
16209 \hss % figure overlaps space to the left
16210 \def\@tempa{\kern\columnsep}% position to left of the gap
16211 \fi%
16212 \else % fig on right
16213 \if@RTL%
16214 \hss
16215 \@tempdima\z@
16216 \def\@tempa{\kern\columnsep}
16217 \else%
16218 \@tempdima\z@ % no left indentation
16219 \kern\@tempdimb \kern\columnsep
16220 \def\@tempa{\hss}% figure overlaps space to the right
16221 \fi%
16222 \fi
16223 \ifdim\@tempdimb<\hsize
16224 \xdef\WF@wrapil{\the\@tempdima \the\@tempdimb}% indentation and length
16225 \xdef\WF@adjtlm{\the\@tempdima}%
16226 \sqrt{925}16227 \xdef\WF@wrapil{\z@ \the\hsize}%
16228 \xdef\WF@adjlw{\z@}\xdef\WF@adjtlm{\z@}%
16229 \fi
16230 \ifdim\pagetotal=\z@ % \WF@info{Put \WF@wfname at top of p.\thepage}%
16231 \global\advance\WF@size-\intextsep
16232 \else % \WF@info{Putting \WF@wfname in middle of page}%
16233 \setbox\WF@box\hbox{\lower\intextsep\box\WF@box}%
```
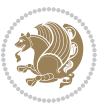

```
16234 \fi \dp\WF@box\z@ \box\WF@box \@tempa
16235 }% end \hbox to 0pt
16236 \aftergroup\WF@startwrapping % after the \endgroup which immediately follows
16237 \fi}
```
#### **7.116 xcolor-xetex-bidi.def**

```
16238 \ProvidesFile{xcolor-xetex-bidi.def}[2013/04/08 v0.2 bidi adaptations for xcolor package for XeT
16239 \long\def\color@b@x#1#2#3%
16240 {\leavevmode\ifmmode\else\if@RTL\beginL\fi\fi
16241 \setbox\z@\hbox{\kern\fboxsep{\set@color\if@RTL\beginR\fi#3\if@RTL\endR\fi}\kern\fboxsep}%
16242 \dimen@\ht\z@\advance\dimen@\fboxsep\ht\z@\dimen@
16243 \dimen@\dp\z@\advance\dimen@\fboxsep\dp\z@\dimen@
16244 \{#1\#2\colon\Delta\z0 {\dp\z@}{\dp\z@}\box\z@}}\ifmmode\else\if@RTL\endL\fi\fi}
16245 \def\normalcolor{\let\current@color\default@color\ifhmode\if@RTL\beginL\aftergroup\endR\fi\fi\fi\
16246 \DeclareRobustCommand\color
16247 {\ifhmode\if@RTL\beginL\aftergroup\endR\fi\fi\@ifnextchar[\@undeclaredcolor\@declaredcolor}
16248 \def\@undeclaredcolor[#1]#2%
16249 {\begingroup
16250 \let\@@cls\@empty
16251 \XC@getmodclr12{#1}{#2}{}%
16252 {\ifblendcolors
16253 \ifx\colorblend\@empty\else
16254 \edef\@@mix{\expandafter\@gobble\colorblend}\@tempswafalse
16255 \XC@coremodel\@@mod\@@clr\@xcolor@{}{}\@@mod\@@clr
16256 \fi
16257 \fi
16258 \ifconvertcolorsU
16259 \edef\@@tmp{\XC@tgt@mod{\@@mod}}%
16260 \convertcolorspec\@@mod\@@clr\@@tmp\@@clr \let\@@mod\@@tmp
16261 \fi
16262 \ifmaskcolors
16263 \convertcolorspec\@@mod\@@clr\XC@mmod\@@clr
16264 \let\@@mod\XC@mmod
16265 \XC@inflate\@@mod\XC@mclr\@@clr\@@tmp
16266 \expandafter\XC@mul\@@tmp,\@@clr
16267 \fi
16268 \edef\@@tmp{\noexpand\XC@undeclaredcolor{\@@mod}{\@@clr}}%
16269 \expandafter\endgroup\@@tmp}}
16270 \def\@declaredcolor#1%
16271 {\XC@edef\XC@@tmp{#1}\XC@@tstfalse
16272 \ifcase\XC@type\XC@@tmp\relax \XC@@tsttrue\or \relax\else
16273 \ifblendcolors\XC@@tsttrue\fi \ifmaskcolors\XC@@tsttrue\fi
16274 \ifconvertcolorsU\XC@@tsttrue\fi
16275 \fi
16276 \ifXC@@tst
16277 \expandafter\XC@declaredcolor\else
16278 \expandafter\XC@declaredc@lor\fi}
16279 \def\XC@undeclaredcolor#1#2%
16280 {\@ifundefinedmodel{#1}%
```
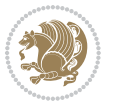
```
16281 {\c@lor@error{model `#1'}}%
16282 {\@nameuse{color@#1}\current@color{#2}%
16283 \edef\XC@current@color{\noexpand\xcolor@{}{\current@color}{#1}{#2}}%
16284 \XC@display}\ifhmode\if@RTL\beginR\aftergroup\endL\fi\fi\ignorespaces}
16285 \def\XC@declaredc@lor
16286 {\XC@let@Nc\XC@current@color{\string\color@\XC@@tmp}%
16287 \edef\current@color{\XC@current@color}%
16288 \XC@display\ifhmode\if@RTL\beginR\aftergroup\endL\fi\fi\ignorespaces}
16289 \DeclareRobustCommand\bidicolor
16290 {\@ifnextchar[\@bidiundeclaredcolor\@bidideclaredcolor}
16291 \def\@bidiundeclaredcolor[#1]#2%
16292 {\begingroup
16293 \let\@@cls\@empty
16294 \XC@getmodclr12{#1}{#2}{}%
16295 {\ifblendcolors
16296 \ifx\colorblend\@empty\else
16297 \edef\@@mix{\expandafter\@gobble\colorblend}\@tempswafalse
16298 \XC@coremodel\@@mod\@@clr\@xcolor@{}{}\@@mod\@@clr
16299 \fi
16300 \fi
16301 \ifconvertcolorsU
16302 \edef\@@tmp{\XC@tgt@mod{\@@mod}}%
16303 \convertcolorspec\@@mod\@@clr\@@tmp\@@clr \let\@@mod\@@tmp
16304 \fi
16305 \ifmaskcolors
16306 \convertcolorspec\@@mod\@@clr\XC@mmod\@@clr
16307 \let\@@mod\XC@mmod
16308 \XC@inflate\@@mod\XC@mclr\@@clr\@@tmp
16309 \expandafter\XC@mul\@@tmp,\@@clr
16310 \fi
16311 \edef\@@tmp{\noexpand\XC@bidiundeclaredcolor{\@@mod}{\@@clr}}%
16312 \expandafter\endgroup\@@tmp}}
16313 \def\XC@bidiundeclaredcolor#1#2%
16314 {\@ifundefinedmodel{#1}%
16315 {\c@lor@error{model `#1'}}%
16316 {\@nameuse{color@#1}\current@color{#2}%
16317 \edef\XC@current@color{\noexpand\xcolor@{}{\current@color}{#1}{#2}}%
16318 \XC@display}}
16319 \def\@bidideclaredcolor#1%
16320 {\XC@edef\XC@@tmp{#1}\XC@@tstfalse
16321 \ifcase\XC@type\XC@@tmp\relax \XC@@tsttrue\or \relax\else
16322 \ifblendcolors\XC@@tsttrue\fi \ifmaskcolors\XC@@tsttrue\fi
16323 \ifconvertcolorsU\XC@@tsttrue\fi
16324 \fi
16325 \ifXC@@tst
16326 \expandafter\XC@bidideclaredcolor\else
16327 \expandafter\XC@bidideclaredc@lor\fi}
16328 \def\XC@bidideclaredcolor
16329 {\XC@split\XC@@tmp
16330 \edef\@@tmp{\noexpand\@bidiundeclaredcolor[\@@mod]{\@@clr}}%
```
<span id="page-360-18"></span><span id="page-360-13"></span><span id="page-360-6"></span>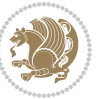

```
16331 \expandafter\endgroup\@@tmp}
16332 \def\XC@bidideclaredc@lor
16333 {\XC@let@Nc\XC@current@color{\string\color@\XC@@tmp}%
16334 \edef\current@color{\XC@current@color}%
16335 \XC@display}
16336 \def\color@box#1#2{\color@b@x\relax{\bidicolor#1{#2}}}
16337 \def\color@fbox#1#2#3#{\protect\color@fb@x{#1}{#2}{#3}}
16338 \def\color@fb@x#1#2#3#4%
16339 {\color@b@x{\fboxsep\z@\bidicolor#1{#2}\XC@fbox}%
16340 {\@ifxempty{#3}{\bidicolor#1}{\bidicolor#3}{#4}}}
16341\def\color@setgroup{\begingroup\ifhmode\if@RTL\beginL\aftergroup\endR\fi\fi\set@color\ifhmode\
```
## <span id="page-361-4"></span>**7.117 latex-xetex-bidi.def**

```
16342 \ProvidesFile{latex-xetex-bidi.def}[2015/02/01 v1.1.9 bidi adaptations for `latex.ltx' for XeTe
16343 \newcommand{\TeXXeTOn}{\TeXXeTstate=1 }
16344 \newcommand{\TeXXeTOff}{\TeXXeTstate=0 }
16345 \TeXXeTOn
16346 \def\bidi@RTL@everypar{\if@RTL{\setbox\z@\lastbox\beginR\ifvoid\z@\else\usebox\z@\fi}\fi}
16347 \let\bidi@o@everypar=\everypar
16348 \newtoks\bidi@n@everypar
16349 \bidi@n@everypar\expandafter{\the\bidi@o@everypar}
16350 \bidi@o@everypar{\bidi@RTL@everypar\the\bidi@n@everypar}
16351 \let\everypar=\bidi@n@everypar
16352 \def\moreLRE{\bracetext \aftergroup\endL \beginL\@RTLfalse}
16353 \def\moreRLE{\bracetext \aftergroup\endR \beginR\@RTLtrue}
16354 \protected\def\hboxR{\hbox\bgroup
16355 \everyhbox{%
16356 \aftergroup\egroup
16357 \everyhbox{}%
16358 \beginR
16359 \bgroup
16360 \aftergroup\endR
16361 \aftergroup\egroup
16362 }\hbox}
16363 \protected\def\hboxL{\hbox\bgroup
16364 \everyhbox{%
16365 \aftergroup\egroup
16366 \everyhbox{}%
16367 \beginL
16368 \bgroup
16369 \aftergroup\endL
16370 \aftergroup\egroup
16371 }\hbox}
16372 \protected\def\vboxR{\vbox\bgroup
16373 \everyvbox{%
16374 \aftergroup\egroup
16375 \everyvbox{}%
```

```
16376 \@RTLtrue
```

```
16377 \bgroup
```
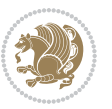

```
16378 \aftergroup\egroup
16379 }\vbox}
16380 \protected\def\vboxL{\vbox\bgroup
16381 \everyvbox{%
16382 \aftergroup\egroup
16383 \everyvbox{}%
16384 \@RTLfalse
16385 \bgroup
16386 \aftergroup\egroup
16387 }\vbox}
16388 \def\LF\pmod{2} {aparbQRTLfalse\@RTLfab} \def\LF\pmod{2} {aparbQRTLtab}16389 \def\endLTR{\par}
16390 \def\RTL{\par\@RTLtrue\@RTL@footnotetrue\hsize\linewidth\parshape\z@}
16391 \def\endRTL{\par}
16392 \def\setRTL{\@RTLtrue\@RTL@footnotetrue}
16393 \def\setLTR{\@RTLfalse\@RTL@footnotefalse\if@bidi@list@minipage@parbox\beginL\else\if@RTLtab\beginL\fi\fi}
16394 \let\unsetRTL=\setLTR
16395 \let\unsetLTR=\setRTL
16396 \let\LR=\LRE
16397 \let\RL=\RLE
16398 \def\@ensure@RTL#1{\if@RTL#1\else\RLE{#1}\fi}
16399 \def\@ensure@LTR#1{\if@RTL\LRE{#1}\else#1\fi}
16400 \let\@ensure@RL=\@ensure@RTL
16401 \let\@ensure@LR=\@ensure@LTR
16402 \def\@ensure@dir#1{\if@RTL\RLE{#1}\else{#1}\fi}
16403 \let\@ensure@maindir=\@ensure@dir
16404 \def\@@RTL{RTL}
16405 \def\@@LTR{LTR}
16406 \def\save@dir{\if@RTL\gdef\saved@@dir{RTL}\else\gdef\saved@@dir{LTR}\fi}
16407 \def\reset@dir{\ifx\saved@@dir\@@RTL\setRTL\else\ifx\saved@@dir\@@LTR\setLTR\else\relax\fi\fi}
16408 \let\@@TeX\TeX
16409 \def\TeX{\@ensure@LTR{\@@TeX}}
16410 \let\@@LaTeX\LaTeX
16411 \def\LaTeX{\@ensure@LTR{\@@LaTeX}}
16412 \let\@@LaTeXe\LaTeXe
16413 \def\LaTeXe{\@ensure@LTR{\@@LaTeXe}}
16414 \long\def\bidi@reflect@box#1{%
16415 \leavevmode
16416 \setbox\z@\hbox{{#1}}%
16417 \setbox\tw@\hbox{\special{x:gsave}\special{x:scale -1 1}\rlap{\copy\z@}\special{x:grestore}}%
16418 \ hbbQxt@\wd\z^{\kern\wd\z@\boxtimes\tw@\hss\}\mathcal{H}16419 }
16420 \def\XeTeX{\LR{\leavevmode$\smash{\hbox{X\lower.5ex
16421 \hbox{\kern-.125em\bidi@reflect@box{E}}\kern-.1667em \TeX}}$}}
16422 \def\XeLaTeX{\LR{\leavevmode$\smash{\hbox{X\lower.5ex
16423 \hbox{\kern-.125em\bidi@reflect@box{E}}\kern-.1667em \LaTeX}}$}}
16424 \let\setRL=\setRTL
16425 \let\setLR=\setLTR
16426 \let\unsetRL=\setLTR
16427 \def\RTLcases#1{\left.\vcenter{\normalbaselines\m@th
```
<span id="page-362-5"></span><span id="page-362-4"></span>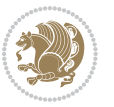

```
16428 \ialign{$##\hfil$&\quad{##}\hfil\crcr#1\crcr}}\,\right\}}
16429 \def\SepMark#1{\gdef\@SepMark{\if@RTL \fi#1\if@RTL \fi}}
16430 \SepMark{.}
16431 \def\@thmcountersep{\@SepMark}
16432 \def\setRTLbibitems{\@RTLbibitemstrue\@LTRbibitemsfalse}
16433 \def\setLTRbibitems{\@LTRbibitemstrue\@RTLbibitemsfalse}
16434 \def\setdefaultbibitems{\@RTLbibitemsfalse\@LTRbibitemsfalse}
16435 \def\list#1#2{%
16436 \ifnum \@listdepth >5\relax
16437 \@toodeep
16438 \else
16439 \global\advance\@listdepth\@ne
16440 \fi
16441 \rightmargin\z@
16442 \listparindent\z@
16443 \itemindent\z@
16444 \csname @list\romannumeral\the\@listdepth\endcsname
16445 \def\@itemlabel{#1}%
16446 \let\makelabel\@mklab
16447 \@nmbrlistfalse
16448 #2\relax
16449 \@trivlist
16450 \parskip\parsep
16451 \parindent\listparindent
16452 \advance\linewidth -\rightmargin
16453 \advance\linewidth -\leftmargin
16454 \if@bidi@list@minipage@parbox
16455 \if@RTL
16456 \advance\@totalleftmargin \leftmargin
16457 \else
16458 \advance\@totalleftmargin \rightmargin
16459 \fi
16460 \else
16461 \if@RTLtab
16462 \if@bidi@list@minipage@parbox@not@nob
16463 \if@RTL
16464 \advance\@totalleftmargin \rightmargin
16465 \else
16466 \advance\@totalleftmargin \leftmargin
16467 \fi
16468 \else
16469 \if@RTL
16470 \advance\@totalleftmargin \leftmargin
16471 \else
16472 \advance\@totalleftmargin \rightmargin
16473 \fi\fi
16474 \else
16475 \if@RTL
16476 \advance\@totalleftmargin \rightmargin
16477 \else
```
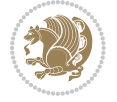

```
16478 \advance\@totalleftmargin \leftmargin
16479 \fi\fi\fi
16480 \parshape \@ne \@totalleftmargin \linewidth
16481 \ignorespaces}
16482 \def\@item[#1]{%
16483 \if@noparitem
16484 \@donoparitem
16485 \else
16486 \if@inlabel
16487 \indent \par
16488 \fi
16489 \ifhmode
16490 \unskip\unskip \par
16491 \fi
16492 \if@newlist
16493 \if@nobreak
16494 \@nbitem
16<sub>495</sub> \else
16496 \addpenalty\@beginparpenalty
16497 \addvspace\@topsep
16498 \addvspace{-\parskip}%
16499 \fi
16500 \else
16501 \addpenalty\@itempenalty
16502 \addvspace\itemsep
16503 \fi
16504 \global\@inlabeltrue
16505 \fi
16506 \everypar{\if@bidi@list@minipage@parbox\if@RTL\else\beginL\fi\else\if@RTLtab\if@RTL\else\beginL\fi\fi\fi%
16507 \@minipagefalse
16508 \global\@newlistfalse
16509 \if@inlabel
16510 \global\@inlabelfalse
16511 {\setbox\z@\lastbox
16512 \ifvoid\z@
16<sub>513</sub> \kern-\itemindent
16514 \fi}%
16515 \box\@labels
16516 \penalty\z@
16517 \fi
16518 \if@nobreak
16519 \@nobreakfalse
16520 \clubpenalty \@M
16521 \else
16522 \clubpenalty \@clubpenalty
16523 \everypar{}%
16524 \fi}%
16525 \if@noitemarg
16526 \@noitemargfalse
16527 \if@nmbrlist
```
<span id="page-364-14"></span><span id="page-364-13"></span><span id="page-364-8"></span><span id="page-364-2"></span><span id="page-364-0"></span>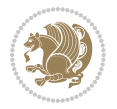

```
16528 \refstepcounter\@listctr
16529 \fi
16530 \fi
16531 \sbox\@tempboxa{\makelabel{#1}}%
16532 \global\setbox\@labels\hbox{%
16533 \unhbox\@labels
16534 \hskip \itemindent
16535 \hskip -\labelwidth
16536 \hskip -\labelsep
16537 \ifdim \wd\@tempboxa >\labelwidth
16538 \box\@tempboxa
16<sub>539</sub> \else
16540 \hbox to\labelwidth {\unhbox\@tempboxa}%
16541 \fi
16542 \hskip \labelsep}%
16543 \ignorespaces}
16544 \long\def\@iiiparbox#1#2[#3]#4#5{%
16545 \leavevmode
16546 \@pboxswfalse
16547 \if@RTLtab\@bidi@list@minipage@parbox@not@nobtrue\fi
16548 \if@RTL\if#1t\@bidi@list@minipage@parboxtrue\else\if#1b\@bidi@list@minipage@parboxtrue\fi\fi\fi
16549 \setlength\@tempdima{#4}%
16550 \@begin@tempboxa\vbox{\hsize\@tempdima\@parboxrestore#5\@@par}%
16551 \ifx\relax#2\else
16552 \setlength\@tempdimb{#2}%
16553 \edef\@parboxto{to\the\@tempdimb}%
16554 \fi
16555 \if#1b\vbox
16556 \else\if #1t\vtop
16557 \else\ifmmode\vcenter
16558 \else\@pboxswtrue $\vcenter
16559 \fi\fi\fi
16560 \@parboxto{\let\hss\vss\let\unhbox\unvbox
16561 \csname bm@#3\endcsname}%
16562 \if@pboxsw \m@th$\fi
16563 \@end@tempboxa}
16564 \def\bidi@lrbox#1{%
16565 \edef\reserved@a{%
16566 \endgroup
16567 \setbox#1\hbox{%
16568 \begingroup\aftergroup}%
16569 \def\noexpand\@currenvir{\@currenvir}%
16570 \def\noexpand\@currenvline{\on@line}}%
16571 \reserved@a
16<sub>572</sub> \@endpefalse
16573 \color@begingroup
16574 \ignorespaces}
16575 \def\endbidi@lrbox{\unskip\color@endgroup}
16576 \newenvironment{LTRitems}
16577 {\par\@RTLfalse
```
<span id="page-365-7"></span><span id="page-365-6"></span><span id="page-365-5"></span><span id="page-365-4"></span><span id="page-365-1"></span>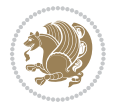

<span id="page-366-23"></span><span id="page-366-22"></span><span id="page-366-21"></span><span id="page-366-20"></span><span id="page-366-19"></span><span id="page-366-18"></span><span id="page-366-17"></span><span id="page-366-16"></span><span id="page-366-15"></span><span id="page-366-14"></span><span id="page-366-13"></span><span id="page-366-12"></span><span id="page-366-11"></span><span id="page-366-10"></span><span id="page-366-9"></span><span id="page-366-8"></span><span id="page-366-6"></span><span id="page-366-5"></span><span id="page-366-4"></span>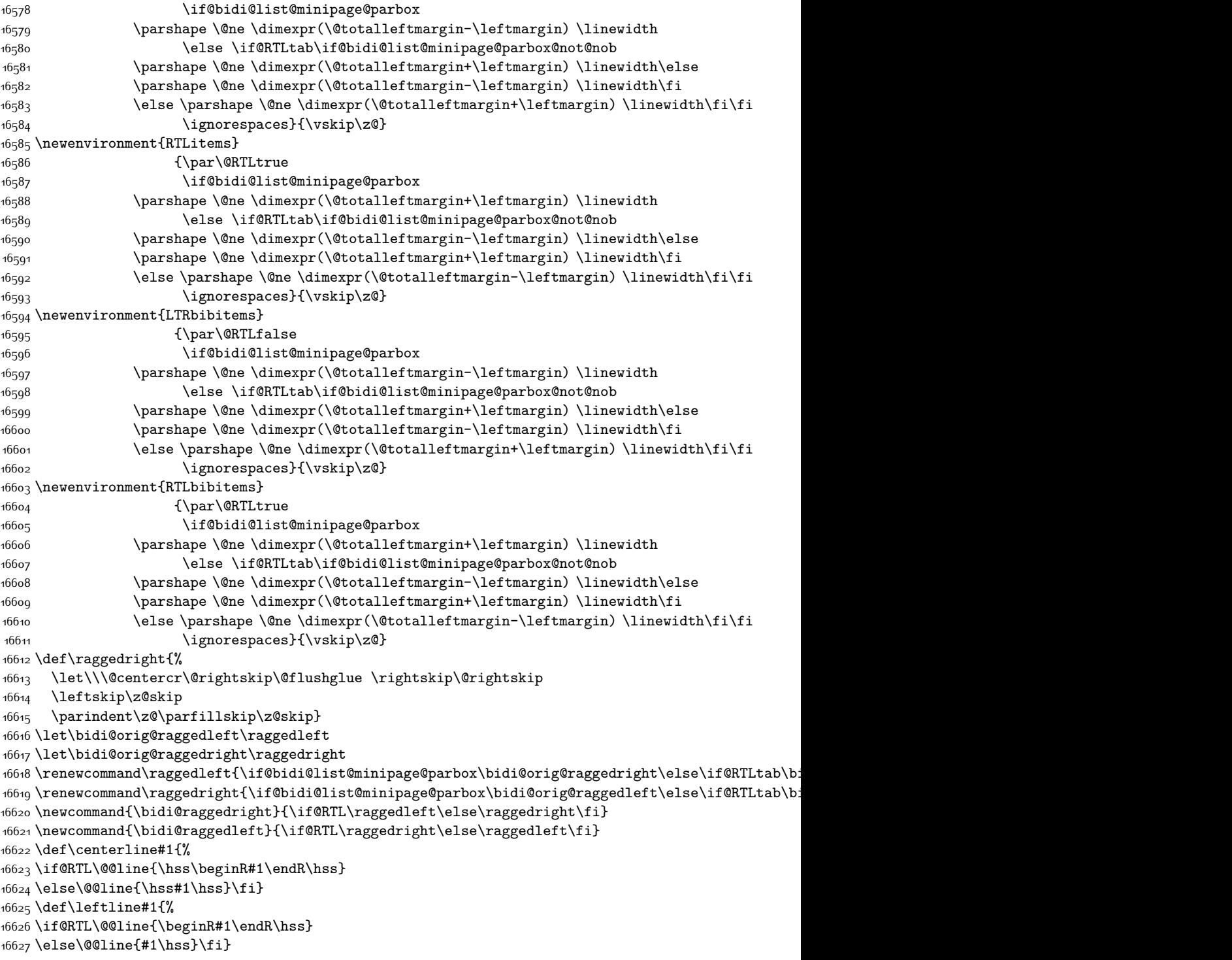

<span id="page-366-7"></span><span id="page-366-3"></span><span id="page-366-2"></span><span id="page-366-1"></span><span id="page-366-0"></span>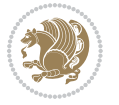

```
16628 \def\rightline#1{%
16629 \if@RTL\@@line{\hss\beginR#1\endR}
16630 \else\@@line{\hss#1}\fi}
16631 \let\bidi@orig@leftline\leftline
16632 \let\bidi@orig@rightline\rightline
:6633 \def\leftline#1{\ifhmode\if@RTL\bidi@orig@rightline{#1}\else\bidi@orig@leftline{#1}\fi\else\i
16634 \def\rightline#1{\ifhmode\if@RTL\bidi@orig@leftline{#1}\else\bidi@orig@rightline{#1}\fi\else\
16635 \def\bidirlap#1{\hb@xt@\z@{\if@RTL\hss\fi#1\if@RTL\else\hss\fi}}
16636 \def\bidillap#1{\hb@xt@\z@{\if@RTL\else\hss\fi#1\if@RTL\hss\fi}}
16637 \def\@hangfrom#1{\setbox\@tempboxa\hbox{{#1}}%
16638 \hangindent \if@RTL-\else\fi\wd\@tempboxa\noindent\box\@tempboxa}
16639 def \narrower{%
16640 \advance\if@RTL\rightskip\else\leftskip\fi\parindent
16641 \advance\if@RTL\leftskip\else\rightskip\fi\parindent}
16642 \def\underline#1{%
16643 \relax
16644 \ifmmode\@@underline{#1}%
16645 \else
16646 \if@RTL $\@@underline{\hbox{\beginR#1\endR}}\m@th$\relax
16647 else
16648 $\@@underline{\hbox{#1}}\m@th$\relax\fi\fi}
16649 \if@compatibility
16650 \let\undertext=\underline
16651 \fi
16652 \global\@RTLtabfalse
16653 \def\@tabular{\if@RTL\@RTLtabtrue\fi
16654 \leavevmode \hbox \bgroup \if@RTLtab\beginR \fi
16655 $\let\@acol\@tabacol
16656 \let\@classz\@tabclassz
16657 \let\@classiv\@tabclassiv \let\\\@tabularcr\@tabarray}
16658 \def\endtabular{\crcr\egroup\if@RTLtab\egroup\endR\egroup\fi
166<sub>59</sub> \egroup $\if@RTLtab\endR\fi\egroup
16660 \@RTLtabfalse}
16661 \expandafter \let \csname endtabular*\endcsname = \endtabular
16662 \def\@array[#1]#2{%
16663 \if #1t\vtop \else \if#1b\vbox \else \vcenter \fi\fi
16664 \bgroup
16665 \setbox\@arstrutbox\hbox{%
16666 \vrule \@height\arraystretch\ht\strutbox
16667 \@depth\arraystretch \dp\strutbox
16668 \@width\z@}%
16669 \@mkpream{#2}%
16670 \edef\@preamble{%
16671 \ialign \noexpand\@halignto
16672 \bgroup \@arstrut \@preamble \tabskip\z@skip \cr}%
16673 \let\@startpbox\@@startpbox \let\@endpbox\@@endpbox
16674 \let\tabularnewline\\%
16675 \let\par\@empty
16676 \let\@sharp##%
16677 \set@typeset@protect
```
<span id="page-367-22"></span><span id="page-367-21"></span><span id="page-367-20"></span><span id="page-367-19"></span><span id="page-367-17"></span><span id="page-367-16"></span><span id="page-367-15"></span><span id="page-367-12"></span><span id="page-367-11"></span><span id="page-367-10"></span><span id="page-367-0"></span>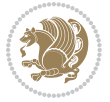

```
16678 \lineskip\z@skip\baselineskip\z@skip
16679 \ifhmode \@preamerr\z@ \@@par\fi
16680 \if@RTLtab\hbox\bgroup\beginR\vbox\bgroup\fi
16681 \@preamble}
16682 \def\array{\let\@acol\@arrayacol \let\@classz\@arrayclassz
16683 \let\@classiv\@arrayclassiv
16684 \let\\\@arraycr\let\@halignto\@empty\@RTLtabfalse\@tabarray}
16685 \def\@testpach#1{\@chclass \ifnum \@lastchclass=\tw@ 4 \else
16686 \ifnum \@lastchclass=3 5 \else
16687 \z@ \if #1c\@chnum \z@ \else
16688 \if \if@RTLtab#1r\else#1l\fi\@chnum \@ne \else
\inf \left( \frac{1}{\ell} \right) \if \if@RTLtab#1l\else#1r\fi\@chnum \tw@ \else
16690 \@chclass \if #1|\@ne \else
166<sub>91</sub> \if #1@\tw@ \else
16692 \if #1p3 \else \z@ \@preamerr 0\fi
16693 \fi \fi \fi \fi \fi \fi
16694 \fi}
16695 \def\bm@l{\if@RTL\hss\unhbox\@tempboxa\else\unhbox\@tempboxa\hss\fi}
16696 \def\bm@r{\if@RTL\unhbox\@tempboxa\hss\else\hss\unhbox\@tempboxa\fi}
16697 \def\bm@t{\unhbox\@tempboxa\hss}
16698 \def\bm@b{\hss\unhbox\@tempboxa}
16699 \def\@dottedtocline#1#2#3#4#5{%
16700 \ifnum #1>\c@tocdepth \else
16701 \vskip \z@ \@plus.2\p@
16702 {\if@RTL\rightskip\else\leftskip\fi #2\relax \if@RTL\leftskip\else\rightskip\fi \@tocrmarg \parfillskip -\if@RTL\leftskip\else\rightskip\fi
16703 \parindent #2\relax\@afterindenttrue
16704 \interlinepenalty\@M
16705 \leavevmode
16706 \@tempdima #3\relax
16707 \advance\if@RTL\rightskip\else\leftskip\fi \@tempdima \null\nobreak\hskip -\if@RTL\rightskip\else\leftskip\fi
16708 {#4}\nobreak
16709 \leaders\hbox{$\m@th
16710 \mkern \@dotsep mu\hbox{.}\mkern \@dotsep
16711 mu$}\hfill
16712 \nobreak
16713 \hb@xt@\@pnumwidth{{\hfil\normalfont \normalcolor #5}}%
16714 \par}%
16715 \fi}
16716 \def\RTL@outputdblcol{%
16717 \if@firstcolumn \global\@firstcolumnfalse
16718 \global\setbox\@leftcolumn \box\@outputbox
16719 \else \global\@firstcolumntrue
16720 \setbox\@outputbox \vbox {\hbox to\textwidth {%
16721 \hskip \columnwidth
16722 \hfil \vrule width\columnseprule \hfil
16723 \hbox to\columnwidth {\box\@leftcolumn \hss}%
16724 \hskip -\textwidth
16725 \hbox to\columnwidth{\box\@outputbox \hss}%
16726 \hskip \columnsep
16727 \hskip \columnwidth }}%
```
<span id="page-368-21"></span><span id="page-368-19"></span><span id="page-368-18"></span><span id="page-368-17"></span><span id="page-368-16"></span><span id="page-368-14"></span><span id="page-368-13"></span>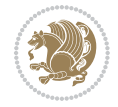

```
16728 \@combinedblfloats \@outputpage
16729 \begingroup \@dblfloatplacement \@startdblcolumn
16730 \@whilesw\if@fcolmade \fi
16731 {\@outputpage \@startdblcolumn }\endgroup
16732 \fi}
16733 \def\LTR@outputdblcol{%
16734 \if@firstcolumn
16735 \global \@firstcolumnfalse
16736 \global \setbox\@leftcolumn \box\@outputbox
16737 \else
16738 \global \@firstcolumntrue
16739 \setbox\@outputbox \vbox {%
16740 hb@xt@\textwidth {%
16741 1674116742 \text{box}@left \text{loss}16743 \hbar16744 {\normalcolor\vrule \@width\columnseprule}%
16745 \hbar16746 1674616747 1674716748 }16749 }%
16750 \@combinedblfloats
16751 \@outputpage
16752 \begingroup
16753 \@dblfloatplacement
16754 \@startdblcolumn
16755 \@whilesw\if@fcolmade \fi
16756 {\@outputpage
16757 \@startdblcolumn}%
16758 \endgroup
16759 \fi
16760 }
16761 \renewcommand{\@outputdblcol}{\if@RTLmain\RTL@outputdblcol\else\LTR@outputdblcol\fi}
16762 \newcommand{\RTLdblcol}{\renewcommand{\@outputdblcol}{\RTL@outputdblcol}}
16763 \newcommand{\LTRdblcol}{\renewcommand{\@outputdblcol}{\LTR@outputdblcol}}
16764 \def\LTRmarginpar{%
16765 \ifhmode
16766 \@bsphack
16767 \@floatpenalty -\@Mii
16768 \else
16769 \@floatpenalty-\@Miii
16770 \fi
16771 \ifinner
16772 \@parmoderr
16773 \@floatpenalty\z@
16774 \else
16775 \@next\@currbox\@freelist{}{}%
16776 \@next\@marbox\@freelist{\global\count\@marbox\m@ne}%
16777 {\@floatpenalty\z@
```
<span id="page-369-23"></span><span id="page-369-19"></span><span id="page-369-18"></span><span id="page-369-12"></span><span id="page-369-11"></span><span id="page-369-10"></span><span id="page-369-5"></span><span id="page-369-2"></span><span id="page-369-1"></span><span id="page-369-0"></span>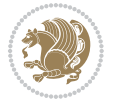

```
16778 \@fltovf\def\@currbox{\@tempboxa}\def\@marbox{\@tempboxa}}%
16779 \fi
16780 \@ifnextchar [\@LTRxmpar\@LTRympar}
16781 \long\def\@LTRxmpar[#1]#2{%
16782 \@LTRsavemarbox\@marbox{#1}%
16783 \@LTRsavemarbox\@currbox{#2}%
16784 \@xympar}
16785 \long\def\@LTRympar#1{%
16786 \@LTRsavemarbox\@marbox{#1}%
16787 \global\setbox\@currbox\copy\@marbox
16788 \@xympar}
16789 \long\def \@LTRsavemarbox #1#2{%
16790 \global\setbox #1%
16791 \color@vbox
16792 \vtop{%
16793 \hsize\marginparwidth
16794 \@parboxrestore
16795 \@LTRmarginparreset
16796 #2%
16797 \@minipagefalse
16798 \outer@nobreak
16799 }%
16800 \color@endbox
16801 }
16802 \def \@LTRmarginparreset {%
16803 \reset@font
16804 \normalsize
16805 \@minipagetrue
16806 \everypar{\@minipagefalse\everypar{}\beginL}%
16807 }
16808 \def\RTLmarginpar{%
16809 \ifhmode
16810 \@bsphack
16811 \@floatpenalty -\@Mii
16812 \else
16813 \@floatpenalty-\@Miii
16814 \fi
16815 \ifinner
16816 \@parmoderr
16817 \@floatpenalty\z@
16818 \else
16819 \@next\@currbox\@freelist{}{}%
16820 \@next\@marbox\@freelist{\global\count\@marbox\m@ne}%
16821 {\@floatpenalty\z@
16822 \@fltovf\def\@currbox{\@tempboxa}\def\@marbox{\@tempboxa}}%
16823 \fi
16824 \@ifnextchar [\@RTLxmpar\@RTLympar}
16825 \long\def\@RTLxmpar[#1]#2{%
16826 \@RTLsavemarbox\@marbox{#1}%
16827 \@RTLsavemarbox\@currbox{#2}%
```
<span id="page-370-27"></span><span id="page-370-22"></span><span id="page-370-21"></span><span id="page-370-20"></span><span id="page-370-19"></span><span id="page-370-18"></span><span id="page-370-14"></span><span id="page-370-13"></span><span id="page-370-12"></span><span id="page-370-11"></span><span id="page-370-10"></span>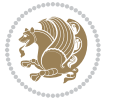

```
16828 \@xympar}
16829 \long\def\@RTLympar#1{%
16830 \@RTLsavemarbox\@marbox{#1}%
16831 \global\setbox\@currbox\copy\@marbox
16832 \@xympar}
16833 \long\def \@RTLsavemarbox #1#2{%
16834 \global\setbox #1%
16835 \color@vbox
16836 \vtop{%
16837 \hsize\marginparwidth
16838 \@parboxrestore
16839 \@RTLmarginparreset
16840 #2%
16841 \@minipagefalse
16842 \outer@nobreak
16843 }%
16844 \color@endbox
16845 }
16846 \def \@RTLmarginparreset {%
168<sub>47</sub> \reset@font
16848 \normalsize
16849 \@minipagetrue
16850 \everypar{\@minipagefalse\everypar{}\beginR}%
16851 }
16852 \def\@addmarginpar{\@next\@marbox\@currlist{\@cons\@freelist\@marbox
16853 \@cons\@freelist\@currbox}\@latexbug\@tempcnta\@ne
16854 \if@twocolumn
16855 \if@firstcolumn \@tempcnta\m@ne \fi
16856 \else
16857 \if@mparswitch
16858 \ifodd\c@page \else\@tempcnta\m@ne \fi
16859 \fi
16860 \if@reversemargin \@tempcnta -\@tempcnta \fi
16861 \fi
16862 \ifnum\@tempcnta <\z@ \global\setbox\@marbox\box\@currbox \fi
16863 \@tempdima\@mparbottom
16864 \advance\@tempdima -\@pageht
16865 \advance\@tempdima\ht\@marbox
16866 \ifdim\@tempdima >\z@
16867 \@latex@warning@no@line {Marginpar on page \thepage\space moved}%
16868 \else
16869 \@tempdima\z@
16870 \fi
16871 \global\@mparbottom\@pageht
16872 \global\advance\@mparbottom\@tempdima
16873 \global\advance\@mparbottom\dp\@marbox
16874 \global\advance\@mparbottom\marginparpush
16875 \advance\@tempdima -\ht\@marbox
16876 \global\setbox \@marbox
16877 \vbox {\vskip \@tempdima
```
<span id="page-371-21"></span><span id="page-371-20"></span><span id="page-371-19"></span><span id="page-371-18"></span><span id="page-371-17"></span><span id="page-371-13"></span><span id="page-371-12"></span><span id="page-371-11"></span><span id="page-371-10"></span><span id="page-371-9"></span><span id="page-371-8"></span>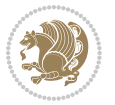

```
16878 \box \@marbox}%
16879 \global \ht\@marbox \z@
16880 \global \dp\@marbox \z@
16881 \kern -\@pagedp
16882 \nointerlineskip
16883 \hb@xt@\columnwidth
16884 {\if@RTL\if@LTRmarginpar\beginL\else\beginR\fi\else\if@RTLmarginpar\beginR\else\beginL\fi\im \@tempcnta \@tempcnta \@tempcnta \@tempcnta \@tempcnta \@tempcnta \@tempcnta \@tempcnta \@tempcnta \@tempcnta \@tempcnta \@
1688<sub>5</sub> \hskip\columnwidth \hskip\marginparsep
16886 \else
16887 \hskip -\marginparsep \hskip -\marginparwidth
16888 \fi
16889 \box\@marbox\hss\if@RTL\if@LTRmarginpar\endL\else\endR\fi\else\if@RTLmarginpar\endR\else
16890 \nointerlineskip
16891 \hbox{\vrule \@height\z@ \@width\z@ \@depth\@pagedp}}
16892 \long\def\@ympar#1{%
16893 \@savemarbox\@marbox{\if@RTL\if@LTRmarginpar\@RTLfalse\else\@RTLtrue\fi\else\if@RTLmarginpar\@RTLtrue\else\@RTLfalse\fi\fi#1}%
16894 \global\setbox\@currbox\copy\@marbox
16895 \@xympar}
16896 \def\setRTLmarginpar{\@RTLmarginpartrue\@LTRmarginparfalse}
16897 \def\setLTRmarginpar{\@LTRmarginpartrue\@RTLmarginparfalse}
16898 \def\setdefaultmarginpar{\@RTLmarginparfalse\@LTRmarginparfalse}
16899 \def\@stopline{\unskip\@stopfield\if@rjfield \global\@rjfieldfalse
16900 \@tempdima\@totalleftmargin \advance\@tempdima\linewidth
16901 \hbox to\@tempdima{\if@RTL\beginR\fi\@itemfudge\hskip\dimen\@curtabmar
16902 \box\@curline\hfil\box\@curfield\if@RTL\endR\fi}\else\@addfield
16903 \hbox to\linewidth{\if@RTL\beginR\fi\@itemfudge
16904 \hskip\dimen\@curtabmar\box\@curline\hfil\if@RTL\endR\fi}%
16905 \fi}
16906 \def\@outputpage{%
16907 \begingroup % the \endgroup is put in by \aftergroup
16908 \let \protect \noexpand
16909 \@resetactivechars
16910 \global\let\@@if@newlist\if@newlist
16911 \global\@newlistfalse
16912 \@parboxrestore
16913 \shipout \vbox{%
16914 \set@typeset@protect
16915 \aftergroup \endgroup
16916 \aftergroup \set@typeset@protect
16917 % correct? or just restore by ending
16918 % the group?
16919 \if@specialpage
16920 \global\@specialpagefalse\@nameuse{ps@\@specialstyle}%
16921 \fi
16922 \if@twoside
16923 \ifodd\count\z@ \let\@thehead\@oddhead \let\@thefoot\@oddfoot
16924 \let\@themargin\oddsidemargin
16925 \else \let\@thehead\@evenhead
16926 \let\@thefoot\@evenfoot \let\@themargin\evensidemargin
16927 \fi
```
<span id="page-372-22"></span><span id="page-372-19"></span><span id="page-372-17"></span><span id="page-372-11"></span><span id="page-372-10"></span>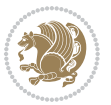

```
16928 \ifx\@thehead\@empty \let\@thehead\hfil \fi
16929 \ifx\@thefoot\@empty \let\@thefoot\hfil \fi
16930 \else %% not @twoside
16931 \ifx\@oddhead\@empty \let\@thehead\hfil \fi
16932 \ifx\@oddfoot\@empty \let\@thefoot\hfil \fi
16933 \fi
16934 \reset@font
16935 \normalsize
16936 \normalsfcodes
16937 \let\label\@gobble
16938 \let\index\@gobble
16939 \let\glossary\@gobble
16940 \baselineskip\z@skip \lineskip\z@skip \lineskiplimit\z@
16941 \@begindvi
16942 \vskip \topmargin
16943 \moveright\@themargin \vbox {%
16944 \setbox\@tempboxa \vbox to\headheight{%
16945 \forallfil
16946 \color@hbox
16947 \normalcolor
16948 \hb@xt@\textwidth{\if@RTLmain\@RTLtrue\beginR\else\@RTLfalse\beginL\fi\@thehead\if@RTLm
16949 \color@endbox
16950 }% %% 22 Feb 87
16951 \dp\@tempboxa \z@
16952 \box\@tempboxa
16953 \vskip \headsep
16954 \box\@outputbox
16955 \baselineskip \footskip
16956 \color@hbox
16957 \normalcolor
16958 \hb@xt@\textwidth{\if@RTLmain\@RTLtrue\beginR\else\@RTLfalse\beginL\fi\@thefoot\if@RTLma
16959 \color@endbox
16960 }%
16961 }%
16962 \global\let\if@newlist\@@if@newlist
16963 \global \@colht \textheight
16964 \stepcounter{page}%
16965 \let\firstmark\botmark
16966 }
16967 \long\def\@makecaption#1#2{%
16968 \vskip\abovecaptionskip
16969 \sbox\@tempboxa{#1: #2}%
16970 \ifdim \wd\@tempboxa >\hsize
16971 \if@RTL\beginR\fi#1: #2\if@RTL\endR\fi\par
16972 \else
16973 \global \@minipagefalse
16974 \hb@xt@\hsize{\if@RTL\beginR\fi\hfil\box\@tempboxa\hfil\if@RTL\endR\fi}%
16975 \fi
16976 \vskip\belowcaptionskip}
16977 \let\bidi@saved@eqno=\eqno
```
<span id="page-373-13"></span><span id="page-373-12"></span><span id="page-373-4"></span><span id="page-373-0"></span>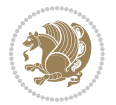

```
16978 \let\bidi@saved@leqno=\leqno
16979 \def\eqno{\ifnum\predisplaydirection<\z@ \bidi@saved@leqno \else \bidi@saved@eqno \fi}
16980 \def\leqno{\ifnum\predisplaydirection<\z@ \bidi@saved@eqno \else \bidi@saved@leqno \fi}
16981 \@ifpackageloaded{amsmath}{}{
16982 \def\@eqnnum{{\normalfont \normalcolor \if@RTL\beginR\fi(\theequation)\if@RTL\endR\fi}}
1608316984 \input{footnote-xetex-bidi.def}
16985 \if@twocolumn
16986 \let\autofootnoterule\relax
16987 \let\leftfootnoterule\relax
16988 \let\rightfootnoterule\relax
16989 \textwidthfootnoterule
16990 \fi
16991 \if@bidi@csundef{@idxitem}{}{%
16992 \renewcommand\@idxitem{\par\hangindent \if@RTL-\fi40\p@}%
16993 }
16994 \@ifclassloaded{article}{\@ifclassloaded{svmult}{}{\input{article-xetex-bidi.def}}}{}
16995 \@ifclassloaded{extarticle}{\input{extarticle-xetex-bidi.def}}{}
16996 \@ifclassloaded{artikel1}{\input{artikel1-xetex-bidi.def}}{}
16997 \@ifclassloaded{artikel2}{\input{artikel2-xetex-bidi.def}}{}
16998 \@ifclassloaded{artikel3}{\input{artikel3-xetex-bidi.def}}{}
16999 \@ifclassloaded{amsart}{\input{amsart-xetex-bidi.def}}{}
17000 \@ifclassloaded{letter}{\input{letter-xetex-bidi.def}}{}
17001 \@ifclassloaded{scrlettr}{\input{scrlettr-xetex-bidi.def}}{}
17002 \@ifclassloaded{extletter}{\input{extletter-xetex-bidi.def}}{}
17003 \@ifclassloaded{memoir}{\input{memoir-xetex-bidi.def}}{}
17004 \@ifclassloaded{refrep}{\input{refrep-xetex-bidi.def}}{}
17005 \@ifclassloaded{extreport}{\input{extreport-xetex-bidi.def}}{}
17006 \@ifclassloaded{report}{\@ifpackageloaded{flowfram}{}{\input{report-xetex-bidi.def}}}{}
17007 \@ifclassloaded{rapport1}{\input{rapport1-xetex-bidi.def}}{}
17008 \@ifclassloaded{rapport3}{\input{rapport3-xetex-bidi.def}}{}
17009 \@ifclassloaded{scrartcl}{\input{scrartcl-xetex-bidi.def}}{}
17010 \@ifclassloaded{scrbook}{\input{scrbook-xetex-bidi.def}}{}
17011 \@ifclassloaded{scrreprt}{\input{scrreprt-xetex-bidi.def}}{}
17012 \@ifclassloaded{amsbook}{\input{amsbook-xetex-bidi.def}}{}
17013 \@ifclassloaded{extbook}{\input{extbook-xetex-bidi.def}}{}
17014 \@ifclassloaded{boek}{\input{boek-xetex-bidi.def}}{}
17015 \@ifclassloaded{boek3}{\input{boek3-xetex-bidi.def}}{}
17016 \@ifclassloaded{book}{\@ifpackageloaded{flowfram}{}{\input{book-xetex-bidi.def}}}{}
17017 \@ifclassloaded{bookest}{\input{bookest-xetex-bidi.def}}{}
17018 \@ifclassloaded{combine}{\input{combine-xetex-bidi.def}}{}
17019 \@ifpackageloaded{amsmath}{}{%
17020 \@iftagsloaded{leqno}{\input{leqno-xetex-bidi.def}}{}
17021 \@iftagsloaded{fleqn}{\input{fleqn-xetex-bidi.def}}{}
17022 }
17023 \@ifpackageloaded{mathtools}{\RequirePackage{graphicx}}{}
17024 \@ifpackageloaded{crop}{\RequirePackage{graphicx}}{}
17025 \@ifpackageloaded{sidecap}{\RequirePackage{ragged2e}}{}
17026 \@ifpackageloaded{floatrow}{\RequirePackage{color}}{}
17027 \@ifpackageloaded{algorithm2e}{\input{algorithm2e-xetex-bidi.def}}{}
```
<span id="page-374-35"></span><span id="page-374-34"></span><span id="page-374-33"></span><span id="page-374-32"></span><span id="page-374-31"></span><span id="page-374-30"></span><span id="page-374-29"></span><span id="page-374-28"></span><span id="page-374-26"></span><span id="page-374-25"></span><span id="page-374-24"></span><span id="page-374-23"></span><span id="page-374-22"></span><span id="page-374-21"></span><span id="page-374-20"></span>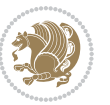

```
17028 \@ifpackagewith{algorithm2e}{algonl}{%
17029 \renewcommand{\theAlgoLine}{\expandafter\csname the\algocf@float\endcsname\@SepMark\arabic{AlgoLine}}%
17030 }{}
17031 \@ifpackagewith{algorithm2e}{algopart}{\renewcommand{\algocf@within}{part}}{}
17032 \@ifpackagewith{algorithm2e}{algochapter}{\renewcommand{\algocf@within}{chapter}}{}
17033 \@ifpackagewith{algorithm2e}{algosection}{\renewcommand{\algocf@within}{section}}{}
17034 \@ifpackageloaded{amsmath}{\input{amsmath-xetex-bidi.def}}{}
17035 \@ifpackageloaded{amstext}{\input{amstext-xetex-bidi.def}}{}
17036 \@ifpackageloaded{amsthm}{\input{amsthm-xetex-bidi.def}}{}
17037 \@ifpackageloaded{breqn}{\input{breqn-xetex-bidi.def}}{}
17038 \@ifpackageloaded{cals}{\input{cals-xetex-bidi.def}}{}
17039 \@ifpackageloaded{caption}{\input{caption-xetex-bidi.def}}{}
17040 \@ifpackageloaded{caption3}{\input{caption3-xetex-bidi.def}}{}
17041 \@ifpackageloaded{floatrow}{\input{floatrow-xetex-bidi.def}}{}
17042 \@ifpackageloaded{crop}{\@ifclassloaded{memoir}{}{\input{crop-xetex-bidi.def}}}{}
17043 \@ifpackageloaded{color}{\input{color-xetex-bidi.def}}{}
17044 \@ifpackageloaded{cutwin}{\input{cutwin-xetex-bidi.def}}{}
17045 \@ifpackageloaded{cuted}{\input{cuted-xetex-bidi.def}}{}
17046 \@ifpackageloaded{xcolor}{\input{xcolor-xetex-bidi.def}}{}
17047 \@ifpackageloaded{colortbl}{\input{colortbl-xetex-bidi.def}}{}
17048 \@ifpackageloaded{float}{\@ifpackageloaded{floatrow}{}{\input{float-xetex-bidi.def}}}{}
17049 \@ifpackageloaded{flowfram}{\input{flowfram-xetex-bidi.def}}{}
17050 \@ifpackageloaded{xltxtra}{\input{xltxtra-xetex-bidi.def}}{}
17051 \@ifpackageloaded{wrapfig}{\input{wrapfig-xetex-bidi.def}}{}
17052 \@ifpackageloaded{graphicx}{\input{graphicx-xetex-bidi.def}}{}
17053 \@ifpackageloaded{geometry}{\input{geometry-xetex-bidi.def}}{}
17054 \@ifpackageloaded{hvfloat}{\input{hvfloat-xetex-bidi.def}}{}
17055 \@ifpackageloaded{ntheorem}{\input{ntheorem-xetex-bidi.def}}{}
17056 \@ifpackageloaded{tabularx}{\input{tabularx-xetex-bidi.def}}{}
17057 \@ifpackageloaded{longtable}{\input{longtable-xetex-bidi.def}}{}
17058 \@ifpackageloaded{hyperref}{\input{hyperref-xetex-bidi.def}}{}
17059 \@ifpackageloaded{ntheorem-hyper}{\input{ntheorem-hyper-xetex-bidi.def}}{}
17060 \@ifpackageloaded{fancybox}{\input{fancybox-xetex-bidi.def}}{}
17061 \@ifpackageloaded{fancyhdr}{\input{fancyhdr-xetex-bidi.def}}{}
17062 \@ifpackageloaded{fix2col}{\input{fix2col-xetex-bidi.def}}{}
17063 \@ifpackageloaded{ftnright}{\input{ftnright-xetex-bidi.def}}{}
17064 \@ifpackageloaded{midfloat}{\input{midfloat-xetex-bidi.def}}{}
17065 \@ifpackageloaded{draftwatermark}{\input{draftwatermark-xetex-bidi.def}}{}
17066 \@ifpackageloaded{dblfnote}{\input{dblfnote-xetex-bidi.def}}{}
17067 \@ifpackageloaded{eso-pic}{\input{eso-pic-xetex-bidi.def}}{}
17068 \@ifpackageloaded{empheq}{\input{empheq-xetex-bidi.def}}{}
17069 \@ifpackageloaded{framed}{\input{framed-xetex-bidi.def}}{}
17070 \@ifpackageloaded{pdfpages}{\input{pdfpages-xetex-bidi.def}}{}
17071 \@ifpackageloaded{lettrine}{\input{lettrine-xetex-bidi.def}}{}
17072 \@ifpackageloaded{listings}{\input{listings-xetex-bidi.def}}{}
17073 \@ifpackageloaded{pstricks}{\input{pstricks-xetex-bidi.def}}{}
17074 \@ifpackageloaded{pgf}{\input{pgf-xetex-bidi.def}}{}
17075 \@ifpackageloaded{titlesec}{\input{titlesec-xetex-bidi.def}}{}
17076 \@ifpackageloaded{titletoc}{\input{titletoc-xetex-bidi.def}}{}
17077 \@ifpackageloaded{array}{\input{array-xetex-bidi.def}}{}
```
<span id="page-375-44"></span><span id="page-375-43"></span><span id="page-375-42"></span><span id="page-375-41"></span><span id="page-375-40"></span><span id="page-375-39"></span><span id="page-375-38"></span><span id="page-375-37"></span><span id="page-375-36"></span><span id="page-375-35"></span><span id="page-375-34"></span><span id="page-375-33"></span><span id="page-375-32"></span><span id="page-375-31"></span><span id="page-375-30"></span><span id="page-375-29"></span>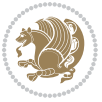

```
17078 \@ifpackageloaded{sidecap}{\input{sidecap-xetex-bidi.def}}{}
17079 \@ifpackagewith{sidecap}{innercaption}{%
17080 \if@RTL \renewcommand*{\SC@FLOAT}[2]{%
17081 \isSC@ODD{{#2}\hspace{\sidecaptionsep}{#1}} {{#1}\hspace{\sidecaptionsep}{#2}}}
17082 \renewcommand*\SC@justify@caption{%
17083 \isSC@ODD{\RaggedRight}{\RaggedLeft}}\else
17084 \renewcommand*{\SC@FLOAT}[2]{%
17085 \isSC@ODD{{#1}\hspace{\sidecaptionsep}{#2}} {{#2}\hspace{\sidecaptionsep}{#1}}}
17086 \renewcommand*\SC@justify@caption{%
17087 \isSC@ODD{\RaggedLeft}{\RaggedRight}}\fi
17088 }{}
17089 \@ifpackagewith{sidecap}{rightcaption}{%
17090 \if@RTL\renewcommand*{\SC@FLOAT}[2]{{#1}\hspace{\sidecaptionsep}{#2}}
17091 \def\SC@justify@caption{\RaggedLeft}\else%
17092 \renewcommand*{\SC@FLOAT}[2]{{#2}\hspace{\sidecaptionsep}{#1}}
17093 \def\SC@justify@caption{\RaggedRight}\fi%
17094 }{}
17095 \@ifpackagewith{sidecap}{leftcaption}{%
17096 \if@RTL \renewcommand*{\SC@FLOAT}[2]{{#2}\hspace{\sidecaptionsep}{#1}}
17097 \def\SC@justify@caption{\RaggedRight}\else%
17098 \renewcommand*{\SC@FLOAT}[2]{{#1}\hspace{\sidecaptionsep}{#2}}
17099 \def\SC@justify@caption{\RaggedLeft}\fi%
17100 }{}
17101 \@ifpackageloaded{stabular}{\input{stabular-xetex-bidi.def}}{}
17102 \@ifpackageloaded{subfigure}{\input{subfigure-xetex-bidi.def}}{}
17103 \@ifpackageloaded{arydshln}{\input{arydshln-xetex-bidi.def}}{}
17104 \@ifpackageloaded{mdframed}{\input{mdframed-xetex-bidi.def}}{}
17105 \@ifpackageloaded{multicol}{\input{multicol-xetex-bidi.def}}{}
17106 \@ifpackageloaded{multienum}{\input{multienum-xetex-bidi.def}}{}
17107 \@ifpackageloaded{natbib}{\input{natbib-xetex-bidi.def}}{}
17108 \@ifpackageloaded{newfloat}{\input{newfloat-xetex-bidi.def}}{}
17109 \@ifpackageloaded{minitoc}{\input{minitoc-xetex-bidi.def}}{}
17110 \@ifpackageloaded{picinpar}{\input{picinpar-xetex-bidi.def}}{}
17111 \@ifpackageloaded{quotchap}{\input{quotchap-xetex-bidi.def}}{}
17112 \@ifpackageloaded{ragged2e}{\input{ragged2e-xetex-bidi.def}}{}
17113 \@ifpackageloaded{rotating}{\input{rotating-xetex-bidi.def}}{}
17114 \@ifpackageloaded{tabls}{\input{tabls-xetex-bidi.def}}{}
17115 \@ifpackageloaded{tabulary}{\input{tabulary-xetex-bidi.def}}{}
17116 \@ifpackageloaded{tocstyle}{\input{tocstyle-xetex-bidi.def}}{}
17117 \@ifpackageloaded{tocbibind}{\@ifclassloaded{memoir}{}{\input{tocbibind-xetex-bidi.def}}}{}
17118 \@ifpackageloaded{tocloft}{\@ifclassloaded{memoir}{}{\input{tocloft-xetex-bidi.def}}}{}
17119 \@ifdefinitionfileloaded{tc-xetex}{\input{tc-xetex-bidi.def}}{}
17120 \@ifpackageloaded{tikz}{\input{tikz-xetex-bidi.def}}{}
17121 \@ifpackageloaded{todonotes}{\input{todonotes-xetex-bidi.def}}{}
```
## <span id="page-376-23"></span><span id="page-376-22"></span><span id="page-376-21"></span><span id="page-376-20"></span><span id="page-376-19"></span><span id="page-376-18"></span><span id="page-376-17"></span><span id="page-376-16"></span><span id="page-376-15"></span><span id="page-376-14"></span><span id="page-376-13"></span><span id="page-376-12"></span><span id="page-376-11"></span><span id="page-376-10"></span><span id="page-376-9"></span><span id="page-376-8"></span><span id="page-376-7"></span><span id="page-376-6"></span><span id="page-376-4"></span><span id="page-376-3"></span><span id="page-376-2"></span>**7.118 xltxtra-xetex-bidi.def**

```
17122 \ProvidesFile{xltxtra-xetex-bidi.def}[2010/07/25 v0.1 bidi adaptations for xltxtra package for X
17123 \let\@@XeTeX\XeTeX
17124 \def\XeTeX{\@ensure@LTR{\@@XeTeX}}
```
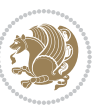

```
17125 \let\@@XeLaTeX\XeLaTeX
17126 \def\XeLaTeX{\@ensure@LTR{\@@XeLaTeX}}
```
Numbers written in italic refer to the page where the corresponding entry is described; numbers underlined refer to the code line of the definition; numbers in roman refer to the code lines where the entry is used.

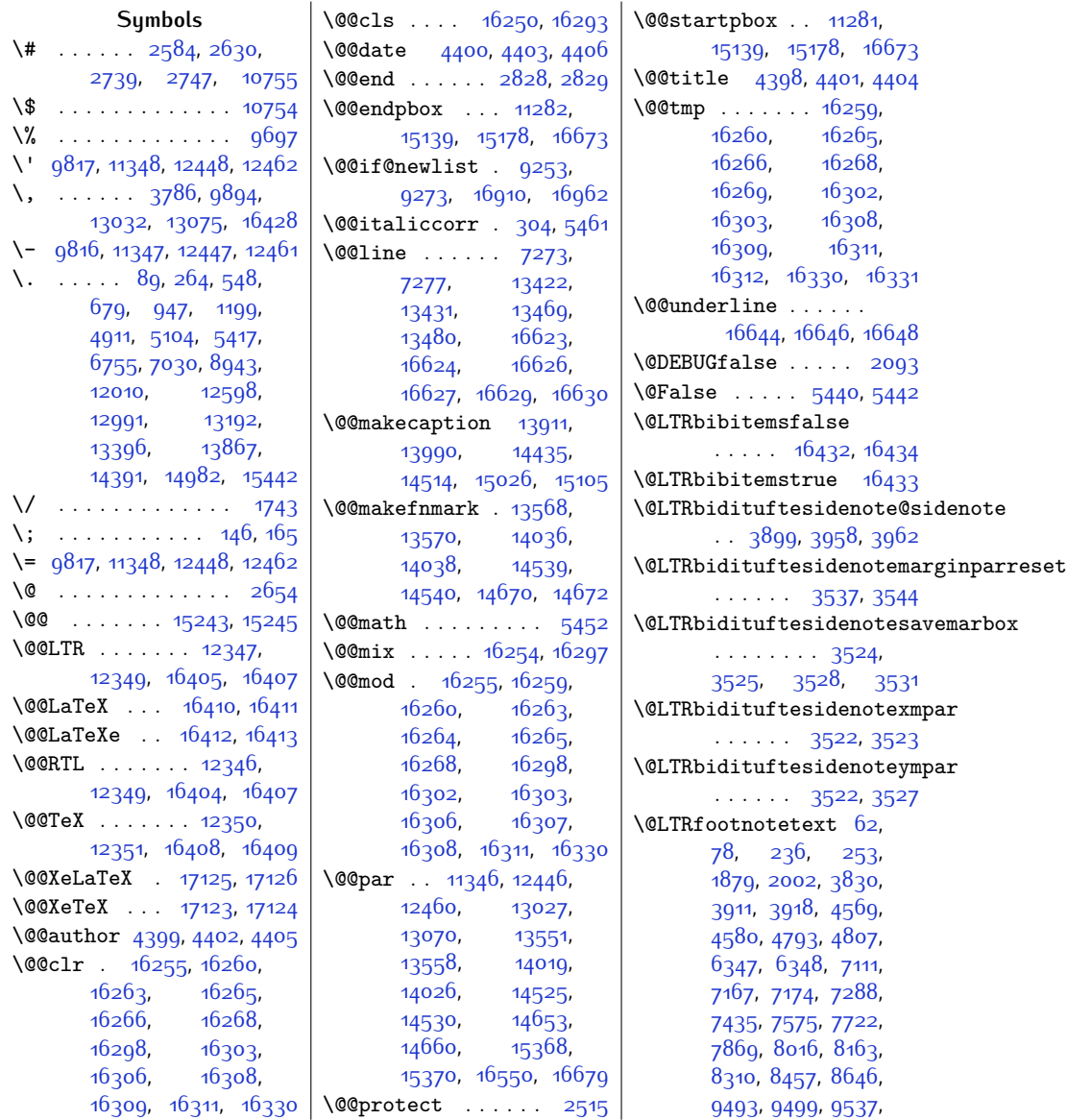

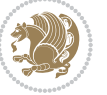

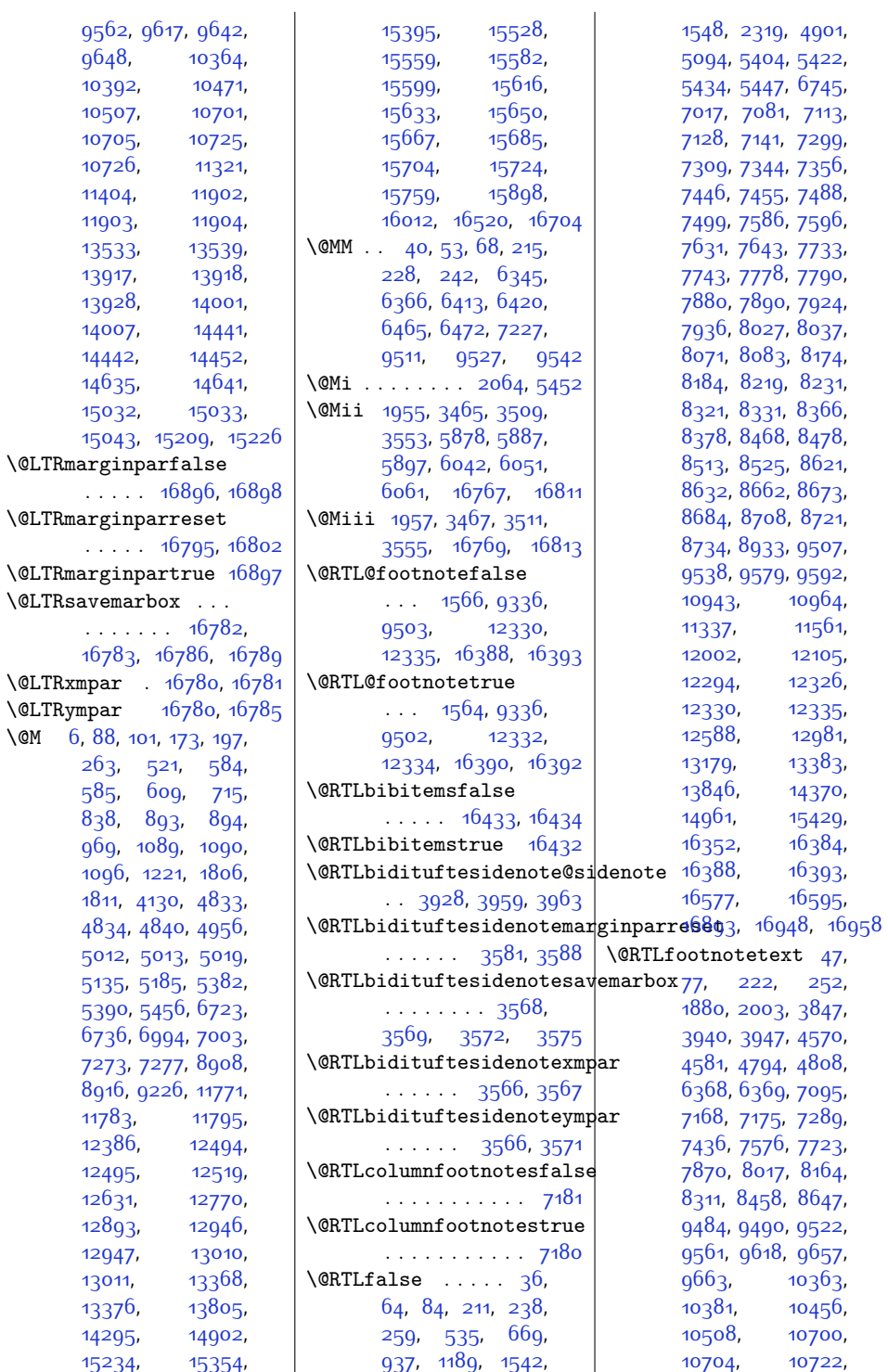

 $\sqrt{QM}$ 

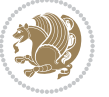

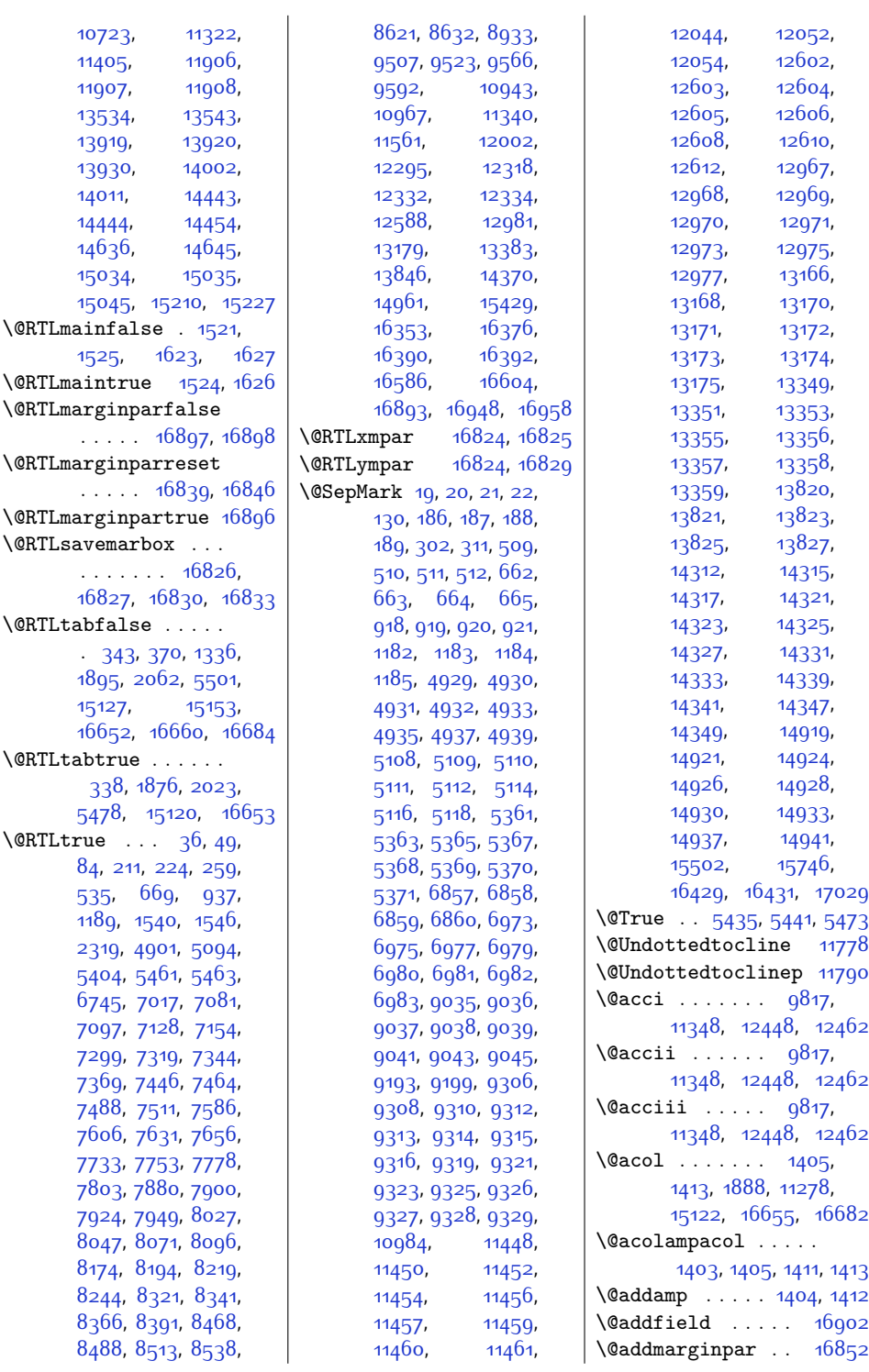

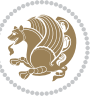

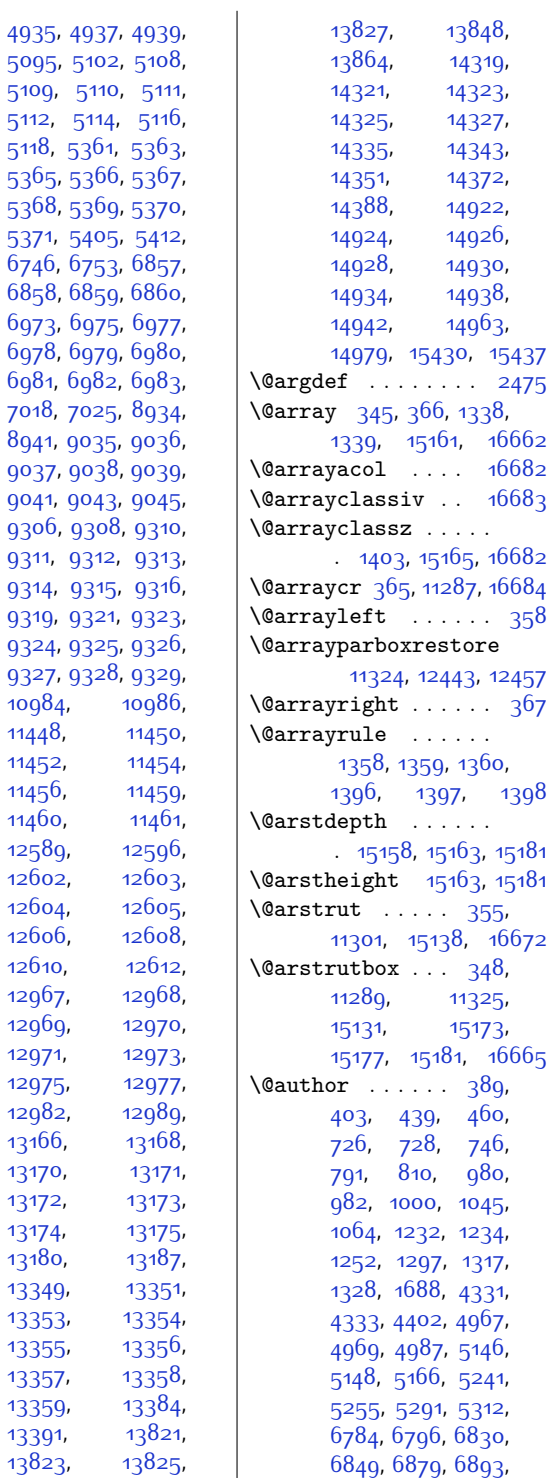

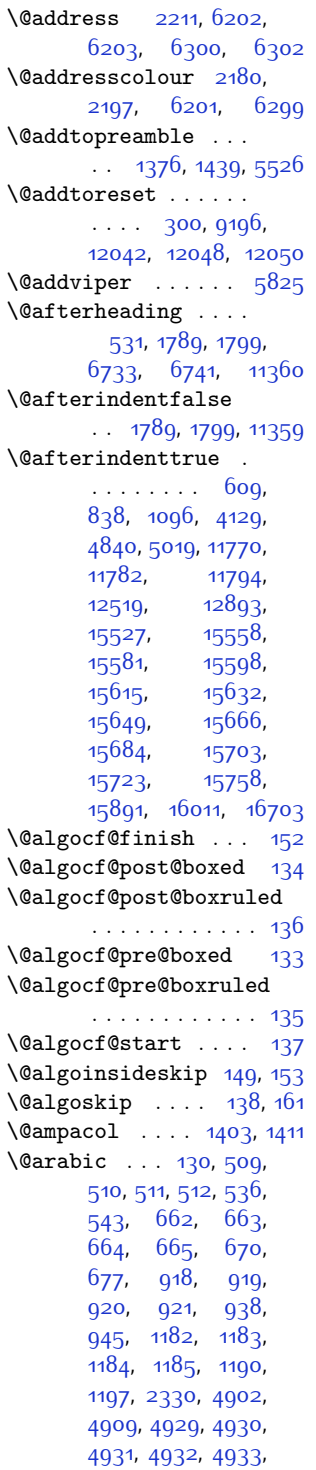

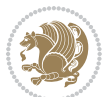

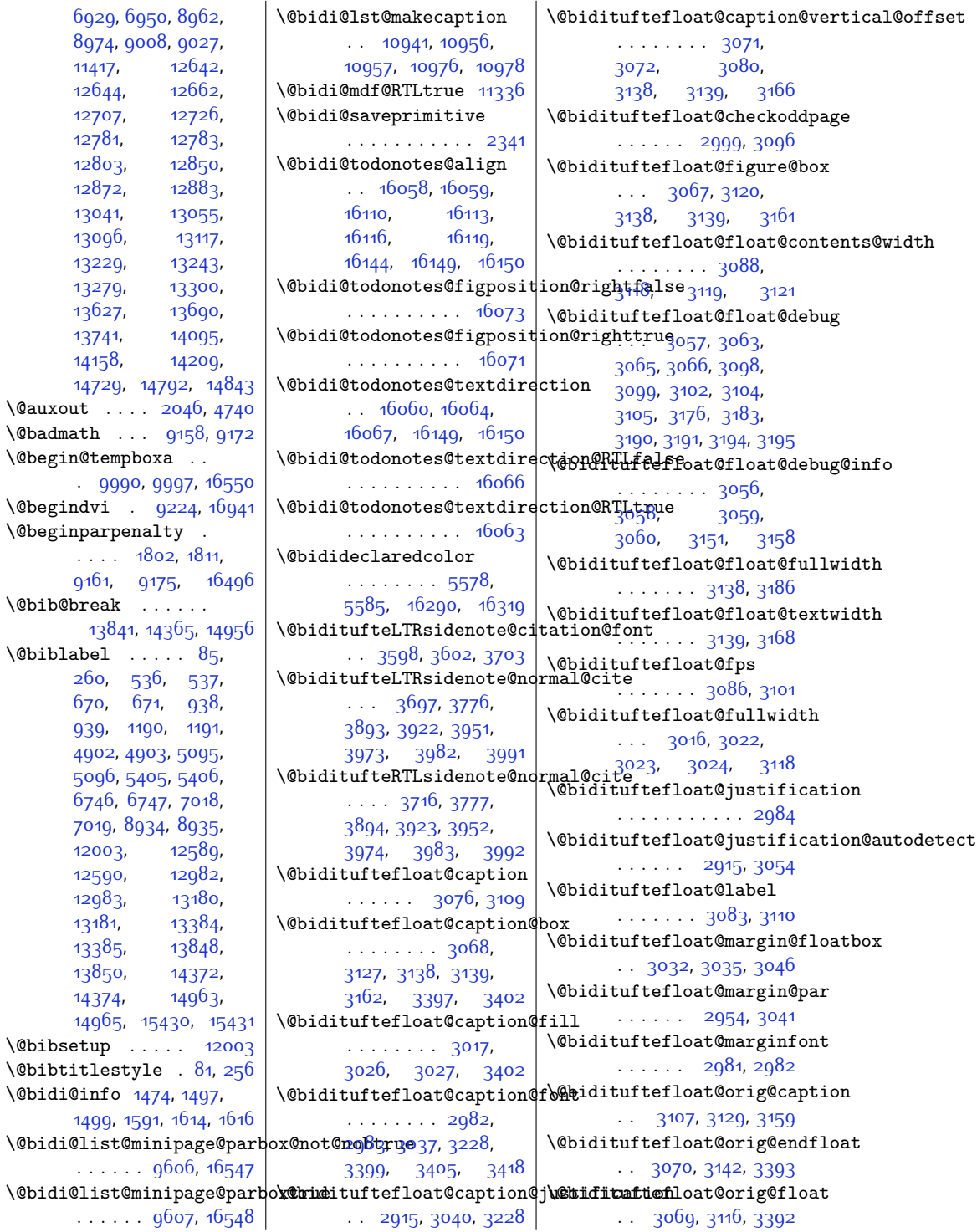

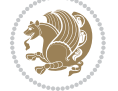

\@bidituftefloat@orig@label . . . . . . . . [3108](#page-91-18), [3114,](#page-91-19) [3130](#page-91-20), [3160](#page-92-14) \@bidituftefloat@overhang . . . . . . . . [3015](#page-89-14), [3019](#page-89-15), [3020,](#page-89-16) [3212](#page-93-1), [3213](#page-93-2), [3252](#page-94-0), [3253](#page-94-1) \@bidituftefloat@pkgname . . [2889](#page-86-0), [2890](#page-86-1), [2892](#page-86-2) \@bidituftefloat@stored@qaption ........ [3604](#page-101-6), . . . . . . . . [3074](#page-90-22), [3081](#page-90-23), [3129](#page-91-15), [3164](#page-92-15) \@bidituftefloat@stored@label [3075](#page-90-24), [3084](#page-90-25), [3130](#page-91-20), [3146,](#page-91-21) [3148,](#page-91-22) [3165](#page-92-16) \@bidituftefloat@stored@shorttaptificsidenote@print@citations  $\cdots$  [3073](#page-90-26), [3078](#page-90-27), [3079](#page-90-28), [3129,](#page-91-15) [3163](#page-92-17) \@bidituftegeneralstructure@rese[t@pa](#page-108-27)r [3980](#page-108-28), [3989](#page-108-29)  $\dots\dots$  [4175](#page-112-0),[4181](#page-112-1) \@bidituftesidenote@sidenote . . \@biditufteheading@newlinetospace. [3870](#page-106-8), [3957,](#page-108-30) [3961](#page-108-31)  $\ldots$  [3234](#page-93-3), [3243](#page-93-4) \@bidituftesidenote@sidenote@citat1012013990, [3038](#page-89-17), \@biditufteheading@newlinetospace@i . . . . . . . . . . . [3769](#page-104-11)  $\ldots$  [3235](#page-93-5), [3237](#page-93-6) \@bidituftesidenote@sidenote@font<sup>1543,</sup> 1340<sup>6</sup>, [13449](#page-302-2) \@biditufteheading@orig@qr . . . . . . [3242](#page-93-7), [3246](#page-93-8) \@bidituftesidenote@add@qi**t@ttmdituftesidenote@sidenote@justfffcat**[8841](#page-207-1), [8858](#page-208-0) . . . . . . . [3738,](#page-103-3) [3771](#page-104-3) \@bidituftesidenote@check@m@ultdipflue@sasiedenote@sidenote@vertical@offfs@694,  $\cdots$  . [3796](#page-105-1), [3804](#page-105-2) \@bidituftesidenote@citation@font [3874](#page-106-11), [3876,](#page-106-12) [3882](#page-106-13),  $\cdots$  [3597](#page-101-2), [3601](#page-101-3), [3684](#page-102-0), [3722,](#page-103-4) [3750](#page-104-4) \@bidituftesidenote@citat|ion@justification0, [3947](#page-108-4) ...... [3605,](#page-101-4)[3751](#page-104-5) \@bidituftesidenote@trim@b \@bidituftesidenote@citations . . . . . . . . [3737](#page-103-5), [3739](#page-103-6), [3740](#page-103-7), [3742](#page-103-8), [3747](#page-104-6), [3756](#page-104-7), [3872](#page-106-3), [3901,](#page-107-7) [3930](#page-107-8), [3969](#page-108-13), [3978,](#page-108-14) [3987](#page-108-15) \@bidituftesidenote@infootnote@cito8, [3710](#page-103-11), [3727](#page-103-12), . . . . . . . . [3770](#page-104-8), [3871,](#page-106-4) [3900](#page-107-9), [3929](#page-107-10), [3968](#page-108-16), [3977](#page-108-17), [3986](#page-108-18) \@bidituftesidenote@justif**\@atditu@&tesidetmect**esavemarbox . . . . . . . . [3603](#page-101-5), [3604](#page-101-6), [3605,](#page-101-4) [3606](#page-101-7) \@bidituftesidenote@margin**@par**dituftesidenotexmpar  $\ldots$  [3607](#page-101-8), [3752](#page-104-9), [3818](#page-105-3), [3835](#page-105-4), [3852](#page-106-5), [3970,](#page-108-19) [3979,](#page-108-20) [3988](#page-108-21) \@bidituftesidenote@marginfont \@bidituftetoc@lof@line  $\cdots$  [3594](#page-100-11), [3595](#page-100-12), [3596,](#page-101-9) [3597,](#page-101-2) [3598](#page-101-0) \@bidituftesidenote@marginnote@font.... [3998,](#page-109-0)[3999](#page-109-1)  $\cdots$  [3596](#page-101-9), [3600](#page-101-10), [3970,](#page-108-19) [3979,](#page-108-20) [3988](#page-108-21) \@bidituftesidenote@marginnote@justasi[cation](#page-360-14) [16330](#page-360-6) [3970,](#page-108-19) [3979,](#page-108-20) [3988](#page-108-21) \@bidituftesidenote@normal@cite<br>communicative Communication in the [11409](#page-260-5)  $\ldots$  [3678,](#page-102-1) [3775](#page-104-10), [3892,](#page-106-6) [3921](#page-107-11), [3950](#page-108-22), [3972](#page-108-23), [3981](#page-108-24), [3990](#page-108-25) . . . . . . . . [3744](#page-103-9), [3891](#page-106-7), [3920](#page-107-12), [3949](#page-108-26),  $\cdots$  [3595](#page-100-12), [3599](#page-101-11), [3782](#page-104-12), [3783,](#page-104-13) [3786](#page-104-0)  $\cdot$  [3603](#page-101-5), [3782,](#page-104-12) [3783](#page-104-13)  $\ldots$  [3867](#page-106-9), [3868](#page-106-10), [3889,](#page-106-14) [3903,](#page-107-13) [3905](#page-107-14), [3911](#page-107-1), [3918,](#page-107-2) [3932](#page-107-15),  $\ldots$  . . . . . [3648](#page-102-2), [3655](#page-102-3) \@bidituftesidenote@trim@c  $3652, 3655, 3660$  $3652, 3655, 3660$  $3652, 3655, 3660$  $3652, 3655, 3660$  $3652, 3655, 3660$ \@bidituftesidenote@trim@spaces [15564](#page-345-6), [15587](#page-345-7), . . . . . . . . [3637](#page-101-12), [3640,](#page-101-13) [3689,](#page-102-6) [3691](#page-102-7), [3729](#page-103-13), [3759](#page-104-14), [3761](#page-104-15) \@bidituftesidenotemarginparttatesnum ... [15531](#page-344-5), . . . . . . [3493](#page-98-2), [3500](#page-99-11)  $\cdots$  . . . . . . . [3480](#page-98-3), [3481](#page-98-4), [3484](#page-98-5), [3487](#page-98-6) ...... [3478,](#page-98-7)[3479](#page-98-8) | **\@cftdopartfalse** [15505](#page-344-6) \@bidituftesidenoteympar  $\cdots$  . [3478,](#page-98-7) [3483](#page-98-9)  $\ldots \ldots$  [4122](#page-111-2), [4138](#page-111-3) \@bidituftetoc@pkgname \@bidiundeclaredcolor  $\ldots$  [5578,](#page-141-0) [5579](#page-141-2), \@bscontmark . . . . . [11440](#page-260-3) \@bsmarkseries . . . [11421](#page-260-4) \@bsphack . . . . . . . . [1954,](#page-67-2) [3464](#page-98-10), [3508](#page-99-12), [3552,](#page-100-13) [16766,](#page-369-2) [16810](#page-370-15) \@bsthanksheadpost [11423](#page-260-6) \@bsthanksheadpre [11423](#page-260-6)  $\Diamond$  caption  $\ldots \ldots$ . [3219](#page-93-9), [11543,](#page-263-1) [11546](#page-263-2) \@captype . . . . [1893](#page-66-5), [11536,](#page-262-0) [11540](#page-262-1),  $\sqrt{Qcc}$  . . . [2068,](#page-70-3) [2073](#page-70-4), [2085](#page-70-5), [6380,](#page-158-2) [6437](#page-159-2), \@centercr . . . . . . . [12407,](#page-281-4) [12420](#page-281-5), [15347,](#page-340-0) [15376](#page-341-4), [16613](#page-366-7) \@cftasnum . . . [15532](#page-344-3), [15563](#page-345-4), [15586](#page-345-5), [15603](#page-346-6), [15620](#page-346-7), [15637](#page-346-8), [15654](#page-347-6), [15671,](#page-347-7) [15689](#page-347-8), [15708](#page-348-4), [15728,](#page-348-5) [15763](#page-349-3) \@cftasnumb . . [15533](#page-344-4), [15604](#page-346-9), [15621](#page-346-10), [15638](#page-346-11), [15655](#page-347-9), [15672](#page-347-10), [15690](#page-347-11), [15709](#page-348-6), [15729,](#page-348-7) [15764](#page-349-4) [15562](#page-345-8), [15585](#page-345-9), [15602](#page-346-12), [15619](#page-346-13), [15636](#page-346-14), [15653](#page-347-12), [15670](#page-347-13), [15688](#page-347-14), [15707,](#page-348-8) [15727,](#page-348-9) [15762](#page-349-5)

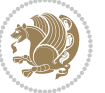

 $Index \quad 382$ 

\@cftdoparttrue . . .  $\ldots$  [15508](#page-344-7), [15512](#page-344-8) \@cftl@subfig . . . [15696](#page-348-10) \@cftl@subtab . . . . [15716](#page-348-11) \@chapapp [5180,](#page-133-1) [5377](#page-137-14), [6989](#page-170-11), [8904](#page-209-7), [13364](#page-300-14) \@chapterlistsgap@off . . . . . . . . . . [12036](#page-273-6) \@chapterlistsgap@on  $\cdots$  . [12043,](#page-273-7) [12051](#page-273-8) \@chclass . . [313,](#page-34-5) [325](#page-34-6), [336,](#page-34-7) [1345](#page-55-6), [1357](#page-55-7), [1370](#page-55-8), [1390](#page-56-10), [1395](#page-56-11), [15262,](#page-339-0) [15278](#page-339-1), [15289,](#page-339-2) [16685](#page-368-6), [16690](#page-368-7) \@chnum [314](#page-34-8), [321,](#page-34-9) [332](#page-34-10), [1346,](#page-55-9) [1353,](#page-55-10) [1366](#page-55-11), [1376,](#page-56-6) [1392,](#page-56-12) [1393](#page-56-13), [1394,](#page-56-14) [1407,](#page-56-15) [1415](#page-56-16), [1441](#page-57-1), [5528](#page-140-1), [15263](#page-339-3), [15270,](#page-339-4) [15285](#page-339-5), [16687,](#page-368-8) [16688](#page-368-9), [16689](#page-368-10) \@circlefnt ..... [9064](#page-212-0) \@classiv [1890](#page-66-6), [11279](#page-257-5), [15124](#page-336-10), [16657,](#page-367-13) [16683](#page-368-5) \@classx [1373,](#page-55-12) [1432](#page-57-2), [5522](#page-140-2) \@classz . . . . . . . . . [1373,](#page-55-12) [1432,](#page-57-2) [1466](#page-57-3), [1467,](#page-57-4) [1889](#page-66-7), [5522](#page-140-2), [11279](#page-257-5), [15123](#page-336-11), [15165,](#page-337-3) [16656,](#page-367-14) [16682](#page-368-3) \@cleartopmattertags [125](#page-30-11) \@cliptoboxdim . . [15292](#page-339-6) \@clubpenalty . . [546](#page-39-3), [5415,](#page-138-10) [7028,](#page-171-5) [13190](#page-296-13), [13394,](#page-301-5) [15440](#page-342-5), [16522](#page-364-2) \@colht . . . . . . [2079](#page-70-6), [2080,](#page-70-7) [5902,](#page-148-2) [5903](#page-148-3), [5913](#page-148-4), [5914,](#page-148-5) [5921](#page-148-6), [5936](#page-149-0), [5970,](#page-149-1) [5973](#page-149-2), [5995](#page-150-0), [5996,](#page-150-1) [6055](#page-151-3), [6067](#page-151-4), [6068,](#page-151-5) [6078](#page-151-6), [6079](#page-151-7), [6086](#page-152-0), [6103](#page-152-1), [6107](#page-152-2), [8830](#page-207-2), [9247](#page-216-2), [11568,](#page-263-3) [11571](#page-263-4), [11573](#page-263-5), [11575](#page-263-6), [11580,](#page-263-7) [11581](#page-263-8), [11582,](#page-263-9) [11601](#page-264-0), [11602,](#page-264-1) [11603](#page-264-2), [11607](#page-264-3), [11650](#page-265-0),

[11653,](#page-265-1) [11655](#page-265-2), [11657,](#page-265-3) [11662](#page-265-4), [11663,](#page-265-5) [11664](#page-265-6), [11683,](#page-265-7) [11684](#page-265-8), [11685,](#page-265-9) [11689](#page-266-0), [16963](#page-373-4) \@colourfalse . . . . [2123](#page-71-0) \@colourgreenfalse  $\ldots \ldots 6120, 6218$  $\ldots \ldots 6120, 6218$  $\ldots \ldots 6120, 6218$  $\ldots \ldots 6120, 6218$ \@colourgreentrue . . . . . . . . [6121,](#page-152-4) [6219](#page-154-4) \@colourgreyfalse .  $\ldots \ldots 6124.6222$  $\ldots \ldots 6124.6222$  $\ldots \ldots 6124.6222$  $\ldots \ldots 6124.6222$ \@colourgreytrue . .  $\ldots$  . . . . . [6125](#page-152-6), [6223](#page-154-6) \@colourorangefalse . . . . . . . [6118,](#page-152-7) [6216](#page-154-7) \@colourorangetrue . . . . . . . [6119,](#page-152-8) [6217](#page-154-8) \@colourredfalse . .  $\ldots \ldots$  [6122](#page-152-9), [6220](#page-154-9) \@colourredtrue . . .  $\ldots \ldots 6123, 6221$  $\ldots \ldots 6123, 6221$  $\ldots \ldots 6123, 6221$  $\ldots \ldots 6123, 6221$ \@colourtrue . . . . . [2122](#page-71-1) \@colroom . . . . [2079](#page-70-6), [2088,](#page-70-8) [5891](#page-148-7), [5914](#page-148-5), [5917](#page-148-8), [5919](#page-148-9), [5920](#page-148-10), [6079,](#page-151-7) [6082](#page-151-8), [6084](#page-151-9), [6085,](#page-151-10) [6380](#page-158-2), [6437](#page-159-2) \@combinedblfloats [5767,](#page-145-0) [5806](#page-146-1), [9115](#page-213-0), [9147,](#page-214-4) [9228](#page-215-5), [9856](#page-228-0), [9880,](#page-229-1) [11630](#page-264-4), [11709,](#page-266-1) [16728,](#page-369-3) [16750](#page-369-4) \@combinefloats . . [8825](#page-207-3) \@compactenum@ . . . [4185](#page-112-2)  $\text{Qcons}$  . . . . [16852,](#page-371-5) [16853](#page-371-6) \@contcshortstyle [11491](#page-261-9) \@contcstyle . . . . . . . [11496](#page-262-2), [11502](#page-262-3), [11507](#page-262-4) \@contcwidth [11485,](#page-261-10) [11486](#page-261-11) \@contdelim . . . . . .  $\ldots$  [11479,](#page-261-12) [11490](#page-261-13), [11494](#page-262-5), [11501](#page-262-6), [11506](#page-262-7) \@contfield . . . . . .  $\cdots$  [4757,](#page-124-1) [4772,](#page-124-2) [4804](#page-125-4) \@contfinal . . . . . .  $\cdots$  [11479,](#page-261-12) [11491](#page-261-9), [11497](#page-262-8), [11503,](#page-262-9) [11507](#page-262-4) \@contfmark [11478,](#page-261-14) [11481](#page-261-15) \@contfnote [11477](#page-261-16), [11480](#page-261-17)

\@contindw . . . . . . [11502](#page-262-3) \@contnfont . . . . . .  $\cdots$  [11479,](#page-261-12) [11490](#page-261-13), [11494](#page-262-5), [11501](#page-262-6), [11506](#page-262-7) \@contpost . . . . . . [11511](#page-262-10) \@contpre .... [11489](#page-261-18), [11495,](#page-262-11) [11500](#page-262-12), [11505](#page-262-13) \@conttfont . . . . . .  $\cdots$  [11479](#page-261-12), [11491](#page-261-9), [11497](#page-262-8), [11503](#page-262-9), [11507](#page-262-4) \@curfield . . . . . . . [4756,](#page-124-3) [4771](#page-124-4), [4791](#page-125-5), [4805,](#page-125-6) [4815,](#page-125-7) [16902](#page-372-5) \@curline . . . . [4754](#page-124-5), [4769](#page-124-6), [16902](#page-372-5), [16904](#page-372-6) \@currbox [1962,](#page-68-3) [1993](#page-68-4), [1997](#page-68-5), [3429](#page-97-4), [3432](#page-97-5), [3473](#page-98-11), [3476,](#page-98-12) [3481](#page-98-4), [3485,](#page-98-13) [3517](#page-99-13), [3520](#page-99-14), [3525,](#page-99-3) [3529,](#page-99-15) [3561](#page-100-14), [3564,](#page-100-15) [3569](#page-100-5), [3573](#page-100-16), [16775,](#page-369-5) [16778](#page-370-16), [16783](#page-370-3), [16787](#page-370-17), [16819,](#page-370-18) [16822](#page-370-19), [16827](#page-370-12), [16831](#page-371-7), [16853](#page-371-6), [16862,](#page-371-8) [16894](#page-372-7) \@currentHlabel . . . . . . . . . . [10449](#page-240-1), [10464,](#page-240-2) [10479](#page-241-3), [10490](#page-241-4), [10493,](#page-241-5) [10495](#page-241-6) \@currentHref . [10450](#page-240-3), [10465](#page-241-7), [10480](#page-241-8), [10491,](#page-241-9) [10494](#page-241-10), [10496](#page-241-11), [10556](#page-242-0), [10594](#page-243-0), [10627](#page-244-0), [10658](#page-244-1), [10689](#page-245-4), [10781,](#page-247-0) [10792](#page-247-1), [10794](#page-247-2) \@currentlabel . . [42](#page-28-9), [55](#page-28-10), [70](#page-29-11), [217,](#page-32-8) [230](#page-32-9), [244,](#page-32-10) [3820,](#page-105-5) [3837](#page-105-6), [3854,](#page-106-15) [7087,](#page-172-3) [7103](#page-172-4), [7119](#page-173-5), [7132,](#page-173-6) [7145](#page-173-7), [7158](#page-174-6), [7303](#page-176-5), [7313](#page-177-4), [7323,](#page-177-5) [7349,](#page-177-6) [7362](#page-178-1), [7374](#page-178-2), [7401](#page-178-3), [7414](#page-179-4), [7450,](#page-179-5) [7459](#page-180-3), [7468](#page-180-4), [7493](#page-180-5), [7505,](#page-180-6) [7516](#page-181-1), [7542](#page-181-2), [7554,](#page-181-3) [7590](#page-182-5), [7600,](#page-182-6) [7610,](#page-183-3) [7636](#page-183-4), [7649](#page-183-5), [7661](#page-184-0), [7688](#page-184-1),

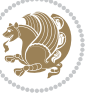

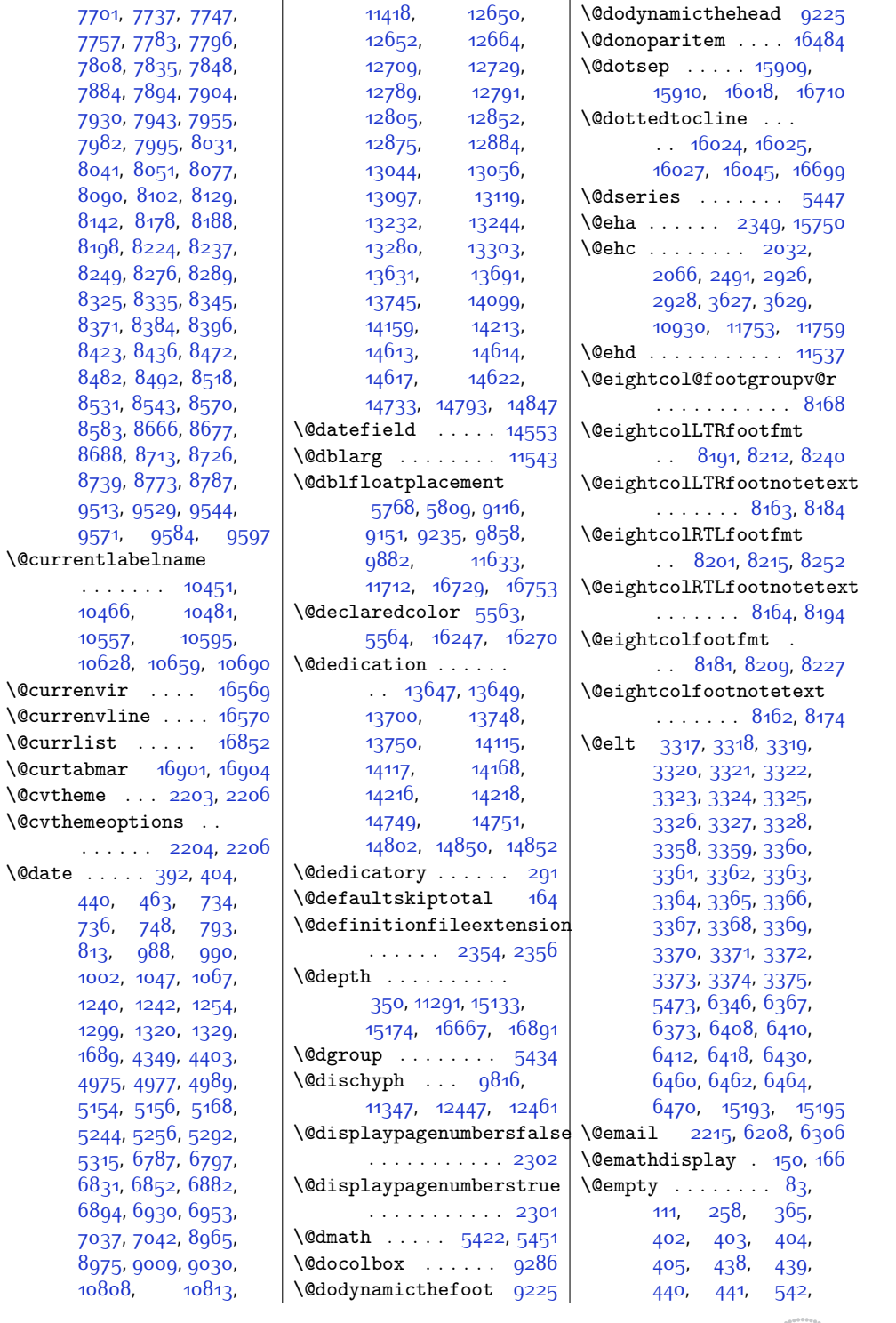

 $Index \quad 384$ 

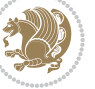

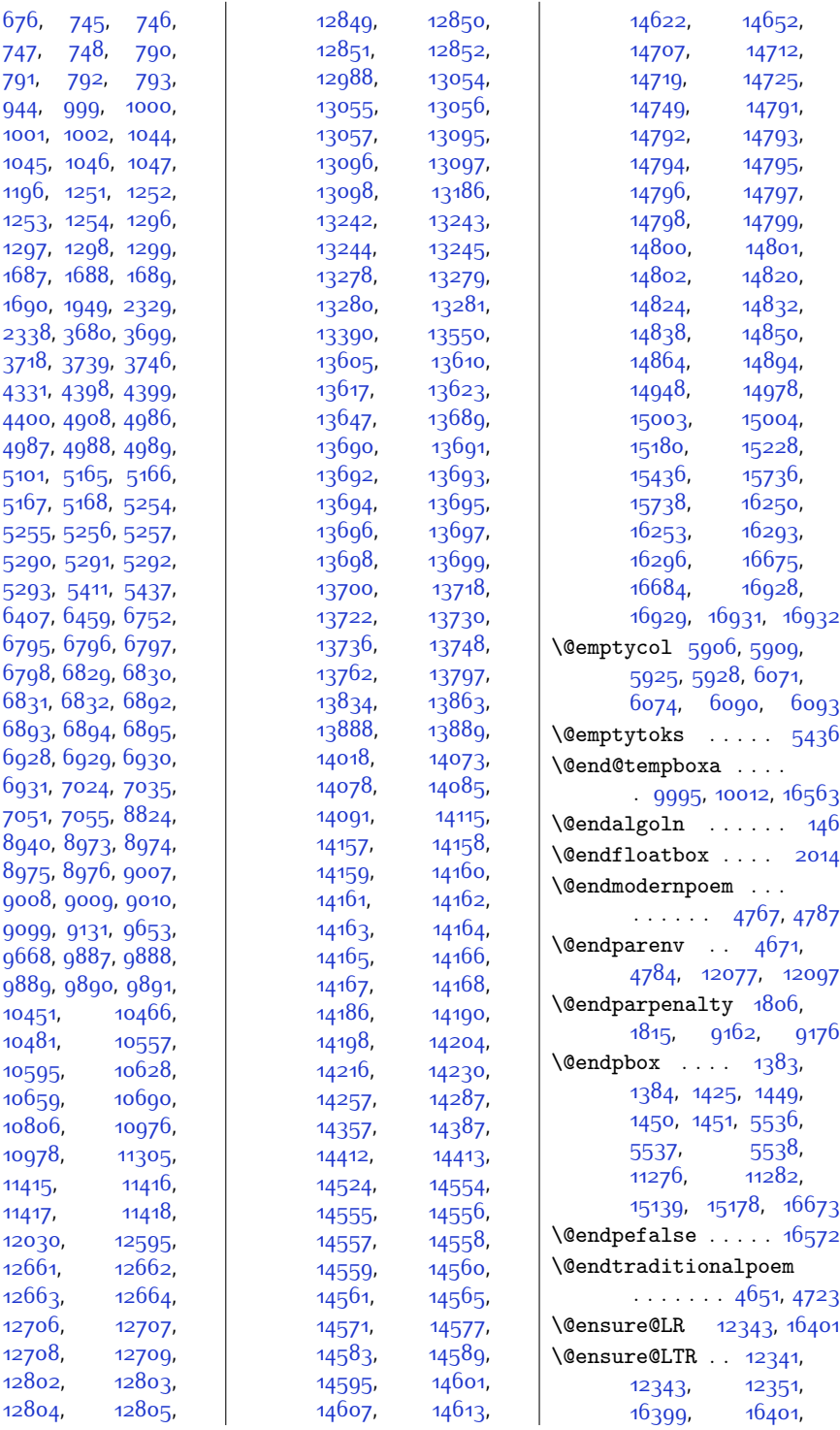

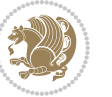

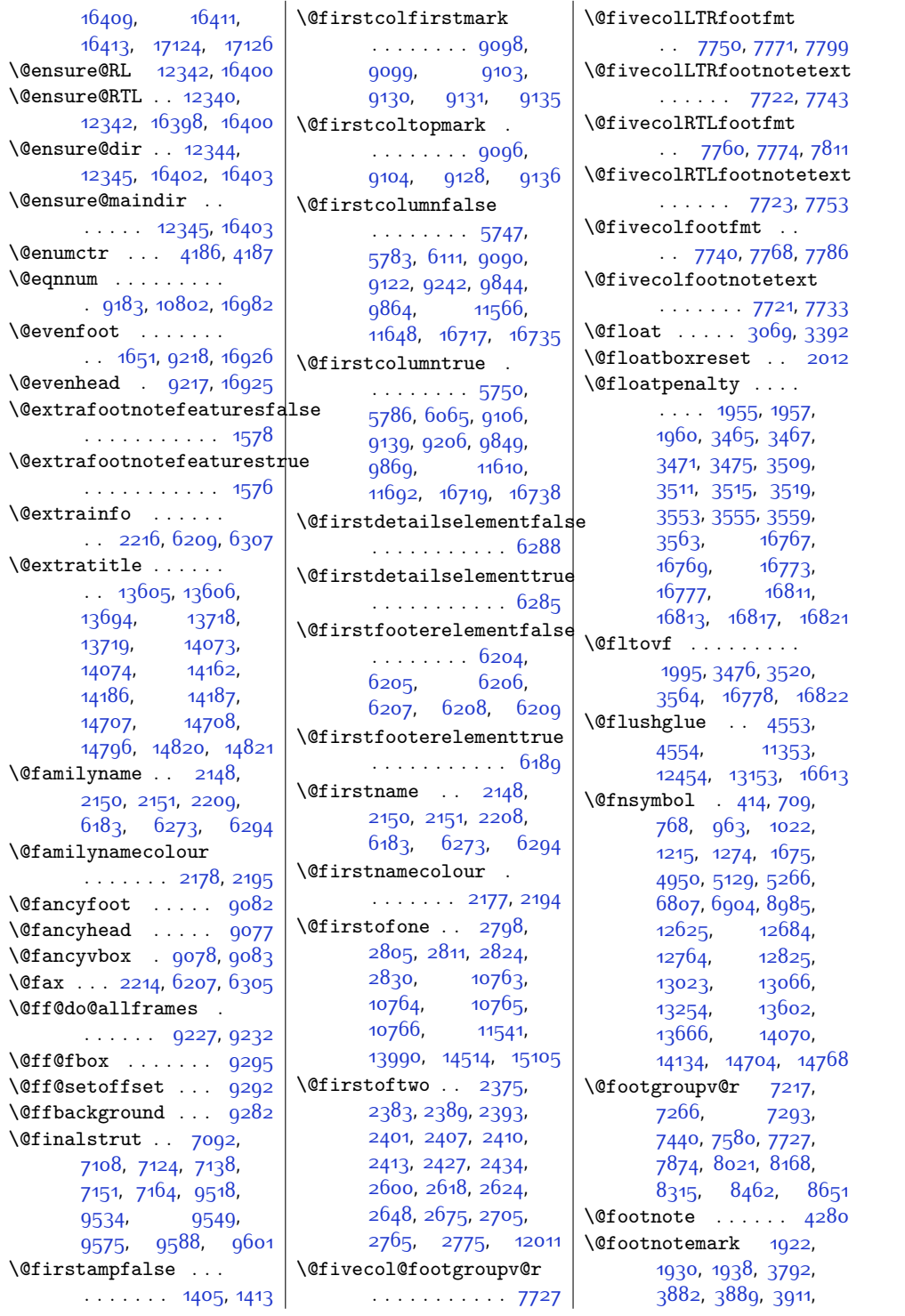

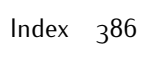

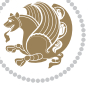

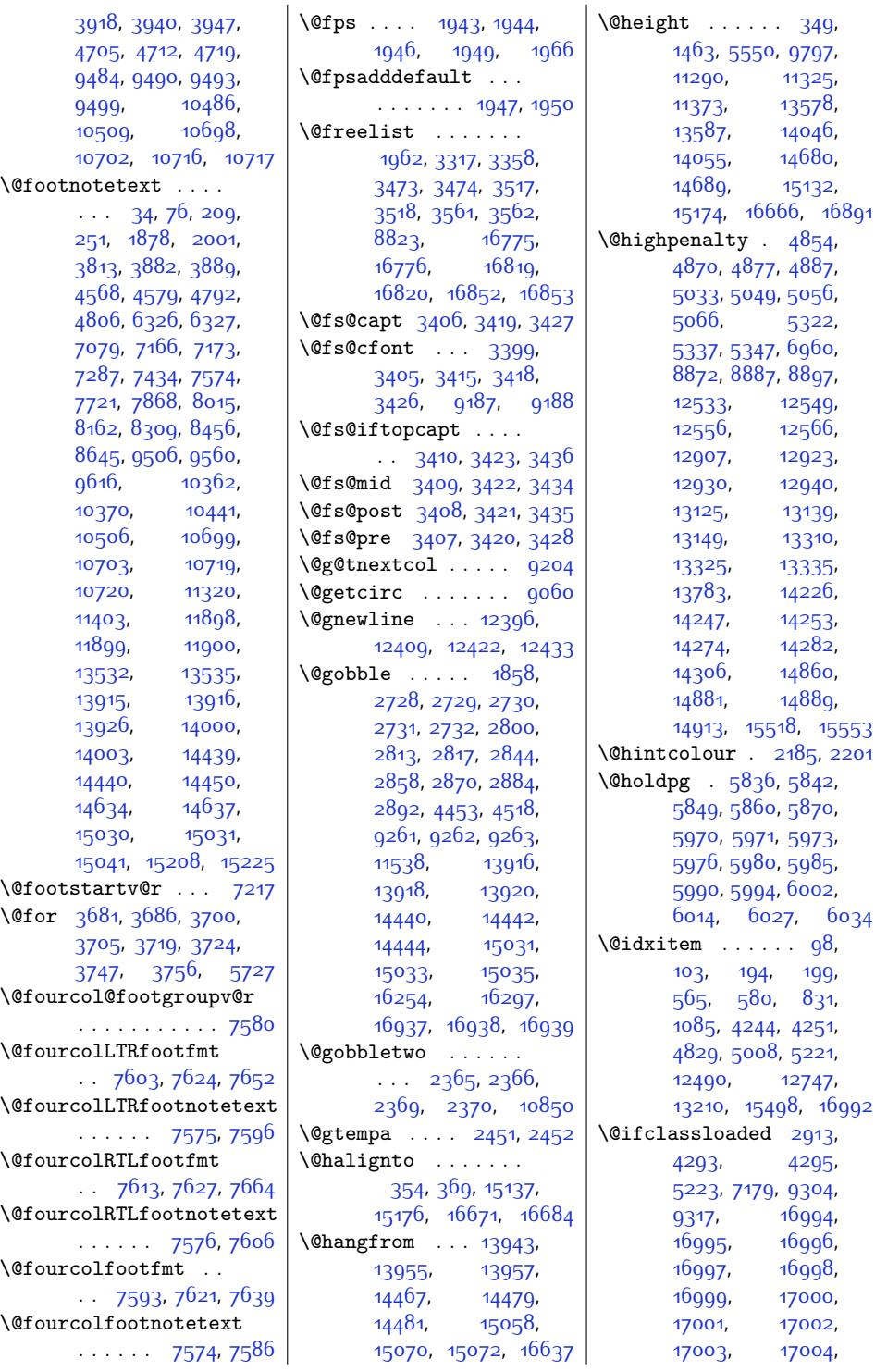

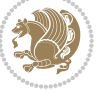

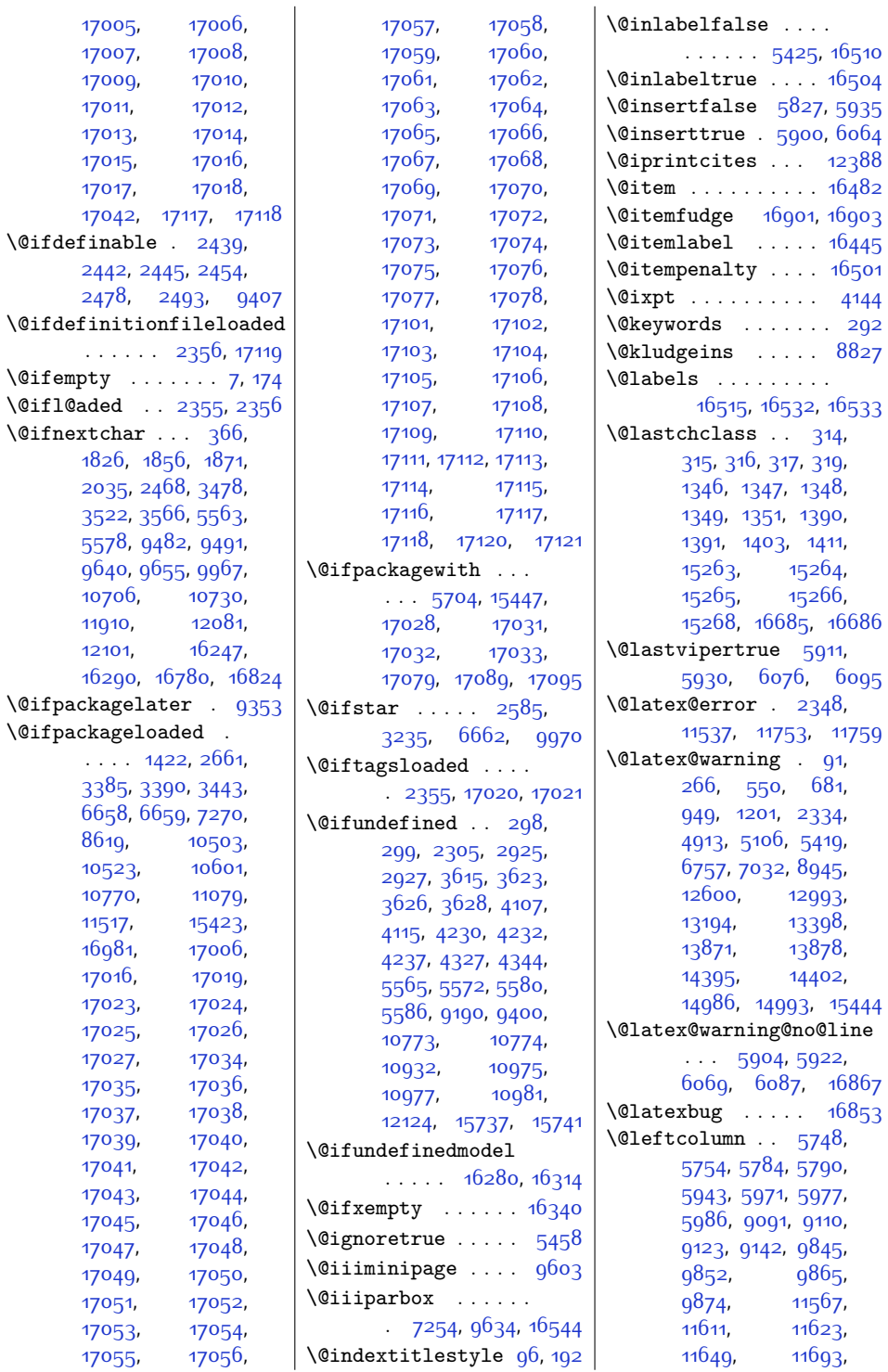

 $\Diamond$ ifempty \@ifl@aded . . [2355](#page-76-11), [2356](#page-76-1)

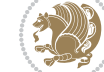

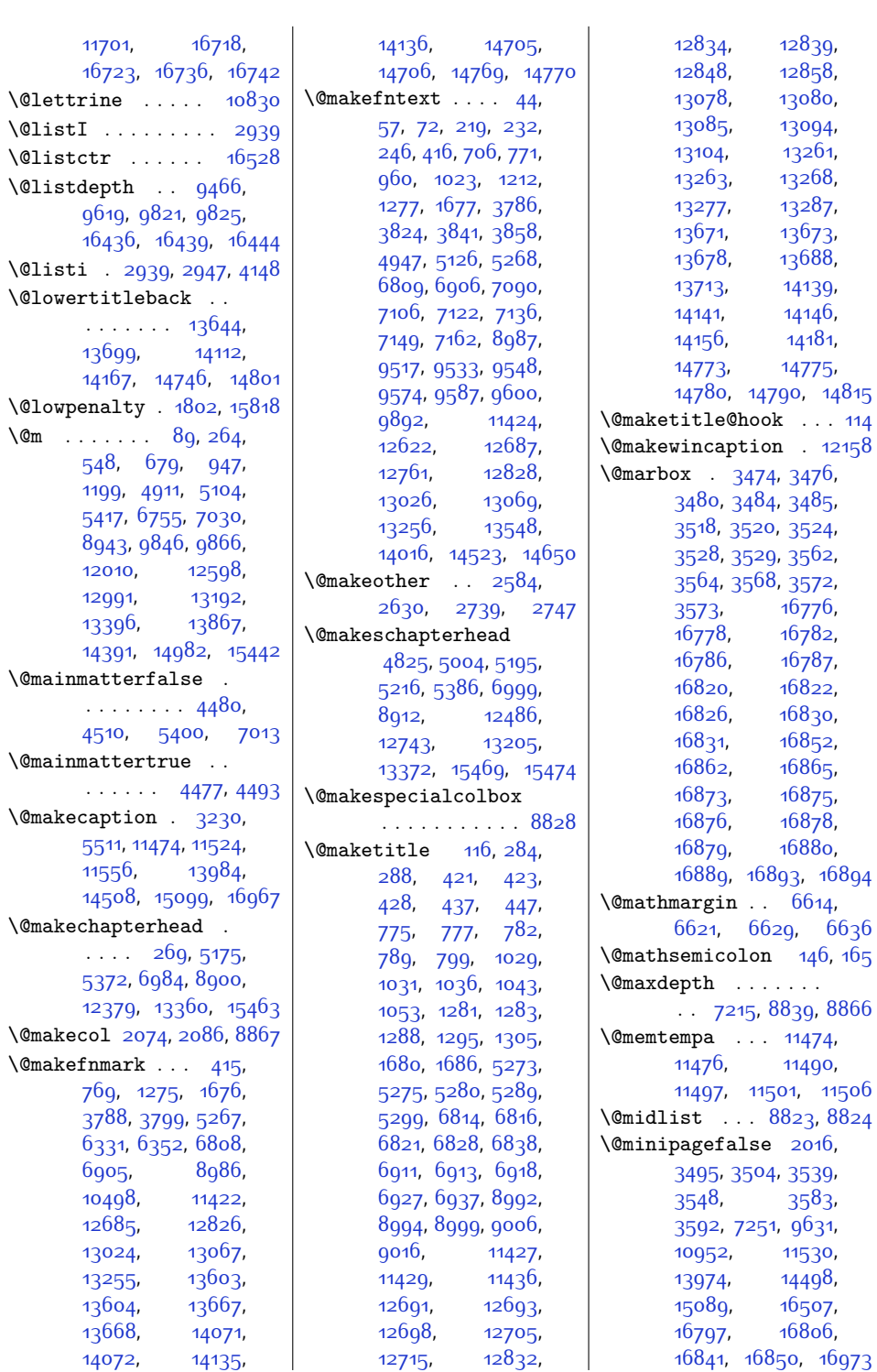

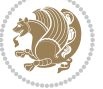

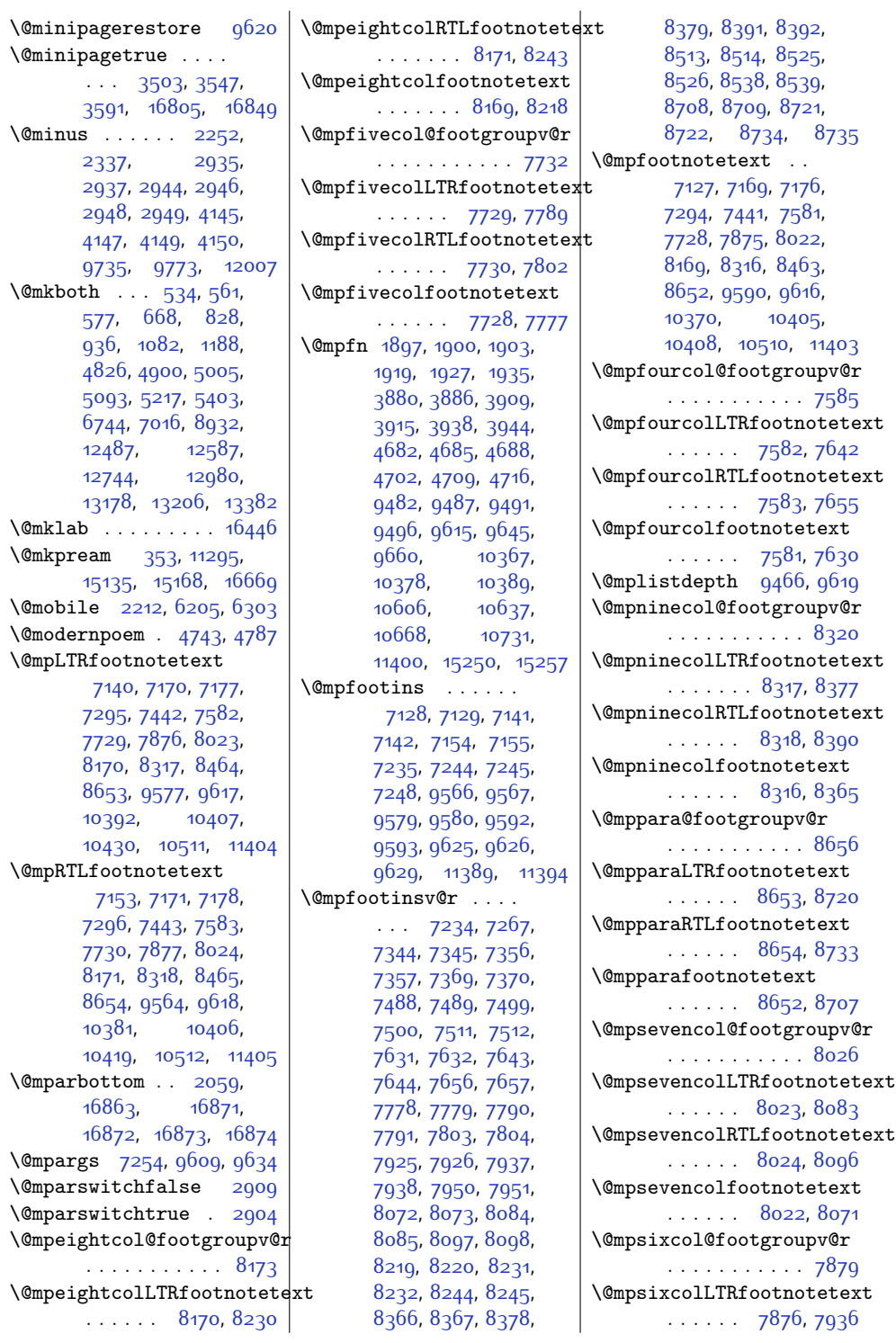

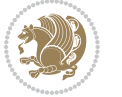

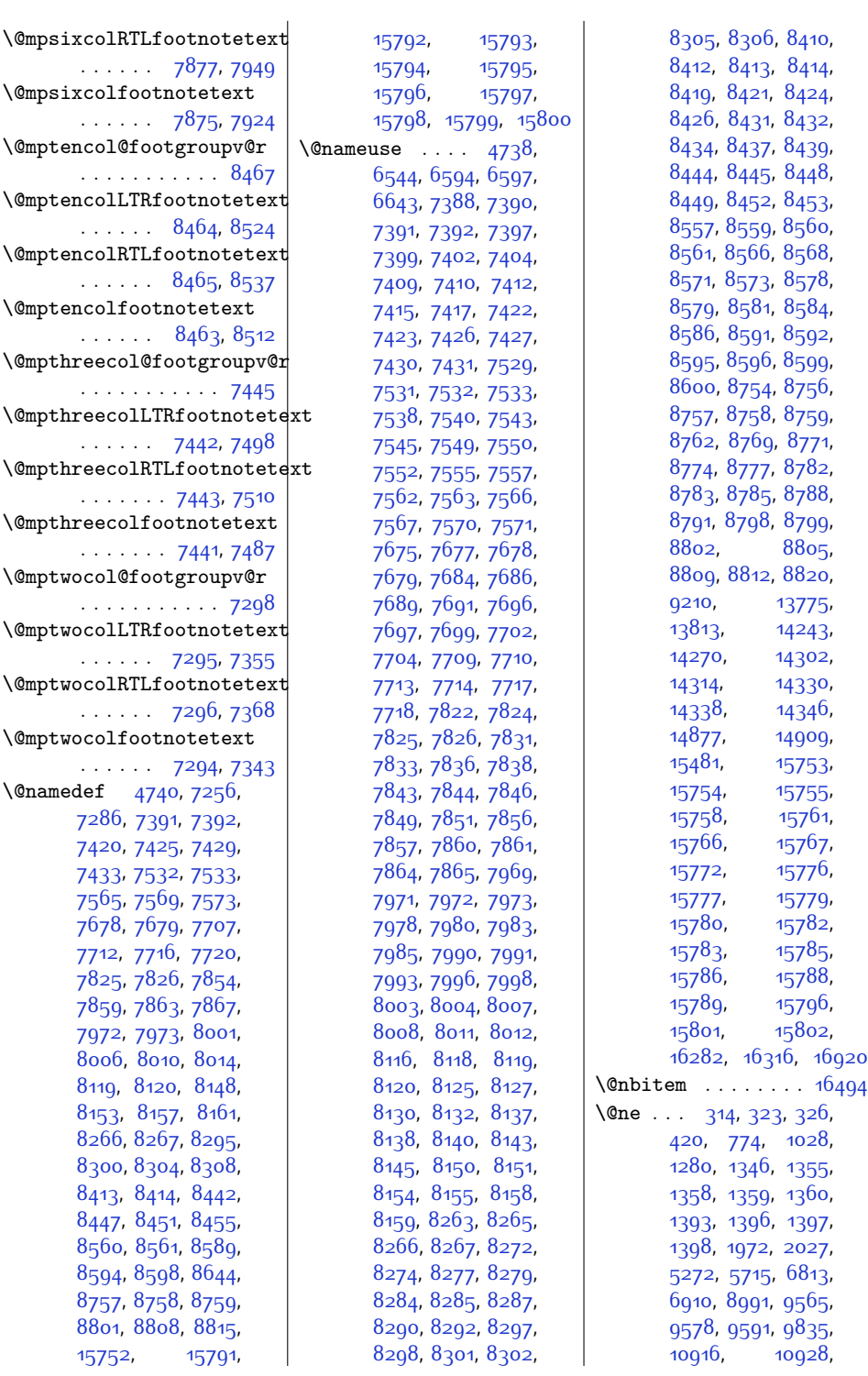

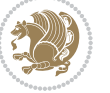

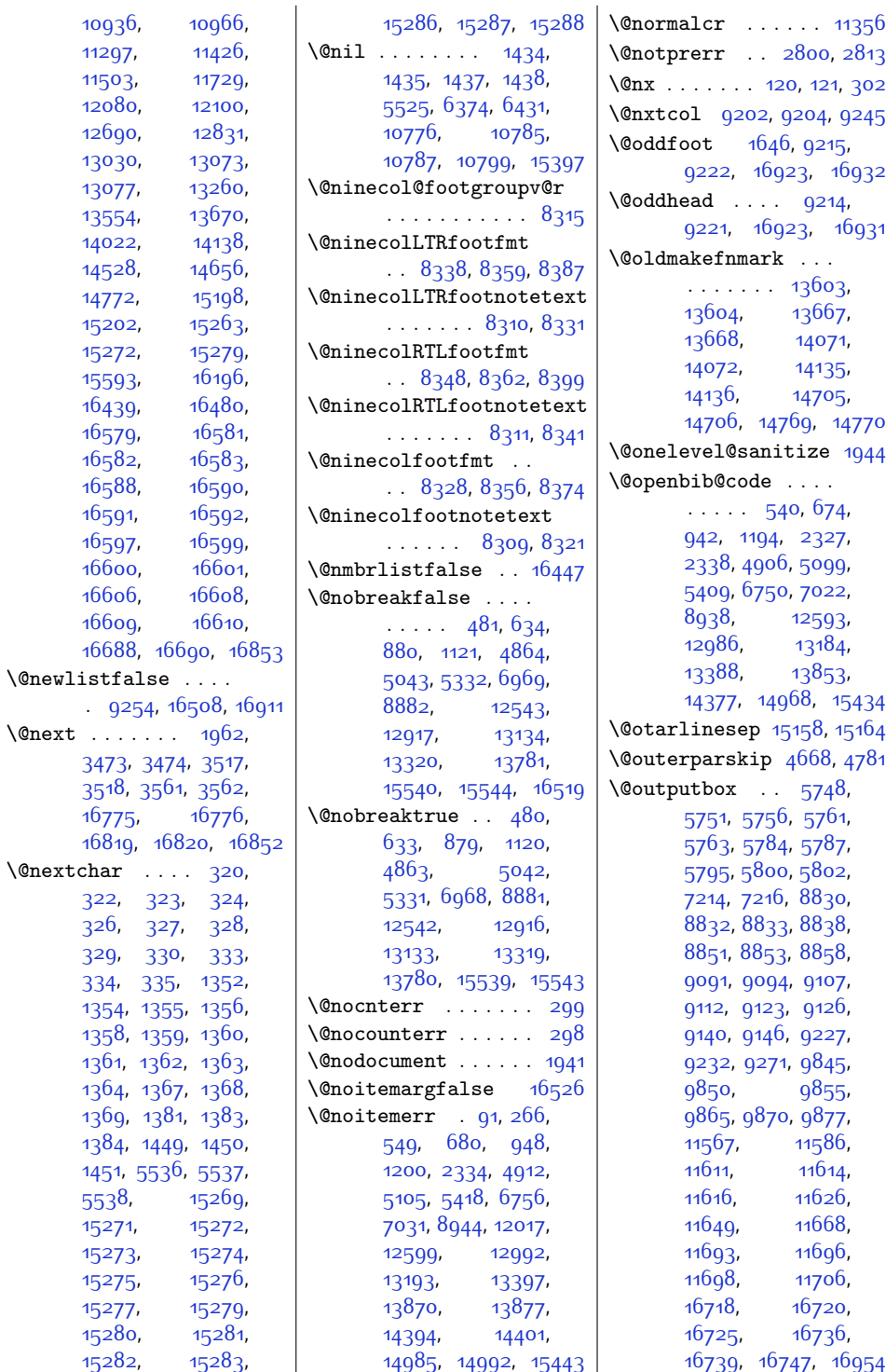

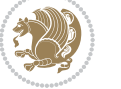

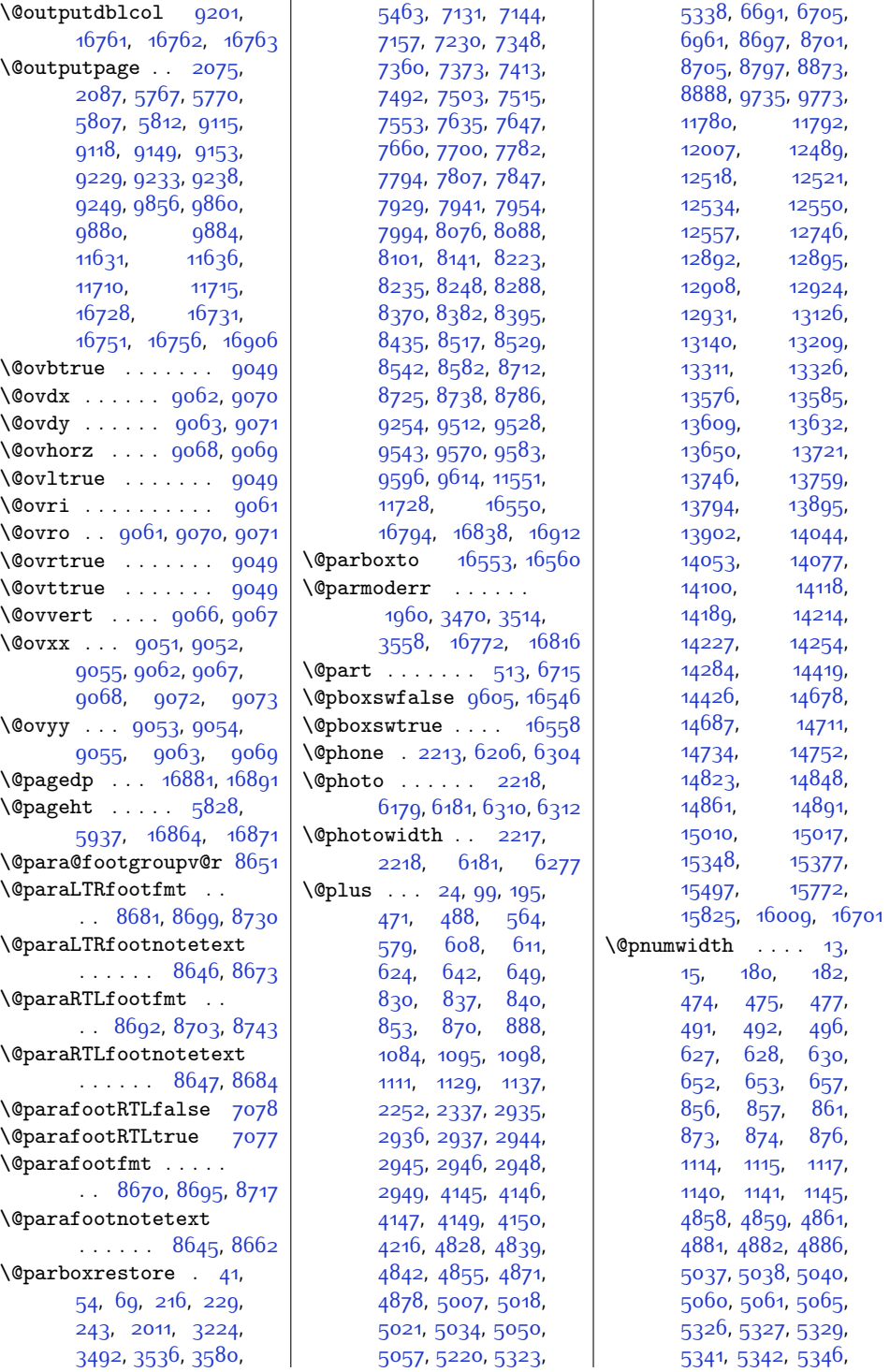

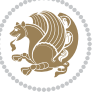

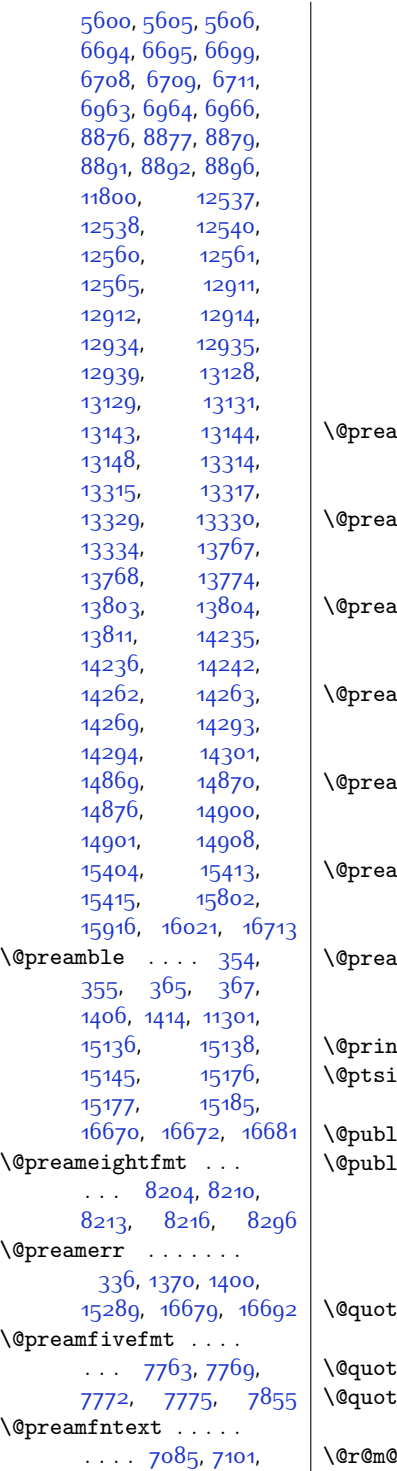

[7117,](#page-173-23) [7225](#page-175-14), [7302](#page-176-16), [7312](#page-177-11), [7322](#page-177-12), [7400](#page-178-17), [7449](#page-179-28), [7458,](#page-180-13) [7467](#page-180-14), [7541,](#page-181-20) [7589](#page-182-25), [7599](#page-182-26), [7609,](#page-183-19) [7687,](#page-184-20) [7736](#page-185-25), [7746](#page-185-26), [7756,](#page-185-27) [7834](#page-187-22), [7883](#page-188-22), [7893,](#page-188-23) [7903](#page-188-24), [7981](#page-190-20), [8030](#page-191-20), [8040](#page-191-21), [8050,](#page-191-22) [8128](#page-193-22), [8177](#page-194-22), [8187](#page-194-23), [8197,](#page-194-24) [8275](#page-196-26), [8324](#page-197-19), [8334,](#page-197-20) [8344](#page-197-21), [8422](#page-199-27), [8471,](#page-200-13) [8481](#page-200-14), [8491](#page-200-15), [8569](#page-202-25), [8665](#page-204-15), [8676](#page-204-16), [8687,](#page-204-17) [8772](#page-206-22)  $\texttt{imfourfmt}$  . . . .  $\ldots$  [7616,](#page-183-20) [7622](#page-183-21), [7625](#page-183-22), [7628,](#page-183-23) [7708](#page-185-28)  $\texttt{minefmt}$  . . . .  $\ldots$  [8351,](#page-197-22) [8357](#page-198-20), [8360,](#page-198-21) [8363](#page-198-22), [8443](#page-199-28)  $\Box$ msevenfmt . . .  $\ldots$  [8057](#page-192-15), [8063](#page-192-16), [8066,](#page-192-17) [8069,](#page-192-18) [8149](#page-193-23)  $\texttt{msixfmt}$  . . . . . . . . . [7910](#page-189-15), [7916](#page-189-16), [7919](#page-189-17), [7922,](#page-189-18) [8002](#page-190-21)  $\text{Im} \tan \text{fmt}$  . . . . .  $\ldots$  [8498,](#page-200-16) [8504](#page-200-17), [8507,](#page-201-15) [8510](#page-201-16), [8590](#page-202-26) mthreefmt . . .  $\cdots$  [7473](#page-180-15), [7479](#page-180-16), [7482](#page-180-17), [7485](#page-180-18), [7561](#page-182-27)  $\texttt{imtwofmt}$  . . . . .  $\cdots$  [7329,](#page-177-13) [7335](#page-177-14), [7338](#page-177-15), [7341,](#page-177-16) [7421](#page-179-29)  $\texttt{tcttes } \dots$  [12390](#page-280-5)  $\mathbf{z}$ e . . . . . . 211 $6$ , [2117,](#page-71-6) [2118](#page-71-7), [2119](#page-71-8), [2126](#page-71-9)  $\lim_{4308, 4361}$  $\lim_{4308, 4361}$  $\lim_{4308, 4361}$  $\lim_{4308, 4361}$  $\lim_{4308, 4361}$  $\Box$ ishers  $\ldots \ldots$  .  $\ldots$  [13633](#page-305-14), [13697](#page-307-9), [13747](#page-308-15), [14101](#page-315-9), [14165,](#page-316-9) [14215](#page-317-15), [14735,](#page-328-13) [14799](#page-329-9), [14849](#page-330-12)  $\mathfrak{e}$  . . [2219,](#page-73-12) [6185](#page-154-19), [6187](#page-154-20), [6314](#page-156-14), [6316](#page-156-15)  $\frac{\text{ebox}}{\text{c}}$  . . . . . [12389](#page-280-6)  $\mathsf{recolour}$  . . . . .  $. 2181, 2198, 2308$  $. 2181, 2198, 2308$  $. 2181, 2198, 2308$  $. 2181, 2198, 2308$  $. 2181, 2198, 2308$  $. 2181, 2198, 2308$  $\texttt{2msize}$  .... [15171](#page-337-17)

\@raggedtwoe@everyselectfont  $\ldots \ldots$  [12403](#page-281-9), [12416,](#page-281-10) [12429](#page-281-11), [12440](#page-281-12) \@raggedtwoe@gnewline [12396](#page-280-2), [12409](#page-281-6), [12422](#page-281-7) \@raggedtwoe@raggedrightboxes@opt  $\ldots$  . [12442,](#page-281-13) [12471](#page-282-11) \@raggedtwoe@saved@gnewline . . . . . . . . . . [12433](#page-281-8) \@raggedtwoe@savedcr . . . . . . . [12393](#page-280-7), [12406](#page-281-14), [12419](#page-281-15), [12432](#page-281-16) \@raggedtwoe@spaceskipfalse . . . . . . . . . . [12439](#page-281-17) \@raggedtwoe@spaceskiptrue [12402,](#page-281-18) [12415](#page-281-19), [12428](#page-281-20) \@rc@ifdefinable . . . . . . . . [2454,](#page-78-3) [2493](#page-78-5) \@reffalse . . . . . . [14553](#page-324-3) \@reftrue . . . . [14554](#page-324-4), [14555](#page-324-5), [14556](#page-324-6), [14557,](#page-324-7) [14558](#page-324-8), [14559](#page-324-9), [14560](#page-324-10), [14561](#page-324-11) \@regtocline [605,](#page-40-10) [643](#page-41-19), [660](#page-41-20), [834,](#page-45-13) [864](#page-45-14), [889](#page-46-7), [1092](#page-50-14), [1130](#page-51-5), [1148](#page-51-6), [4836,](#page-126-17) [4872](#page-127-17), [4890,](#page-127-18) [5015](#page-129-12), [5051](#page-130-18), [5069](#page-131-17), [12515](#page-283-10), [12551,](#page-284-16) [12569](#page-284-17), [12889](#page-290-13), [12925,](#page-291-15) [12943](#page-291-16) \@rememsize [15168](#page-337-13), [15171](#page-337-17) \@removefromreset .  $\ldots$  . [12026](#page-273-10), [12028](#page-273-11) \@reqcolroom . . [5828](#page-146-12), [5829,](#page-146-13) [5830,](#page-146-14) [5831](#page-146-15), [5891,](#page-148-7) [5936,](#page-149-0) [5937](#page-149-9), [5938,](#page-149-10) [5939](#page-149-11), [5940,](#page-149-12) [5941](#page-149-13), [6055](#page-151-3) \@resetactivechars  $\ldots$  . . . [9252](#page-216-13), [16909](#page-372-23) \@resetdyn@mics . . [9240](#page-216-14) \@resetst@tics . . . [9239](#page-216-15) \@restonecolfalse .  $\cdots$  . . . . [94,](#page-29-22) [190](#page-31-17), [554,](#page-39-14) [570](#page-39-15), [821](#page-44-11), [1075](#page-49-9), [4819,](#page-125-13) [4998](#page-129-13), [5210,](#page-133-5) [12480](#page-282-12), [12737,](#page-287-10) [13199](#page-297-8), [15455](#page-343-5)

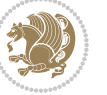

```
\@restonecoltrue . .
      \cdots94190,
      556, 572, 823,
      1077, 4821, 5000,
      5212, 12482,
      12739, 13201, 15457
\@resumename . 2151, 2207
\@revlabeltrue . 707,
      961, 1213, 4948,
      5127, 12623, 12762
\@rightcolumn . 11578,
      11583, 11584,
      11593, 11594,
      11602, 11606,
      11612, 11660,
      11665, 11666,
      11675, 11676,
      11684, 11688, 11694
\@rightskip . . . . . .
      \ldots11352,12398,
      12399, 12411,
      12412, 12424,
      12425, 12435,
      12436, 12453, 16613
\@rjfieldfalse . . 16899
\@s@@size . . . . . . . 15171
\@sarray . . . . . . . . 15129
16893
\@secondoftwo . 2377,
      2386, 2395,
      2404, 2410, 2413,
      2424, 2429, 2436,
      2591, 2601, 2602,
      2603, 2604, 2610,
      2619, 2625, 2649,
      2677, 2705, 2754,
      2766, 2767, 2776
\text{Qsecpenalty}5,
      172, 470, 487,
      623, 641, 648,
      852, 869, 887,
      1110, 1128, 1136,
      6690, 6704,
      13758, 13792,
      15389, 15520, 15575
\@sectiontitlecolour
      \ldots \ldots21822199
\@seesize . . 15168, 15171
\text{Qsetcol} ....... 9246\@setcolbox . 9207, 9243
```
\@setcopyright . . . . [108](#page-30-18) \@setfontsize . [2934](#page-87-17), [2943](#page-87-18), [4144,](#page-112-5) [4154](#page-112-12), [4155](#page-112-13), [4156](#page-112-14), [4157](#page-112-15), [4158](#page-112-16), [4159](#page-112-17), [4160](#page-112-18) \@setfpsbit . . . . . .  $\ldots$  [1976](#page-68-10), [1979,](#page-68-11) [1982](#page-68-12) \@setmarks [9100,](#page-213-23) [9102](#page-213-24), [9115](#page-213-0), [9132,](#page-213-25) [9134,](#page-213-26) [9148](#page-214-15) \@setminipage . [3226](#page-93-12), [9621](#page-223-28), [9829](#page-227-5), [11553](#page-263-18) \@setpar . . . . . [13027](#page-293-1), [13070](#page-294-1), [13551](#page-304-2), [13558](#page-304-3), [14019](#page-313-1), [14026,](#page-313-2) [14525](#page-323-1), [14530,](#page-324-2) [14653,](#page-326-2) [14660](#page-326-3) \@settab . . . . . . . . [4748](#page-124-10) \@sevencol@footgroupv@r . . . . . . . . . . . [8021](#page-191-8) \@sevencolLTRfootfmt  $. 8044, 8065, 8093$  $. 8044, 8065, 8093$  $. 8044, 8065, 8093$  $. 8044, 8065, 8093$  $. 8044, 8065, 8093$  $. 8044, 8065, 8093$ \@sevencolLTRfootnotetext  $\ldots$  . . [8016](#page-191-0), [8037](#page-191-2) \@sevencolRTLfootfmt  $. 8054, 8068, 8105$  $. 8054, 8068, 8105$  $. 8054, 8068, 8105$  $. 8054, 8068, 8105$  $. 8054, 8068, 8105$  $. 8054, 8068, 8105$ \@sevencolRTLfootnotetext  $\ldots \ldots$  [8017,](#page-191-3) [8047](#page-191-4) \@sevencolfootfmt . . . [8034](#page-191-25), [8062](#page-192-23), [8080](#page-192-24) \@sevencolfootnotetext  $\ldots \ldots$  [8015](#page-191-9), [8027](#page-191-1)  $\sqrt{9\,\text{sharp}}$  . . . . . . . [361](#page-35-14), [1408](#page-56-26), [1409,](#page-56-27) [1410](#page-56-28), [1416,](#page-56-29) [1417](#page-56-30), [1418](#page-56-31), [10776,](#page-247-11) [10782](#page-247-15), [11293,](#page-257-11) [15141](#page-336-20), [15177](#page-337-6), [15183](#page-337-18), [16676](#page-367-22) \@sixcol@footgroupv@r . . . . . . . . . . . [7874](#page-188-8) \@sixcolLTRfootfmt  $\ldots$  [7897,](#page-188-25) [7918,](#page-189-19) [7946](#page-189-20) \@sixcolLTRfootnotetext  $\ldots \ldots$  [7869](#page-188-0), [7890](#page-188-2) \@sixcolRTLfootfmt  $\ldots$  [7907](#page-189-21), [7921,](#page-189-22) [7958](#page-190-22) \@sixcolRTLfootnotetext  $\cdots$  . . . . [7870](#page-188-3), [7900](#page-188-4) \@sixcolfootfmt . . .  $.7887, 7915, 7933$  $.7887, 7915, 7933$  $.7887, 7915, 7933$  $.7887, 7915, 7933$  $.7887, 7915, 7933$  $.7887, 7915, 7933$ 

\@sixcolfootnotetext  $\ldots \ldots$  [7868,](#page-188-9) [7880](#page-188-1) \@skip@bove [15162,](#page-336-21) [15164](#page-336-16) \@spaces . . . . . . . . . [15200,](#page-337-19) [15241](#page-338-9), [15246](#page-338-10) \@spart . . . . . . . . . [6734](#page-165-14) \@specialpagefalse  $\ldots$  . . . [9209](#page-215-24), [16920](#page-372-17) \@specialstyle . . . .  $\ldots \ldots$  [9210](#page-215-14), [16920](#page-372-17) \@stabarray . . . . . [15124](#page-336-10) \@stabular . . . . . . [15120](#page-336-3) \@star@or@long [2449](#page-77-13), [2463,](#page-78-7) [2487,](#page-78-8) [2498](#page-78-9) \@startdblcolumn . . . . . . . . . . [5768](#page-145-1), [5770,](#page-145-12) [5810](#page-146-16), [5813](#page-146-17), [9116](#page-213-1), [9118](#page-213-22), [9152](#page-214-16), [9153,](#page-214-14) [9236,](#page-216-18) [9238](#page-216-11), [9858,](#page-228-1) [9860](#page-228-16), [9882](#page-229-2), [9884,](#page-229-10) [11634](#page-264-18), [11637,](#page-264-19) [11713](#page-266-14), [11716](#page-266-15), [16729](#page-369-6), [16731,](#page-369-20) [16754](#page-369-24), [16757](#page-369-25) \@startfield . . . . . [4790](#page-125-14)  $\text{Qstart}$ pbox . . [1383](#page-56-17), [1384](#page-56-18), [1449](#page-57-5), [1450](#page-57-6), [1451](#page-57-7), [5536,](#page-140-3) [5537](#page-140-4), [5538,](#page-140-5) [11280](#page-257-12), [11281,](#page-257-1) [11287](#page-257-3), [15139,](#page-336-0) [15178](#page-337-0), [16673](#page-367-0) \@startsection . . . . . [23](#page-28-19) \@starttoc . . . [4111](#page-111-6), [4119](#page-111-7) \@stopfield . . . . . .  $\cdots$  [4755](#page-124-11), [4770](#page-124-12), [4774,](#page-125-15) [4802,](#page-125-16) [16899](#page-372-24) \@stopline . [4774](#page-125-15), [16899](#page-372-24) \@strip . . . . . . . . . [11725](#page-266-16) \@subjclass . . . . . . [292](#page-33-10) \@subject [13617,](#page-305-4) [13618](#page-305-15), [13696](#page-307-8), [13730](#page-307-14), [13731,](#page-307-19) [14085](#page-315-4), [14086](#page-315-10), [14164](#page-316-8), [14198,](#page-317-6) [14199](#page-317-16), [14719](#page-327-2), [14720](#page-327-12), [14798,](#page-329-8) [14832,](#page-330-4) [14833](#page-330-13) \@subsectioncolour  $\ldots \ldots$  [2184](#page-72-14), [2200](#page-72-15) \@subtitle . . . . . . .  $. 13623, 13693,$  $. 13623, 13693,$  $. 13623, 13693,$  $. 13623, 13693,$  $. 13623, 13693,$ 

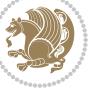
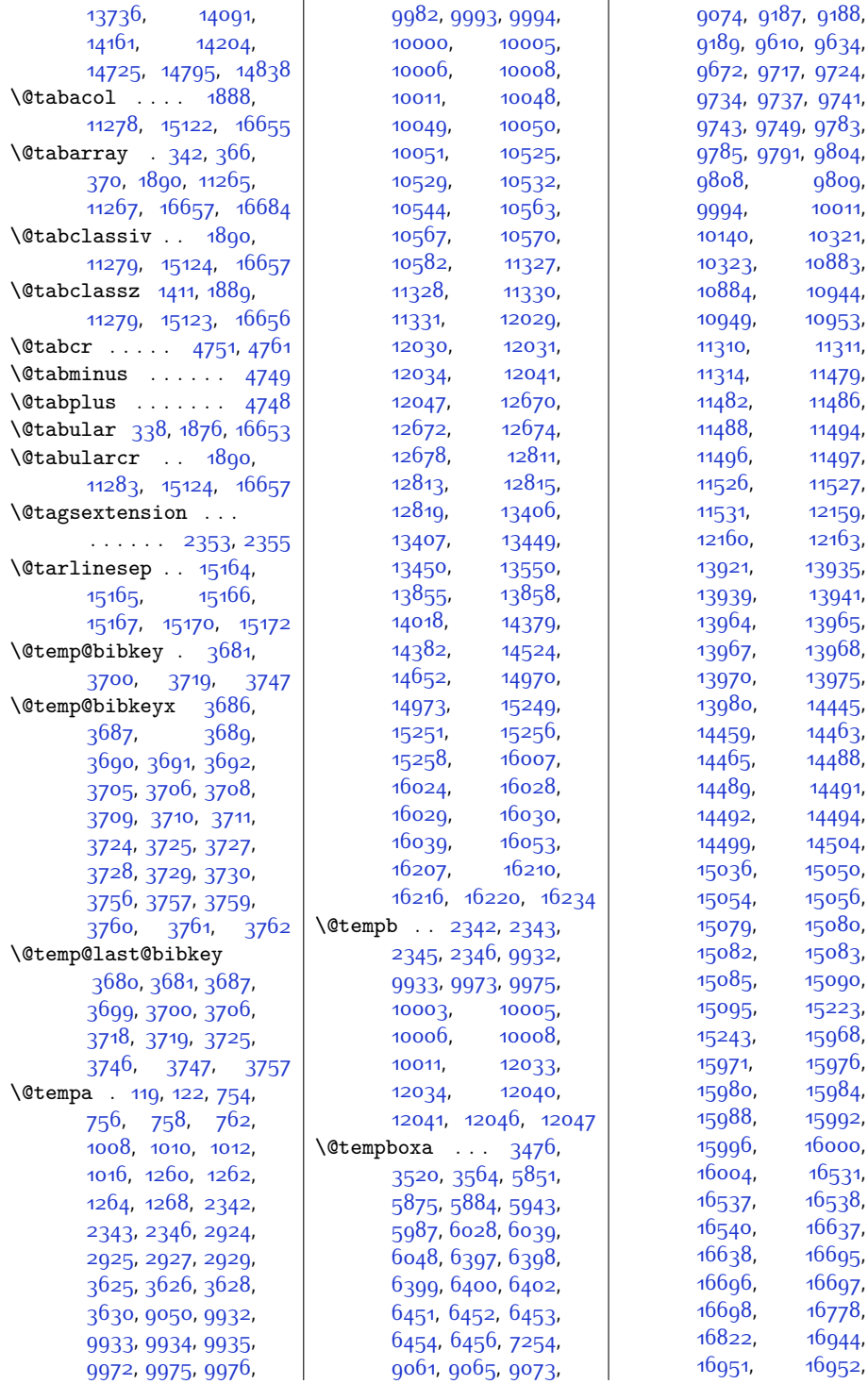

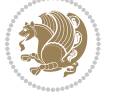

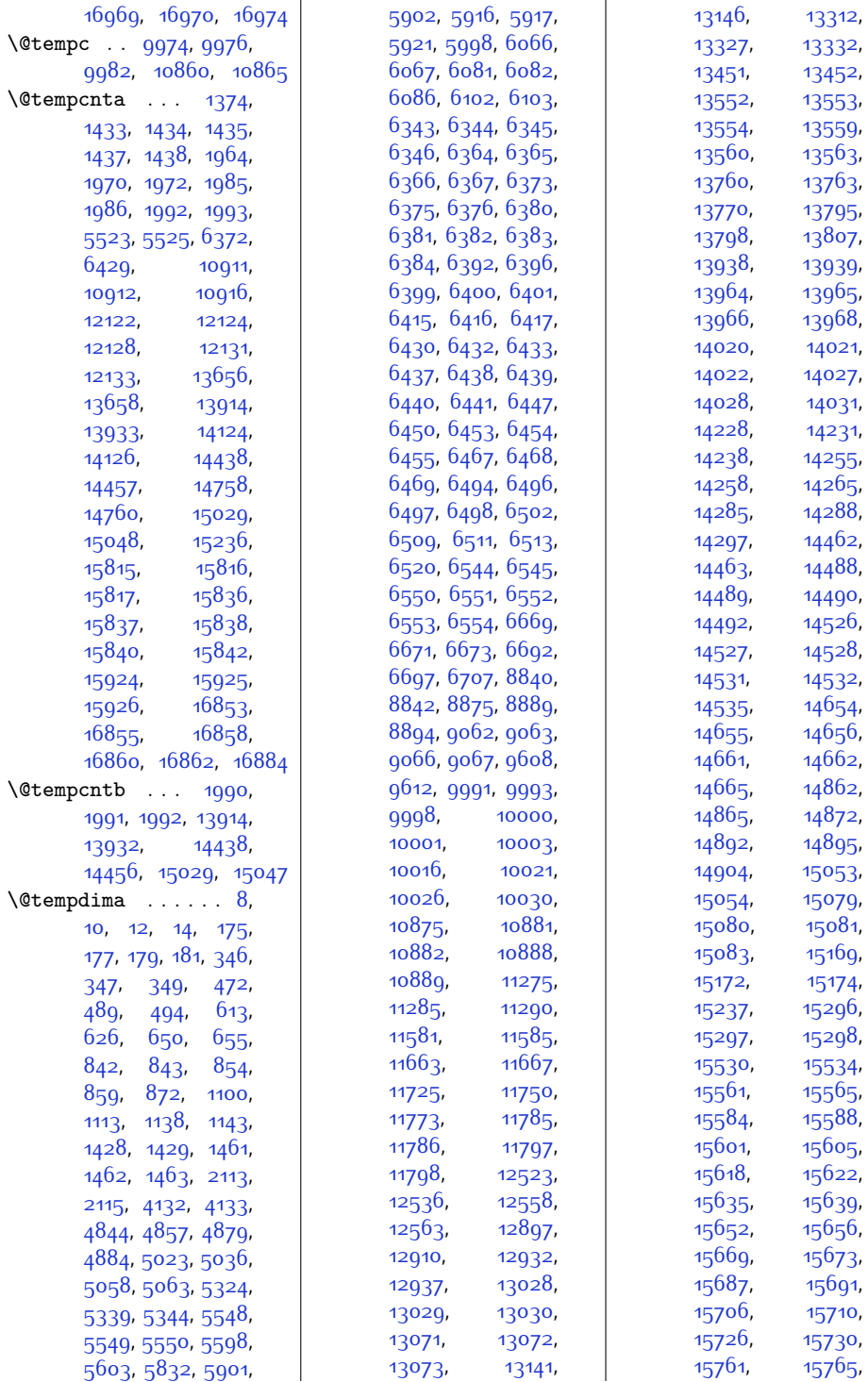

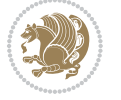

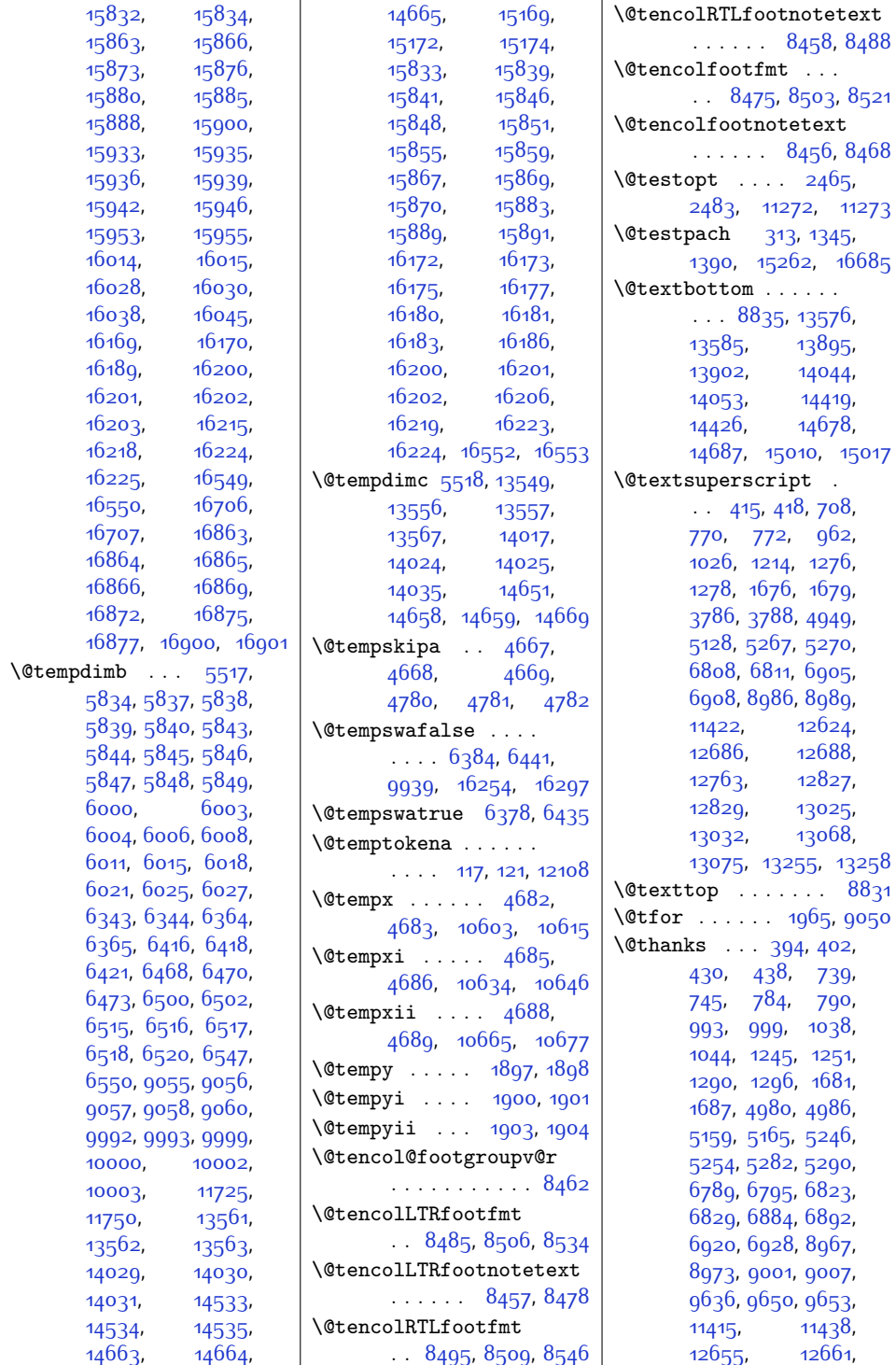

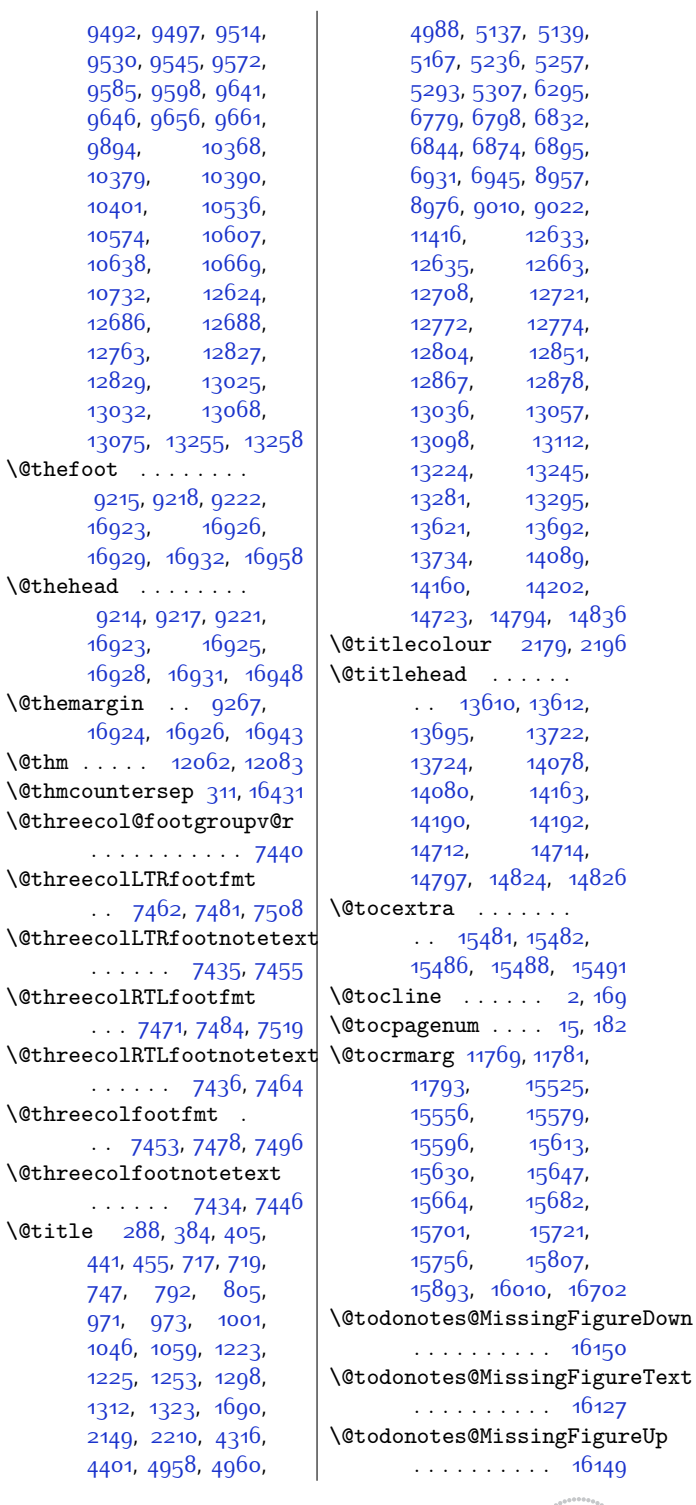

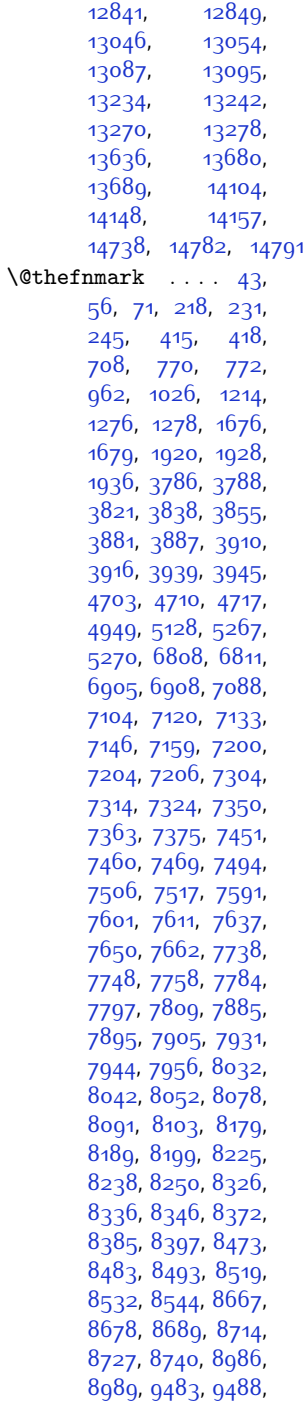

 $\delta$ 

[12700,](#page-287-0) [12706](#page-287-1), [12794](#page-288-1), [12802](#page-289-6),

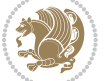

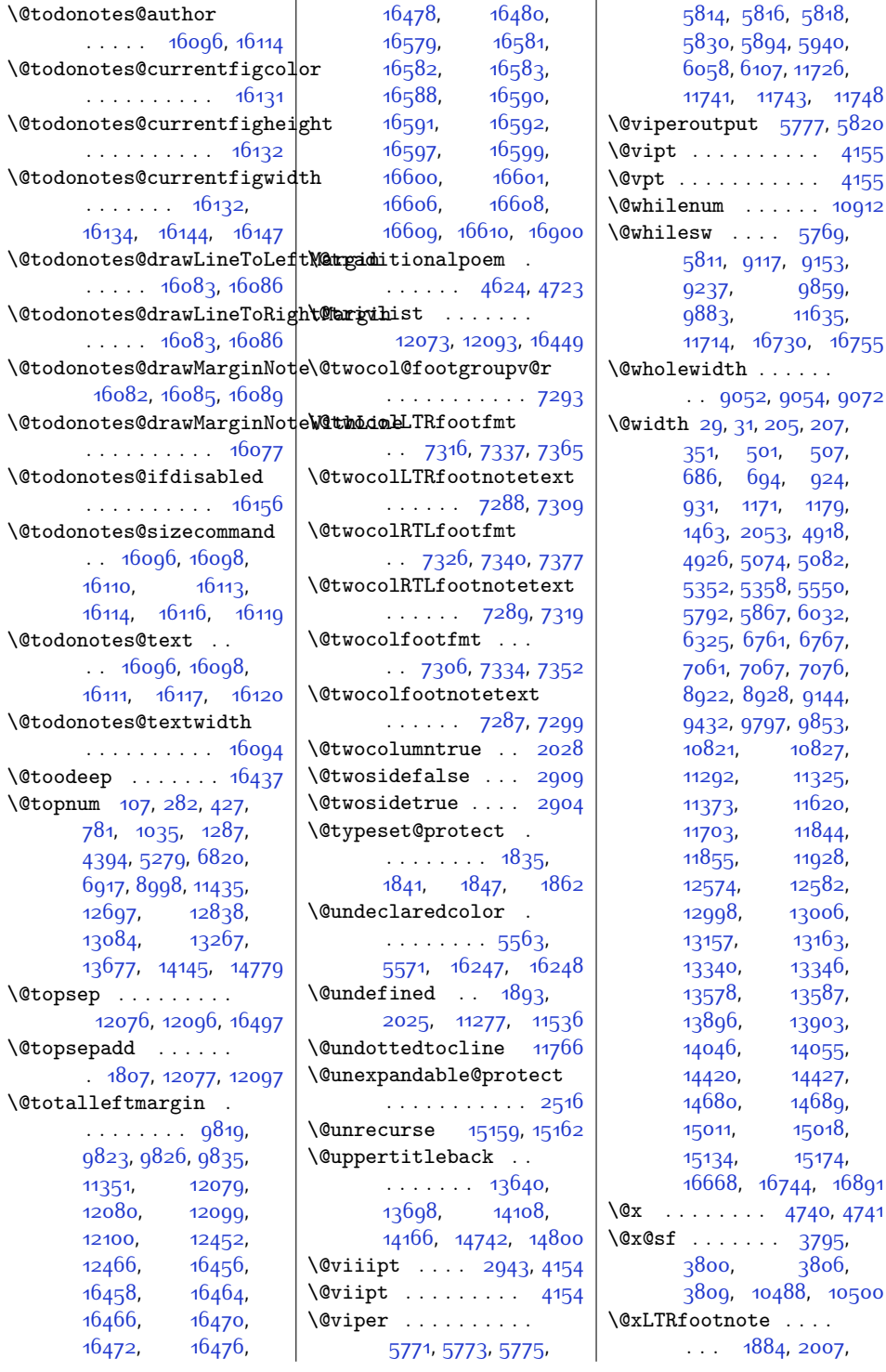

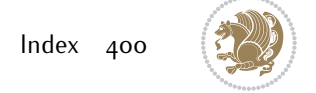

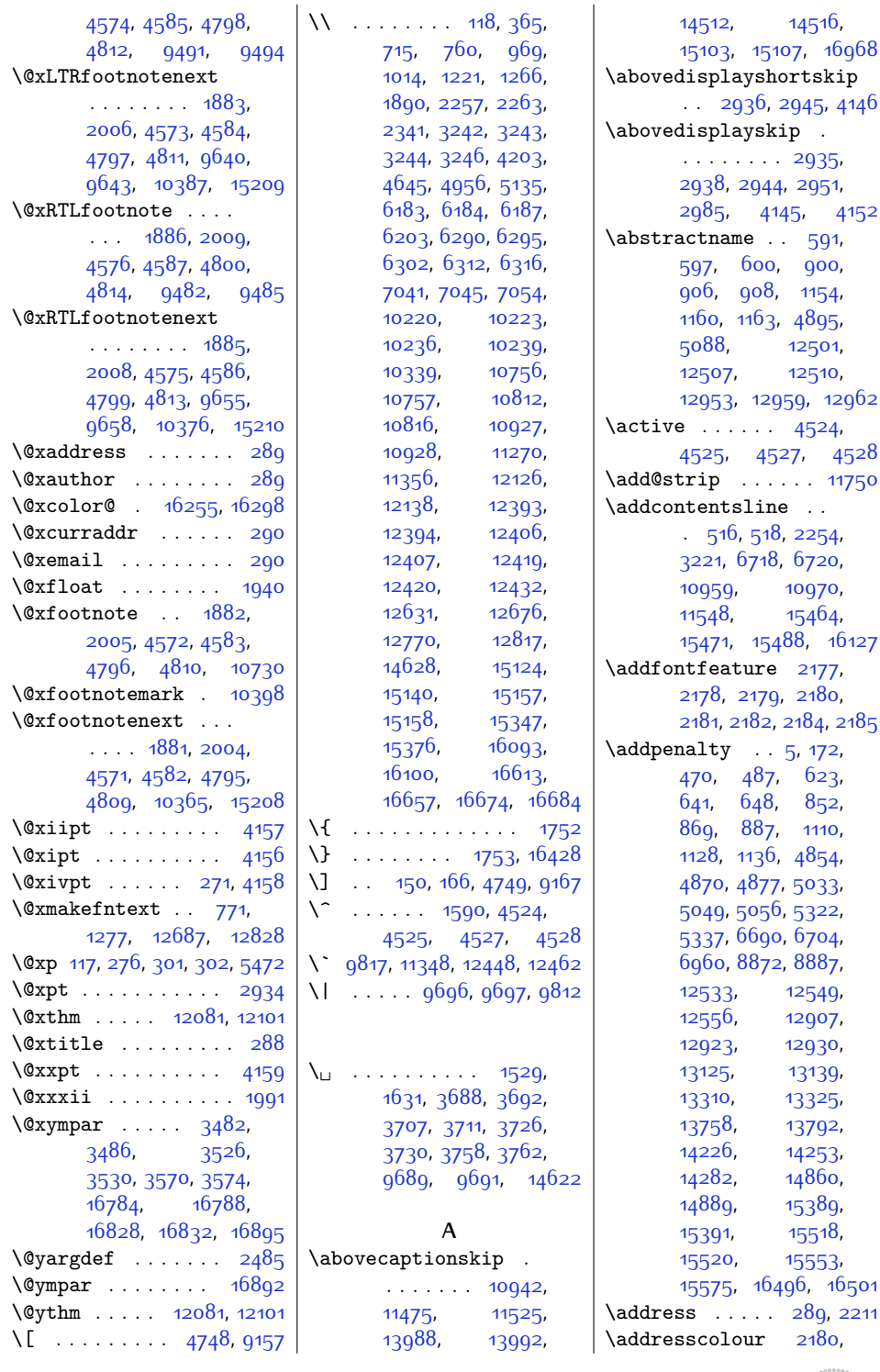

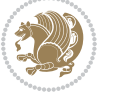

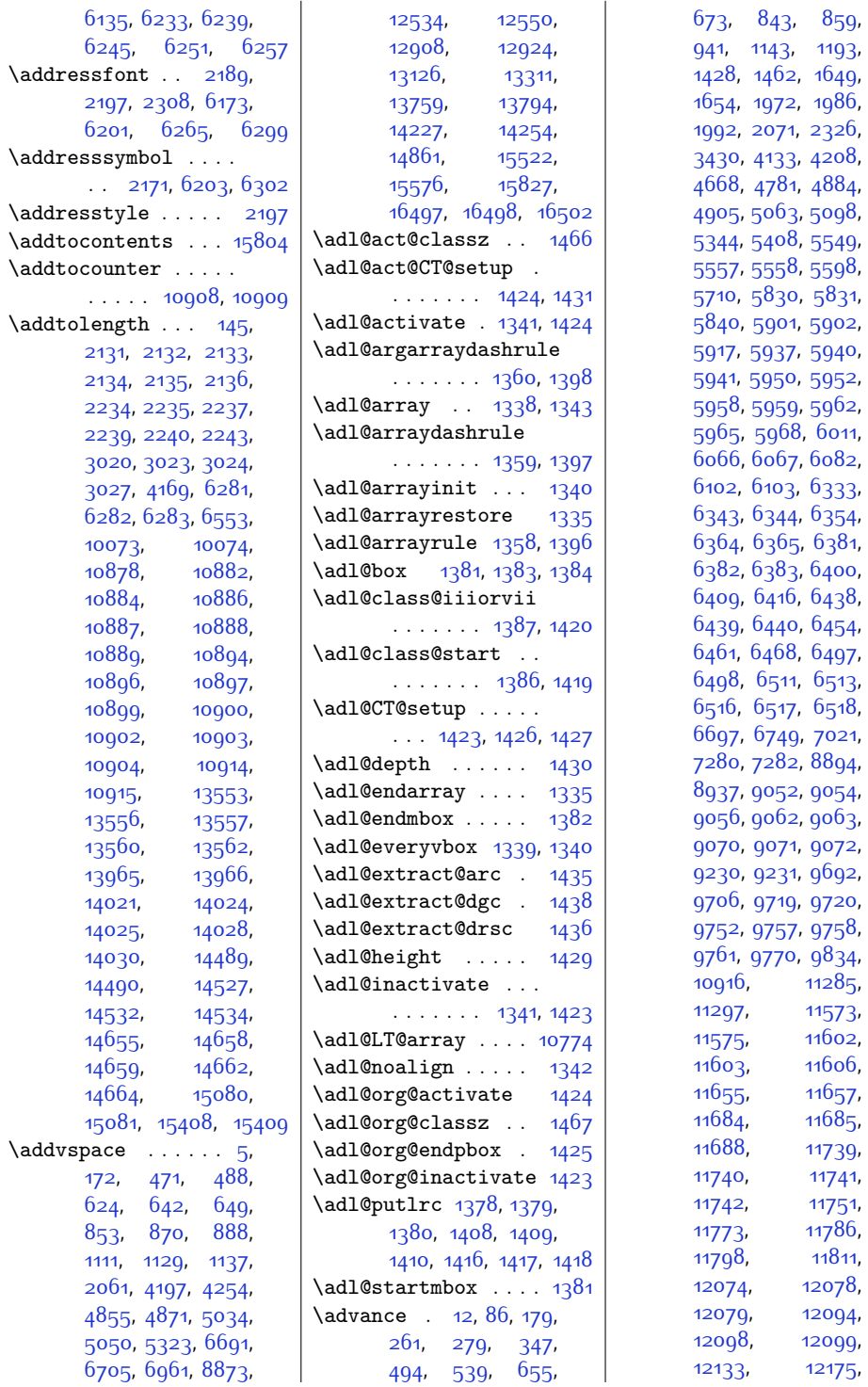

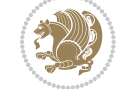

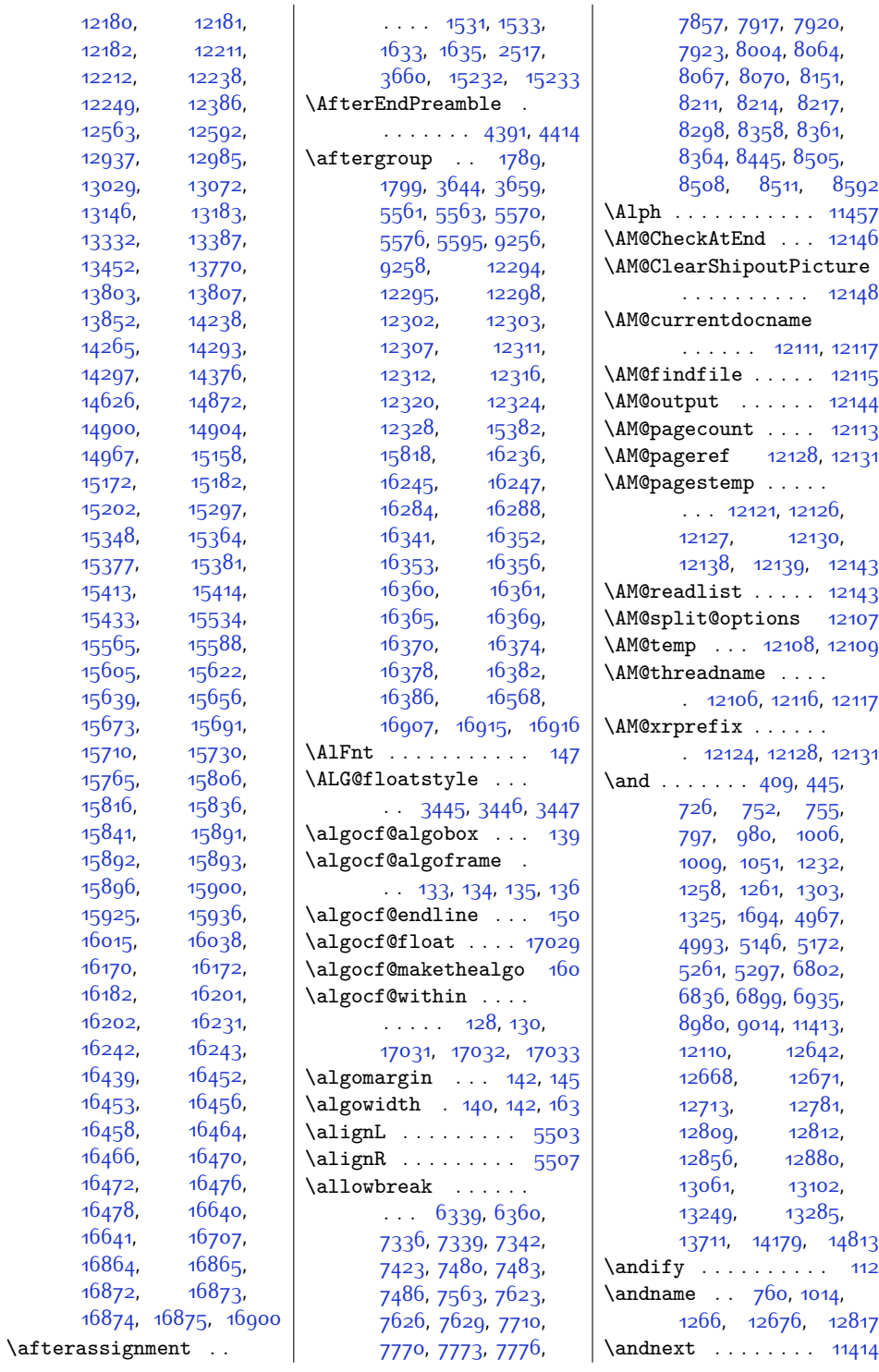

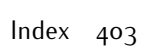

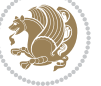

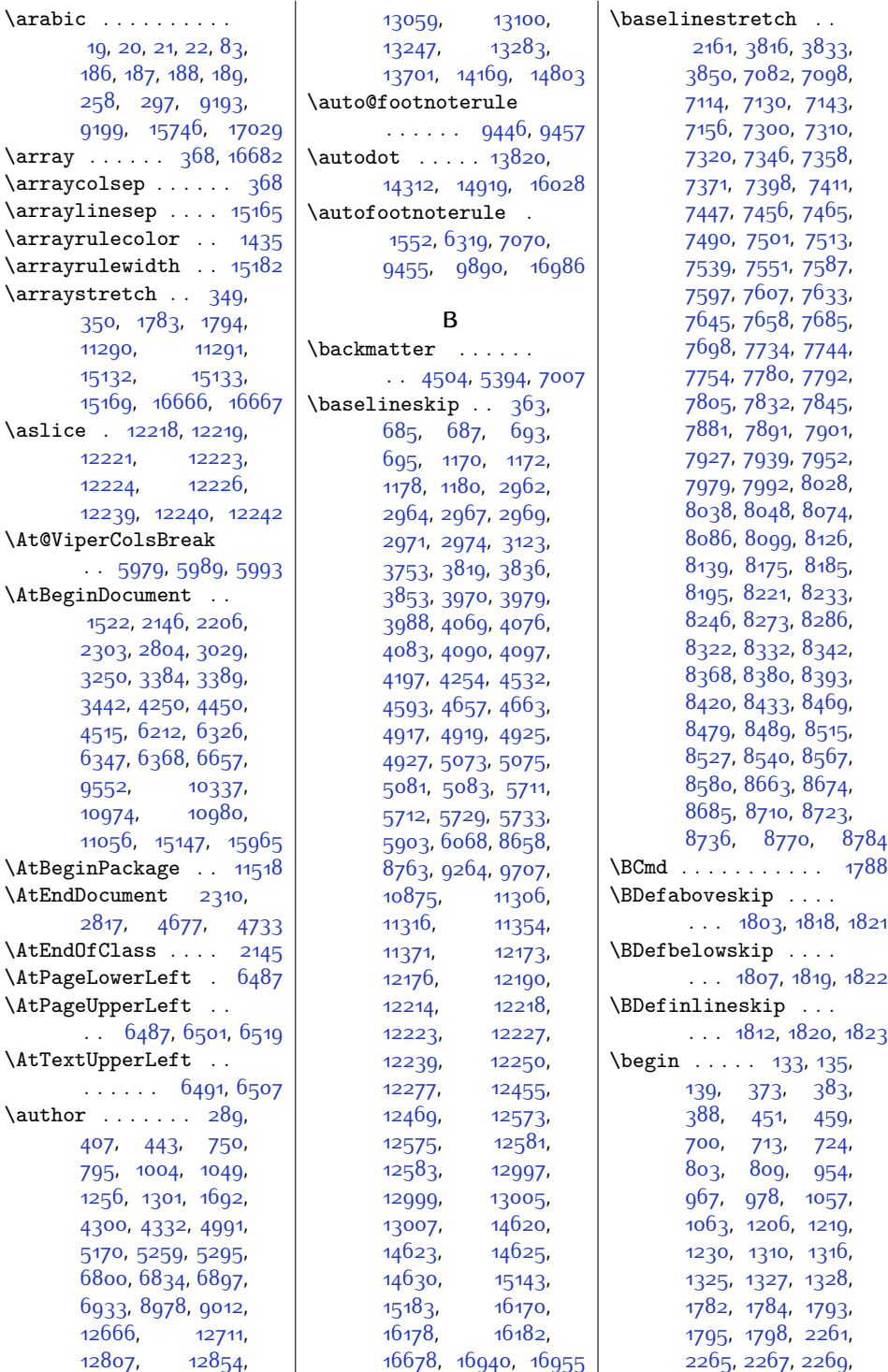

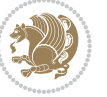

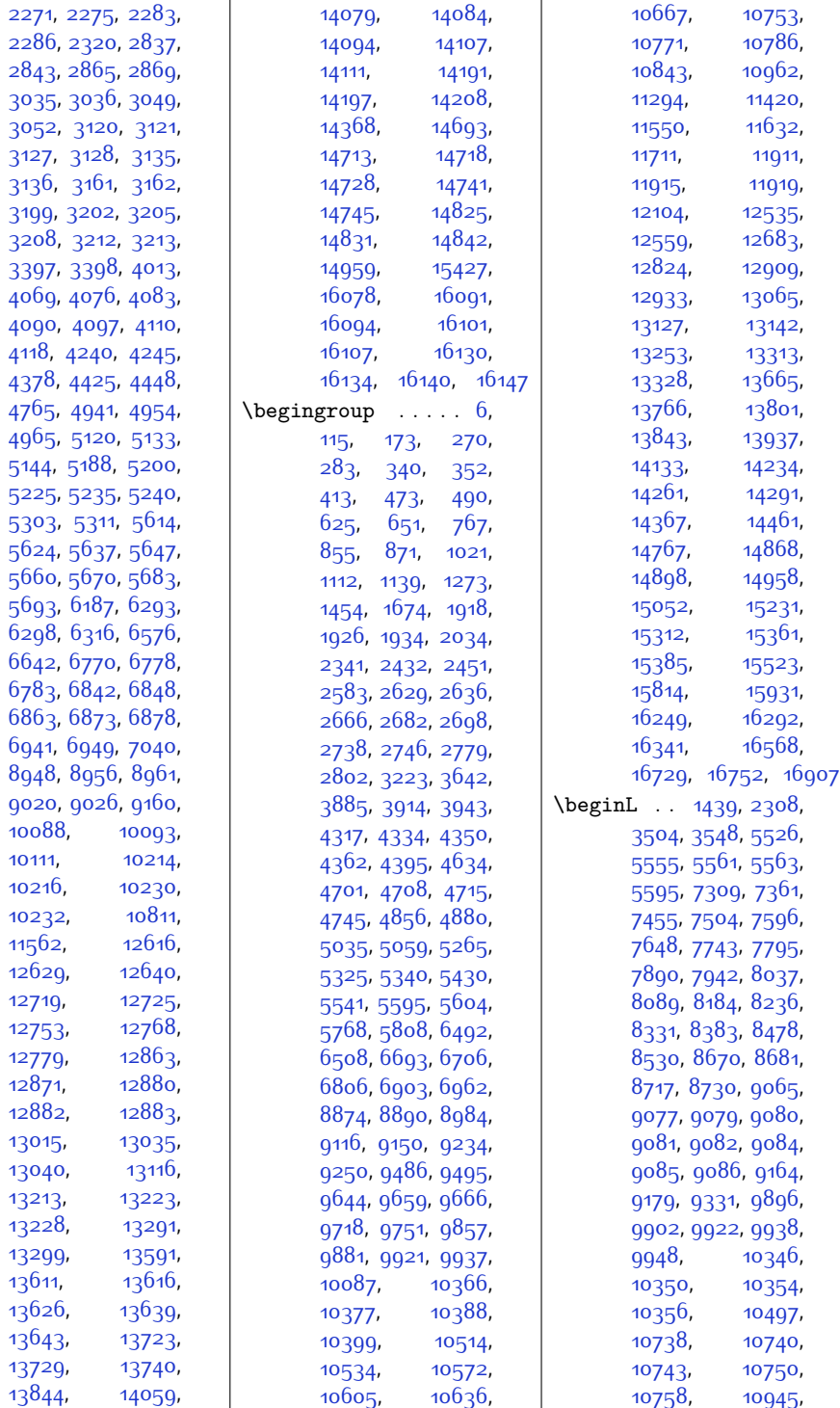

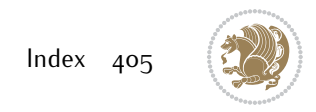

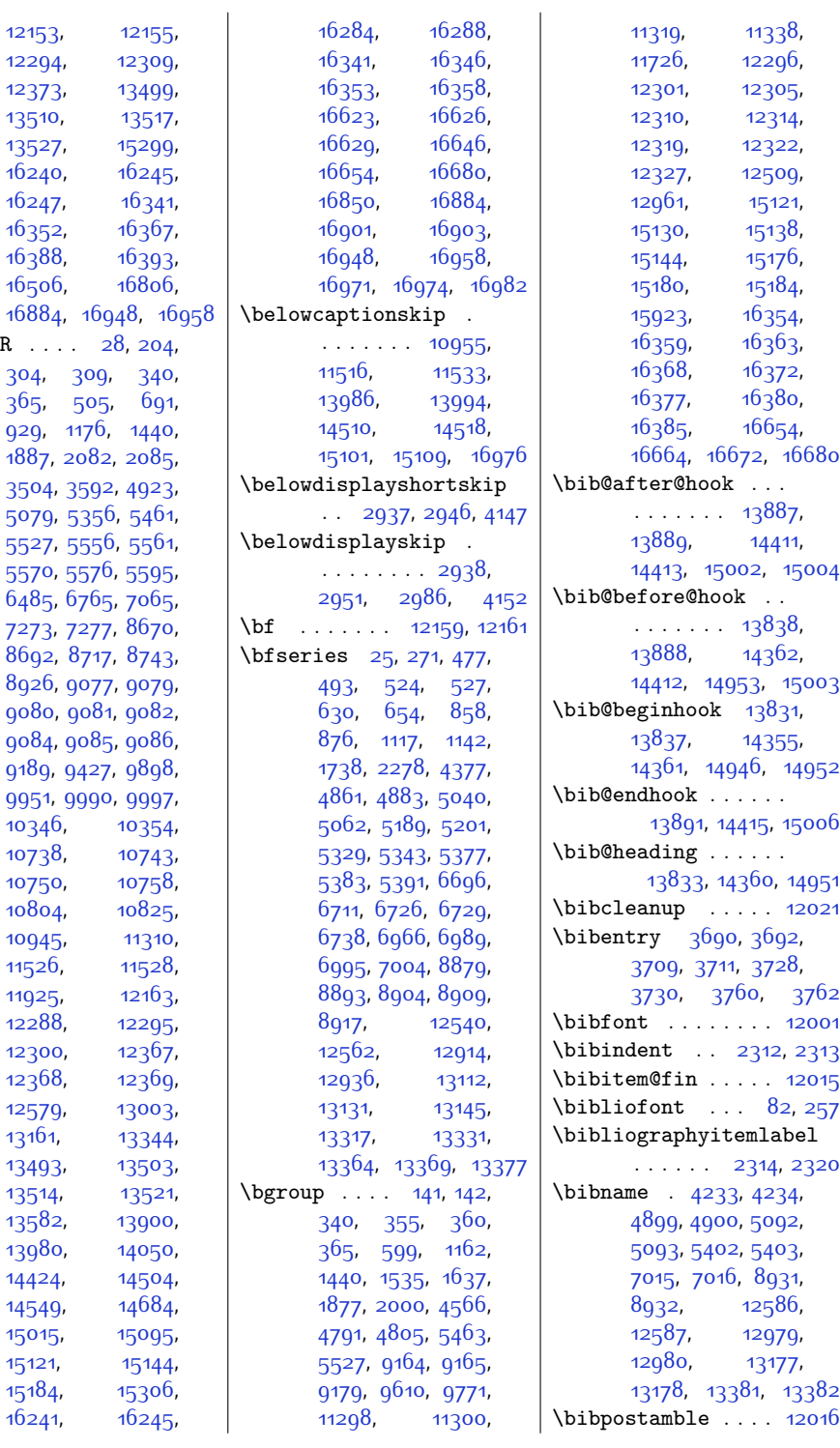

[12153,](#page-275-18) [12294,](#page-278-0) [12373,](#page-280-3) [13510,](#page-303-1) [13527,](#page-303-3) [16240,](#page-359-10) [16247](#page-359-2), [16352,](#page-361-1) [16388,](#page-362-3)  $16506$ ,

 $\begin{aligned} \Delta \rightarrow \mathbb{R} \end{aligned}$ 

 $10346,$ [10738,](#page-246-5) [10750,](#page-246-8) [10804,](#page-247-3) [10945,](#page-250-13) [11526,](#page-262-3) [11925,](#page-270-4) [12288,](#page-278-7) [12295](#page-278-1), [12300](#page-278-8), [12368,](#page-280-5) [12579,](#page-284-13) [13161](#page-296-4), [13493,](#page-303-4) [13514](#page-303-6), [13582,](#page-304-15) [13980,](#page-312-9) [14424](#page-321-5), [14549](#page-324-6), [15015,](#page-333-4) [15121](#page-336-14), [15184](#page-337-13),  $16241,$  $16241,$ 

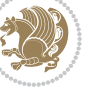

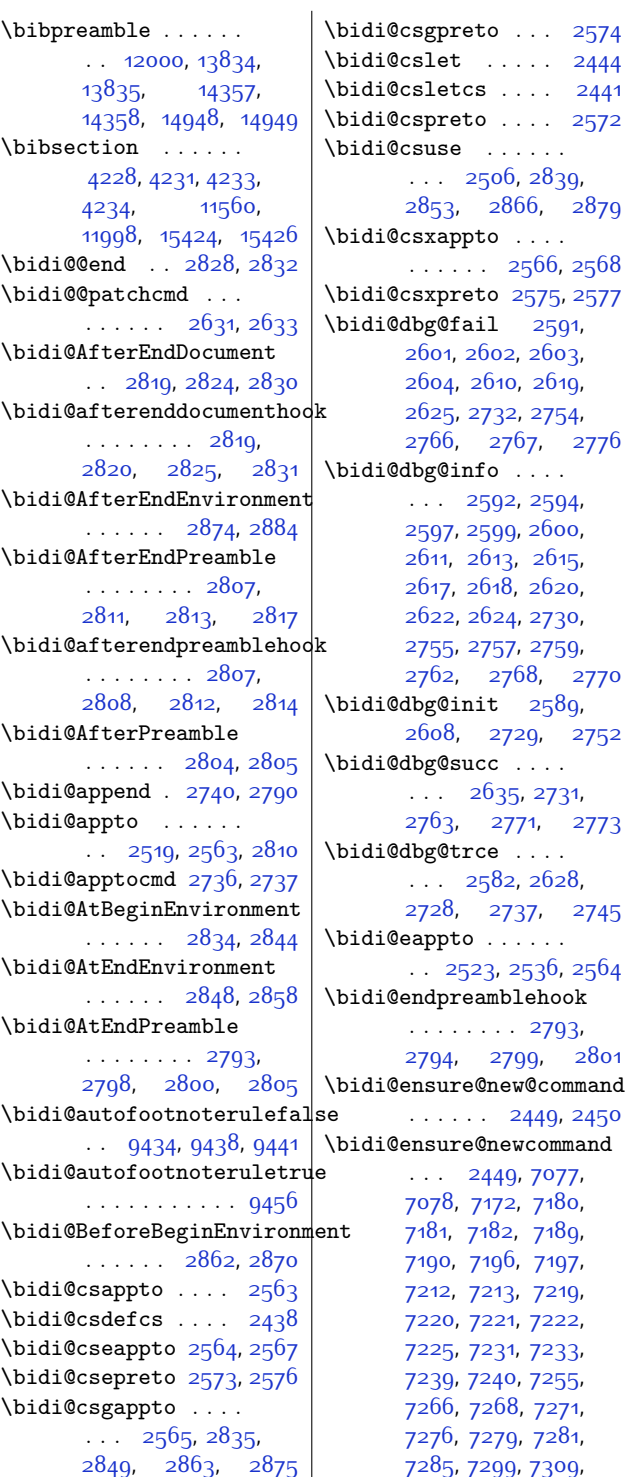

[7319](#page-177-8), [7329,](#page-177-17) [7334](#page-177-9), [7337](#page-177-4), [7340](#page-177-7), [7343](#page-177-18), [7355,](#page-177-19) [7368](#page-178-8), [7380](#page-178-9), [7395,](#page-178-10) [7407,](#page-179-12) [7419](#page-179-13), [7424](#page-179-14), [7428,](#page-179-15) [7432](#page-179-16), [7446](#page-179-7), [7455,](#page-179-3) [7464](#page-180-8), [7473](#page-180-18), [7478](#page-180-9), [7481](#page-180-5), [7484](#page-180-7), [7487,](#page-180-19) [7498](#page-180-20), [7510](#page-181-6), [7521,](#page-181-7) [7536](#page-181-8), [7547](#page-181-9), [7559,](#page-182-6) [7564](#page-182-7), [7568,](#page-182-8) [7572,](#page-182-9) [7586](#page-182-10), [7596,](#page-182-5) [7606,](#page-182-11) [7616](#page-183-10), [7621](#page-183-11), [7624](#page-183-12), [7627](#page-183-13), [7630,](#page-183-14) [7642](#page-183-15), [7655](#page-183-16), [7667](#page-184-4), [7682](#page-184-5), [7694](#page-184-6), [7706,](#page-184-7) [7711](#page-185-7), [7715](#page-185-8), [7719](#page-185-9), [7733](#page-185-10), [7743](#page-185-6), [7753](#page-185-11), [7763,](#page-186-10) [7768](#page-186-11), [7771,](#page-186-12) [7774](#page-186-13), [7777](#page-186-14), [7789](#page-186-15), [7802,](#page-186-16) [7814](#page-187-3), [7829,](#page-187-4) [7841](#page-187-5), [7853](#page-187-6), [7858,](#page-188-8) [7862](#page-188-9), [7866](#page-188-10), [7880,](#page-188-11) [7890](#page-188-7), [7900](#page-188-12), [7910](#page-189-10), [7915](#page-189-11), [7918](#page-189-12), [7921](#page-189-13), [7924](#page-189-14), [7936](#page-189-15), [7949](#page-189-16), [7961](#page-190-3), [7976](#page-190-4), [7988,](#page-190-5) [8000](#page-190-6), [8005](#page-190-7), [8009](#page-191-7), [8013,](#page-191-8) [8027](#page-191-9), [8037,](#page-191-6) [8047](#page-191-10), [8057](#page-192-10), [8062](#page-192-11), [8065](#page-192-12), [8068](#page-192-13), [8071](#page-192-14), [8083](#page-192-15), [8096](#page-192-16), [8108,](#page-193-3) [8123,](#page-193-4) [8135](#page-193-5), [8147](#page-193-6), [8152](#page-193-7), [8156](#page-193-8), [8160,](#page-194-7) [8174](#page-194-8), [8184](#page-194-6), [8194](#page-194-9), [8204](#page-194-10), [8209](#page-195-10), [8212,](#page-195-11) [8215,](#page-195-12) [8218](#page-195-13), [8230](#page-195-14), [8243](#page-195-15), [8255](#page-195-16), [8270,](#page-196-3) [8282](#page-196-4), [8294](#page-196-5), [8299,](#page-196-6) [8303](#page-196-7), [8307](#page-197-7), [8321,](#page-197-8) [8331,](#page-197-6) [8341](#page-197-9), [8351,](#page-197-10) [8356,](#page-197-11) [8359](#page-198-10), [8362,](#page-198-11) [8365](#page-198-12), [8377](#page-198-13), [8390](#page-198-14), [8402](#page-198-15), [8417](#page-199-4), [8429,](#page-199-5) [8441](#page-199-6), [8446](#page-199-7), [8450,](#page-199-8) [8454](#page-199-9), [8468](#page-200-10), [8478](#page-200-4), [8488,](#page-200-7) [8498](#page-200-18), [8503](#page-200-9), [8506](#page-200-2), [8509](#page-201-1), [8512,](#page-201-13) [8524,](#page-201-14) [8537](#page-201-15), [8549,](#page-201-16) [8564](#page-202-3), [8576](#page-202-4), [8588,](#page-202-5) [8593](#page-202-6), [8597](#page-202-7),

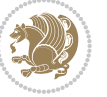

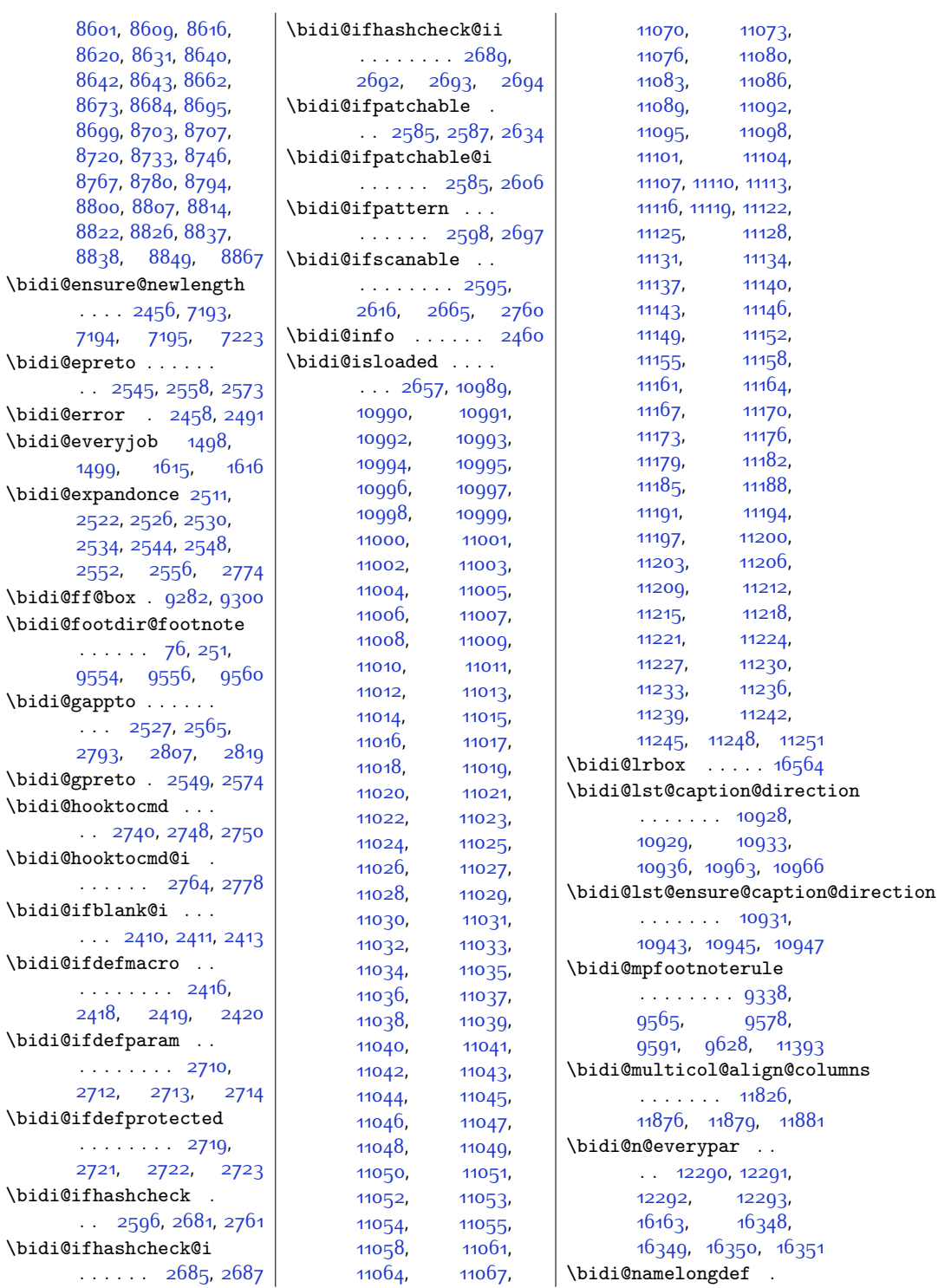

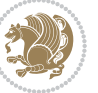

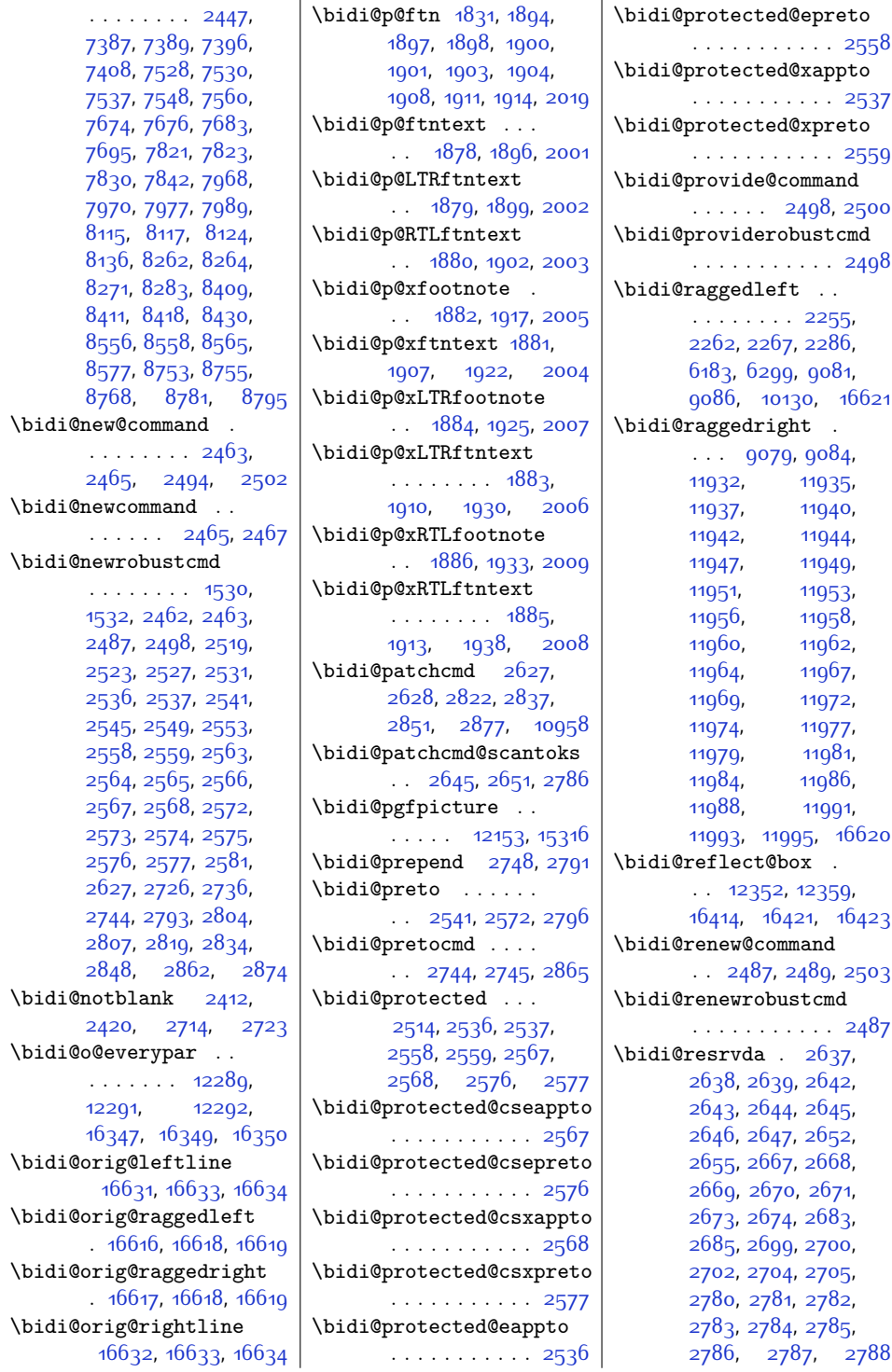

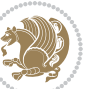

```
\bidi@resrvdb 2639, 2640
\bidi@RTL@everypar
       \ldots \ldots12288,
       12292, 16346, 16350
\bidi@s@tfftextcol
       \cdots92799283
\bidi@saved@eqno . .
       \ldots12363,
       12365, 12366,
       16977, 16979, 16980
\bidi@saved@leqno .
       . . . . . . . 12364,
       12365, 12366,
       16978, 16979, 16980
\bidi@tempa . . . . . .
       1538, 1544, 1550,
       1562, 1568, 1574
\bidi@tempb . . . . . .
       1538, 1539, 1544,
       1545, 1550, 1551,
       1562, 1563, 1568,
       1569, 1574, 1575
\bidi@tikz@picture
       . . . . . 15314, 15315
\bidi@tikzpicture 15311
\bidi@todonotes@tempa
       . . . . . 16061, 16069
\bidi@todonotes@tempb
       . . . . . . . 16061,
       16062, 16069, 16070
\bidi@undef ......
       \ldots26472726,
       2788, 2801, 2814
2726
\bidi@warning . . . . .
       \ldots24592842,
       2856, 2868, 2882
\bidi@xappto . . . . . .
       \ldots2531,25372566
\bidi@xargdef 2469, 2477
\bidi@xpreto . . . . . .
       . . 2553, 2559, 2575
\big\{ \phi_1, \ldots, \phi_{521} \big\}5577, 5592, 5594,
       9280, 16289,
       16336, 16339, 16340
\bididate 1470, 1472,
       1486,1586,1603
\bidiGscale@@box . .
       . . . . . . 9970, 9971
```
\bidiGscale@box . . . . . [9947](#page-230-13), [9948,](#page-230-9) [9967](#page-230-14) \bidiGscale@box@dd . . [9979,](#page-231-21) [9983](#page-231-22), [9989](#page-231-23) \bidiGscale@box@dddd . . . . . . [9985](#page-231-24), [9996](#page-231-25) \bidillap . . . . . . [16636](#page-367-21) \bidipoem@openbox .  $\cdots$  . . [4534,](#page-120-9) [4539](#page-120-10) \bidipoem@p@ftn . . .  $\cdots$  [4541](#page-120-11), [4551](#page-120-12), [4682](#page-123-0), [4683,](#page-123-1) [4685](#page-123-2), [4686](#page-123-3), [4688,](#page-123-4) [4689](#page-123-5), [4692](#page-123-14), [4695,](#page-123-15) [4698](#page-123-16), [4803,](#page-125-17) [10604](#page-243-8), [10614,](#page-243-9) [10635](#page-244-5), [10645,](#page-244-6) [10666,](#page-245-4) [10676](#page-245-5) \bidipoem@p@ftntext [4568,](#page-120-13) [4579,](#page-121-10) [4681](#page-123-17), [4792](#page-125-18), [4806,](#page-125-19) [10602](#page-243-10) \bidipoem@p@LTRftntext  $\cdots$  . . . . . . [4569](#page-120-14), [4580,](#page-121-11) [4684](#page-123-18), [4793](#page-125-20), [4807,](#page-125-21) [10633](#page-244-7) \bidipoem@p@RTLftntext [4570,](#page-120-15) [4581](#page-121-12), [4687](#page-123-19), [4794](#page-125-22), [4808,](#page-125-23) [10664](#page-244-8) \bidipoem@p@xfootnote  $\cdots$  [4572,](#page-120-2) [4583](#page-121-7), [4700](#page-123-20), [4796](#page-125-11), [4810](#page-125-12) \bidipoem@p@xftntext [4571,](#page-120-3) [4582](#page-121-8), [4691](#page-123-21), [4705](#page-123-22), [4795,](#page-125-13) [4809](#page-125-14) \bidipoem@p@xLTRfootnote  $\cdots$  [4574,](#page-120-0) [4585](#page-121-1), [4707](#page-123-23), [4798](#page-125-3), [4812](#page-125-4) \bidipoem@p@xLTRftntext . . . . . . . . [4573](#page-120-1), [4584](#page-121-2), [4694](#page-123-24), [4712,](#page-123-25) [4797](#page-125-5), [4811](#page-125-6) \bidipoem@p@xRTLfootnote  $\cdots$  [4576,](#page-121-3) [4587](#page-121-4), [4714,](#page-123-26) [4800,](#page-125-7) [4814](#page-125-8) \bidipoem@p@xRTLftntext . . . . . . . . [4575](#page-121-5), [4586](#page-121-6), [4697](#page-123-27), [4719,](#page-123-28) [4799,](#page-125-9) [4813](#page-125-10) \bidirlap . . . . . . [16635](#page-367-22) \bidituftefloatDebugInfoNL  $\ldots$  [2891](#page-86-16), [2989](#page-88-9),

[2993,](#page-88-10) [3282,](#page-94-1) [3331](#page-95-0) \bidituftefloatError . . . . . . [2890](#page-86-17), [3377](#page-96-4) \bidituftefloatInfoNL  $. 2891, 2892, 3446$  $. 2891, 2892, 3446$  $. 2891, 2892, 3446$  $. 2891, 2892, 3446$  $. 2891, 2892, 3446$  $. 2891, 2892, 3446$ \bidituftefloatRecalculate . . . . . . [3018](#page-89-7), [3029](#page-89-4) \bidituftehyperrefLoadHyperref  $\ldots \ldots$  [4268](#page-114-4), [4279](#page-114-5) \bidituftesidenotemarginpar  $\therefore$  [3462](#page-98-3), [3814,](#page-105-9) [3970](#page-108-0) \bidituftetocError  $. 3999, 4046, 4055$  $. 3999, 4046, 4055$  $. 3999, 4046, 4055$  $. 3999, 4046, 4055$  $. 3999, 4046, 4055$  $. 3999, 4046, 4055$ \bidiversion . . . . . .  $\cdots$  [1471](#page-57-22), [1472](#page-57-21), [1486](#page-58-3), [1587](#page-60-7), [1603](#page-60-6) \bigskip . . . . . . . . [12378](#page-280-12) \bigskipamount . . . . . . [7257](#page-176-19), [7262,](#page-176-20) [8816](#page-207-11) \b1 . . . . [12194,](#page-276-9) [12195](#page-276-10), [12198,](#page-276-11) [12199](#page-276-12), [12200,](#page-276-13) [12204](#page-276-14), [12259](#page-277-15), [12266,](#page-278-17) [12270](#page-278-18) \blacktriangleleft  $\ldots \ldots$  [9687,](#page-225-12) [9689](#page-225-4) \blacktriangleright  $\ldots$  . . . . . [9687,](#page-225-12) [9689](#page-225-4) \bm@b . . . . . . . . . . [16698](#page-368-4) \bm@l . . . . . . . . . . [16695](#page-368-1) \bm@r . . . . . . . . . . [16696](#page-368-2) \bm@t . . . . . . . . . . . 166<sub>97</sub> \boolean [143](#page-30-21), [148,](#page-30-22) [156](#page-31-15), [2891,](#page-86-16) [2961,](#page-88-11) [2963](#page-88-12), [2966,](#page-88-13) [2970](#page-88-14), [2973](#page-88-15), [2976,](#page-88-16) [3001,](#page-89-8) [3097](#page-90-2), [3112](#page-91-7), [3117](#page-91-8), [3137](#page-91-9), [3144](#page-91-10), [3152](#page-92-2), [3169](#page-92-3), [3189,](#page-92-4) [3193](#page-92-5), [3211](#page-93-12), [3212,](#page-93-9) [3215,](#page-93-13) [3216](#page-93-14), [3251,](#page-94-2) [3260](#page-94-3), [3271](#page-94-4), [4013](#page-109-0), [4017,](#page-109-2) [4065](#page-110-6), [4278](#page-114-6), [4415](#page-117-6), [4484](#page-119-3), [4495](#page-119-4), [9294](#page-217-2), [12110](#page-274-25) \botmark ... [9276](#page-216-10), [16965](#page-373-19) \box . . . [134](#page-30-11), [136,](#page-30-13) [2076](#page-70-4), [2082](#page-70-2), [3432](#page-97-5), [5436](#page-138-1), [5560](#page-141-14), [5717](#page-144-6), [5720](#page-144-7), [5737](#page-144-8), [5741](#page-145-6), [5748](#page-145-7), [5754](#page-145-8), [5756,](#page-145-9) [5762](#page-145-10), [5763,](#page-145-11) [5784,](#page-145-12) [5790](#page-146-11),

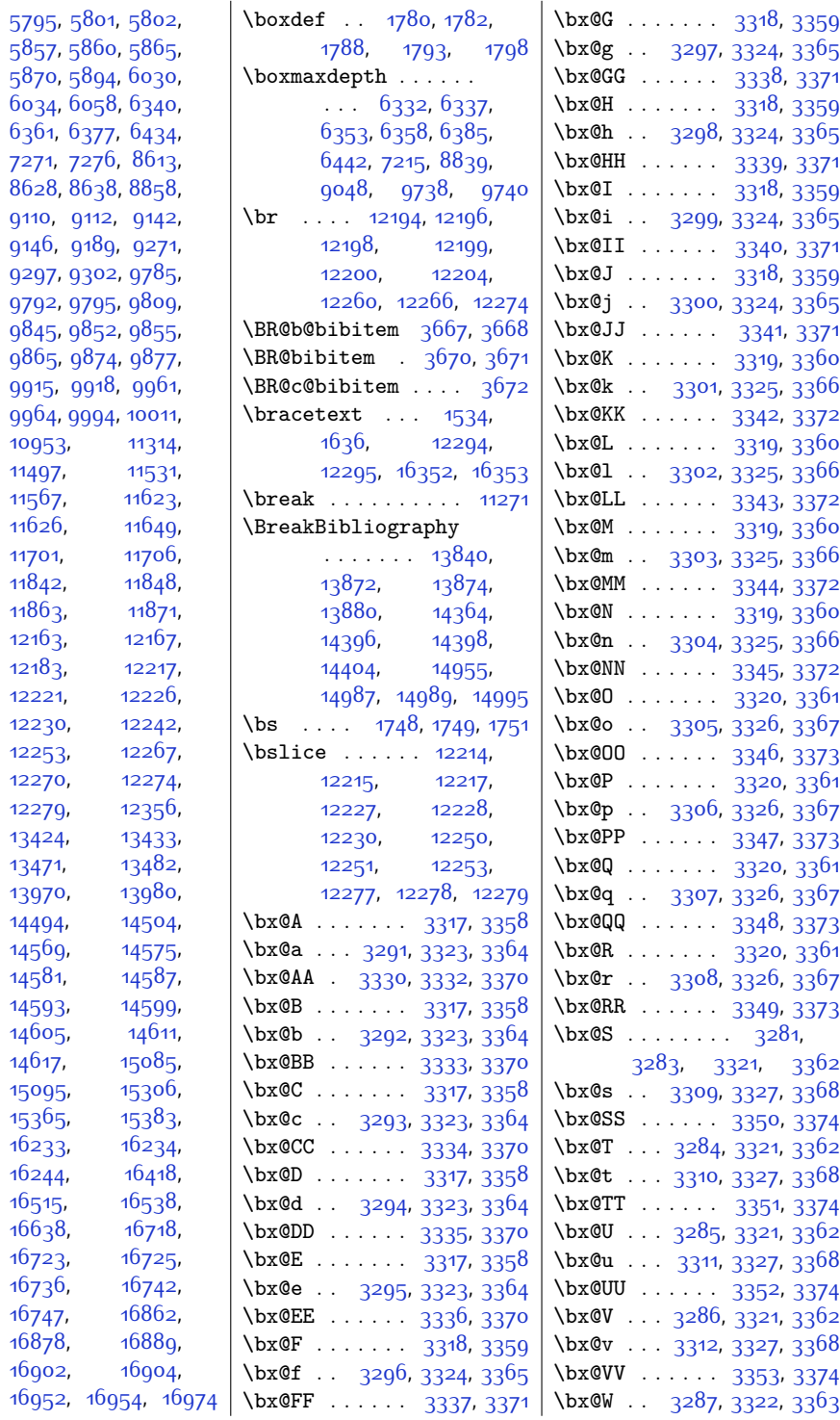

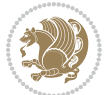

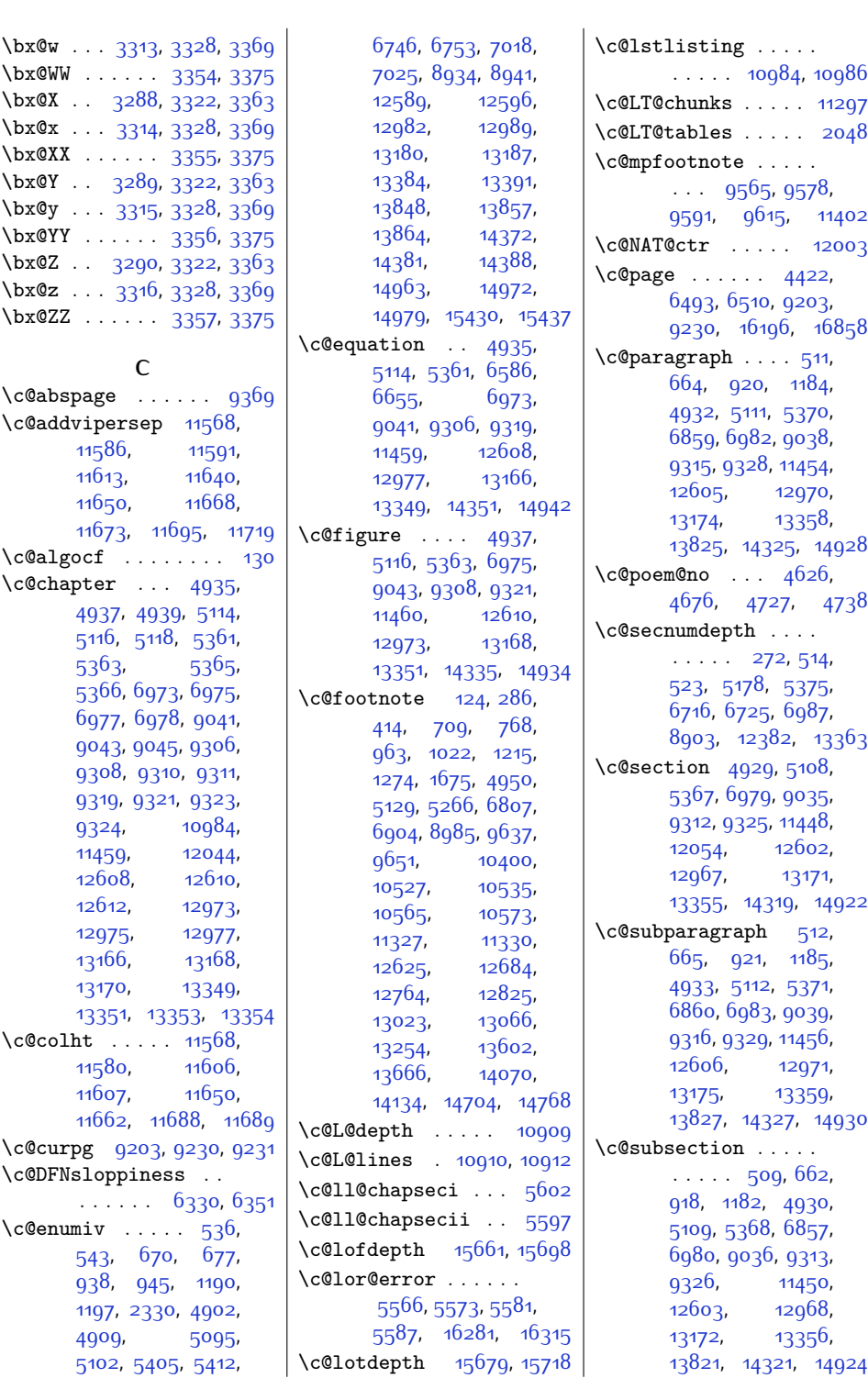

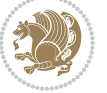

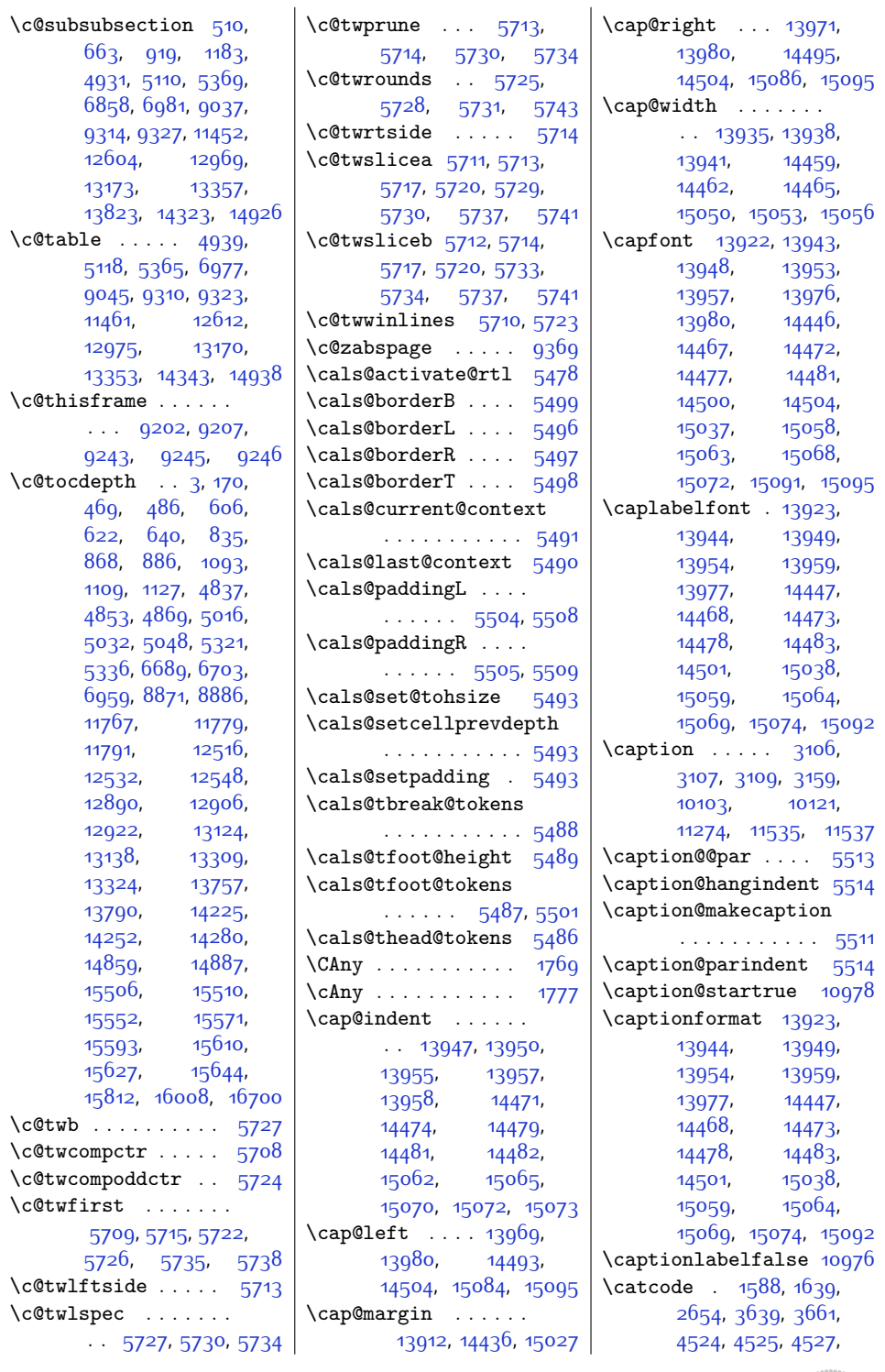

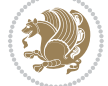

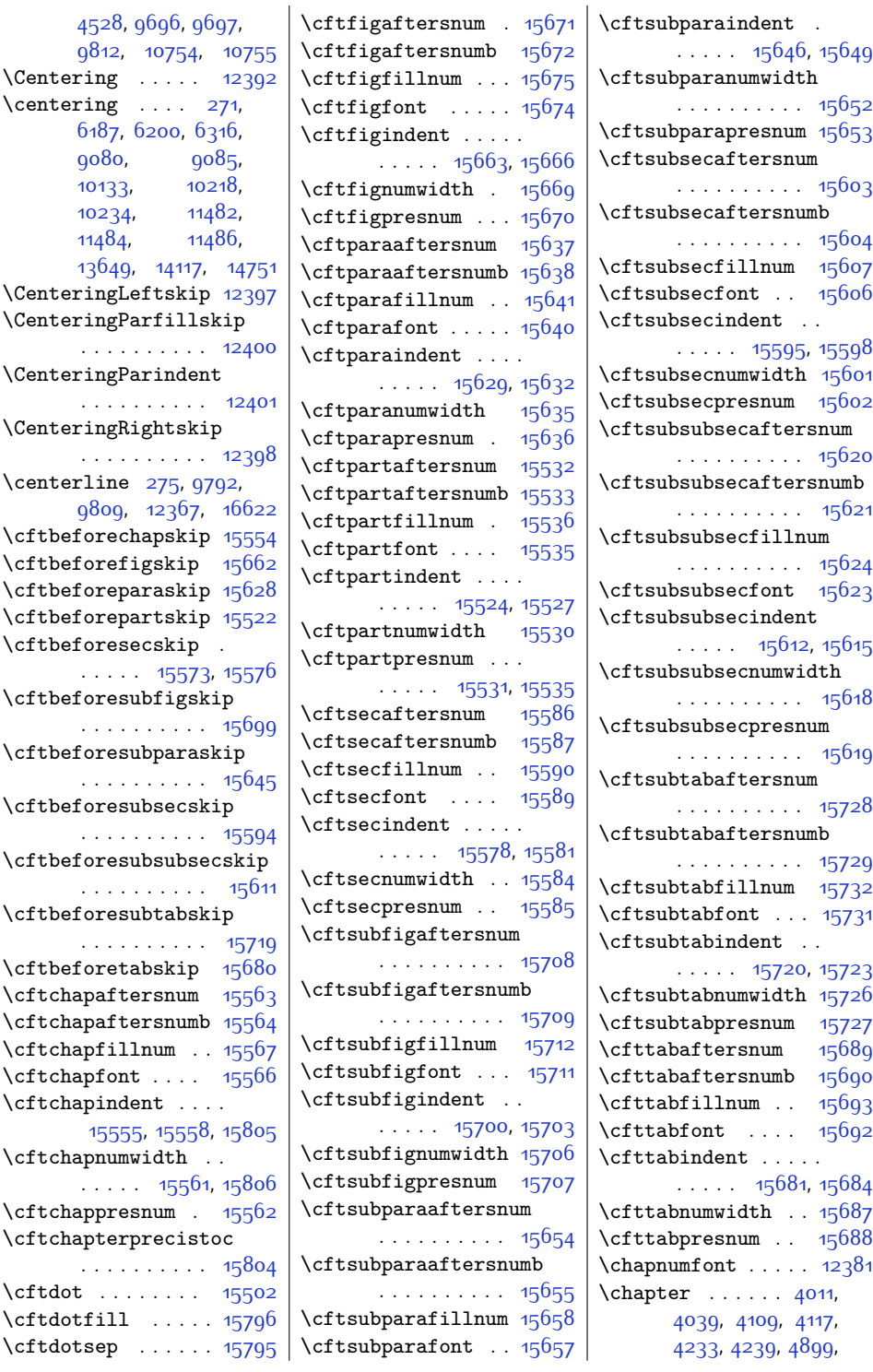

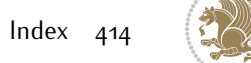

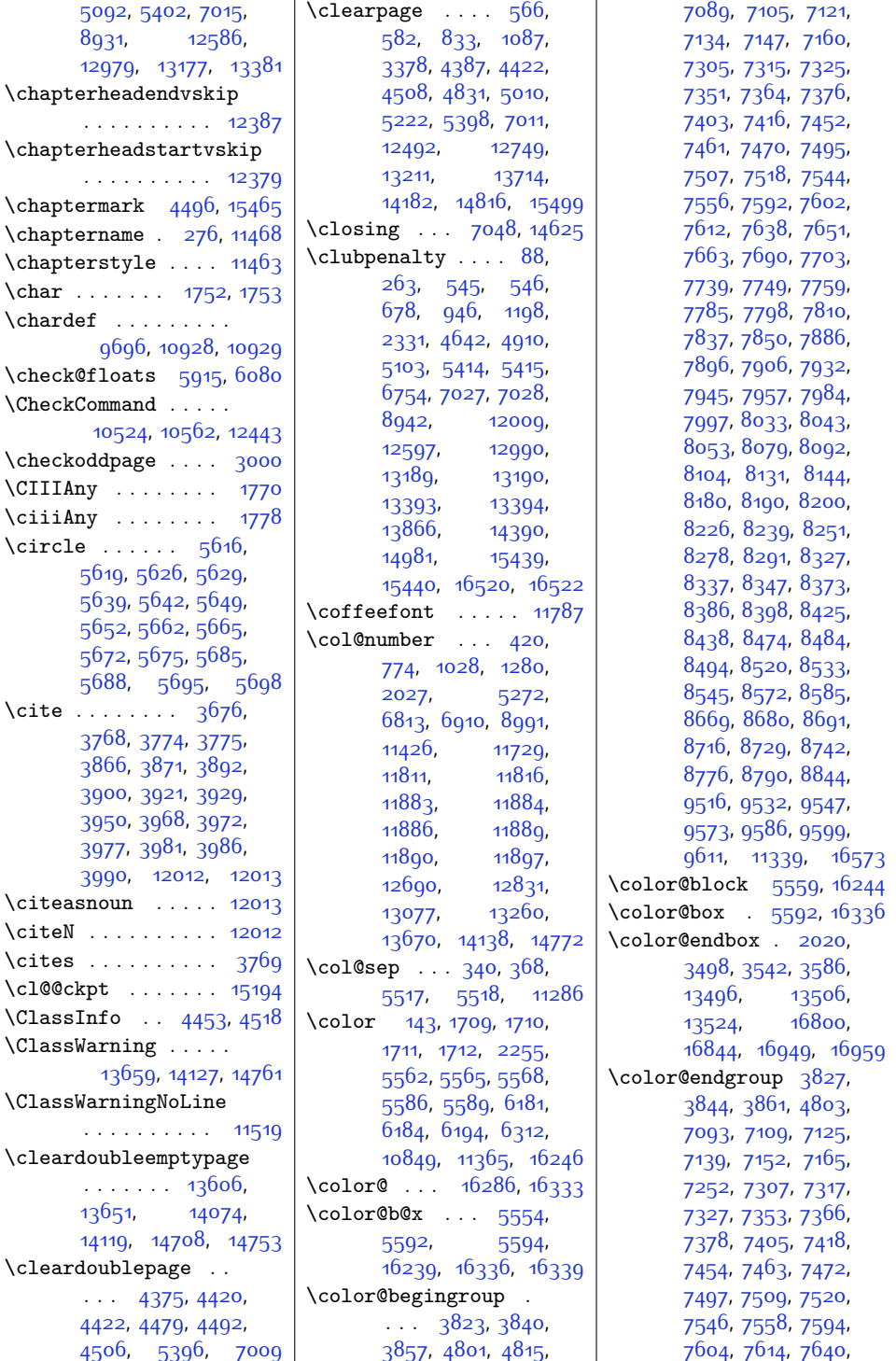

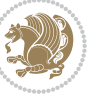

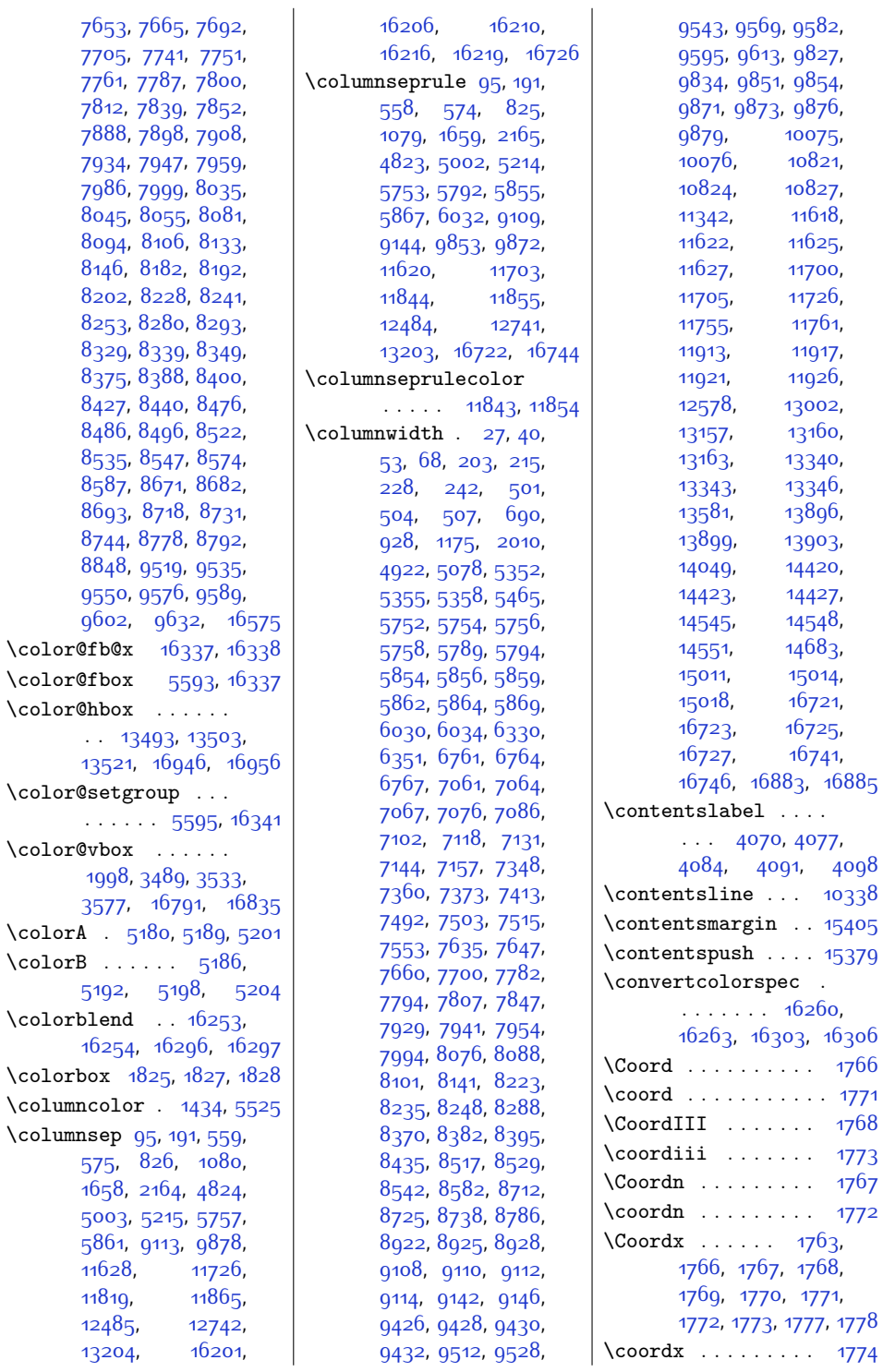

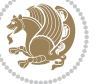

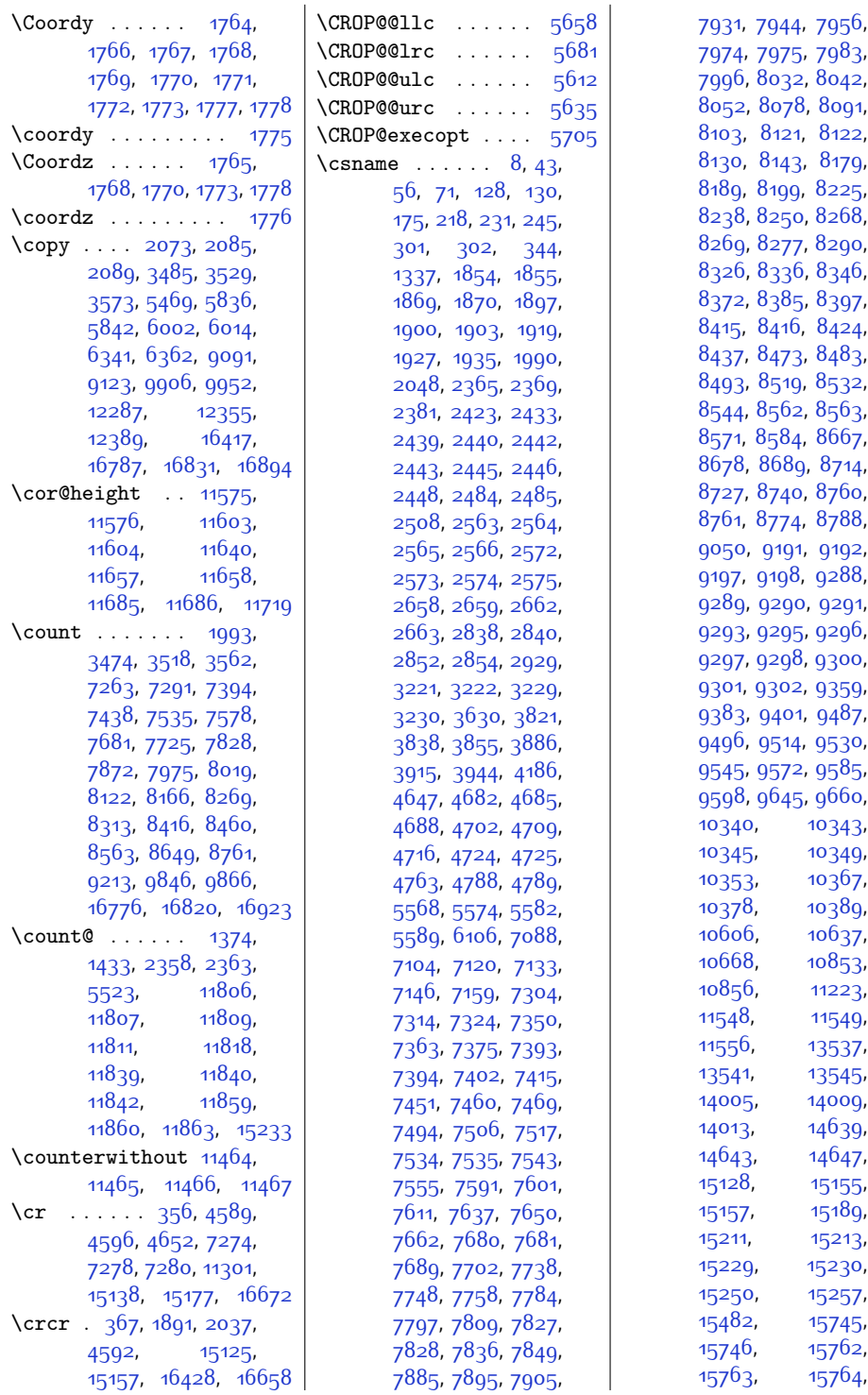

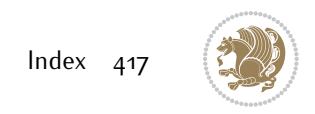

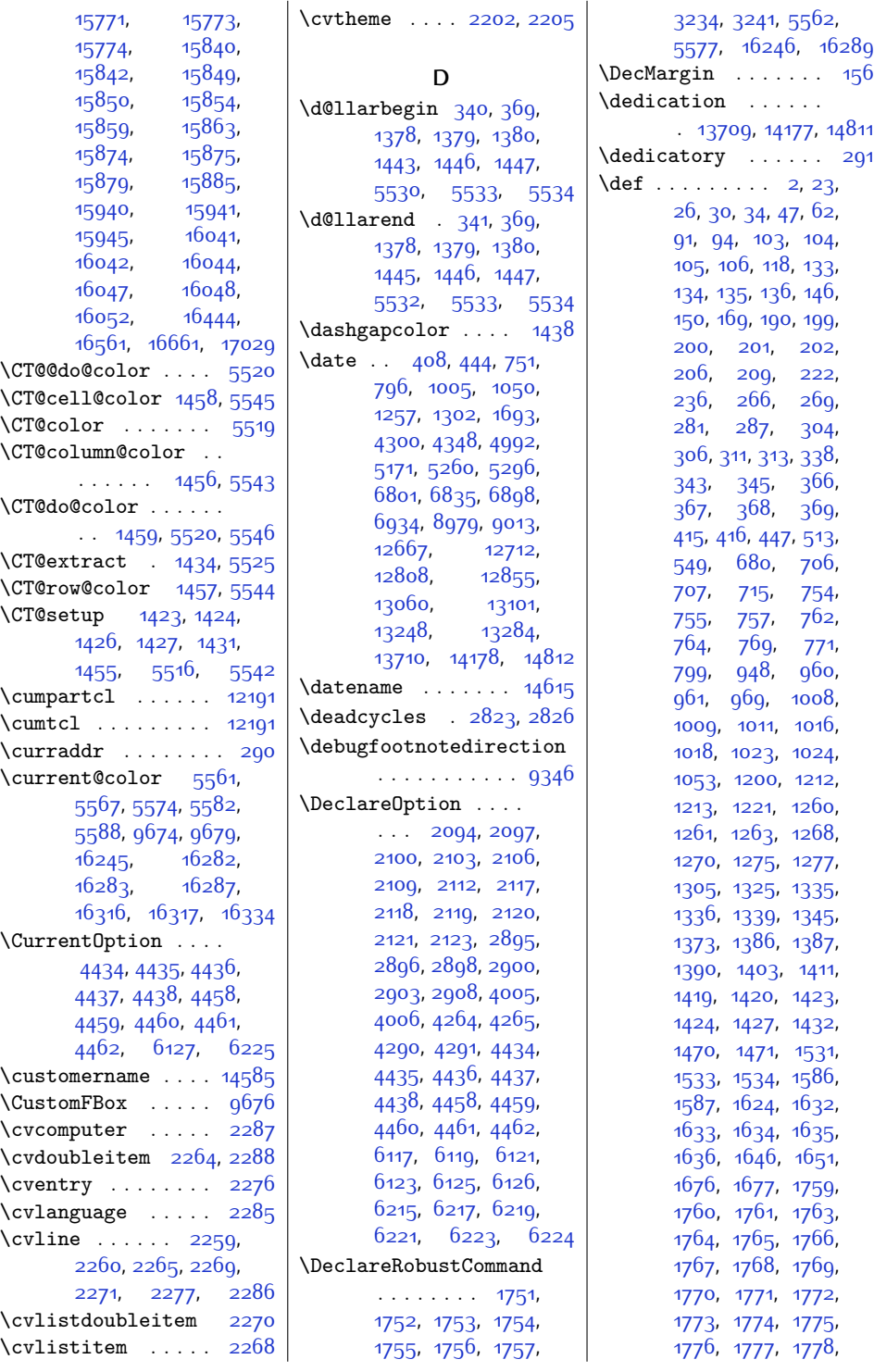

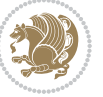

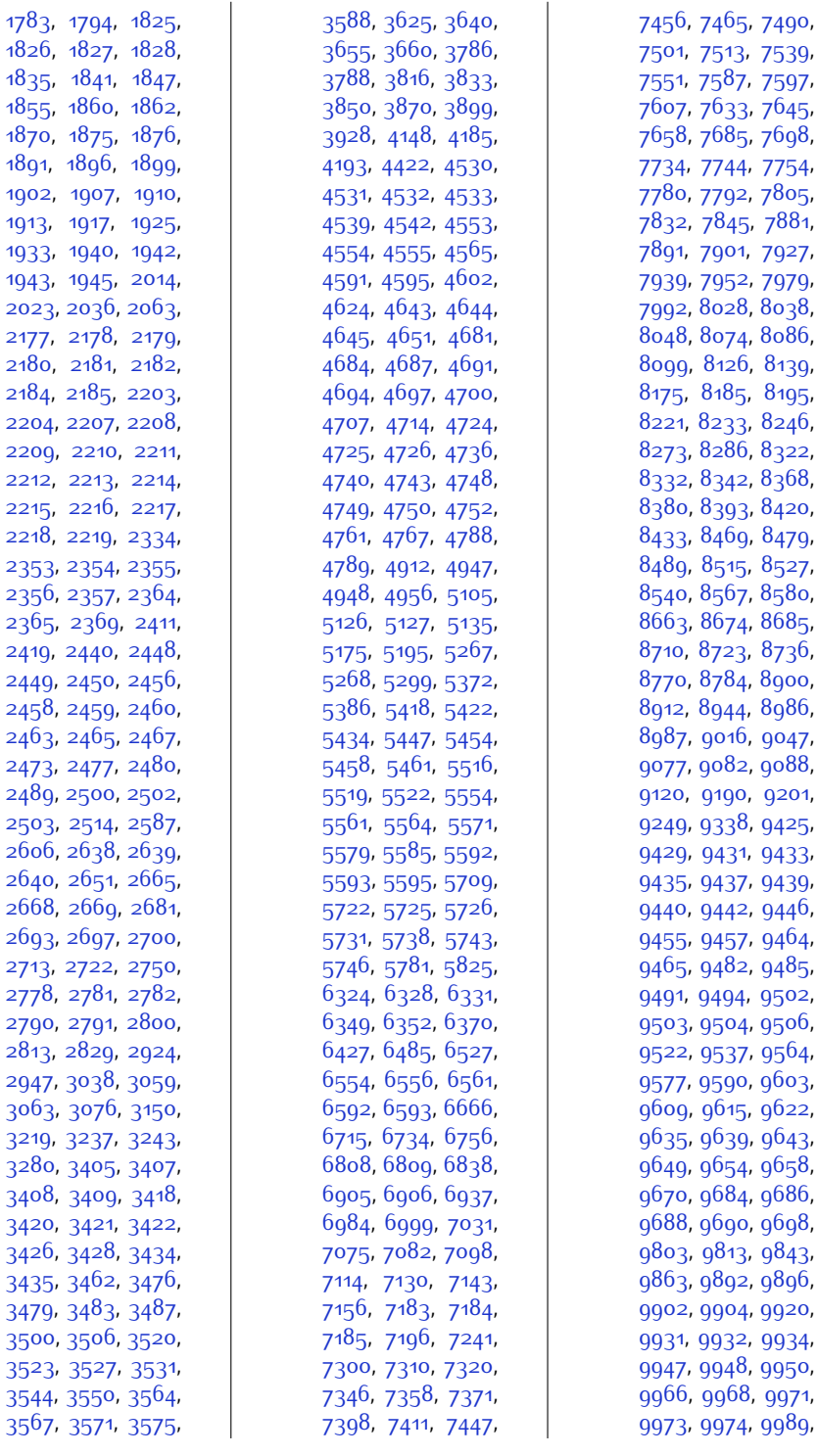

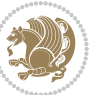

,

,

,

,

,

,

,

,

,

,

,

,

,

,

,

,

,

,

,

,

,

,

,

,

,

,

,

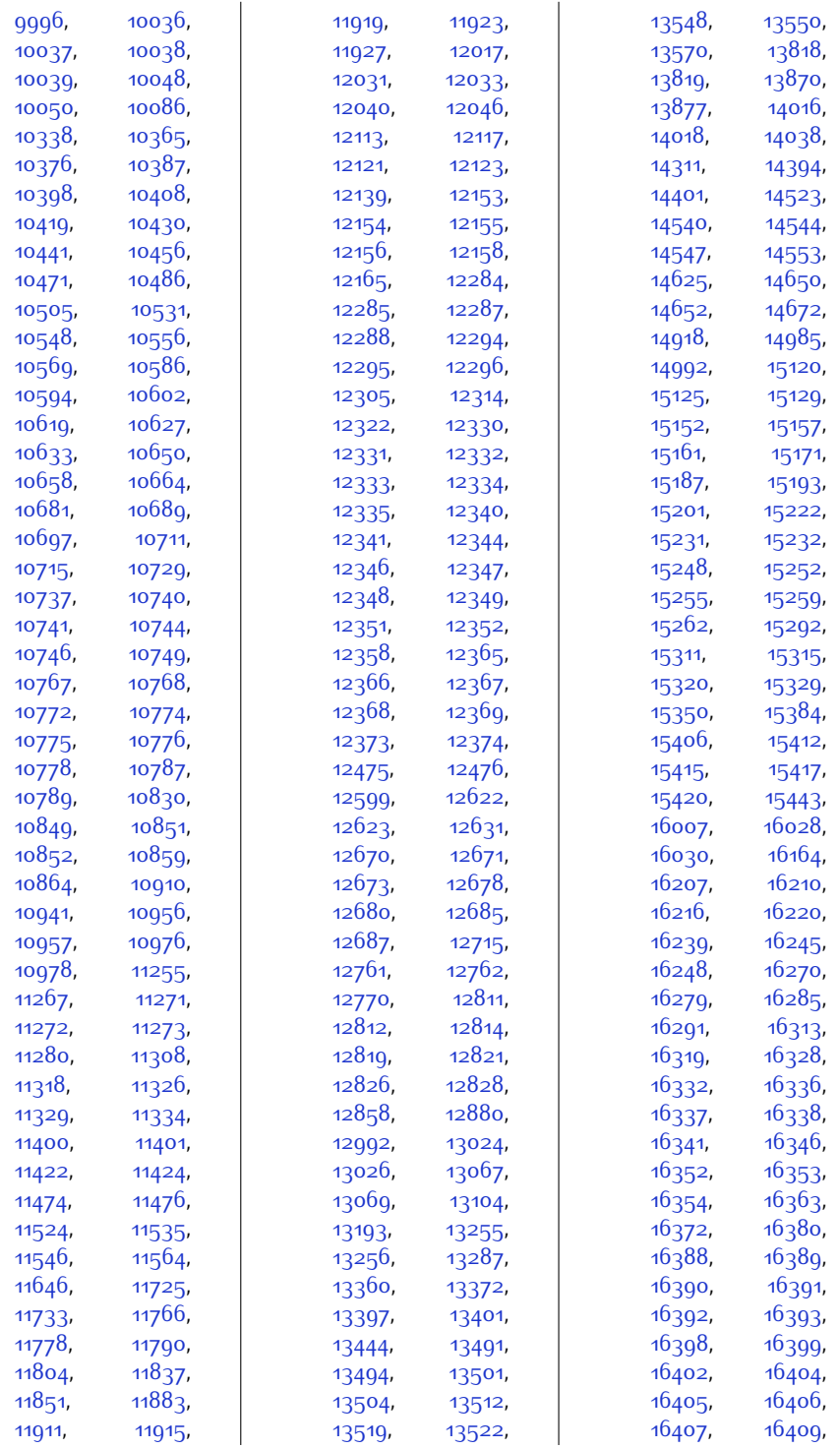

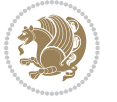

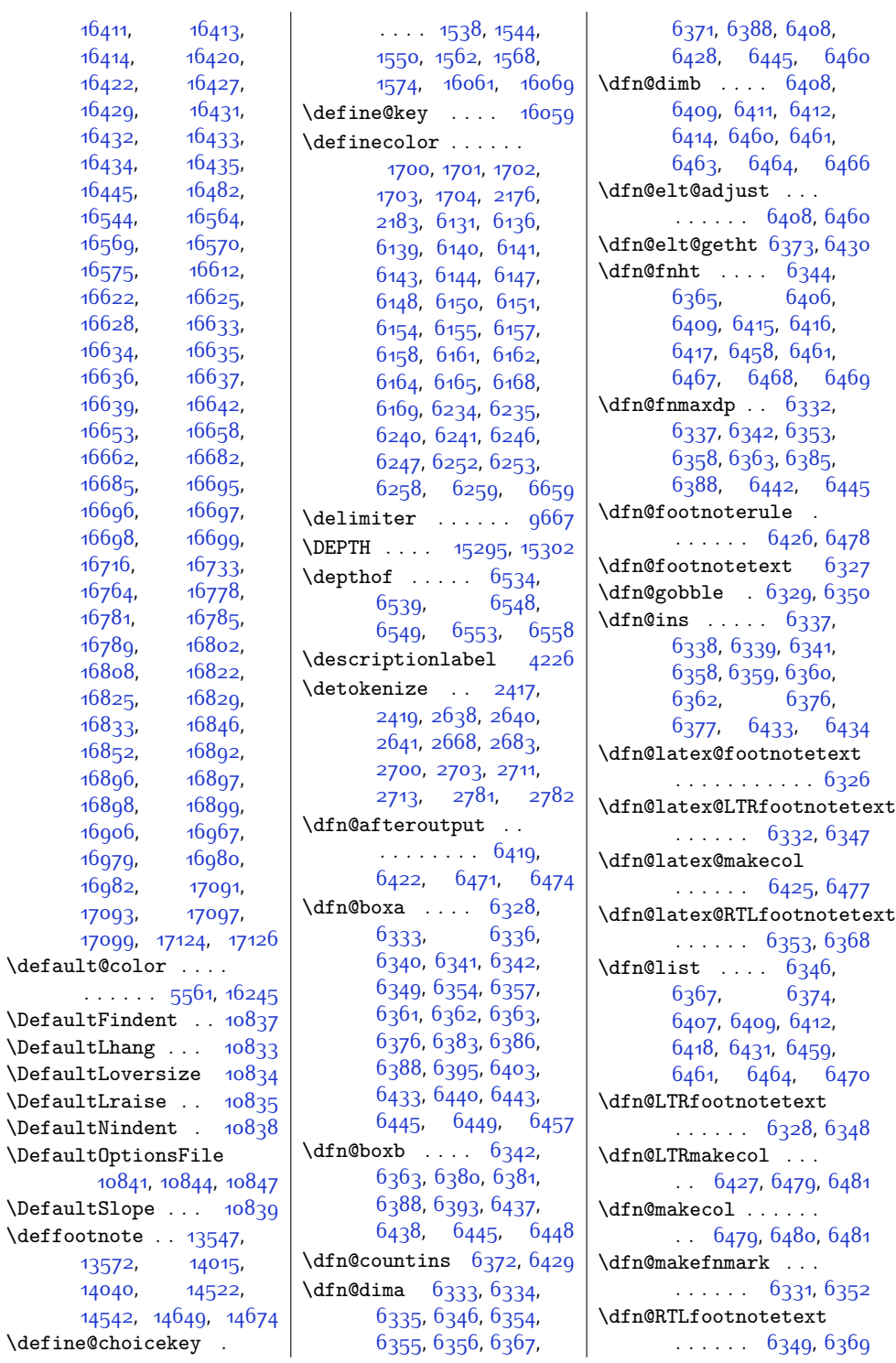

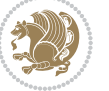

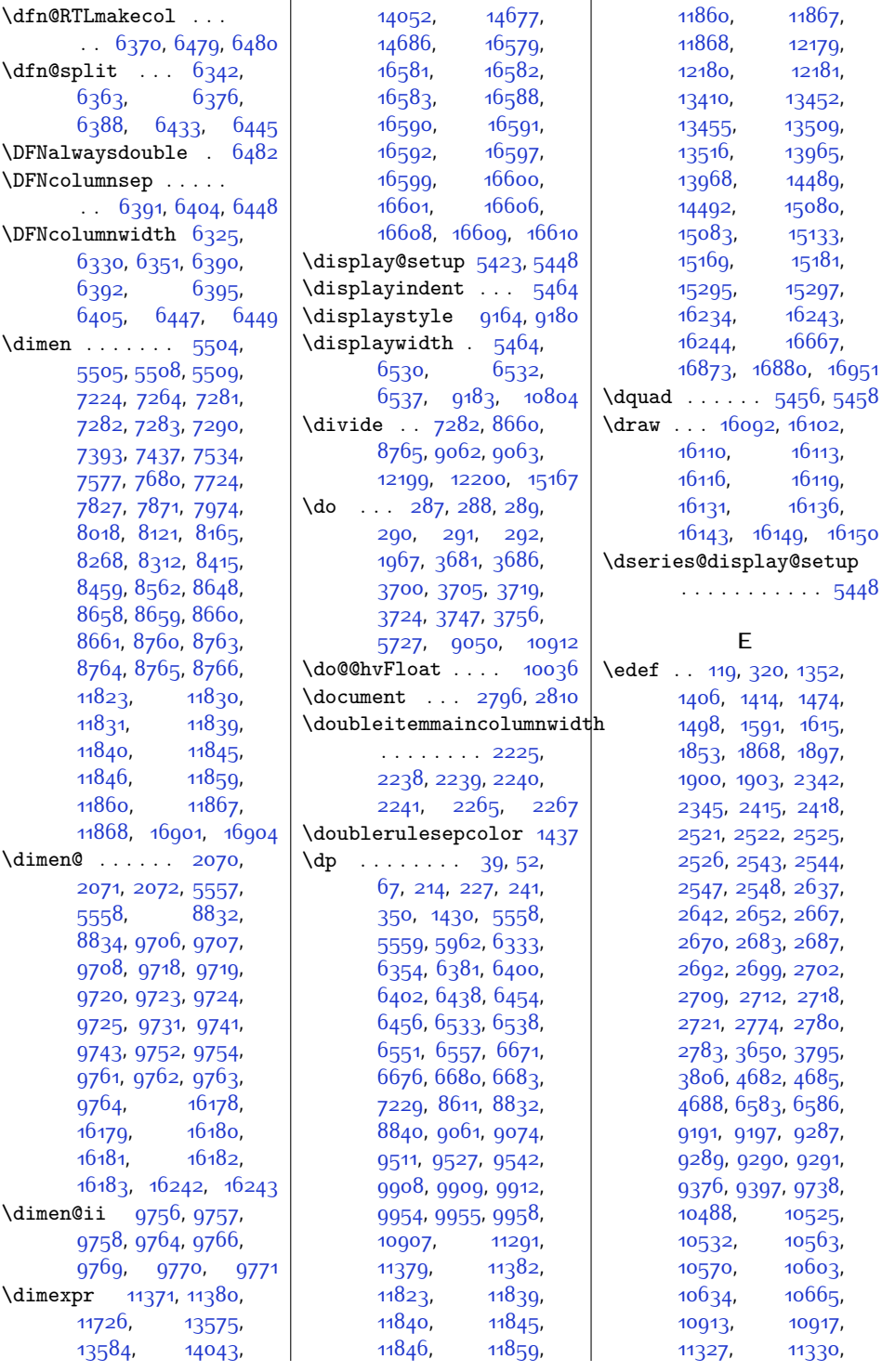

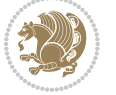

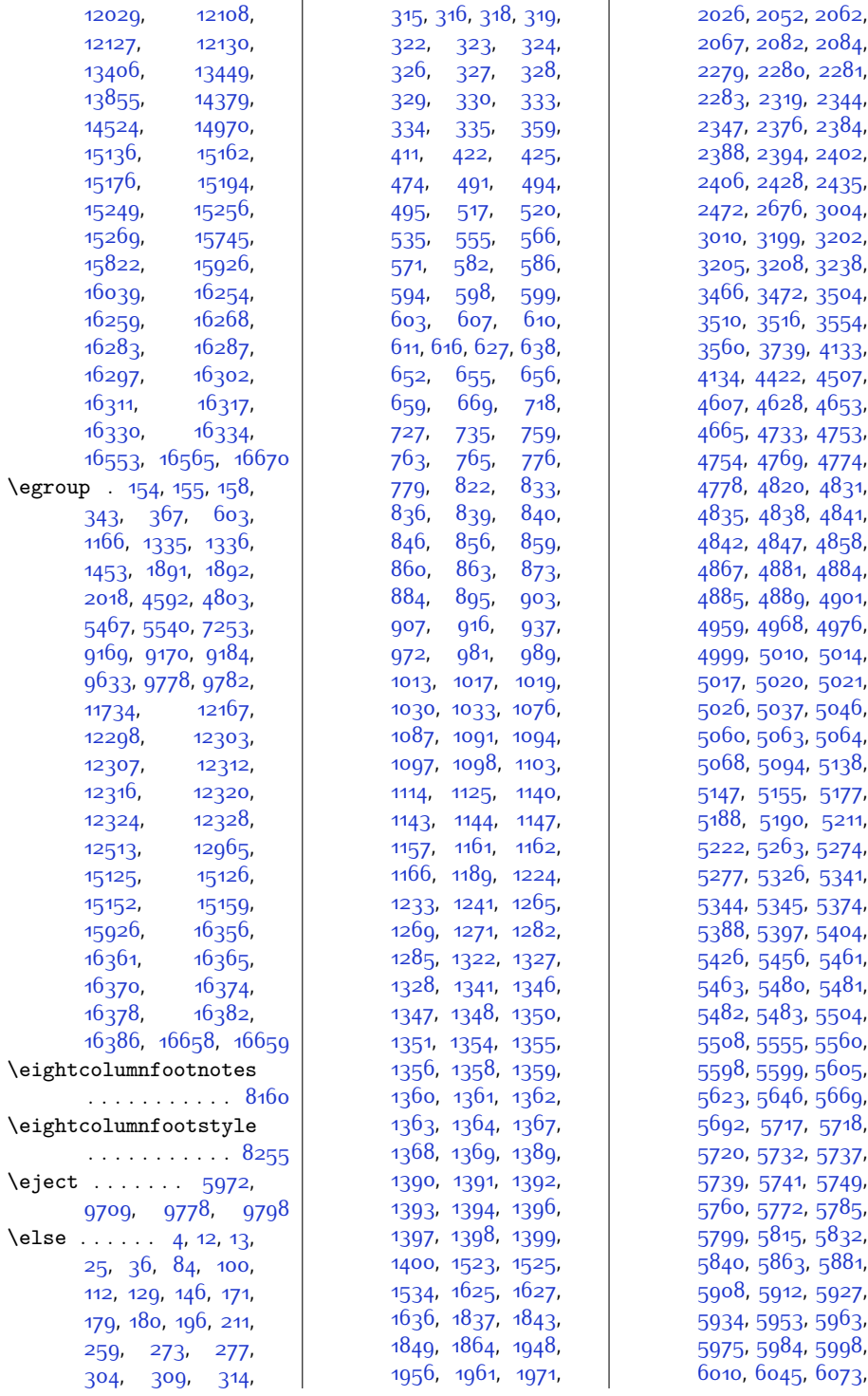

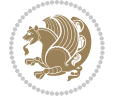

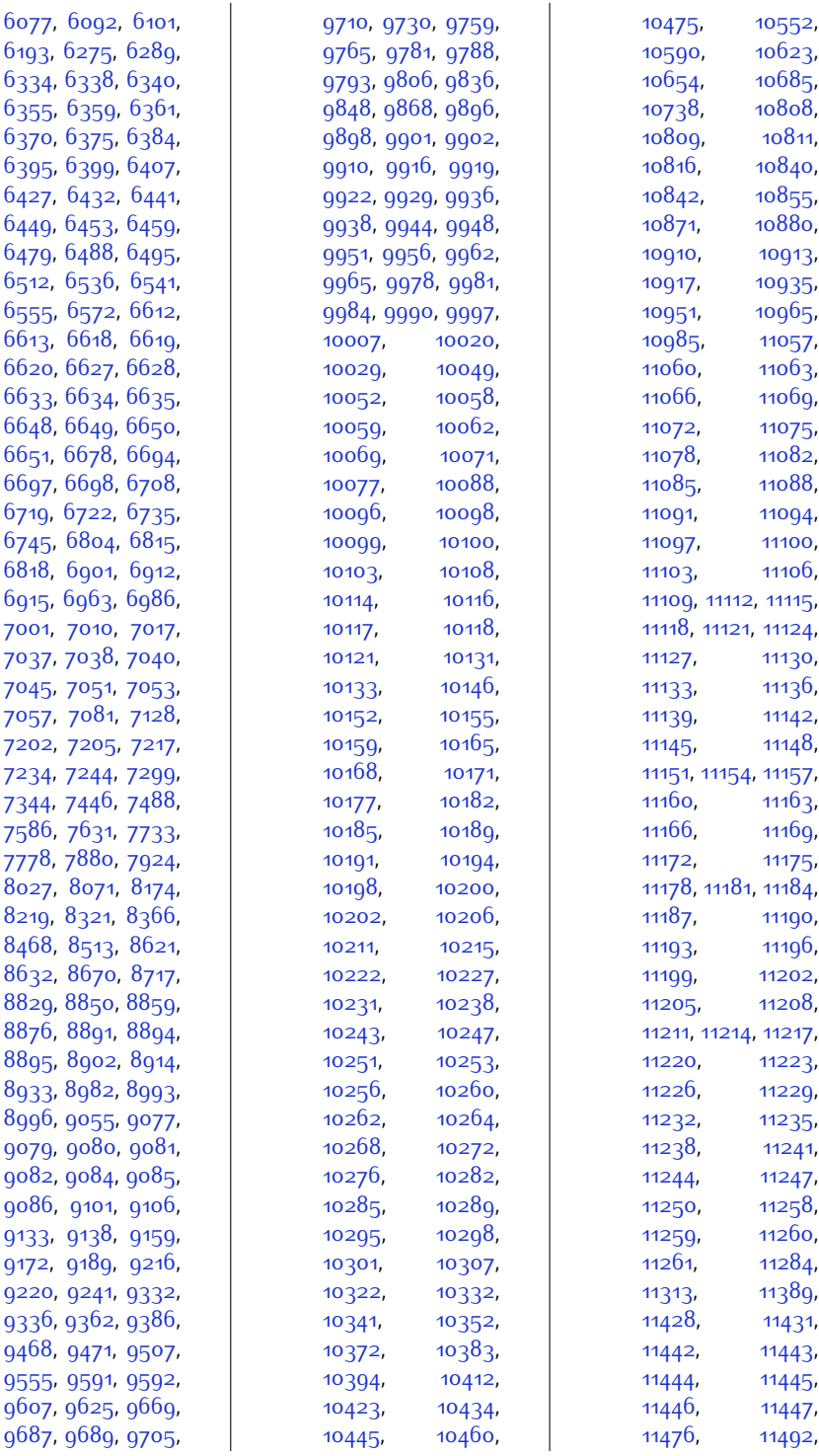

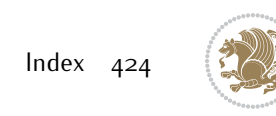

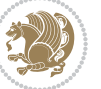

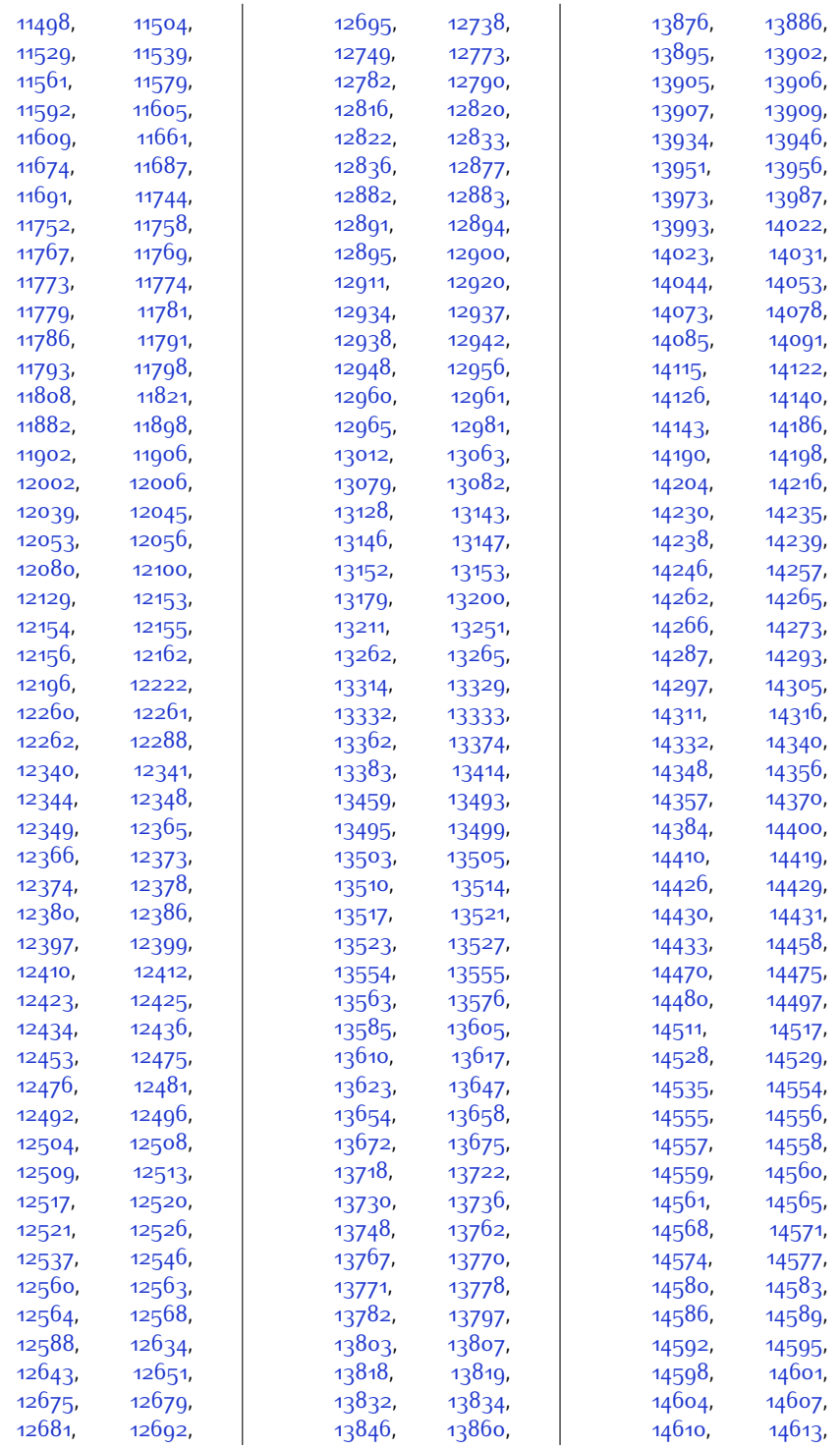

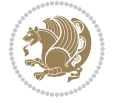

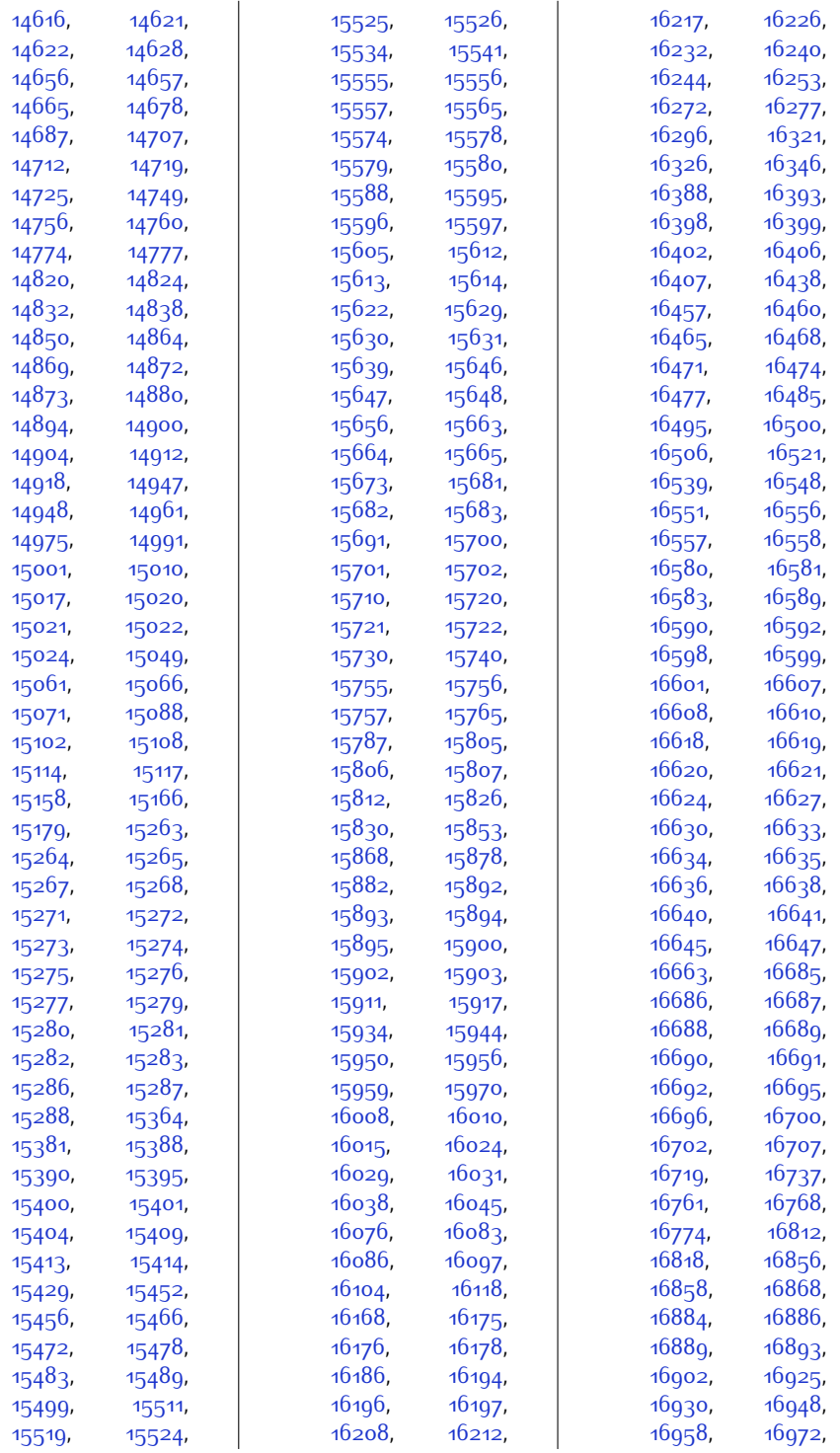

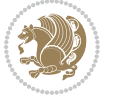

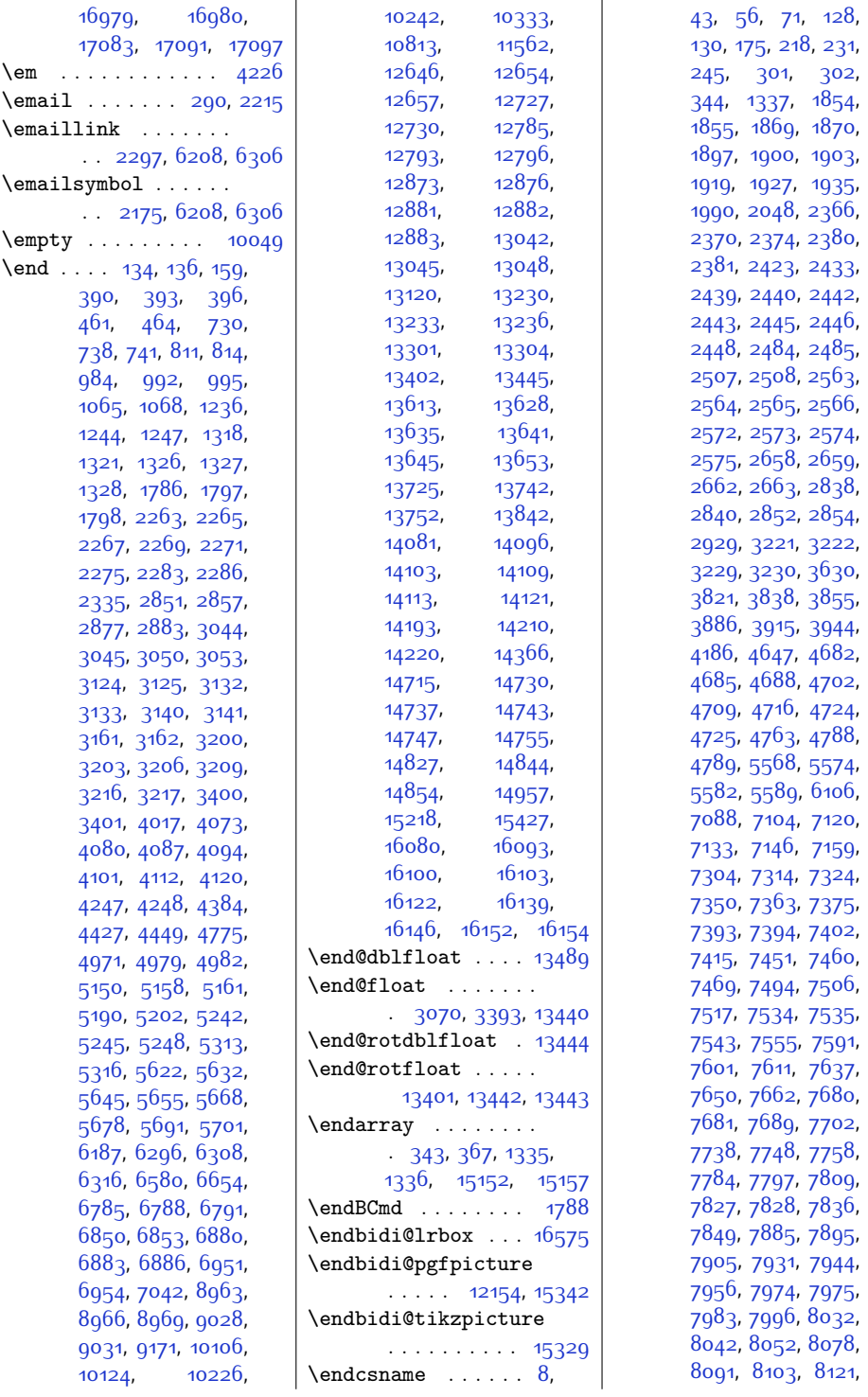

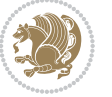

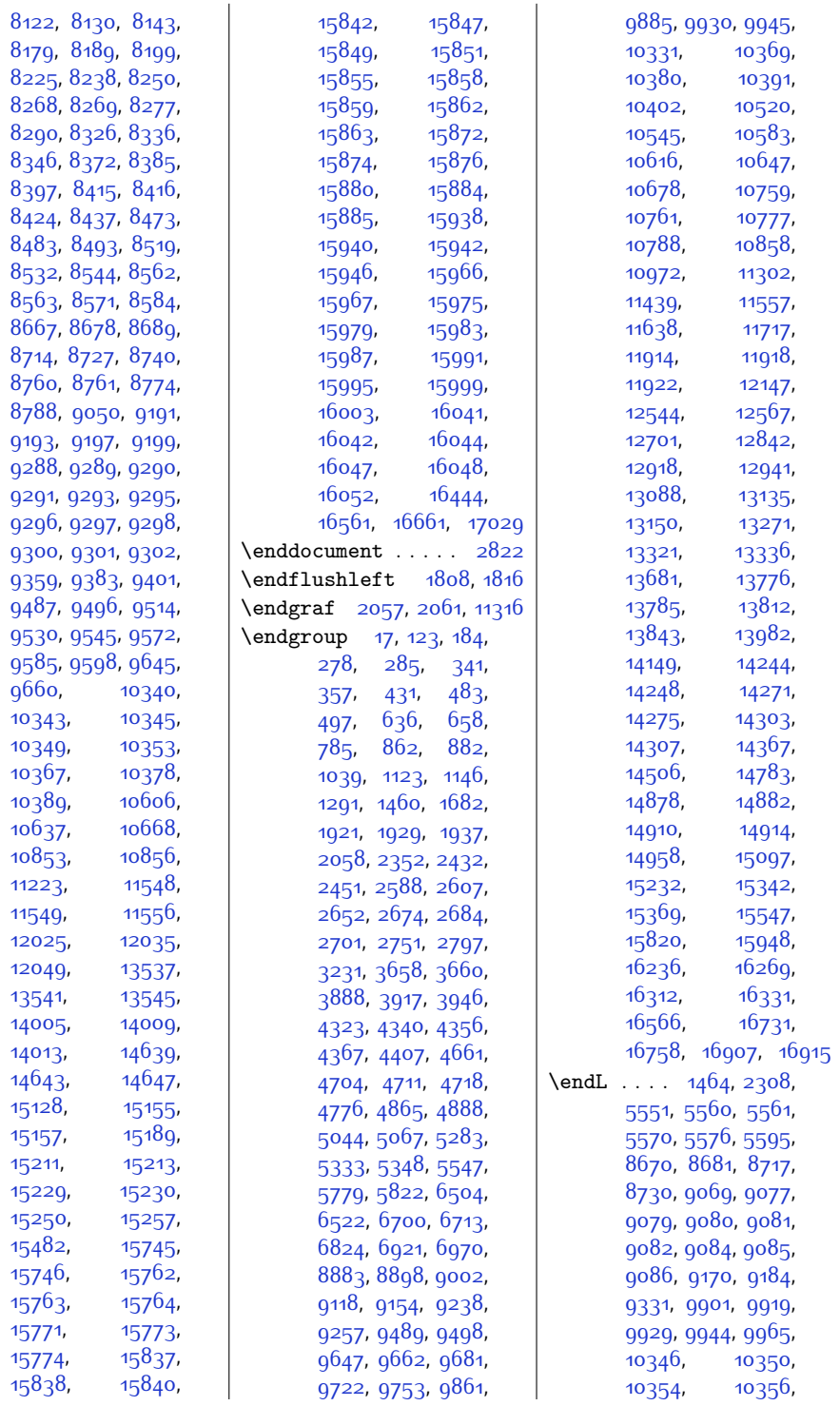

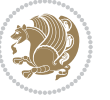

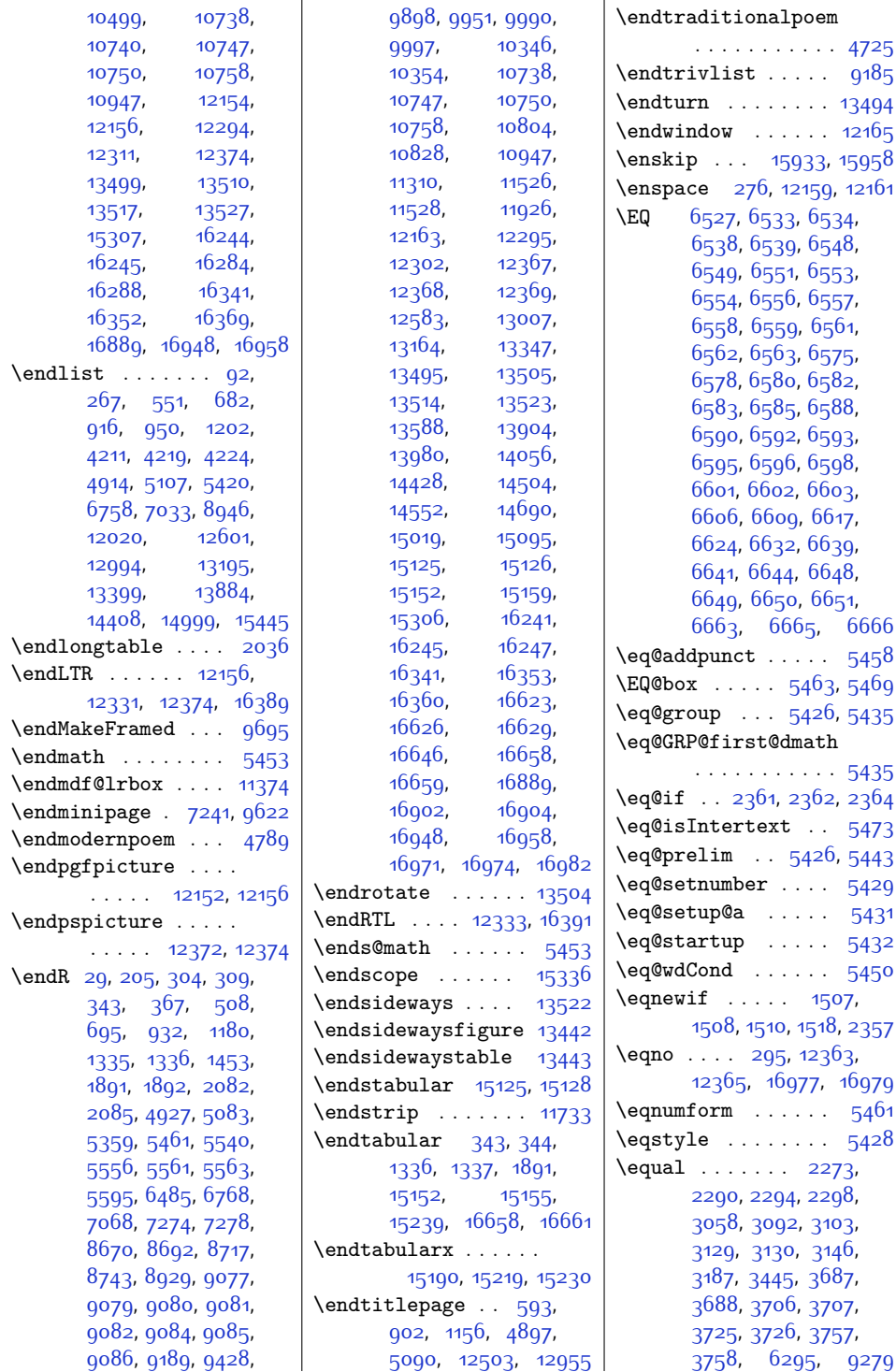

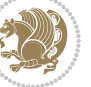

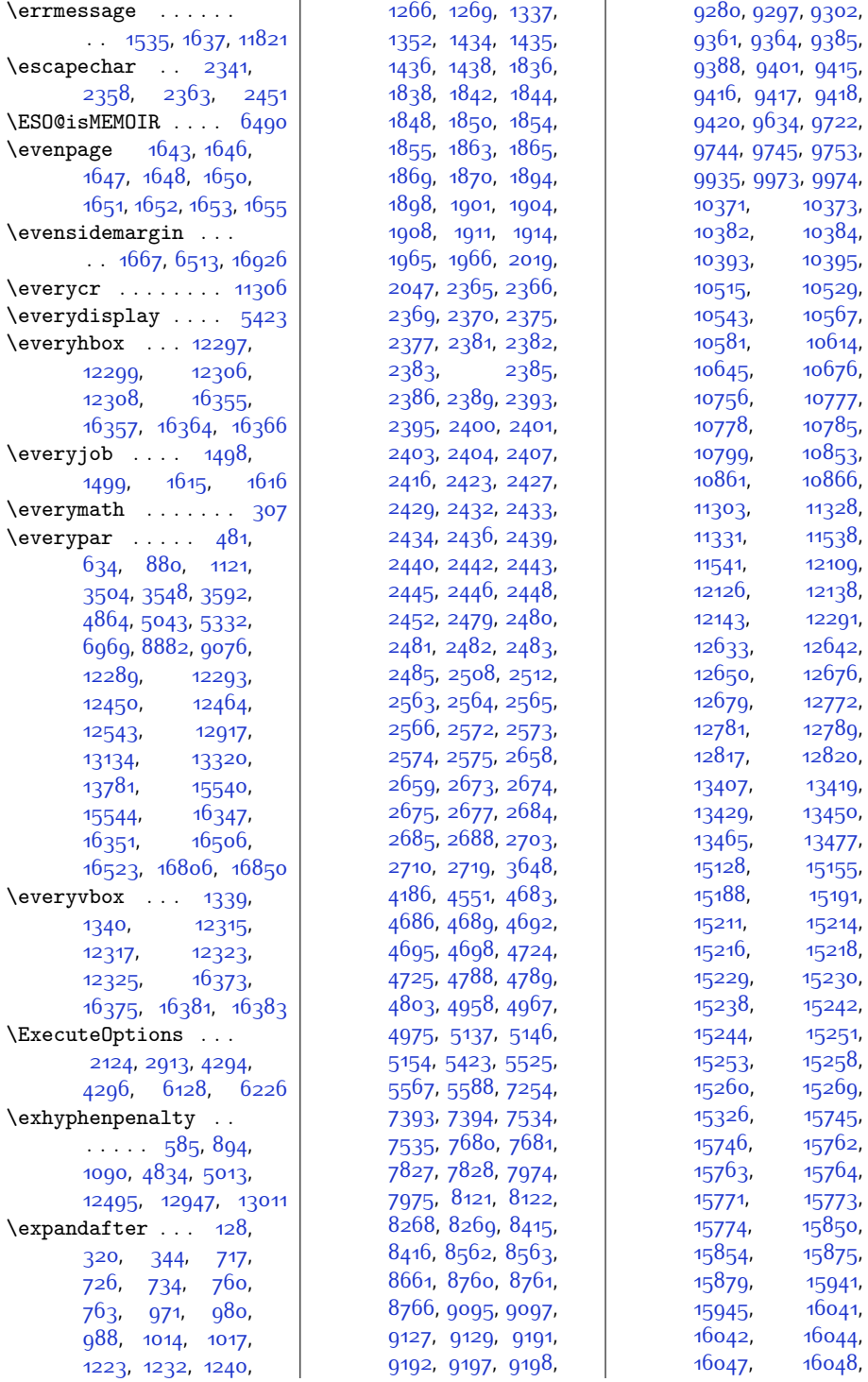

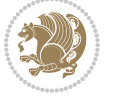

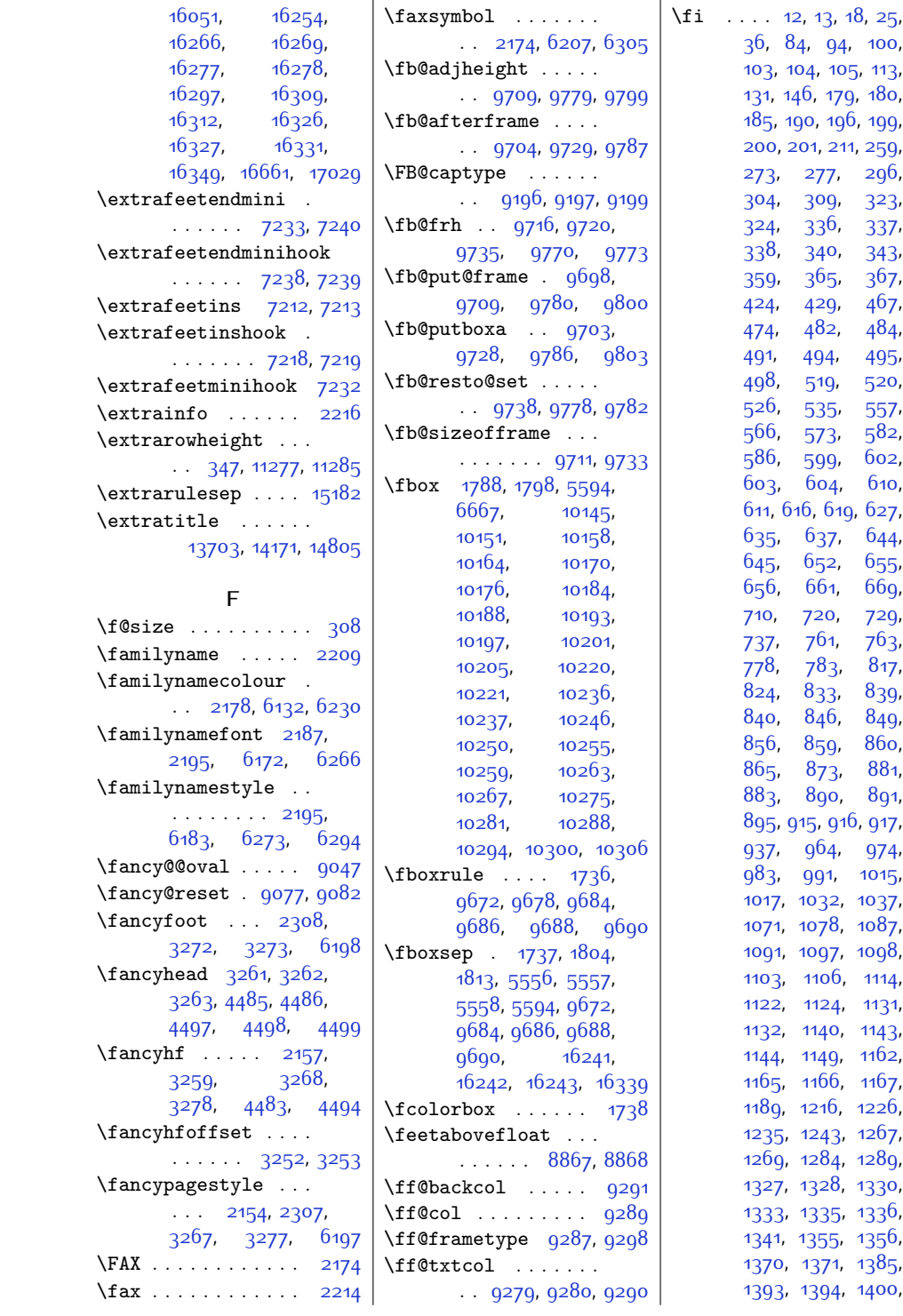

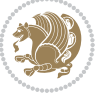
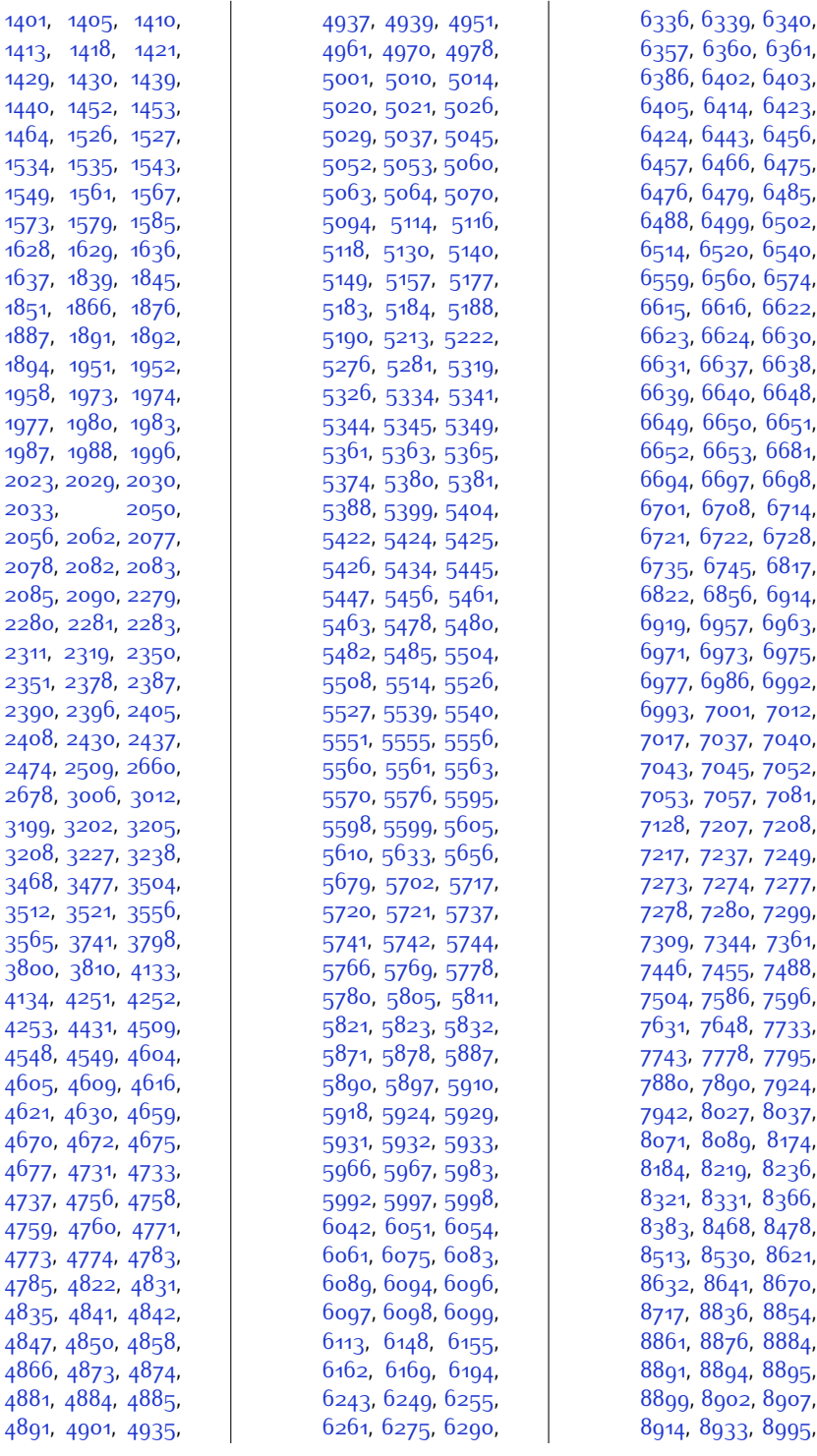

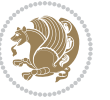

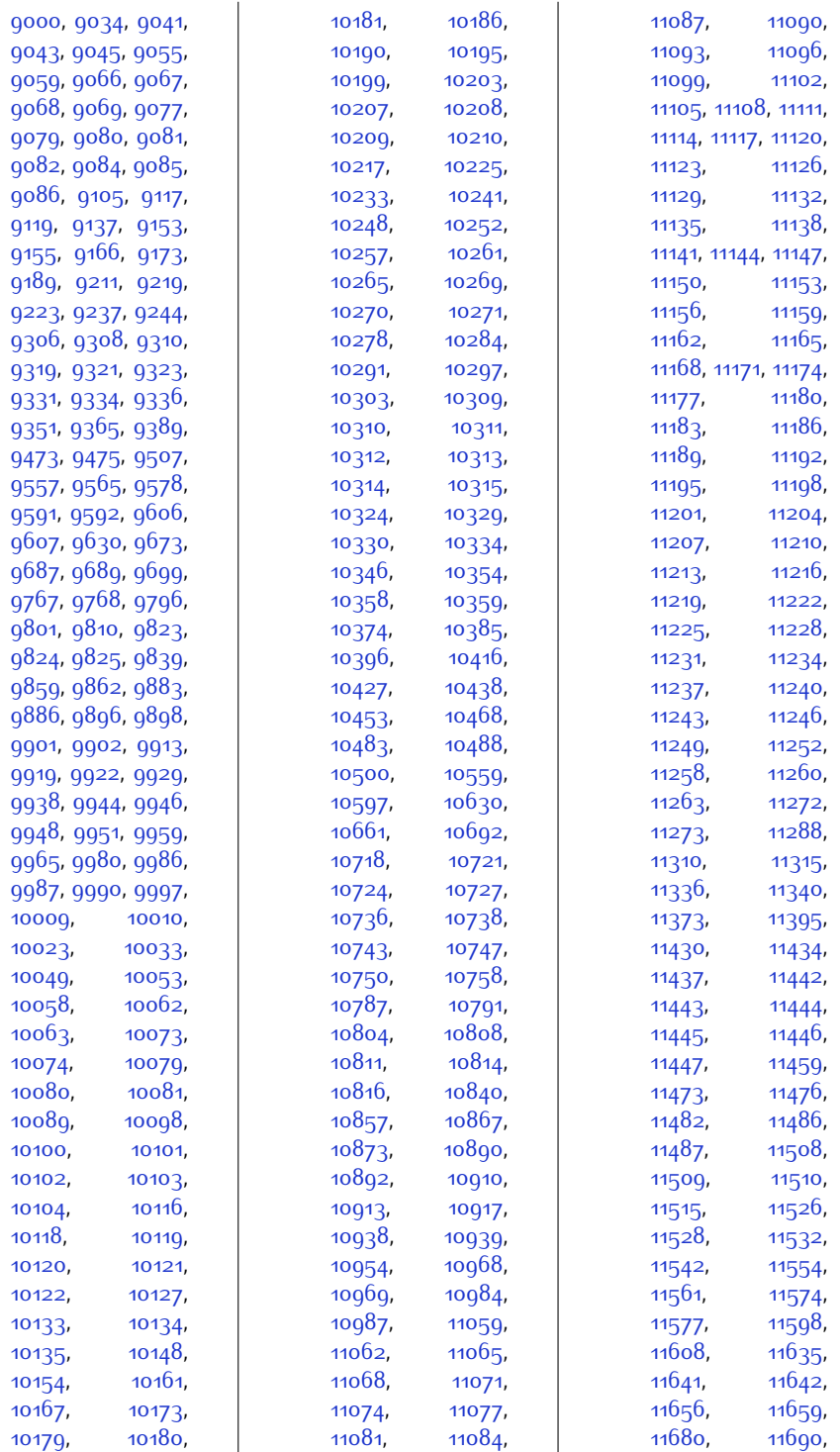

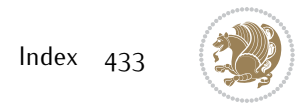

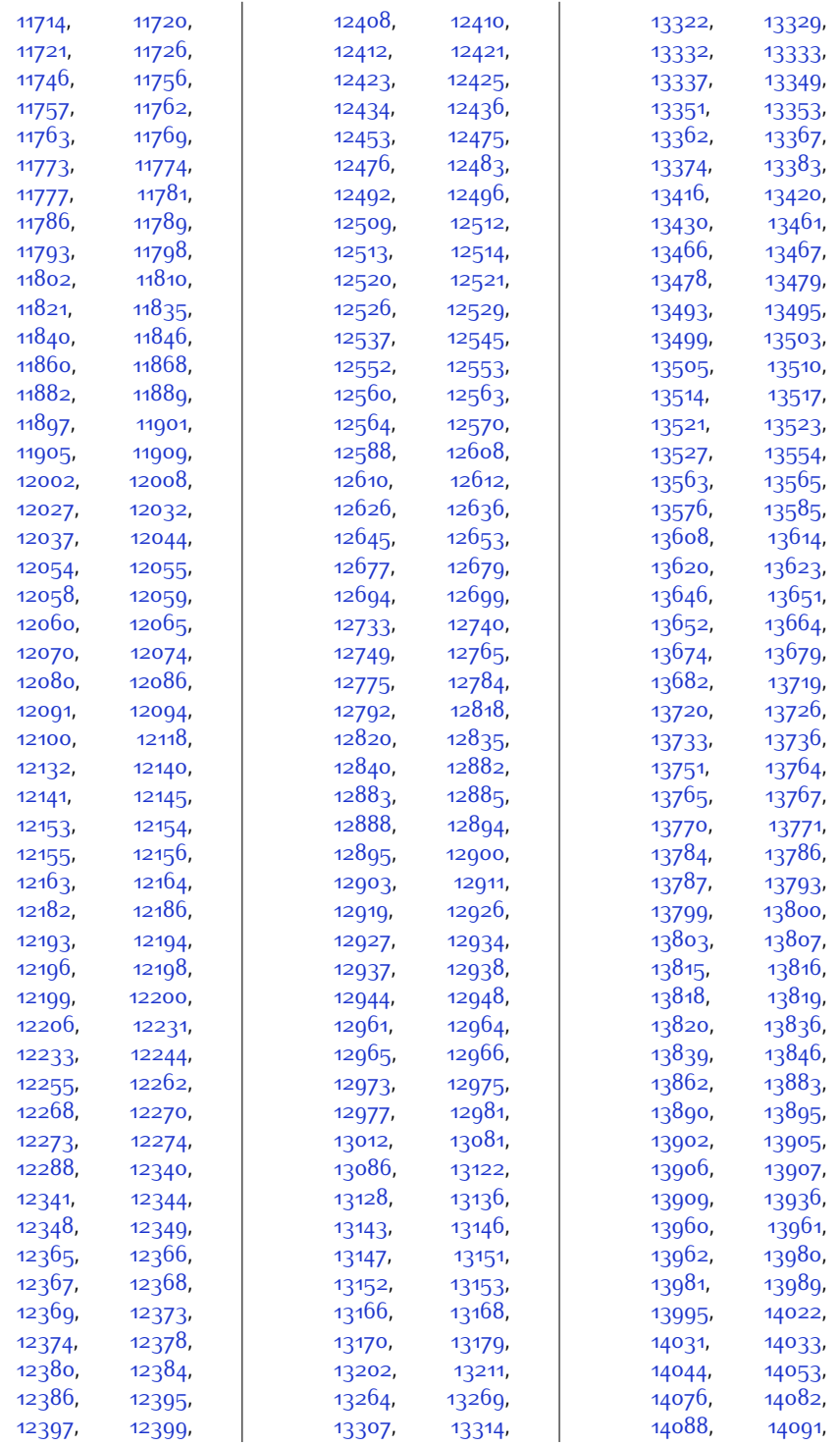

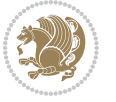

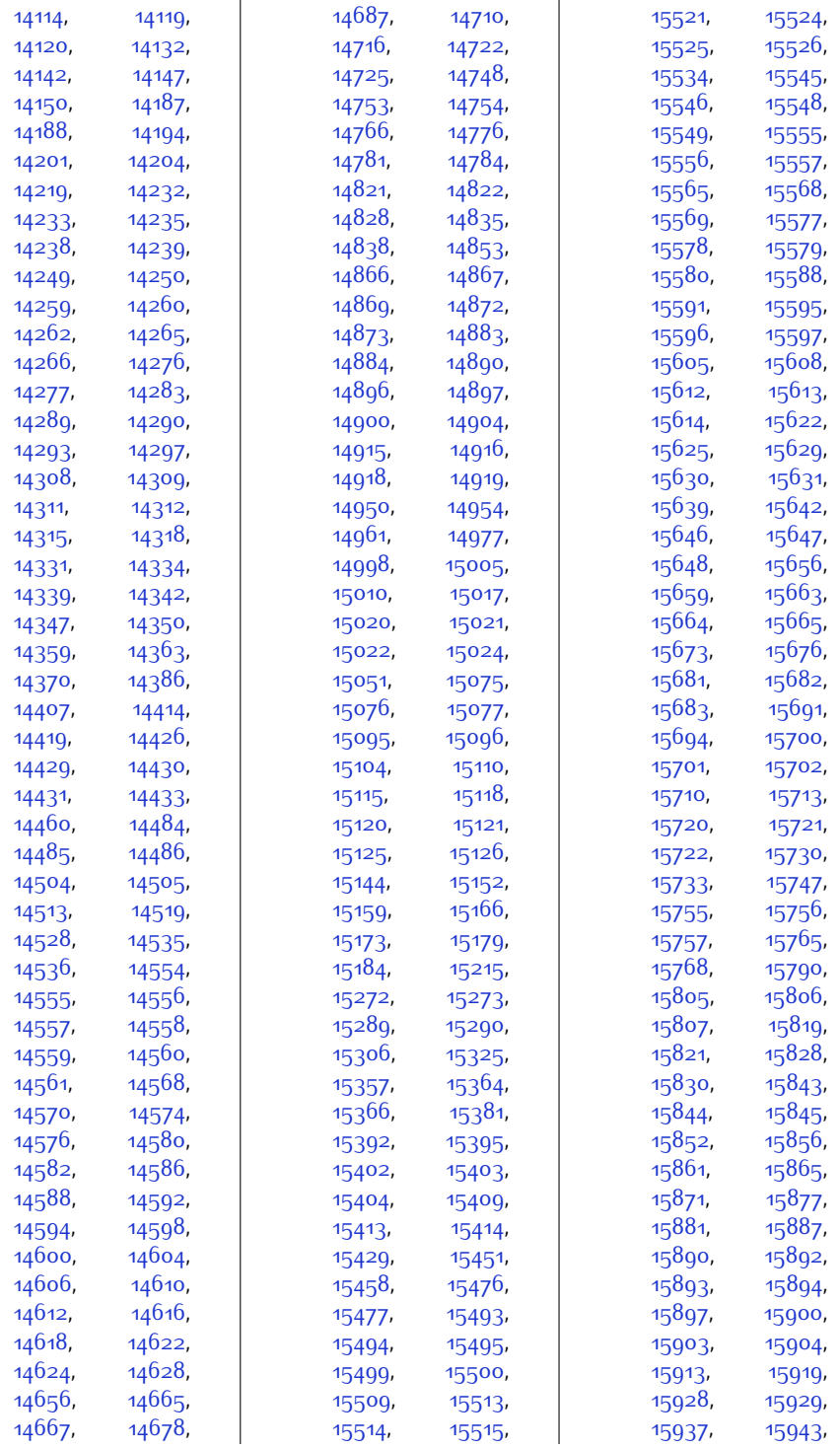

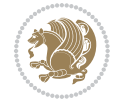

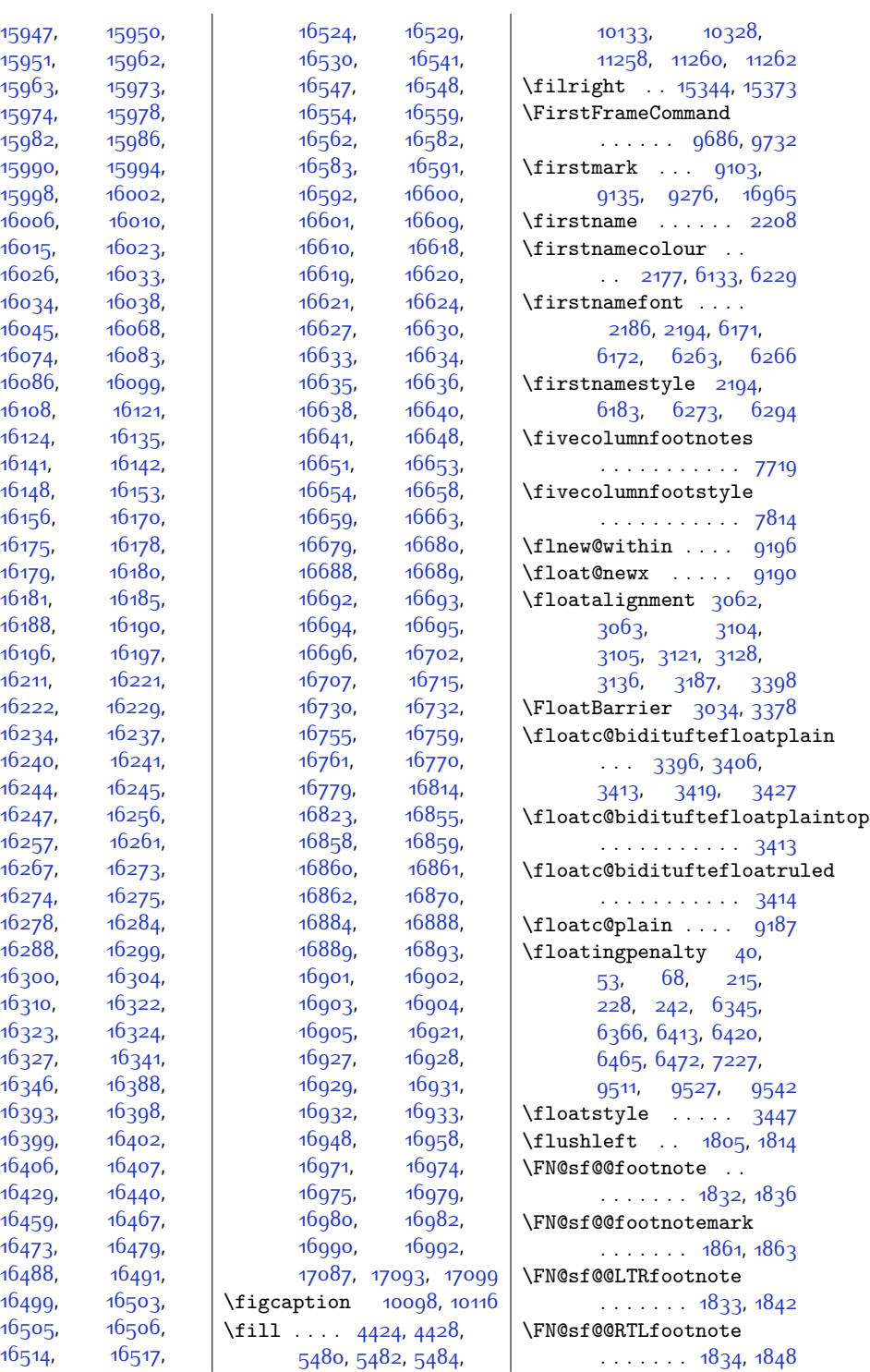

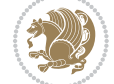

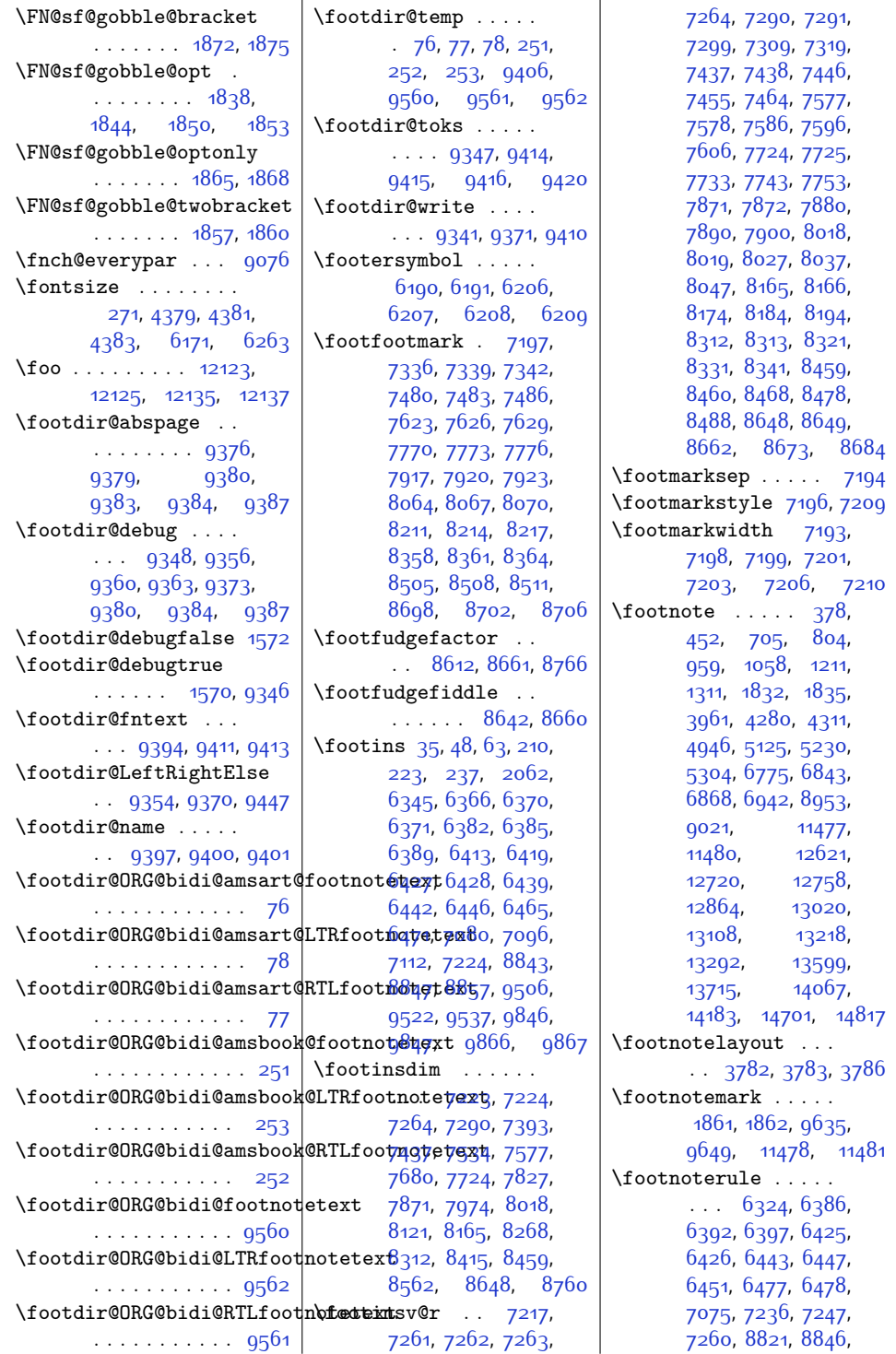

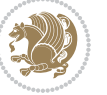

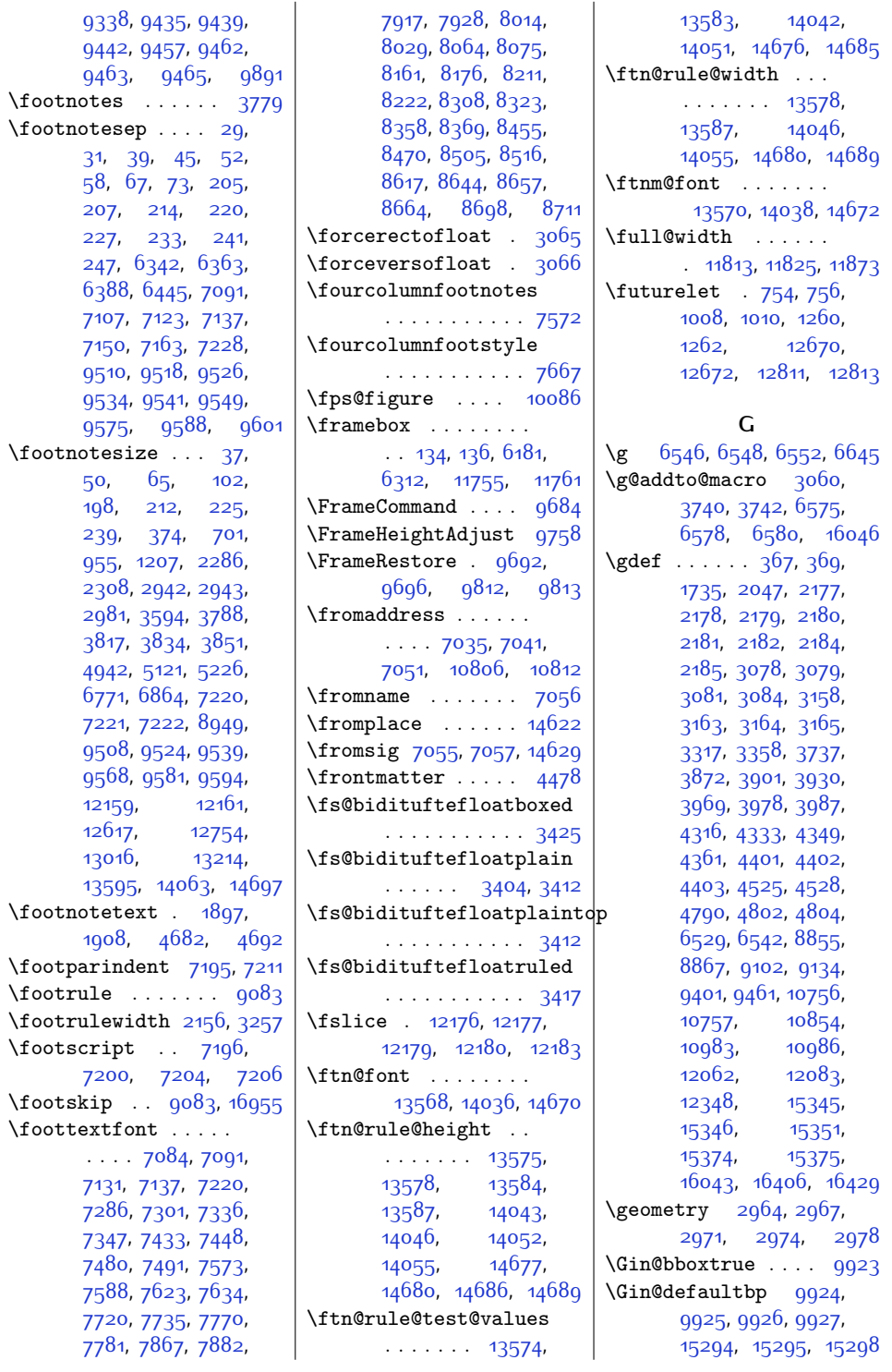

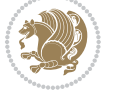

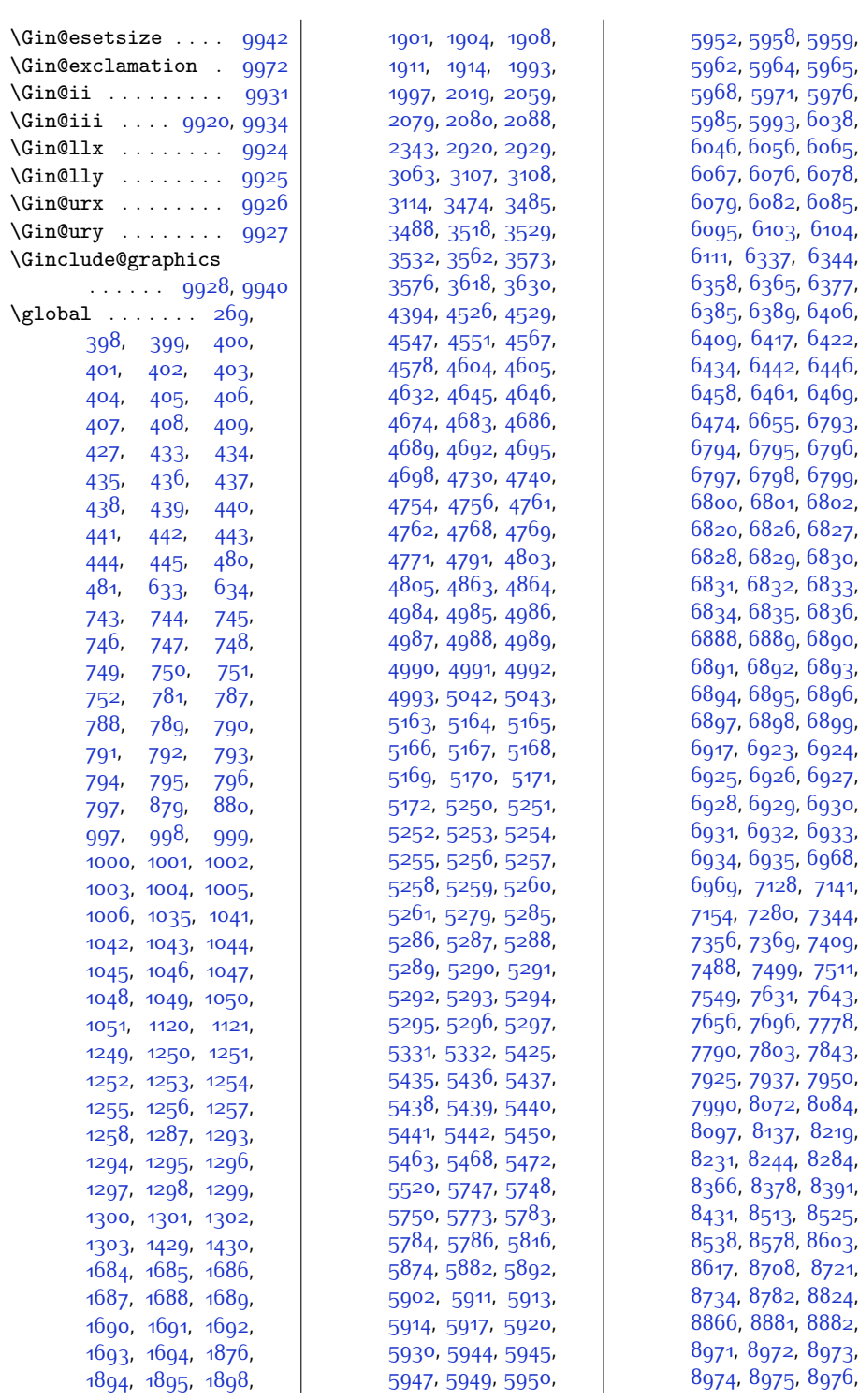

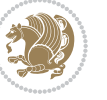

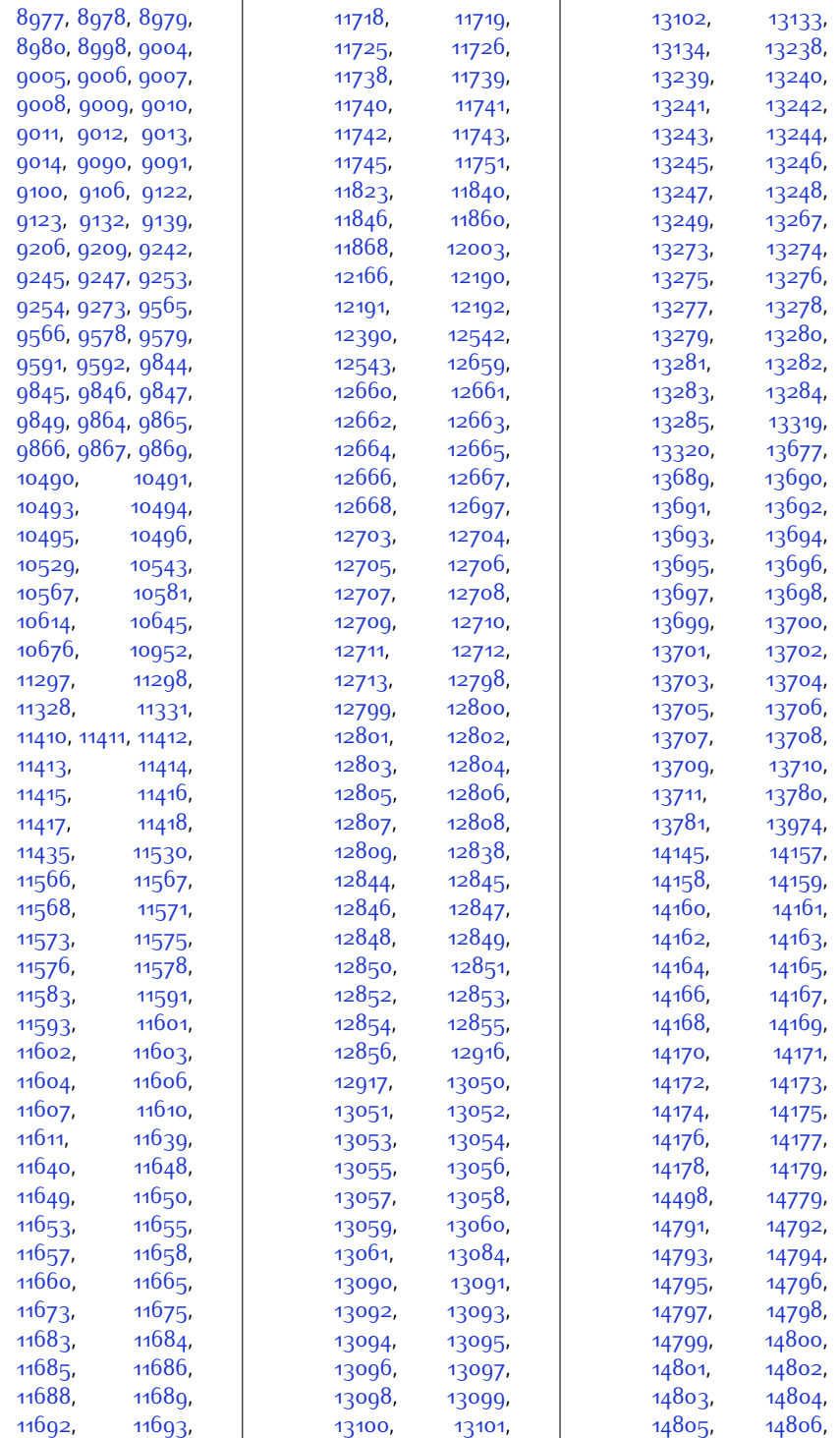

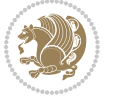

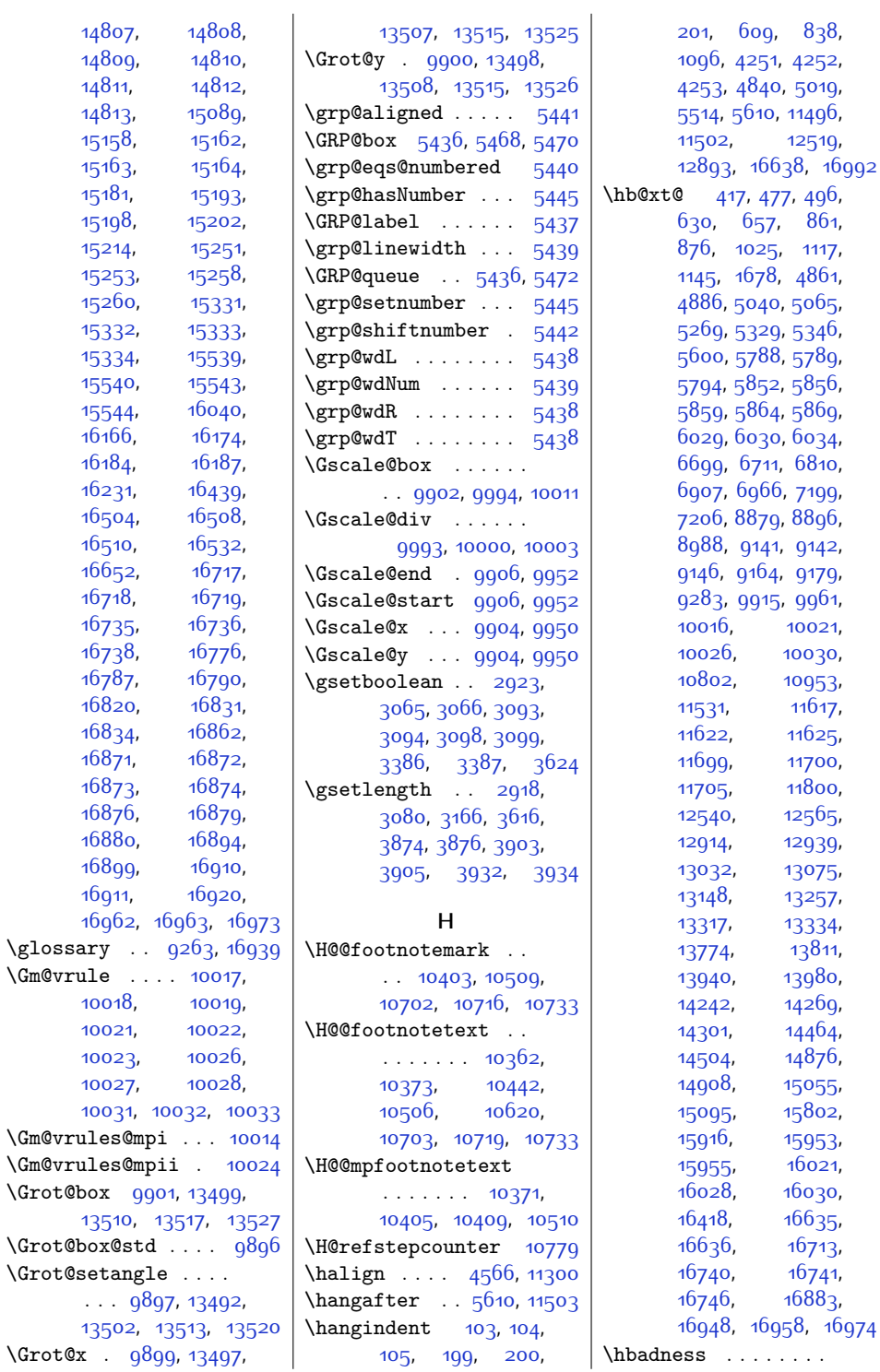

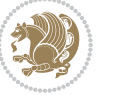

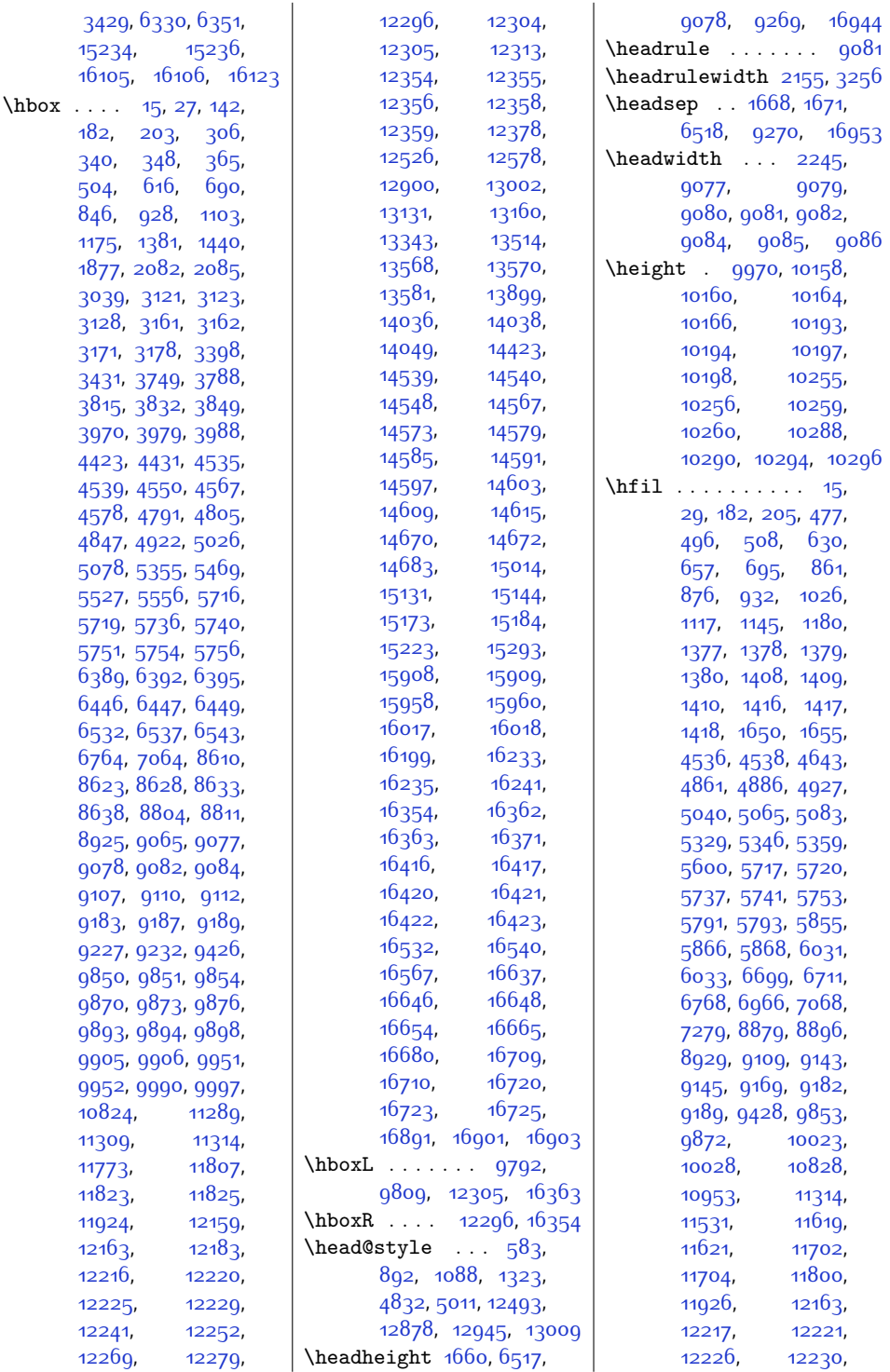

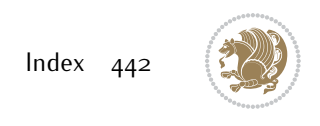

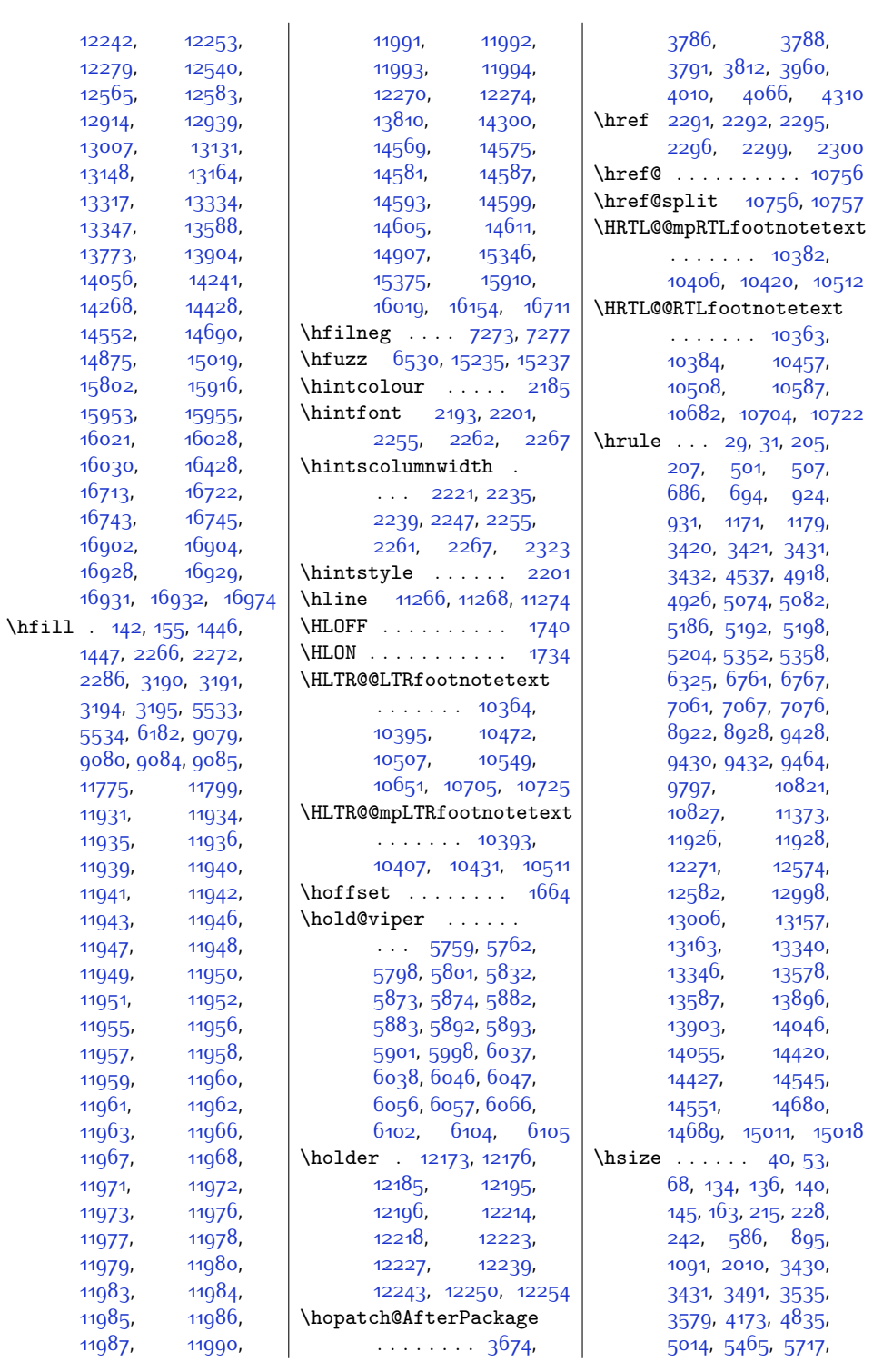

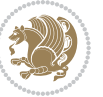

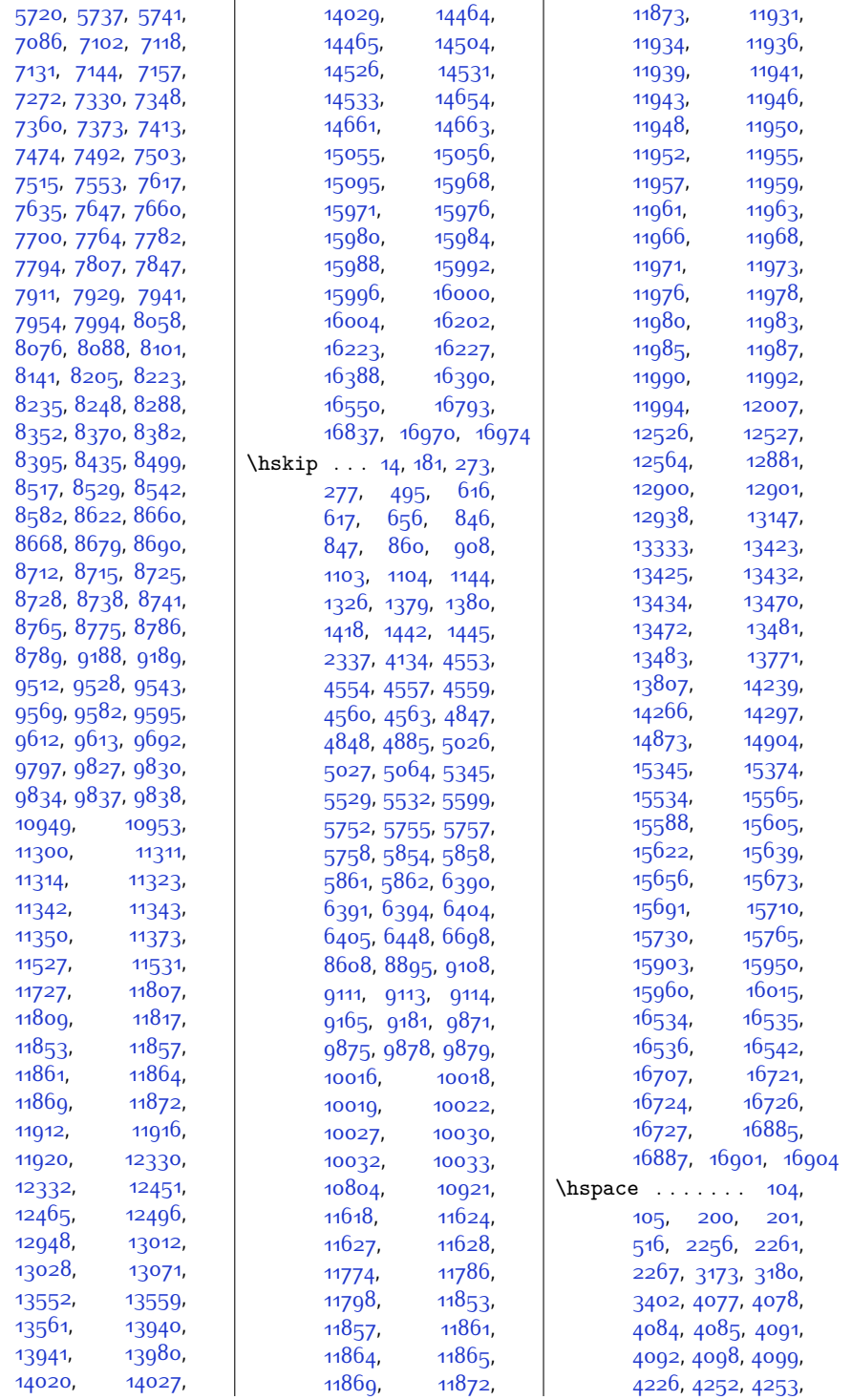

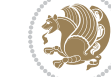

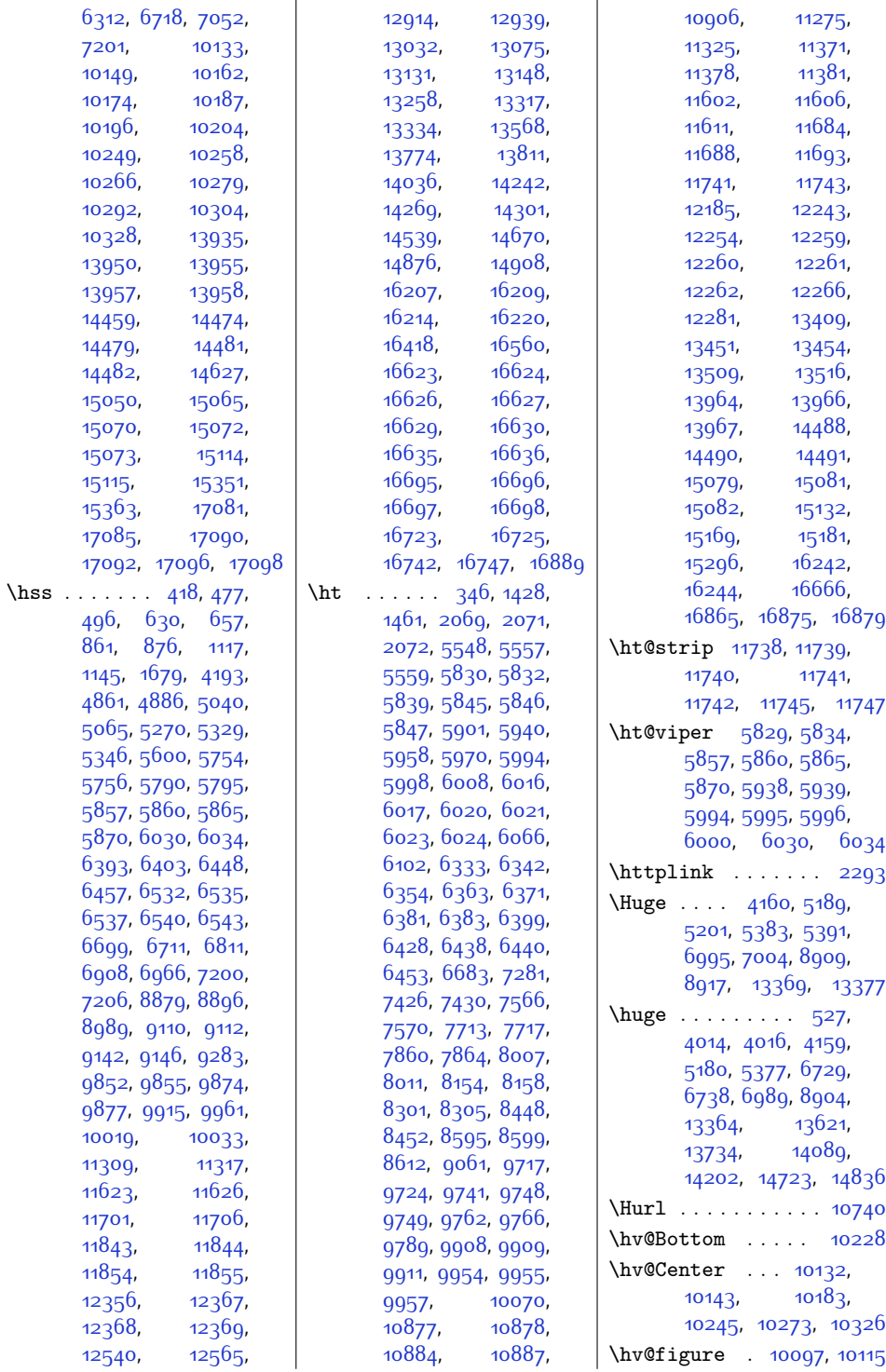

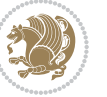

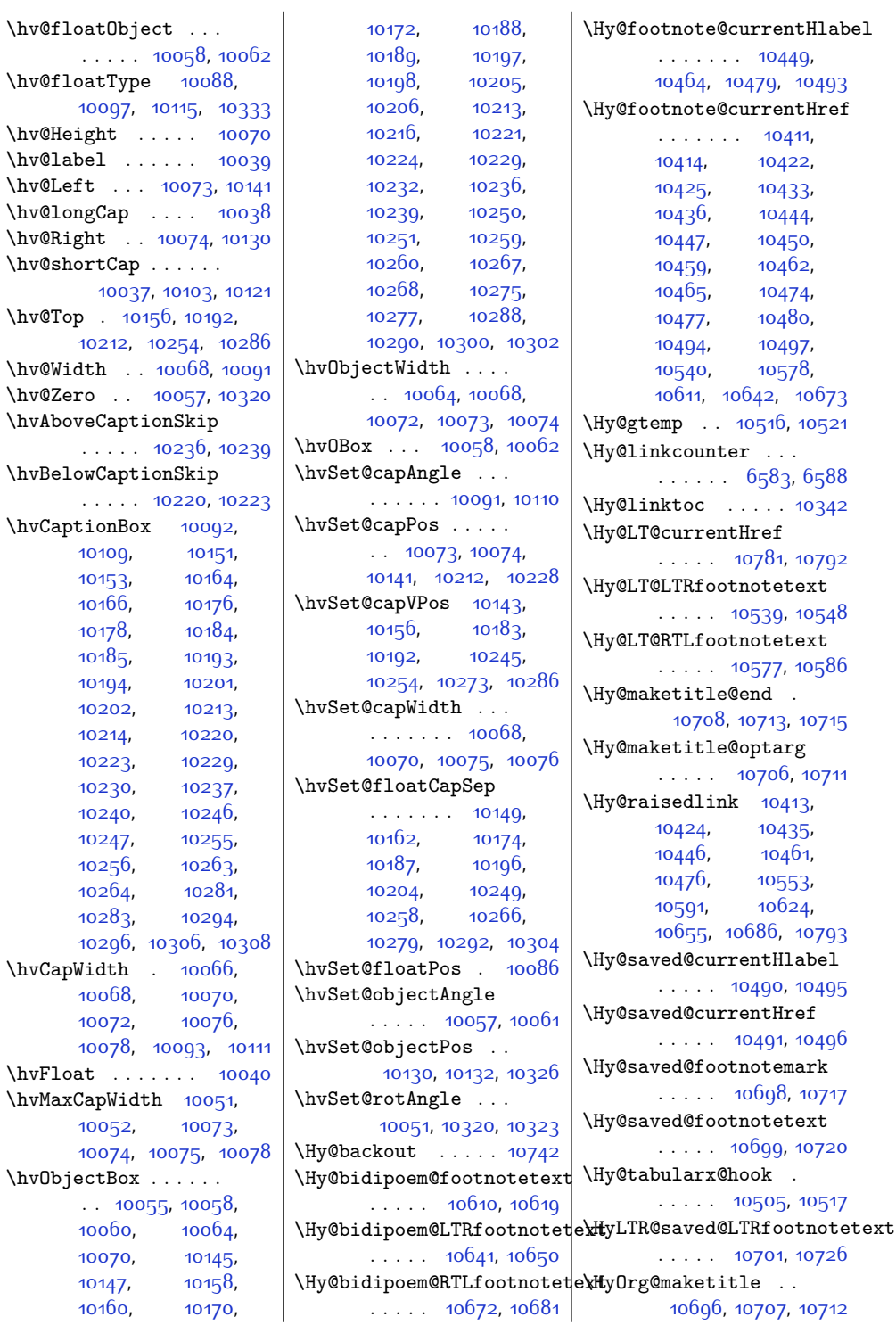

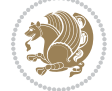

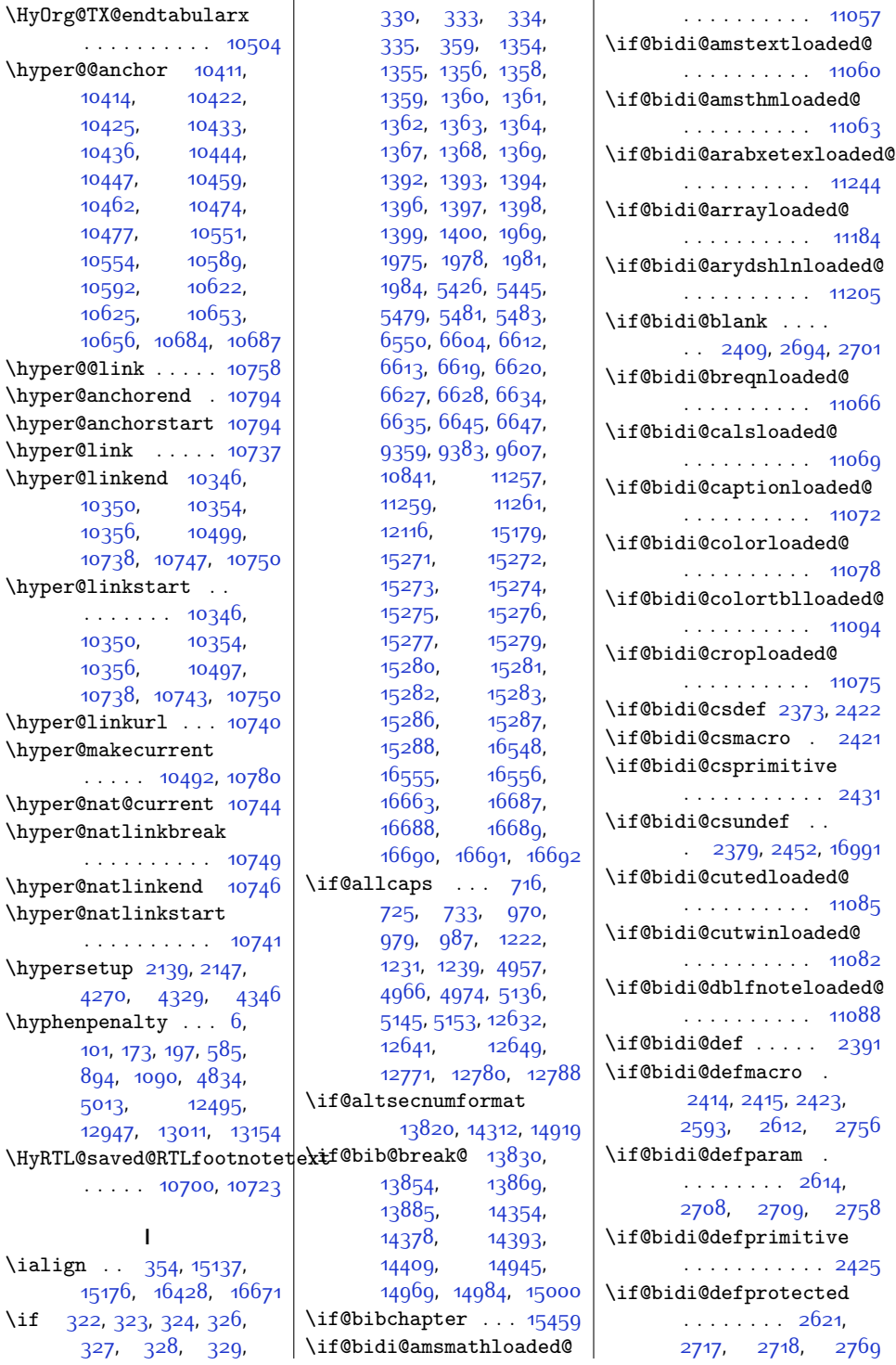

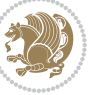

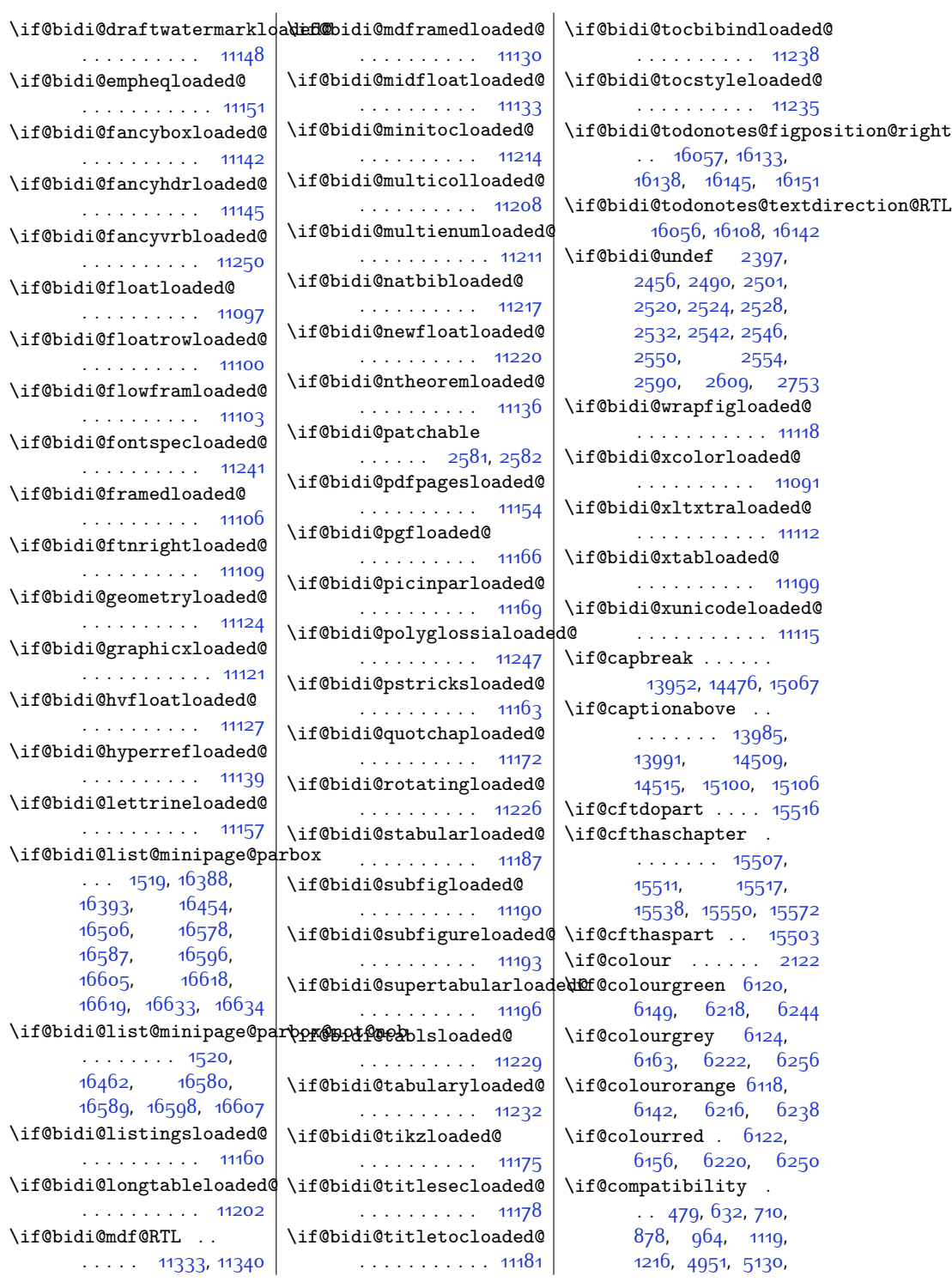

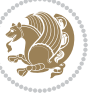

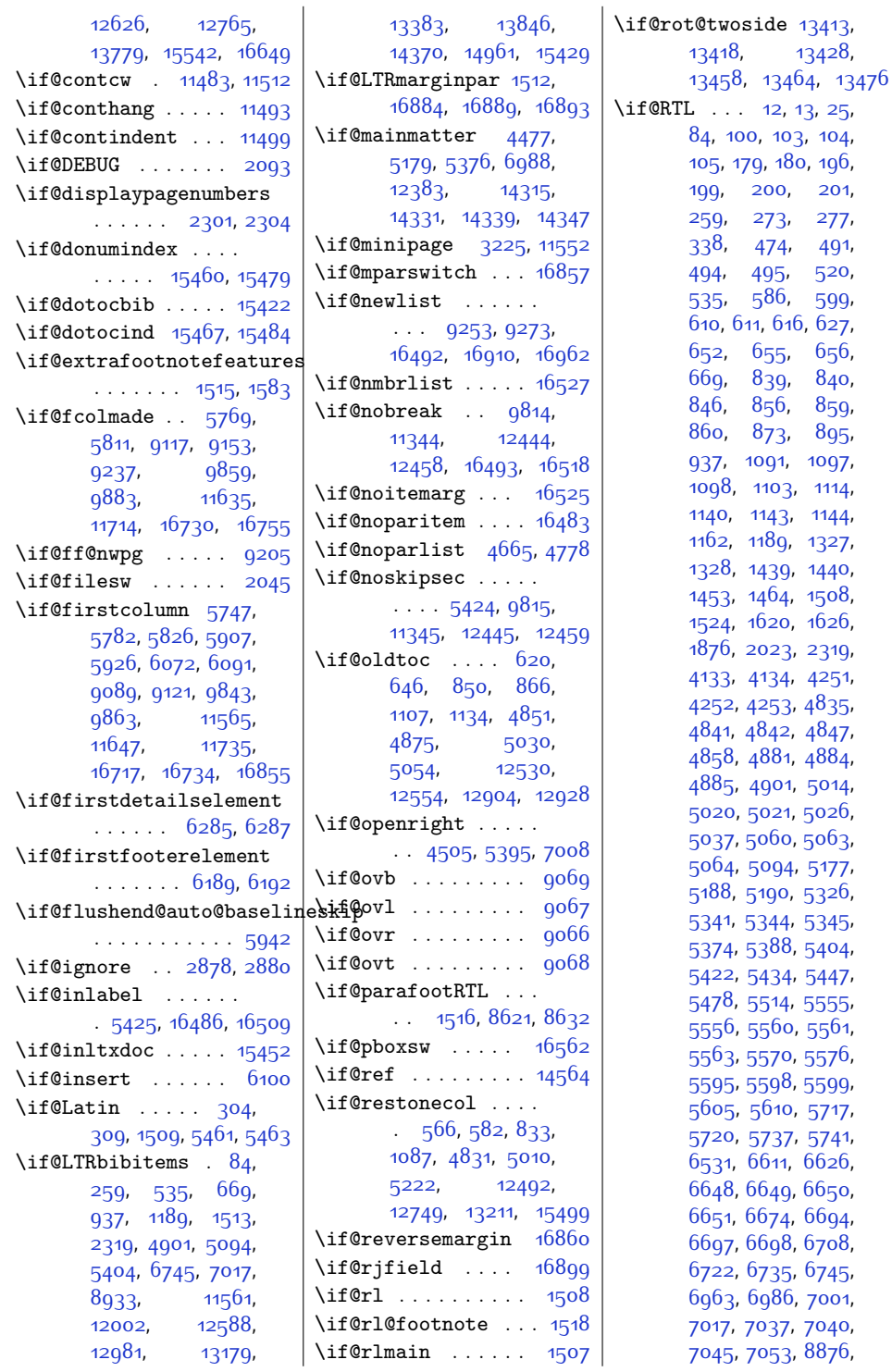

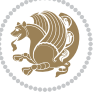

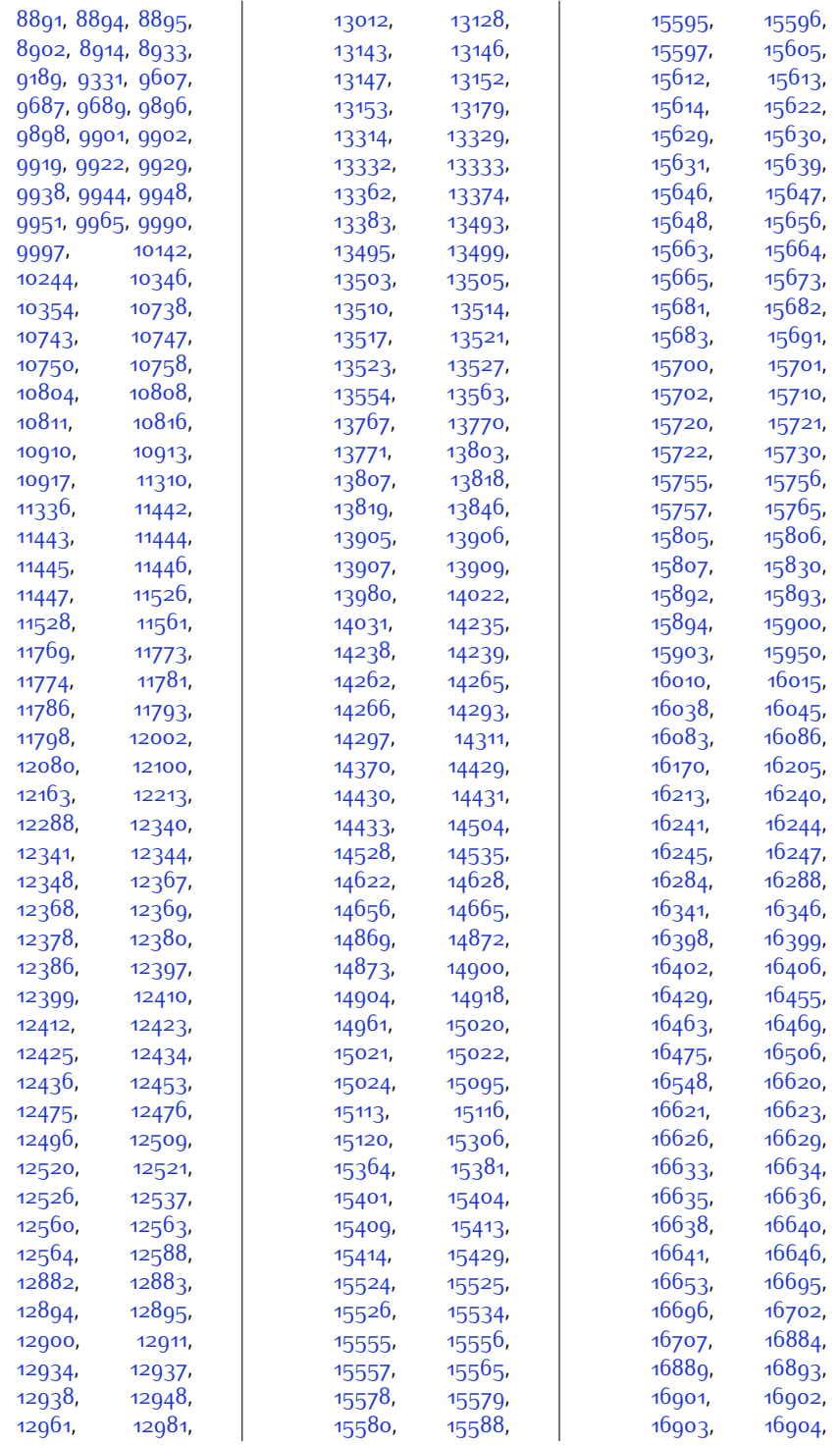

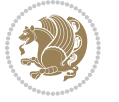

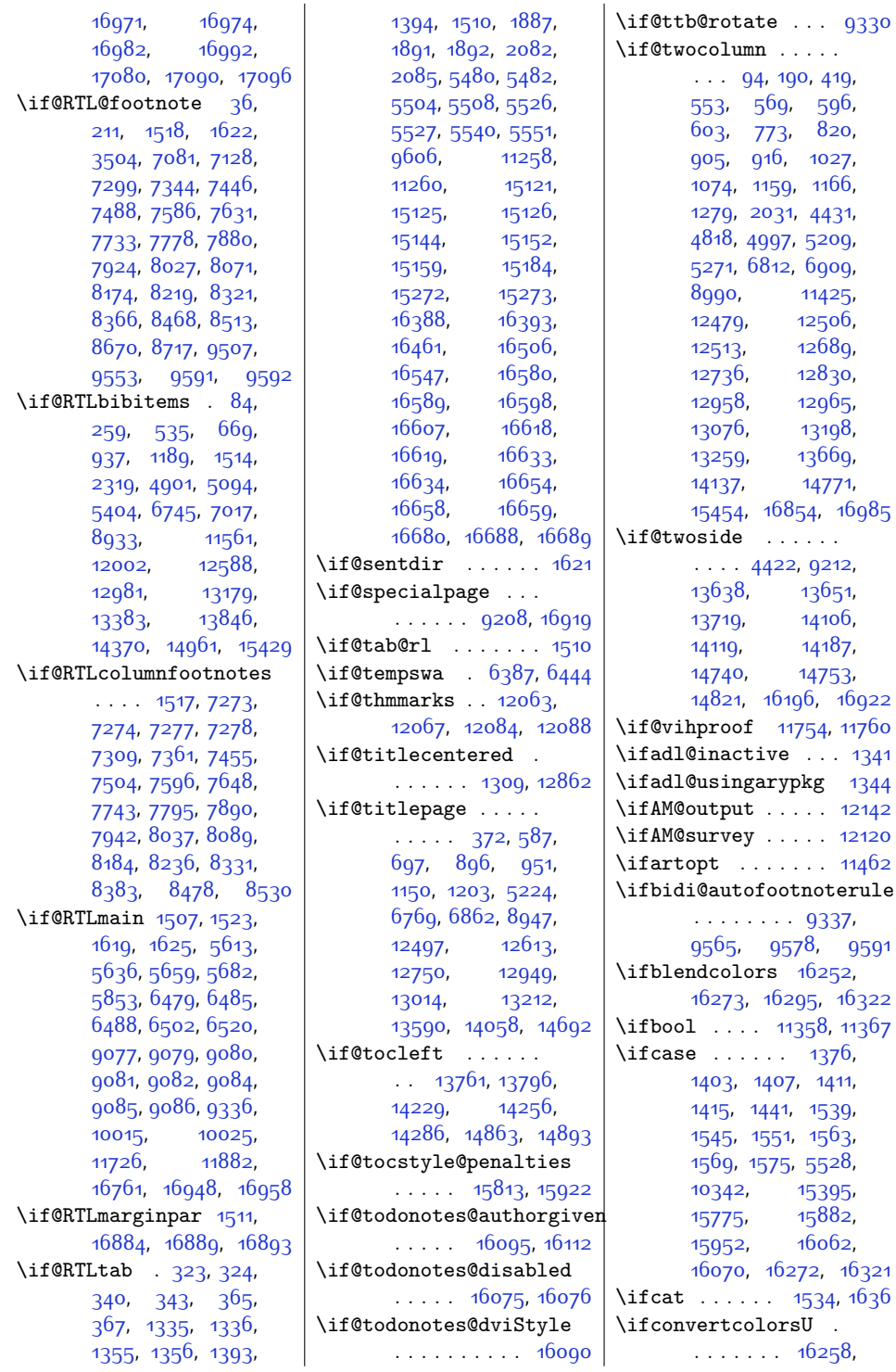

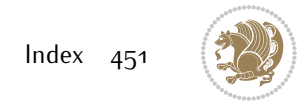

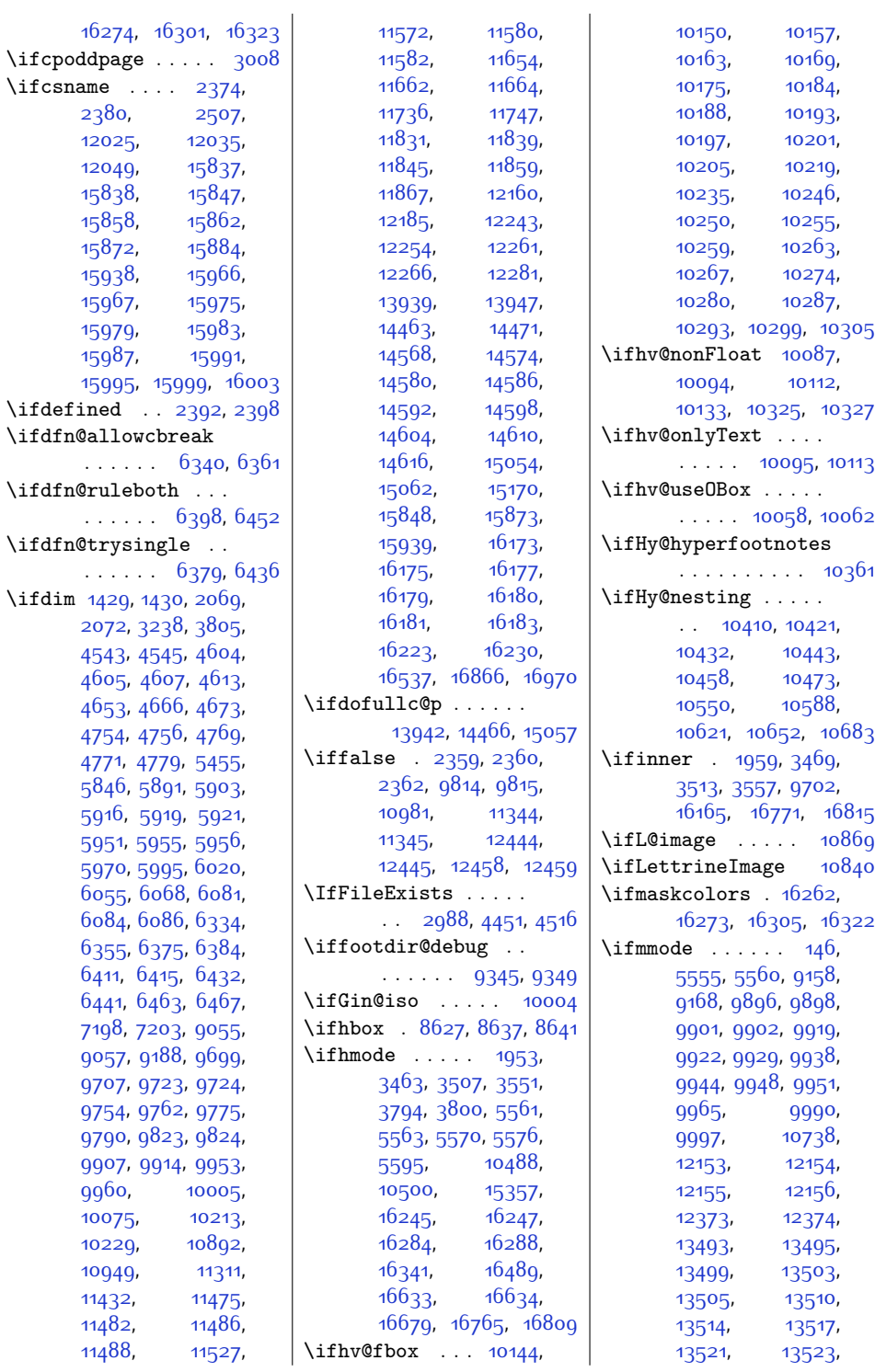

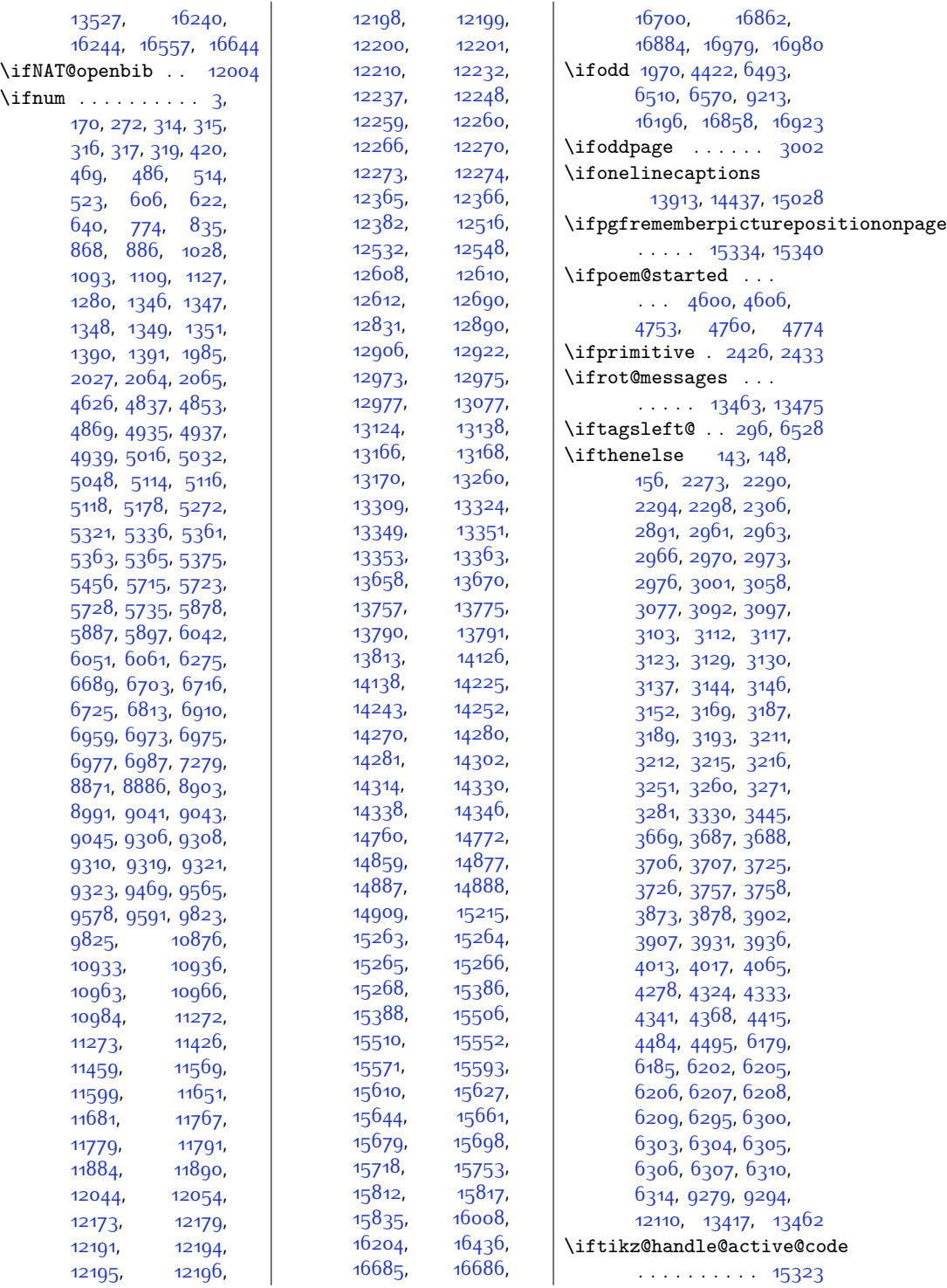

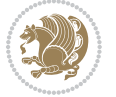

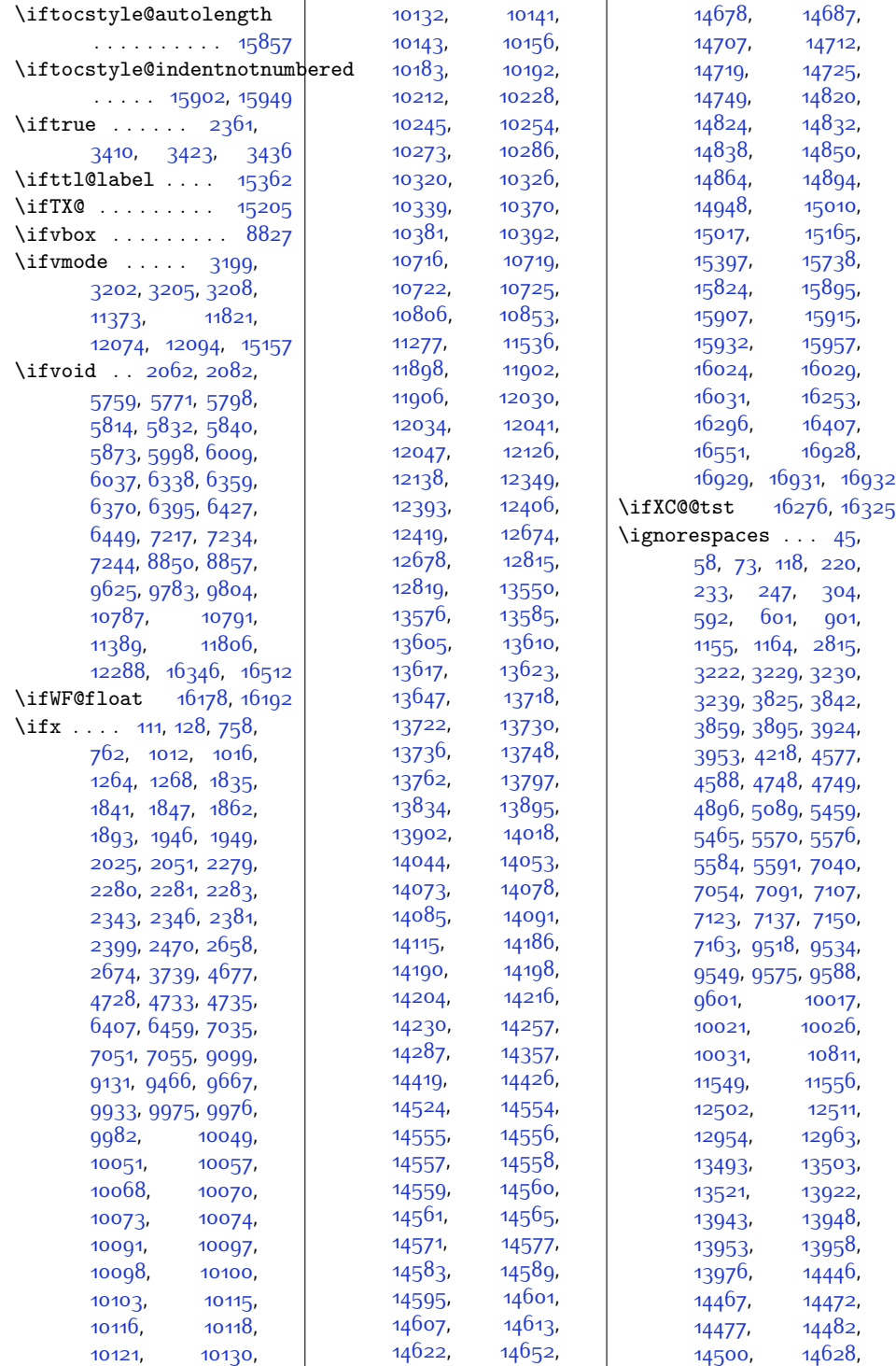

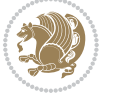

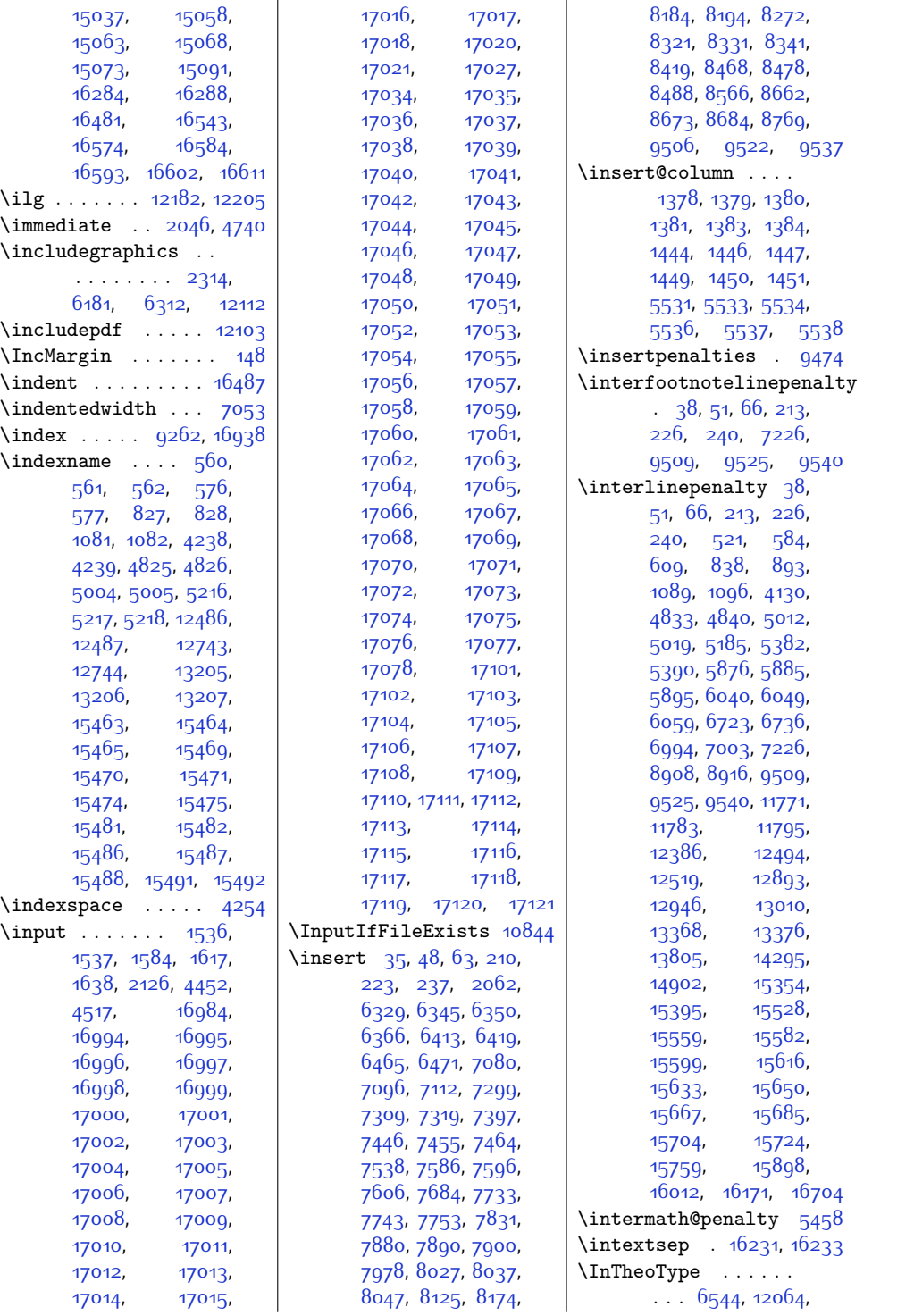

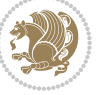

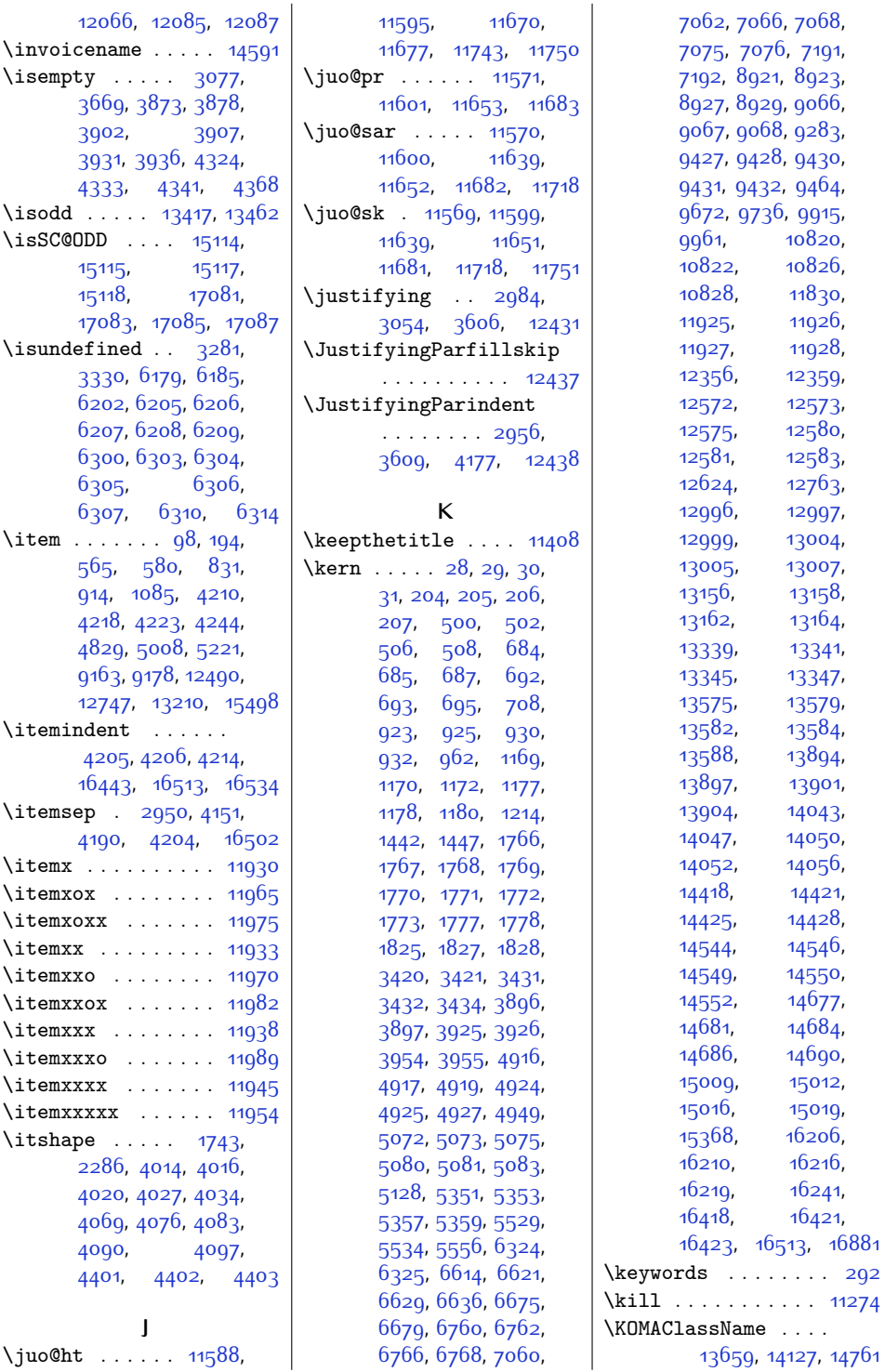

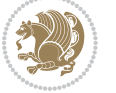

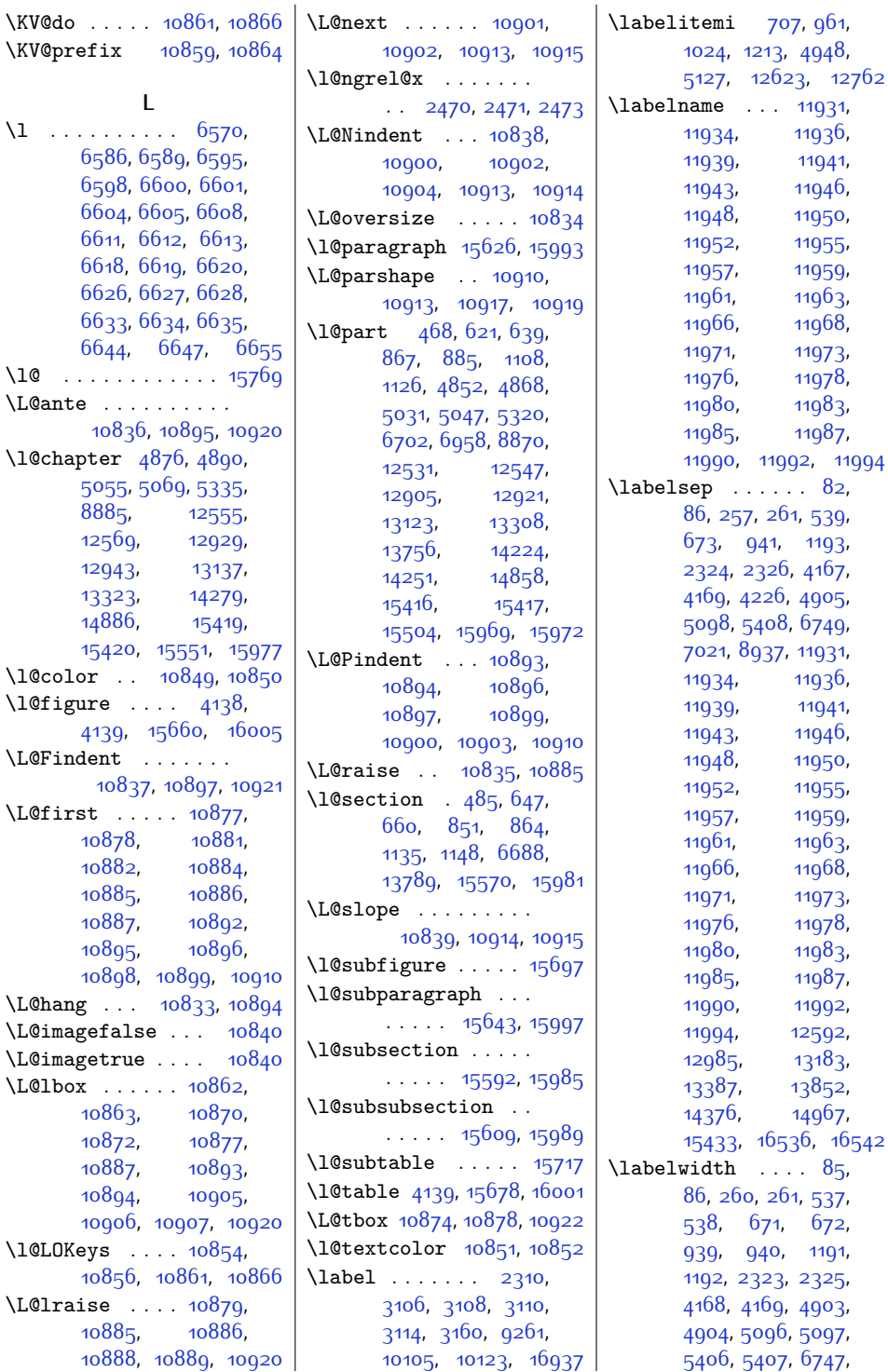

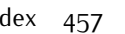

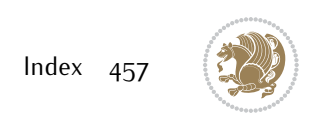

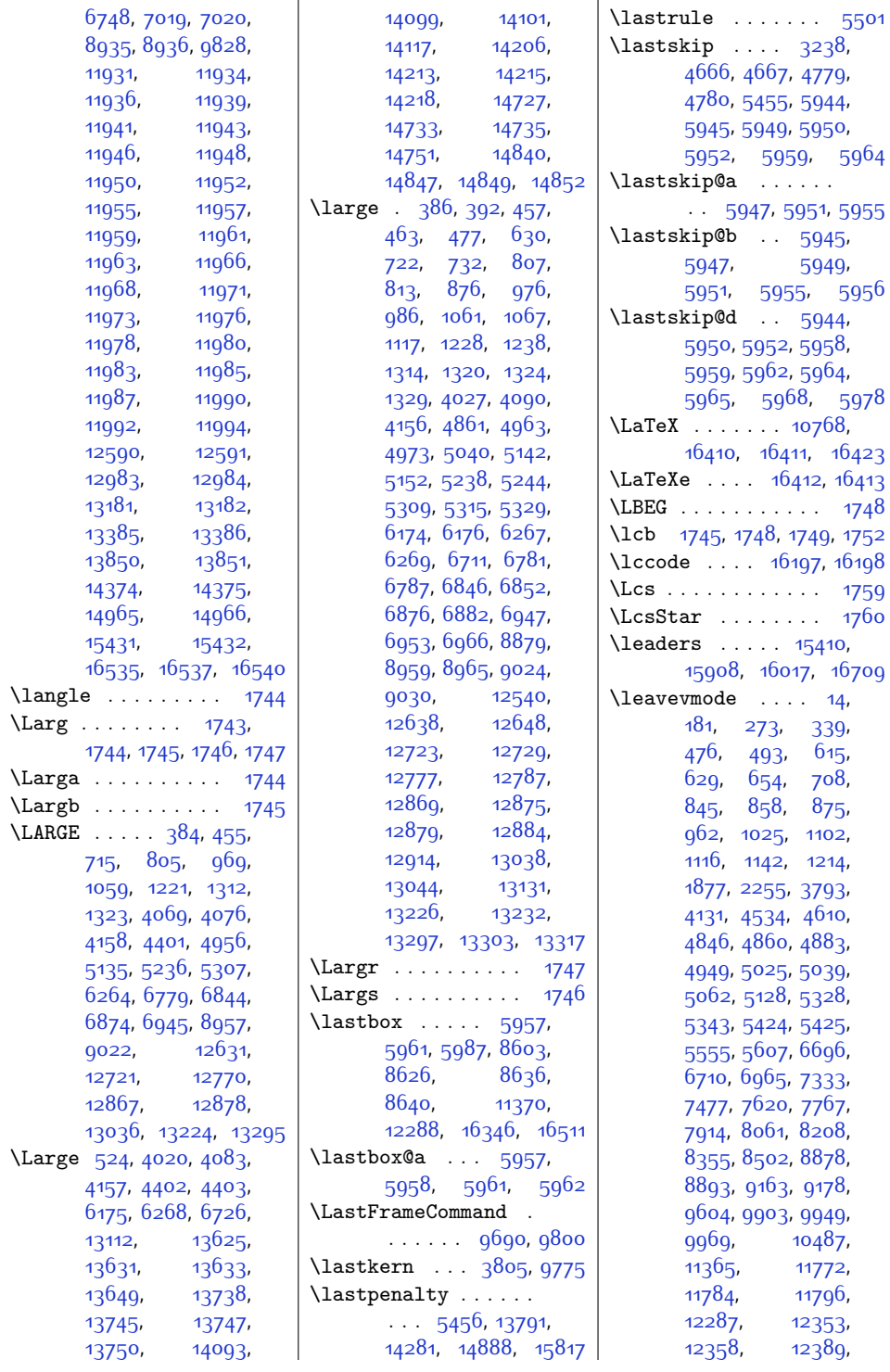

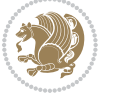

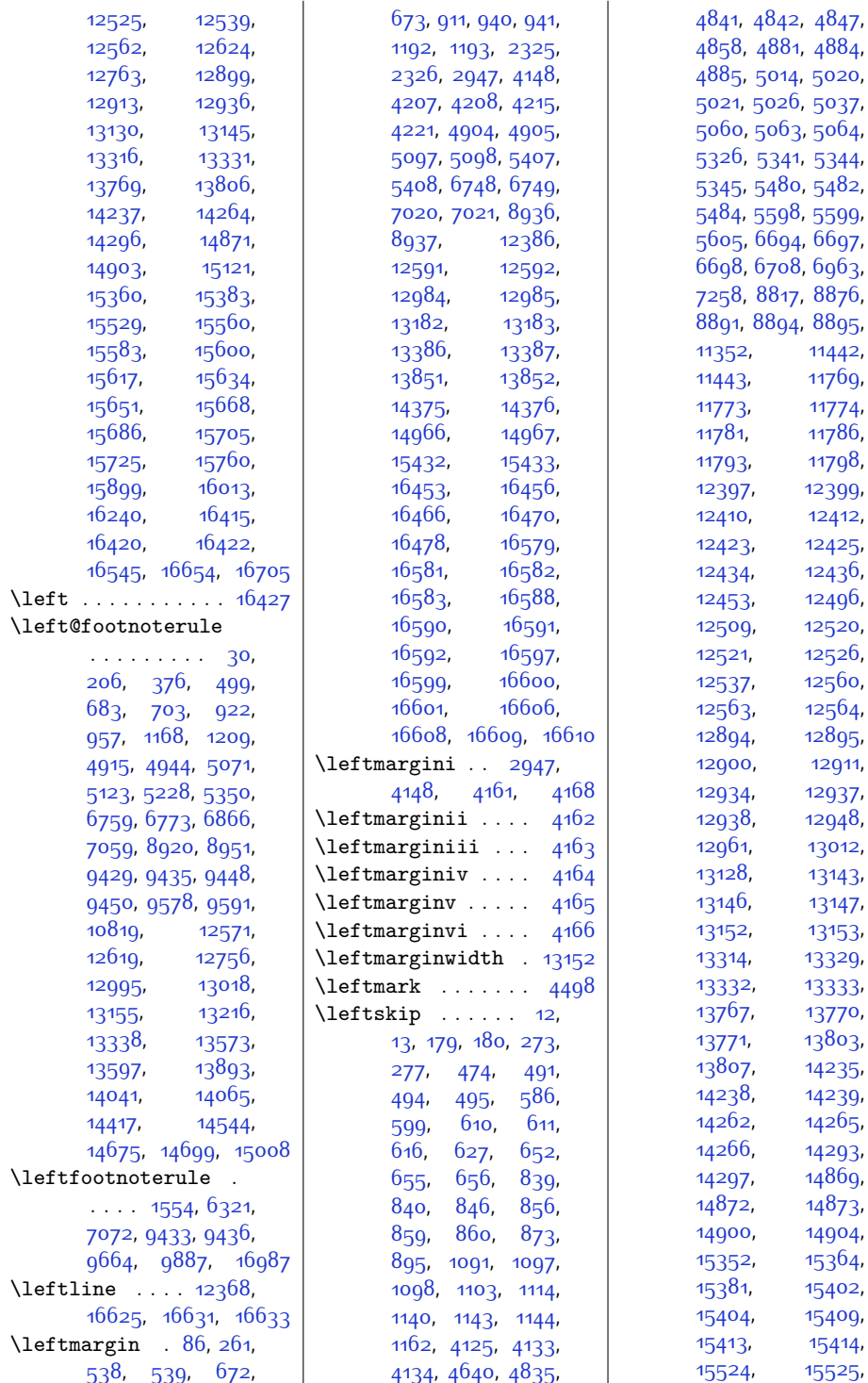

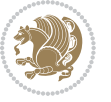

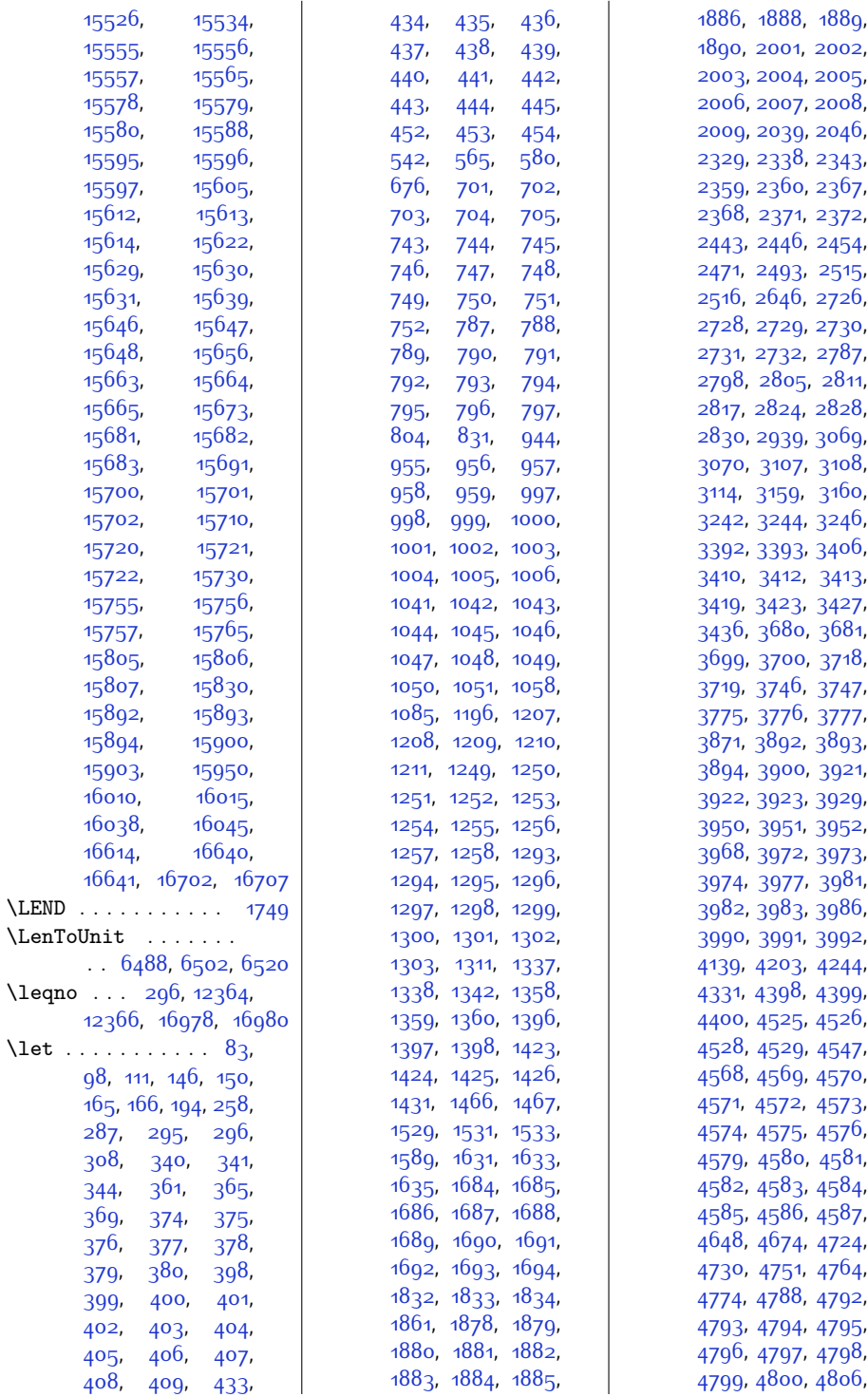

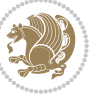

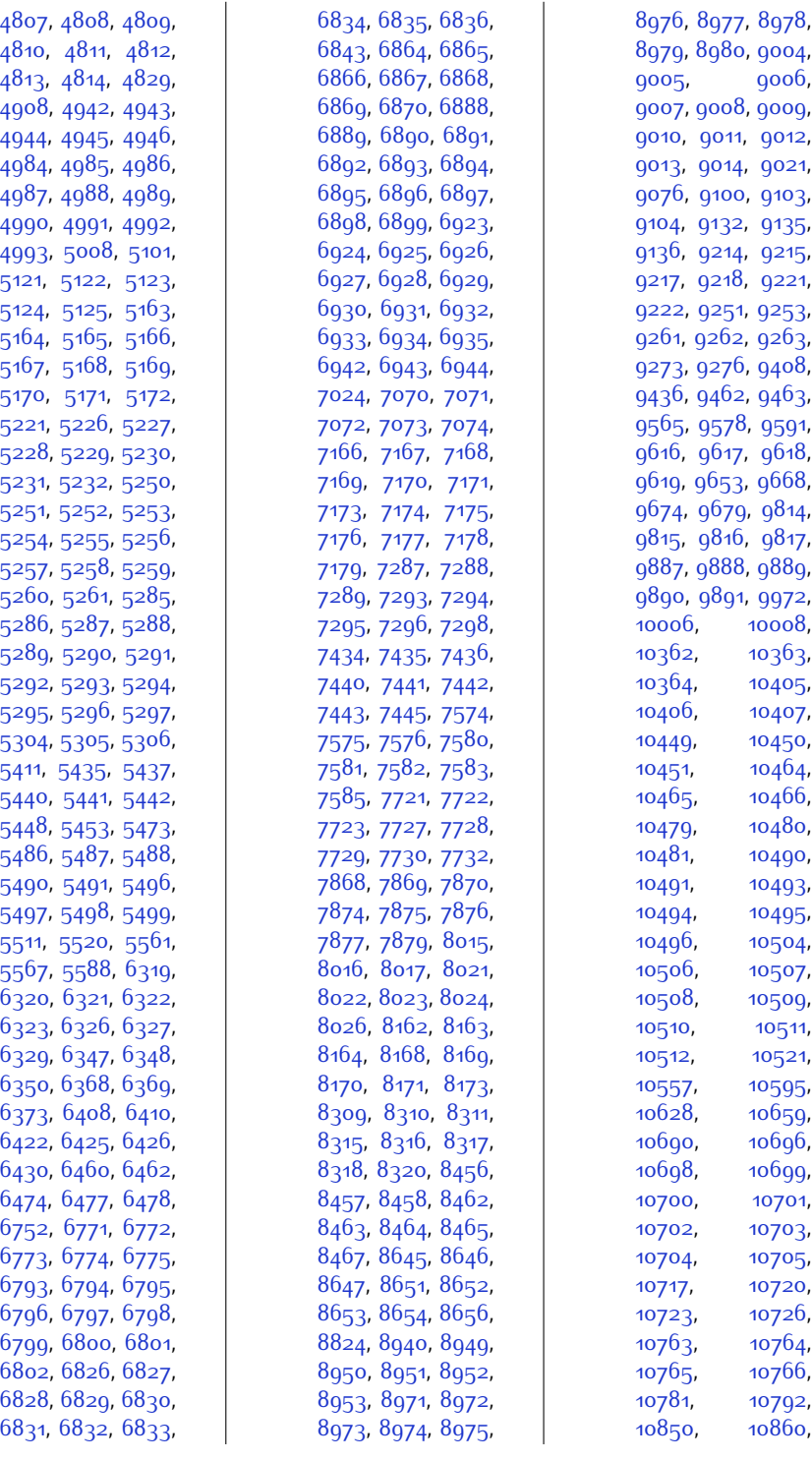

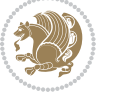

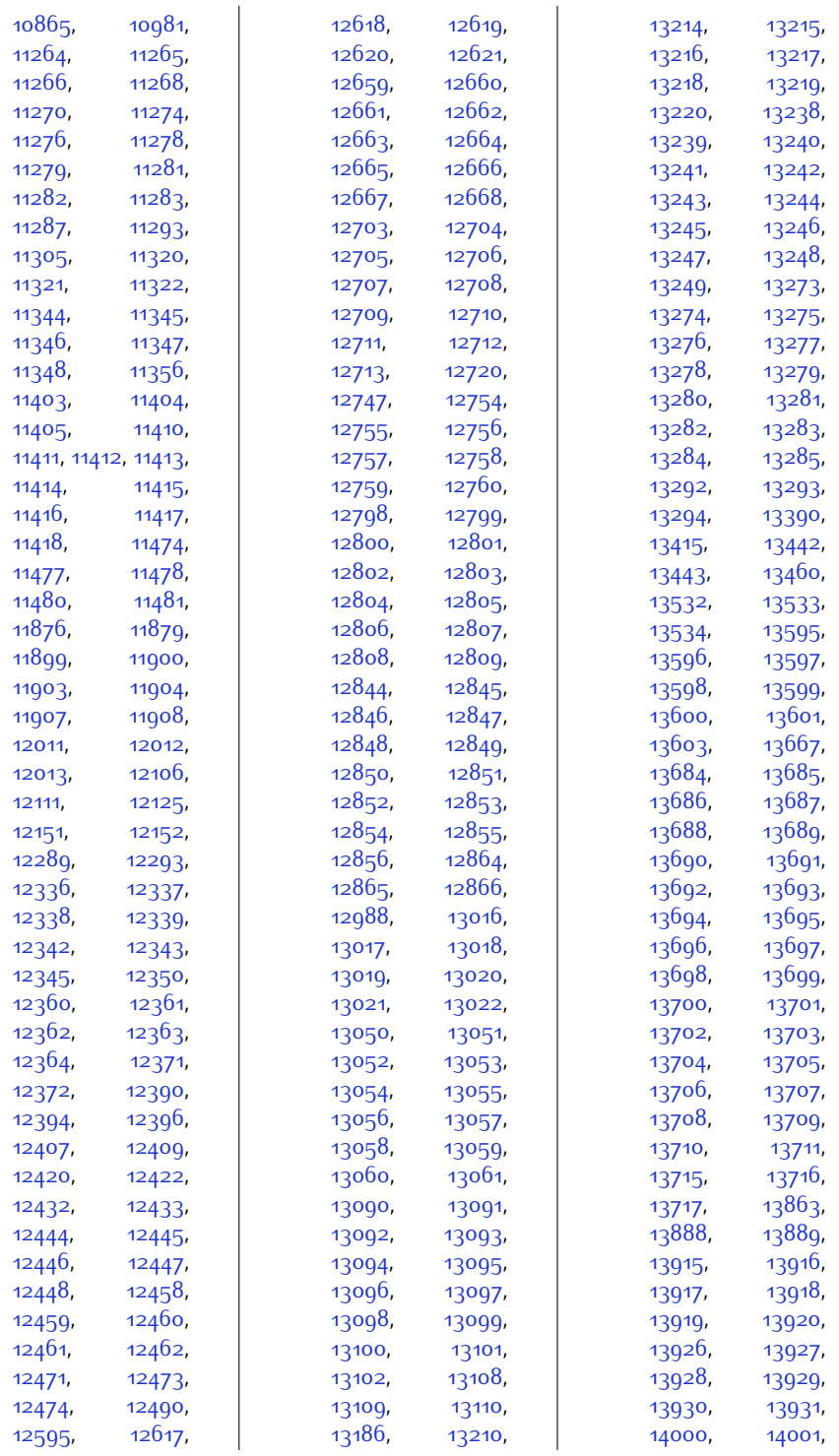

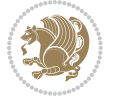

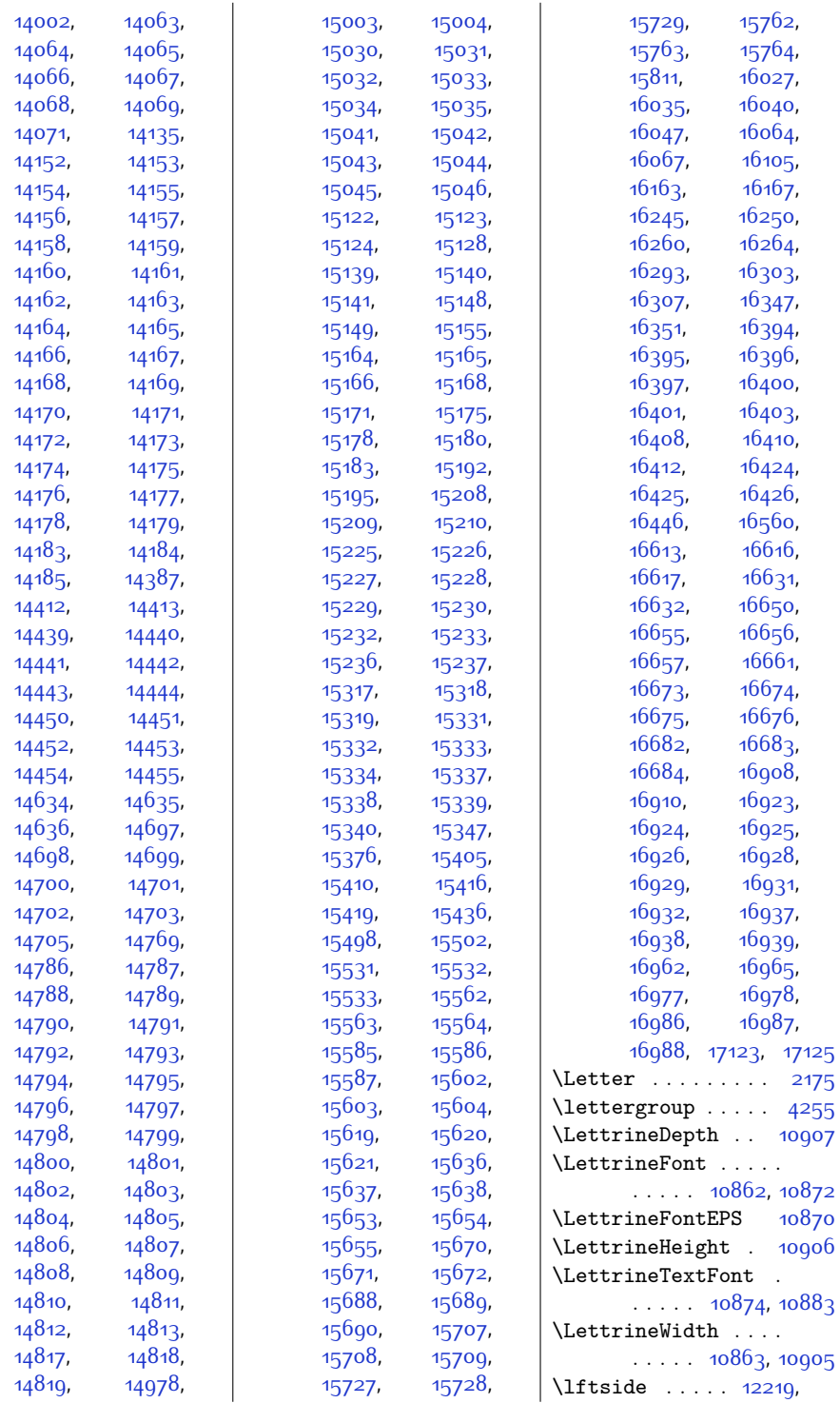

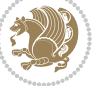

 $Index \quad 463$ 

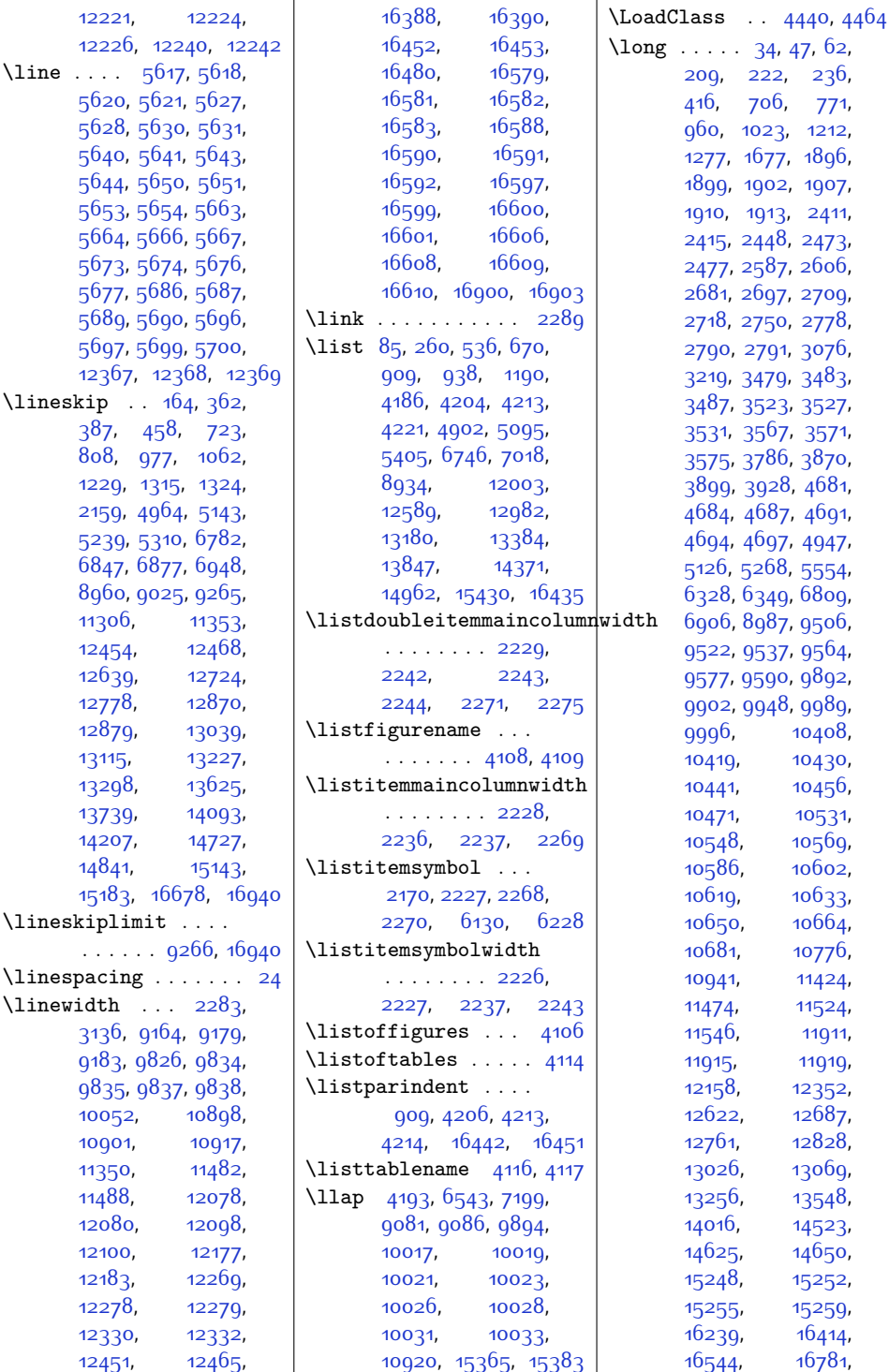

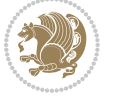

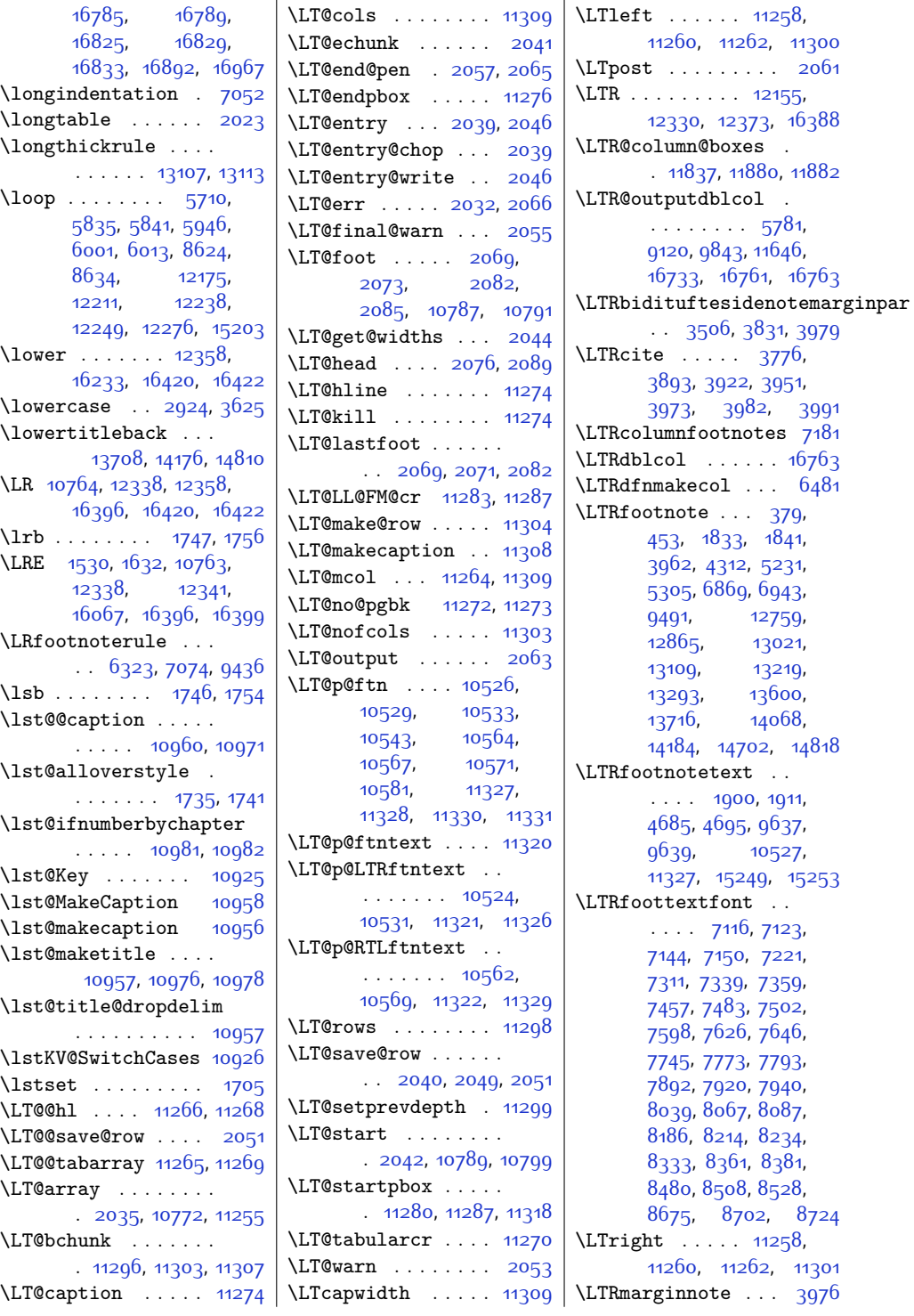

 $Index \quad 465$ 

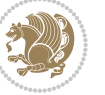

\LTRmarginpar . . . . [16764](#page-369-22) \LTRmulticolcolumns . . . . . . . . . . [11878](#page-269-26) \LTRsidenote . [3701](#page-103-13), [3958](#page-108-28) \LTRthanks . . . . [379](#page-35-19), [399,](#page-36-1) [434](#page-36-14), [453](#page-37-22), [4312,](#page-115-6) [4320](#page-115-7), [4337](#page-116-8), [4353](#page-116-9), [4364](#page-116-10), [5231](#page-134-27), [5251](#page-134-5), [5286](#page-135-5), [5305](#page-135-23), [6869](#page-168-24), [6889,](#page-168-3) [6924](#page-169-6), [6943](#page-169-23), [9635](#page-224-1), [11411](#page-260-5), [12759,](#page-288-20) [12799](#page-289-7), [12845,](#page-289-20) [12865](#page-290-28), [13021,](#page-293-23) [13051](#page-294-3), [13091,](#page-294-16) [13109](#page-295-23), [13219,](#page-297-18) [13239](#page-297-5), [13274](#page-298-14), [13293](#page-299-23), [13600](#page-305-21), [13685](#page-307-32), [13716](#page-307-36), [14068](#page-314-26), [14153](#page-316-32), [14184](#page-317-20), [14702,](#page-327-26) [14787,](#page-329-33) [14818](#page-329-37) \ltx@firstofthree .  $\ldots \ldots$  [9361](#page-218-22), [9385](#page-219-24) \ltx@ifundefined .. . . . . . . [9355](#page-218-23), [9379](#page-218-4) \ltx@secondofthree  $\ldots$  . . . . . [9364](#page-218-24), [9388](#page-219-25) \ltx@thirdofthree .  $\cdot$  [9357](#page-218-25), [9374](#page-218-26), [9381](#page-218-27) **M** \m@addvipersep . . . . . . . . . . [11591](#page-264-3), [11673](#page-265-16) \m@m@float@spacing [7185](#page-174-30) \m@m@footnote@spacing [7082](#page-172-21), [7098,](#page-172-22) [7114](#page-173-12), [7130](#page-173-13), [7143,](#page-173-14) [7156](#page-173-15), [7184,](#page-174-31) [7300,](#page-176-27) [7310](#page-177-12), [7320](#page-177-13), [7346,](#page-177-14) [7358](#page-178-7), [7371,](#page-178-8) [7398](#page-178-9), [7411](#page-179-18), [7447,](#page-179-19) [7456](#page-179-20), [7465](#page-180-14),

> , [7501,](#page-180-16) [7513](#page-181-6), , [7551](#page-181-8), [7587](#page-182-19), , [7607](#page-183-13), [7633](#page-183-14), , [7658,](#page-184-6) [7685](#page-184-7), , [7734,](#page-185-19) [7744](#page-185-20), [7754,](#page-185-21) [7780](#page-186-13), [7792](#page-186-14), , [7832,](#page-187-6) [7845](#page-187-7), [7881,](#page-188-18) [7891,](#page-188-19) [7901](#page-188-20), , [7939,](#page-189-16) [7952](#page-189-17),

[8139](#page-193-6), [8175](#page-194-18), [8185](#page-194-19), [8195](#page-194-20), [8221,](#page-195-13) [8233](#page-195-14), [8246](#page-195-15), [8273,](#page-196-6) [8286](#page-196-7), [8322,](#page-197-18) [8332](#page-197-19), [8342](#page-197-20), [8368,](#page-198-12) [8380](#page-198-13), [8393](#page-198-14), [8420,](#page-199-8) [8433,](#page-199-9) [8469](#page-200-17), [8479](#page-200-18), [8489](#page-200-19), [8515](#page-201-11), [8527](#page-201-12), [8540,](#page-201-13) [8567](#page-202-7), [8580,](#page-202-8) [8663](#page-204-15), [8674](#page-204-16), [8685,](#page-204-17) [8710](#page-205-12), [8723](#page-205-13), [8736](#page-205-14), [8770,](#page-206-9) [8784](#page-206-10) \m@m@h [7269,](#page-176-28) [7271](#page-176-29), [7273](#page-176-0), [7276](#page-176-30), [7277](#page-176-2), [7282](#page-176-31) \m@m@k [7269,](#page-176-28) [7271](#page-176-29), [7276](#page-176-30), [7279](#page-176-15), [7280,](#page-176-4) [7282](#page-176-31) \m@m@makecolfloats  $\ldots$  . . . [8822](#page-207-12), [8863](#page-208-22) \m@m@makecolintro .  $\ldots$  . . [8837](#page-207-13), [8856](#page-207-14) \m@m@makecoltext ..  $\ldots$  . [8826](#page-207-15), [8865](#page-208-23) \m@m@singlespace . [7183](#page-174-32) \m@make@eightcol@footgroup  $\ldots$  [8167,](#page-194-21) [8259](#page-196-8), [8299](#page-196-9) \m@make@eightcolfootfmt  $\ldots$  . [8258,](#page-196-10) [8294](#page-196-11) \m@make@eightcolfootnotetext  $\ldots \ldots$  [8256](#page-195-16), [8270](#page-196-12) \m@make@fivecol@footgroup  $.7726, 7818, 7858$  $.7726, 7818, 7858$  $.7726, 7818, 7858$  $.7726, 7818, 7858$  $.7726, 7818, 7858$  $.7726, 7818, 7858$ \m@make@fivecolfootfmt  $\ldots \ldots$  [7817,](#page-187-9) [7853](#page-187-10) \m@make@fivecolfootnotetext  $\ldots \ldots$  [7815,](#page-187-11) [7829](#page-187-12) \m@make@footstart .  $\cdots$  [7255,](#page-175-20) [7265](#page-176-32), [7386](#page-178-10), [7527,](#page-181-9) [7673](#page-184-9), [7820,](#page-187-13) [7967](#page-190-6), [8114](#page-193-7), [8261](#page-196-13), [8408](#page-199-10), [8555](#page-201-14) \m@make@fourcol@footgroup  $\ldots$  [7579](#page-182-21), [7671](#page-184-10), [7711](#page-185-23) \m@make@fourcolfootfmt  $\ldots \ldots$  [7670,](#page-184-11) [7706](#page-184-12)  $\ldots \ldots$  [7668,](#page-184-13) [7682](#page-184-14)  $8172, 8260, 8303$  $8172, 8260, 8303$  $8172, 8260, 8303$  $8172, 8260, 8303$  $8172, 8260, 8303$ 

[7979](#page-190-4), [7992,](#page-190-5) [8028](#page-191-18), [8038,](#page-191-19) [8048](#page-191-20), [8074](#page-192-15), [8086,](#page-192-16) [8099,](#page-192-17) [8126](#page-193-5), \m@make@fourcolfootnotetext \m@make@para@footstart \m@make@mpeightcol@footgroup@make@parafootfmt \m@make@mpeightcolfootnotetext  $\ldots$  . [8257,](#page-196-16) [8282](#page-196-17) \m@make@mpfivecol@footgroup  $\cdot$  [7731,](#page-185-24) [7819,](#page-187-14) [7862](#page-188-22) \m@make@mpfivecolfootnotetext  $\ldots$  . . . . . . . [7816](#page-187-15), [7841](#page-187-16) \m@make@mpfourcol@footgroup  $\ldots$  [7584](#page-182-22), [7672](#page-184-15), [7715](#page-185-25) \m@make@mpfourcolfootnotetext  $\ldots \ldots$  [7669](#page-184-16), [7694](#page-184-17) \m@make@mpninecol@footgroup  $\ldots$  [8319](#page-197-21), [8407,](#page-199-11) [8450](#page-199-12) \m@make@mpninecolfootnotetext . . . . . . [8404,](#page-198-15) [8429](#page-199-13) \m@make@mppara@footgroup . . [8655](#page-203-31), [8751,](#page-205-15) [8807](#page-207-16) \m@make@mpparafootnotetext . . . . . . [8748,](#page-205-16) [8780](#page-206-11) \m@make@mpsevencol@footgroup  $. 8025, 8113, 8156$  $. 8025, 8113, 8156$  $. 8025, 8113, 8156$  $. 8025, 8113, 8156$  $. 8025, 8113, 8156$  $. 8025, 8113, 8156$ \m@make@mpsevencolfootnotetext  $\ldots \ldots$  [8110,](#page-193-10) [8135](#page-193-11) \m@make@mpsixcol@footgroup . . [7878,](#page-188-23) [7966](#page-190-7), [8009](#page-191-22) \m@make@mpsixcolfootnotetext  $\cdots$  . . . . [7963,](#page-190-8) [7988](#page-190-9) \m@make@mptencol@footgroup  $\ldots$  [8466](#page-200-20), [8554,](#page-201-15) [8597](#page-202-9) \m@make@mptencolfootnotetext  $\ldots$  . . . [8551,](#page-201-16) [8576](#page-202-10) \m@make@mpthreecol@footgroup  $. . .7444, 7526, 7568$  $. . .7444, 7526, 7568$  $. . .7444, 7526, 7568$  $. . .7444, 7526, 7568$  $. . .7444, 7526, 7568$  $. . .7444, 7526, 7568$ \m@make@mpthreecolfootnotetext . . . . . . [7523](#page-181-11), [7547](#page-181-12) \m@make@mptwocol@footgroup  $.7297,7385,7428$  $.7297,7385,7428$  $.7297,7385,7428$  $.7297,7385,7428$  $.7297,7385,7428$  $.7297,7385,7428$ \m@make@mptwocolfootnotetext  $\ldots$  . . . . [7382](#page-178-12), [7407](#page-179-23) \m@make@ninecol@footgroup . . [8314](#page-197-22), [8406](#page-198-16), [8446](#page-199-14) \m@make@ninecolfootfmt  $\ldots \ldots$  [8405](#page-198-17), [8441](#page-199-15) \m@make@ninecolfootnotetext  $\ldots$  . . . [8403](#page-198-18), [8417](#page-199-16) \m@make@para@footgroup . . [8650,](#page-203-32) [8750](#page-205-17), [8800](#page-206-12)  $\ldots$  . . [8752](#page-205-18), [8814](#page-207-17) . . . . . . [8749](#page-205-19), [8794](#page-206-13)

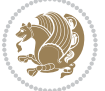

```
\m@make@parafootnotetext
      \ldots8747,8767
\m@make@sevencol@footgroup
      \ldots802081128152
\m@make@sevencolfootfmt
      . . . . . . . 8111, 8147
\m@make@sevencolfootnotetext
      \ldots81098123
\m@make@sixcol@footgroup
      . . 7873, 7965, 8005
\m@make@sixcolfootfmt
      . . . . . . 7964, 8000
\m@make@sixcolfootnotetext
      . . . . . . 7962, 7976
\m@make@tencol@footgroup
      . . 8461, 8553, 8593
\m@make@tencolfootfmt
      \ldots85528588
\m@make@tencolfootnotetext
      \ldots85508564
\m@make@threecol@footgroup
      \cdots74397525,7564
\m@make@threecolfootfmt
      . . . . . . 7524, 7559
\m@make@threecolfootnotetext
      \cdots75227536
\m@make@twocol@footgroup
      72927384,7424\m@make@twocolfootfmt
      \cdots7383,7419
\m@make@twocolfootnotetext
      \cdots73817395
\m@mdoextrafeet . . .
      \ldots72128862
\m@mdoextrafeetendmini
      . . . . . . 7240, 7250
\m@mdoextrafeetmini 7231
\m@mdosplits . . 7274,
      7278, 7279, 7280
\m@minterparanoteglue
      . . . . . . . 8616, 8618
\m@mipn@skip . . . . . .
      . . 8608, 8615, 8617
\m@mmakehboxofhboxes
      . . . . . . . . 8620,
      8631, 8803, 8810
\m@mmf@prepare . . . .
       7094, 7110, 7126,
      7190, 7308, 7318,
      7328, 7354, 7367,
                                 7379, 7406, 7418,
                                  7454, 7463, 7472,
                                 7497, 7509, 7520,
                                 7546, 7558, 7595,
                                  7605, 7615, 7641,
                                 7654, 7666, 7693,
                                 7705, 7742, 7752,
                                 7762, 7788, 7801,
                                 7813, 7840, 7852,
                                 7889, 7899, 7909,
                                 7935, 7948, 7960,
                                  7987, 7999, 8036,
                                 8046, 8056, 8082,
                                 8095, 8107, 8134,
                                 8146, 8183, 8193,
                                 8203, 8229, 8242,
                                 8254, 8281, 8293,
                                 8330, 8340, 8350,
                                 8376, 8389, 8401,
                                 8428, 8440, 8477,
                                 8487, 8497, 8523,
                                 8536, 8548, 8575,
                                 8587, 8672, 8683,
                                 8694, 8719, 8732,
                                 8745, 8779, 8793
                           \m@mold@footnotetext
                                  . . . . . . . 7166, 7173
                           \m@mold@LTRfootnotetext
                                  . . . . . . . 7167, 7174
                           \m@mold@mpfootnotetext
                                 . . . . . . . 7169, 7176
                           \m@mold@mpLTRfootnotetext
                                 . . . . . . . 7170, 7177
                           \m@mold@mpRTLfootnotetext
                                 . . . . . . . 7171, 7178
                           \m@mold@RTLfootnotetext
                                . . . . . . . 7168, 7175
                           \m@mopfootnote . . . .
                                 . . . . . . 8838, 8860
                           8849,8864
                           \m@mremovehboxes . .
                                  . . . . . . . . 8640,
                                 8641, 8804, 8811
                           \m@mrigidbalance . .
                                 . . . . 7271, 7276,
                                 7427, 7431, 7567,
                                 7571, 7714, 7718,
                                 7861, 7865, 8008,
                                 8012, 8155, 8159,
                                 8302, 8306, 8449,
                                                            8453, 8596, 8600
                                                      \m@msplitoff . 7279, 7281
                                                      \m@mungebox . . 8609,
                                                            8672, 8683,
                                                            8694, 8719, 8732,
                                                            8745, 8779, 8793
                                                      8601,8610
                                                      272,514,
                                                            523, 2358, 2451,
                                                             3474, 3518, 3562,
                                                             5178, 5336, 5375,
                                                             5710, 6716, 6725,
                                                             6987, 8886, 8903,
                                                             11811, 12382,
                                                             13138, 13324,
                                                             13363, 13757,
                                                             14280, 14887,
                                                             15510, 15552,
                                                             15836, 16776,
                                                             1682016855,16858
                                                      \mho364,
                                                            6532, 6537, 6543,
                                                             9164, 9179, 11305,
                                                             15908, 16017,
                                                             16427, 16562,
                                                             16646, 16648, 16709
                                                      \maincolumnwidth ..
                                                             . . . . . . . . 2224,
                                                            2233, 2234, 2235,
                                                             2236, 2238, 2242,
                                                             2257, 2261, 2286
                                                      4491
                                                      2653,2672
                                                      6531,
                                                            6536, 6605, 6608,
                                                            6611, 6618, 6626,
                                                            6633, 6674, 6678
                                                      \makefooter . . . . . .
                                                            . . 6195, 6196, 6212
                                                      9692
                                                      \makelabel . . . . . . .
                                                            4193,16446,16531\maketag@@@ . . . . . .
                                                            \ldots304,6529,6542
                                                      11424
                                                      \mathcal{E}106,
                                                            281, 288, 373,
                                                             401, 412, 436,
                                                             699, 744, 766,
                                                             788, 953, 998,
```
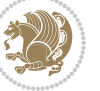
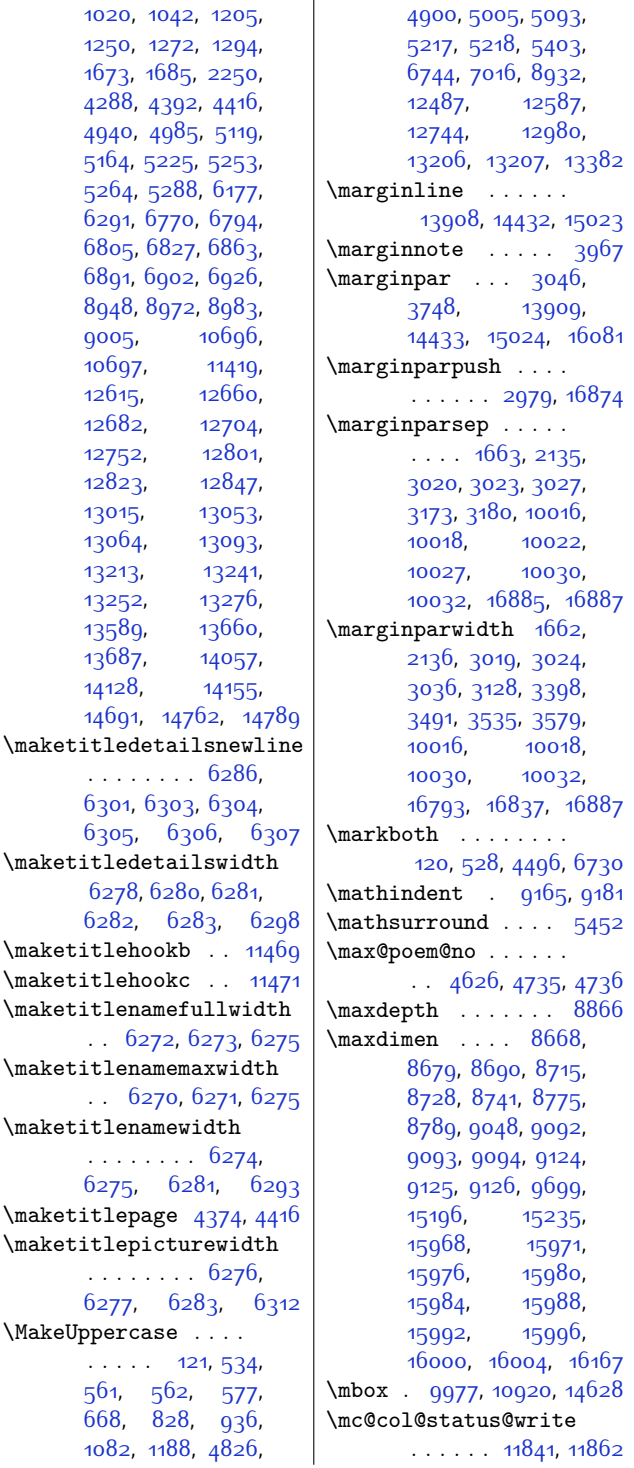

 $\n\mathcal{L}$ 

\mc@gridwarn . . . . . [11831](#page-268-0) \mc@lastcol@status@write . . . . . [11847,](#page-269-2) [11870](#page-269-3) \mdf@footenotedistance@length . . . . . . . . . . [11391](#page-259-0) \mdf@footnoteinput [11399](#page-260-1) \mdf@footnoteoutput . . . . . . . . . . [11388](#page-259-1) \mdf@frametitleaboveskip@length  $\ldots \ldots \ldots$  [11383](#page-259-2) \mdf@frametitlealignment . . . . . . . . . . [11364](#page-259-3) \mdf@frametitlebelowskip@length . . . . . . . . . . [11384](#page-259-4) \mdf@frametitlebox  $\cdot$  [11363,](#page-259-5) [11376](#page-259-6), [11377](#page-259-7), [11378](#page-259-8), [11379,](#page-259-9) [11381](#page-259-10), [11382](#page-259-11) \mdf@frametitlefont . . . . . . . . . . [11366](#page-259-12) \mdf@frametitlefontcolor  $\cdots$ ....... [11365](#page-259-13) \mdf@horizontalmargin@equation . . . . . . . . . . [11341](#page-258-0) \mdf@ignorevbadness . . . . . . . . . . [11375](#page-259-14) \mdf@lrbox . [11334,](#page-258-1) [11363](#page-259-5) \mdf@par@local . . . [11357](#page-259-15) \mdf@patchamsthm . [11335](#page-258-2) \mdfframedtitleenv [11362](#page-259-16) \mdfframetitleboxdepth . . . . . . . . . . [11379](#page-259-9) \mdfframetitleboxheight . . . . . . . . . . [11378](#page-259-8) \mdfframetitleboxtotalheight . . . . . . . . . . [11380](#page-259-17) \mdfframetitleboxwidth . . . . . . . . . . [11377](#page-259-7) \mdseries ..... [275](#page-33-0), [6171](#page-153-1), [6173,](#page-153-2) [6175](#page-153-3), [6176](#page-153-4), [6263,](#page-155-9) [6264](#page-155-10), [6265,](#page-155-11) [6268](#page-155-12), [6269](#page-155-13)  $\text{Meaning} \dots 2342,$  $\text{Meaning} \dots 2342,$  $\text{Meaning} \dots 2342,$ [2345,](#page-75-1) [2417](#page-77-0), [2643](#page-81-0), [2670,](#page-82-0) [2685](#page-82-1), [2703](#page-83-0), [2711](#page-83-1), [2720,](#page-83-2) [2784](#page-84-0) \medskip . . . . . . . [4533](#page-120-0) \medskipamount . . . [7054](#page-171-1) \mem@makecol . [8855,](#page-207-0) [8867](#page-208-1) \memRTLleftskip . . [11442](#page-261-2)

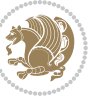

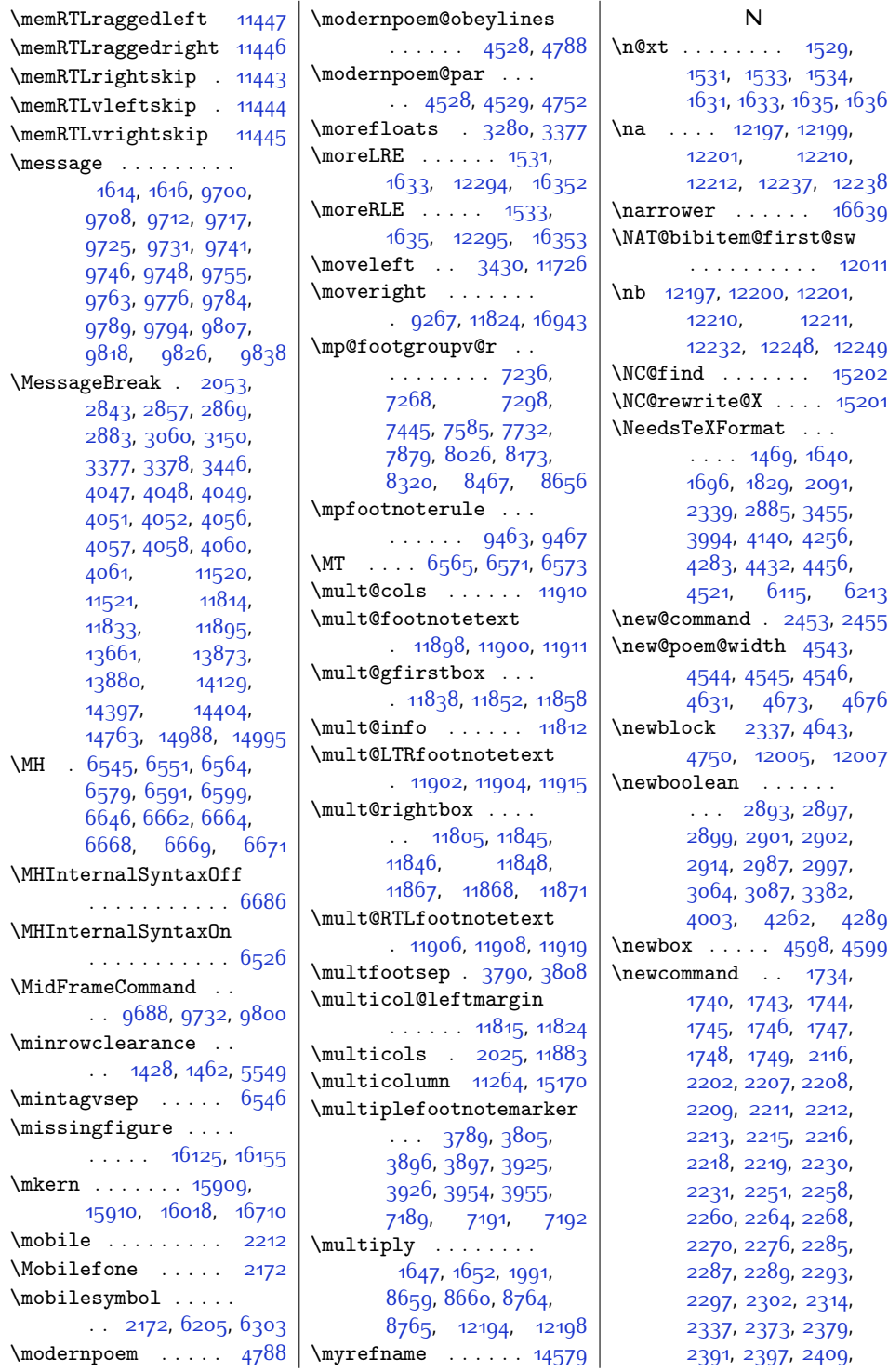

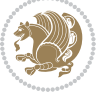

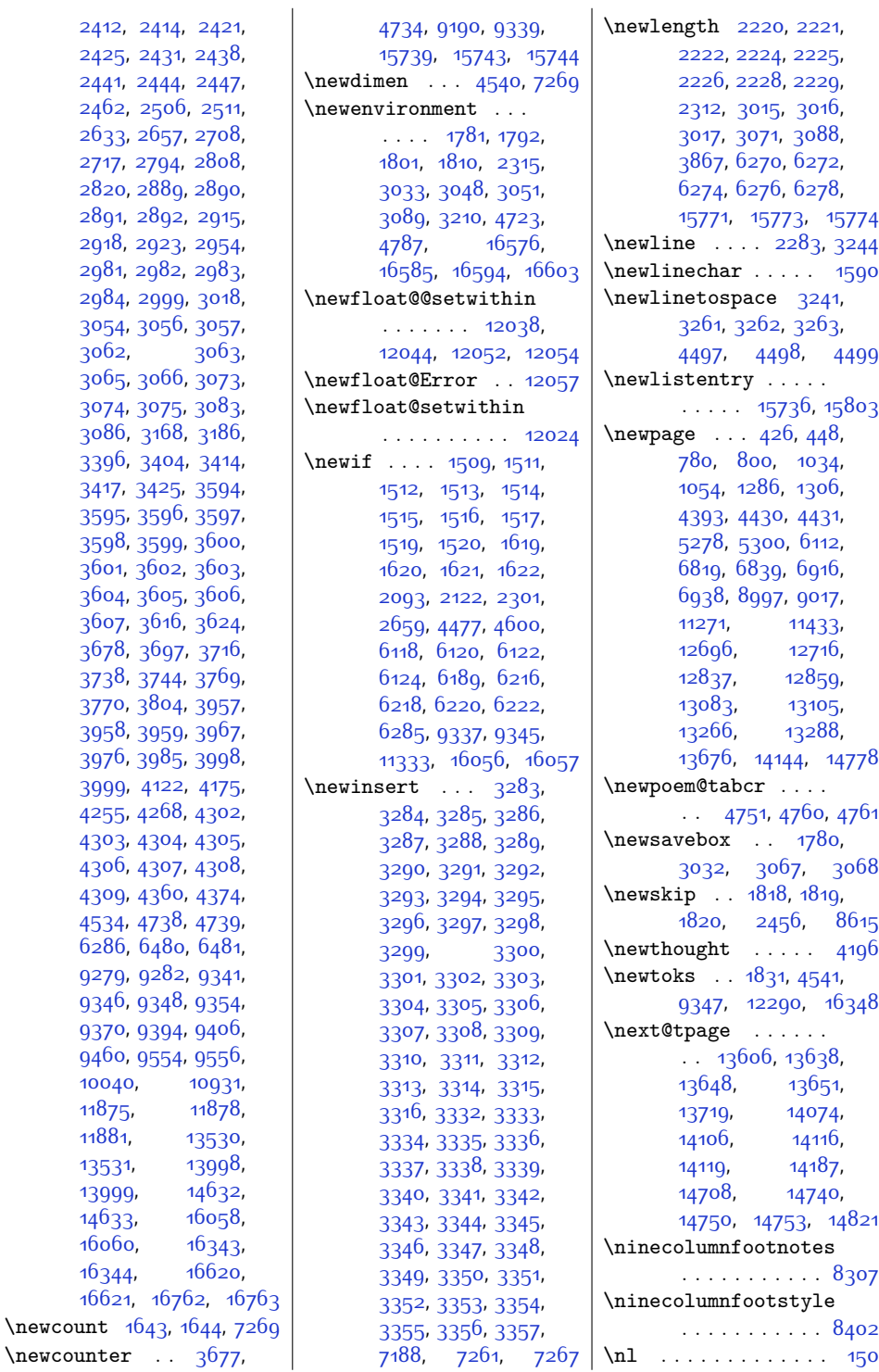

 $\neq$ 

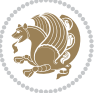

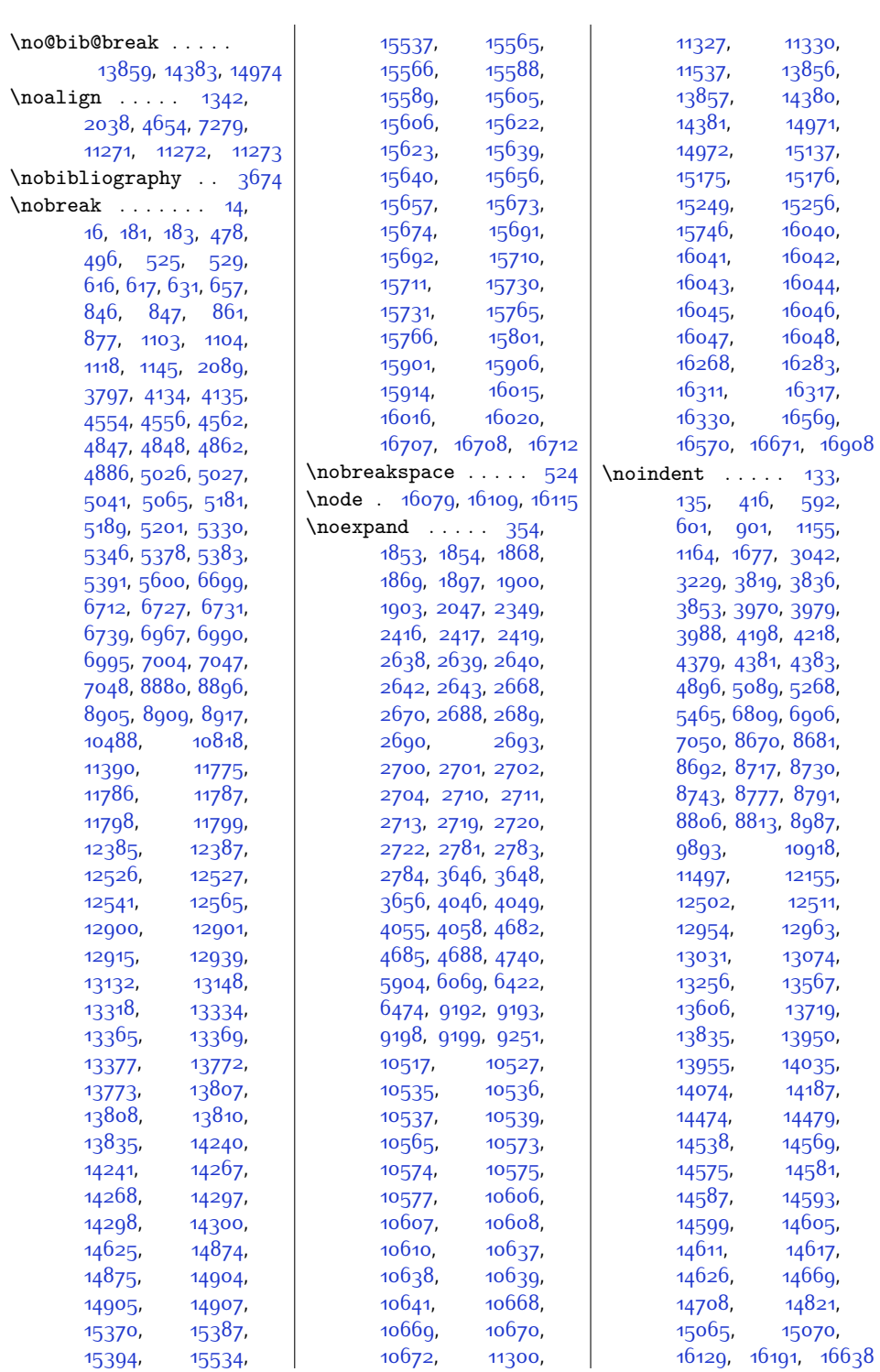

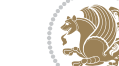

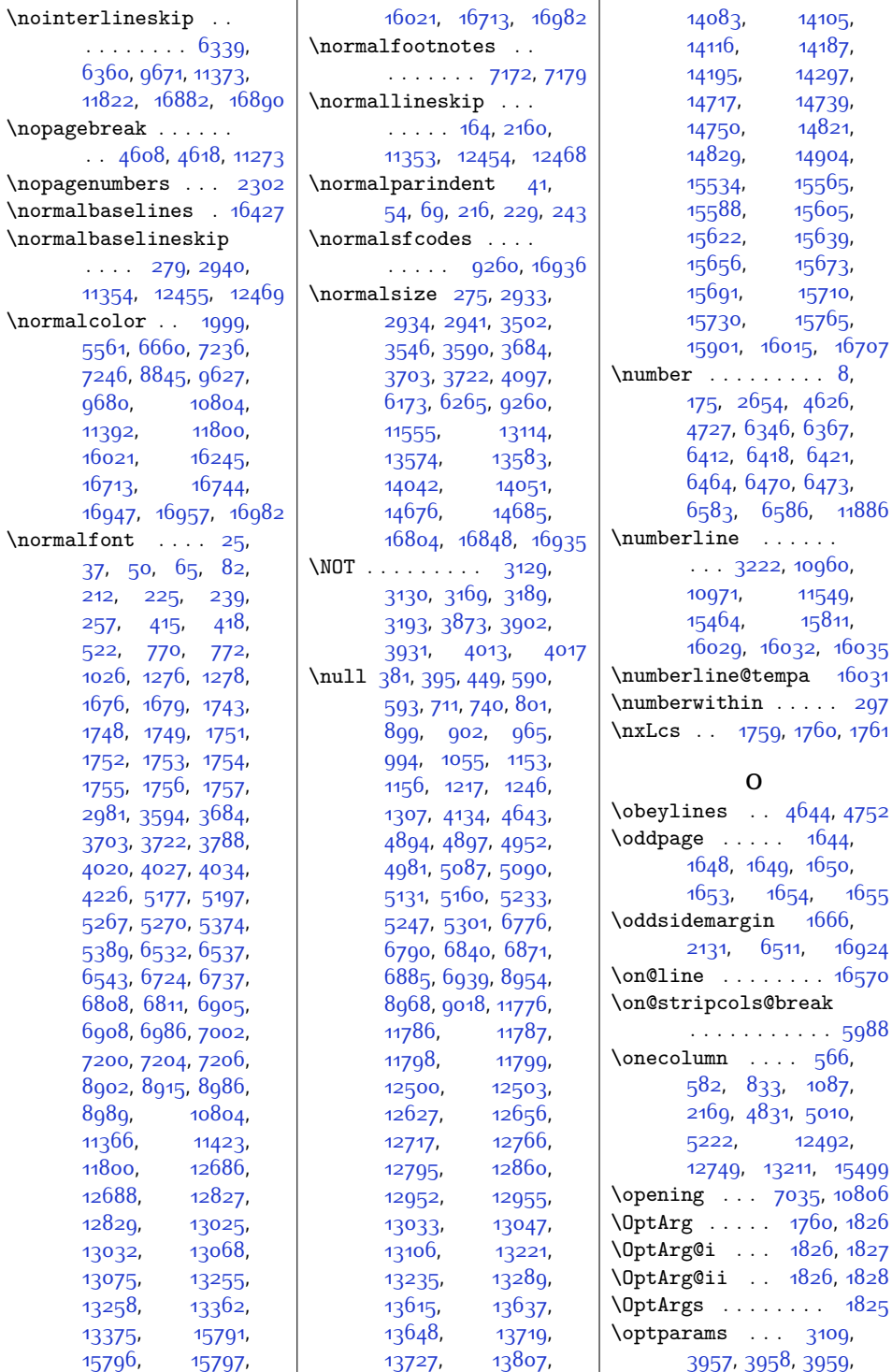

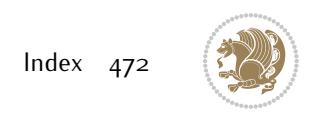

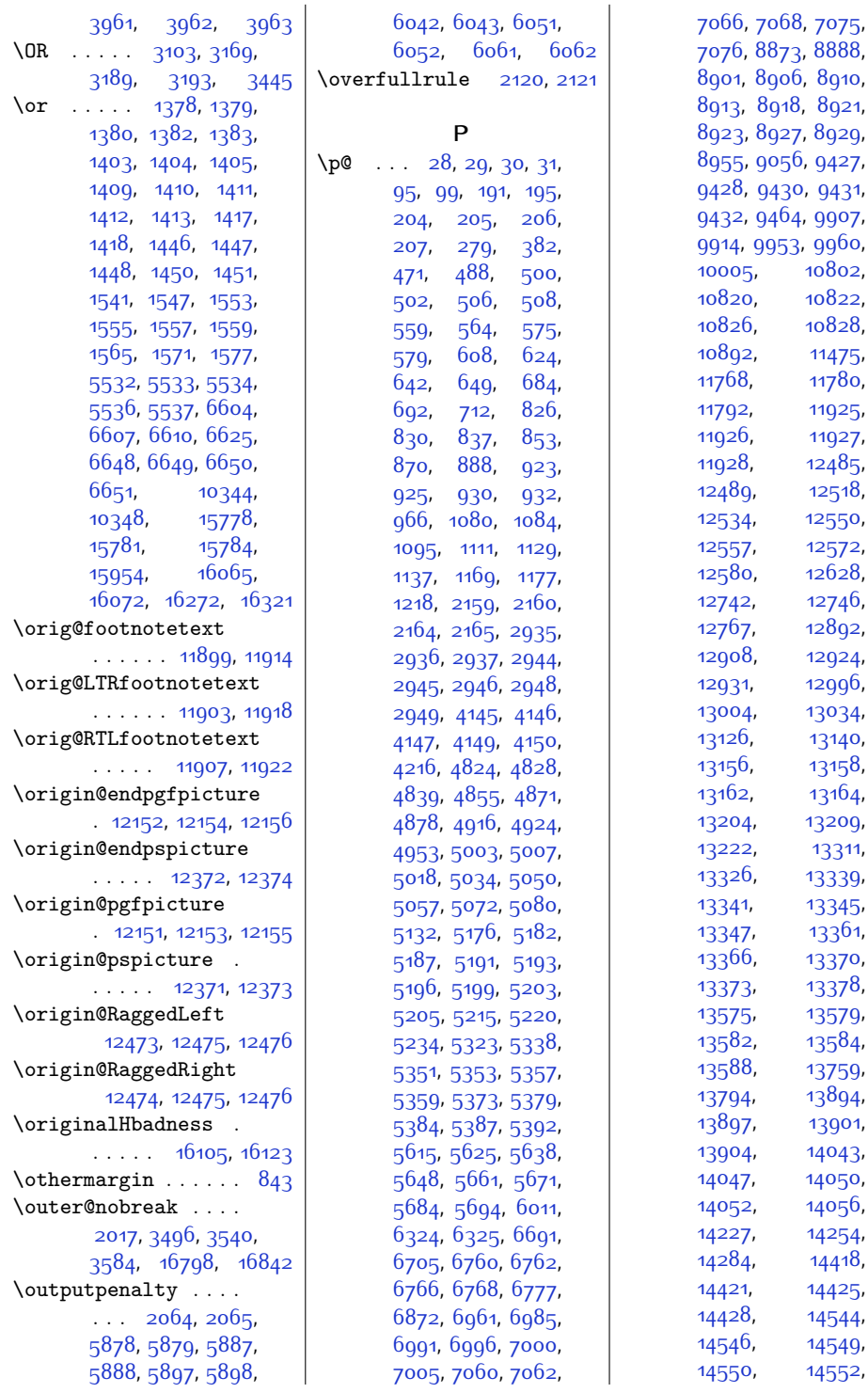

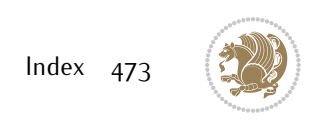

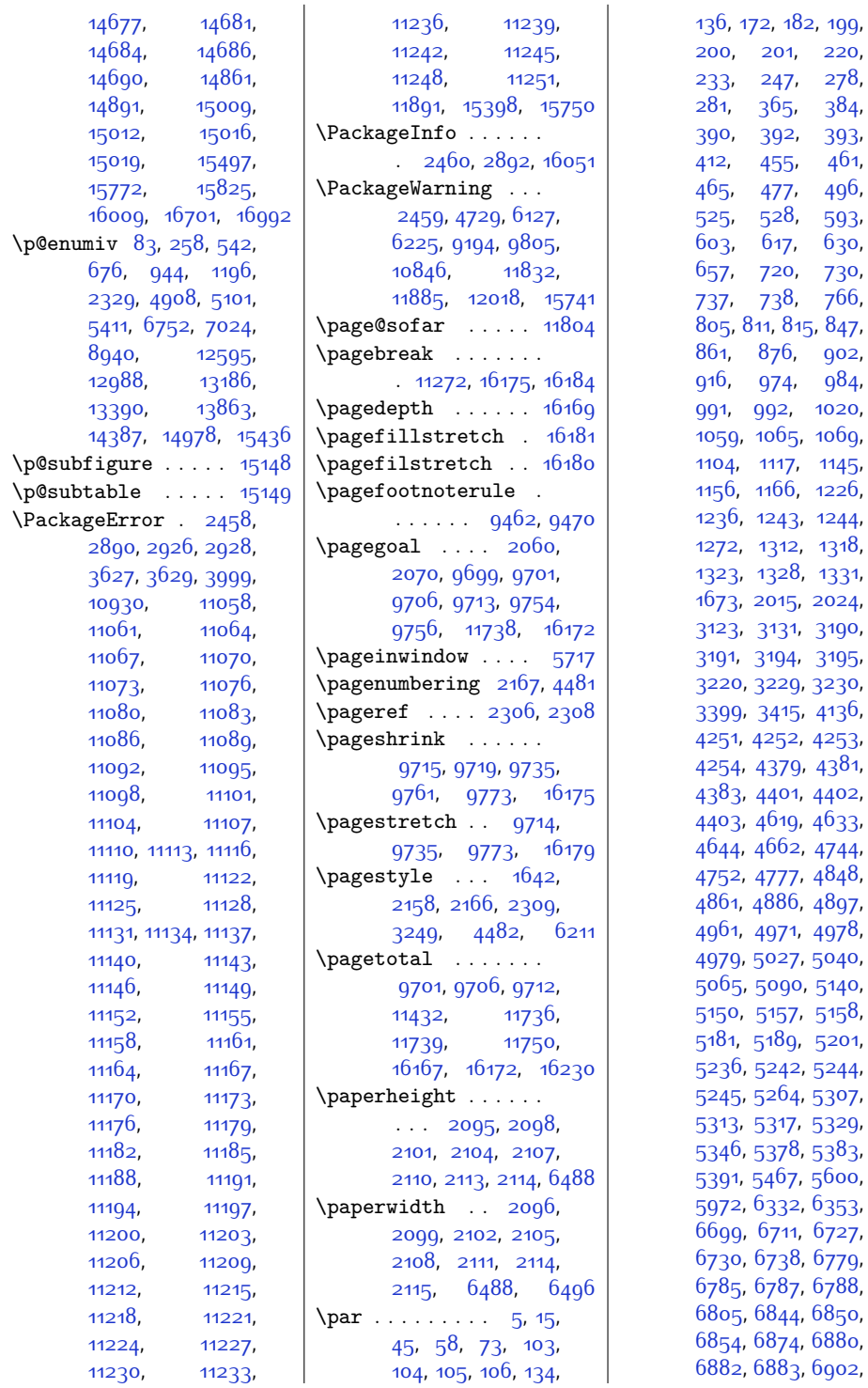

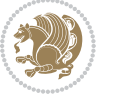

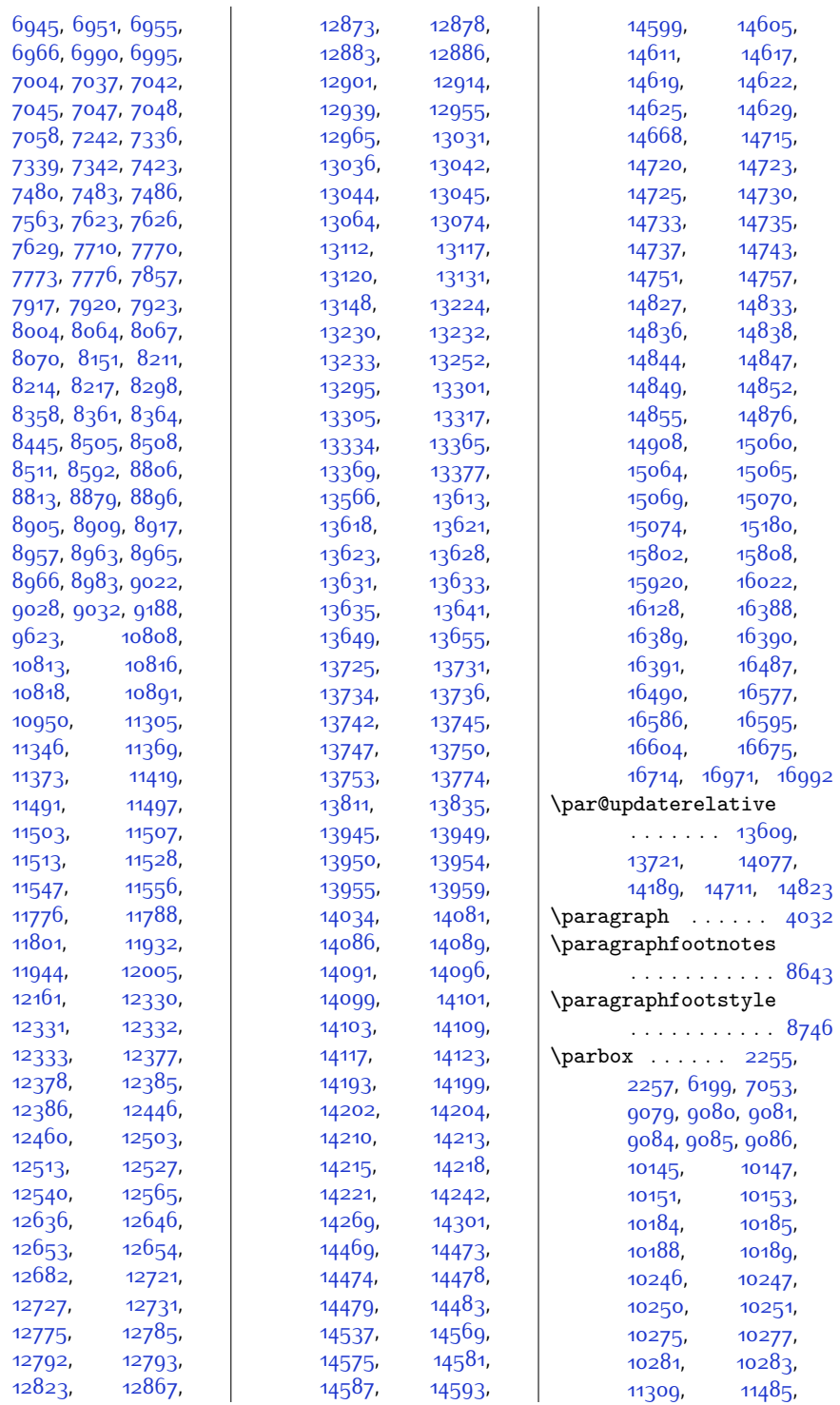

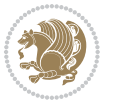

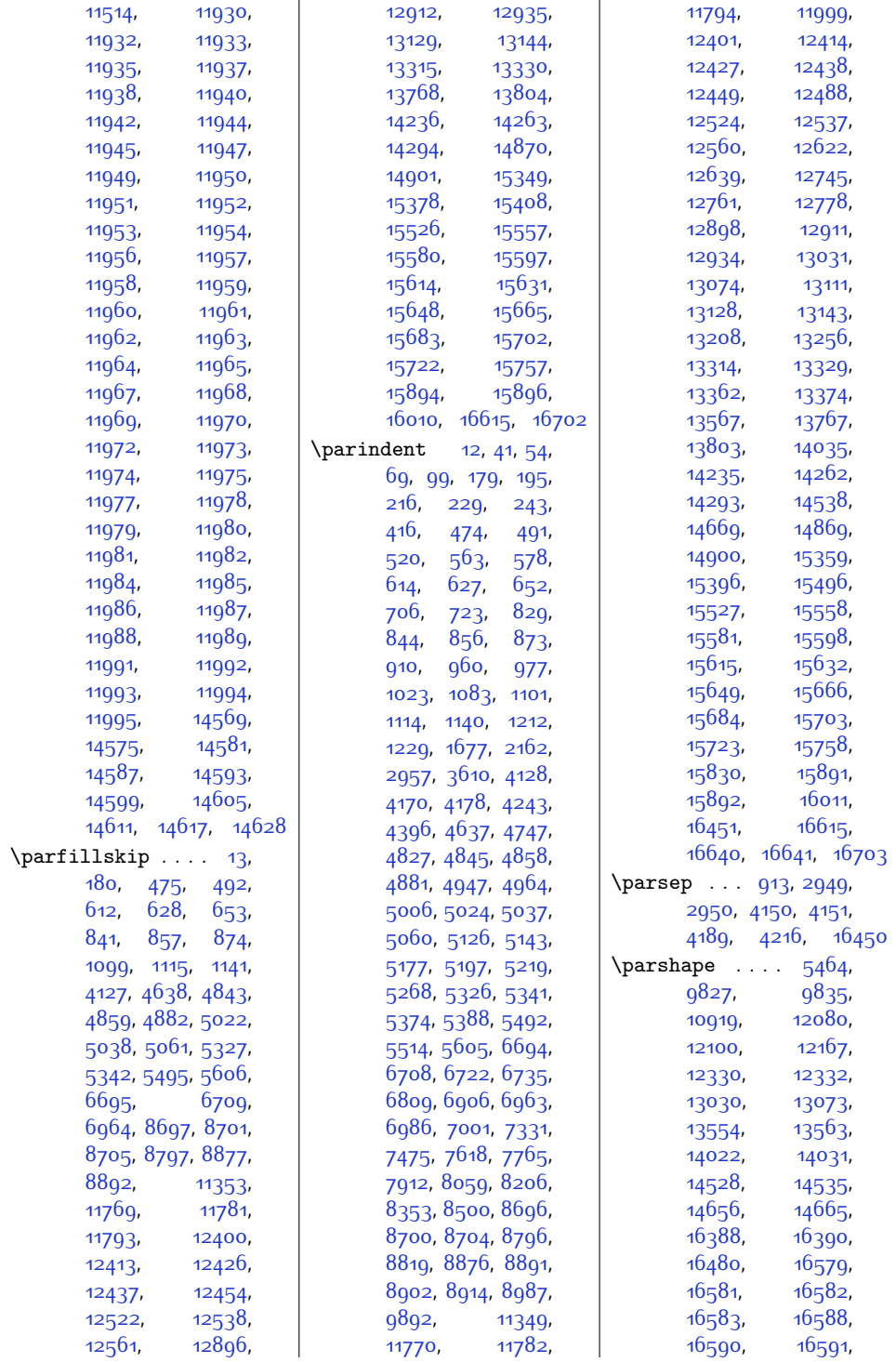

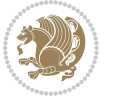

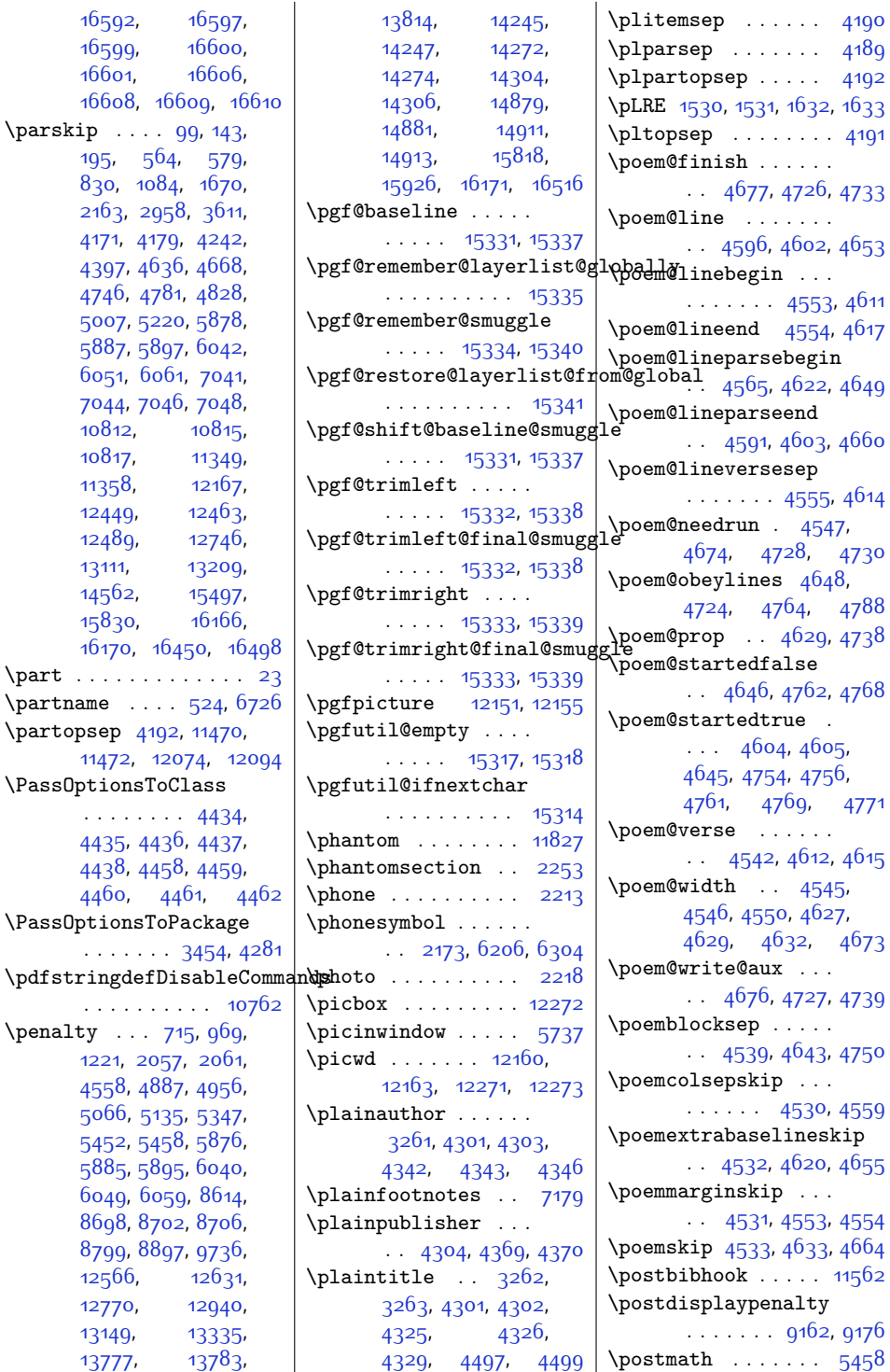

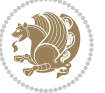

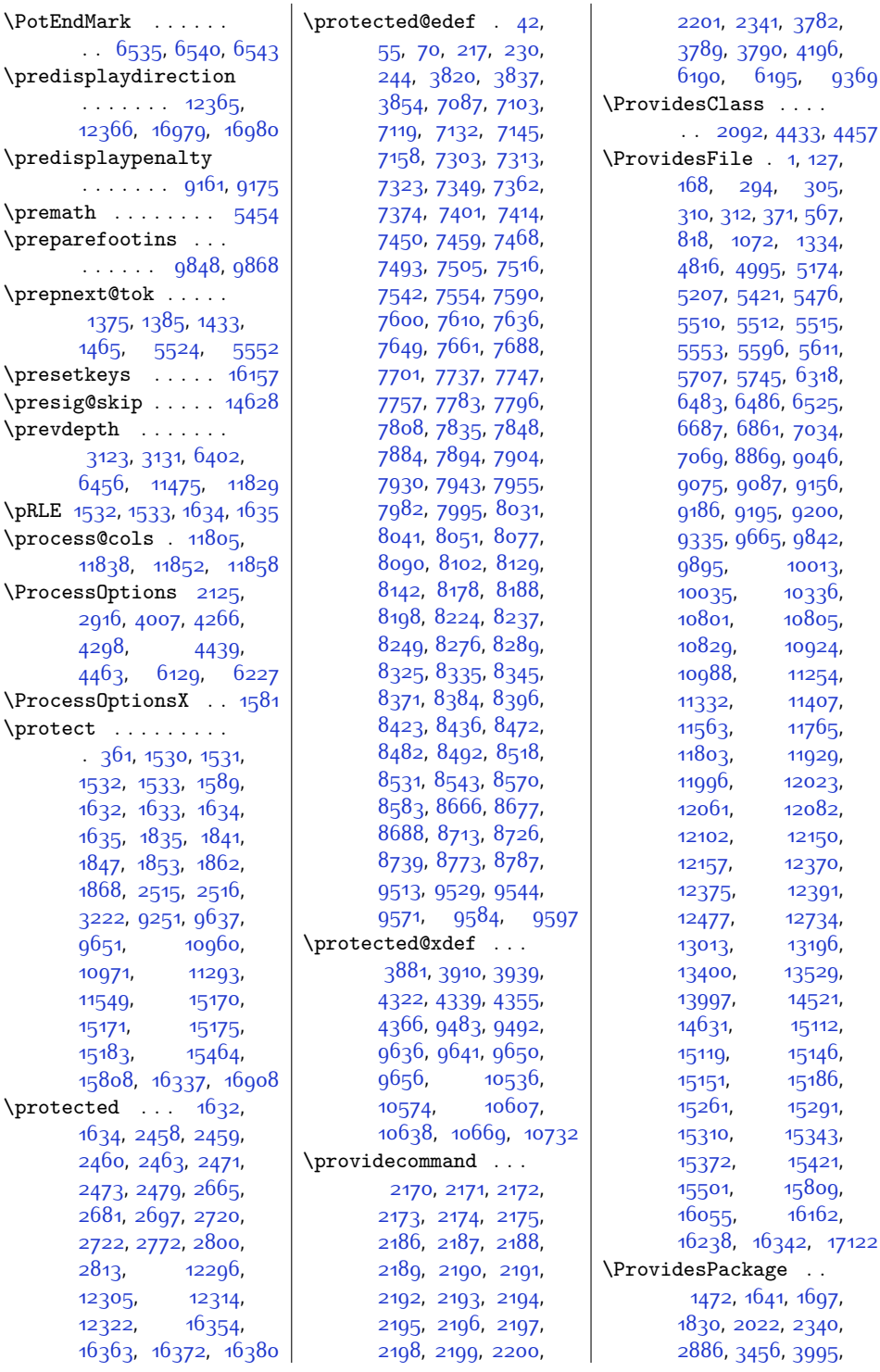

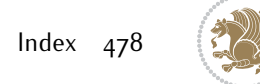

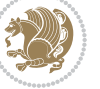

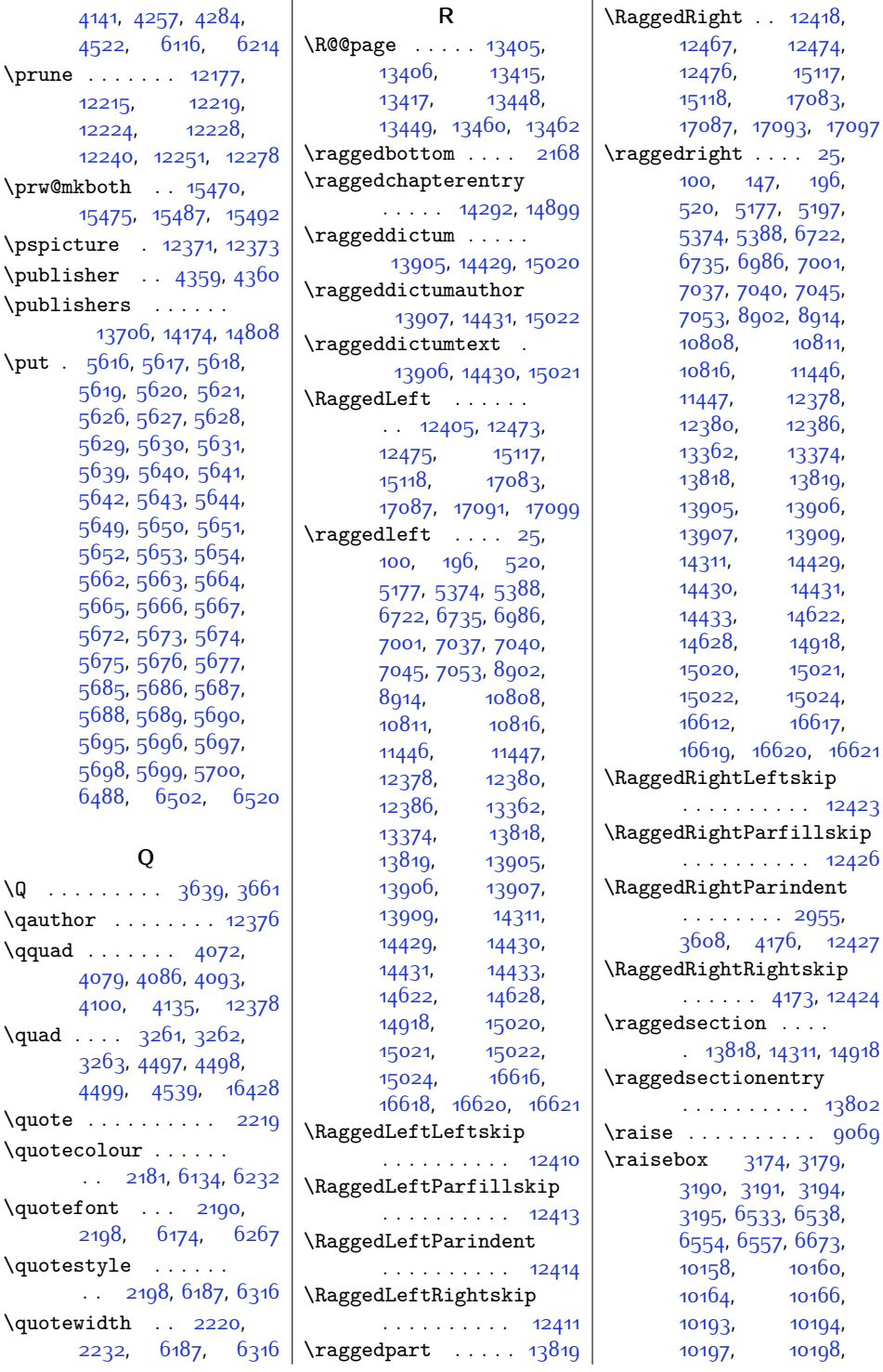

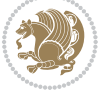

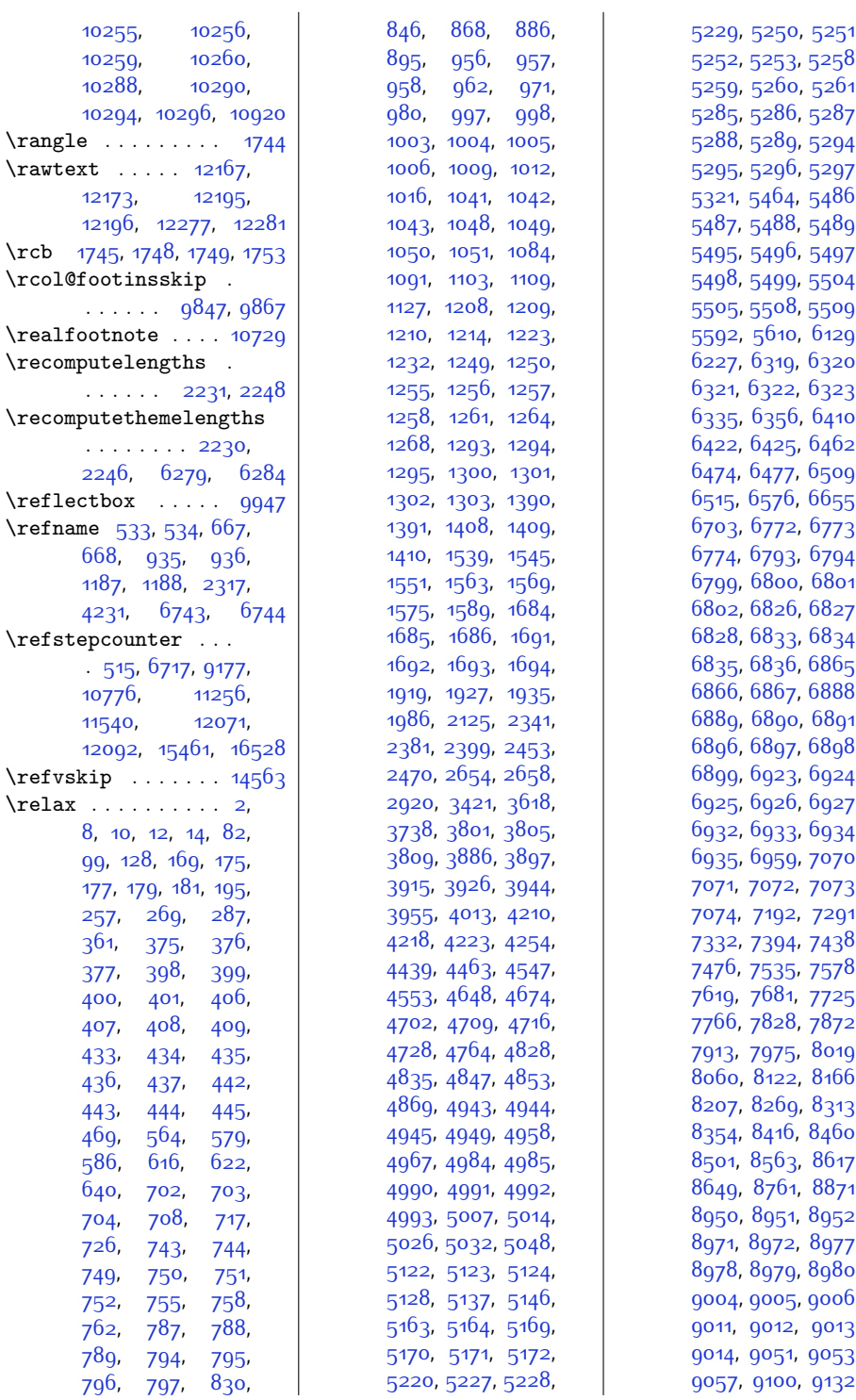

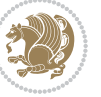

,

,

,

,

,

,

,

,

,

,

,

,

,

,

,

,

,

,

,

,

,

,

,

,

,

,

,

,

,

,

,

,

,

,

,

,

,

,

,

,

,

,

,

,

,

,

,

,

,

,

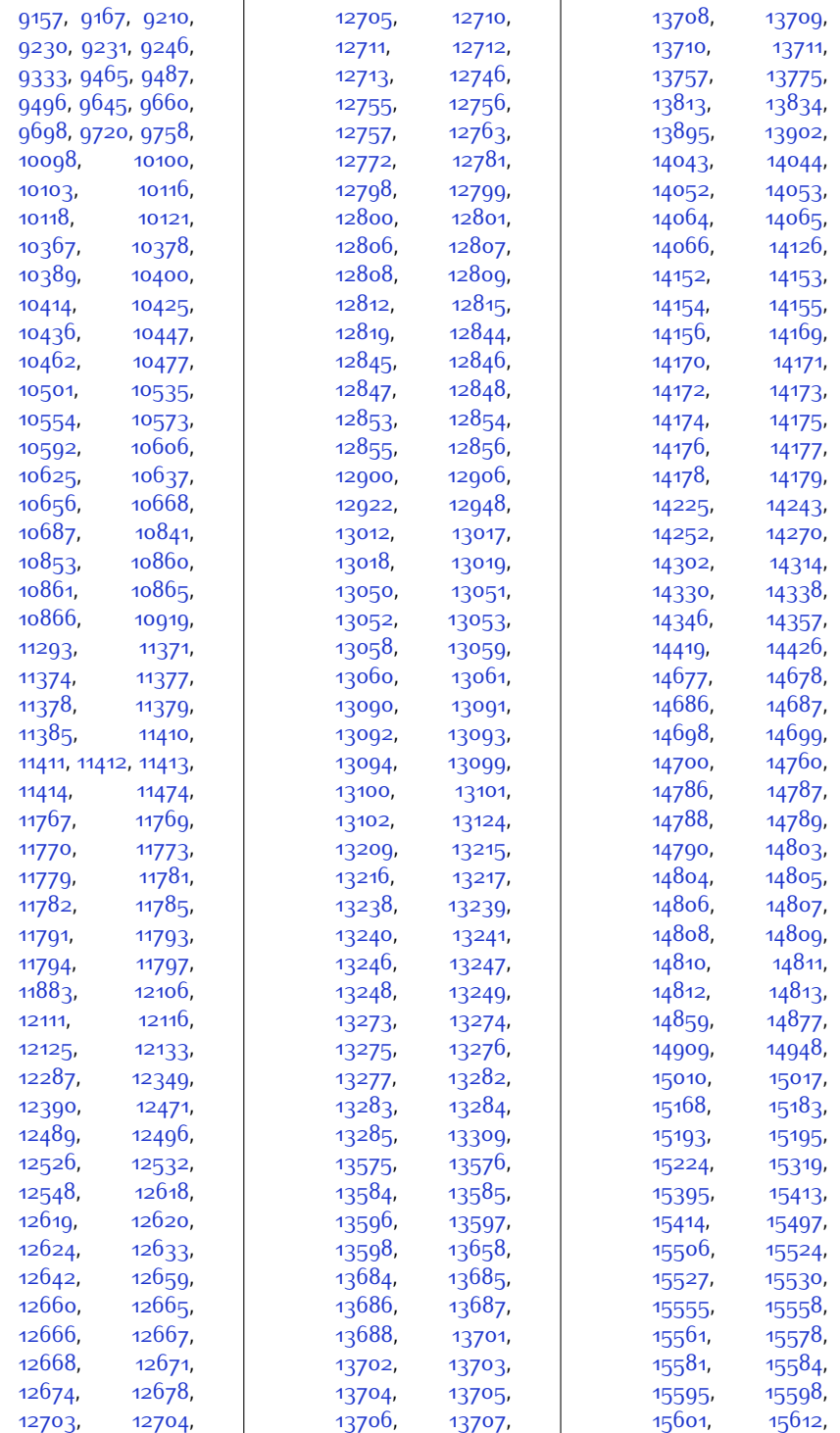

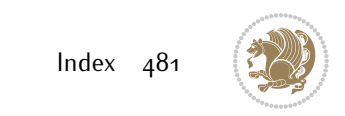

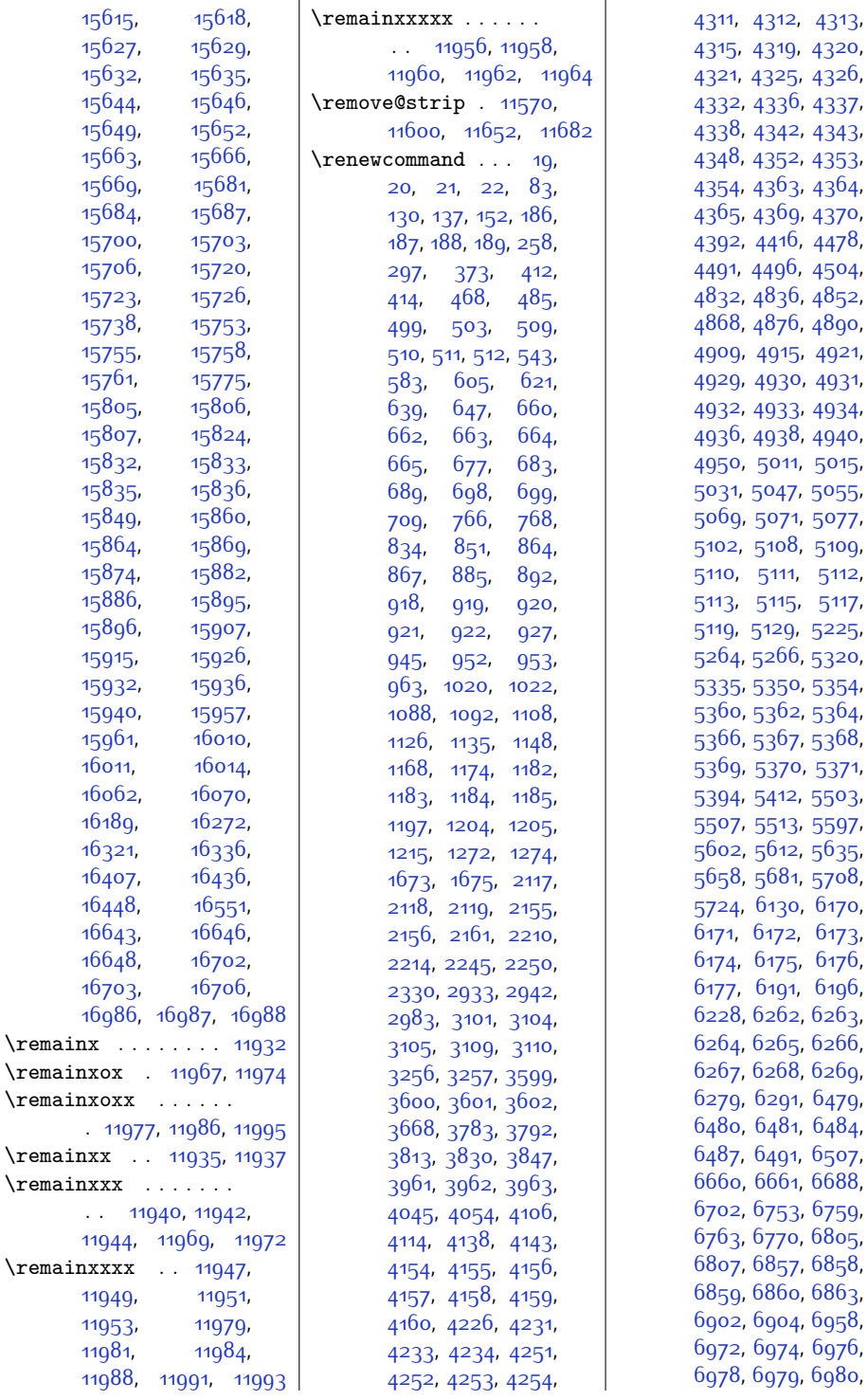

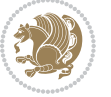

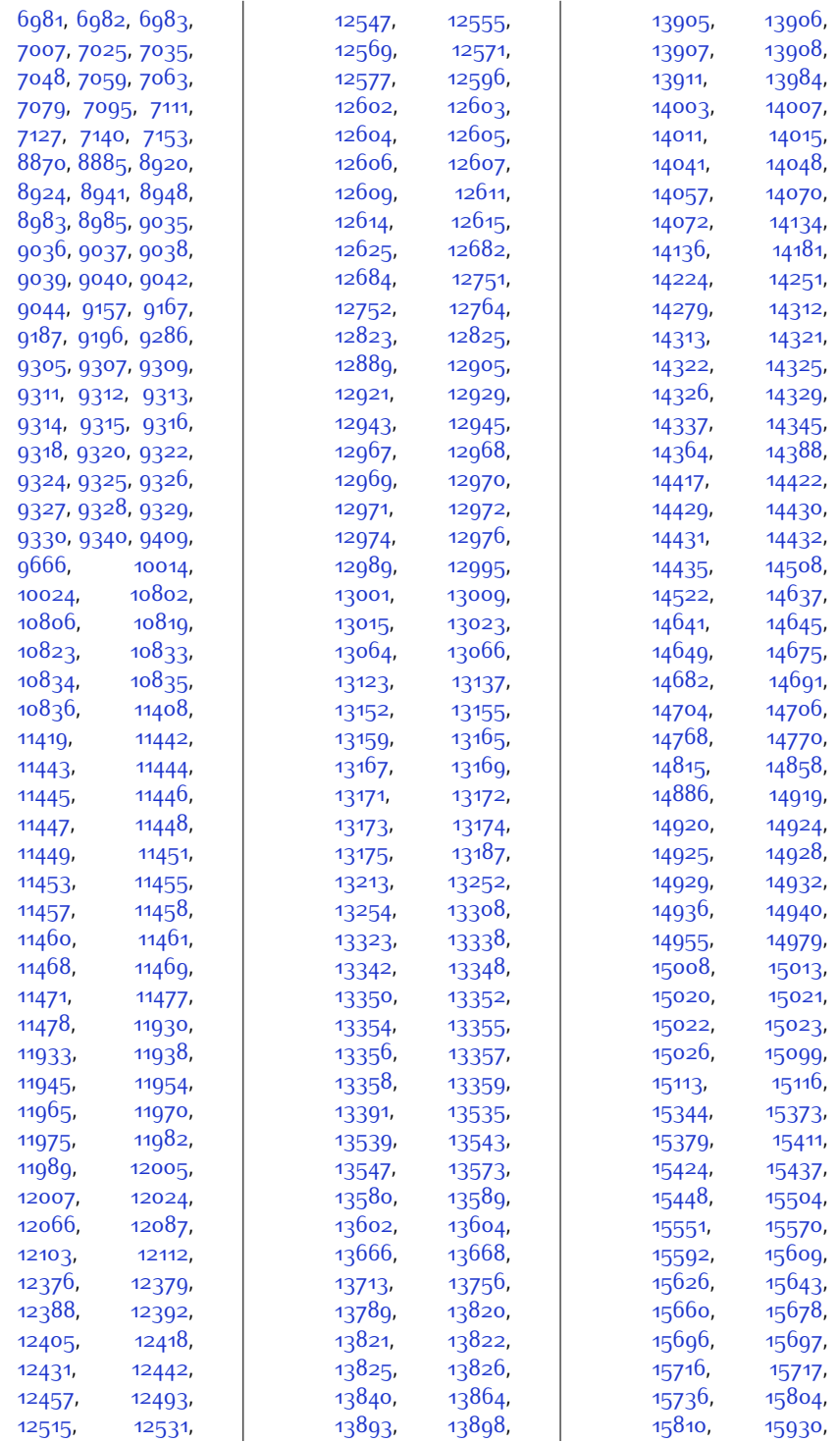

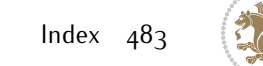

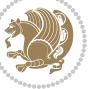

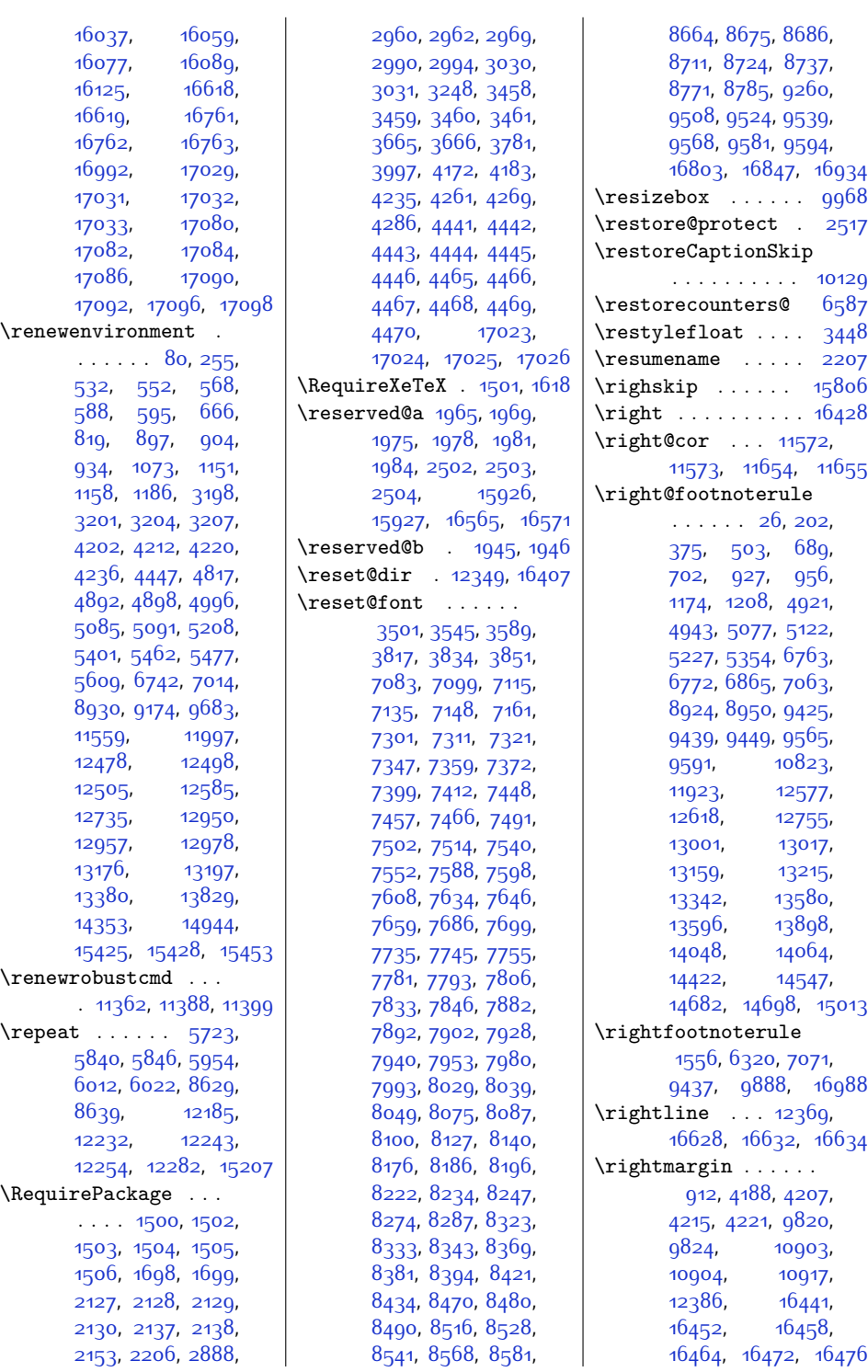

 $Index \quad 484$ 

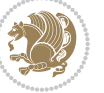

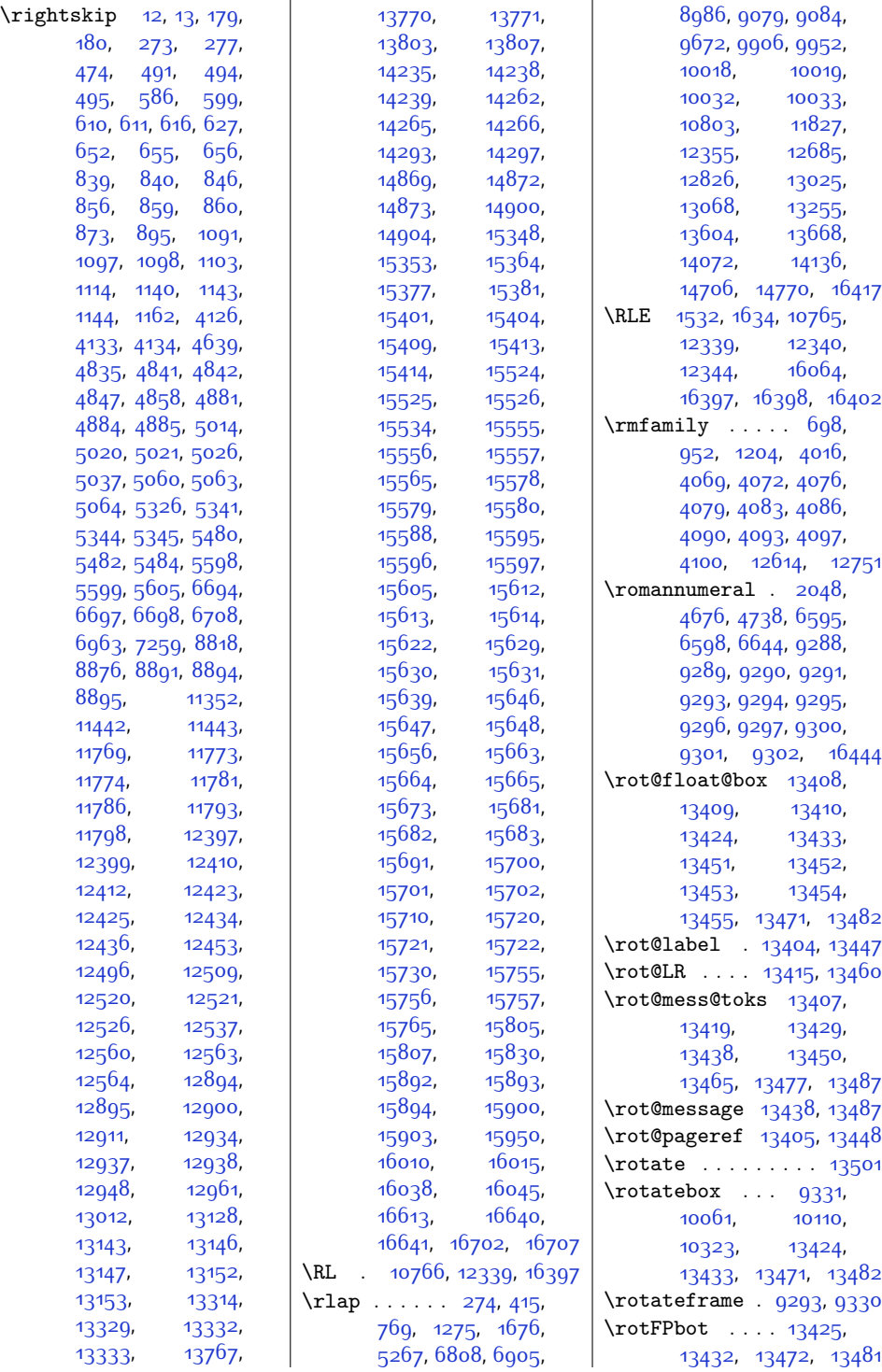

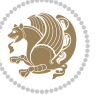

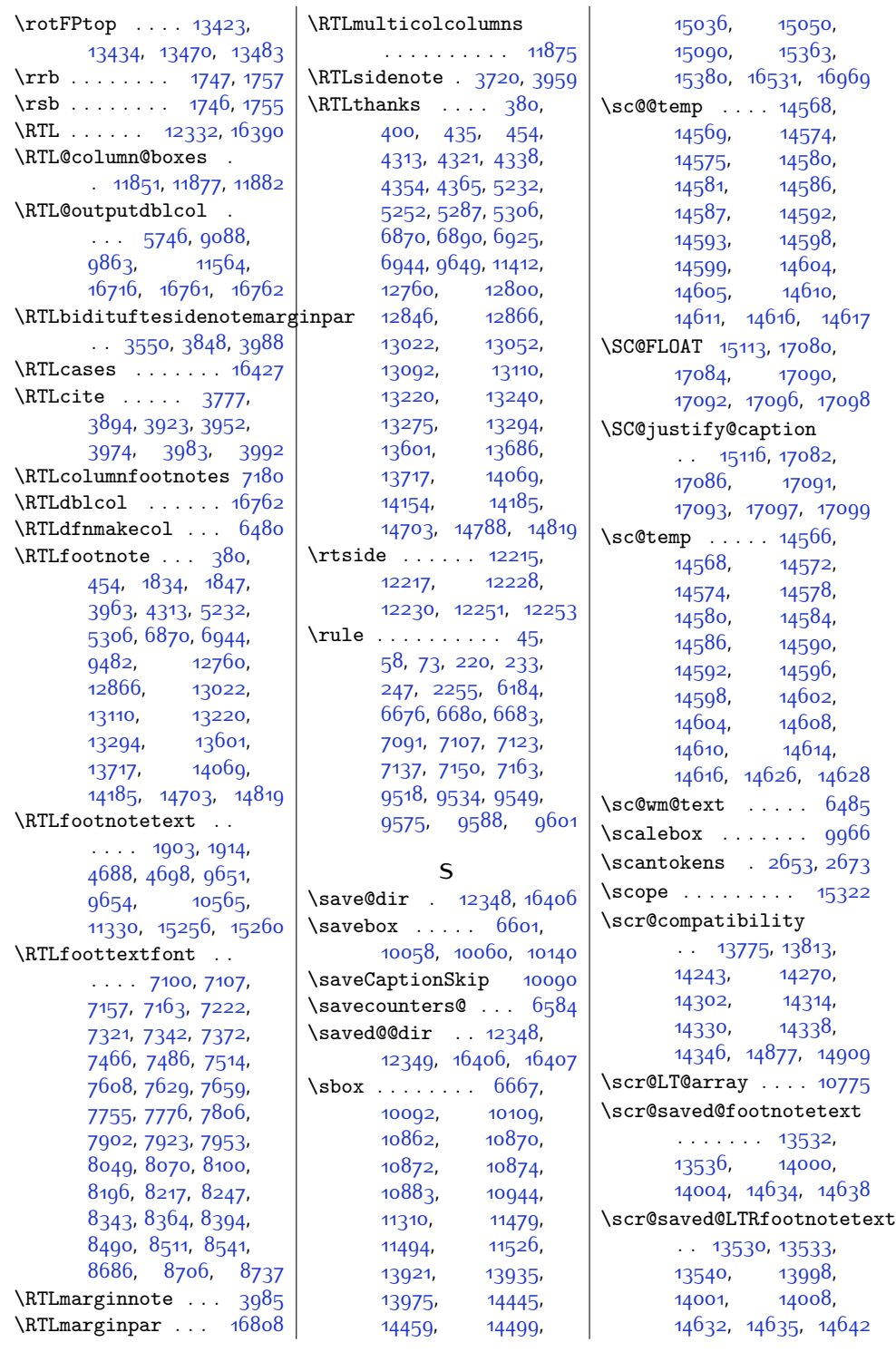

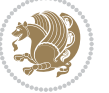

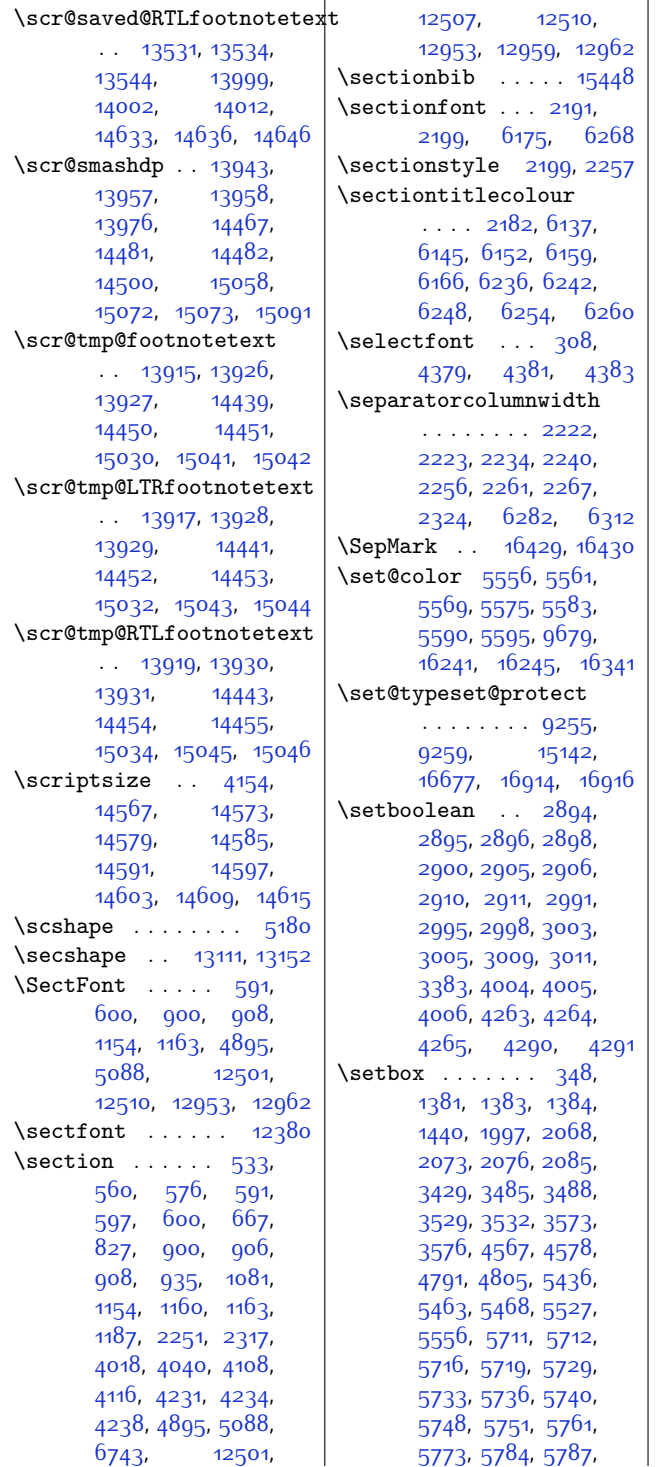

[5800](#page-146-1), [5816,](#page-146-2) [5836](#page-147-6), [5837,](#page-147-7) [5842](#page-147-8), [5843](#page-147-9), [5848,](#page-147-10) [5851,](#page-147-11) [5874](#page-147-12), [5882,](#page-147-13) [5892](#page-148-6), [5943](#page-149-2), [5957,](#page-149-3) [5961](#page-149-4), [5971](#page-149-5), [5976,](#page-149-6) [5985](#page-149-7), [5987](#page-150-4), [6002](#page-150-5), [6003](#page-150-6), [6014](#page-150-7), [6015,](#page-150-8) [6027](#page-150-9), [6028](#page-150-10), [6038](#page-151-10), [6046](#page-151-11), [6056](#page-151-12), [6104](#page-152-10), [6328](#page-157-8), [6336](#page-157-9), [6337,](#page-157-10) [6341](#page-157-11), [6349](#page-157-12), [6357,](#page-157-13) [6358](#page-157-14), [6362](#page-157-15), [6377](#page-158-7), [6380](#page-158-8), [6385](#page-158-9), [6389,](#page-158-10) [6397](#page-158-11), [6434](#page-159-6), [6437](#page-159-7), [6442,](#page-159-8) [6446](#page-159-9), [6451](#page-159-10), [7128](#page-173-14), [7141](#page-173-15), [7154](#page-173-16), [7214](#page-175-4), [7271](#page-176-10), [7276](#page-176-11), [7283](#page-176-12), [7344](#page-177-11), [7356,](#page-177-12) [7369](#page-178-7), [7409](#page-179-7), [7488](#page-180-13), [7499](#page-180-14), [7511](#page-181-7), [7549](#page-181-8), [7631](#page-183-11), [7643](#page-183-12), [7656,](#page-183-13) [7696](#page-184-7), [7778](#page-186-11), [7790,](#page-186-12) [7803](#page-186-13), [7843](#page-187-6), [7925,](#page-189-11) [7937,](#page-189-12) [7950](#page-189-13), [7990,](#page-190-6) [8072](#page-192-11), [8084](#page-192-12), [8097,](#page-192-13) [8137](#page-193-6), [8219](#page-195-10), [8231,](#page-195-11) [8244](#page-195-12), [8284](#page-196-6), [8366,](#page-198-10) [8378,](#page-198-11) [8391](#page-198-12), [8431](#page-199-6), [8513,](#page-201-8) [8525](#page-201-9), [8538,](#page-201-10) [8578](#page-202-6), [8602](#page-202-7), [8603](#page-202-8), [8610,](#page-203-8) [8623](#page-203-9), [8626,](#page-203-10) [8628](#page-203-11), [8633](#page-203-12), [8636,](#page-203-13) [8638](#page-203-14), [8640](#page-203-15), [8668,](#page-204-0) [8679](#page-204-1), [8690](#page-204-2), [8708,](#page-205-13) [8715](#page-205-0), [8721](#page-205-14), [8728,](#page-205-1) [8734,](#page-205-15) [8741](#page-205-2), [8775](#page-206-0), [8782,](#page-206-15) [8789](#page-206-1), [8804,](#page-206-16) [8811,](#page-207-5) [8830](#page-207-6), [8838,](#page-207-7) [8851,](#page-207-8) [8858](#page-208-20), [9065](#page-212-17), [9091,](#page-212-18) [9094](#page-212-2), [9107](#page-213-5), [9123](#page-213-6), [9126](#page-213-2), [9140](#page-213-7), [9187,](#page-214-13) [9227](#page-215-11), [9232,](#page-215-12) [9566](#page-222-11), [9579](#page-222-12), [9592,](#page-223-8) [9610,](#page-223-9) [9734](#page-226-15), [9743](#page-226-16), [9747,](#page-226-17) [9771](#page-226-18), [9785,](#page-227-11) [9845,](#page-228-8) [9850](#page-228-9), [9865,](#page-228-10) [9870](#page-228-11), [9898](#page-229-7), [9905](#page-229-8), [9906,](#page-229-6) [9951](#page-230-6), [9952,](#page-230-4) [11289](#page-257-8), [11298,](#page-258-11) [11338](#page-258-12),

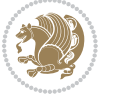

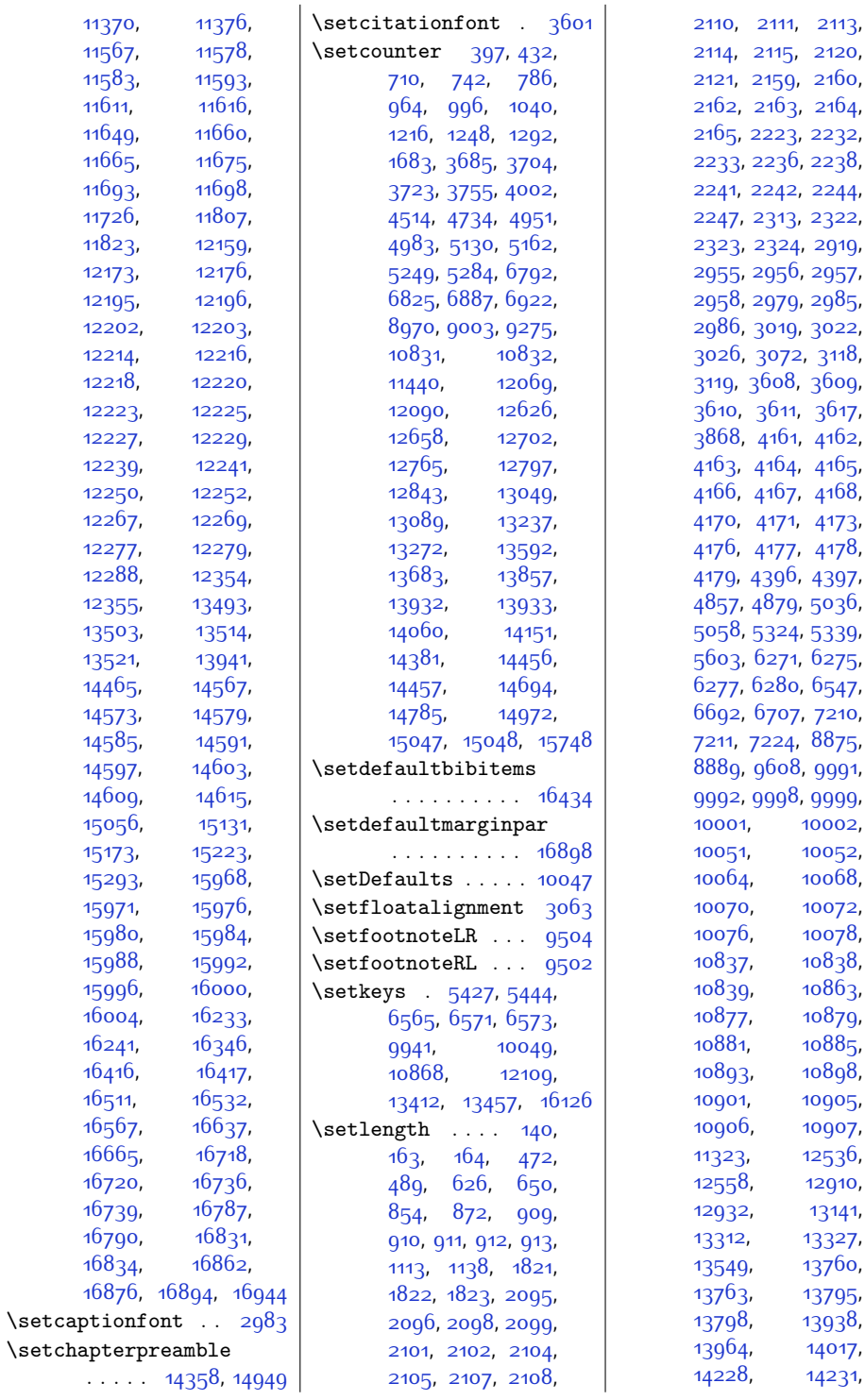

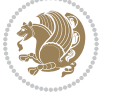

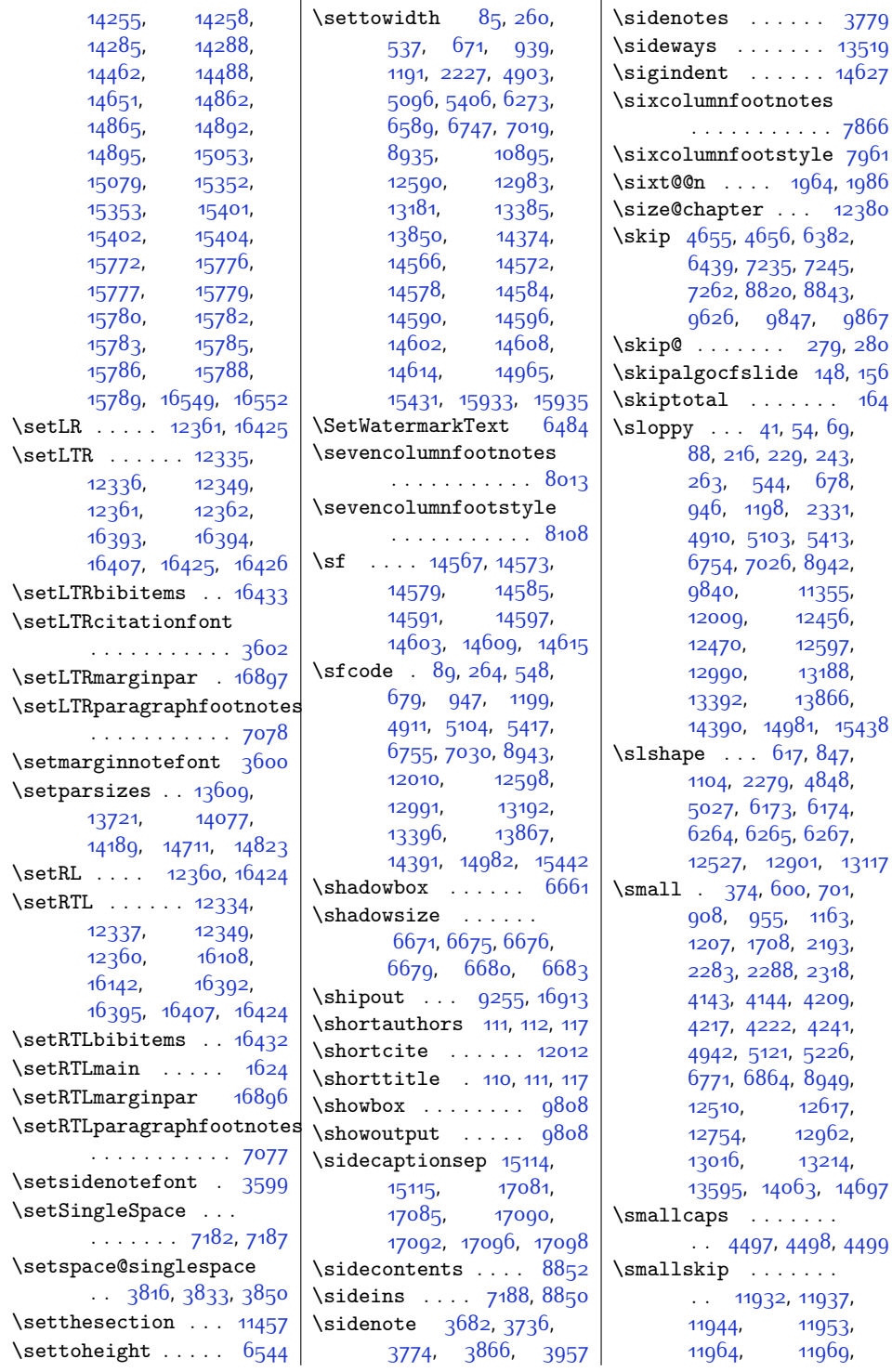

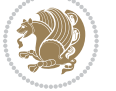

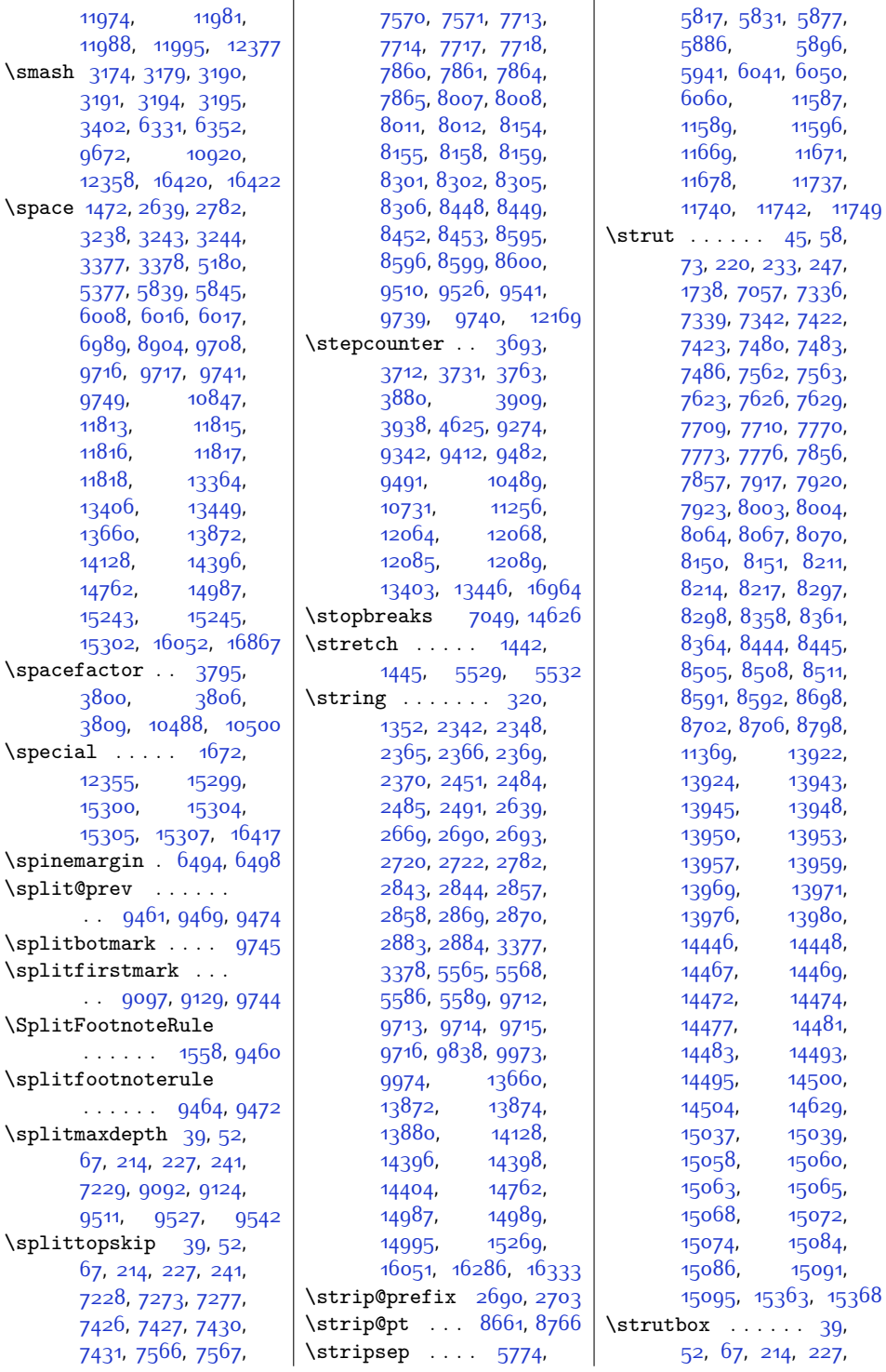

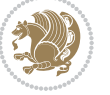

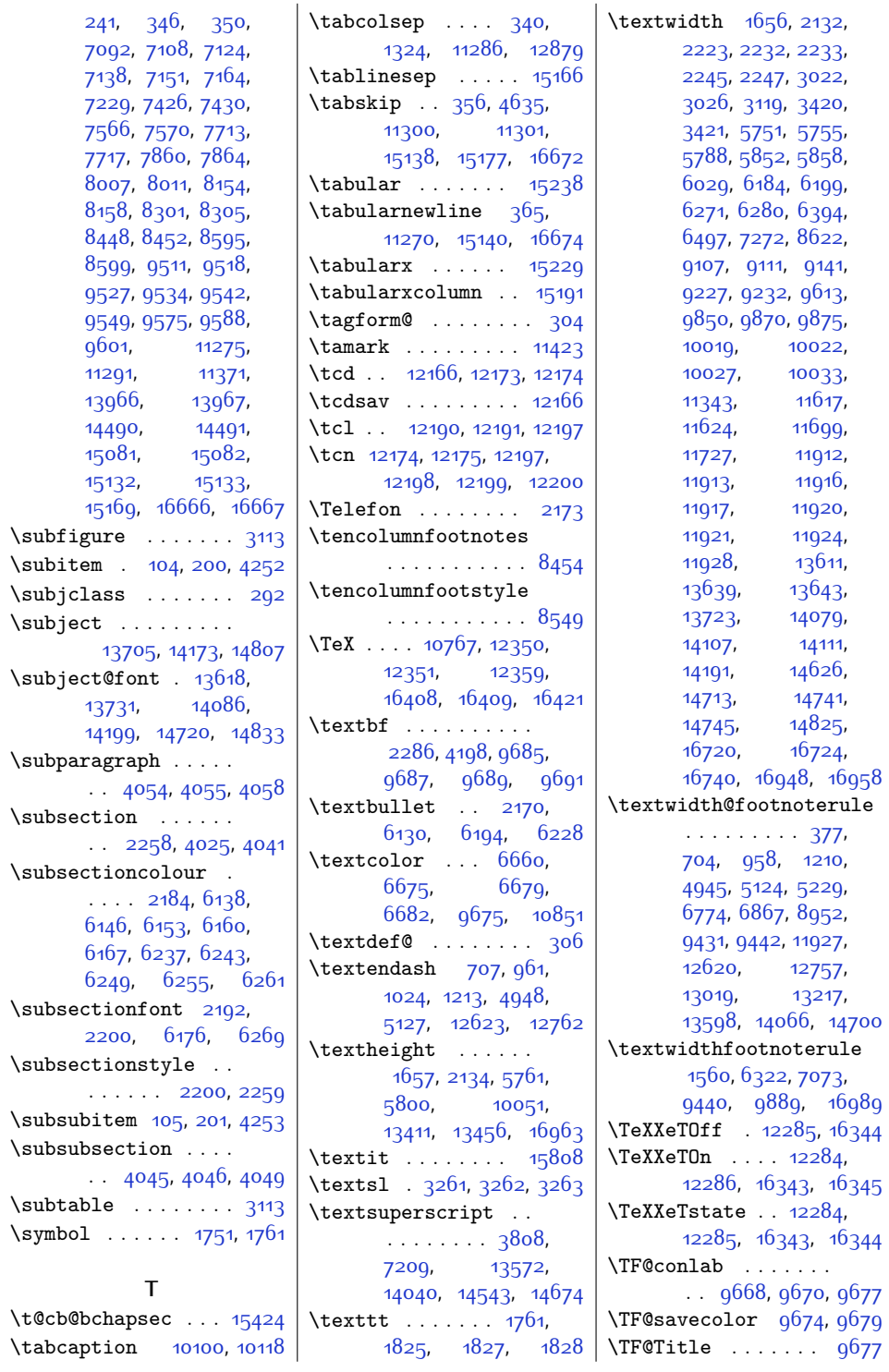

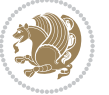

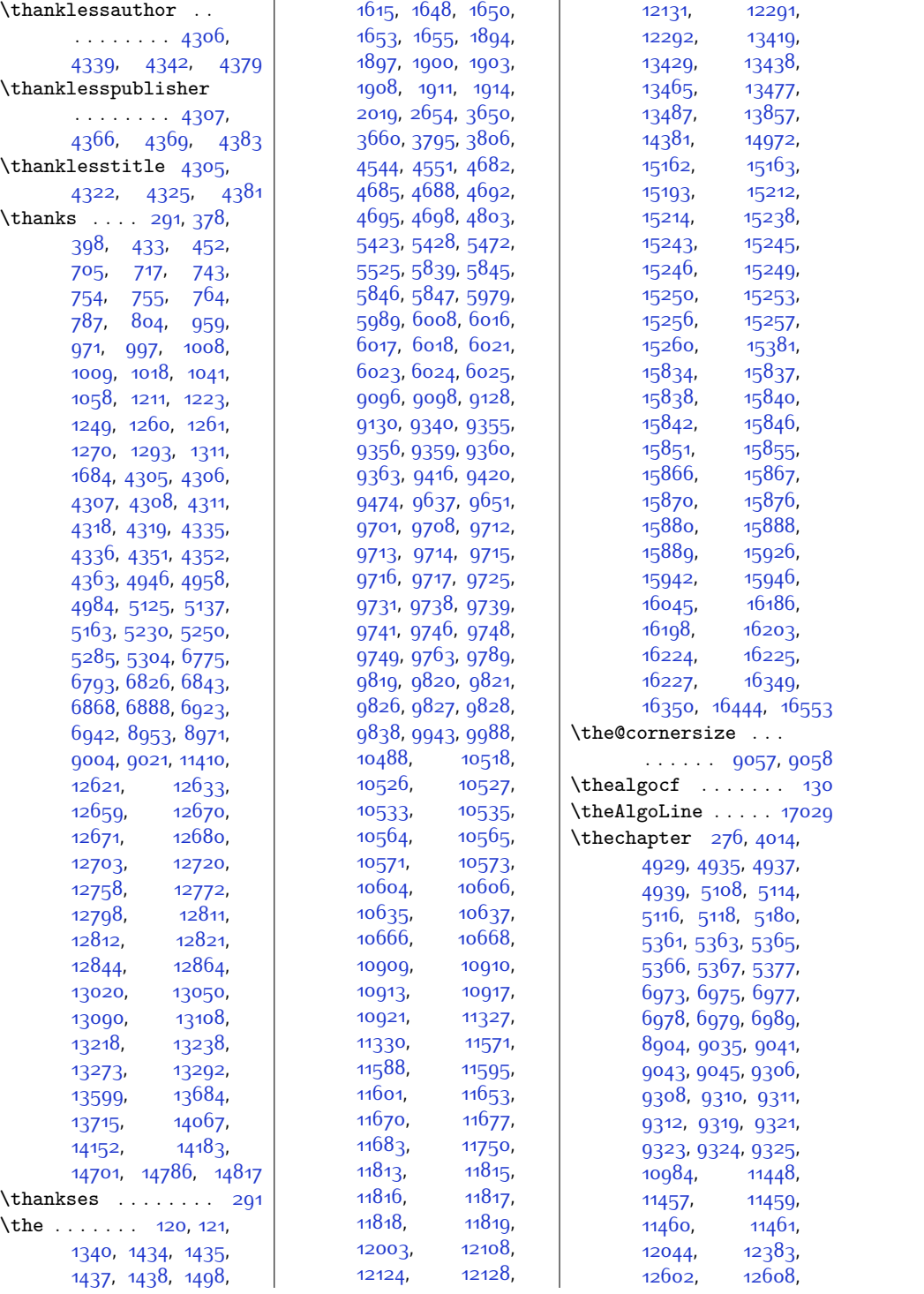

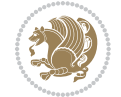

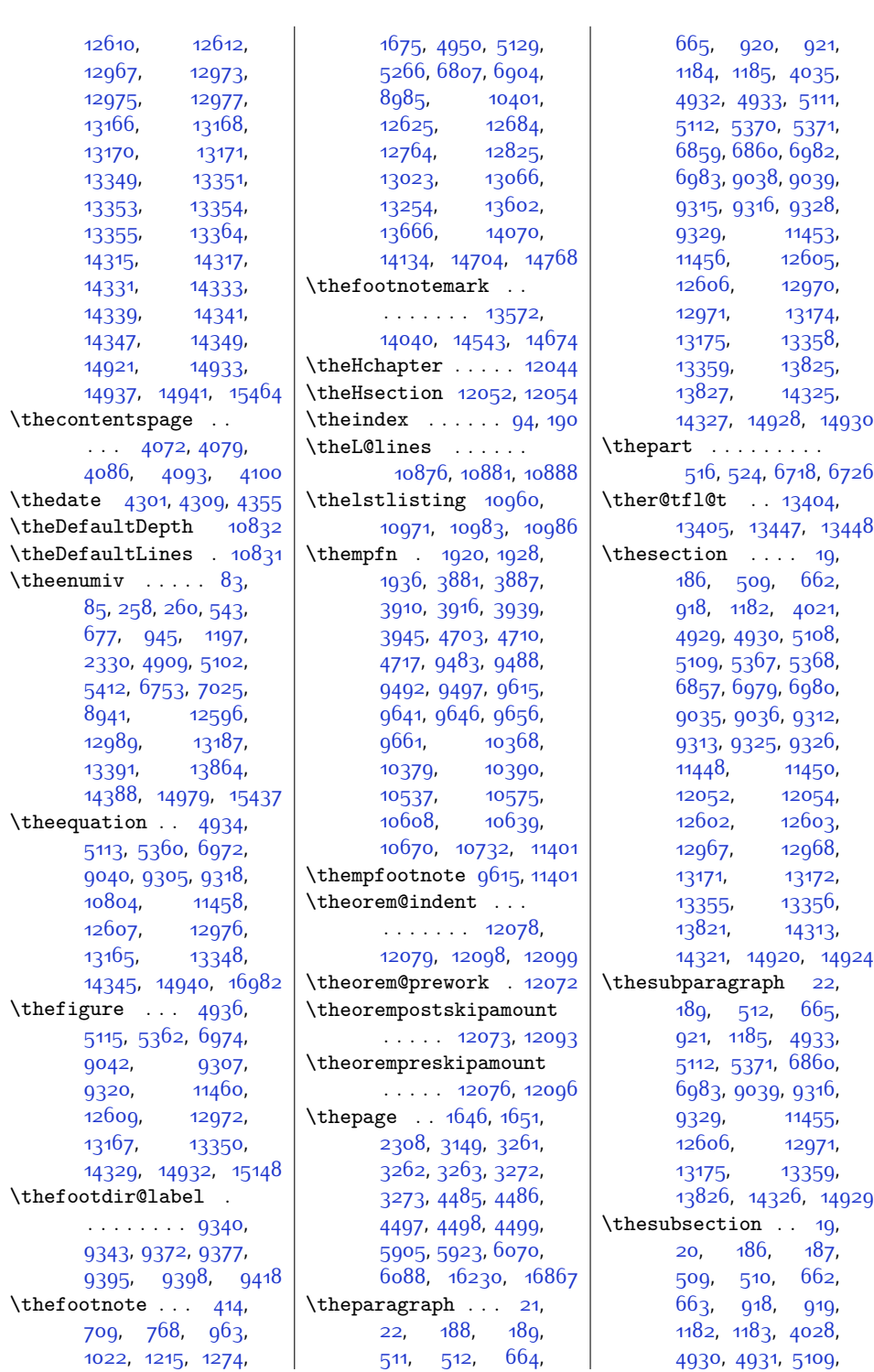

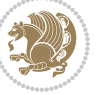

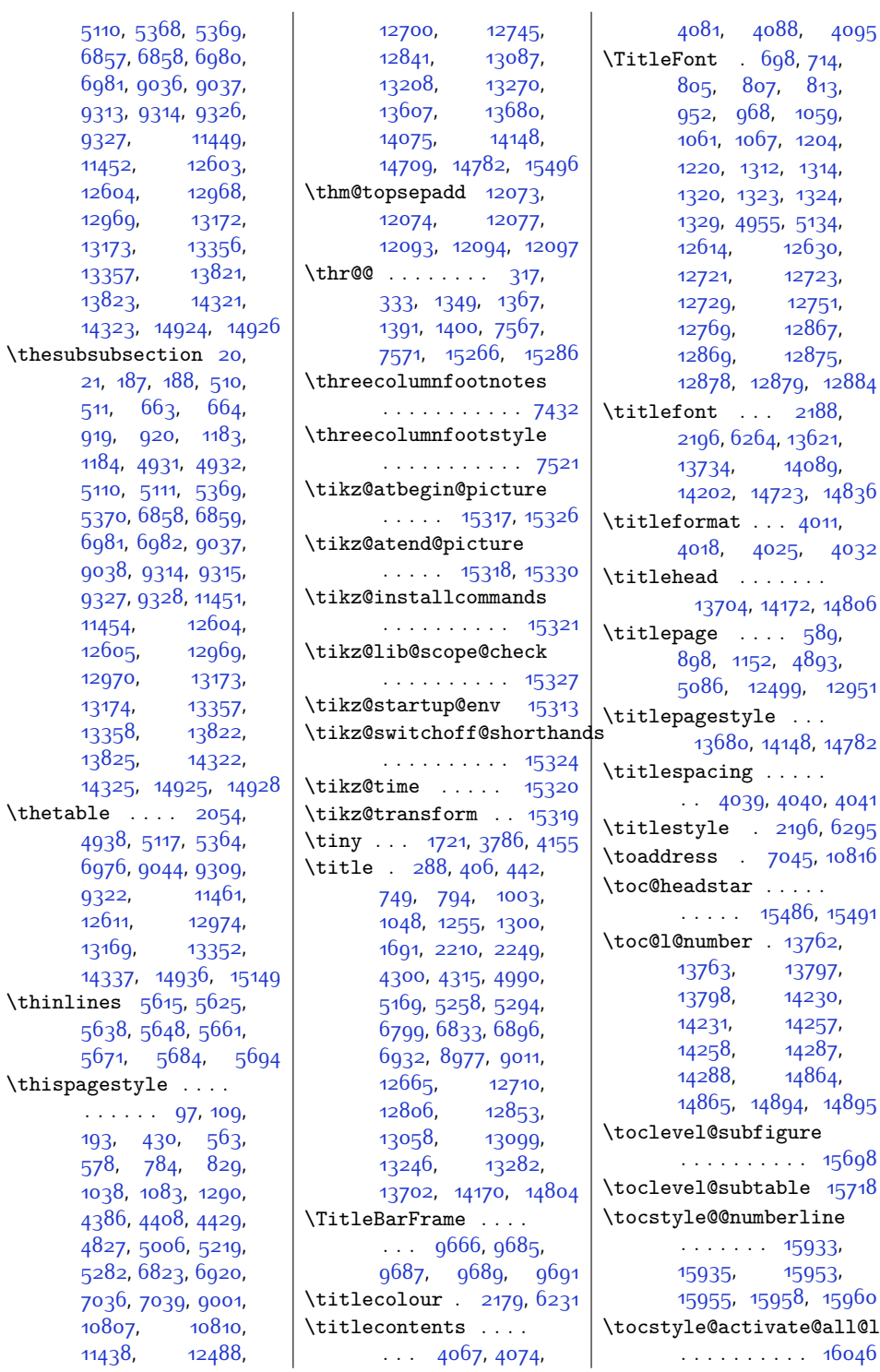

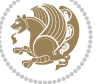

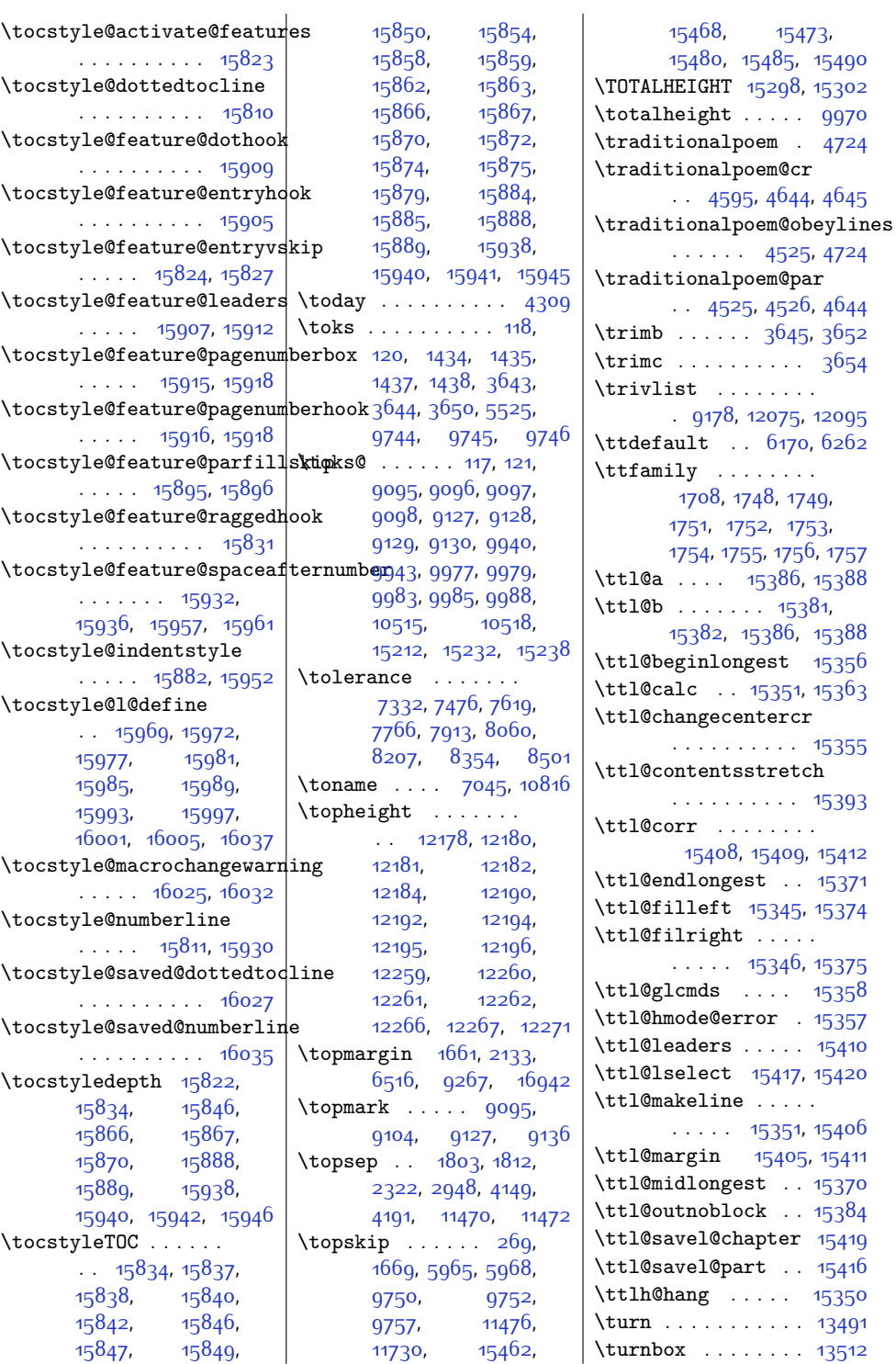

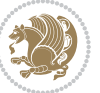

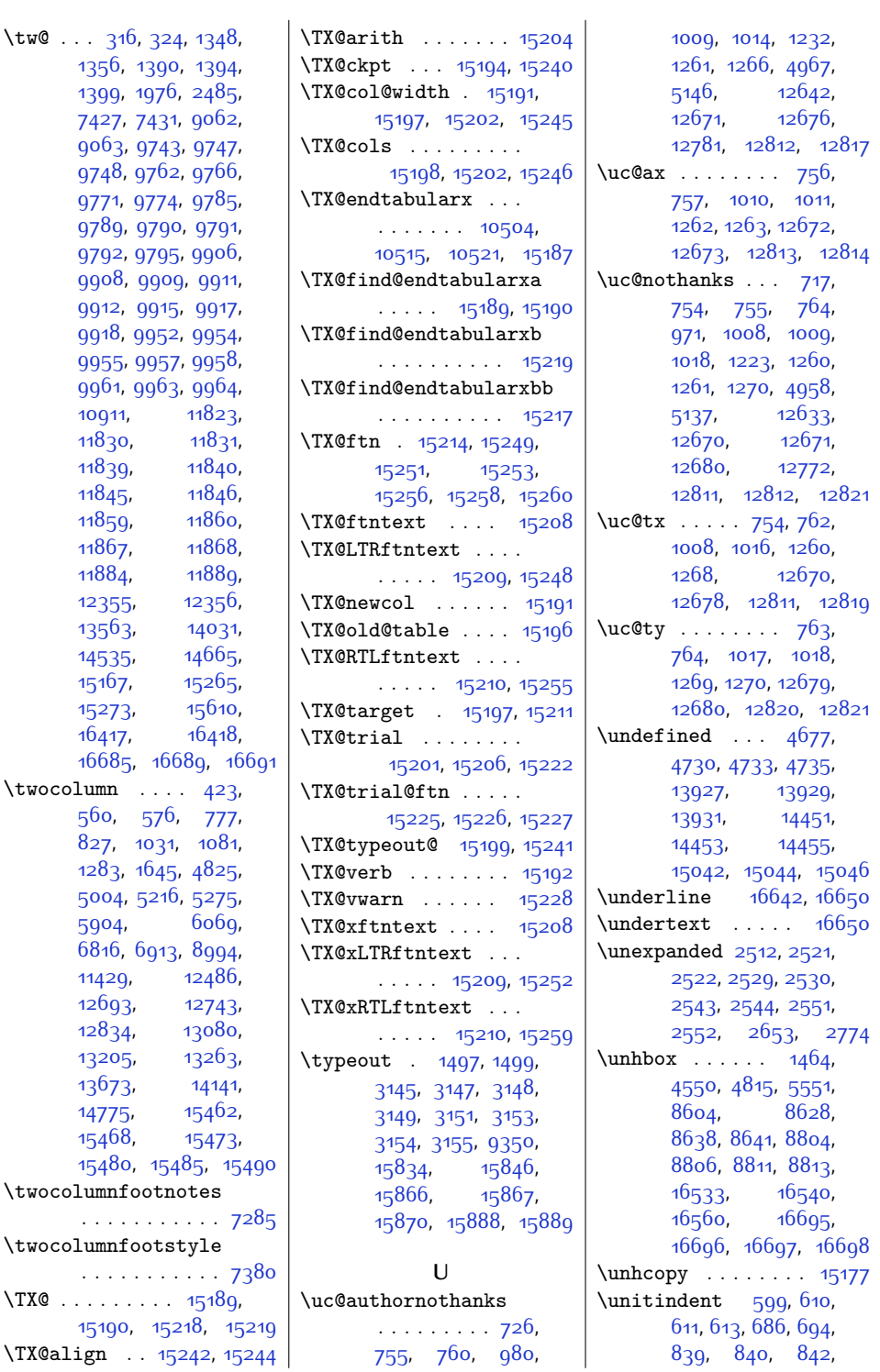

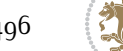

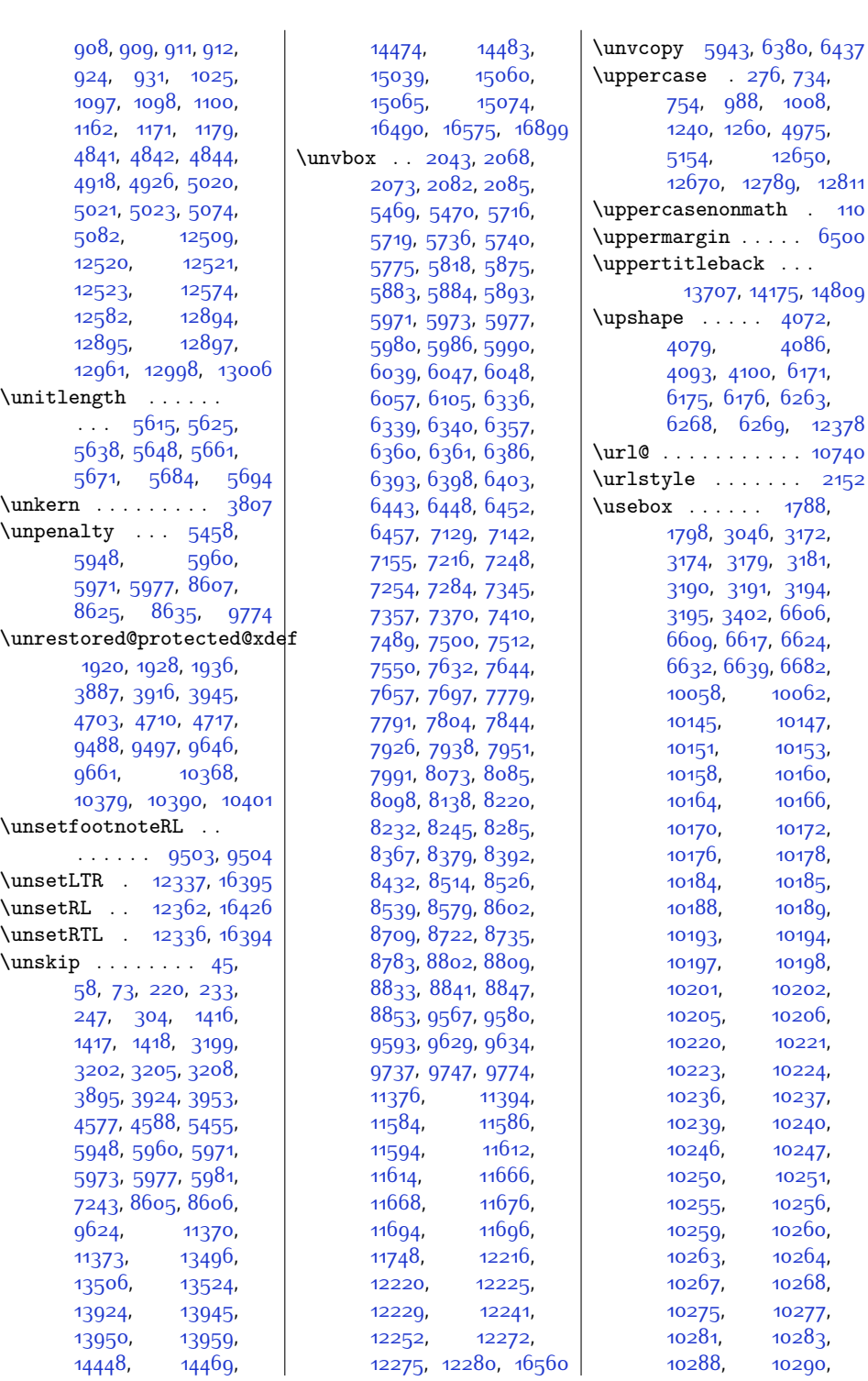

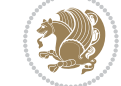

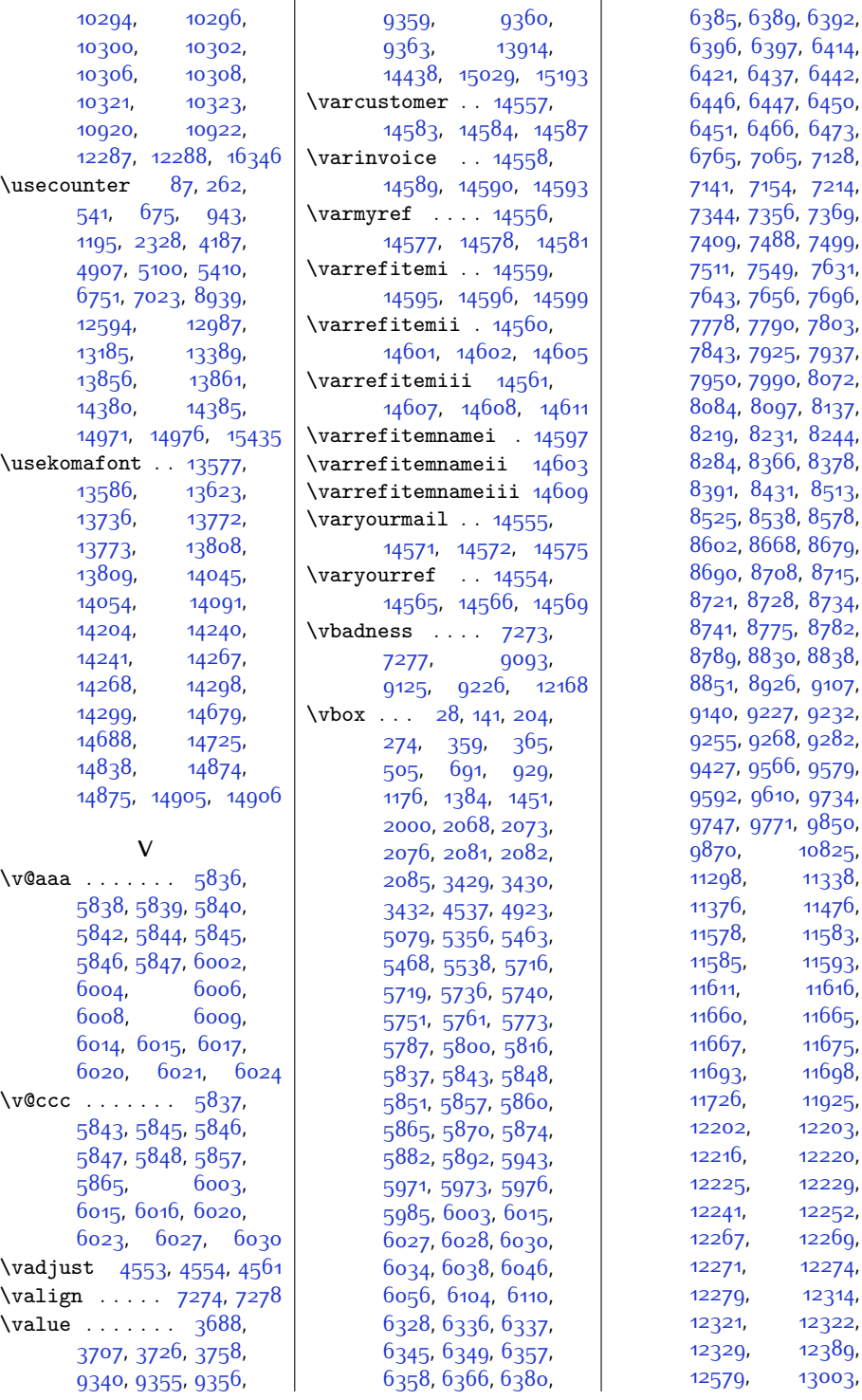

[6385,](#page-158-9) [6389](#page-158-10), [6392](#page-158-18), 396, [6397,](#page-158-11) [6414](#page-158-20), [6421](#page-158-3), [6437](#page-159-7), [6442](#page-159-8), [6446](#page-159-9), [6447,](#page-159-16) [6450](#page-159-17), [6451](#page-159-10), [6466,](#page-159-18) [6473](#page-159-3), [6765,](#page-165-25) [7065,](#page-172-24) [7128](#page-173-14), [7141,](#page-173-15) [7154,](#page-173-16) [7214](#page-175-4), 344, [7356,](#page-177-12) [7369](#page-178-7), 409, [7488](#page-180-13), [7499](#page-180-14)<mark>,</mark> [7511](#page-181-7), [7549](#page-181-8), [7631](#page-183-11), 643, [7656,](#page-183-13) [7696](#page-184-7), 778, [7790,](#page-186-12) [7803](#page-186-13)<mark>,</mark> 843, [7925](#page-189-11), [7937](#page-189-12), [7950,](#page-189-13) [7990](#page-190-6), [8072](#page-192-11), 084, [8097,](#page-192-13) [8137](#page-193-6), [8219,](#page-195-10) [8231](#page-195-11), [8244](#page-195-12), 284, [8366](#page-198-10), 83<mark>78</mark>, 391, [8431](#page-199-6), [8513](#page-201-8), [8525,](#page-201-9) [8538](#page-201-10), [8578](#page-202-6), [8602](#page-202-7), [8668](#page-204-0), [8679](#page-204-1), 690, [8708,](#page-205-13) [8715](#page-205-0), [8721](#page-205-14), [8728,](#page-205-1) [8734](#page-205-15), [8741](#page-205-2), [8775](#page-206-0), [8782](#page-206-15), <mark>789, [8830](#page-207-6), [8838](#page-207-7)</mark>, 851, [8926](#page-209-30), [9107](#page-213-5), [9140](#page-213-7), [9227](#page-215-11), [9232](#page-215-12), [9255,](#page-216-6) [9268](#page-216-10), [9282](#page-216-2), [9427](#page-219-2), [9566](#page-222-11), [9579](#page-222-12), 592, [9610,](#page-223-9) [9734](#page-226-15), [9747](#page-226-17), [9771,](#page-226-18) [9850](#page-228-9), 870, [10825](#page-248-29), 1298, [11338](#page-258-12), 1376, [11476](#page-261-32), 1578, [11583](#page-263-13), 1585, [11593](#page-264-1), 1611, [11616](#page-264-3), 1660, [11665](#page-265-6), 1667, [11675](#page-265-7), 1693, [11698](#page-266-4), [11925](#page-270-19), 2202, 1220<mark>3</mark>, 221<mark>6,</mark> [12220](#page-277-20),<br>2225, 1222<u>9</u>, [12225](#page-277-22), [12229](#page-277-24), [12241,](#page-277-26) [12252](#page-277-28), [12267](#page-278-13), [12269](#page-278-14), [12271,](#page-278-4) [12274](#page-278-26), [12279](#page-278-15), [12314](#page-279-4), [12321,](#page-279-21) [12322](#page-279-5), 2329, [12389](#page-280-30),

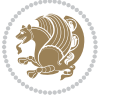

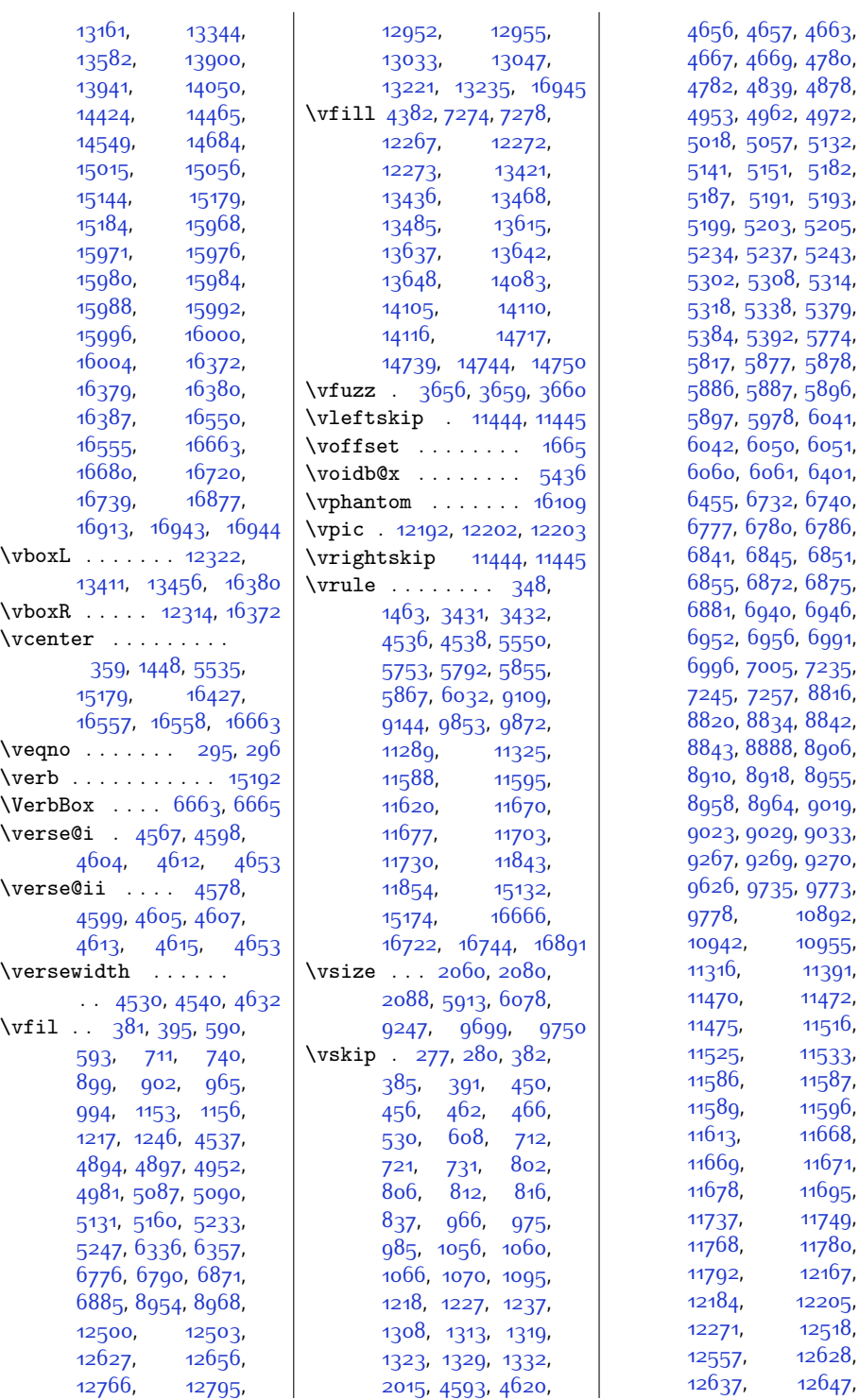

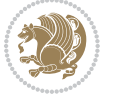

[10892](#page-249-0), [10955](#page-251-6), [11391](#page-259-0), [11470,](#page-261-11) [11472](#page-261-12), [11516](#page-262-12), [11533](#page-262-14), [11587](#page-263-14), [11596](#page-264-5), [11668](#page-265-16), [11671](#page-265-9), [11695](#page-266-12), [11749](#page-267-18), [11780](#page-267-3), [12167](#page-276-8), [12205](#page-276-31), [12518](#page-283-7), [12628](#page-285-2), [12647](#page-285-33),

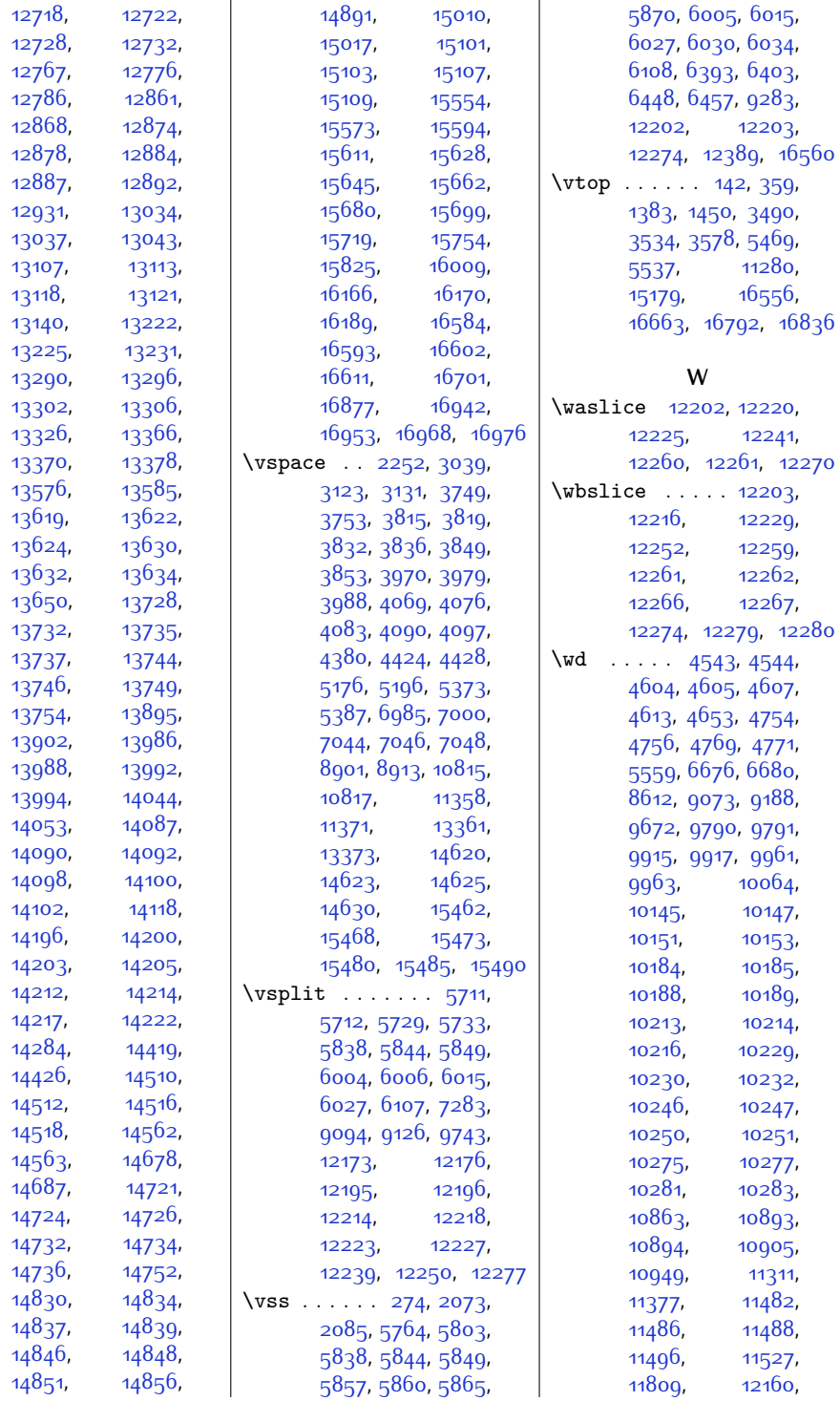

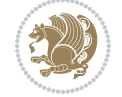

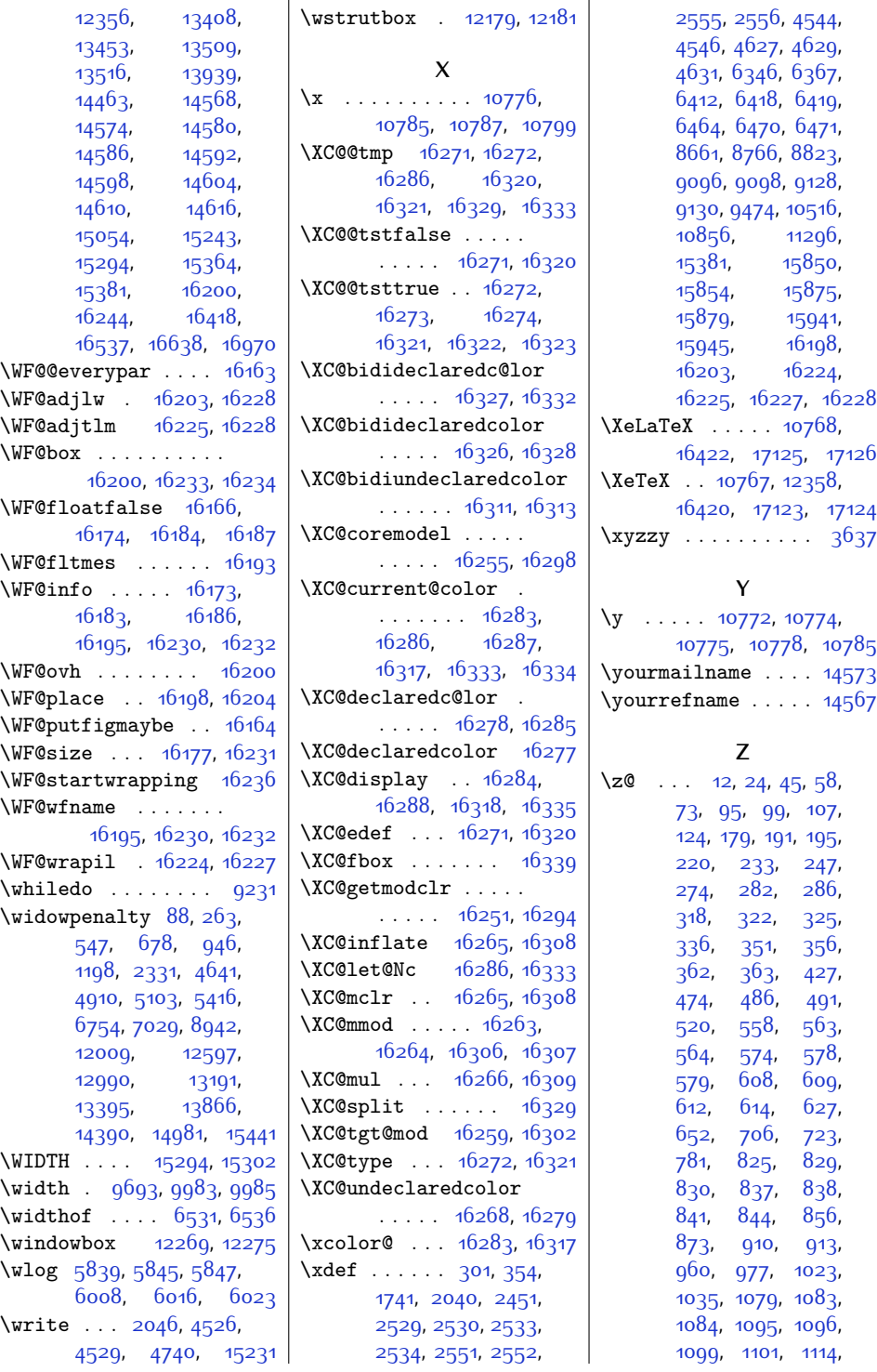

 $28$  $26$ 24<br>37  $\x{xyzzy}$  . . . . . . . . . . [3637](#page-101-26)

8<sub>5</sub><br>73<br><sup>6</sup>7 \yourmailname .... [14573](#page-324-19)

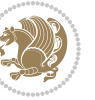

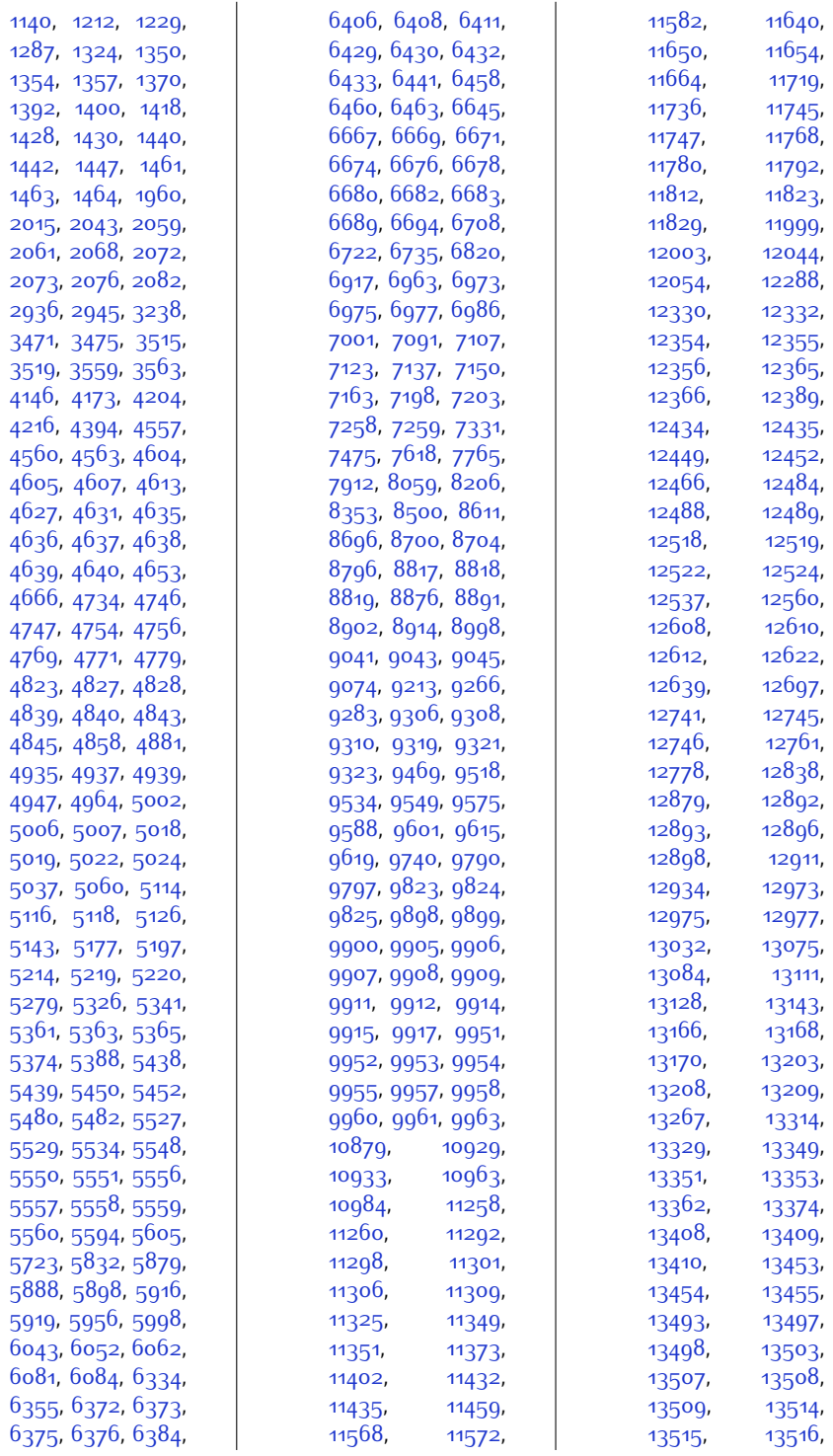

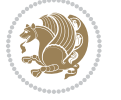

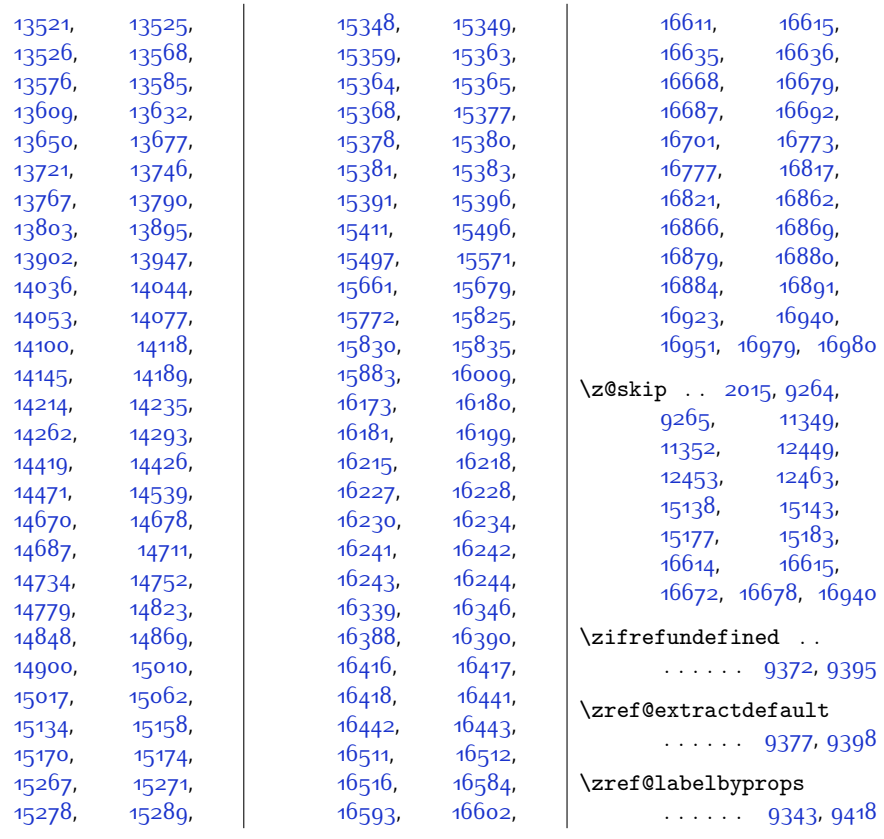

## **9 Change History**

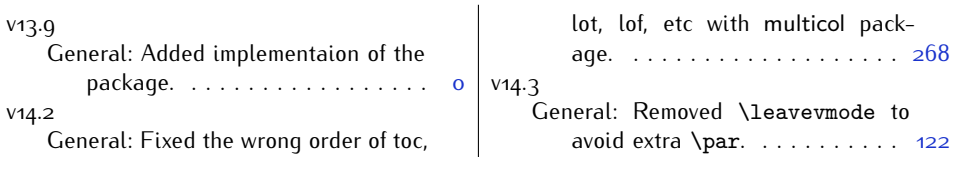

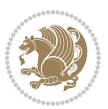

Change History 503